# [MS-SMB2]:

# Server Message Block (SMB) Protocol Versions 2 and 3

#### **Intellectual Property Rights Notice for Open Specifications Documentation**

- Technical Documentation. Microsoft publishes Open Specifications documentation ("this documentation") for protocols, file formats, data portability, computer languages, and standards support. Additionally, overview documents cover inter-protocol relationships and interactions.
- Copyrights. This documentation is covered by Microsoft copyrights. Regardless of any other terms that are contained in the terms of use for the Microsoft website that hosts this documentation, you can make copies of it in order to develop implementations of the technologies that are described in this documentation and can distribute portions of it in your implementations that use these technologies or in your documentation as necessary to properly document the implementation. You can also distribute in your implementation, with or without modification, any schemas, IDLs, or code samples that are included in the Open Specifications documentation.
- No Trade Secrets. Microsoft does not claim any trade secret rights in this documentation.
- Patents. Microsoft has patents that might cover your implementations of the technologies described in the Open Specifications documentation. Neither this notice nor Microsoft's delivery of this documentation grants any licenses under those patents or any other Microsoft patents. However, a given Open Specifications document might be covered by the Microsoft <u>Open</u> <u>Specifications Promise</u> or the <u>Microsoft Community Promise</u>. If you would prefer a written license, or if the technologies described in this documentation are not covered by the Open Specifications Promise or Community Promise, as applicable, patent licenses are available by contacting iplg@microsoft.com.
- License Programs. To see all of the protocols in scope under a specific license program and the associated patents, visit the <u>Patent Map</u>.
- Trademarks. The names of companies and products contained in this documentation might be covered by trademarks or similar intellectual property rights. This notice does not grant any licenses under those rights. For a list of Microsoft trademarks, visit www.microsoft.com/trademarks.
- Fictitious Names. The example companies, organizations, products, domain names, email addresses, logos, people, places, and events that are depicted in this documentation are fictitious. No association with any real company, organization, product, domain name, email address, logo, person, place, or event is intended or should be inferred.

**Reservation of Rights**. All other rights are reserved, and this notice does not grant any rights other than as specifically described above, whether by implication, estoppel, or otherwise.

**Tools**. The Open Specifications documentation does not require the use of Microsoft programming tools or programming environments in order for you to develop an implementation. If you have access to Microsoft programming tools and environments, you are free to take advantage of them. Certain Open Specifications documents are intended for use in conjunction with publicly available standards specifications and network programming art and, as such, assume that the reader either is familiar with the aforementioned material or has immediate access to it.

**Support.** For questions and support, please contact <u>dochelp@microsoft.com</u>.

## **Revision Summary**

| Date       | <b>Revision History</b> | Revision Class | Comments                                                  |
|------------|-------------------------|----------------|-----------------------------------------------------------|
| 10/22/2006 | 0.01                    | New            | Version 0.01 release                                      |
| 1/19/2007  | 1.0                     | Major          | Version 1.0 release                                       |
| 3/2/2007   | 1.1                     | Minor          | Version 1.1 release                                       |
| 4/3/2007   | 1.2                     | Minor          | Version 1.2 release                                       |
| 5/11/2007  | 1.3                     | Minor          | Version 1.3 release                                       |
| 6/1/2007   | 1.3.1                   | Editorial      | Changed language and formatting in the technical content. |
| 7/3/2007   | 2.0                     | Major          | MLonghorn+90                                              |
| 7/20/2007  | 3.0                     | Major          | Updated and revised the technical content.                |
| 8/10/2007  | 4.0                     | Major          | Updated and revised the technical content.                |
| 9/28/2007  | 5.0                     | Major          | Updated and revised the technical content.                |
| 10/23/2007 | 6.0                     | Major          | Updated and revised the technical content.                |
| 11/30/2007 | 7.0                     | Major          | Updated and revised the technical content.                |
| 1/25/2008  | 7.0.1                   | Editorial      | Changed language and formatting in the technical content. |
| 3/14/2008  | 8.0                     | Major          | Updated and revised the technical content.                |
| 5/16/2008  | 9.0                     | Major          | Updated and revised the technical content.                |
| 6/20/2008  | 10.0                    | Major          | Updated and revised the technical content.                |
| 7/25/2008  | 11.0                    | Major          | Updated and revised the technical content.                |
| 8/29/2008  | 12.0                    | Major          | Updated and revised the technical content.                |
| 10/24/2008 | 13.0                    | Major          | Updated and revised the technical content.                |
| 12/5/2008  | 14.0                    | Major          | Updated and revised the technical content.                |
| 1/16/2009  | 15.0                    | Major          | Updated and revised the technical content.                |
| 2/27/2009  | 16.0                    | Major          | Updated and revised the technical content.                |
| 4/10/2009  | 17.0                    | Major          | Updated and revised the technical content.                |
| 5/22/2009  | 18.0                    | Major          | Updated and revised the technical content.                |
| 7/2/2009   | 19.0                    | Major          | Updated and revised the technical content.                |
| 8/14/2009  | 20.0                    | Major          | Updated and revised the technical content.                |
| 9/25/2009  | 21.0                    | Major          | Updated and revised the technical content.                |
| 11/6/2009  | 22.0                    | Major          | Updated and revised the technical content.                |
| 12/18/2009 | 23.0                    | Major          | Updated and revised the technical content.                |
| 1/29/2010  | 24.0                    | Major          | Updated and revised the technical content.                |

| Date       | <b>Revision History</b> | <b>Revision Class</b> | Comments                                     |
|------------|-------------------------|-----------------------|----------------------------------------------|
| 3/12/2010  | 25.0                    | Major                 | Updated and revised the technical content.   |
| 4/23/2010  | 26.0                    | Major                 | Updated and revised the technical content.   |
| 6/4/2010   | 27.0                    | Major                 | Updated and revised the technical content.   |
| 7/16/2010  | 28.0                    | Major                 | Updated and revised the technical content.   |
| 8/27/2010  | 29.0                    | Major                 | Updated and revised the technical content.   |
| 10/8/2010  | 30.0                    | Major                 | Updated and revised the technical content.   |
| 11/19/2010 | 31.0                    | Major                 | Updated and revised the technical content.   |
| 1/7/2011   | 32.0                    | Major                 | Updated and revised the technical content.   |
| 2/11/2011  | 33.0                    | Major                 | Updated and revised the technical content.   |
| 3/25/2011  | 34.0                    | Major                 | Updated and revised the technical content.   |
| 5/6/2011   | 35.0                    | Major                 | Updated and revised the technical content.   |
| 6/17/2011  | 36.0                    | Major                 | Updated and revised the technical content.   |
| 9/23/2011  | 37.0                    | Major                 | Updated and revised the technical content.   |
| 12/16/2011 | 38.0                    | Major                 | Updated and revised the technical content.   |
| 3/30/2012  | 39.0                    | Major                 | Updated and revised the technical content.   |
| 7/12/2012  | 40.0                    | Major                 | Updated and revised the technical content.   |
| 10/25/2012 | 41.0                    | Major                 | Updated and revised the technical content.   |
| 1/31/2013  | 42.0                    | Major                 | Updated and revised the technical content.   |
| 8/8/2013   | 43.0                    | Major                 | Updated and revised the technical content.   |
| 11/14/2013 | 44.0                    | Major                 | Updated and revised the technical content.   |
| 2/13/2014  | 45.0                    | Major                 | Updated and revised the technical content.   |
| 5/15/2014  | 46.0                    | Major                 | Updated and revised the technical content.   |
| 6/30/2015  | 47.0                    | Major                 | Significantly changed the technical content. |
| 10/16/2015 | 48.0                    | Major                 | Significantly changed the technical content. |
| 7/14/2016  | 49.0                    | Major                 | Significantly changed the technical content. |
| 9/26/2016  | 50.0                    | Major                 | Significantly changed the technical content. |
| 3/16/2017  | 51.0                    | Major                 | Significantly changed the technical content. |
| 6/1/2017   | 52.0                    | Major                 | Significantly changed the technical content. |
| 9/15/2017  | 53.0                    | Major                 | Significantly changed the technical content. |
| 12/1/2017  | 54.0                    | Major                 | Significantly changed the technical content. |
| 3/16/2018  | 55.0                    | Major                 | Significantly changed the technical content. |
| 9/12/2018  | 56.0                    | Major                 | Significantly changed the technical content. |

| Date            | Revision History | <b>Revision Class</b> | Comments                                     |
|-----------------|------------------|-----------------------|----------------------------------------------|
| 3/13/2019       | 57.0             | Major                 | Significantly changed the technical content. |
| 4/30/2019       | 58.0             | Major                 | Significantly changed the technical content. |
| 9/23/2019       | 59.0             | Major                 | Significantly changed the technical content. |
| 3/4/2020        | 60.0             | Major                 | Significantly changed the technical content. |
| 8/26/2020       | 61.0             | Major                 | Significantly changed the technical content. |
| 4/7/2021        | 62.0             | Major                 | Significantly changed the technical content. |
| 6/2/2021        | 63.0             | Major                 | Significantly changed the technical content. |
| 6/25/2021       | 64.0             | Major                 | Significantly changed the technical content. |
| 10/6/2021       | 65.0             | Major                 | Significantly changed the technical content. |
| 4/29/2022       | 66.0             | Major                 | Significantly changed the technical content. |
| 2/27/2023       | 67.0             | Major                 | Significantly changed the technical content. |
| 9/20/2023       | 68.0             | Major                 | Significantly changed the technical content. |
| 1/29/2024       | 69.0             | Major                 | Significantly changed the technical content. |
| 2/26/2024       | 70.0             | Major                 | Significantly changed the technical content. |
| 3/11/2024       | 71.0             | Major                 | Significantly changed the technical content. |
| 3/25/2024       | 72.0             | Major                 | Significantly changed the technical content. |
| 4/8/2024        | 73.0             | Major                 | Significantly changed the technical content. |
| 4/23/2024       | 74.0             | Major                 | Significantly changed the technical content. |
| 5/13/2024       | 75.0             | Major                 | Significantly changed the technical content. |
| 5/24/2024       | 76.0             | Major                 | Significantly changed the technical content. |
| 6/10/2024       | 77.0             | Major                 | Significantly changed the technical content. |
| <u>7/8/2024</u> | <u>78.0</u>      | <u>Major</u>          | Significantly changed the technical content. |

# **Table of Contents**

| <del>1 Int</del>    | roduction                                            | 15   |
|---------------------|------------------------------------------------------|------|
| <del>1.1</del>      | Glossary                                             | -15  |
| <del>1.2</del>      | References                                           | -19  |
| 1-7                 | 1 Normative References                               | 10   |
| 1.2                 | .2 Informative References                            | 21   |
| 1.2                 |                                                      | 21   |
| 1.5                 |                                                      | 23   |
| <del>1.4</del>      |                                                      | -25  |
| <del>1.5</del> —    | Prerequisites/Preconditions                          | -27  |
| <del>1.6</del>      | Applicability Statement                              | -27  |
| 17                  | Versioning and Capability Negotiation                | 20   |
| 1.0                 | Vendor Extensible Fields                             | 20   |
| 1.0                 |                                                      | 30   |
| 1.9                 | Standards Assignments                                | -30  |
| 2 Mo                | ssages                                               | 22   |
| 2 1                 |                                                      | 22   |
| 2.1                 | Transport                                            | 32   |
| 2.2                 | Message Syntax                                       | -32  |
| 2.2                 | .1 SMB2 Packet Header                                | -34  |
| 2                   | 2.2.1.1 SMB2 Packet Header - ASYNC                   | 34   |
| 2                   | 2.1.2 SMB2 Packet Header - SYNC                      | 27   |
| <del>ב</del><br>ר ר | .2 SMB2 ERROR Response                               | 10   |
| 2.2                 |                                                      | 40   |
| 2                   | 2.2.1 SMB2 ERROR Context Response                    | 41   |
| - 2                 | 2.2.2.2 ErrorData format                             | -42  |
|                     | 2.2.2.1 Symbolic Link Error Response                 | 42   |
|                     | 2.2.2.1.1 Handling the Symbolic Link Error Response  | _44  |
|                     | 2.2.2.2.2 Share Redirect Error Context Response      | 15   |
|                     | 2.2.2.2.2 Interfedered Error Depresentations         |      |
|                     | 2.2.2.2.1 MOVE_DST_IPADDR structure                  | -40  |
| 2.2                 | 3 SMB2 NEGOTIATE Request                             | 47   |
| -2                  | 2.3.1 SMB2 NEGOTIATE_CONTEXT Request Values          | -49  |
|                     | 2.2.3.1.1 SMB2 PREAUTH INTEGRITY CAPABILITIES        | -50  |
|                     | 2.2.3.1.2 SMB2 ENCRYPTION CAPABILITIES               | 51   |
|                     | 2.2.3.1.3 SMB2 COMPRESSION CAPABILITIES              | 51   |
|                     |                                                      | -51  |
|                     | 2.2.3.1.4 SMB2_NETNAME_NEGOTIATE_CONTEXT_ID          | - 22 |
|                     | 2.2.3.1.5 SMB2_TRANSPORT_CAPABILITIES                | -53  |
|                     | 2.2.3.1.6 SMB2_RDMA_TRANSFORM_CAPABILITIES           | -53  |
|                     | 2.2.3.1.7 SMB2 SIGNING CAPABILITIES                  | -54  |
| 2.2                 |                                                      | 54   |
| 2                   | 2.2.4.1 SMB2 NEGOTIATE_CONTEXT Response Values       | 57   |
| Z                   | 2.2.4.1.1 SMB2 PREAUTH INTEGRITY CAPABILITIES        | -58  |
|                     |                                                      |      |
|                     | 2.2.4.1.2 SMB2_ENCRYPTION_CAPABILITIES               | -58  |
|                     | 2.2.4.1.3 SMB2_COMPRESSION_CAPABILITIES              | -58  |
|                     | 2.2.4.1.4 SMB2 NETNAME NEGOTIATE CONTEXT ID          | -58  |
|                     | 2.2.4.1.5 SMB2_TRANSPORT_CAPABILITIES                | 5,6  |
|                     | 2.2.4.1.6 SMB2_RDMA_TRANSFORM_CAPABILITIES           | 50   |
|                     | 2.2.4.1.7 SMB2_SIGNING_CAPABILITIES                  |      |
|                     |                                                      |      |
|                     |                                                      |      |
| 2.2                 |                                                      | -60  |
| 2.2                 |                                                      | 61   |
|                     | .8 SMB2 LOGOFF Response                              | -61  |
|                     | .9 SMB2 TREE CONNECT Request                         |      |
|                     |                                                      |      |
| Z                   | 2.2.9.1 SMB2 TREE_CONNECT Request Extension          | 03   |
| -2                  | 2.9.2 SMB2 TREE_CONNECT_CONTEXT Request Values       | -63  |
|                     | 2.2.9.2.1 SMB2_REMOTED_IDENTITY_TREE_CONNECT Context | 64   |
|                     | 2.2.9.2.1.1 BLOB_DATA                                |      |
|                     | 2.2.9.2.1.2SID_ATTR_DATA                             |      |
|                     | 2.2.9.2.1.2                                          | -67  |
|                     |                                                      | 07   |

| <del>2.2.9.2.1.4 LUID ATTR DATA</del>                                              |
|------------------------------------------------------------------------------------|
| 2.2.9.2.1.4LUID_ATTR_DATA                                                          |
| 2.2.9.2.1.5 PRIVILEGE_DATA                                                         |
| 2.2.9.2.1.6 PRIVILEGE_AKKAY_DATA                                                   |
| 2.2.10 SMB2 TREE_CONNECT Response                                                  |
| 2.2.11 SMD2 TREE_DISCONNECT Request                                                |
| 2.2.12—SMB2 TREE_DISCONNECT Response                                               |
| 2.2.13 SMB2 CREATE Request                                                         |
| 2.2.13.1.1——SMB2 Access Mask Encouring                                             |
| 2.2.13.1.1 — <u>Hic_hpc_Hinter_Access_Mask</u>                                     |
| 2.2.13.2 SMB2 CREATE CONTEXT Request Values                                        |
| 2.2.13.2.1—SMB2_CREATE_EA_BUFFER                                                   |
| 2.2.13.2.2 — SMB2_CREATE_LA_BOTTER                                                 |
| 2.2.13.2.3SMB2_CREATE_DURABLE_HANDLE_REQUEST                                       |
| 2.2.13.2.4 SHB2_CREATE_DURABLE_HANDLE_RECONNECT                                    |
| 2.2.13.2.5 SMB2_CREATE_QUERY_MAXIMAL_ACCESS_REQUEST                                |
| 2.2.13.2.6 SHB2_CREATE_ALLOCATION_SIZE                                             |
| 2.2.13.2.7 SMB2_CREATE_TIMEWARP_TOKEN                                              |
| 2.2.13.2.8 SHB2_CREATE_REQUEST_LEASE                                               |
| 2.2.13.2.9 SMB2_CREATE_QUERY_ON_DISK_ID                                            |
| 2.2.13.2.10 SMB2 CREATE REQUEST LEASE V2                                           |
| 2.2.13.2.11—SMB2_CREATE_DURABLE_HANDLE_REQUEST_V2                                  |
| 2.2.13.2.12 SMB2 CREATE DURABLE HANDLE RECONNECT V2                                |
| 2.2.13.2.13 SMB2 CREATE APP INSTANCE ID                                            |
| 2.2.13.2.14 SVHDX OPEN DEVICE CONTEXT                                              |
| 2.2.13.2.15 SMB2 CREATE APP INSTANCE VERSION                                       |
| 2.2.14 SMB2 CREATE Response                                                        |
| <del>2.2.14.1 SMB2_FILEID</del>                                                    |
| 2.2.14.2 SMB2_CREATE_CONTEXT Response Values                                       |
| 2.2.14.2.1 SMB2_CREATE_EA_BUFFER                                                   |
| 2.2.14.2.2 SMB2_CREATE_SD_BUFFER                                                   |
| 2.2.14.2.3 SMB2_CREATE_DURABLE_HANDLE_RESPONSE                                     |
| 2.2.14.2.4 SMB2_CREATE_DURABLE_HANDLE_RECONNECT                                    |
| 2.2.14.2.5—SMB2_CREATE_QUERY_MAXIMAL_ACCESS_RESPONSE                               |
| 2.2.14.2.6 SMB2_CREATE_APP_INSTANCE_ID                                             |
| 2.2.14.2.7—SMB2_CREATE_ALLOCATION_SIZE                                             |
| 2.2.14.2.8 SMB2_CREATE_TIMEWARP_TOKEN                                              |
| 2.2.14.2.9 SMB2_CREATE_QUERY_ON_DISK_ID                                            |
| 2.2.14.2.10 SMB2_CREATE_RESPONSE_LEASE                                             |
| 2.2.14.2.11—SMB2_CREATE_RESPONSE_LEASE_V2                                          |
| 2.2.14.2.12—SMB2_CREATE_DURABLE_HANDLE_RESPONSE_V2                                 |
| 2.2.14.2.13—SMB2_CREATE_DURABLE_HANDLE_RECONNECT_V2                                |
| 2.2.14.2.14 SVHDX_OPEN_DEVICE_CONTEXT_RESPONSE                                     |
| 2.2.14.2.15 SMB2_CREATE_APP_INSTANCE_VERSION                                       |
| 2.2.15 SMB2 CLOSE Request                                                          |
| 2.2.16 SMB2 CLOSE Response                                                         |
| 2.2.17 SMB2 FLUSH Request                                                          |
| 2.2.18 SMB2 FLUSH Response                                                         |
| 2.2.19 SMB2 READ Request                                                           |
| 2.2.20 SMB2 READ Response                                                          |
| 2.2.21 SMB2 WRITE Request                                                          |
| 2.2.22 SMB2 WRITE Response                                                         |
| 2.2.23 SMB2 OPLOCK_BREAK Notification                                              |
| 2.2.23.1 Oplock Break Notification                                                 |
| 2.2.23.2 Lease Break Notification                                                  |
| 2.2.24 SMB2 OPLOCK_BREAK Acknowledgment110<br>2.2.24.1 Oplock Break Acknowledgment |
| 2.2.24.1 Opiock Break Acknowledgment                                               |
|                                                                                    |

| 2.2.25 SMB2 OPLOCK_BREAK Response                    |                |
|------------------------------------------------------|----------------|
| 2.2.25.1 Oplock Break Response                       | <del>112</del> |
| 2.2.25.2 Lease Break Response                        | 113            |
| 2.2.26 SMB2 LOCK Request                             |                |
| 2.2.26.1 SMB2 LOCK ELEMENT Structure                 |                |
| 2.2.27 SMB2 LOCK Response                            |                |
| 2.2.28 SMB2 ECHO Request                             |                |
| 2.2.29 SMB2 ECHO Response                            |                |
| 2.2.30 SMB2 CANCEL Request                           |                |
|                                                      |                |
| 2.2.31 SMB2 IOCTL Request                            |                |
| 2.2.31.1 SRV_COPYCHUNK_COPY                          |                |
| 2.2.31.1.1 SRV_COPYCHUNK                             |                |
| 2.2.31.2—SRV_READ_HASH Request                       |                |
| 2.2.31.3 NETWORK_RESILIENCY_REQUEST Request          |                |
| 2.2.31.4 VALIDATE_NEGOTIATE_INFO Request             | <del>122</del> |
| 2.2.32 SMB2 IOCTL Response                           | <del>123</del> |
| 2.2.32.1 SRV COPYCHUNK RESPONSE                      | 124            |
| 2.2.32.2 SRV_SNAPSHOT_ARRAY                          |                |
| 2.2.32.3 SRV_REQUEST_RESUME_KEY Response             | 126            |
| 2.2.32.4 SRV_READ_HASH Response                      |                |
| 2.2.32.4—3RV_READ_TASH Response                      |                |
| 2.2.32.4.2 SRV HASH RETRIEVE HASH BASED              |                |
|                                                      |                |
| 2.2.32.4.3 SRV_HASH_RETRIEVE_FILE_BASED              |                |
| 2.2.32.5 NETWORK_INTERFACE_INFO Response             |                |
| 2.2.32.5.1—SOCKADDR_STORAGE                          |                |
| 2.2.32.5.1.1-SOCKADDR_IN                             |                |
| 2.2.32.5.1.2—SOCKADDR_IN6                            | <del>131</del> |
| 2.2.32.6 VALIDATE_NEGOTIATE_INFO Response            | <del>132</del> |
| 2.2.33 SMB2 QUERY_DIRECTORY Request                  | <del>132</del> |
| 2.2.34 SMB2 QUERY_DIRECTORY Response                 |                |
| 2.2.35 SMB2 CHANGE_NOTIFY Request                    |                |
| 2.2.36 SMB2 CHANGE_NOTIFY Response                   |                |
| 2.2.37 SHB2 QUERY_INFO Request                       |                |
| 2.2.37 — SHB2 QUERT_INFO Request                     |                |
|                                                      |                |
| 2.2.38 SMB2 QUERY_INFO Response                      |                |
| 2.2.39 SMB2 SET_INFO Request                         |                |
| 2.2.40 SMB2 SET_INFO Response                        |                |
| 2.2.41 SMB2 TRANSFORM_HEADER                         |                |
| 2.2.42—SMB2 COMPRESSION_TRANSFORM_HEADER             |                |
| 2.2.42.1—SMB2_COMPRESSION_TRANSFORM_HEADER_UNCHAINED |                |
| 2.2.42.2 SMB2_COMPRESSION_TRANSFORM_HEADER_CHAINED   | <del>149</del> |
| 2.2.42.2.1 SMB2 COMPRESSION CHAINED PAYLOAD HEADER   |                |
| 2.2.42.2.2 SMB2 COMPRESSION PATTERN PAYLOAD V1       | 150            |
| 2.2.43 SMB2 RDMA TRANSFORM                           |                |
| 2.2.43.1 — SMB2_RDMA_CRYPTO_TRANSFORM                |                |
| 2.2.44 SHB2 SERVER TO CLIENT Notification            |                |
| 2.2.44.1—Server to Client Notification               |                |
| 2.2.44.1 Server to Client Notification               |                |
| 2.2.44.2 - SMD2 NULLY SUSSIUL Closed                 | 133            |
| Protocol Details                                     | 154            |
| 3.1-Common Details                                   |                |
| 3.1.1 Abstract Data Model                            |                |
| 3.1.1.1 Abstract Data Model                          |                |
|                                                      |                |
| 3.1.2 Timers                                         | 154            |
| 3.1.3 Initialization                                 | 154            |
| 3.1.4 Higher-Layer Triggered Events                  |                |
| 3.1.4.1 Signing An Outgoing Message                  |                |
| 3.1.4.2 Generating Cryptographic Keys                | <del>155</del> |
|                                                      |                |

| <del>3.1.4.3</del>                                                                                                    | -Encrypting the Message                                                                                                    | <del>156</del>                                                                                                    |
|----------------------------------------------------------------------------------------------------|----------------------------------------------------------------------------------------------------|----------------------------------------------------------------------------------------------------|
| <del>3.1.4.4</del>                                                                                                    | -Compressing the Message                                                                                                    | <del>156</del>                                                                                                    |
| <del>3.1.4.4.1</del>                                                                                                    | Algorithm for Scanning Data Patterns V1                                                                                                    | <del>158</del>                                                                                                    |
| 3.1.5 Pro                                                                                                    | cessing Events and Sequencing Rules                                                                                                    | <del>159</del>                                                                                                    |
| <del>3.1.5.1</del> —                                                                                                    | -Verifying an Incoming Message                                                                                                    | <del>159</del>                                                                                                    |
| <del>3.1.5.2</del>                                                                                                    | -Calculating the CreditCharge                                                                                                    | 159                                                                                                    |
| 3.1.5.3                                                                                                    | -Calculating the CreditCharge                                                                                                    | 159                                                                                                    |
| <del>3.1.6 Tin</del>                                                                                                    | her Events                                                                                                    | 160                                                                                                    |
|                                                                                                    | ner Local Events                                                                                                    |                                                                                                    |
|                                                                                                    | Details                                                                                                    |                                                                                                    |
|                                                                                                    | stract Data Model                                                                                                    |                                                                                                    |
| 3211                                                                                                    | -Global                                                                                                    |                                                                                                    |
| 3,2,1,2                                                                                                    | Per SMB2 Transport Connection                                                                                                    | 161                                                                                                    |
| O'LL'L'L                                                                                                    | Per Session                                                                                                    | 163                                                                                                    |
|                                                                                                    | -Per Tree Connect                                                                                                    |                                                                                                    |
|                                                                                                    | -Per Open File                                                                                                    |                                                                                                    |
|                                                                                                    |                                                                                                    |                                                                                                    |
|                                                                                                    | Per Application Open of a File                                                                                                    |                                                                                                    |
| <del>3.2.1./</del>                                                                                                    | -Per Pending Request                                                                                                    | 100                                                                                                    |
| 3.2.1.8                                                                                                    | -Per Channel                                                                                                    |                                                                                                    |
| 3.2.1.9                                                                                                    | -Per Server                                                                                                    |                                                                                                    |
| <del>3.2.1.10</del>                                                                                                    | -Per Share                                                                                                    | <del>167</del>                                                                                                    |
| <del>3.2.1.11</del> —                                                                                                    | -Per ClientCertificateMappingEntry                                                                                                    | <del>168</del>                                                                                                    |
| <del>3.2.2 Tin</del>                                                                                                    | 1ers                                                                                                    |                                                                                                    |
| <del>3.2.2.1</del> —                                                                                                    | -Request Expiration Timer                                                                                                    |                                                                                                    |
| <del>3.2.2.2</del>                                                                                                    | -Idle Connection Timer                                                                                                    | <del>168</del>                                                                                                    |
| <del>3.2.2.3</del>                                                                                                    | -Network Interface Information Timer                                                                                                    | <del>168</del>                                                                                                    |
| <del>3.2.3 Ini</del>                                                                                                    | tialization                                                                                                    | 168                                                                                                    |
|                                                                                                    | her-Layer Triggered Events                                                                                                    |                                                                                                    |
| 3.2.4.1                                                                                                    | -Sending Any Outgoing Message                                                                                                    |                                                                                                    |
|                                                                                                    |                                                                                                    |                                                                                                    |
|                                                                                                    |                                                                                                    |                                                                                                    |
| <del>3.2.4.1.1</del>                                                                                                    | Signing the Message                                                                                                    | 169                                                                                                    |
| <del>3.2.4.1.1</del><br><del>3.2.4.1.2</del>                                                                                                    | Signing the Message                                                                                                    | <del>169</del><br>170                                                                                                    |
| <del>3.2.4.1.1</del><br><del>3.2.4.1.2</del><br><del>3.2.4.1.3</del>                                                                                                    | Signing the Message<br>Requesting Credits from the Server<br>Associating the Message with a MessageId                                                                                                    | <del>169</del><br><del>170</del><br>170                                                                                                    |
| <del>3.2.4.1.1</del><br><del>3.2.4.1.2</del><br><del>3.2.4.1.3</del><br><del>3.2.4.1.4</del>                                                                                                    | Signing the Message<br>Requesting Credits from the Server<br>Associating the Message with a MessageId<br>Sending Compounded Requests                                                                                                    | <del>169</del><br><del>170</del><br><del>170</del><br><del>170</del>                                                                                                    |
| <del>3.2.4.1.1</del><br><del>3.2.4.1.2</del><br><del>3.2.4.1.3</del><br><del>3.2.4.1.4</del>                                                                                                    | Signing the Message<br>Requesting Credits from the Server<br>Associating the Message with a MessageId<br>Sending Compounded Requests                                                                                                    | <del>169</del><br><del>170</del><br><del>170</del><br><del>170</del>                                                                                                    |
| <del>3.2.4.1.1</del><br><del>3.2.4.1.2</del><br><del>3.2.4.1.3</del><br><del>3.2.4.1.4</del>                                                                                                    | Signing the Message         Requesting Credits from the Server         Associating the Message with a MessageId         Sending Compounded Requests         Sending Multi         Credit Requests         Algorithm for Handling Available Message Sequence Numbers by the                                                                                                    | 169<br>170<br>170<br>170<br>171<br>Client                                                                                                    |
| <del>3.2.4.1.1</del><br><del>3.2.4.1.2</del><br><del>3.2.4.1.3</del><br><del>3.2.4.1.4</del>                                                                                                    | Signing the Message         Requesting Credits from the Server         Associating the Message with a MessageId         Sending Compounded Requests         Sending Multi         Credit Requests         Algorithm for Handling Available Message Sequence Numbers by the                                                                                                    | 169<br>170<br>170<br>170<br>171<br>Client<br>171                                                                                                    |
| 3.2.4.1.1<br>3.2.4.1.2<br>3.2.4.1.3<br>3.2.4.1.4<br>3.2.4.1.5<br>3.2.4.1.5<br>3.2.4.1.6<br>3.2.4.1.7                                                                                                    | Signing the Message         Requesting Credits from the Server         Associating the Message with a MessageId         Sending Compounded Requests         Sending Multi-Credit Requests         Algorithm for Handling Available Message Sequence Numbers by the         Selecting a Connection                                                                                                    | 169<br>170<br>170<br>170<br>171<br>Client<br>171<br>172                                                                                                    |
| 3.2.4.1.1<br>3.2.4.1.2<br>3.2.4.1.3<br>3.2.4.1.4<br>3.2.4.1.5<br>3.2.4.1.5<br>3.2.4.1.6<br>3.2.4.1.7<br>3.2.4.1.5                                                                                                    | Signing the Message         Requesting Credits from the Server         Associating the Message with a MessageId         Sending Compounded Requests         Sending Multi         Sending Multi         Credit Requests         Algorithm for Handling Available Message Sequence Numbers by the         Selecting a Connection         Encrypting the Message                                                                                                    | 169<br>170<br>170<br>170<br>171<br>Client<br>171<br>172<br>172                                                                                                    |
| $\begin{array}{r} 3.2.4.1.1\\ 3.2.4.1.2\\ 3.2.4.1.2\\ 3.2.4.1.4\\ 3.2.4.1.4\\ 3.2.4.1.4\\ 3.2.4.1.6\\ 3.2.4.1.6\\ 3.2.4.1.6\\ 3.2.4.1.6\\ 3.2.4.1.6\\ 3.2.4.1.6\end{array}$                                                                                                    | Signing the Message         Requesting Credits from the Server         Associating the Message with a MessageId         Sending Compounded Requests         Sending Multi         Sending Multi         Credit Requests         Algorithm for Handling Available Message Sequence Numbers by the         Selecting a Connection         Encrypting the Message         Compressing the Message                                                                                                    | 169<br>170<br>170<br>170<br>171<br>Client<br>171<br>172<br>172<br>172                                                                                                    |
| $\begin{array}{r} 3.2.4.1.1\\ 3.2.4.1.2\\ 3.2.4.1.2\\ 3.2.4.1.4\\ 3.2.4.1.5\\ 3.2.4.1.5\\ 3.2.4.1.6\\ 3.2.4.1.6\\ 3.2.4.1.5\\ 3.2.4.1.5\\ 3.2.4.1.5\\ 3.2.4.1.5\\ 3.2.4.2\end{array}$                                                                                                    | Signing the Message         Requesting Credits from the Server         Associating the Message with a MessageId         Sending Compounded Requests         Sending Multi         Sending Multi         Credit Requests         Algorithm for Handling Available Message Sequence Numbers by the         Selecting a Connection         Encrypting the Message         Compressing the Message         Application Requests a Connection to a Share                                                                                                    | 169<br>170<br>170<br>170<br>Client<br>171<br>172<br>172<br>172<br>172<br>172                                                                                                    |
| $\begin{array}{r} 3.2.4.1.1\\ 3.2.4.1.2\\ 3.2.4.1.2\\ 3.2.4.1.4\\ 3.2.4.1.4\\ 3.2.4.1.4\\ 3.2.4.1.6\\ 3.2.4.1.6\\ 3.2.4.1.6\\ 3.2.4.1.6\\ 3.2.4.1.6\\ 3.2.4.1.6\\ 3.2.4.1.6\\ 3.2.4.2\\ 3.2.4.2\\ 3.2.4.2\\ 3.2.4.2.1\end{array}$                                                                                                    | Signing the Message         Requesting Credits from the Server         Associating the Message with a MessageId         Sending Compounded Requests         Sending Multi         Sending Multi         Credit Requests         Algorithm for Handling Available Message Sequence Numbers by the         Selecting a Connection         Encrypting the Message         Compressing the Message         Application Requests a Connection to a Share         Connecting to the Target Server                                                                                                    | 169<br>170<br>170<br>171<br>Client<br>171<br>172<br>172<br>172<br>172<br>172<br>172<br>175                                                                                                    |
| $\begin{array}{r} 3.2.4.1.1\\ 3.2.4.1.2\\ 3.2.4.1.2\\ 3.2.4.1.4\\ 3.2.4.1.4\\ 3.2.4.1.6\\ 3.2.4.1.6\\ 3.2.4.1.6\\ 3.2.4.1.6\\ 3.2.4.1.6\\ 3.2.4.1.6\\ 3.2.4.1.6\\ 3.2.4.2\\ 3.2.4.2\\ 3.2.4.2.1\\ 3.2.4.2.1\\ 3.2.4.2.2\end{array}$                                                                                                    | Signing the Message         Requesting Credits from the Server         Associating the Message with a MessageId         Sending Compounded Requests         Sending Multi         Credit Requests         Algorithm for Handling Available Message Sequence Numbers by the         Selecting a Connection         Selecting the Message         Compressing the Message         Application Requests a Connection to a Share.         Negotiating the Protocol                                                                                                    | 169<br>170<br>170<br>170<br>Client<br>171<br>172<br>172<br>172<br>172<br>172<br>175<br>176                                                                                                    |
| $\begin{array}{r} 3.2.4.1.1\\ 3.2.4.1.2\\ 3.2.4.1.2\\ 3.2.4.1.4\\ 3.2.4.1.4\\ 3.2.4.1.4\\ 3.2.4.1.6\\ 3.2.4.1.6\\ 3.2.4.1.6\\ 3.2.4.1.6\\ 3.2.4.1.6\\ 3.2.4.1.6\\ 3.2.4.1.6\\ 3.2.4.2.1\\ 3.2.4.2.1\\ 3.2.4.2.1\\ 3.2.4.2.2\\ 3.2.4.2.2\\ 3.2.4.2\\ 3.2.4.2.2\\ 3.2.4.2\\ 3.2.4\\ 3.2.4\\ 3.2.4\\ 3$ | Signing the Message         Requesting Credits from the Server         Associating the Message with a MessageId         Sending Compounded Requests         Sending Multi         Credit Requests         Algorithm for Handling Available Message Sequence Numbers by the         Selecting a Connection         Encrypting the Message         Compressing the Message         Application Requests a Connection to a Share.         Connecting to the Target Server.         Negotiating the Protocol         P.2.1                                                                                                    | 169<br>170<br>170<br>170<br>171<br>Client<br>171<br>172<br>172<br>172<br>172<br>172<br>175<br>176<br>176                                                                                                    |
| $\begin{array}{r} 3.2.4.1.1\\ 3.2.4.1.2\\ 3.2.4.1.2\\ 3.2.4.1.4\\ 3.2.4.1.4\\ 3.2.4.1.6\\ 3.2.4.1.6\\ 3.2.4.1.6\\ 3.2.4.1.6\\ 3.2.4.1.6\\ 3.2.4.1.6\\ 3.2.4.1.6\\ 3.2.4.2\\ 3.2.4.2\\ 3.2.4.2.1\\ 3.2.4.2.1\\ 3.2.4.2.2\end{array}$                                                                                                    | Signing the Message         Requesting Credits from the Server         Associating the Message with a MessageId         Sending Compounded Requests         Sending Multi         Credit Requests         Algorithm for Handling Available Message Sequence Numbers by the         Selecting a Connection         Selecting the Message         Compressing the Message         Application Requests a Connection to a Share.         Connecting to the Target Server.         Negotiating the Protocol         P.2.1                                                                                                    | 169<br>170<br>170<br>170<br>171<br>Client<br>171<br>172<br>172<br>172<br>172<br>172<br>175<br>176<br>176                                                                                                    |
| $\begin{array}{r} 3.2.4.1.1\\ 3.2.4.1.2\\ 3.2.4.1.2\\ 3.2.4.1.4\\ 3.2.4.1.4\\ 3.2.4.1.4\\ 3.2.4.1.6\\ 3.2.4.1.6\\ 3.2.4.1.6\\ 3.2.4.1.6\\ 3.2.4.1.6\\ 3.2.4.1.6\\ 3.2.4.2\\ 3.2.4.2\\ 3.2.4.2\\ 3.2.4.2.2\\ 3.2.4.2\\ 3.2.4.$              | Signing the Message         Requesting Credits from the Server         Associating the Message with a MessageId         Sending Compounded Requests         Sending Multi         Credit Requests         Algorithm for Handling Available Message Sequence Numbers by the         Selecting a Connection         Selecting the Message         Compressing the Message         Compressing the Message         Application Requests a Connection to a Share.         Connecting to the Target Server.         Negotiating the Protocol         2.2.1       SMB2-Only Negotiate                                                                                                    | 169<br>170<br>170<br>171<br>Client<br>171<br>172<br>172<br>172<br>172<br>172<br>175<br>176<br>176<br>176                                                                                                    |
| $\begin{array}{r} 3.2.4.1.1\\ 3.2.4.1.2\\ 3.2.4.1.2\\ 3.2.4.1.4\\ 3.2.4.1.4\\ 3.2.4.1.4\\ 3.2.4.1.6\\ 3.2.4.1.6\\ 3.2.4.1.6\\ 3.2.4.1.6\\ 3.2.4.1.6\\ 3.2.4.1.6\\ 3.2.4.1.6\\ 3.2.4.2.1\\ 3.2.4.2.1\\ 3.2.4.2.2\\ 3.2.4.2.2\\ 3.2.4.2.2\\ 3.2.4.2.3\\ 3.2.4.2.3\\ 3.2.4.2.2\\ 3.2.4.2.2\\ 3.2.4.2.2\\ 3.2.4.2\\ 3.2.4.2\\ 3.$                                          | Signing the Message<br>Requesting Credits from the Server<br>Associating the Message with a MessageId<br>Sending Compounded Requests<br>Sending Multi-Credit Requests<br>Algorithm for Handling Available Message Sequence Numbers by the<br><br>Selecting a Connection<br>Selecting a Connection<br>Compressing the Message<br>Compressing the Message<br>Connecting to the Target Server<br>Negotiating the Protocol<br>2.2.1 Multi-Protocol Negotiate<br>Authenticating the User                                                                                                    | 169<br>170<br>170<br>170<br>171<br>Client<br>171<br>172<br>172<br>172<br>172<br>175<br>176<br>176<br>176<br>179                                                                                                    |
| $\begin{array}{r} 3.2.4.1.1\\ 3.2.4.1.2\\ 3.2.4.1.2\\ 3.2.4.1.4\\ 3.2.4.1.4\\ 3.2.4.1.4\\ 3.2.4.1.6\\ 3.2.4.1.6\\ 3.2.4.1.6\\ 3.2.4.1.6\\ 3.2.4.1.6\\ 3.2.4.1.6\\ 3.2.4.1.6\\ 3.2.4.2.1\\ 3.2.4.2.1\\ 3.2.4.2.2\\ 3.2.4.2.2\\ 3.2.4.2.3\\ 3.2.4.2.3\\ 3.2.4.2.2\\ 3.2.4.2.3\\ 3.2.4.2.3\\ 3.2.4.2.3\\ 3.2.4.2.3\\ 3.2.4.2.3\\ 3.2.4.2.3\\ 3.2.4.2.3\\ 3.2.4.2.3\\ 3.2.4.2.3\\ 3.2.4.2.3\\ 3.2.4.2.3\\ 3.2.4.2.3\\ 3.2.4.2.3\\ 3.2.4.2.3\\ 3.2.4.2.3\\ 3.2.4.2.3\\ 3.2.4.2.2\\ 3.2.4.2.2\\ 3.2.4.2.2\\ 3.2.4.2.2\\ 3.2.4.2.2\\ 3.2.4.2.2\\ 3.2.4.2\\ 3.2.4.2.2\\ 3.2.4.2\\ 3.2.4.2\\ 3.2.4.2\\ 3.2.4.2\\ 3.2.4.2\\ 3.2.4.2\\ 3.2.4.2\\ 3.2.4.2\\ 3.2.4.2\\ 3.2.4.2\\ 3.2.4.2\\ 3.2.4.2\\ 3.2.4.2\\ 3.2.4.2\\ 3.2.4.2\\ 3.2.4.2\\ 3.2.4.2\\ 3.2.4.2\\ 3.2.4.2\\ 3.2.4.2\\ 3.2.4.2\\ 3.2.4.2\\ 3.2.4.2\\ 3.2.4.2\\ 3.2.4.2\\ 3.2.4.2\\ 3.2.4.2\\ 3.2.4$                                               | Signing the Message         Requesting Credits from the Server         Associating the Message with a MessageId         Sending Compounded Requests         Sending Multi         Sending Multi         Credit Requests         Algorithm for Handling Available Message Sequence Numbers by the         Selecting a Connection         Selecting the Message         Compressing the Message         Compressing the Message         Application Requests a Connection to a Share.         Connecting to the Target Server.         Negotiating the Protocol         2.2.1       Multi-Protocol Negotiate         2.2.2       SMB2-Only Negotiate         Authenticating the User         2.3.1       Application Requests Reauthenticating a User                                                                                                    | 169          170          171           Client          171          171           Client          172          172          172          172          172          172          172          172          172          172          172          172                                                                                                    |
| $\begin{array}{r} 3.2.4.1.1\\ 3.2.4.1.2\\ 3.2.4.1.2\\ 3.2.4.1.4\\ 3.2.4.1.4\\ 3.2.4.1.4\\ 3.2.4.1.6\\ 3.2.4.1.6\\ 3.2.4.1.6\\ 3.2.4.1.6\\ 3.2.4.1.6\\ 3.2.4.1.6\\ 3.2.4.2.1\\ 3.2.4.2.1\\ 3.2.4.2.1\\ 3.2.4.2.2\\ 3.2.4.2.3\\ 3.2.4.2.3\\ 3.2.4.2.3\\ 3.2.4.2.4\\ 3.2.4.2.4\\ 3.2.4.2\\ 3.2.4.2.4\\ 3.2.4.2\\ 3.2.4.2\\ 3.2.4\\ 3.2.4.2\\ 3.2.4.2\\ 3.2.4.2\\ 3.2.4.2\\ 3.2.4\\ 3.2.4\\ 3$                   | Signing the Message         Requesting Credits from the Server         Associating the Message with a MessageId         Sending Compounded Requests         Sending Multi         Sending Multi         Credit Requests         Algorithm for Handling Available Message Sequence Numbers by the         Selecting a Connection         Selecting the Message         Compressing the Message         Application Requests a Connection to a Share.         Connecting to the Target Server.         Negotiating the Protocol         2.2.1       Multi         Multi       Protocol         2.2.2       SMB2-Only Negotiate         Authenticating the User         2.3.1       Application Requests Reauthenticating a User         Connecting to the Share                                                                                                    | 169          170          170          171           Client          171          171          172          172          172          172          172          172          172          172          172          175          176          176          179          181                                                                                                    |
| $\begin{array}{r} 3.2.4.1.1\\ 3.2.4.1.2\\ 3.2.4.1.2\\ 3.2.4.1.4\\ 3.2.4.1.4\\ 3.2.4.1.6\\ 3.2.4.1.6\\ 3.2.4.1.6\\ 3.2.4.1.6\\ 3.2.4.1.6\\ 3.2.4.1.6\\ 3.2.4.1.6\\ 3.2.4.2.1\\ 3.2.4.2.1\\ 3.2.4.2.1\\ 3.2.4.2.2\\ 3.2.4.2\\ 3.2.4.2\\ 3.2.4.2\\ 3.2.4.2\\ 3.2.4.2\\ 3.2.4.2\\ 3.2.4.2\\ 3.2.4.2\\ 3.2.4.2\\ 3.2.4.2\\ 3.2.4.2\\ 3.2.4.2\\ 3.2.4.2\\ 3.2.4.2\\ 3.2.4.2\\ 3.2.4.2\\ 3.2.4.2\\ 3.2.4.2\\ 3.2.4.2\\ 3.2.4.2\\ 3.2.4.2\\ 3.2.4.3\\ 3.2.4.3\\ 3.2.4.3\\ $              | Signing the Message         Requesting Credits from the Server         Associating the Message with a MessageId         Sending Compounded Requests         Sending Multi Credit Requests         Algorithm for Handling Available Message Sequence Numbers by the         Selecting a Connection         Selecting the Message         Compressing the Message         Compressing the Message         Application Requests a Connection to a Share         Connecting to the Target Server         Negotiating the Protocol         2.2.2       SMB2 Only Negotiate         Authenticating the User         Authenticating to the Share         Authenticating to the Share         Authenticating to the Share         Application Requests Reauthenticating a User         Application Requests Opening a File                                                                                                    | 169          170          170          170          171           Client          171          172          172          172          172          172          175          176          176          179          180                                                                                                    |
| $\begin{array}{r} 3.2.4.1.1\\ 3.2.4.1.2\\ 3.2.4.1.2\\ 3.2.4.1.4\\ 3.2.4.1.4\\ 3.2.4.1.6\\ 3.2.4.1.6\\ 3.2.4.1.6\\ 3.2.4.1.6\\ 3.2.4.1.6\\ 3.2.4.1.6\\ 3.2.4.1.6\\ 3.2.4.2.1\\ 3.2.4.2.1\\ 3.2.4.2.1\\ 3.2.4.2.2\\ 3.2.4.2.2\\ 3.2.4.2.2\\ 3.2.4.2.5\\ 3.2.4.2.5\\ 3.2.4.2.5\\ 3.2.4.2.5\\ 3.2.4.2.5\\ 3.2.4.2.5\\ 3.2.4.2.4\\ 3.2.4.3\\ 3.2.4.3.1\end{array}$                                                                                                    | Signing the Message         Requesting Credits from the Server         Associating the Message with a MessageId         Sending Compounded Requests         Sending Multi Credit Requests         Algorithm for Handling Available Message Sequence Numbers by the                                                                                                    | 169          170          170          170          171           Client          171          172          172          172          172          172          175          176          176          179          180                                                                                                    |
| $\begin{array}{r} 3.2.4.1.1\\ 3.2.4.1.2\\ 3.2.4.1.2\\ 3.2.4.1.4\\ 3.2.4.1.4\\ 3.2.4.1.5\\ 3.2.4.1.6\\ 3.2.4.1.6\\ 3.2.4.1.6\\ 3.2.4.1.6\\ 3.2.4.1.6\\ 3.2.4.1.6\\ 3.2.4.2\\ 3.2.4.2\\ 3.2.4.2\\ 3.2.4.2\\ 3.2.4.2\\ 3.2.4.2\\ 3.2.4.2\\ 3.2.4.2\\ 3.2.4.2\\ 3.2.4.2\\ 3.2.4.2\\ 3.2.4.2\\ 3.2.4.2\\ 3.2.4.2\\ 3.2.4.2\\ 3.2.4.3\\ 3.2.4.3\\$             | Signing the Message         Requesting Credits from the Server         Associating the Message with a MessageId         Sending Compounded Requests         Sending Multi Credit Requests         Algorithm for Handling Available Message Sequence Numbers by the         Encrypting a Connection         Encrypting the Message         Compressing the Message         Application Requests a Connection to a Share         Connecting to the Target Server         Negotiating the Protocol         2.2.1         Multi-Protocol Negotiate         2.2.2         SMB2-Only Negotiate         Authenticating the User         Connecting to the Share         Authenticating the User         Application Requests Opening a File         Application Requests Opening a File         Application Requests Sending a File to Print                                                                                                    | 169          170          170          170          171           Client          171          172          172          172          175          176          176          176          178                                                                                                    |
| $\begin{array}{r} 3.2.4.1.1\\ 3.2.4.1.2\\ 3.2.4.1.2\\ 3.2.4.1.4\\ 3.2.4.1.5\\ 3.2.4.1.5\\ 3.2.4.1.5\\ 3.2.4.1.5\\ 3.2.4.1.5\\ 3.2.4.1.5\\ 3.2.4.1.5\\ 3.2.4.1.5\\ 3.2.4.2.5\\ 3.2.4.2.5\\ 3.2.4.2.5\\ 3.2.4.2.5\\ 3.2.4.2.5\\ 3.2.4.2.5\\ 3.2.4.2.5\\ 3.2.4.2.5\\ 3.2.4.2.5\\ 3.2.4.3\\ 3.2.4.3\\ 3.2.4.3\\ 3.2.4.3.5\\ 3.2.4.3.5\\ 3.2.4.3\\ 3.2.4.3\\ $                                          | Signing the Message         Requesting Credits from the Server         Associating the Message with a MessageId         Sending Compounded Requests         Sending Multi Credit Requests         Algorithm for Handling Available Message Sequence Numbers by the         Encrypting the Message         Compressing the Message         Application Requests a Connection to a Share         Connecting to the Target Server         Negotiating the Protocol         2.2.1         Multi Protocol Negotiate         Authenticating the User         Agplication Requests Opening a File         Application Requests Opening a File to Print         Application Requests Creating a File with Extended Attributes                                                                                                    | 169          170          170          170          171           Client          171          172          172          172          172          172          175          176          176          178          180                                                                                                    |
| $\begin{array}{r} 3.2.4.1.1\\ 3.2.4.1.2\\ 3.2.4.1.2\\ 3.2.4.1.4\\ 3.2.4.1.5\\ 3.2.4.1.5\\ 3.2.4.1.5\\ 3.2.4.1.5\\ 3.2.4.1.5\\ 3.2.4.1.5\\ 3.2.4.1.5\\ 3.2.4.1.5\\ 3.2.4.2.5\\ 3.2.4.2\\ 3.2.4.2.5\\ 3.2.4.2\\ 3.2.4.2\\ 3.2.4.2\\ 3.2.4.2\\ 3.2.4.2\\ 3.2.4.2\\ 3.2.4.2\\ 3.2.4.3\\ 3.2.4.3\\ 3.2.$              | Signing the Message         Requesting Credits from the Server         Associating the Message with a MessageId         Sending Compounded Requests         Sending Multi-Credit Requests         Algorithm for Handling Available Message Sequence Numbers by the         Encrypting the Message         Compressing the Message         Compressing the Message         Application Requests a Connection to a Share         Connecting to the Target Server         Negotiating the Protocol         2.2.1         Multi-Protocol Negotiate         2.3.1         Application Requests Opening a File         Application Requests Opening a File to Print         Application Requests Sending a File with Extended Attributes                                                                                                    | 169          170          170          170          171           Client          171          172          172          172          172          172          172          176          176          176          178                                                                                                    |
| $\begin{array}{r} 3.2.4.1.1\\ 3.2.4.1.2\\ 3.2.4.1.2\\ 3.2.4.1.4\\ 3.2.4.1.5\\ 3.2.4.1.6\\ 3.2.4.1.6\\ 3.2.4.1.6\\ 3.2.4.1.6\\ 3.2.4.1.6\\ 3.2.4.1.6\\ 3.2.4.2.1\\ 3.2.4.2.1\\ 3.2.4.2.2\\ 3.2.4.2.2\\ 3.2.4.2.4\\ 3.2.4.2.5\\ 3.2.4.2.4\\ 3.2.4.2.4\\ 3.2.4.3.1\\ 3.2.4.3.1\\ 3.2.4.3.2\\ 3.2.4.3.1\\ 3.2.4.3.2\\ 3.2.4.3.2\\ 3.2.4.3.5\\ 3.2.4.3.5\\ 3.2.4.3\\ 3.2.4.3\\ 3.2$                                             | Signing the Message         Requesting Credits from the Server         Associating the Message with a MessageId         Sending Compounded Requests         Sending Multi-Credit Requests         Algorithm for Handling Available Message Sequence Numbers by the         Encrypting the Message         Compressing the Message         Compressing the Message         Connection         Encrypting the Message         Connecting to the Target Server         Negotiating the Protocol         Reguting the Protocol Negotiate         Authenticating the User         Authenticating the User         Application Requests Opening a File         Application Requests Opening a File         Application Requests Sending a File to Print         Application Requests Creating a File with Extended Attributes         Application Requests Creating a File with a Security Descriptor                                                                                                    | 169          170          170           Client          171          171          172          172          172          172          172          172          172          172          172          172          172          172          172          172                                                                                                    |
| $\begin{array}{r} 3.2.4.1.1\\ 3.2.4.1.2\\ 3.2.4.1.2\\ 3.2.4.1.4\\ 3.2.4.1.4\\ 3.2.4.1.4\\ 3.2.4.1.6\\ 3.2.4.1.6\\ 3.2.4.1.6\\ 3.2.4.1.6\\ 3.2.4.1.6\\ 3.2.4.1.6\\ 3.2.4.2.1\\ 3.2.4.2.1\\ 3.2.4.2.1\\ 3.2.4.2.4\\ 3.2.4.2.2\\ 3.2.4.2.4\\ 3.2.4.2.4\\ 3.2.4.3.1\\ 3.2.4.3.1\\ 3.2.4.3.1\\ 3.2.4.3.2\\ 3.2.4.3.1\\ 3.2.4.3.2\\ 3.2.4.3.5\\ 3.2.4.3.6\\ 3.2.4.3.6\\ 3.2.4.3\\ 3.2.4.3.6\\ 3.2.4.3\\ 3.2.4.3\\ 3.2.4.3\\ 3.2.4.3\\ 3.2$                                                   | Signing the Message         Requesting Credits from the Server         Associating the Message with a MessageId         Sending Compounded Requests         Sending Multi Credit Requests         Algorithm for Handling Available Message Sequence Numbers by the         Selecting a Connection         Encrypting the Message         Compressing the Message         Compressing the Message         Connecting to the Target Server         Negotiating the Protocol         P:2.1         Multi Protocol Negotiate         P:2.2         SMB2 Only Negotiate         Authenticating the User         Application Requests Opening a File         Application Requests Creating a File to Print         Application Requests Creating a File with Extended Attributes         Application Requests Creating a File Opened for Durable Operation         Application Requests Creating a File Opened for Durable Operation                                                                                                    | 169          170          170           Client          171          171          172          172          172          172          172          172          172          172          172          172          172                                                                                                    |
| $\begin{array}{r} 3.2.4.1.1\\ 3.2.4.1.2\\ 3.2.4.1.2\\ 3.2.4.1.4\\ 3.2.4.1.4\\ 3.2.4.1.6\\ 3.2.4.1.6\\ 3.2.4.1.6\\ 3.2.4.1.6\\ 3.2.4.1.6\\ 3.2.4.1.6\\ 3.2.4.1.6\\ 3.2.4.2.1\\ 3.2.4.2.1\\ 3.2.4.2.1\\ 3.2.4.2.2\\ 3.2.4.2.4\\ 3.2.4.2.4\\ 3.2.4.3.1\\ 3.2.4.3.1\\ 3.2.4.3.1\\ 3.2.4.3.2\\ 3.2.4.3.1\\ 3.2.4.3.2\\ 3.2.4.3.5\\ 3.2.4.3.6\\ 3.2.4.3.6\\ 3.2.4.3\\ 3.2.4.3.6\\ 3.2.4.3\\ 3.2.4.3\\ 3.2.4.3\\ 3.2.4.3\\ 3.2$                                                   | Signing the Message         Requesting Credits from the Server         Associating the Message with a MessageId         Sending Compounded Requests         Sending Multi Credit Requests         Algorithm for Handling Available Message Sequence Numbers by the         The selecting a Connection         Encrypting the Message         Compressing the Message         Application Requests a Connection to a Share         Connecting to the Target Server         Negotiating the Protocol         2.2.1         Multi Protocol Negotiate         2.2.2         SMB2 Only Negotiate         Application Requests Opening a File         Application Requests Opening a File         Application Requests Opening a File         Application Requests Creating a File to Print         Application Requests Creating a File With a Security Descriptor         Application Requests Creating a File Opened for Durable Operation         Application Requests Creating a File with a Specific Allocation Size                                                                                                    | 169          170          170           Client          171          171          172          172          172          172          172          172          172          172          172          172          172                                                                                                    |
| $\begin{array}{r} 3.2.4.1.1\\ 3.2.4.1.2\\ 3.2.4.1.2\\ 3.2.4.1.4\\ 3.2.4.1.4\\ 3.2.4.1.4\\ 3.2.4.1.6\\ 3.2.4.1.6\\ 3.2.4.1.6\\ 3.2.4.1.6\\ 3.2.4.1.6\\ 3.2.4.1.6\\ 3.2.4.2.1\\ 3.2.4.2.1\\ 3.2.4.2.1\\ 3.2.4.2.2\\ 3.2.4.2.4\\ 3.2.4.2.4\\ 3.2.4.3.1\\ 3.2.4.3.1\\ 3.2.4.3.1\\ 3.2.4.3.1\\ 3.2.4.3.2\\ 3.2.4.3.5\\ 3.2.4.3.6\\ 3.2.4.3.6\\ 3.2.6\\ 3.2.6\\ 3.2.6\\ 3.2.6\\ 3.2.6\\ 3.2.6\\ 3.2.6\\ 3.2.6\\ 3.2$                                                 | Signing the Message         Associating the Message with a MessageId         Sending Compounded Requests         Sending Multi         Sending Multi         Credit Requests         Algorithm for Handling Available Message Sequence Numbers by the         The selecting a Connection         Encrypting the Message         Compressing the Message         Application Requests a Connection to a Share.         Connecting to the Target Server.         Negotiating the Protocol         2.2.2         SMB2-Only Negotiate         Authenticating the User         Application Requests Opening a File         Application Requests Sending a File         Application Requests Opening a File         Application Requests Creating a File with Security Descriptor         Application Requests Creating a File with a Security Descriptor         Application Requests Creating a File with a Specific Allocation Size         Application Requests Creating a File With a Specific Allocation Size                                                                                                    | $\begin{array}{r} \dots 169 \\ \dots 170 \\ \dots 170 \\ \dots 171 \\ \hline Client \\ \dots 171 \\ \dots 171 \\ \dots 172 \\ \dots 172 \\ \dots 172 \\ \dots 172 \\ \dots 172 \\ \dots 172 \\ \dots 172 \\ \dots 175 \\ \dots 176 \\ \dots 176 \\ \dots 176 \\ \dots 176 \\ \dots 181 \\ \dots 181 \\ \dots 181 \\ \dots 184 \\ \dots 185 \\ \dots 185 \\ \dots 186 \\ \dots 186 \\ \dots 18$ |
| $\begin{array}{r} 3.2.4.1.1\\ 3.2.4.1.2\\ 3.2.4.1.2\\ 3.2.4.1.4\\ 3.2.4.1.4\\ 3.2.4.1.6\\ 3.2.4.1.6\\ 3.2.4.1.6\\ 3.2.4.1.6\\ 3.2.4.1.6\\ 3.2.4.1.6\\ 3.2.4.1.6\\ 3.2.4.2.1\\ 3.2.4.2.1\\ 3.2.4.2.1\\ 3.2.4.2.2\\ 3.2.4.2.4\\ 3.2.4.2.4\\ 3.2.4.3.1\\ 3.2.4.3.1\\ 3.2.4.3.1\\ 3.2.4.3.2\\ 3.2.4.3.1\\ 3.2.4.3.2\\ 3.2.4.3.5\\ 3.2.4.3.6\\ 3.2.4.3.6\\ 3.2.4.3\\ 3.2.4.3.6\\ 3.2.4.3\\ 3.2.4.3\\ 3.2.4.3\\ 3.2.4.3\\ 3.2$                                                   | Signing the Message         Requesting Credits from the Server         Associating the Message with a MessageId         Sending Compounded Requests         Sending Multi Credit Requests         Algorithm for Handling Available Message Sequence Numbers by the         Encrypting the Message         Compressing the Message         Compressing the Message         Connection Requests a Connection to a Share         Connecting to the Target Server         Negotiating the Protocol         P:2:1         Multi Protocol Negotiate         P:2:2         SMB2 Only Negotiate         Authenticating the User         Sonnection Requests Opening a File         Application Requests Opening a File         Application Requests Creating a File with a Security Descriptor         Application Requests Creating a File with a Security Descriptor         Application Requests Creating a File with a Security Descriptor         Application Requests Creating a File with a Security Descriptor         Application Requests Creating a File with a Security Descriptor         Application Requests Creating a File with a Security Descriptor         Application Requests Creating a File with a Specific Allocation Size         Application Requests Creating a File with a Specific Allocation Size         Application Requests Creating a | 169          170          170           Client          171           Client          172          172          172          172          172          172          172          172          172          172          172          172                                                                                                    |

|                          | -Application Supplies its Identifier                                  |                 |
|--------------------------|-----------------------------------------------------------------------|-----------------|
| <del>3.2.4.3.12</del>    | Application Provides an Application-Specific Create Context Structur  | <del>e to</del> |
|                          | Open a Remote File                                                    | 1               |
| 324313                   | Application Supplies a Version for its Identifier                     | 1               |
|                          | establishing a Durable Open                                           |                 |
|                          |                                                                       |                 |
|                          | plication Requests Closing a File or Named Pipe                       |                 |
|                          | plication Requests Reading from a File or Named Pipe                  |                 |
| <del>3.2.4.7 Ар</del>    | plication Requests Writing to a File or Named Pipe                    | 1               |
|                          | plication Requests Querying File Attributes                           |                 |
|                          | plication Requests Applying File Attributes                           |                 |
|                          |                                                                       |                 |
|                          | plication Requests Querying File System Attributes                    |                 |
|                          | plication Requests Applying File System Attributes                    |                 |
| 3.2.4.12 Ap              | plication Requests Querying File Security                             | 1               |
|                          | plication Requests Applying File Security                             |                 |
|                          | plication Requests Querying Quota Information                         |                 |
| -2.4.15                  | aliastica Desurate Arabias Quete Information                          | ····· 1         |
| <del>3.2.4.15 Ар</del>   | plication Requests Applying Quota Information                         | 2               |
|                          | plication Requests Flushing Cached Data                               |                 |
| 3.2.4.17 Ap              | plication Requests Enumerating a Directory                            | 2               |
|                          | Application Requests Continuing a Directory Enumeration               |                 |
|                          | plication Requests Change Notifications for a Directory               |                 |
|                          |                                                                       |                 |
| <del>3.2.4.19 Ар</del>   | plication Requests Locking of an Array of Byte Ranges                 | 2               |
|                          | plication Requests an IO Control Code Operation                       |                 |
| <del>3.2.4.20.1</del> —  | -Application Requests Enumeration of Previous Versions                | 2               |
|                          | -Application Requests a Server-Side Data Copy                         |                 |
|                          | 1 Application Requests a Source File Key                              |                 |
| 2 2 4 20 2               | -2 Application Requests a Source File Rey                             | 2               |
|                          |                                                                       |                 |
|                          | -Application Requests DFS Referral Information                        |                 |
| <del>3.2.4.20.4</del>    | -Application Requests a Pipe Transaction                              | 2               |
| <del>3.2.4.20.5</del>    | -Application Requests a Peek at Pipe Data                             | 2               |
|                          | Application Requests a Pass-Through Operation                         |                 |
|                          | Application Requests Content Information for a File                   |                 |
|                          |                                                                       |                 |
| 3.2.4.20.8               | Application Requests Resiliency on an Open File                       | 2               |
| <del>3.2.4.20.9</del> —  | -Application Requests Waiting for a Connection to a Pipe              | <del>2</del>    |
| <del>3.2.4.20.10</del> - | Application Requests Querying Server's Network Interfaces             | 2               |
|                          | Application Requests Remote Shared Virtual Disk File Control Opera    |                 |
|                          | Application Requests Extent Duplication                               |                 |
|                          |                                                                       |                 |
|                          | -Application Requests Extended Extent Duplication                     |                 |
|                          | plication Requests Unlocking of an Array of Byte Ranges               |                 |
| 3.2.4.22 Ap              | plication Requests Closing a Share Connection                         | 2               |
| <del>3.2.4.23 An</del>   | plication Requests Terminating an Authenticated Context               |                 |
|                          |                                                                       | _               |
| 2.2.4.25                 | plication Requests Canceling an Operation                             | 2               |
| <del>3.2.4.23 AP</del>   | plication Requests the Session Key for an Authenticated Context       | 2               |
| <del>3.2.4.26 Ар</del>   | plication Requests Number of Opens on a Tree Connect                  | 2               |
| <u>3.2.4.27 Ар</u>       | plication Notifies Offline Status of a Server                         | 2               |
|                          | plication Notifies Online Status of a Server                          |                 |
|                          | plication Requests Moving to a Server Instance                        |                 |
|                          |                                                                       |                 |
|                          | sing Events and Sequencing Rules                                      |                 |
|                          | ceiving Any Message                                                   |                 |
|                          | -Handling the Transformed Message                                     |                 |
|                          | Decrypting the Message                                                |                 |
|                          | Decompressing the Message                                             |                 |
|                          |                                                                       |                 |
|                          | -Finding the Application Request for This Response                    |                 |
|                          | -Verifying the Signature                                              |                 |
| <del>3.2.5.1.4</del>     | -Granting Message Credits                                             | 2               |
| 3.2.5.1.5                | -Handling Asynchronous Responses                                      |                 |
| 22516                    | -Handling Session Expiration                                          |                 |
|                          |                                                                       |                 |
|                          |                                                                       |                 |
|                          | -Handling Incorrectly Formatted Responses<br>-Processing the Response |                 |

| 3.2.5.2 F               | Handling Compounded Responses                                                            |      |
|-------------------------|------------------------------------------------------------------------------------------|------|
| 3752 0                  | Receiving an SMB2 SESSION_SETUP Response                                                 |      |
| $\frac{22521}{2}$       | Handling a New Authentication                                                            |      |
|                         | Handling a Reauthentication                                                              |      |
|                         |                                                                                          |      |
| 3.2.3.3.3               | Handling Session Binding                                                                 | •••• |
|                         | Receiving an SMB2 LOGOFF Response                                                        |      |
| 3.2.5.5                 | Receiving an SMB2 TREE_CONNECT Response                                                  | •••• |
|                         | Receiving an SMB2 TREE_DISCONNECT Response                                               |      |
|                         | Receiving an SMB2 CREATE Response for a New Create Operation                             |      |
|                         | SMB2_CREATE_DURABLE_HANDLE_RESPONSE Create Context                                       |      |
|                         | ——SMB2_CREATE_QUERY_MAXIMAL_ACCESS_RESPONSE Create Control                               |      |
| <del>3.2.5.7.3</del> –  | ——SMB2_CREATE_QUERY_ON_DISK_ID Create Context —SMB2_CREATE_RESPONSE_LEASE Create Context | •••• |
| <del>3.2.5.7.4</del>    | ——SMB2_CREATE_RESPONSE_LEASE Create Context                                              |      |
| <del>3.2.5.7.5</del>    |                                                                                          |      |
| <del>3.2.5.7.6</del>    |                                                                                          |      |
| 3.2.5.8 F               | Receiving an SMB2 CREATE Response for an Open Reestablishment                            |      |
|                         | Receiving an SMB2 CLOSE Response                                                         |      |
|                         | Receiving an SMB2 FLUSH Response                                                         |      |
|                         | Receiving an SMB2 READ Response                                                          |      |
|                         | Receiving an SMB2 WRITE Response                                                         |      |
|                         | Receiving an SMB2 LOCK Response                                                          |      |
|                         | Receiving an SMB2 IOCTL Response                                                         |      |
| 275141                  | Handling an Enumeration of Previous Versions Response                                    |      |
|                         | Handling a Server-Side Data Copy Source File Key Response                                |      |
| 2 2 5 1/ 2              | Handling a Server-Side Data Copy Source the Key Kesponse                                 |      |
| 27514.5                 | Handling a DFS Referral Information Response                                             |      |
|                         | Handling a Pipe Transaction Response                                                     |      |
|                         |                                                                                          |      |
|                         | Handling a Peek at Pipe Data Response                                                    |      |
| 3.2.5.14.7              | Handling a Content Information Retrieval Response                                        |      |
| 3.2.5.14.8              | Handling a Pass-Through Operation Response                                               | •••• |
| 3.2.5.14.9              | Handling a Resiliency Response                                                           | •••• |
|                         | O Handling a Pipe Wait Response                                                          |      |
|                         | 1 Handling a Network Interfaces Response                                                 |      |
|                         | 2 Handling a Validate Negotiate Info Response                                            |      |
|                         | 3—Handling a Shared Virtual Disk File Control Response                                   |      |
|                         | Receiving an SMB2 QUERY_DIRECTORY Response                                               |      |
|                         | Receiving an SMB2 CHANGE_NOTIFY Response                                                 |      |
|                         | Receiving an SMB2 QUERY_INFO Response                                                    |      |
| 3.2.5.18 F              | Receiving an SMB2 SET_INFO Response                                                      |      |
| <del>3.2.5.19 F</del>   | Receiving an SMB2 OPLOCK_BREAK Notification                                              |      |
| <del>3.2.5.19.1</del>   | — Receiving an Oplock Break Notification                                                 |      |
| <del>3.2.5.19.2</del> - |                                                                                          |      |
| <del>3.2.5.19.3</del>   |                                                                                          |      |
|                         | Receiving a Lease Break Response                                                         |      |
|                         | Receiving a Server to Client Notification                                                |      |
| 2.6 Time                | r Events                                                                                 |      |
| 3,2,6,1                 | r Events<br>Request Expiration Timer Event                                               |      |
| 3262                    | dle Connection Timer Event                                                               |      |
| 3763 1                  | letwork Interface Information Timer Event                                                |      |
|                         | r Local Events                                                                           |      |
|                         |                                                                                          |      |
| <del>コ.2.7.1</del> ー F  | landling a Network Disconnect                                                            | •••• |
|                         | landling Interface State Change                                                          |      |
|                         | etails                                                                                   |      |
|                         | act Data Model                                                                           |      |
|                         | Algorithm for Handling Available Message Sequence Numbers by the Sei                     |      |
| 2212 4                  | Agorithm for the Granting of Credits                                                     |      |

| 2215                                                                                                    | -Algorithm for Leasing in an Object Store                                                                                                    | <del>259</del>                                                                                                    |
|----------------------------------------------------------------------------------------------------|----------------------------------------------------------------------------------------------------|----------------------------------------------------------------------------------------------------|
| 5.5.1.5                                                                                                    | Global                                                                                                    | <del>260</del>                                                                                                    |
|                                                                                                    | Per Share                                                                                                    |                                                                                                    |
| <del>3.3.1.7</del>                                                                                                    | -Per Transport Connection                                                                                                    | <del>263</del>                                                                                                    |
|                                                                                                    | -Per Session                                                                                                    |                                                                                                    |
| <del>3.3.1.9</del>                                                                                                    | -Per Tree Connect                                                                                                    | <del>267</del>                                                                                                    |
| <del>3.3.1.10</del>                                                                                                    | -Per Open                                                                                                    | 267                                                                                                    |
| <del>3.3.1.11</del>                                                                                                    | Per Lease Table                                                                                                    | <del>269</del>                                                                                                    |
| 3.3.1.12                                                                                                    | -Per Lease                                                                                                    |                                                                                                    |
| 3.3.1.13                                                                                                    | -Per Request                                                                                                    |                                                                                                    |
|                                                                                                    | -Per Channel                                                                                                    |                                                                                                    |
|                                                                                                    | Per PreauthSession                                                                                                    |                                                                                                    |
| 3.3.1.16                                                                                                    | -Per Client                                                                                                    |                                                                                                    |
| 3.3.1.17                                                                                                    | Per ServerCertificateMappingEntry                                                                                                    |                                                                                                    |
| 3.3.1.18                                                                                                    | -Algorithm for Determining Client Access to the Server during SMB Ove                                                                                                    | <del>Y OUIC</del>                                                                                                    |
| 0.0.110                                                                                                    | Mutual Authentication                                                                                                    |                                                                                                    |
| <u>222 Tir</u>                                                                                                    | ners                                                                                                    |                                                                                                    |
|                                                                                                    | -Oplock Break Acknowledgment Timer                                                                                                    |                                                                                                    |
|                                                                                                    | -Opioek Break Acknowledgment Timer                                                                                                    |                                                                                                    |
| 2272                                                                                                    | -Session Expiration Timer                                                                                                    | <u></u> <u></u> <u></u> <u></u> <u></u> <u></u> <u></u> <u></u>                                                                                                    |
|                                                                                                    | -Session Explication Inner-                                                                                                    |                                                                                                    |
|                                                                                                    | -Lease Break Acknowledgment Timer                                                                                                    |                                                                                                    |
|                                                                                                    | tialization                                                                                                    |                                                                                                    |
| 2.2.4                                                                                                    | tidiization                                                                                                    |                                                                                                    |
| 3.3.4 Eliq                                                                                                    | gher Layer Triggered Events                                                                                                    |                                                                                                    |
|                                                                                                    | -Sending Any Outgoing Message                                                                                                    |                                                                                                    |
|                                                                                                    | 1 Signing the Message                                                                                                    |                                                                                                    |
|                                                                                                    | 2 Granting Credits to the Client                                                                                                    |                                                                                                    |
| 3.3.4.1.                                                                                                    | 3 Sending Compounded Responses                                                                                                    |                                                                                                    |
| 3.3.4.1.4                                                                                                    | Encrypting the Message     Compressing the Message                                                                                                    |                                                                                                    |
| 3.3.4.1.                                                                                                    | Compressing the Message                                                                                                    | 2//                                                                                                    |
| 3.3.4.1.(                                                                                                    | 5 Selecting a Connection                                                                                                    |                                                                                                    |
|                                                                                                    | -Sending an Interim Response for an Asynchronous Operation                                                                                                    |                                                                                                    |
|                                                                                                    | -Sending a Success Response                                                                                                    |                                                                                                    |
| 3.3.4.4                                                                                                    | -Sending an Error Response                                                                                                    | 270                                                                                                    |
| 3.3.4.5                                                                                                    | - Server Application Requests Session Key of the Client                                                                                                    |                                                                                                    |
| 2216                                                                                                    |                                                                                                    | 280                                                                                                    |
| 5.5.4.0                                                                                                    | -Object Store Indicates an Oplock Break                                                                                                    | <del>280</del><br>281                                                                                                    |
| 3.3.4./                                                                                                    | Object Store Indicates an Oplock Break     Object Store Indicates a Lease Break     Object Store Indicates a Lease Break                                                                                                    | <del>280</del><br>281<br>281                                                                                                    |
| <del>3.3.4./</del><br><del>3.3.4.8</del>                                                                                                    | <ul> <li>Object Store Indicates an Oplock Break</li> <li>Object Store Indicates a Lease Break</li> <li>DFS Server Notifies SMB2 Server That DFS Is Active</li> </ul>                                                                                                    | 280<br>281<br>281<br>283                                                                                                    |
| <del>3.3.4./<br/>3.3.4.8<br/>3.3.4.9</del>                                                                                                    | Object Store Indicates an Oplock Break     Object Store Indicates a Lease Break     Object Store Indicates a Lease Break     DFS Server Notifies SMB2 Server That DFS Is Active     DFS Server Notifies SMB2 Server That a Share Is a DFS Share                                                                                                    | 280<br>281<br>283<br>283                                                                                                    |
| 3.3.4.7<br>3.3.4.8<br>3.3.4.9<br>3.3.4.10                                                                                                    | Object Store Indicates an Oplock Break<br>Object Store Indicates a Lease Break<br>DFS Server Notifies SMB2 Server That DFS Is Active<br>DFS Server Notifies SMB2 Server That a Share Is a DFS Share<br>DFS Server Notifies SMB2 Server That a Share Is Not a DFS Share                                                                                                    | 280<br>281<br>283<br>283<br>283                                                                                                    |
| 3.3.4./<br>3.3.4.8<br>3.3.4.9<br>3.3.4.10<br>3.3.4.11                                                                                                    | Object Store Indicates an Oplock Break<br>Object Store Indicates a Lease Break<br>DFS Server Notifies SMB2 Server That DFS Is Active<br>DFS Server Notifies SMB2 Server That a Share Is a DFS Share<br>DFS Server Notifies SMB2 Server That a Share Is Not a DFS Share<br>Server Application Requests Security Context of the Client                                                                                                    | 280<br>281<br>283<br>283<br>283<br>283                                                                                                    |
| 3.3.4.7<br>3.3.4.8<br>3.3.4.9<br>3.3.4.10<br>3.3.4.11<br>3.3.4.12                                                                                                    | Object Store Indicates an Oplock Break           Object Store Indicates a Lease Break           DFS Server Notifies SMB2 Server That DFS Is Active           DFS Server Notifies SMB2 Server That a Share Is a DFS Share           DFS Server Notifies SMB2 Server That a Share Is a DFS Share           DFS Server Notifies SMB2 Server That a Share Is a DFS Share           Server Notifies SMB2 Server That a Share Is Not a DFS Share           Server Application Requests Security Context of the Client           Server Application Requests Closing a Session                                                                                                    | 280<br>281<br>283<br>283<br>283<br>283<br>283                                                                                                    |
| 3.3.4.7<br>3.3.4.8<br>3.3.4.9<br>3.3.4.10<br>3.3.4.11<br>3.3.4.12<br>3.3.4.13                                                                                                    | Object Store Indicates an Oplock Break<br>Object Store Indicates a Lease Break<br>DFS Server Notifies SMB2 Server That DFS Is Active<br>DFS Server Notifies SMB2 Server That a Share Is a DFS Share<br>DFS Server Notifies SMB2 Server That a Share Is Not a DFS Share<br>Server Application Requests Security Context of the Client<br>Server Application Requests Closing a Session<br>Server Application Registers a Share                                                                                                    | 280<br>281<br>283<br>283<br>283<br>283<br>283<br>284                                                                                                    |
| 3.3.4.7<br>3.3.4.8<br>3.3.4.9<br>3.3.4.10<br>3.3.4.11<br>3.3.4.12<br>3.3.4.12<br>3.3.4.13<br>3.3.4.14                                                                                                    | Object Store Indicates an Oplock Break<br>Object Store Indicates a Lease Break<br>DFS Server Notifies SMB2 Server That DFS Is Active<br>DFS Server Notifies SMB2 Server That a Share Is a DFS Share<br>DFS Server Notifies SMB2 Server That a Share Is Not a DFS Share<br>Server Application Requests Security Context of the Client<br>Server Application Requests Closing a Session<br>Server Application Registers a Share<br>Server Application Updates a Share                                                                                                    | 280<br>281<br>283<br>283<br>283<br>283<br>284<br>284<br>285                                                                                                    |
| $\begin{array}{r} 3.3.4.7 \\ \hline 3.3.4.8 \\ \hline 3.3.4.9 \\ \hline 3.3.4.10 \\ \hline 3.3.4.11 \\ \hline 3.3.4.12 \\ \hline 3.3.4.12 \\ \hline 3.3.4.13 \\ \hline 3.3.4.14 \\ \hline 3.3.4.15 \\ \end{array}$                                                                                                    | Object Store Indicates an Oplock Break         Object Store Indicates a Lease Break         DFS Server Notifies SMB2 Server That DFS Is Active         DFS Server Notifies SMB2 Server That a Share Is a DFS Share         DFS Server Notifies SMB2 Server That a Share Is Not a DFS Share         DFS Server Notifies SMB2 Server That a Share Is Not a DFS Share         Server Application Requests Security Context of the Client         Server Application Requests Closing a Session         Server Application Registers a Share         Server Application Deregisters a Share                                                                                                    | 280<br>281<br>283<br>283<br>283<br>283<br>284<br>285<br>286                                                                                                    |
| $\begin{array}{r} 3.3.4.7\\ 3.3.4.8\\ 3.3.4.9\\ 3.3.4.10\\ 3.3.4.12\\ 3.3.4.12\\ 3.3.4.13\\ 3.3.4.13\\ 3.3.4.14\\ 3.3.4.15\\ 3.3.4.16\\ \end{array}$                                                                                                    | Object Store Indicates an Oplock Break         Object Store Indicates a Lease Break         DFS Server Notifies SMB2 Server That DFS Is Active         DFS Server Notifies SMB2 Server That a Share Is a DFS Share         DFS Server Notifies SMB2 Server That a Share Is Not a DFS Share         DFS Server Notifies SMB2 Server That a Share Is Not a DFS Share         Server Application Requests Security Context of the Client         Server Application Requests Closing a Session         Server Application Registers a Share         Server Application Deregisters a Share         Server Application Deregisters a Share         Server Application Requests Querying a Share                                                                                                    | 280<br>281<br>283<br>283<br>283<br>283<br>284<br>285<br>286<br>286                                                                                                    |
| $\begin{array}{r} 3.3.4.7\\ 3.3.4.8\\ 3.3.4.9\\ 3.3.4.10\\ 3.3.4.12\\ 3.3.4.12\\ 3.3.4.13\\ 3.3.4.13\\ 3.3.4.14\\ 3.3.4.15\\ 3.3.4.16\\ 3.3.4.16\\ 3.3.4.17\\ \end{array}$                                                                                                    | Object Store Indicates an Oplock Break<br>Object Store Indicates a Lease Break<br>DFS Server Notifies SMB2 Server That DFS Is Active<br>DFS Server Notifies SMB2 Server That a Share Is a DFS Share<br>DFS Server Notifies SMB2 Server That a Share Is Not a DFS Share<br>Server Application Requests Security Context of the Client<br>Server Application Requests Closing a Session<br>Server Application Registers a Share<br>Server Application Updates a Share<br>Server Application Deregisters a Share<br>Server Application Requests Querying a Share<br>Server Application Requests Closing an Open                                                                                                    | 280<br>281<br>283<br>283<br>283<br>283<br>283<br>284<br>286<br>286<br>286<br>287                                                                                                    |
| $\begin{array}{r} 3.3.4.7\\ 3.3.4.8\\ 3.3.4.9\\ 3.3.4.10\\ 3.3.4.12\\ 3.3.4.13\\ 3.3.4.13\\ 3.3.4.13\\ 3.3.4.14\\ 3.3.4.15\\ 3.3.4.16\\ 3.3.4.16\\ 3.3.4.17\\ 3.3.4.18\\ \end{array}$                                                                                                    | Object Store Indicates an Oplock Break         Object Store Indicates a Lease Break         DFS Server Notifies SMB2 Server That DFS Is Active         DFS Server Notifies SMB2 Server That a Share Is a DFS Share         DFS Server Notifies SMB2 Server That a Share Is Not a DFS Share         Server Application Requests Security Context of the Client         Server Application Requests Closing a Session         Server Application Registers a Share         Server Application Deregisters a Share         Server Application Requests Closing a Session         Server Application Registers a Share         Server Application Deregisters a Share         Server Application Requests Querying a Share         Server Application Requests Closing an Open         Server Application Requests Closing an Open                                                                                                    | 280<br>281<br>283<br>283<br>283<br>283<br>284<br>285<br>286<br>286<br>287<br>288                                                                                                    |
| $\begin{array}{r} 3.3.4.7\\ 3.3.4.8\\ 3.3.4.9\\ 3.3.4.10\\ 3.3.4.12\\ 3.3.4.13\\ 3.3.4.13\\ 3.3.4.13\\ 3.3.4.14\\ 3.3.4.15\\ 3.3.4.16\\ 3.3.4.16\\ 3.3.4.17\\ 3.3.4.18\\ \end{array}$                                                                                                    | Object Store Indicates an Oplock Break<br>Object Store Indicates a Lease Break<br>DFS Server Notifies SMB2 Server That DFS Is Active<br>DFS Server Notifies SMB2 Server That a Share Is a DFS Share<br>DFS Server Notifies SMB2 Server That a Share Is Not a DFS Share<br>Server Application Requests Security Context of the Client<br>Server Application Requests Closing a Session<br>Server Application Registers a Share<br>Server Application Updates a Share<br>Server Application Deregisters a Share<br>Server Application Requests Querying a Share<br>Server Application Requests Closing an Open                                                                                                    | 280<br>281<br>283<br>283<br>283<br>283<br>284<br>285<br>286<br>286<br>287<br>288                                                                                                    |
| $\begin{array}{r} 3.3.4.7\\ \hline 3.3.4.8\\ \hline 3.3.4.9\\ \hline 3.3.4.10\\ \hline 3.3.4.12\\ \hline 3.3.4.13\\ \hline 3.3.4.13\\ \hline 3.3.4.13\\ \hline 3.3.4.14\\ \hline 3.3.4.15\\ \hline 3.3.4.16\\ \hline 3.3.4.16\\ \hline 3.3.4.16\\ \hline 3.3.4.17\\ \hline 3.3.4.18\\ \hline 3.3.4.19\\ \hline 3.3.4.20\\ \end{array}$                                                                                                    | Object Store Indicates an Oplock Break         Object Store Indicates a Lease Break         DFS Server Notifies SMB2 Server That DFS Is Active         DFS Server Notifies SMB2 Server That a Share Is a DFS Share         DFS Server Notifies SMB2 Server That a Share Is Not a DFS Share         DFS Server Notifies SMB2 Server That a Share Is Not a DFS Share         Server Application Requests Security Context of the Client         Server Application Requests Closing a Session         Server Application Registers a Share         Server Application Deregisters a Share         Server Application Requests Querying a Share         Server Application Requests Closing an Open         Server Application Requests Closing an Open         Server Application Requests Closing an Open         Server Application Queries a Session         Server Application Queries a Session                                                                                                    | 280<br>281<br>283<br>283<br>283<br>283<br>284<br>285<br>286<br>286<br>286<br>288<br>288<br>288<br>288<br>288                                                                                                    |
| $\begin{array}{r} 3.3.4.7\\ \hline 3.3.4.8\\ \hline 3.3.4.9\\ \hline 3.3.4.10\\ \hline 3.3.4.12\\ \hline 3.3.4.13\\ \hline 3.3.4.13\\ \hline 3.3.4.13\\ \hline 3.3.4.14\\ \hline 3.3.4.15\\ \hline 3.3.4.16\\ \hline 3.3.4.16\\ \hline 3.3.4.16\\ \hline 3.3.4.17\\ \hline 3.3.4.18\\ \hline 3.3.4.19\\ \hline 3.3.4.20\\ \end{array}$                                                                                                    | Object Store Indicates an Oplock Break         Object Store Indicates a Lease Break         DFS Server Notifies SMB2 Server That DFS Is Active         DFS Server Notifies SMB2 Server That a Share Is a DFS Share         DFS Server Notifies SMB2 Server That a Share Is Not a DFS Share         DFS Server Notifies SMB2 Server That a Share Is Not a DFS Share         Server Application Requests Security Context of the Client         Server Application Requests Closing a Session         Server Application Registers a Share         Server Application Deregisters a Share         Server Application Requests Querying a Share         Server Application Requests Closing an Open         Server Application Requests Closing an Open         Server Application Requests Closing an Open         Server Application Queries a Session         Server Application Queries a Session                                                                                                    | 280<br>281<br>283<br>283<br>283<br>283<br>284<br>285<br>286<br>286<br>286<br>288<br>288<br>288<br>288<br>288                                                                                                    |
| $\begin{array}{r} 3.3.4.7\\ \hline 3.3.4.8\\ \hline 3.3.4.9\\ \hline 3.3.4.10\\ \hline 3.3.4.12\\ \hline 3.3.4.12\\ \hline 3.3.4.13\\ \hline 3.3.4.14\\ \hline 3.3.4.15\\ \hline 3.3.4.16\\ \hline 3.3.4.16\\ \hline 3.3.4.16\\ \hline 3.3.4.16\\ \hline 3.3.4.16\\ \hline 3.3.4.19\\ \hline 3.3.4.19\\ \hline 3.3.4.20\\ \hline 3.3.4.21\\ \hline \end{array}$                                                                                                    | Object Store Indicates an Oplock Break         Object Store Indicates a Lease Break         DFS Server Notifies SMB2 Server That DFS Is Active         DFS Server Notifies SMB2 Server That a Share Is a DFS Share         DFS Server Notifies SMB2 Server That a Share Is Not a DFS Share         Server Application Requests Security Context of the Client         Server Application Requests Closing a Session         Server Application Registers a Share         Server Application Updates a Share         Server Application Requests Querying a Share         Server Application Requests Closing an Open         Server Application Queries a Session         Server Application Requests Closing an Open         Server Application Queries a Session         Server Application Requests Closing an Open         Server Application Queries a Session         Server Application Queries a Session         Server Application Queries a TreeConnect         Server Application Queries an Open         Server Application Requests Transport Binding Change                                                                                                    | 280<br>281<br>283<br>283<br>283<br>283<br>284<br>285<br>286<br>286<br>286<br>286<br>288<br>288<br>288<br>289<br>289<br>289                                                                                                    |
| $\begin{array}{c} 3.3.4.7\\ \hline 3.3.4.8\\ \hline 3.3.4.9\\ \hline 3.3.4.10\\ \hline 3.3.4.12\\ \hline 3.3.4.12\\ \hline 3.3.4.13\\ \hline 3.3.4.14\\ \hline 3.3.4.15\\ \hline 3.3.4.16\\ \hline 3.3.4.16\\ \hline 3.3.4.16\\ \hline 3.3.4.16\\ \hline 3.3.4.17\\ \hline 3.3.4.18\\ \hline 3.3.4.19\\ \hline 3.3.4.20\\ \hline 3.3.4.21\\ \hline 3.3.4.21\\ \hline 3.3.4.22\\ \hline 3.3.4.22\\ \hline \end{array}$                                                                  | Object Store Indicates an Oplock Break         Object Store Indicates a Lease Break         DFS Server Notifies SMB2 Server That DFS Is Active         DFS Server Notifies SMB2 Server That a Share Is a DFS Share         DFS Server Notifies SMB2 Server That a Share Is Not a DFS Share         Server Application Requests Security Context of the Client         Server Application Requests Closing a Session         Server Application Registers a Share         Server Application Deregisters a Share         Server Application Requests Querying a Share         Server Application Requests Closing an Open         Server Application Requests Closing an Open         Server Application Requests Closing an Open         Server Application Requests Closing an Open         Server Application Requests Closing an Open         Server Application Queries a Session         Server Application Queries a Session         Server Application Queries a TreeConnect         Server Application Queries an Open         Server Application Requests Transport Binding Change         Server Application Enables the SMB2 Server                                                                                                    | 280<br>281<br>283<br>283<br>283<br>283<br>283<br>284<br>285<br>286<br>286<br>286<br>288<br>288<br>288<br>288<br>289<br>289<br>289<br>290                                                                                                    |
| $\begin{array}{c} 3.3.4.7\\ \hline 3.3.4.8\\ \hline 3.3.4.9\\ \hline 3.3.4.10\\ \hline 3.3.4.12\\ \hline 3.3.4.12\\ \hline 3.3.4.13\\ \hline 3.3.4.14\\ \hline 3.3.4.15\\ \hline 3.3.4.16\\ \hline 3.3.4.16\\ \hline 3.3.4.16\\ \hline 3.3.4.16\\ \hline 3.3.4.17\\ \hline 3.3.4.18\\ \hline 3.3.4.18\\ \hline 3.3.4.19\\ \hline 3.3.4.20\\ \hline 3.3.4.21\\ \hline 3.3.4.21\\ \hline 3.3.4.22\\ \hline 3.3.4.22\\ \hline 3.3.4.23\\ \end{array}$                                     | Object Store Indicates an Oplock Break<br>Object Store Indicates a Lease Break<br>DFS Server Notifies SMB2 Server That DFS Is Active<br>DFS Server Notifies SMB2 Server That a Share Is a DFS Share<br>DFS Server Notifies SMB2 Server That a Share Is Not a DFS Share<br>Server Application Requests Security Context of the Client<br>Server Application Requests Closing a Session<br>Server Application Registers a Share<br>Server Application Updates a Share<br>Server Application Deregisters a Share<br>Server Application Requests Querying a Share<br>Server Application Requests Closing an Open<br>Server Application Queries a Session<br>Server Application Queries a TreeConnect<br>Server Application Queries an Open<br>Server Application Requests Transport Binding Change<br>Server Application Enables the SMB2 Server<br>Server Application Disables the SMB2 Server                                                                                                    | 280<br>281<br>283<br>283<br>283<br>283<br>284<br>285<br>286<br>286<br>286<br>286<br>286<br>288<br>288<br>288<br>289<br>290<br>290                                                                                                    |
| $\begin{array}{c} 3.3.4.7\\ \hline 3.3.4.8\\ \hline 3.3.4.9\\ \hline 3.3.4.10\\ \hline 3.3.4.12\\ \hline 3.3.4.12\\ \hline 3.3.4.13\\ \hline 3.3.4.15\\ \hline 3.3.4.16\\ \hline 3.3.4.16\\ \hline 3.3.4.16\\ \hline 3.3.4.16\\ \hline 3.3.4.16\\ \hline 3.3.4.16\\ \hline 3.3.4.16\\ \hline 3.3.4.17\\ \hline 3.3.4.19\\ \hline 3.3.4.20\\ \hline 3.3.4.21\\ \hline 3.3.4.21\\ \hline 3.3.4.22\\ \hline 3.3.4.23\\ \hline 3.3.4.24\\ \end{array}$                                     | Object Store Indicates a Lease Break         Object Store Indicates a Lease Break         DFS Server Notifies SMB2 Server That DFS Is Active         DFS Server Notifies SMB2 Server That a Share Is a DFS Share         DFS Server Notifies SMB2 Server That a Share Is Not a DFS Share         Server Application Requests Security Context of the Client         Server Application Requests Closing a Session         Server Application Reguests Closing a Session         Server Application Reguests a Share         Server Application Deregisters a Share         Server Application Requests Querying a Share         Server Application Requests Closing an Open         Server Application Queries a Session         Server Application Requests Closing an Open         Server Application Queries a Session         Server Application Queries a Session         Server Application Queries a Session         Server Application Requests Closing an Open         Server Application Queries a TreeConnect         Server Application Queries an Open         Server Application Requests Transport Binding Change         Server Application Enables the SMB2 Server         Server Application Disables the SMB2 Server         Server Application Disables the SMB2 Server       | 280<br>281<br>283<br>283<br>283<br>283<br>283<br>284<br>286<br>286<br>286<br>286<br>286<br>288<br>288<br>289<br>290<br>290<br>290                                                                                                    |
| $\begin{array}{r} 3.3.4.7\\ \hline 3.3.4.8\\ \hline 3.3.4.9\\ \hline 3.3.4.10\\ \hline 3.3.4.12\\ \hline 3.3.4.12\\ \hline 3.3.4.13\\ \hline 3.3.4.14\\ \hline 3.3.4.15\\ \hline 3.3.4.16\\ \hline 3.3.4.16\\ \hline 3.3.4.16\\ \hline 3.3.4.16\\ \hline 3.3.4.16\\ \hline 3.3.4.16\\ \hline 3.3.4.16\\ \hline 3.3.4.16\\ \hline 3.3.4.16\\ \hline 3.3.4.20\\ \hline 3.3.4.20\\ \hline 3.3.4.21\\ \hline 3.3.4.22\\ \hline 3.3.4.23\\ \hline 3.3.4.24\\ \hline 3.3.4.25\\ \end{array}$ | Object Store Indicates an Oplock Break         Object Store Indicates a Lease Break         DFS Server Notifies SMB2 Server That DFS Is Active         DFS Server Notifies SMB2 Server That a Share Is a DFS Share         DFS Server Notifies SMB2 Server That a Share Is Not a DFS Share         Server Application Requests Security Context of the Client         Server Application Requests Closing a Session         Server Application Reguests Closing a Session         Server Application Reguests Share         Server Application Reguests Closing a Session         Server Application Reguests Share         Server Application Reguests Closing a Session         Server Application Reguests Share         Server Application Reguests Closing an Open         Server Application Requests Closing an Open         Server Application Queries a Session         Server Application Queries a Session         Server Application Queries a TreeConnect         Server Application Queries an Open         Server Application Requests Transport Binding Change         Server Application Enables the SMB2 Server         Server Application Disables the SMB2 Server         Server Application Requests Server Statistics         Server Application Requests Server Statistics | 280<br>281<br>283<br>283<br>283<br>283<br>283<br>284<br>286<br>286<br>289<br>289<br>289<br>289<br>289<br>289<br>289<br>289<br>289<br>289<br>289<br>289<br>289<br>290<br>290<br>290<br>290<br>290<br>290<br>290 |
| 3.3.4.7<br>3.3.4.9<br>3.3.4.10<br>3.3.4.10<br>3.3.4.12<br>3.3.4.13<br>3.3.4.14<br>3.3.4.15<br>3.3.4.16<br>3.3.4.16<br>3.3.4.16<br>3.3.4.17<br>3.3.4.16<br>3.3.4.17<br>3.3.4.19<br>3.3.4.20<br>3.3.4.20<br>3.3.4.21<br>3.3.4.22<br>3.3.4.23<br>3.3.4.24<br>3.3.4.25<br>3.3.5<br>Provember 2010                                                                                                    | Object Store Indicates a Lease Break         Object Store Indicates a Lease Break         DFS Server Notifies SMB2 Server That DFS Is Active         DFS Server Notifies SMB2 Server That a Share Is a DFS Share         DFS Server Notifies SMB2 Server That a Share Is Not a DFS Share         Server Application Requests Security Context of the Client         Server Application Requests Closing a Session         Server Application Reguests Closing a Session         Server Application Reguests a Share         Server Application Deregisters a Share         Server Application Requests Querying a Share         Server Application Requests Closing an Open         Server Application Queries a Session         Server Application Requests Closing an Open         Server Application Queries a Session         Server Application Queries a Session         Server Application Queries a Session         Server Application Requests Closing an Open         Server Application Queries a TreeConnect         Server Application Queries an Open         Server Application Requests Transport Binding Change         Server Application Enables the SMB2 Server         Server Application Disables the SMB2 Server         Server Application Disables the SMB2 Server       | 280<br>281<br>283<br>283<br>283<br>283<br>284<br>285<br>286<br>286<br>286<br>286<br>288<br>288<br>289<br>290<br>290<br>290<br>291<br>291                                                                                                    |

|                                                                                                    | Lieu dibe e de la Trans de marca di Managera                                                                                                    | 202                                                                                                    |
|----------------------------------------------------------------------------------------------------|----------------------------------------------------------------------------------------------------|----------------------------------------------------------------------------------------------------|
|                                                                                                    |                                                                                                    |                                                                                                    |
| 3.3.5.2.1.                                                                                                    | 1 Decrypting the Message                                                                                                    | 293                                                                                                    |
| 3.3.5.2.1.                                                                                                    | 2 Decompressing the Message                                                                                                    | 295                                                                                                    |
|                                                                                                    |                                                                                                    |                                                                                                    |
|                                                                                                    |                                                                                                    |                                                                                                    |
| 3.3.5.2.4                                                                                                    |                                                                                                    | 296                                                                                                    |
| 3.3.5.2.5                                                                                                    | Verifying the Credit Charge and the Payload Size                                                                                                    | 297                                                                                                    |
| 3.3.5.2.6                                                                                                    |                                                                                                    | 297                                                                                                    |
| 3.3.5.2.7                                                                                                    | Handling Compounded Requests                                                                                                    | 297                                                                                                    |
|                                                                                                    | 1 Handling Compounded Unrelated Requests                                                                                                    |                                                                                                    |
|                                                                                                    | 2 Handling Compounded Related Requests                                                                                                    |                                                                                                    |
|                                                                                                    | Updating Idle Time                                                                                                    |                                                                                                    |
| <del>3.3.5.2.9</del> —                                                                                                    | -Verifying the Session                                                                                                    | <del>298</del>                                                                                                    |
| <del>3.3.5.2.10</del>                                                                                                    | -Verifying the Channel Sequence Number                                                                                                    | <del>299</del>                                                                                                    |
| <del>3.3.5.2.11</del> –                                                                                                    | Verifying the Tree Connect                                                                                                    | <del>300</del>                                                                                                    |
|                                                                                                    |                                                                                                    |                                                                                                    |
| <del>3.3.5.3 Re</del>                                                                                                    | eceiving an SMB_COM_NEGOTIATE                                                                                                    | <del>300</del>                                                                                                    |
| <del>3.3.5.3.1</del>                                                                                                    | -SMB 2.1 or SMB 3.x Support                                                                                                    | <del>300</del>                                                                                                    |
| <del>3.3.5.3.2</del>                                                                                                    |                                                                                                    | <del>302</del>                                                                                                    |
| 3.3.5.4 Re                                                                                                    | eceiving an SMB2 NEGOTIATE Request                                                                                                    | <del>303</del>                                                                                                    |
| <del>3.3.5.5</del> —— <del>R</del> e                                                                                                    | eceiving an SMB2 SESSION_SETUP Request                                                                                                    | <del>308</del>                                                                                                    |
| <del>3.3.5.5.1</del>                                                                                                    | -Authenticating a New Session                                                                                                    | <del>310</del>                                                                                                    |
|                                                                                                    | -Reauthenticating an Existing Session                                                                                                    |                                                                                                    |
|                                                                                                    |                                                                                                    |                                                                                                    |
|                                                                                                    | eceiving an SMB2 LOGOFF Request                                                                                                    |                                                                                                    |
| <del>3.3.5.7 Re</del>                                                                                                    | eceiving an SMB2 TREE_CONNECT Request                                                                                                    |                                                                                                    |
|                                                                                                    | eceiving an SMB2 TREE_DISCONNECT Request                                                                                                    |                                                                                                    |
|                                                                                                    | eceiving an SMB2 CREATE Request                                                                                                    |                                                                                                    |
| <del>33591</del>                                                                                                    | -Handling the SMB2_CREATE_EA_BUFFER Create Context                                                                                                    | 221                                                                                                    |
| 22502                                                                                                    | Handling the SMR2 CREATE SD RUEEED Create Context                                                                                                    | 221                                                                                                    |
| 22502                                                                                                    |                                                                                                    |                                                                                                    |
|                                                                                                    | -Handling the SMB2_CREATE_ALLOCATION_SIZE Create Context                                                                                                    | 222                                                                                                    |
| $\frac{3.3.5.5.5.5}{2.25.04}$                                                                                                    |                                                                                                    | <u>332</u>                                                                                                    |
| <del>3.3.5.9.4</del>                                                                                                    | —Handling the SMB2_CREATE_TIMEWARP_TOKEN Create Context                                                                                                    | <del>332</del>                                                                                                    |
| <del>3.3.5.9.4</del>                                                                                                    | —Handling the SMB2_CREATE_TIMEWARP_TOKEN Create Context<br>Handling the SMB2_CREATE_QUERY_MAXIMAL_ACCESS_REQUEST C                                                                                                    | <del>332</del><br>reate                                                                                                    |
| <del>3.3.5.9.4</del><br><del>3.3.5.9.5</del> —                                                                                                    | <ul> <li>Handling the SMB2_CREATE_TIMEWARP_TOKEN Create Context</li> <li>Handling the SMB2_CREATE_QUERY_MAXIMAL_ACCESS_REQUEST Context</li> </ul>                                                                                                    | <del>332</del><br>reate<br>332                                                                                                    |
| <del>3.3.5.9.4</del><br><del>3.3.5.9.5</del> —                                                                                                    | <ul> <li>Handling the SMB2_CREATE_TIMEWARP_TOKEN Create Context</li> <li>Handling the SMB2_CREATE_QUERY_MAXIMAL_ACCESS_REQUEST C<br/>Context</li> <li>Handling the SMB2_CREATE_DURABLE_HANDLE_REQUEST Create Context</li> </ul>                                                                                                    | <del>332</del><br>reate<br>332<br>ontext                                                                                                    |
| <del>3.3.5.9.4</del><br><del>3.3.5.9.5</del><br><del>3.3.5.9.6</del>                                                                                                    | <ul> <li>Handling the SMB2_CREATE_TIMEWARP_TOKEN Create Context</li> <li>Handling the SMB2_CREATE_QUERY_MAXIMAL_ACCESS_REQUEST Context</li> <li>Handling the SMB2_CREATE_DURABLE_HANDLE_REQUEST Create Context</li> </ul>                                                                                                    | 332<br>Freate<br>332<br>ontext<br>332                                                                                                    |
| <del>3.3.5.9.4</del><br><del>3.3.5.9.5</del><br><del>3.3.5.9.6</del>                                                                                                    | <ul> <li>Handling the SMB2_CREATE_TIMEWARP_TOKEN Create Context</li> <li>Handling the SMB2_CREATE_QUERY_MAXIMAL_ACCESS_REQUEST C<br/>Context</li> <li>Handling the SMB2_CREATE_DURABLE_HANDLE_REQUEST Create Context</li> <li>Handling the SMB2_CREATE_DURABLE_HANDLE_RECONNECT Create</li> </ul>                                                                                                    | 332<br>reate<br>332<br>ontext<br>332                                                                                                    |
| 3.3.5.9.4<br>3.3.5.9.5<br>3.3.5.9.6<br>3.3.5.9.7                                                                                                    | <ul> <li>Handling the SMB2_CREATE_TIMEWARP_TOKEN Create Context</li> <li>Handling the SMB2_CREATE_QUERY_MAXIMAL_ACCESS_REQUEST Context</li> <li>Handling the SMB2_CREATE_DURABLE_HANDLE_REQUEST Create Context</li> <li>Handling the SMB2_CREATE_DURABLE_HANDLE_RECONNECT Create Context</li> </ul>                                                                                                    | 332<br>reate<br>332<br>ontext<br>332<br>e<br>333                                                                                                    |
| 3.3.5.9.4<br>3.3.5.9.5<br>3.3.5.9.6<br>3.3.5.9.7<br>3.3.5.9.7                                                                                                    | <ul> <li>Handling the SMB2_CREATE_TIMEWARP_TOKEN Create Context</li> <li>Handling the SMB2_CREATE_QUERY_MAXIMAL_ACCESS_REQUEST Context</li> <li>Handling the SMB2_CREATE_DURABLE_HANDLE_REQUEST Create Context</li> <li>Handling the SMB2_CREATE_DURABLE_HANDLE_RECONNECT Create Context</li> <li>Handling the SMB2_CREATE_DURABLE_HANDLE_RECONNECT Create Context</li> </ul>                                                                                                    | 332<br>reate<br>332<br>ontext<br>332<br>333<br>335                                                                                                    |
| 3.3.5.9.4<br>3.3.5.9.5<br>3.3.5.9.6<br>3.3.5.9.7<br>3.3.5.9.7<br>3.3.5.9.8<br>3.3.5.9.9                                                                                                    | <ul> <li>Handling the SMB2_CREATE_TIMEWARP_TOKEN Create Context</li> <li>Handling the SMB2_CREATE_QUERY_MAXIMAL_ACCESS_REQUEST Context</li> <li>Handling the SMB2_CREATE_DURABLE_HANDLE_REQUEST Create Context</li> <li>Handling the SMB2_CREATE_DURABLE_HANDLE_RECONNECT Create Context</li> <li>Handling the SMB2_CREATE_REQUEST_LEASE Create Context</li> <li>Handling the SMB2_CREATE_QUERY_ON_DISK_ID Create Context</li> </ul>                                                                                                    | 332<br>reate<br>332<br>ontext<br>332<br>332<br>333<br>335<br>337                                                                                                    |
| 3.3.5.9.4<br>3.3.5.9.5<br>3.3.5.9.6<br>3.3.5.9.7<br>3.3.5.9.7<br>3.3.5.9.8<br>3.3.5.9.9                                                                                                    | <ul> <li>Handling the SMB2_CREATE_TIMEWARP_TOKEN Create Context</li> <li>Handling the SMB2_CREATE_QUERY_MAXIMAL_ACCESS_REQUEST Context</li> <li>Handling the SMB2_CREATE_DURABLE_HANDLE_REQUEST Create Context</li> <li>Handling the SMB2_CREATE_DURABLE_HANDLE_RECONNECT Create Context</li> <li>Handling the SMB2_CREATE_REQUEST_LEASE Create Context</li> <li>Handling the SMB2_CREATE_QUERY_ON_DISK_ID Create Context</li> <li>Handling the SMB2_CREATE_DURABLE_HANDLE_REQUEST_V2 Create</li> </ul>                                                                                                    | 332<br>reate<br>332<br>ontext<br>332<br>332<br>333<br>335<br>337<br>e                                                                                                    |
| 3.3.5.9.4<br>3.3.5.9.5<br>3.3.5.9.6<br>3.3.5.9.7<br>3.3.5.9.7<br>3.3.5.9.8<br>3.3.5.9.9<br>3.3.5.9.10                                                                                                    | <ul> <li>Handling the SMB2_CREATE_TIMEWARP_TOKEN Create Context</li> <li>Handling the SMB2_CREATE_QUERY_MAXIMAL_ACCESS_REQUEST Context</li> <li>Handling the SMB2_CREATE_DURABLE_HANDLE_REQUEST Create Context</li> <li>Handling the SMB2_CREATE_DURABLE_HANDLE_RECONNECT Create Context</li></ul>                                                                                                    | 332<br>reate<br>332<br>ontext<br>332<br>context<br>332<br>context<br>332<br>context<br>332<br>context<br>337<br>context<br>337<br>context<br>context<br>337<br>context<br>337                                                                                                    |
| 3.3.5.9.4<br>3.3.5.9.5<br>3.3.5.9.6<br>3.3.5.9.7<br>3.3.5.9.7<br>3.3.5.9.8<br>3.3.5.9.9<br>3.3.5.9.10<br>3.3.5.9.11                                                                                                    | <ul> <li>Handling the SMB2_CREATE_TIMEWARP_TOKEN Create Context</li> <li>Handling the SMB2_CREATE_QUERY_MAXIMAL_ACCESS_REQUEST Context</li> <li>Handling the SMB2_CREATE_DURABLE_HANDLE_REQUEST Create Context</li></ul>                                                                                                    | 332<br>reate<br>332<br>ontext<br>332<br>332<br>333<br>335<br>337<br>337<br>337<br>                                                                                                    |
| 3.3.5.9.4<br>3.3.5.9.5<br>3.3.5.9.6<br>3.3.5.9.7<br>3.3.5.9.7<br>3.3.5.9.8<br>3.3.5.9.9<br>3.3.5.9.10<br>3.3.5.9.11                                                                                                    | <ul> <li>Handling the SMB2_CREATE_TIMEWARP_TOKEN Create Context</li> <li>Handling the SMB2_CREATE_QUERY_MAXIMAL_ACCESS_REQUEST Context</li> <li>Handling the SMB2_CREATE_DURABLE_HANDLE_REQUEST Create Context</li> <li>Handling the SMB2_CREATE_DURABLE_HANDLE_RECONNECT Create Context</li> <li>Handling the SMB2_CREATE_QUEST_LEASE Create Context</li> <li>Handling the SMB2_CREATE_QUERY_ON_DISK_ID Create Context</li> <li>Handling the SMB2_CREATE_DURABLE_HANDLE_REQUEST_V2 Create Context</li></ul>                                                                                                    | 332<br>reate<br>332<br>ontext<br>332<br>333<br>335<br>337<br>e<br>337<br>e<br>337<br>e<br>339<br>eate                                                                                                    |
| 3.3.5.9.4<br>3.3.5.9.5<br>3.3.5.9.6<br>3.3.5.9.7<br>3.3.5.9.8<br>3.3.5.9.8<br>3.3.5.9.10<br>3.3.5.9.10<br>3.3.5.9.11<br>3.3.5.9.12                                                                                                    | <ul> <li>Handling the SMB2_CREATE_TIMEWARP_TOKEN Create Context</li> <li>Handling the SMB2_CREATE_QUERY_MAXIMAL_ACCESS_REQUEST Context</li> <li>Handling the SMB2_CREATE_DURABLE_HANDLE_REQUEST Create Context</li> <li>Handling the SMB2_CREATE_DURABLE_HANDLE_RECONNECT Create Context</li></ul>                                                                                                    | 332<br>reate<br>332<br>ontext<br>332<br>333<br>335<br>337<br>e<br>337<br>e<br>337<br>e<br>339<br>eate                                                                                                    |
| 3.3.5.9.4<br>3.3.5.9.5<br>3.3.5.9.6<br>3.3.5.9.7<br>3.3.5.9.8<br>3.3.5.9.8<br>3.3.5.9.10<br>3.3.5.9.10<br>3.3.5.9.11<br>3.3.5.9.12                                                                                                    | <ul> <li>Handling the SMB2_CREATE_TIMEWARP_TOKEN Create Context</li> <li>Handling the SMB2_CREATE_QUERY_MAXIMAL_ACCESS_REQUEST Context</li> <li>Handling the SMB2_CREATE_DURABLE_HANDLE_REQUEST Create Context</li> <li>Handling the SMB2_CREATE_DURABLE_HANDLE_RECONNECT Create Context</li></ul>                                                                                                    | 332<br>reate<br>332<br>ontext<br>332<br>333<br>335<br>337<br>e<br>337<br>e<br>339<br>eate<br>341                                                                                                    |
| 3.3.5.9.4<br>3.3.5.9.5<br>3.3.5.9.6<br>3.3.5.9.7<br>3.3.5.9.8<br>3.3.5.9.9<br>3.3.5.9.10<br>3.3.5.9.11<br>3.3.5.9.12<br>3.3.5.9.13                                                                                                    | <ul> <li>Handling the SMB2_CREATE_TIMEWARP_TOKEN Create Context</li> <li>Handling the SMB2_CREATE_QUERY_MAXIMAL_ACCESS_REQUEST Context</li></ul>                                                                                                    | 332<br>reate<br>332<br>ontext<br>332<br>333<br>335<br>337<br>e<br>337<br>e<br>337<br>e<br>339<br>eate<br>343                                                                                                    |
| 3.3.5.9.4<br>3.3.5.9.5<br>3.3.5.9.6<br>3.3.5.9.7<br>3.3.5.9.8<br>3.3.5.9.9<br>3.3.5.9.10<br>3.3.5.9.11<br>3.3.5.9.12<br>3.3.5.9.13<br>3.3.5.9.13                                                                                                    | <ul> <li>Handling the SMB2_CREATE_TIMEWARP_TOKEN Create Context</li> <li>Handling the SMB2_CREATE_QUERY_MAXIMAL_ACCESS_REQUEST Context</li> <li>Handling the SMB2_CREATE_DURABLE_HANDLE_REQUEST Create Context</li></ul>                                                                                                    | 332<br>reate<br>332<br>ontext<br>332<br>333<br>335<br>337<br>e<br>337<br>e<br>337<br>e<br>339<br>eate<br>341<br>343<br>344                                                                                                    |
| 3.3.5.9.4<br>3.3.5.9.5<br>3.3.5.9.6<br>3.3.5.9.7<br>3.3.5.9.8<br>3.3.5.9.9<br>3.3.5.9.10<br>3.3.5.9.11<br>3.3.5.9.12<br>3.3.5.9.13<br>3.3.5.9.14<br>3.3.5.9.14<br>3.3.5.10 Ref                                                                                                    | <ul> <li>Handling the SMB2_CREATE_TIMEWARP_TOKEN Create Context</li> <li>Handling the SMB2_CREATE_QUERY_MAXIMAL_ACCESS_REQUEST Context</li> <li>Handling the SMB2_CREATE_DURABLE_HANDLE_REQUEST Create Context</li> <li>Handling the SMB2_CREATE_DURABLE_HANDLE_RECONNECT Create Context</li></ul>                                                                                                    | 332<br>reate<br>332<br>ontext<br>332<br>333<br>335<br>337<br>e<br>337<br>e<br>337<br>e<br>337<br>e<br>339<br>eate<br>341<br>343<br>344<br>344                                                                                                    |
| 3.3.5.9.4<br>3.3.5.9.5<br>3.3.5.9.6<br>3.3.5.9.7<br>3.3.5.9.7<br>3.3.5.9.9<br>3.3.5.9.10<br>3.3.5.9.11<br>3.3.5.9.12<br>3.3.5.9.13<br>3.3.5.9.14<br>3.3.5.9.14<br>3.3.5.10 Re<br>3.3.5.11 Re                                                                                                    | <ul> <li>Handling the SMB2_CREATE_TIMEWARP_TOKEN Create Context</li> <li>Handling the SMB2_CREATE_QUERY_MAXIMAL_ACCESS_REQUEST Context</li> <li>Handling the SMB2_CREATE_DURABLE_HANDLE_REQUEST Create Context</li> <li>Handling the SMB2_CREATE_DURABLE_HANDLE_RECONNECT Create Context</li> <li>Handling the SMB2_CREATE_REQUEST_LEASE Create Context</li> <li>Handling the SMB2_CREATE_QUERY_ON_DISK_ID Create Context</li> <li>Handling the SMB2_CREATE_DURABLE_HANDLE_REQUEST_V2 Create Context</li> <li>Handling the SMB2_CREATE_DURABLE_HANDLE_REQUEST_V2 Create Context</li> <li>Handling the SMB2_CREATE_DURABLE_HANDLE_REQUEST_V2 Create Context</li> <li>Handling the SMB2_CREATE_DURABLE_HANDLE_RECONNECT_V2 Create Context</li></ul> | 332<br>reate<br>332<br>ontext<br>332<br>332<br>333<br>337<br>re<br>337<br>re<br>337<br>re<br>337<br>re<br>339<br>eate<br>341<br>344<br>344<br>344<br>346                                                                                                    |
| 3.3.5.9.4<br>3.3.5.9.5<br>3.3.5.9.6<br>3.3.5.9.7<br>3.3.5.9.8<br>3.3.5.9.9<br>3.3.5.9.10<br>3.3.5.9.10<br>3.3.5.9.11<br>3.3.5.9.12<br>3.3.5.9.13<br>3.3.5.9.14<br>3.3.5.9.14<br>3.3.5.10 Re<br>3.3.5.11 Re<br>3.3.5.12 Re                                                                                                    | <ul> <li>Handling the SMB2_CREATE_TIMEWARP_TOKEN Create Context</li> <li>Handling the SMB2_CREATE_QUERY_MAXIMAL_ACCESS_REQUEST Context</li> <li>Handling the SMB2_CREATE_DURABLE_HANDLE_REQUEST Create Context</li> <li>Handling the SMB2_CREATE_DURABLE_HANDLE_RECONNECT Create Context</li> <li>Handling the SMB2_CREATE_REQUEST_LEASE Create Context</li> <li>Handling the SMB2_CREATE_QUERY_ON_DISK_ID Create Context</li></ul>                                                                                                    | 332<br>reate<br>332<br>ontext<br>332<br>332<br>333<br>337<br>re<br>337<br>re<br>337<br>re<br>337<br>re<br>337<br>re<br>337<br>337<br>re<br>337<br>337<br>337<br>337<br>337<br>337<br>337<br>337<br>337<br>337<br>337<br>337<br>337<br>337<br>337<br>337<br>337<br>337<br>337<br>337<br>337<br>337<br>                                                                                                    |
| $\begin{array}{c} 3.3.5.9.4\\ 3.3.5.9.5\\ \hline 3.3.5.9.6\\ \hline 3.3.5.9.7\\ \hline 3.3.5.9.7\\ \hline 3.3.5.9.9\\ \hline 3.3.5.9.10\\ \hline 3.3.5.9.10\\ \hline 3.3.5.9.12\\ \hline 3.3.5.9.13\\ \hline 3.3.5.9.14\\ \hline 3.3.5.9.14\\ \hline 3.3.5.10\\ \hline 3.3.5.11\\ \hline Rc\\ \hline 3.3.5.12\\ \hline Rc\\ \hline 3.3.5.13\\ \hline Rc\\ \hline 3.3.5.13\\ \hline Rc\\ \hline 10.12\\ \hline 10.12\\ \hline 10.1$ | <ul> <li>Handling the SMB2_CREATE_TIMEWARP_TOKEN Create Context</li> <li>Handling the SMB2_CREATE_QUERY_MAXIMAL_ACCESS_REQUEST Context</li> <li>Handling the SMB2_CREATE_DURABLE_HANDLE_REQUEST Create Context</li> <li>Handling the SMB2_CREATE_DURABLE_HANDLE_RECONNECT Create Context</li> <li>Handling the SMB2_CREATE_QUERY_ON_DISK_ID Create Context</li> <li>Handling the SMB2_CREATE_DURABLE_HANDLE_REQUEST_V2 Create Context</li> <li>Handling the SMB2_CREATE_DURABLE_HANDLE_REQUEST_V2 Create Context</li></ul>                                                                                                    | 332<br>reate<br>332<br>ontext<br>332<br>332<br>337<br>e<br>337<br>e<br>337<br>e<br>337<br>e<br>337<br>e<br>337<br>e<br>337<br>e<br>337<br>e<br>337<br>e<br>337<br>e<br>337<br>337<br>e<br>337<br>337<br>337<br>e<br>337<br>337<br>337<br>337<br>337<br>337<br>337<br>337<br>337<br>337<br>337<br>337<br>337<br>337<br>337<br>337<br>337<br>337<br>337<br>337<br>337<br>337<br>337<br>337<br>337<br>337<br>                                                                                                    |
| $\begin{array}{c} 3.3.5.9.4 \\ 3.3.5.9.5 \\ \hline 3.3.5.9.5 \\ \hline 3.3.5.9.6 \\ \hline 3.3.5.9.7 \\ \hline 3.3.5.9.7 \\ \hline 3.3.5.9.10 \\ \hline 3.3.5.9.10 \\ \hline 3.3.5.9.12 \\ \hline 3.3.5.9.12 \\ \hline 3.3.5.9.14 \\ \hline 3.3.5.10 \\ \hline 3.3.5.11 \\ \hline 3.3.5.12 \\ \hline 3.3.5.12 \\ \hline 3.3.5.12 \\ \hline 8.3.5.13 \\ \hline 8.3.5.14 \\ \hline 8.3.5.14 \\$                                                                                                    | <ul> <li>Handling the SMB2_CREATE_TIMEWARP_TOKEN Create Context</li> <li>Handling the SMB2_CREATE_QUERY_MAXIMAL_ACCESS_REQUEST Context</li> <li>Handling the SMB2_CREATE_DURABLE_HANDLE_REQUEST Create Context</li></ul>                                                                                                    | 332<br>reate<br>332<br>ontext<br>332<br>332<br>337<br>e<br>337<br>e<br>337<br>e<br>337<br>e<br>337<br>e<br>337<br>e<br>337<br>e<br>337<br>e<br>337<br>e<br>337<br>e<br>337<br>e<br>337<br>e<br>337<br>337<br>e<br>337<br>337<br>337<br>337<br>337<br>337<br>337<br>337<br>337<br>337<br>337<br>337<br>337<br>337<br>337<br>337<br>337<br>337<br>337<br>337<br>337<br>337<br>337<br>337<br>337<br>337<br>337<br>337<br>337<br>337<br>337<br>337<br>                                                                                                    |
| $\begin{array}{c} 3.3.5.9.4\\ 3.3.5.9.5\\ 3.3.5.9.5\\ 3.3.5.9.6\\ 3.3.5.9.7\\ 3.3.5.9.8\\ 3.3.5.9.10\\ 3.3.5.9.10\\ 3.3.5.9.10\\ 3.3.5.9.12\\ 3.3.5.9.13\\ 3.3.5.9.14\\ 3.3.5.10\\ 3.3.5.11\\ Re\\ 3.3.5.12\\ Re\\ 3.3.5.13\\ Re\\ 3.3.5.14\\ Re\\ 3.3.5.14\\ Re\\ 3.3.5\\ Re\\ 3.3.5\\ $                                                                                                    | <ul> <li>Handling the SMB2_CREATE_TIMEWARP_TOKEN Create Context</li> <li>Handling the SMB2_CREATE_QUERY_MAXIMAL_ACCESS_REQUEST Context</li> <li>Handling the SMB2_CREATE_DURABLE_HANDLE_REQUEST Create Context</li></ul>                                                                                                    | 332<br>reate<br>332<br>ontext<br>332<br>332<br>337<br>e<br>337<br>e<br>337<br>e<br>337<br>e<br>337<br>e<br>337<br>e<br>337<br>e<br>337<br>e<br>337<br>e<br>337<br>e<br>337<br>e<br>337<br>e<br>337<br>e<br>337<br>e<br>337<br>e<br>337<br>337<br>e<br>337<br>337<br> |
| $\begin{array}{r} 3.3.5.9.4\\ 3.3.5.9.5\\ 3.3.5.9.5\\ 3.3.5.9.6\\ 3.3.5.9.7\\ 3.3.5.9.8\\ 3.3.5.9.10\\ 3.3.5.9.10\\ 3.3.5.9.10\\ 3.3.5.9.12\\ 3.3.5.9.12\\ 3.3.5.9.14\\ 3.3.5.10\\ 3.3.5.11\\ Re\\ 3.3.5.12\\ Re\\ 3.3.5.14\\ Re\\ 3.3.5.14\\ Re\\ 3.3.5\\ Re\\ 3.3.5\\ $                                                                                                    | <ul> <li>Handling the SMB2_CREATE_TIMEWARP_TOKEN Create Context</li> <li>Handling the SMB2_CREATE_QUERY_MAXIMAL_ACCESS_REQUEST Context</li> <li>Handling the SMB2_CREATE_DURABLE_HANDLE_REQUEST Create Context</li> <li>Handling the SMB2_CREATE_DURABLE_HANDLE_RECONNECT Create Context</li> <li>Handling the SMB2_CREATE_QUEST_LEASE Create Context</li></ul>                                                                                                    | 332<br>reate<br>332<br>ontext<br>332<br>332<br>337<br>e<br>337<br>e<br>337<br>337<br>e<br>337<br>337<br>e<br>337<br>337<br>e<br>337<br>337<br>e<br>337<br>337<br>337<br>337<br>337<br>337<br>337<br>                |
| $\begin{array}{c} 3.3.5.9.4\\ 3.3.5.9.5\\ 3.3.5.9.5\\ 3.3.5.9.6\\ 3.3.5.9.7\\ 3.3.5.9.7\\ 3.3.5.9.10\\ 3.3.5.9.10\\ 3.3.5.9.12\\ 3.3.5.9.12\\ 3.3.5.9.13\\ 3.3.5.9.14\\ 3.3.5.10\\ 3.3.5.11\\ Re\\ 3.3.5.12\\ Re\\ 3.3.5.14\\ Re\\ 3.3.5.14\\ Re\\ 3$                                                                                                    | Handling the SMB2_CREATE_TIMEWARP_TOKEN Create Context<br>Handling the SMB2_CREATE_QUERY_MAXIMAL_ACCESS_REQUEST Context<br>Handling the SMB2_CREATE_DURABLE_HANDLE_REQUEST Create Context<br>Handling the SMB2_CREATE_DURABLE_HANDLE_RECONNECT Create<br>Context                                                                                                    | 332<br>reate<br>332<br>ontext<br>332<br>332<br>335<br>337<br>e<br>337<br>e<br>337<br>e<br>337<br>e<br>337<br>e<br>337<br>e<br>337<br>e<br>337<br>e<br>337<br>e<br>337<br>e<br>337<br>e<br>337<br>e<br>337<br>e<br>337<br>e<br>337<br>337<br>e<br>337<br>337<br>337<br>337<br>337<br>337<br>337<br>337<br>337<br>337<br>337<br>337<br>337<br>337<br>337<br>337<br>337<br>337<br>337<br>337<br>337<br>337<br>337<br>337<br>                                                                                                    |
| $\begin{array}{c} 3.3.5.9.4\\ 3.3.5.9.5\\ 3.3.5.9.6\\ 3.3.5.9.6\\ 3.3.5.9.7\\ 3.3.5.9.7\\ 3.3.5.9.10\\ 3.3.5.9.10\\ 3.3.5.9.12\\ 3.3.5.9.12\\ 3.3.5.9.12\\ 3.3.5.9.14\\ 3.3.5.9.14\\ 3.3.5.9.14\\ 3.3.5.10\\ Re\\ 3.3.5.11\\ Re\\ 3.3.5.12\\ Re\\ 3.3.5.14\\ Re\\ 3.3.5.14\\ Re\\ 3.3.5.14\\ Re\\ 3.3.5.14\\ Re\\ 3.3.5.14\\ Re\\ 3.3.5.14\\ Re\\ 3.3.5.14\\ Re\\ 3.3.5.14\\ Re\\ 3.3.5.14\\ Re\\ 3.3.5.14\\ Re\\ 3.3.5.15\\ Re\\ 3.3.5.15\\ Re\\ 3.3.5\\ Re\\ 3.3.5\\ R$                                                                                                    | <ul> <li>Handling the SMB2_CREATE_TIMEWARP_TOKEN Create Context</li> <li>Handling the SMB2_CREATE_QUERY_MAXIMAL_ACCESS_REQUEST Context</li> <li>Handling the SMB2_CREATE_DURABLE_HANDLE_REQUEST Create Context</li> <li>Handling the SMB2_CREATE_DURABLE_HANDLE_RECONNECT Create Context</li> <li>Handling the SMB2_CREATE_REQUEST_LEASE Create Context</li></ul>                                                                                                    | 332<br>reate<br>332<br>ontext<br>332<br>ontext<br>332<br>ontext<br>332<br>ontext<br>332<br>ontext<br>332<br>ontext<br>335<br>337<br>e<br>337<br>e<br>339<br>e<br>ate<br>344<br>344<br>344<br>350<br>355<br>355<br>355<br>355<br>355<br>355<br>356<br>358                        |
| $\begin{array}{c} 3.3.5.9.4\\ 3.3.5.9.5\\ 3.3.5.9.6\\ 3.3.5.9.6\\ 3.3.5.9.7\\ 3.3.5.9.7\\ 3.3.5.9.10\\ 3.3.5.9.10\\ 3.3.5.9.12\\ 3.3.5.9.12\\ 3.3.5.9.12\\ 3.3.5.9.14\\ 3.3.5.9.14\\ 3.3.5.9.14\\ 3.3.5.10\\ Re\\ 3.3.5.11\\ Re\\ 3.3.5.12\\ Re\\ 3.3.5.14\\ Re\\ 3.3.5.14\\ Re\\ 3.3.5.14\\ Re\\ 3.3.5.14\\ Re\\ 3.3.5.14\\ Re\\ 3.3.5.14\\ Re\\ 3.3.5.14\\ Re\\ 3.3.5.14\\ Re\\ 3.3.5.14\\ Re\\ 3.3.5.14\\ Re\\ 3.3.5.15\\ Re\\ 3.3.5.15\\ Re\\ 3.3.5\\ Re\\ 3.3.5\\ R$                                                                                                    | Handling the SMB2_CREATE_TIMEWARP_TOKEN Create Context<br>Handling the SMB2_CREATE_QUERY_MAXIMAL_ACCESS_REQUEST Context<br>Handling the SMB2_CREATE_DURABLE_HANDLE_REQUEST Create Context<br>Handling the SMB2_CREATE_DURABLE_HANDLE_RECONNECT Create<br>Context                                                                                                    | 332<br>reate<br>332<br>ontext<br>332<br>ontext<br>332<br>ontext<br>332<br>ontext<br>332<br>ontext<br>332<br>ontext<br>335<br>337<br>e<br>337<br>e<br>339<br>e<br>ate<br>344<br>344<br>344<br>350<br>355<br>355<br>355<br>355<br>355<br>355<br>356<br>358                        |

| 3.3.5.15.3 Handling a Pipe Transaction Request                      |                  |
|---------------------------------------------------------------------|------------------|
| 3.3.5.15.4 Handling a Peek at Pipe Data Request                     |                  |
| 3.3.5.15.5 Handling a Source File Key Request                       |                  |
| 3.3.5.15.6 Handling a Server-Side Data Copy Request                 | <del>362</del>   |
| 3.3.5.15.6.1 Sending a Copy Failure Server Side Copy Response       |                  |
| 3.3.5.15.6.2 Sending an Invalid Parameter Server-Side Copy Response |                  |
| 3.3.5.15.7 Handling a Content Information Retrieval Request         |                  |
| 3.3.5.15.8 Handling a Pass-Through Operation Request                |                  |
| 3.3.5.15.9 Handling a Resiliency Request                            |                  |
|                                                                     |                  |
| 3.3.5.15.10 Handling a Pipe Wait Request                            |                  |
| 3.3.5.15.11—Handling a Query Network Interface Request              |                  |
| 3.3.5.15.12—Handling a Validate Negotiate Info Request              |                  |
| 3.3.5.15.13 Handling a Set Reparse Point Request                    | <del>371</del>   |
| 3.3.5.15.14 Handling a File Level Trim Request                      |                  |
| 3.3.5.15.15—Handling a Shared Virtual Disk Sync Tunnel Request      | 371              |
| 3.3.5.15.16 Handling a Query Shared Virtual Disk Support Request    |                  |
| 3.3.5.15.17 Handling a Duplicate Extents To File Request            |                  |
| 3.3.5.15.18—Handling an Extended Duplicate Extents To File Request  |                  |
|                                                                     |                  |
| 3.3.5.15.19 Handling a Set Read CopyNumber Request                  |                  |
| 3.3.5.16 Receiving an SMB2 CANCEL Request                           | 3/3              |
| 3.3.5.17 Receiving an SMB2 ECHO Request                             | <del>373</del>   |
| 3.3.5.18 Receiving an SMB2 QUERY_DIRECTORY Request                  | <del>374</del>   |
| 3.3.5.19 Receiving an SMB2 CHANGE_NOTIFY Request                    |                  |
| 3.3.5.20 Receiving an SMB2 QUERY_INFO Request                       |                  |
| 3.3.5.20.1 Handling SMB2_0_INFO_FILE                                |                  |
| 3.3.5.20.2 Handling SMB2_0_INFO_FILESYSTEM                          |                  |
| 3.3.5.20.3 Handling SMB2_0_INFO_SECURITY                            | 201              |
| 3.3.5.20.5 - Handling SMB2_0_INFO_DECOMPT                           | 202              |
| 3.3.5.20.4 Handling SMB2_0_INFO_QUOTA                               |                  |
| 3.3.5.21 Receiving an SMB2 SET_INFO Request                         |                  |
| 3.3.5.21.1 Handling SMB2_0_INFO_FILE                                | <del>384</del>   |
| 3.3.5.21.2 Handling SMB2_0_INFO_FILESYSTEM                          | <del>385</del>   |
| 3.3.5.21.3 Handling SMB2_0_INFO_SECURITY                            | <del>385</del>   |
| 3.3.5.21.4 Handling SMB2_0_INFO_QUOTA                               | 386              |
| 3.3.5.22 Receiving an SMB2 OPLOCK_BREAK Acknowledgment              |                  |
| 3.3.5.22.1 Processing an Oplock Acknowledgment                      |                  |
| 3.3.5.22.2 Processing a Lease Acknowledgment                        |                  |
| 3.3.6 Timer Events.                                                 |                  |
|                                                                     |                  |
| 3.3.6.1 Oplock Break Acknowledgment Timer Event                     |                  |
| 3.3.6.2 Durable Open Scavenger Timer Event                          | 389              |
| 3.3.6.3 Session Expiration Timer Event                              |                  |
| 3.3.6.4 Resilient Open Scavenger Timer Event                        |                  |
| 3.3.6.5 Lease Break Acknowledgment Timer Event                      | <del>390</del>   |
| 3.3.7 Other Local Events                                            | 391              |
| 3.3.7.1 Handling Loss of a Connection                               |                  |
|                                                                     |                  |
| 4 Protocol Examples                                                 | <del>. 393</del> |
| 4.1 Connecting to a Share by Using a Multi-Protocol Negotiate       | <del>393</del>   |
| 4.2 Negotiating SMB 2.1 dialect by using Multi-Protocol Negotiate   |                  |
| 4.3 Connecting to a Share by Using an SMB2 Negotiate                |                  |
| 4.4 Executing an Operation on a Named Pipe                          |                  |
| 4.5 Reading from a Remote File                                      |                  |
|                                                                     |                  |
| 4.6 Writing to a Remote File                                        | 420              |
| 4.7 Disconnecting a Share and Logging Off                           | 429              |
| 4.8 Establish Alternate Channel                                     | <del>431</del>   |
| 4.9 Replay Create Request on an Alternate Channel                   | <del>440</del>   |
| 4.10 Negotiating Transport Level Encryption                         | <del>444</del>   |
| 4.11 Sending and Processing a Session Closed Notification           |                  |
| 4.11.1 Nuances with Multichannel, Signing, & Encryption             |                  |
|                                                                     |                  |

| 5 Security                                            | <del>448</del> |
|-------------------------------------------------------|----------------|
| 5.1 Security Considerations for Implementers          | <del>448</del> |
| 5.2 Index of Security Parameters                      | <del>448</del> |
| 6 Appendix A: Product Behavior                        | 449            |
| 7 Change Tracking                                     | 489            |
| 8 Index                                               | 400            |
|                                                       | .490           |
| 1 Introduction                                        |                |
| 1.1 Glossary                                          |                |
| <u>1.2 References</u>                                 |                |
| 1.2.1 Normative References                            |                |
| 1.2.2 Informative References                          | <u></u> 30     |
| <u>1.3</u> Overview                                   | <u></u> 33     |
| 1.4 Relationship to Other Protocols                   | <u></u> 35     |
| 1.5 Prerequisites/Preconditions                       |                |
| 1.6 Applicability Statement                           |                |
| 1.7 Versioning and Capability Negotiation             |                |
| 1.8 Vendor-Extensible Fields                          |                |
| 1.9 Standards Assignments                             |                |
| 2 Messages                                            |                |
|                                                       |                |
| 2.1 Transport<br>2.2 Message Syntax                   |                |
|                                                       |                |
| 2.2.1 SMB2 Packet Header                              | 43             |
| 2.2.1.1 SMB2 Packet Header - ASYNC                    |                |
| 2.2.1.2 SMB2 Packet Header - SYNC                     |                |
| 2.2.2 SMB2 ERROR Response                             |                |
| 2.2.2.1 SMB2 ERROR Context Response                   |                |
| 2.2.2 ErrorData format                                |                |
| 2.2.2.2.1 Symbolic Link Error Response                | <u></u> 51     |
| 2.2.2.2.1.1 Handling the Symbolic Link Error Response |                |
| 2.2.2.2 Share Redirect Error Context Response         |                |
| 2.2.2.2.1 MOVE DST IPADDR structure                   |                |
| 2.2.3 SMB2 NEGOTIATE Request                          |                |
| 2.2.3.1 SMB2 NEGOTIATE CONTEXT Request Values         |                |
| 2.2.3.1.1 SMB2 PREAUTH INTEGRITY CAPABILITIES         |                |
| 2.2.3.1.2 SMB2 ENCRYPTION CAPABILITIES                |                |
| 2.2.3.1.3 SMB2 COMPRESSION CAPABILITIES               |                |
| 2.2.3.1.4 SMB2 NETNAME NEGOTIATE CONTEXT ID           |                |
| 2.2.3.1.5 SMB2_TRANSPORT_CAPABILITIES                 |                |
| 2.2.3.1.6 SMB2 RDMA TRANSFORM CAPABILITIES            | <u></u> 62     |
| 2.2.3.1.7 SMB2 SIGNING CAPABILITIES                   |                |
| 2.2.4 SMB2 NEGOTIATE Response                         | <u></u> 63     |
| 2.2.4.1 SMB2 NEGOTIATE CONTEXT Response Values        |                |
| 2.2.4.1.1 SMB2 PREAUTH INTEGRITY CAPABILITIES         |                |
| 2.2.4.1.2 SMB2 ENCRYPTION CAPABILITIES                |                |
| 2.2.4.1.3 SMB2 COMPRESSION CAPABILITIES               | <u></u> 67     |
| 2.2.4.1.4 SMB2 NETNAME NEGOTIATE CONTEXT ID           | <u></u> 67     |
| 2.2.4.1.5 SMB2 TRANSPORT CAPABILITIES                 | <u></u> 67     |
| 2.2.4.1.6 SMB2 RDMA TRANSFORM CAPABILITIES            |                |
| 2.2.4.1.7 SMB2 SIGNING CAPABILITIES                   |                |
| 2.2.5 SMB2 SESSION SETUP Request                      |                |
| 2.2.6 SMB2 SESSION_SETUP Response                     |                |
| 2.2.7 SMB2 LOGOFF Request                             |                |
| 2.2.8 SMB2 LOGOFF Response                            |                |
| 2.2.9 SMB2 TREE CONNECT Request                       |                |
| 2.2.9.1 SMB2 TREE CONNECT Request Extension           | <u></u> 72     |
|                                                       |                |

| 2.2.9.2 SMB2 TREE CONNECT CONTEXT Request Values                                         | 72          |
|------------------------------------------------------------------------------------------|-------------|
| 2.2.9.2.1 SMB2 REMOTED IDENTITY TREE CONNECT Context                                     | /2<br>73    |
| 2.2.9.2.1.1 BLOB DATA                                                                    |             |
| 2.2.9.2.1.2 SID ATTR DATA                                                                |             |
| 2.2.9.2.1.3 SID ARRAY DATA                                                               |             |
| 2.2.9.2.1.4 LUID ATTR DATA                                                               |             |
| 2.2.9.2.1.5 PRIVILEGE DATA                                                               |             |
| 2.2.9.2.1.6 PRIVILEGE ARRAY DATA                                                         | 77          |
| 2.2.10 SMB2 TREE CONNECT Response                                                        |             |
| 2.2.11 SMB2 TREE DISCONNECT Request                                                      |             |
| 2.2.12 SMB2 TREE DISCONNECT Response                                                     | 80          |
| 2.2.13 SMB2 CREATE Request                                                               | 80          |
| 2.2.13.1 SMB2 Access Mask Encoding                                                       | 85          |
| 2.2.13.1.1 File Pipe Printer Access Mask                                                 | 86          |
| 2.2.13.1.2 Directory Access Mask                                                         | 87          |
| 2.2.13.2 SMB2 CREATE CONTEXT Request Values                                              | <u></u> 88  |
| 2.2.13.2.1 SMB2 CREATE EA BUFFER                                                         |             |
| 2.2.13.2.2 SMB2 CREATE SD BUFFER                                                         |             |
| 2.2.13.2.3 SMB2 CREATE DURABLE HANDLE REQUEST                                            |             |
| 2.2.13.2.4 SMB2 CREATE DURABLE HANDLE RECONNECT                                          |             |
| 2.2.13.2.5 SMB2 CREATE QUERY MAXIMAL ACCESS REQUEST                                      |             |
| 2.2.13.2.6 SMB2_CREATE_ALLOCATION_SIZE                                                   |             |
| 2.2.13.2.7 SMB2 CREATE TIMEWARP TOKEN                                                    | <u></u> 92  |
| 2.2.13.2.8 SMB2 CREATE REQUEST LEASE                                                     |             |
| 2.2.13.2.9 SMB2 CREATE QUERY ON DISK ID                                                  |             |
| 2.2.13.2.10 SMB2 CREATE REQUEST LEASE V2                                                 |             |
| 2.2.13.2.11 SMB2_CREATE_DURABLE_HANDLE_REQUEST_V2                                        |             |
| 2.2.13.2.12 SMB2 CREATE DURABLE HANDLE RECONNECT V2                                      |             |
| 2.2.13.2.13 SMB2 CREATE APP INSTANCE ID                                                  |             |
| 2.2.13.2.14 SVHDX OPEN DEVICE CONTEXT                                                    | <u></u> 97  |
| 2.2.13.2.15 SMB2 CREATE APP INSTANCE VERSION                                             | <u></u> 97  |
| 2.2.14 SMB2 CREATE Response                                                              |             |
| 2.2.14.1 SMB2 FILEID                                                                     | <u></u> 101 |
| 2.2.14.2 SMB2 CREATE CONTEXT Response Values                                             |             |
| 2.2.14.2.1 SMB2 CREATE EA BUFFER                                                         |             |
| 2.2.14.2.2 SMB2 CREATE SD BUFFER                                                         |             |
| 2.2.14.2.3 SMB2 CREATE DURABLE HANDLE RESPONSE                                           | <u></u> 102 |
| 2.2.14.2.4 SMB2 CREATE DURABLE HANDLE RECONNECT                                          |             |
| 2.2.14.2.5 SMB2 CREATE QUERY MAXIMAL ACCESS RESPONSE                                     |             |
| 2.2.14.2.6 SMB2 CREATE APP INSTANCE ID                                                   |             |
| 2.2.14.2.7 SMB2 CREATE ALLOCATION SIZE                                                   |             |
| 2.2.14.2.8 SMB2 CREATE TIMEWARP TOKEN                                                    | <u></u> 103 |
| 2.2.14.2.9 SMB2 CREATE QUERY ON DISK ID                                                  | 103         |
| 2.2.14.2.10 SMB2 CREATE RESPONSE LEASE                                                   | 104         |
| 2.2.14.2.11 SMB2 CREATE RESPONSE LEASE V2                                                |             |
| 2.2.14.2.12 SMB2 CREATE DURABLE HANDLE RESPONSE V2                                       |             |
| 2.2.14.2.13 SMB2 CREATE DURABLE HANDLE RECONNECT V2                                      | 107         |
| 2.2.14.2.14SVHDX OPEN DEVICE CONTEXT RESPONSE2.2.14.2.15SMB2 CREATE APP INSTANCE VERSION | 107         |
| 2.2.14.2.15 SMB2 CREATE APP INSTANCE VERSION                                             |             |
|                                                                                          |             |
| 2.2.16         SMB2 CLOSE Response           2.2.17         SMB2 FLUSH Request           |             |
| 2.2.17     SMB2 FLOSH Request       2.2.18     SMB2 FLUSH Response                       |             |
| 2.2.10 SMB2 FLOSH Response                                                               |             |
| 2.2.19 SMB2 READ Request                                                                 |             |
| 2.2.20 SMB2 READ Response                                                                |             |
| 2.2.21 SMB2 WRITE Response                                                               |             |
| 2.2.22 SMB2 WRITE Response                                                               | 116         |
|                                                                                          |             |

| 2.2.23.1 Oplock Break Notification                                                  |              |
|-------------------------------------------------------------------------------------|--------------|
| 2.2.23.2 Lease Break Notification                                                   | <u>.</u> 117 |
| 2.2.24 SMB2 OPLOCK BREAK Acknowledgment                                             |              |
| 2.2.24.1 Oplock Break Acknowledgment                                                |              |
| 2.2.24.2 Lease Break Acknowledgment                                                 |              |
| 2.2.25 SMB2 OPLOCK BREAK Response                                                   |              |
| 2.2.25.1 Oplock Break Response                                                      |              |
| 2.2.25.2 Lease Break Response<br>2.2.26 SMB2 LOCK Request                           |              |
| 2.2.26.1 SMB2 LOCK ELEMENT Structure                                                |              |
| 2.2.27 SMB2 LOCK Response                                                           | _            |
| 2.2.28 SMB2 ECHO Request                                                            |              |
| 2.2.29 SMB2 ECHO Response                                                           |              |
| 2.2.30 SMB2 CANCEL Request                                                          |              |
| 2.2.31 SMB2 IOCTL Request                                                           |              |
| 2.2.31.1 SRV COPYCHUNK COPY                                                         | .128         |
| 2.2.31.1.1 SRV COPYCHUNK                                                            |              |
| 2.2.31.2 SRV READ HASH Request                                                      | .130         |
| 2.2.31.3 NETWORK RESILIENCY REQUEST Request                                         | <u>.</u> 131 |
| 2.2.31.4 VALIDATE NEGOTIATE INFO Request                                            |              |
| 2.2.32 SMB2 IOCTL Response                                                          | <u>.</u> 132 |
| 2.2.32.1 SRV_COPYCHUNK_RESPONSE                                                     |              |
| 2.2.32.2 SRV SNAPSHOT ARRAY                                                         | <u>.</u> 134 |
| 2.2.32.3 SRV REQUEST RESUME KEY Response                                            | <u>.</u> 135 |
| 2.2.32.4 SRV READ HASH Response                                                     |              |
| 2.2.32.4.1 HASH HEADER                                                              | <u>.</u> 136 |
| 2.2.32.4.2 SRV_HASH_RETRIEVE_HASH_BASED                                             |              |
| 2.2.32.4.3 SRV HASH RETRIEVE FILE BASED<br>2.2.32.5 NETWORK INTERFACE INFO Response | 120          |
| 2.2.32.5.1 SOCKADDR STORAGE                                                         | 130          |
| 2.2.32.5.1.1 SOCKADDR STORAGE                                                       |              |
| 2.2.32.5.1.2 SOCKADDR IN                                                            |              |
| 2.2.32.6 VALIDATE NEGOTIATE INFO Response                                           |              |
| 2.2.33 SMB2 QUERY DIRECTORY Request                                                 |              |
| 2.2.34 SMB2 QUERY DIRECTORY Response                                                |              |
| 2.2.35 SMB2 CHANGE NOTIFY Request                                                   |              |
| 2.2.36 SMB2 CHANGE NOTIFY Response                                                  | .146         |
| 2.2.37 SMB2 QUERY_INFO Request                                                      | <u>.</u> 146 |
| 2.2.37.1 SMB2 QUERY QUOTA INFO                                                      |              |
| 2.2.38 SMB2 QUERY INFO Response                                                     |              |
| 2.2.39 SMB2 SET INFO Request                                                        | <u>.</u> 152 |
| 2.2.40 SMB2 SET INFO Response                                                       |              |
| 2.2.41 SMB2 TRANSFORM HEADER                                                        |              |
| 2.2.42 SMB2 COMPRESSION TRANSFORM HEADER                                            |              |
| 2.2.42.1 SMB2 COMPRESSION TRANSFORM HEADER UNCHAINED                                |              |
| 2.2.42.2 SMB2 COMPRESSION TRANSFORM HEADER CHAINED                                  |              |
| 2.2.42.2.2 SMB2 COMPRESSION CHAINED FATEOAD HEADER                                  | 150          |
| 2.2.43 SMB2 RDMA TRANSFORM                                                          |              |
| 2.2.43.1 SMB2 RDMA CRYPTO TRANSFORM                                                 | .160         |
| 2.2.44 SMB2 SERVER TO CLIENT Notification                                           |              |
| 2.2.44.1 Server to Client Notification                                              | .161         |
| 2.2.44.2 SMB2 Notify Session Closed                                                 |              |
| <u>3 Protocol Details</u>                                                           |              |
| <u>3 Protocol Detalls</u><br><u>3.1 Common Details</u>                              |              |
| 3.1 Common Details                                                                  |              |
| <u>3.1.1.1</u> Global                                                               |              |
| <u></u>                                                                             | 105          |

| <u>3.1.2 Tim</u>                                                                                                    | ners                                                                                                    | 163                                                                                                    |
|----------------------------------------------------------------------------------------------------|----------------------------------------------------------------------------------------------------|----------------------------------------------------------------------------------------------------|
| <u>3.1.3 Init</u>                                                                                                    | ialization                                                                                                    | 163                                                                                                    |
| <u>3.1.4 Hig</u>                                                                                                    | her-Layer Triggered Events                                                                                                    | 164                                                                                                    |
| 3.1.4.1                                                                                                    | Signing An Outgoing Message                                                                                                    |                                                                                                    |
| 3.1.4.2                                                                                                    | Generating Cryptographic Keys                                                                                                    |                                                                                                    |
| <u>3.1.4.3</u>                                                                                                    | Encrypting the Message                                                                                                    |                                                                                                    |
| <u>3.1.4.4</u>                                                                                                    | Compressing the Message                                                                                                    | 165                                                                                                    |
| <u>3.1.4.4.1</u>                                                                                                    |                                                                                                    |                                                                                                    |
|                                                                                                    | cessing Events and Sequencing Rules                                                                                                    |                                                                                                    |
| <u>3.1.5.1</u>                                                                                                    | Verifying an Incoming Message                                                                                                    |                                                                                                    |
| <u>3.1.5.2</u>                                                                                                    | Calculating the CreditCharge                                                                                                    |                                                                                                    |
| <u>3.1.5.3</u>                                                                                                    |                                                                                                    |                                                                                                    |
|                                                                                                    | ner Events                                                                                                    |                                                                                                    |
|                                                                                                    | ner Local Events                                                                                                    |                                                                                                    |
| 3.2 Client I                                                                                                    | Details                                                                                                    | 170                                                                                                    |
|                                                                                                    | stract Data Model                                                                                                    |                                                                                                    |
| 3.2.1.1                                                                                                    | Global                                                                                                    | 170                                                                                                    |
| 3.2.1.2                                                                                                    | Per SMB2 Transport Connection                                                                                                    |                                                                                                    |
| 3.2.1.3                                                                                                    | Per Session                                                                                                    | 172                                                                                                    |
| 3.2.1.4                                                                                                    | Per Tree Connect                                                                                                    |                                                                                                    |
| 3.2.1.5                                                                                                    | Per Open File                                                                                                    |                                                                                                    |
| 3.2.1.6                                                                                                    | Per Application Open of a File                                                                                                    | 174                                                                                                    |
| 3.2.1.7                                                                                                    | Per Pending Request                                                                                                    |                                                                                                    |
| 3.2.1.8                                                                                                    | Per Channel                                                                                                    |                                                                                                    |
| 3.2.1.9                                                                                                    | Per Server                                                                                                    |                                                                                                    |
| 3.2.1.10                                                                                                    | Per Share                                                                                                    | 1/6                                                                                                    |
| <u>3.2.1.11</u>                                                                                                    | Per ClientCertificateMappingEntry                                                                                                    |                                                                                                    |
|                                                                                                    | ners                                                                                                    | 177                                                                                                    |
|                                                                                                    |                                                                                                    |                                                                                                    |
| 3.2.2.1                                                                                                    | Request Expiration Timer                                                                                                    |                                                                                                    |
| 3.2.2.2                                                                                                    | Idle Connection Timer                                                                                                    | 177                                                                                                    |
| 3.2.2.2<br>3.2.2.3                                                                                                    | Idle Connection Timer<br>Network Interface Information Timer                                                                                                    | 177<br>177                                                                                                    |
| 3.2.2.2<br>3.2.2.3<br>3.2.3 Init                                                                                                    | Idle Connection Timer<br>Network Interface Information Timer<br>ialization                                                                                                    | 177<br>177<br>177                                                                                                    |
| 3.2.2.2<br>3.2.2.3<br>3.2.3 Init<br>3.2.4 Hig                                                                                                    | Idle Connection Timer<br>Network Interface Information Timer<br>ialization<br>her-Layer Triggered Events                                                                                                    | 177<br>177<br>177<br>177                                                                                                    |
| 3.2.2.2<br>3.2.3<br>3.2.3 Init<br>3.2.4 Hig<br>3.2.4.1                                                                                                    | Idle Connection Timer<br>Network Interface Information Timer<br>;ialization<br>her-Layer Triggered Events<br>Sending Any Outgoing Message                                                                                                    | 177<br>177<br>177<br>178<br>178                                                                                                    |
| 3.2.2.2<br>3.2.3<br>3.2.3<br>1.2.3<br>3.2.4<br>3.2.4<br>3.2.4.1<br>3.2.4.1.1                                                                                                    | Idle Connection Timer<br>Network Interface Information Timer<br>ialization<br>her-Layer Triggered Events<br>Sending Any Outgoing Message<br>Signing the Message                                                                                                    | 177<br>177<br>177<br>178<br>178<br>178                                                                                                    |
| 3.2.2.2<br>3.2.3<br>3.2.3<br>1.2.3<br>3.2.4<br>3.2.4<br>3.2.4.1<br>3.2.4.1.1<br>3.2.4.1.2                                                                                                    | Idle Connection Timer<br>Network Interface Information Timer<br>ialization<br>her-Layer Triggered Events<br>Sending Any Outgoing Message<br>Signing the Message<br>Requesting Credits from the Server                                                                                                    | 177<br>177<br>177<br>178<br>178<br>178<br>178<br>178                                                                                                    |
| 3.2.2.2<br>3.2.3<br>3.2.3<br>1.2.3<br>3.2.4<br>3.2.4<br>3.2.4.1<br>3.2.4.1.1                                                                                                    | Idle Connection Timer<br>Network Interface Information Timer<br>ialization<br>her-Layer Triggered Events<br>Sending Any Outgoing Message<br>Signing the Message<br>Requesting Credits from the Server<br>Associating the Message with a MessageId                                                                                                    | 177<br>177<br>177<br>178<br>178<br>178<br>178<br>179<br>179                                                                                                    |
| 3.2.2.2<br>3.2.2.3<br>3.2.3 Init<br>3.2.4 Hig<br>3.2.4.1<br>3.2.4.1.1<br>3.2.4.1.1<br>3.2.4.1.2<br>3.2.4.1.3                                                                                                    | Idle Connection Timer<br>Network Interface Information Timer<br>ialization<br>her-Layer Triggered Events<br>Sending Any Outgoing Message<br>Signing the Message<br>Requesting Credits from the Server<br>Associating the Message with a MessageId<br>Sending Compounded Requests                                                                                                    | 177<br>177<br>177<br>178<br>178<br>178<br>178<br>179<br>179                                                                                                    |
| 3.2.2.2<br>3.2.2.3<br>3.2.3 Init<br>3.2.4 Hig<br>3.2.4.1<br>3.2.4.1.1<br>3.2.4.1.2<br>3.2.4.1.3<br>3.2.4.1.3<br>3.2.4.1.4                                                                                                    | Idle Connection Timer<br>Network Interface Information Timer<br>ialization<br>her-Layer Triggered Events<br>Sending Any Outgoing Message<br>Signing the Message<br>Requesting Credits from the Server<br>Associating the Message with a MessageId<br>Sending Compounded Requests<br>Sending Multi-Credit Requests                                                                                                    | 177<br>177<br>178<br>178<br>178<br>178<br>179<br>179<br>179<br>180                                                                                                    |
| 3.2.2.2<br>3.2.3<br>3.2.3<br>1.2.4<br>3.2.4<br>3.2.4.1<br>3.2.4.1.1<br>3.2.4.1.2<br>3.2.4.1.3<br>3.2.4.1.4<br>3.2.4.1.5                                                                                                    | Idle Connection Timer<br>Network Interface Information Timer<br>ialization<br>her-Layer Triggered Events<br>Sending Any Outgoing Message<br>Signing the Message<br>Requesting Credits from the Server<br>Associating the Message with a MessageId<br>Sending Compounded Requests<br>Sending Multi-Credit Requests<br>Algorithm for Handling Available Message Sequence Numbers by the Cli                                                                                                    | 177<br>177<br>178<br>178<br>178<br>178<br>179<br>179<br>179<br>180<br>ent                                                                                                    |
| 3.2.2.2<br>3.2.3<br>3.2.3<br>1.2.4<br>3.2.4<br>3.2.4.1<br>3.2.4.1.1<br>3.2.4.1.2<br>3.2.4.1.3<br>3.2.4.1.4<br>3.2.4.1.5                                                                                                    | Idle Connection Timer<br>Network Interface Information Timer<br>ialization<br>her-Layer Triggered Events<br>Sending Any Outgoing Message<br>Signing the Message<br>Requesting Credits from the Server<br>Associating the Message with a MessageId<br>Sending Compounded Requests<br>Sending Multi-Credit Requests<br>Algorithm for Handling Available Message Sequence Numbers by the Cli                                                                                                    | 177<br>177<br>177<br>178<br>178<br>178<br>179<br>179<br>179<br>180<br>ent<br>180                                                                                                    |
| $\begin{array}{r} \hline 3.2.2.2 \\ \hline 3.2.2.3 \\ \hline 3.2.3 \\ \hline 1.2.4 \\ \hline 3.2.4 \\ \hline 1.2.4.1 \\ \hline 3.2.4.1.1 \\ \hline 3.2.4.1.2 \\ \hline 3.2.4.1.3 \\ \hline 3.2.4.1.4 \\ \hline 3.2.4.1.5 \\ \hline 3.2.4.1.6 \\ \hline \end{array}$                                                                                                    | Idle Connection Timer         Network Interface Information Timer         ialization         her-Layer Triggered Events         Sending Any Outgoing Message         Signing the Message         Requesting Credits from the Server         Associating the Message with a MessageId         Sending Compounded Requests         Sending Multi-Credit Requests         Algorithm for Handling Available Message Sequence Numbers by the Cli         Encrypting the Message                                                                                                    | 177<br>177<br>177<br>178<br>178<br>178<br>179<br>179<br>179<br>180<br>ent<br>180<br>181<br>181                                                                                            |
| 3.2.2.2<br>3.2.3<br>3.2.3 Init<br>3.2.4 Hig<br>3.2.4.1<br>3.2.4.1.1<br>3.2.4.1.2<br>3.2.4.1.3<br>3.2.4.1.4<br>3.2.4.1.5<br>3.2.4.1.6<br>3.2.4.1.7                                                                                                    | Idle Connection Timer         Network Interface Information Timer         ialization         her-Layer Triggered Events         Sending Any Outgoing Message         Signing the Message         Requesting Credits from the Server         Associating the Message with a MessageId         Sending Compounded Requests         Sending Multi-Credit Requests         Algorithm for Handling Available Message Sequence Numbers by the Cli         Encrypting the Message         Compressing the Message                                                                                                    | 177<br>177<br>177<br>178<br>178<br>178<br>179<br>179<br>179<br>180<br>ent<br>180<br>181<br>181<br>181                                                                                     |
| $\begin{array}{r} 3.2.2.2\\ 3.2.2.3\\ 3.2.3\\ 1.2.3\\ 3.2.4\\ 1.0\\ 3.2.4.1.2\\ 3.2.4.1.2\\ 3.2.4.1.3\\ 3.2.4.1.3\\ 3.2.4.1.3\\ 3.2.4.1.5\\ 3.2.4.1.5\\ 3.2.4.1.6\\ 3.2.4.1.6\\ 3.2.4.1.9\\ 3.2.4.2\\ \end{array}$                                                                                                    | Idle Connection Timer         Network Interface Information Timer         ialization         her-Layer Triggered Events         Sending Any Outgoing Message         Signing the Message         Requesting Credits from the Server         Associating the Message with a MessageId         Sending Compounded Requests         Sending Multi-Credit Requests         Algorithm for Handling Available Message Sequence Numbers by the Cli         Encrypting the Message         Compressing the Message         Application Requests a Connection to a Share                                                                                                    | 177<br>177<br>178<br>178<br>178<br>178<br>179<br>179<br>179<br>179<br>180<br>ent<br>180<br>181<br>181<br>181<br>181                                                                       |
| $\begin{array}{r} 3.2.2.2\\ 3.2.2.3\\ 3.2.3 \\ 1.2.4 \\ 3.2.4 \\ 1.3\\ 3.2.4.1.2\\ 3.2.4.1.2\\ 3.2.4.1.3\\ 3.2.4.1.3\\ 3.2.4.1.3\\ 3.2.4.1.5\\ 3.2.4.1.5\\ 3.2.4.1.6\\ 3.2.4.1.6\\ 3.2.4.1.9\\ 3.2.4.1.9\\ 3.2.4.2\\ 3.2.4.2\\ 3.2.4.2.1\end{array}$                                                                                                    | Idle Connection Timer         Network Interface Information Timer         ialization         her-Layer Triggered Events         Sending Any Outgoing Message         Signing the Message         Requesting Credits from the Server         Associating the Message with a MessageId         Sending Compounded Requests         Sending Multi-Credit Requests         Algorithm for Handling Available Message Sequence Numbers by the Cli         Encrypting the Message         Compressing the Message         Application Requests a Connection to a Share.         Connecting to the Target Server                                                                                                    | 177<br>177<br>177<br>178<br>178<br>178<br>179<br>179<br>179<br>180<br>ent<br>180<br>181<br>181<br>181<br>181<br>181                                                                       |
| $\begin{array}{r} 3.2.2.2\\ 3.2.2.3\\ 3.2.3\\ 1.2.3\\ 3.2.4\\ 1.12\\ 3.2.4.1.2\\ 3.2.4.1.2\\ 3.2.4.1.3\\ 3.2.4.1.3\\ 3.2.4.1.3\\ 3.2.4.1.5\\ 3.2.4.1.5\\ 3.2.4.1.6\\ 3.2.4.1.6\\ 3.2.4.1.6\\ 3.2.4.1.9\\ 3.2.4.2\\ 3.2.4.2\\ 3.2.4.2\\ 3.2.4.2.1\\ 3.2.4.2.2\end{array}$                                                                                                    | Idle Connection Timer         Network Interface Information Timer         ialization         her-Layer Triggered Events         Sending Any Outgoing Message         Signing the Message         Requesting Credits from the Server         Associating the Message with a MessageId         Sending Compounded Requests         Sending Multi-Credit Requests         Algorithm for Handling Available Message Sequence Numbers by the Cli         Selecting a Connection         Encrypting the Message         Compressing the Message         Application Requests a Connection to a Share         Connecting to the Target Server         Negotiating the Protocol                                                                                                    | 177<br>177<br>177<br>178<br>178<br>178<br>179<br>179<br>179<br>179<br>180<br>ent<br>180<br>181<br>181<br>181<br>181<br>181<br>181                                                         |
| $\begin{array}{r} 3.2.2.2\\ 3.2.2.3\\ 3.2.3\\ 10.2.4\\ 3.2.4\\ 10.2\\ 3.2.4.1.2\\ 3.2.4.1.2\\ 3.2.4.1.3\\ 3.2.4.1.3\\ 3.2.4.1.3\\ 3.2.4.1.5\\ 3.2.4.1.5\\ 3.2.4.1.6\\ 3.2.4.1.6\\ 3.2.4.1.6\\ 3.2.4.1.9\\ 3.2.4.2\\ 3.2.4.2\\ 3.2.4\\ 3.2.4\\$                                                                                                    | Idle Connection Timer         Network Interface Information Timer         ialization         her-Layer Triggered Events         Sending Any Outgoing Message         Signing the Message         Requesting Credits from the Server         Associating the Message with a MessageId         Sending Compounded Requests         Sending Multi-Credit Requests         Sending Multi-Credit Requests         Algorithm for Handling Available Message Sequence Numbers by the Cli         Encrypting the Message         Compressing the Message         Application Requests a Connection to a Share.         Connecting to the Target Server         Negotiating the Protocol         .2.1                                                                                                    | 177<br>177<br>177<br>178<br>178<br>178<br>179<br>179<br>179<br>179<br>180<br><b>ent</b><br>180<br>181<br>181<br>181<br>181<br>181<br>181<br>181                                           |
| $\begin{array}{r} \hline 3.2.2.2 \\ \hline 3.2.2.3 \\ \hline 3.2.3 \\ \hline 1.11 \\ \hline 3.2.4 \\ \hline 1.12 \\ \hline 3.2.4.1.1 \\ \hline 3.2.4.1.2 \\ \hline 3.2.4.1.2 \\ \hline 3.2.4.1.3 \\ \hline 3.2.4.1.4 \\ \hline 3.2.4.1.5 \\ \hline 3.2.4.1.6 \\ \hline 3.2.4.1.6 \\ \hline 3.2.4.1.9 \\ \hline 3.2.4.2 \\ \hline 3.2.4.2 \\ \hline 3$ | Idle Connection Timer         Network Interface Information Timer                                                                                                    | 177<br>177<br>177<br>178<br>178<br>178<br>179<br>179<br>179<br>179<br>180<br><b>ent</b><br>180<br>181<br>181<br>181<br>181<br>181<br>181<br>181<br>185<br>185                             |
| $\begin{array}{r} \hline 3.2.2.2 \\ \hline 3.2.2.3 \\ \hline 3.2.3 \\ \hline 1.11 \\ \hline 3.2.4 \\ \hline 1.12 \\ \hline 3.2.4.1.1 \\ \hline 3.2.4.1.2 \\ \hline 3.2.4.1.2 \\ \hline 3.2.4.1.3 \\ \hline 3.2.4.1.4 \\ \hline 3.2.4.1.5 \\ \hline 3.2.4.1.6 \\ \hline 3.2.4.1.6 \\ \hline 3.2.4.1.9 \\ \hline 3.2.4.2 \\ \hline 3.2.4.2 \\ \hline 3$ | Idle Connection Timer         Network Interface Information Timer         ialization         her-Layer Triggered Events         Sending Any Outgoing Message         Signing the Message         Requesting Credits from the Server         Associating the Message with a MessageId         Sending Compounded Requests         Sending Multi-Credit Requests         Algorithm for Handling Available Message Sequence Numbers by the Cli         Selecting a Connection         Encrypting the Message         Compressing the Message         Application Requests a Connection to a Share         Connecting to the Target Server         Negotiating the Protocol         2.1       Multi-Protocol Negotiate         Authenticating the User                                                      | 177<br>177<br>177<br>178<br>178<br>178<br>179<br>179<br>179<br>179<br>180<br><b>ent</b><br>180<br>181<br>181<br>181<br>181<br>181<br>181<br>181<br>185<br>185<br>185                      |
| $\begin{array}{r} \hline 3.2.2.2 \\ \hline 3.2.2.3 \\ \hline 3.2.3 \\ \hline 1.11 \\ \hline 3.2.4 \\ \hline Hig \\ \hline 3.2.4.1 \\ \hline 3.2.4.1.2 \\ \hline 3.2.4.1.2 \\ \hline 3.2.4.1.3 \\ \hline 3.2.4.1.3 \\ \hline 3.2.4.1.5 \\ \hline 3.2.4.1.6 \\ \hline 3.2.4.1.6 \\ \hline 3.2.4.1.6 \\ \hline 3.2.4.1.9 \\ \hline 3.2.4.2 \\ \hline 3.2.4.2 \\ \hline 3.$ | Idle Connection Timer         Network Interface Information Timer         ialization         her-Layer Triggered Events         Sending Any Outgoing Message         Signing the Message         Requesting Credits from the Server         Associating the Message with a MessageId         Sending Compounded Requests         Sending Multi-Credit Requests         Selecting a Connection         Encrypting the Message         Compressing the Message         Compressing the Message         Connecting to the Target Server         Negotiating the Protocol         2.1         Multi-Protocol Negotiate         2.2       SMB2-Only Negotiate         Authenticating the User         3.1       Application Requests Reauthenticating a User                                                 | 177<br>177<br>177<br>178<br>178<br>178<br>179<br>179<br>179<br>179<br>180<br><b>ent</b><br>181<br>181<br>181<br>181<br>181<br>181<br>185<br>185<br>185<br>188<br>189                      |
| $\begin{array}{r} 3.2.2.2 \\ 3.2.2.3 \\ 3.2.3 \\ 1.11 \\ 3.2.4 \\ 1.12 \\ 3.2.4.1.1 \\ 3.2.4.1.2 \\ 3.2.4.1.2 \\ 3.2.4.1.2 \\ 3.2.4.1.3 \\ 3.2.4.1.3 \\ 3.2.4.1.5 \\ 3.2.4.1.6 \\ 3.2.4.1.6 \\ 3.2.4.1.6 \\ 3.2.4.1.9 \\ 3.2.4.2 \\ 3.2.4.2 \\ 3.2.4 \\ 3.2.4 \\ 3.2.4 \\ 3.2.4 \\ 3.2 \\ 3.2.4 \\ 3.2 \\ 3.2.4 \\ 3.2 \\ 3.2$                                                                                                    | Idle Connection Timer         Network Interface Information Timer         ialization         her-Layer Triggered Events         Sending Any Outgoing Message         Signing the Message         Requesting Credits from the Server         Associating the Message with a MessageId         Sending Compounded Requests         Sending Multi-Credit Requests         Selecting a Connection         Encrypting the Message         Compressing the Message         Compressing the Message         Application Requests a Connection to a Share.         Connecting to the Target Server         Negotiating the Protocol         2.1         Multi-Protocol Negotiate         Authenticating the User         3.1       Application Requests Reauthenticating a User         Connecting to the Share | 177<br>177<br>177<br>178<br>178<br>178<br>179<br>179<br>179<br>179<br>180<br><b>ent</b><br>181<br>181<br>181<br>181<br>181<br>181<br>181<br>185<br>185<br>185                             |
| $\begin{array}{r} 3.2.2.2 \\ 3.2.2.3 \\ 3.2.3 \\ 1.11 \\ 3.2.4 \\ 1.12 \\ 3.2.4.1.1 \\ 3.2.4.1.2 \\ 3.2.4.1.2 \\ 3.2.4.1.3 \\ 3.2.4.1.3 \\ 3.2.4.1.4 \\ 3.2.4.1.5 \\ 3.2.4.1.6 \\ 3.2.4.1.6 \\ 3.2.4.1.6 \\ 3.2.4.1.6 \\ 3.2.4.1.9 \\ 3.2.4.2 \\ 3.2.4.2 \\ 3.2.4 \\ 3.2.4 \\ 3.2.4 \\ 3.2.4 \\ 3.2.4 \\ 3.2.4 \\ 3.2.4 \\ 3.2.4 \\ 3.2.4 \\ 3.2.4 \\ 3.2.4 \\ 3.2.4 \\ 3.2.4 \\ 3.2 \\ 3.2.4 \\ 3.2 \\ 3.2 \\$                                                                                                    | Idle Connection Timer                                                                                                    | 177<br>177<br>177<br>178<br>178<br>178<br>179<br>179<br>179<br>179<br>180<br><b>ent</b><br>181<br>181<br>181<br>181<br>181<br>181<br>181<br>185<br>185<br>185                             |
| $\begin{array}{r} 3.2.2.2 \\ 3.2.2.3 \\ 3.2.3 \\ 1.2.4 \\ 1.11 \\ 3.2.4.1.1 \\ 3.2.4.1.2 \\ 3.2.4.1.3 \\ 3.2.4.1.3 \\ 3.2.4.1.4 \\ 3.2.4.1.5 \\ 3.2.4.1.5 \\ 3.2.4.1.6 \\ 3.2.4.1.6 \\ 3.2.4.1.6 \\ 3.2.4.1.9 \\ 3.2.4.2 \\ 3.2.4.2 \\ 3.2.4.3 \\ 3.2.4.3 \\ 3.2.4 \\ 3.2.4 \\ 3.$                                                                                                    | Idle Connection Timer                                                                                                    | 177<br>177<br>177<br>178<br>178<br>178<br>179<br>179<br>179<br>179<br>180<br>ent<br>180<br>181<br>181<br>181<br>181<br>181<br>185<br>185<br>185<br>188<br>189<br>190<br>191               |
| $\begin{array}{r} 3.2.2.2\\ 3.2.2.3\\ 3.2.3\\ 1.2.4\\ 1.12\\ 3.2.4.11\\ 3.2.4.1.2\\ 3.2.4.1.3\\ 3.2.4.1.3\\ 3.2.4.1.3\\ 3.2.4.1.3\\ 3.2.4.1.5\\ 3.2.4.1.5\\ 3.2.4.1.6\\ 3.2.4.1.6\\ 3.2.4.1.6\\ 3.2.4.1.6\\ 3.2.4.1.6\\ 3.2.4.2\\ 3.2.4.2\\ 3.2.4.2\\ 3.2.4.2\\ 3.2.4.2\\ 3.2.4.2\\ 3.2.4.2\\ 3.2.4.2\\ 3.2.4.2\\ 3.2.4.2\\ 3.2.4.2\\ 3.2.4.2\\ 3.2.4.2\\ 3.2.4.2\\ 3.2.4.2\\ 3.2.4.2\\ 3.2.4.2\\ 3.2.4.2\\ 3.2.4.2\\ 3.2.4.2\\ 3.2.4.2\\ 3.2.4.3\\ 3.2.4.3\\ 3.2.4\\ 3.2.4\\$                                                                                                    | Idle Connection Timer                                                                                                    | 177<br>177<br>177<br>178<br>178<br>178<br>179<br>179<br>179<br>179<br>180<br>ent<br>180<br>181<br>181<br>181<br>181<br>181<br>185<br>185<br>185<br>188<br>189<br>190<br>191<br>193<br>193 |
| $\begin{array}{r} 3.2.2.2\\ 3.2.2.3\\ 3.2.3\\ 1.2.4\\ 1.12\\ 3.2.4\\ 1.12\\ 3.2.4.1.1\\ 3.2.4.1.2\\ 3.2.4.1.2\\ 3.2.4.1.3\\ 3.2.4.1.3\\ 3.2.4.1.3\\ 3.2.4.1.5\\ 3.2.4.1.5\\ 3.2.4.1.5\\ 3.2.4.1.5\\ 3.2.4.1.6\\ 3.2.4.1.6\\ 3.2.4.1.6\\ 3.2.4.2.1\\ 3.2.4.2.1\\ 3.2.4.2.1\\ 3.2.4.2.1\\ 3.2.4.2.2\\ 3.2.4.2.3\\ 3.2.4.2.3\\ 3.2.4.2.4\\ 3.2.4.2.4\\ 3.2.4.3\\ 3.2.4.3\\ 3.2.4\\ 3.2.4\\ 3.$                                                                                                    | Idle Connection Timer                                                                                                    | 177<br>177<br>177<br>178<br>178<br>178<br>179<br>179<br>179<br>179<br>180<br>ent<br>180<br>181<br>181<br>181<br>181<br>181<br>185<br>185<br>185<br>185<br>185                             |
| $\begin{array}{r} 3.2.2.2\\ 3.2.2.3\\ 3.2.3\\ 1.2.4\\ 1.12\\ 3.2.4.11\\ 3.2.4.1.2\\ 3.2.4.1.3\\ 3.2.4.1.3\\ 3.2.4.1.3\\ 3.2.4.1.3\\ 3.2.4.1.5\\ 3.2.4.1.5\\ 3.2.4.1.6\\ 3.2.4.1.6\\ 3.2.4.1.6\\ 3.2.4.1.6\\ 3.2.4.1.6\\ 3.2.4.1.6\\ 3.2.4.2\\ 3.2.4.2\\ 3.2.4.2\\ 3.2.4.2\\ 3.2.4.2\\ 3.2.4.2\\ 3.2.4.2\\ 3.2.4.2\\ 3.2.4.2\\ 3.2.4.2\\ 3.2.4.2\\ 3.2.4.2\\ 3.2.4.2\\ 3.2.4.2\\ 3.2.4.2\\ 3.2.4.2\\ 3.2.4.2\\ 3.2.4.2\\ 3.2.4.2\\ 3.2.4.2\\ 3.2.4.3\\ 3.2.4.3\\ 3.2.4\\ 3.2.4\\$                                                                                                    | Idle Connection Timer                                                                                                    | 177<br>177<br>177<br>178<br>178<br>178<br>179<br>179<br>179<br>180<br>ent<br>180<br>181<br>181<br>181<br>181<br>181<br>185<br>185<br>185<br>188<br>190<br>191<br>193<br>194<br>194        |

| 3.2.4.3.6           | Application Requests Opening a Previous Version of a File             |             |
|---------------------|-----------------------------------------------------------------------|-------------|
| 3.2.4.3.7           | Application Requests Creating a File with a Specific Allocation Size  |             |
| 3.2.4.3.8           | Requesting a Lease on a File or a Directory                           | <u></u> 195 |
| 3.2.4.3.9           | Application Requests Maximal Access Information of a File             |             |
| <u>3.2.4.3.10</u>   | Application Requests Identifier of a File                             |             |
| 3.2.4.3.11          | Application Supplies its Identifier                                   | <u></u> 196 |
| 3.2.4.3.12          | Application Provides an Application-Specific Create Context Structure |             |
|                     | Open a Remote File                                                    | <u></u> 196 |
| 3.2.4.3.13          | Application Supplies a Version for its Identifier                     |             |
| <u>3.2.4.4 Re-</u>  | establishing a Durable Open                                           | <u></u> 196 |
|                     | plication Requests Closing a File or Named Pipe                       |             |
|                     | plication Requests Reading from a File or Named Pipe                  |             |
|                     | plication Requests Writing to a File or Named Pipe                    |             |
|                     | Dication Requests Querying File Attributes                            |             |
|                     | Dication Requests Applying File Attributes                            |             |
|                     | plication Requests Querying File System Attributes                    |             |
|                     | plication Requests Applying File System Attributes                    |             |
|                     | plication Requests Querying File Security                             |             |
| <u>3.2.4.13 App</u> | plication Requests Applying File Security                             | <u></u> 207 |
|                     | plication Requests Querying Quota Information                         |             |
|                     | plication Requests Applying Quota Information                         |             |
|                     | plication Requests Flushing Cached Data                               |             |
|                     | Dication Requests Enumerating a Directory                             | <u></u> 211 |
| <u>3.2.4.17.1</u>   | Application Requests Continuing a Directory Enumeration               |             |
|                     | blication Requests Change Notifications for a Directory               |             |
|                     | blication Requests Locking of an Array of Byte Ranges                 |             |
|                     | blication Requests an IO Control Code Operation                       | <u></u> 214 |
| 3.2.4.20.1          | Application Requests Enumeration of Previous Versions                 | <u></u> 214 |
| 3.2.4.20.2          | Application Requests a Server-Side Data Copy                          | <u></u> 215 |
| <u>3.2.4.20.2.</u>  |                                                                       |             |
| <u>3.2.4.20.2.</u>  | 2 Application Requests a Server Side Data Copy                        |             |
| 3.2.4.20.3          | Application Requests DFS Referral Information                         | <u></u> 217 |
| 3.2.4.20.4          | Application Requests a Pipe Transaction                               | <u></u> 218 |
| 3.2.4.20.5          | Application Requests a Peek at Pipe Data                              | <u></u> 219 |
| 3.2.4.20.6          | Application Requests a Pass-Through Operation                         | <u></u> 220 |
| 3.2.4.20.7          | Application Requests Content Information for a File                   | <u></u> 221 |
| 3.2.4.20.8          | Application Requests Resiliency on an Open File                       | <u></u> 222 |
| 3.2.4.20.9          | Application Requests Waiting for a Connection to a Pipe               | <u></u> 223 |
| 3.2.4.20.10         | Application Requests Querying Server's Network Interfaces             | <u></u> 224 |
| 3.2.4.20.11         | Application Requests Remote Shared Virtual Disk File Control Operatio |             |
| 3.2.4.20.12         | Application Requests Extent Duplication                               | <u></u> 226 |
| 3.2.4.20.13         | Application Requests Extended Extent Duplication                      | <u></u> 227 |
| <u>3.2.4.21 App</u> | blication Requests Unlocking of an Array of Byte Ranges               | <u></u> 228 |
| <u>3.2.4.22 App</u> | blication Requests Closing a Share Connection                         | <u></u> 229 |
| 3.2.4.23 Apr        | plication Requests Terminating an Authenticated Context               | 229         |
| 3.2.4.24 App        | plication Requests Canceling an Operation                             | 230         |
| 3.2.4.25 Apr        | plication Requests the Session Key for an Authenticated Context       | <u></u> 230 |
| 3.2.4.26 Apr        | plication Requests Number of Opens on a Tree Connect                  | <u></u> 230 |
|                     | plication Notifies Offline Status of a Server                         |             |
| 3.2.4.28 App        | plication Notifies Online Status of a Server                          | <u></u> 231 |
|                     | plication Requests Moving to a Server Instance                        |             |
|                     | sing Events and Sequencing Rules                                      |             |
|                     | ceiving Any Message                                                   |             |
| 3.2.5.1.1           | Handling the Transformed Message                                      |             |
| 3.2.5.1.1.1         |                                                                       |             |
| 3.2.5.1.1.2         |                                                                       |             |
| 3.2.5.1.2           | Finding the Application Request for This Response                     |             |
| 3.2.5.1.3           | Verifying the Signature                                               |             |
|                     |                                                                       |             |

| 3.2.5.1.4 Granting Message Credits                                                                                                    | 235          |
|----------------------------------------------------------------------------------------------------|--------------|
| 3.2.5.1.5 Handling Asynchronous Responses                                                                                                    | 235          |
| 3.2.5.1.6 Handling Session Expiration                                                                                                    |              |
| 3.2.5.1.7 Handling Incorrectly Formatted Responses                                                                                                    | .235         |
| 3.2.5.1.8 Processing the Response                                                                                                    |              |
| 3.2.5.1.9 Handling Compounded Responses                                                                                                    | .235         |
| 3.2.5.2 Receiving an SMB2 NEGOTIATE Response                                                                                                    | .236         |
| 3.2.5.3 Receiving an SMB2 SESSION SETUP Response                                                                                                    |              |
| 3.2.5.3.1 Handling a New Authentication                                                                                                    |              |
| 3.2.5.3.2 Handling a Reauthentication                                                                                                    |              |
| 3.2.5.3.3 Handling Session Binding                                                                                                    | <u>.</u> 245 |
| 3.2.5.4 Receiving an SMB2 LOGOFF Response                                                                                                    |              |
| 3.2.5.5 Receiving an SMB2 TREE_CONNECT Response                                                                                                    |              |
| 3.2.5.6 Receiving an SMB2 TREE_DISCONNECT Response                                                                                                    |              |
| 3.2.5.7 Receiving an SMB2 CREATE Response for a New Create Operation                                                                                                    |              |
| 3.2.5.7.1 SMB2_CREATE_DURABLE_HANDLE_RESPONSE Create Context                                                                                                    |              |
| 3.2.5.7.2         SMB2         CREATE         QUERY         MAXIMAL         ACCESS         RESPONSE         Create         Context           3.2.5.7.3         SMB2         CREATE         QUERY         ON         DISK         ID         Create         Context |              |
| 3.2.5.7.4 SMB2 CREATE RESPONSE LEASE Create Context                                                                                                    |              |
| 3.2.5.7.5 SMB2 CREATE RESPONSE LEASE V2 Create Context                                                                                                    | 252          |
| 3.2.5.7.6 SMB2 CREATE DURABLE HANDLE RESPONSE V2 Create Context                                                                                                    |              |
| 3.2.5.8 Receiving an SMB2 CREATE Response for an Open Reestablishment                                                                                                    |              |
| <u>3.2.5.9 Receiving an SMB2 CLOSE Response</u>                                                                                                    |              |
| 3.2.5.10 Receiving an SMB2 FLUSH Response                                                                                                    |              |
| 3.2.5.11 Receiving an SMB2 READ Response                                                                                                    |              |
| 3.2.5.12 Receiving an SMB2 WRITE Response                                                                                                    | .256         |
| 3.2.5.13 Receiving an SMB2 LOCK Response                                                                                                    |              |
| 3.2.5.14 Receiving an SMB2 IOCTL Response                                                                                                    |              |
| 3.2.5.14.1 Handling an Enumeration of Previous Versions Response                                                                                                    | <u>.</u> 257 |
| 3.2.5.14.2 Handling a Server-Side Data Copy Source File Key Response                                                                                                    |              |
| 3.2.5.14.3 Handling a Server-Side Data Copy Response                                                                                                    |              |
| 3.2.5.14.4 Handling a DFS Referral Information Response                                                                                                    |              |
| 3.2.5.14.5 Handling a Pipe Transaction Response                                                                                                    |              |
| 3.2.5.14.6 Handling a Peek at Pipe Data Response                                                                                                    |              |
| 3.2.5.14.7 Handling a Content Information Retrieval Response                                                                                                    |              |
| 3.2.5.14.8 Handling a Pass-Through Operation Response                                                                                                    |              |
| 3.2.5.14.9 Handling a Resiliency Response                                                                                                    |              |
| 3.2.5.14.10 Handling a Pipe Wait Response<br>3.2.5.14.11 Handling a Network Interfaces Response                                                                                                    |              |
| 3.2.5.14.12 Handling a Validate Negotiate Info Response                                                                                                    | -259<br>250  |
| 3.2.5.14.12 Handling a Shared Virtual Disk File Control Response                                                                                                    | -2.59<br>260 |
| 3.2.5.15 Receiving an SMB2 QUERY DIRECTORY Response                                                                                                    |              |
| 3.2.5.16 Receiving an SMB2 CHANGE NOTIFY Response                                                                                                    |              |
| 3.2.5.17 Receiving an SMB2 QUERY INFO Response                                                                                                    |              |
| 3.2.5.18 Receiving an SMB2 SET INFO Response                                                                                                    |              |
| 3.2.5.19 Receiving an SMB2 OPLOCK BREAK Notification                                                                                                    | .261         |
| 3.2.5.19.1 Receiving an Oplock Break Notification                                                                                                    |              |
| 3.2.5.19.2 Receiving a Lease Break Notification                                                                                                    |              |
| 3.2.5.19.3 Receiving an Oplock Break Response                                                                                                    | <u>.</u> 263 |
| 3.2.5.19.4 Receiving a Lease Break Response                                                                                                    |              |
| 3.2.5.20 Receiving a Server to Client Notification                                                                                                    |              |
| 3.2.6 Timer Events                                                                                                    | <u>.</u> 264 |
| 3.2.6.1 Request Expiration Timer Event                                                                                                    |              |
| 3.2.6.2 Idle Connection Timer Event                                                                                                    | <u>.</u> 264 |
| 3.2.6.3 Network Interface Information Timer Event                                                                                                    |              |
| 3.2.7 Other Local Events                                                                                                    | .265         |
| 3.2.7.1Handling a Network Disconnect.3.2.7.2Handling Interface State Change.                                                                                                    | 205          |
| J.Z.7.Z Handing Interface State Change                                                                                                    | <u>.</u> 200 |

| <u>3.3 Server</u>                                                                                                    | Details                                                                                                    | <u></u> 266                                                                                                    |
|----------------------------------------------------------------------------------------------------|----------------------------------------------------------------------------------------------------|----------------------------------------------------------------------------------------------------|
| 3.3.1 Abs                                                                                                    | tract Data Model                                                                                                    | 266                                                                                                    |
| 3.3.1.1                                                                                                    | Algorithm for Handling Available Message Sequence Numbers by the Serve                                                                                                    | <u>er</u> 266                                                                                                    |
| 3.3.1.2                                                                                                    | Algorithm for the Granting of Credits                                                                                                    | 267                                                                                                    |
| 3.3.1.3                                                                                                    | Algorithm for Change Notifications in an Object Store                                                                                                    |                                                                                                    |
| 3.3.1.4                                                                                                    | Algorithm for Leasing in an Object Store                                                                                                    |                                                                                                    |
| 3.3.1.5                                                                                                    | Global                                                                                                    |                                                                                                    |
| 3.3.1.6                                                                                                    | Per Share                                                                                                    |                                                                                                    |
| 3.3.1.7                                                                                                    | Per Transport Connection                                                                                                    |                                                                                                    |
| 3.3.1.8                                                                                                    | Per Session                                                                                                    |                                                                                                    |
| 3.3.1.9                                                                                                    | Per Tree Connect                                                                                                    |                                                                                                    |
| 3.3.1.10                                                                                                    | Per Open                                                                                                    |                                                                                                    |
| 3.3.1.11                                                                                                    | Per Lease Table                                                                                                    |                                                                                                    |
| 3.3.1.12                                                                                                    | Per Lease                                                                                                    |                                                                                                    |
| 3.3.1.13                                                                                                    | Per Request                                                                                                    |                                                                                                    |
| 3.3.1.14                                                                                                    | Per Channel                                                                                                    |                                                                                                    |
| 3.3.1.15                                                                                                    | Per PreauthSession                                                                                                    |                                                                                                    |
| 3.3.1.16                                                                                                    | Per Client                                                                                                    |                                                                                                    |
| 3.3.1.17                                                                                                    | Per ServerCertificateMappingEntry                                                                                                    | 200                                                                                                    |
| 3.3.1.17                                                                                                    | Algorithm for Determining Client Access to the Server during SMB Over QU                                                                                                    | <u></u> 201                                                                                                    |
| 3.3.1.18                                                                                                    | Mutual Authentication                                                                                                    |                                                                                                    |
|                                                                                                    |                                                                                                    |                                                                                                    |
| -                                                                                                    | ers                                                                                                    | 283                                                                                                    |
| 3.3.2.1                                                                                                    | Oplock Break Acknowledgment Timer                                                                                                    | 283                                                                                                    |
| 3.3.2.2                                                                                                    | Durable Open Scavenger Timer                                                                                                    |                                                                                                    |
| 3.3.2.3                                                                                                    | Session Expiration Timer.                                                                                                    |                                                                                                    |
| <u>3.3.2.4</u>                                                                                                    | Resilient Open Scavenger Timer                                                                                                    |                                                                                                    |
| <u>3.3.2.5</u>                                                                                                    | Lease Break Acknowledgment Timer                                                                                                    |                                                                                                    |
|                                                                                                    | ialization                                                                                                    |                                                                                                    |
| 224 Lia                                                                                                    | har Lovar Triggard Events                                                                                                    | 285                                                                                                    |
|                                                                                                    | her-Layer Triggered Events                                                                                                    |                                                                                                    |
| 3.3.4.1                                                                                                    | Sending Any Outgoing Message                                                                                                    | <u></u> 285                                                                                                    |
| <u>3.3.4.1</u><br><u>3.3.4.1.1</u>                                                                                                    | Sending Any Outgoing Message                                                                                                    | <u></u> 285<br><u></u> 285                                                                                                    |
| 3.3.4.1                                                                                                    | Sending Any Outgoing Message<br>Signing the Message<br>Granting Credits to the Client                                                                                                    | <u></u> 285<br><u></u> 285<br><u></u> 286                                                                                                    |
| <u>3.3.4.1</u><br><u>3.3.4.1.1</u>                                                                                                    | Sending Any Outgoing Message<br>Signing the Message<br>Granting Credits to the Client                                                                                                    | <u></u> 285<br><u></u> 285<br><u></u> 286                                                                                                    |
| $\begin{array}{r} \underline{3.3.4.1}\\ \underline{3.3.4.1.1}\\ \underline{3.3.4.1.2}\\ \underline{3.3.4.1.3}\\ \underline{3.3.4.1.4}\end{array}$                                                                                                    | Sending Any Outgoing Message<br>Signing the Message<br>Granting Credits to the Client<br>Sending Compounded Responses<br>Encrypting the Message                                                                                                    | 285<br>285<br>286<br>286<br>286<br>286                                                                                                    |
| $\begin{array}{r} \underline{3.3.4.1}\\ \underline{3.3.4.1.1}\\ \underline{3.3.4.1.2}\\ \underline{3.3.4.1.3}\\ \underline{3.3.4.1.4}\\ \underline{3.3.4.1.5}\end{array}$                                                                                                    | Sending Any Outgoing Message<br>Signing the Message<br>Granting Credits to the Client<br>Sending Compounded Responses<br>Encrypting the Message<br>Compressing the Message                                                                                                    | 285<br>285<br>286<br>286<br>286<br>286<br>286                                                                                                    |
| $\begin{array}{r} \underline{3.3.4.1}\\ \underline{3.3.4.1.1}\\ \underline{3.3.4.1.2}\\ \underline{3.3.4.1.3}\\ \underline{3.3.4.1.4}\\ \underline{3.3.4.1.5}\\ \underline{3.3.4.1.6}\end{array}$                                                                                                    | Sending Any Outgoing Message<br>Signing the Message<br>Granting Credits to the Client<br>Sending Compounded Responses<br>Encrypting the Message<br>Compressing the Message<br>Selecting a Connection                                                                                                    | 285<br>285<br>286<br>286<br>286<br>286<br>286<br>287                                                                                                    |
| $\begin{array}{r} \underline{3.3.4.1}\\ \underline{3.3.4.1.1}\\ \underline{3.3.4.1.2}\\ \underline{3.3.4.1.3}\\ \underline{3.3.4.1.4}\\ \underline{3.3.4.1.5}\end{array}$                                                                                                    | Sending Any Outgoing Message<br>Signing the Message<br>Granting Credits to the Client<br>Sending Compounded Responses<br>Encrypting the Message<br>Compressing the Message<br>Selecting a Connection<br>Sending an Interim Response for an Asynchronous Operation                                                                                                    | 285<br>285<br>286<br>286<br>286<br>286<br>286<br>287<br>287                                                                                                    |
| $\begin{array}{r} \underline{3.3.4.1}\\ \underline{3.3.4.1.1}\\ \underline{3.3.4.1.2}\\ \underline{3.3.4.1.3}\\ \underline{3.3.4.1.4}\\ \underline{3.3.4.1.5}\\ \underline{3.3.4.1.6}\end{array}$                                                                                                    | Sending Any Outgoing Message<br>Signing the Message<br>Granting Credits to the Client<br>Sending Compounded Responses<br>Encrypting the Message<br>Compressing the Message<br>Selecting a Connection                                                                                                    | 285<br>285<br>286<br>286<br>286<br>286<br>286<br>287<br>287                                                                                                    |
| $\begin{array}{r} \underline{3.3.4.1}\\ \underline{3.3.4.1.1}\\ \underline{3.3.4.1.2}\\ \underline{3.3.4.1.3}\\ \underline{3.3.4.1.4}\\ \underline{3.3.4.1.5}\\ \underline{3.3.4.1.6}\\ \underline{3.3.4.2} \end{array}$                                                                                                    | Sending Any Outgoing Message<br>Signing the Message<br>Granting Credits to the Client<br>Sending Compounded Responses<br>Encrypting the Message<br>Compressing the Message<br>Selecting a Connection<br>Sending an Interim Response for an Asynchronous Operation<br>Sending a Success Response                                                                                                    | 285<br>285<br>286<br>286<br>286<br>286<br>287<br>287<br>287<br>287                                                                                                    |
| $\begin{array}{r} \underline{3.3.4.1}\\ \underline{3.3.4.1.1}\\ \underline{3.3.4.1.2}\\ \underline{3.3.4.1.3}\\ \underline{3.3.4.1.4}\\ \underline{3.3.4.1.5}\\ \underline{3.3.4.1.6}\\ \underline{3.3.4.2}\\ \underline{3.3.4.3}\\ \underline{3.3.4.4}\\ \underline{3.3.4.4}\\ \end{array}$                                                                                                    | Sending Any Outgoing Message<br>Signing the Message<br>Granting Credits to the Client<br>Sending Compounded Responses<br>Encrypting the Message<br>Compressing the Message<br>Selecting a Connection<br>Sending an Interim Response for an Asynchronous Operation<br>Sending a Success Response<br>Sending an Error Response                                                                                                    | 285<br>285<br>286<br>286<br>286<br>286<br>287<br>287<br>287<br>287<br>287                                                                                                    |
| $\begin{array}{r} \underline{3.3.4.1}\\ \underline{3.3.4.1.1}\\ \underline{3.3.4.1.2}\\ \underline{3.3.4.1.3}\\ \underline{3.3.4.1.4}\\ \underline{3.3.4.1.5}\\ \underline{3.3.4.1.6}\\ \underline{3.3.4.2}\\ \underline{3.3.4.3}\end{array}$                                                                                                    | Sending Any Outgoing Message<br>Signing the Message<br>Granting Credits to the Client<br>Sending Compounded Responses<br>Encrypting the Message<br>Compressing the Message<br>Selecting a Connection<br>Sending an Interim Response for an Asynchronous Operation<br>Sending a Success Response<br>Sending an Error Response<br>Server Application Requests Session Key of the Client                                                                                                    | 285<br>285<br>286<br>286<br>286<br>286<br>287<br>287<br>287<br>288<br>289                                                                                                    |
| $\begin{array}{r} \underline{3.3.4.1}\\ \underline{3.3.4.1.2}\\ \underline{3.3.4.1.3}\\ \underline{3.3.4.1.3}\\ \underline{3.3.4.1.4}\\ \underline{3.3.4.1.5}\\ \underline{3.3.4.1.6}\\ \underline{3.3.4.2}\\ \underline{3.3.4.2}\\ \underline{3.3.4.3}\\ \underline{3.3.4.4}\\ \underline{3.3.4.5}\\ \underline{3.3.4.6}\\ \end{array}$                                                                                | Sending Any Outgoing Message                                                                                                    | 285<br>285<br>286<br>286<br>286<br>286<br>287<br>287<br>287<br>287<br>288<br>289<br>290                                                                                                    |
| $\begin{array}{r} \underline{3.3.4.1}\\ \underline{3.3.4.1.2}\\ \underline{3.3.4.1.3}\\ \underline{3.3.4.1.3}\\ \underline{3.3.4.1.4}\\ \underline{3.3.4.1.5}\\ \underline{3.3.4.1.6}\\ \underline{3.3.4.2}\\ \underline{3.3.4.2}\\ \underline{3.3.4.3}\\ \underline{3.3.4.4}\\ \underline{3.3.4.5}\\ \end{array}$                                                                                                    | Sending Any Outgoing Message                                                                                                    | 285<br>285<br>286<br>286<br>286<br>286<br>287<br>287<br>287<br>287<br>288<br>289<br>290<br>290                                                                                                    |
| $\begin{array}{r} \underline{3.3.4.1}\\ \underline{3.3.4.1.2}\\ \underline{3.3.4.1.2}\\ \underline{3.3.4.1.3}\\ \underline{3.3.4.1.4}\\ \underline{3.3.4.1.5}\\ \underline{3.3.4.1.6}\\ \underline{3.3.4.2}\\ \underline{3.3.4.2}\\ \underline{3.3.4.3}\\ \underline{3.3.4.4}\\ \underline{3.3.4.5}\\ \underline{3.3.4.6}\\ \underline{3.3.4.7}\\ \underline{3.3.4.8}\\ \end{array}$                                    | Sending Any Outgoing Message<br>Signing the Message<br>Granting Credits to the Client<br>Sending Compounded Responses<br>Encrypting the Message<br>Compressing the Message<br>Selecting a Connection<br>Sending an Interim Response for an Asynchronous Operation<br>Sending a Success Response<br>Sending an Error Response<br>Server Application Requests Session Key of the Client<br>Object Store Indicates an Oplock Break<br>Dbject Store Indicates a Lease Break<br>DFS Server Notifies SMB2 Server That DFS Is Active                                                                                                    | 285<br>285<br>286<br>286<br>286<br>286<br>287<br>287<br>287<br>287<br>289<br>290<br>290<br>292                                                                                                    |
| $\begin{array}{r} 3.3.4.1\\ 3.3.4.1.1\\ 3.3.4.1.2\\ 3.3.4.1.3\\ 3.3.4.1.4\\ 3.3.4.1.5\\ 3.3.4.1.6\\ 3.3.4.1.6\\ 3.3.4.2\\ 3.3.4.2\\ 3.3.4.3\\ 3.3.4.4\\ 3.3.4.5\\ 3.3.4.6\\ 3.3.4.7\\ 3.3.4.8\\ 3.3.4.9\\ \end{array}$                                                                                                    | Sending Any Outgoing Message<br>Signing the Message<br>Granting Credits to the Client<br>Sending Compounded Responses<br>Encrypting the Message<br>Compressing the Message<br>Selecting a Connection<br>Sending an Interim Response for an Asynchronous Operation<br>Sending a Success Response<br>Sending an Error Response<br>Server Application Requests Session Key of the Client<br>Object Store Indicates an Oplock Break<br>Object Store Indicates a Lease Break<br>DFS Server Notifies SMB2 Server That DFS Is Active<br>DFS Server Notifies SMB2 Server That a Share Is a DFS Share                                                                                                    | 285<br>285<br>286<br>286<br>286<br>287<br>287<br>287<br>287<br>287<br>289<br>290<br>290<br>292<br>292                                                                                                    |
| $\begin{array}{r} 3.3.4.1\\ 3.3.4.1.1\\ 3.3.4.1.2\\ 3.3.4.1.3\\ 3.3.4.1.3\\ 3.3.4.1.5\\ 3.3.4.1.6\\ 3.3.4.1.6\\ 3.3.4.2\\ 3.3.4.2\\ 3.3.4.3\\ 3.3.4.4\\ 3.3.4.5\\ 3.3.4.6\\ 3.3.4.6\\ 3.3.4.7\\ 3.3.4.8\\ 3.3.4.9\\ 3.3.4.10\\ \end{array}$                                                                                                    | Sending Any Outgoing Message                                                                                                    | 285<br>285<br>286<br>286<br>286<br>287<br>287<br>287<br>287<br>287<br>289<br>290<br>290<br>292<br>292<br>292                                                                                                    |
| $\begin{array}{r} 3.3.4.1\\ 3.3.4.1.1\\ 3.3.4.1.2\\ 3.3.4.1.3\\ 3.3.4.1.5\\ 3.3.4.1.6\\ 3.3.4.1.6\\ 3.3.4.1.6\\ 3.3.4.2\\ 3.3.4.2\\ 3.3.4.3\\ 3.3.4.4\\ 3.3.4.5\\ 3.3.4.6\\ 3.3.4.6\\ 3.3.4.7\\ 3.3.4.8\\ 3.3.4.8\\ 3.3.4.9\\ 3.3.4.10\\ 3.3.4.11\\ \end{array}$                                                                                                    | Sending Any Outgoing Message                                                                                                    | 285<br>285<br>286<br>286<br>286<br>287<br>287<br>287<br>287<br>287<br>289<br>290<br>290<br>292<br>292<br>292<br>292                                                                                                    |
| $\begin{array}{r} 3.3.4.1\\ 3.3.4.1.1\\ 3.3.4.1.2\\ 3.3.4.1.3\\ 3.3.4.1.5\\ 3.3.4.1.6\\ 3.3.4.1.6\\ 3.3.4.2\\ 3.3.4.2\\ 3.3.4.3\\ 3.3.4.4\\ 3.3.4.5\\ 3.3.4.6\\ 3.3.4.6\\ 3.3.4.6\\ 3.3.4.6\\ 3.3.4.6\\ 3.3.4.7\\ 3.3.4.8\\ 3.3.4.9\\ 3.3.4.10\\ 3.3.4.11\\ 3.3.4.12\end{array}$                                                                                                    | Sending Any Outgoing Message                                                                                                    | 285<br>285<br>286<br>286<br>286<br>287<br>287<br>287<br>287<br>287<br>287<br>287<br>289<br>290<br>290<br>292<br>292<br>292<br>292<br>292                                                                                            |
| $\begin{array}{r} 3.3.4.1\\ 3.3.4.1.1\\ 3.3.4.1.2\\ 3.3.4.1.3\\ 3.3.4.1.5\\ 3.3.4.1.6\\ 3.3.4.1.6\\ 3.3.4.2\\ 3.3.4.2\\ 3.3.4.2\\ 3.3.4.3\\ 3.3.4.4\\ 3.3.4.5\\ 3.3.4.6\\ 3.3.4.6\\ 3.3.4.7\\ 3.3.4.6\\ 3.3.4.7\\ 3.3.4.8\\ 3.3.4.9\\ 3.3.4.9\\ 3.3.4.10\\ 3.3.4.11\\ 3.3.4.12\\ 3.3.4.13\end{array}$                                                                                                    | Sending Any Outgoing Message                                                                                                    | 285<br>285<br>286<br>286<br>286<br>287<br>287<br>287<br>287<br>287<br>287<br>287<br>289<br>290<br>290<br>292<br>292<br>292<br>292<br>293                                                                                            |
| $\begin{array}{r} 3.3.4.1\\ 3.3.4.1.1\\ 3.3.4.1.2\\ 3.3.4.1.3\\ 3.3.4.1.5\\ 3.3.4.1.5\\ 3.3.4.1.6\\ 3.3.4.2\\ 3.3.4.2\\ 3.3.4.2\\ 3.3.4.2\\ 3.3.4.3\\ 3.3.4.4\\ 3.3.4.5\\ 3.3.4.6\\ 3.3.4.6\\ 3.3.4.7\\ 3.3.4.8\\ 3.3.4.9\\ 3.3.4.9\\ 3.3.4.10\\ 3.3.4.10\\ 3.3.4.11\\ 3.3.4.12\\ 3.3.4.13\\ 3.3.4.14\\ \end{array}$                                                                                                    | Sending Any Outgoing Message                                                                                                    | 285<br>285<br>286<br>286<br>286<br>287<br>287<br>287<br>287<br>287<br>287<br>287<br>287<br>287<br>289<br>290<br>290<br>292<br>292<br>292<br>292<br>293<br>294                                                                       |
| $\begin{array}{r} 3.3.4.1\\ 3.3.4.1.1\\ 3.3.4.1.2\\ 3.3.4.1.3\\ 3.3.4.1.5\\ 3.3.4.1.6\\ 3.3.4.1.6\\ 3.3.4.2\\ 3.3.4.2\\ 3.3.4.2\\ 3.3.4.2\\ 3.3.4.3\\ 3.3.4.4\\ 3.3.4.5\\ 3.3.4.6\\ 3.3.4.6\\ 3.3.4.7\\ 3.3.4.8\\ 3.3.4.9\\ 3.3.4.9\\ 3.3.4.10\\ 3.3.4.10\\ 3.3.4.11\\ 3.3.4.12\\ 3.3.4.12\\ 3.3.4.13\\ 3.3.4.14\\ 3.3.4.15\end{array}$                                                                                 | Sending Any Outgoing Message                                                                                                    | 285<br>285<br>286<br>286<br>286<br>286<br>287<br>287<br>287<br>287<br>287<br>287<br>287<br>287<br>287<br>287<br>289<br>290<br>290<br>292<br>292<br>292<br>292<br>293<br>294<br>295                                                  |
| $\begin{array}{r} 3.3.4.1\\ 3.3.4.1.2\\ 3.3.4.1.3\\ 3.3.4.1.3\\ 3.3.4.1.4\\ 3.3.4.1.5\\ 3.3.4.1.6\\ 3.3.4.2\\ 3.3.4.2\\ 3.3.4.2\\ 3.3.4.2\\ 3.3.4.2\\ 3.3.4.3\\ 3.3.4.4\\ 3.3.4.5\\ 3.3.4.6\\ 3.3.4.6\\ 3.3.4.7\\ 3.3.4.8\\ 3.3.4.9\\ 3.3.4.10\\ 3.3.4.10\\ 3.3.4.11\\ 3.3.4.12\\ 3.3.4.12\\ 3.3.4.13\\ 3.3.4.14\\ 3.3.4.15\\ 3.3.4.16\\ \end{array}$                                                                   | Sending Any Outgoing Message         Signing the Message         Granting Credits to the Client         Sending Compounded Responses         Encrypting the Message         Compressing the Message         Selecting a Connection         Sending an Interim Response for an Asynchronous Operation         Sending an Interim Response for an Asynchronous Operation         Sending an Error Response         Server Application Requests Session Key of the Client         Object Store Indicates an Oplock Break         Object Store Indicates a Lease Break         DFS Server Notifies SMB2 Server That DFS Is Active         DFS Server Notifies SMB2 Server That a Share Is a DFS Share         Server Application Requests Security Context of the Client         Server Application Requests Closing a Session         Server Application Requests Closing a Session         Server Application Requests a Share         Server Application Registers a Share         Server Application Deregisters a Share         Server Application Deregisters a Share         Server Application Requests Querying a Share                                                                            | 285<br>285<br>286<br>286<br>286<br>287<br>287<br>287<br>287<br>287<br>287<br>287<br>287<br>287<br>287<br>289<br>290<br>290<br>292<br>292<br>292<br>292<br>293<br>294<br>295<br>295                                                  |
| $\begin{array}{r} 3.3.4.1\\ 3.3.4.1.2\\ 3.3.4.1.3\\ 3.3.4.1.3\\ 3.3.4.1.4\\ 3.3.4.1.5\\ 3.3.4.1.6\\ 3.3.4.2\\ 3.3.4.2\\ 3.3.4.2\\ 3.3.4.2\\ 3.3.4.2\\ 3.3.4.3\\ 3.3.4.4\\ 3.3.4.5\\ 3.3.4.6\\ 3.3.4.7\\ 3.3.4.6\\ 3.3.4.7\\ 3.3.4.8\\ 3.3.4.9\\ 3.3.4.10\\ 3.3.4.11\\ 3.3.4.12\\ 3.3.4.12\\ 3.3.4.13\\ 3.3.4.14\\ 3.3.4.15\\ 3.3.4.16\\ 3.3.4.17\end{array}$                                                            | Sending Any Outgoing Message         Signing the Message         Granting Credits to the Client.         Sending Compounded Responses         Encrypting the Message         Compressing the Message         Selecting a Connection         Sending an Interim Response for an Asynchronous Operation         Sending an Error Response         Server Application Requests Session Key of the Client         Object Store Indicates an Oplock Break         Object Store Indicates a Lease Break         DFS Server Notifies SMB2 Server That DFS Is Active         DFS Server Notifies SMB2 Server That a Share Is a DFS Share         Server Application Requests Session         Server Application Requests Security Context of the Client         Server Application Registers a Share         Server Application Registers a Share         Server Application Deregisters a Share         Server Application Requests Closing a Session         Server Application Registers a Share         Server Application Requests Closing a Session         Server Application Registers a Share         Server Application Requests Querying a Share         Server Application Requests Closing an Open | 285<br>285<br>286<br>286<br>286<br>286<br>287<br>287<br>287<br>287<br>287<br>287<br>287<br>287<br>290<br>290<br>292<br>292<br>292<br>292<br>292<br>292<br>292<br>292<br>295<br>295<br>296                                           |
| $\begin{array}{r} 3.3.4.1\\ 3.3.4.1.2\\ 3.3.4.1.3\\ 3.3.4.1.3\\ 3.3.4.1.5\\ 3.3.4.1.5\\ 3.3.4.1.6\\ 3.3.4.2\\ 3.3.4.2\\ 3.3.4.2\\ 3.3.4.2\\ 3.3.4.3\\ 3.3.4.4\\ 3.3.4.5\\ 3.3.4.6\\ 3.3.4.7\\ 3.3.4.6\\ 3.3.4.7\\ 3.3.4.8\\ 3.3.4.9\\ 3.3.4.10\\ 3.3.4.10\\ 3.3.4.11\\ 3.3.4.12\\ 3.3.4.12\\ 3.3.4.13\\ 3.3.4.14\\ 3.3.4.15\\ 3.3.4.16\\ 3.3.4.17\\ 3.3.4.18\\ \end{array}$                                             | Sending Any Outgoing Message                                                                                                    | 285<br>285<br>286<br>286<br>286<br>287<br>287<br>287<br>287<br>287<br>287<br>287<br>287<br>287<br>290<br>290<br>292<br>292<br>292<br>292<br>292<br>292<br>292<br>292<br>295<br>295<br>297                                           |
| $\begin{array}{r} 3.3.4.1\\ 3.3.4.1.2\\ 3.3.4.1.3\\ 3.3.4.1.3\\ 3.3.4.1.5\\ 3.3.4.1.5\\ 3.3.4.1.6\\ 3.3.4.2\\ 3.3.4.2\\ 3.3.4.2\\ 3.3.4.3\\ 3.3.4.4\\ 3.3.4.5\\ 3.3.4.6\\ 3.3.4.5\\ 3.3.4.6\\ 3.3.4.7\\ 3.3.4.8\\ 3.3.4.9\\ 3.3.4.10\\ 3.3.4.10\\ 3.3.4.12\\ 3.3.4.12\\ 3.3.4.13\\ 3.3.4.14\\ 3.3.4.15\\ 3.3.4.15\\ 3.3.4.16\\ 3.3.4.16\\ 3.3.4.17\\ 3.3.4.18\\ 3.3.4.19\\ \end{array}$                                 | Sending Any Outgoing Message<br>Signing the Message                                                                                                    | 285<br>285<br>286<br>286<br>286<br>286<br>287<br>287<br>287<br>287<br>287<br>287<br>287<br>290<br>290<br>292<br>292<br>292<br>292<br>292<br>292<br>292<br>292<br>292<br>295<br>295<br>297<br>297                                    |
| $\begin{array}{r} 3.3.4.1\\ 3.3.4.1.2\\ 3.3.4.1.3\\ 3.3.4.1.3\\ 3.3.4.1.4\\ 3.3.4.1.5\\ 3.3.4.1.6\\ 3.3.4.2\\ 3.3.4.2\\ 3.3.4.2\\ 3.3.4.3\\ 3.3.4.4\\ 3.3.4.5\\ 3.3.4.6\\ 3.3.4.6\\ 3.3.4.7\\ 3.3.4.8\\ 3.3.4.9\\ 3.3.4.10\\ 3.3.4.10\\ 3.3.4.10\\ 3.3.4.12\\ 3.3.4.13\\ 3.3.4.12\\ 3.3.4.13\\ 3.3.4.14\\ 3.3.4.15\\ 3.3.4.16\\ 3.3.4.16\\ 3.3.4.17\\ 3.3.4.18\\ 3.3.4.19\\ 3.3.4.20\\ \end{array}$                     | Sending Any Outgoing Message<br>Signing the Message                                                                                                    | 285<br>285<br>286<br>286<br>286<br>286<br>287<br>287<br>287<br>287<br>287<br>287<br>287<br>290<br>290<br>292<br>292<br>292<br>292<br>292<br>292<br>292<br>292<br>292<br>295<br>295<br>297<br>298                                    |
| $\begin{array}{r} 3.3.4.1\\ 3.3.4.1.2\\ 3.3.4.1.2\\ 3.3.4.1.3\\ 3.3.4.1.4\\ 3.3.4.1.5\\ 3.3.4.1.6\\ 3.3.4.2\\ 3.3.4.2\\ 3.3.4.2\\ 3.3.4.2\\ 3.3.4.3\\ 3.3.4.4\\ 3.3.4.5\\ 3.3.4.6\\ 3.3.4.7\\ 3.3.4.6\\ 3.3.4.7\\ 3.3.4.8\\ 3.3.4.9\\ 3.3.4.10\\ 3.3.4.10\\ 3.3.4.11\\ 3.3.4.12\\ 3.3.4.12\\ 3.3.4.13\\ 3.3.4.14\\ 3.3.4.15\\ 3.3.4.16\\ 3.3.4.16\\ 3.3.4.17\\ 3.3.4.18\\ 3.3.4.19\\ 3.3.4.20\\ 3.3.4.21\\ \end{array}$ | Sending Any Outgoing Message                                                                                                    | 285<br>285<br>286<br>286<br>286<br>286<br>287<br>287<br>287<br>287<br>287<br>287<br>287<br>290<br>290<br>292<br>292<br>292<br>292<br>292<br>292<br>292<br>293<br>294<br>295<br>295<br>295<br>297<br>298<br>298<br>298               |
| $\begin{array}{r} 3.3.4.1\\ 3.3.4.1.2\\ 3.3.4.1.3\\ 3.3.4.1.3\\ 3.3.4.1.4\\ 3.3.4.1.5\\ 3.3.4.1.6\\ 3.3.4.2\\ 3.3.4.2\\ 3.3.4.2\\ 3.3.4.3\\ 3.3.4.4\\ 3.3.4.5\\ 3.3.4.6\\ 3.3.4.6\\ 3.3.4.7\\ 3.3.4.8\\ 3.3.4.9\\ 3.3.4.10\\ 3.3.4.10\\ 3.3.4.10\\ 3.3.4.12\\ 3.3.4.13\\ 3.3.4.12\\ 3.3.4.13\\ 3.3.4.14\\ 3.3.4.15\\ 3.3.4.16\\ 3.3.4.16\\ 3.3.4.17\\ 3.3.4.18\\ 3.3.4.19\\ 3.3.4.20\\ \end{array}$                     | Sending Any Outgoing Message<br>Signing the Message                                                                                                    | 285<br>285<br>286<br>286<br>286<br>286<br>287<br>287<br>287<br>287<br>287<br>287<br>287<br>289<br>290<br>290<br>292<br>292<br>292<br>292<br>292<br>292<br>292<br>293<br>294<br>295<br>295<br>295<br>295<br>297<br>298<br>298<br>299 |

| 3.3.4.24 Server                       | Application Requests Server Statistics                                                                        | 299           |
|---------------------------------------|----------------------------------------------------------------------------------------------------|---------------|
| 3.3.4.25 RSVD S                       | Server Notifies SMB2 Server That Shared Virtual Disks Are Support                                             | <u>ed</u> 300 |
| 3.3.5 Processing                      | Events and Sequencing Rules                                                                                   | 300           |
|                                       | ng an Incoming Connection                                                                                     |               |
| 3.3.5.2 Receivi                       | ng Any Message                                                                                                | 301           |
|                                       | ndling the Transformed Message                                                                                | <u></u> 302   |
| <u>3.3.5.2.1.1</u>                    | Decrypting the Message                                                                                        |               |
| 3.3.5.2.1.2                           | Decompressing the Message                                                                                     |               |
|                                       | ifying the Connection State                                                                                   |               |
|                                       | ifying the Sequence Number                                                                                    |               |
| <u>3.3.5.2.4 Ver</u>                  | ifying the Signature                                                                                          | <u></u> 305   |
| <u>3.3.5.2.5 Ver</u>                  | ifying the Credit Charge and the Payload Size                                                                 | <u></u> 306   |
|                                       | ndling Incorrectly Formatted Requests                                                                         |               |
|                                       | ndling Compounded Requests                                                                                    |               |
| <u>3.3.5.2.7.1</u>                    | Handling Compounded Unrelated Requests                                                                        |               |
| <u>3.3.5.2.7.2</u>                    | Handling Compounded Related Requests                                                                          |               |
|                                       | dating Idle Time                                                                                              |               |
|                                       | ifying the Session                                                                                            |               |
|                                       | ifying the Channel Sequence Number                                                                            |               |
| <u>3.3.5.2.11 Ver</u>                 | ifying the Tree Connect                                                                                       | <u></u> 309   |
|                                       | eiving an SVHDX operation Request                                                                             |               |
|                                       | ng an SMB_COM_NEGOTIATE                                                                                       |               |
|                                       | B 2.1 or SMB 3.x Support                                                                                      |               |
|                                       | B 2.0.2 Support                                                                                               |               |
| 3.3.5.4 Receivi                       | ng an SMB2 NEGOTIATE Request                                                                                  | 312           |
|                                       | ng an SMB2 SESSION SETUP Request                                                                              |               |
|                                       | henticating a New Session                                                                                     |               |
|                                       | authenticating an Existing Session                                                                            |               |
|                                       | ndling GSS-API Authentication                                                                                 |               |
|                                       | ng an SMB2 LOGOFF Request                                                                                     |               |
|                                       | ng an SMB2 TREE CONNECT Request                                                                               |               |
|                                       | ng an SMB2 TREE_DISCONNECT Request                                                                            |               |
|                                       | ng an SMB2 CREATE Request                                                                                     |               |
|                                       | ndling the SMB2_CREATE_EA_BUFFER_Create Context                                                               |               |
|                                       | Indling the SMB2_CREATE_SD_BUFFER_Create Context                                                              |               |
| <u>3.3.5.9.3 Har</u><br>3.3.5.9.4 Har | ndling the SMB2 CREATE ALLOCATION SIZE Create Context<br>ndling the SMB2 CREATE TIMEWARP TOKEN Create Context |               |
|                                       | ndling the SMB2_CREATE_QUERY_MAXIMAL_ACCESS_REQUEST_Cr                                                        |               |
|                                       | Idining the SMB2_CREATE_QUERT_MAXIMAL_ACCESS_REQUEST Cr<br>htext                                              |               |
|                                       | ndling the SMB2 CREATE DURABLE HANDLE REQUEST Create Co                                                       |               |
|                                       |                                                                                                    |               |
| <u></u><br>3.3.5.9.7 Har              | ndling the SMB2 CREATE DURABLE HANDLE RECONNECT Create                                                        |               |
|                                       | ntext                                                                                                    | 342           |
| <u>3.3.5.9.8</u> Har                  | Indling the SMB2_CREATE_REQUEST_LEASE Create Context                                                          | 344           |
|                                       | Indling the SMB2_CREATE_QUERY_ON_DISK_ID_Create_Context                                                       |               |
|                                       | Inding the SMB2 CREATE DURABLE HANDLE REQUEST V2 Create                                                       |               |
| <u>5.5.5.9.10</u>                     | Idiling the SMBZ CREATE DONABLE HANDLE REQUEST VZ CIERCE                                                      | 346           |
| 3.3.5.9.11 Har                        | ntext<br>Indling the SMB2_CREATE_REQUEST_LEASE_V2_Create Context                                              | 348           |
| 3.3.5.9.12 Har                        | ndling the SMB2 CREATE DURABLE HANDLE RECONNECT V2 Cre                                                        | ate           |
|                                       | ntext                                                                                                    |               |
| 335913 Har                            | ndling the SMB2 CREATE APP INSTANCE ID and                                                                    |               |
|                                       | B2 CREATE APP INSTANCE VERSION Create Contexts                                                                | 352           |
|                                       | ndling the SVHDX_OPEN_DEVICE_CONTEXT_Create Context                                                           |               |
|                                       | ng an SMB2 CLOSE Request                                                                                      |               |
|                                       | ng an SMB2 FLUSH Request                                                                                      |               |
|                                       | ng an SMB2 READ Request                                                                                       |               |
|                                       | ng an SMB2 WRITE Request                                                                                      |               |
|                                       | ng an SMB2 LOCK Request                                                                                       |               |
|                                       |                                                                                                    |               |

|                                 | Processing Unlocks                                     |             |
|---------------------------------|--------------------------------------------------------|-------------|
| 3.3.5.14.2                      | Processing Locks                                       | <u></u> 364 |
|                                 | eiving an SMB2 IOCTL Request                           |             |
| <u>3.3.5.15.1</u>               | Handling an Enumeration of Previous Versions Request   |             |
| 3.3.5.15.2                      | Handling a DFS Referral Information Request            |             |
| 3.3.5.15.3                      | Handling a Pipe Transaction Request                    |             |
| 3.3.5.15.4                      | Handling a Peek at Pipe Data Request                   |             |
| 3.3.5.15.5                      | Handling a Source File Key Request                     | <u></u> 370 |
| <u>3.3.5.15.6</u>               | Handling a Server-Side Data Copy Request               |             |
| <u>3.3.5.15.6</u> .             |                                                        |             |
| <u>3.3.5.15.6.</u>              |                                                        |             |
| <u>3.3.5.15.7</u>               | Handling a Content Information Retrieval Request       |             |
| <u>3.3.5.15.8</u>               | Handling a Pass-Through Operation Request              |             |
| <u>3.3.5.15.9</u>               | Handling a Resiliency Request                          |             |
|                                 | Handling a Pipe Wait Request                           |             |
|                                 | Handling a Query Network Interface Request             |             |
|                                 | Handling a Validate Negotiate Info Request             |             |
| <u>3.3.5.15.13</u>              | Handling a Set Reparse Point Request                   | <u></u> 380 |
| 3.3.5.15.14                     | Handling a File Level Trim Request                     | 380         |
| 3.3.5.15.15                     | Handling a Shared Virtual Disk Sync Tunnel Request     | 380         |
|                                 | Handling a Query Shared Virtual Disk Support Request   |             |
|                                 | Handling a Duplicate Extents To File Request           |             |
|                                 | Handling an Extended Duplicate Extents To File Request |             |
|                                 | Handling a Set Read CopyNumber Request                 |             |
| 3.3.5.16 Red                    | eiving an SMB2 CANCEL Request                          | 382         |
|                                 | ceiving an SMB2 ECHO Request                           |             |
|                                 | eiving an SMB2 OUERY DIRECTORY Request                 |             |
|                                 | eiving an SMB2 CHANGE NOTIFY Request                   |             |
| 3.3.5.20 Red                    | eiving an SMB2 QUERY_INFO Request                      | 287         |
| <u>3.3.5.20.1</u>               | Handling SMB2_0_INFO_FILE                              |             |
| 3 3 5 20 2                      | Handling SMB2 0 INFO FILE                              | 200         |
| 2 2 5 20 2                      | Handling SMB2 0 INFO SECURITY                          | 200         |
| <u>3.3.5.20.3</u><br>3.3.5.20.4 | Handling SMB2_0_INFO_SECORITY                          |             |
|                                 |                                                        |             |
|                                 | eiving an SMB2 SET_INFO Request                        |             |
| 3.3.5.21.1                      | Handling SMB2 0 INFO FILE                              | <u></u> 393 |
| 3.3.5.21.2                      | Handling SMB2 0 INFO FILESYSTEM                        |             |
| 3.3.5.21.3                      | Handling SMB2 0 INFO SECURITY                          | <u></u> 394 |
| <u>3.3.5.21.4</u>               | Handling SMB2 0 INFO QUOTA                             |             |
| -                               | eiving an SMB2 OPLOCK BREAK Acknowledgment             |             |
| <u>3.3.5.22.1</u>               | Processing an Oplock Acknowledgment                    |             |
| 3.3.5.22.2                      | Processing a Lease Acknowledgment                      |             |
|                                 | Events                                                 |             |
|                                 | ock Break Acknowledgment Timer Event                   |             |
|                                 | rable Open Scavenger Timer Event                       |             |
|                                 | sion Expiration Timer Event                            |             |
| <u>3.3.6.4 Res</u>              | ilient Open Scavenger Timer Event                      | <u></u> 399 |
| <u>3.3.6.5 Lea</u>              | se Break Acknowledgment Timer Event                    | <u></u> 399 |
| 3.3.7 Other L                   | ocal Events                                            | <u></u> 400 |
| <u>3.3.7.1 Har</u>              | ndling Loss of a Connection                            | <u></u> 400 |
| 4 Protocol Examp                | les                                                    | 402         |
| 4.1 Connecting                  | to a Share by Using a Multi-Protocol Negotiate         | <u>+02</u>  |
|                                 |                                                        |             |
|                                 | SMB 2.1 dialect by using Multi-Protocol Negotiate      |             |
|                                 | to a Share by Using an SMB2 Negotiate                  |             |
|                                 | an Operation on a Named Pipe                           |             |
|                                 | m a Remote File                                        |             |
|                                 | a Remote File                                          |             |
| 4.7 Disconnect                  | ing a Share and Logging Off                            | <u></u> 438 |

|          | 4.8   | Establish Alternate Channel4                          | 40 |
|----------|-------|-------------------------------------------------------|----|
|          | 4.9   | Replay Create Request on an Alternate Channel4        | 49 |
|          | 4.10  | Negotiating Transport Level Encryption4               | 53 |
|          | 4.11  | Sending and Processing a Session Closed Notification4 | 55 |
|          | 4.11. | 1 Nuances with Multichannel, Signing, & Encryption4   | 56 |
|          | Secu  | ırity4                                                | 57 |
|          | 5.1   | Security Considerations for Implementers4             | 57 |
|          | 5.2   | Index of Security Parameters4                         | 57 |
| <u>6</u> | Appe  | endix A: Product Behavior4                            | 58 |
| 7        | Char  | nge Tracking4                                         | 98 |
| <u>8</u> | Inde  | <u>-4</u>                                             | 99 |

## **1** Introduction

The Server Message Block (SMB) Protocol Versions 2 and 3 supports the sharing of file and print resources between machines. The protocol borrows and extends concepts from the Server Message Block (SMB) Version 1.0 Protocol, as specified in [MS-SMB]. This specification assumes familiarity with [MS-SMB], and with the security concepts described in [MS-WPO] section 9.

Sections 1.5, 1.8, 1.9, 2, and 3 of this specification are normative. All other sections and examples in this specification are informative.

#### 1.1 Glossary

This document uses the following terms:

- **@GMT token**: A special token that can be present as part of a file path to indicate a request to see a previous version of the file or directory. The format is "@GMT-YYYY.MM.DD-HH.MM.SS". This 16-bit Unicode string represents a time and date in Coordinated Universal Time (UTC), with YYYY representing the year, MM the month, DD the day, HH the hour, MM the minute, and SS the seconds.
- ASN.1: Abstract Syntax Notation One. ASN.1 is used to describe Kerberos datagrams as a sequence of components, sent in messages. ASN.1 is described in the following specifications: [ITUX660] for general procedures; [ITUX680] for syntax specification, and [ITUX690] for the Basic Encoding Rules (BER), Canonical Encoding Rules (CER), and Distinguished Encoding Rules (DER) encoding rules.
- **authenticated context**: The runtime state that is associated with the successful authentication of a security principal between the client and the server, such as the security principal itself, the cryptographic key that was generated during authentication, and the rights and privileges of this security principal.
- **Branch Cache**: Branch Cache is intended to reduce bandwidth consumption on branch-office wide area network (WAN) links. Branch Cache clients retrieve content from distributed caches within a branch instead of remote servers. Distributed caches in the branch can either be on peer clients within the branch or be on dedicated caching servers. Branch Cache details are discussed in [MS-PCCRR].

**channel**: A logical entity that associates a transport connection to a session.

- **compounded requests and responses**: A method of combining multiple SMB 2 Protocol requests or responses into a single transmission request for submission to the underlying transport.
- connection: Either a TCP or NetBIOS over TCP connection between an SMB 2 Protocol client and an SMB 2 Protocol server.
- **content**: Items that correspond to a file that an application attempts to access. Examples of **content** include web pages and documents stored on either HTTP servers or SMB file servers. Each **content** item consists of an ordered collection of one or more segments.
- **content information**: An opaque blob of data containing a set of hashes for a specific file that can be used by the application to retrieve the contents of the file using the branch cache. The details of content information are discussed in [MS-PCCRC].
- **content information file**: A file that stores **Content Information** along with a HASH\_HEADER (see section 2.2.32.4.1).
- **create context**: A variable-length attribute that is sent with an SMB2 CREATE Request or SMB2 CREATE Response that either gives extra information about how the create will be processed, or

returns extra information about how the create was processed. See sections 2.2.13.2 and 2.2.14.2.

- **credit**: A value that is granted to an SMB 2 Protocol client by an SMB 2 Protocol server that limits the number of outstanding requests that a client can send to a server.
- **discretionary access control list (DACL)**: An access control list (ACL) that is controlled by the owner of an object and that specifies the access particular users or groups can have to the object.
- **Distributed File System (DFS)**: A file system that logically groups physical shared folders located on different servers by transparently connecting them to one or more hierarchical namespaces. **DFS** also provides fault-tolerance and load-sharing capabilities.
- Distributed File System (DFS) root: The starting point of the DFS namespace. The root is often used to refer to the namespace as a whole. A DFS root maps to one or more root targets, each of which corresponds to a share on a separate server. A DFS root has one of the following formats "\\<ServerName>\<RootName>" or "\\<DomainName>\<RootName>". Where <ServerName> is the name of the root target server hosting the DFS namespace; <DomainName> is the name of the domain that hosts the DFS root; and <RootName> is the name of the domain that hosts the DFS root; and NTFS volume.
- **durable open**: An **open** to a file that allows the client to attempt to preserve and reestablish the **open** after a network disconnect. It cannot be permissible to a directory, named pipe, or printer.
- **file system**: A system that enables applications to store and retrieve files on storage devices. Files are placed in a hierarchical structure. The file system specifies naming conventions for files and the format for specifying the path to a file in the tree structure. Each file system consists of one or more drivers and DLLs that define the data formats and features of the file system. File systems can exist on the following storage devices: diskettes, hard disks, jukeboxes, removable optical disks, and tape backup units.
- **file system control (FSCTL)**: A command issued to a **file system** to alter or query the behavior of the **file system** and/or set or query metadata that is associated with a particular file or with the **file system** itself.
- fully qualified domain name (FQDN): An unambiguous domain name that gives an absolute location in the Domain Name System's (DNS) hierarchy tree, as defined in [RFC1035] section 3.1 and [RFC2181] section 11.
- **globally unique identifier (GUID)**: A term used interchangeably with universally unique identifier (UUID) in Microsoft protocol technical documents (TDs). Interchanging the usage of these terms does not imply or require a specific algorithm or mechanism to generate the value. Specifically, the use of this term does not imply or require that the algorithms described in [RFC4122] or [C706] have to be used for generating the GUID. See also universally unique identifier (UUID).
- **guest account**: A security account available to users who do not have an account on the computer.
- **handle**: Any token that can be used to identify and access an object such as a device, file, or a window.
- **I/O control (IOCTL)**: A command that is issued to a target file system or target device in order to query or alter the behavior of the target; or to query or alter the data and attributes that are associated with the target or the objects that are exposed by the target.
- **Internet Protocol version 4 (IPv4)**: An Internet protocol that has 32-bit source and destination addresses. IPv4 is the predecessor of IPv6.

- **Internet Protocol version 6 (IPv6)**: A revised version of the Internet Protocol (IP) designed to address growth on the Internet. Improvements include a 128-bit IP address size, expanded routing capabilities, and support for authentication and privacy.
- **lease**: A mechanism that is designed to allow clients to dynamically alter their buffering strategy in a consistent manner in order to increase performance and reduce network use. The network performance for remote file operations can be increased if a client can locally buffer file data, which reduces or eliminates the need to send and receive network packets. For example, a client might not have to write information into a file on a remote server if the client confirms that no other client is accessing the data. Likewise, the client can buffer read-ahead data from the remote file if the client confirms that no other client is writing data to the remote file. There are three types of leases: a read-caching lease allows a client to cache reads and can be granted to multiple clients, a write-caching lease allows a client to cache writes and byte range locks and can only be granted to a single client and a handle-caching lease allows a client to cache open handles and can be granted to multiple clients. A lease can be a combination of one or more of the lease types listed above. When a client opens a file, it requests that the server grant it a lease on the file. The response from the server indicates the lease that is granted to the client. The client uses the granted lease to adjust its buffering policy. A lease can span multiple opens as well as multiple connections from the same client.
- **Lease Break**: An unsolicited request that is sent by an SMB 2 Protocol server to an SMB 2 Protocol client to inform the client to change the lease state for a file.
- **Local object store**: A system that provides the ability to create, query, modify, or apply policy to a local resource on behalf of a remote client. The object store is backed by a **file system**, a **named pipe**, or a print job that is accessed as a file.
- **named pipe**: A named, one-way, or duplex pipe for communication between a pipe server and one or more pipe clients.
- **named stream**: A place within a file in addition to the main stream where data is stored, or the data stored therein. File systems support a mode in which it is possible to open either the main stream of a file and/or to open a named stream. Named streams and the main stream each have different data than each other and can be read and written independently. Not all file systems support named streams. See also GLOSSARY:[main stream].
- **NetBIOS**: A particular network transport that is part of the LAN Manager protocol suite. **NetBIOS** uses a broadcast communication style that was applicable to early segmented local area networks. A protocol family including name resolution, datagram, and connection services. For more information, see [RFC1001] and [RFC1002].
- **network byte order**: The order in which the bytes of a multiple-byte number are transmitted on a network, most significant byte first (in big-endian storage). This does not always match the order in which numbers are normally stored in memory for a particular processor.
- **normalized path name**: A full pathname of a directory or a file relative to the root of the share on which it resides.
- **open**: A runtime object that corresponds to a currently established access to a specific file or a named pipe from a specific client to a specific server, using a specific user security context. Both clients and servers maintain opens that represent active accesses.
- **oplock break**: An unsolicited request sent by a Server Message Block (SMB) server to an SMB client to inform the client to change the **oplock** level for a file.
- **opportunistic lock (oplock)**: A mechanism designed to allow clients to dynamically alter their buffering strategy in a consistent manner to increase performance and reduce network use. The network performance for remote file operations can be increased if a client can locally buffer file data, which reduces or eliminates the need to send and receive network packets. For example, a client might not have to write information into a file on a remote server if the client knows that

no other process is accessing the data. Likewise, the client can buffer read-ahead data from the remote file if the client knows that no other process is writing data to the remote file.

- **reparse point**: An attribute that can be added to a file to store a collection of user-defined data that is opaque to NTFS or ReFS. If a file that has a reparse point is opened, the open will normally fail with STATUS\_REPARSE, so that the relevant file system filter driver can detect the open of a file associated with (owned by) this reparse point. At that point, each installed filter driver can check to see if it is the owner of the reparse point, and, if so, perform any special processing required for a file with that reparse point. The format of this data is understood by the application that stores the data and the file system filter that interprets the data and processes the file. For example, an encryption filter that is marked as the owner of a file's reparse point could look up the encryption key for that file. A file can have (at most) 1 reparse point associated with it. For more information, see [MS-FSCC].
- **security context**: An abstract data structure that contains authorization information for a particular **security principal** in the form of a Token/Authorization Context (see [MS-DTYP] section 2.5.2). A server uses the authorization information in a **security context** to check access to requested resources. A **security context** also contains a key identifier that associates mutually established cryptographic keys, along with other information needed to perform secure communication with another security principal.
- security descriptor: A data structure containing the security information associated with a securable object. A security descriptor identifies an object's owner by its security identifier (SID). If access control is configured for the object, its security descriptor contains a discretionary access control list (DACL) with SIDs for the security principals who are allowed or denied access. Applications use this structure to set and query an object's security status. The security descriptor is used to guard access to an object as well as to control which type of auditing takes place when the object is accessed. The security descriptor format is specified in [MS-DTYP] section 2.4.6; a string representation of security descriptors, called SDDL, is specified in [MS-DTYP] section 2.5.1.
- **security identifier (SID)**: An identifier for **security principals** that is used to identify an account or a group. Conceptually, the **SID** is composed of an account authority portion (typically a domain) and a smaller integer representing an identity relative to the account authority, termed the relative identifier (RID). The **SID** format is specified in [MS-DTYP] section 2.4.2; a string representation of **SIDs** is specified in [MS-DTYP] section 2.4.2 and [MS-AZOD] section 1.1.1.2.
- **security principal**: A unique entity that is identifiable through cryptographic means by at least one key. It frequently corresponds to a human user, but also can be a service that offers a resource to other security principals. Also referred to as principal.
- sequence number: A number that uniquely identifies a request and response that is sent on an SMB 2 Protocol connection. For a description of how sequence numbers are allocated, see [MS-SMB2] sections 3.2.4.1.6 and 3.3.1.1.
- session: An authenticated context that is established between an SMB 2 Protocol client and an SMB 2 Protocol server over an SMB 2 Protocol connection for a specific security principal. There could be multiple active sessions over a single SMB 2 Protocol connection. The SessionId field in the SMB2 packet header distinguishes the various sessions.
- **SHA1 hash**: A hashing algorithm defined in [FIPS180] that was developed by the National Institute of Standards and Technology (NIST) and the National Security Agency (NSA).
- **share**: A local resource that is offered by an SMB 2 Protocol server for access by SMB 2 Protocol clients over the network. The SMB 2 Protocol defines three types of shares: file (or disk) shares, which represent a directory tree and its included files; pipe shares, which expose access to named pipes; and print shares, which provide access to print resources on the server. A pipe share as defined by the SMB 2 Protocol has to always have the name "IPC\$". A pipe share has to allow only named pipe operations and DFS referral requests to itself.

**share level redirection**: Occurs when a client supports moving connections to a more optimal node and establishes a separate set of connections to a share flagged with an asymmetric capability that is present on a server configuration that allows dynamic changes in the ownership of the share on a scale-out file server (SOFS).

**snapshot**: The point in time at which a shadow copy of a volume is made.

- **stream**: A sequence of bytes written to a file on the target **file system**. Every file stored on a volume that uses the file system contains at least one stream, which is normally used to store the primary contents of the file. Additional streams within the file can be used to store file attributes, application parameters, or other information specific to that file. Every file has a default data stream, which is unnamed by default. That data stream, and any other data stream associated with a file, can optionally be named.
- symbolic link: A symbolic link is a reparse point that points to another file system object. The object being pointed to is called the target. Symbolic links are transparent to users; the links appear as normal files or directories, and can be acted upon by the user or application in exactly the same manner. Symbolic links can be created using the FSCTL\_SET\_REPARSE\_POINT request as specified in [MS-FSCC] section 2.3.61. They can be deleted using the FSCTL\_DELETE\_REPARSE\_POINT request as specified in [MS-FSCC] section 2.3.5. Implementing symbolic links is optional for a file system.
- system access control list (SACL): An access control list (ACL) that controls the generation of audit messages for attempts to access a securable object. The ability to get or set an object's SACL is controlled by a privilege typically held only by system administrators.
- **Transmission Control Protocol (TCP)**: A protocol used with the Internet Protocol (IP) to send data in the form of message units between computers over the Internet. TCP handles keeping track of the individual units of data (called packets) that a message is divided into for efficient routing through the Internet.
- **tree connect**: A connection by a specific session on an SMB 2 Protocol client to a specific share on an SMB 2 Protocol server over an SMB 2 Protocol connection. There could be multiple tree connects over a single SMB 2 Protocol connection. The TreeId field in the SMB2 packet header distinguishes the various tree connects.
- **Unicode**: A character encoding standard developed by the Unicode Consortium that represents almost all of the written languages of the world. The **Unicode** standard [UNICODE5.0.0/2007] provides three forms (UTF-8, UTF-16, and UTF-32) and seven schemes (UTF-8, UTF-16, UTF-16 BE, UTF-16 LE, UTF-32, UTF-32 LE, and UTF-32 BE).
- **X.509**: An ITU-T standard for public key infrastructure subsequently adapted by the IETF, as specified in [RFC3280].
- **MAY, SHOULD, MUST, SHOULD NOT, MUST NOT:** These terms (in all caps) are used as defined in [RFC2119]. All statements of optional behavior use either MAY, SHOULD, or SHOULD NOT.

### 1.2 References

Links to a document in the Microsoft Open Specifications library point to the correct section in the most recently published version of the referenced document. However, because individual documents in the library are not updated at the same time, the section numbers in the documents may not match. You can confirm the correct section numbering by checking the <u>Errata</u>.

### **1.2.1** Normative References

We conduct frequent surveys of the normative references to assure their continued availability. If you have any issue with finding a normative reference, please contact <u>dochelp@microsoft.com</u>. We will assist you in finding the relevant information.

[FIPS180-4] FIPS PUBS, "Secure Hash Standards (SHS)", March 2012, http://csrc.nist.gov/publications/fips/fips180-4/fips-180-4.pdf

[IANAPORT] IANA, "Service Name and Transport Protocol Port Number Registry", <a href="https://www.iana.org/assignments/service-names-port-numbers/service-names-port-numbers.xhtml">https://www.iana.org/assignments/service-names-port-numbers/service-names-port-numberservice-names-port-names-port-names-port-numbers/serv

[IETFDRAFT-QUIC-33] Iyenga, Ed and Thomson, M., Eds., "QUIC: A UDP-Based Multiplexed and Secure Transport", draft-ietf-quic-transport-33, <u>https://tools.ietf.org/id/draft-ietf-quic-transport-33.txt</u>

[LZ4] Yann Collet, "LZ4 - Extremely fast compression", July 2022, https://lz4.org

**Note** LZ4 library is provided as open source software using a BSD license.

[MS-CIFS] Microsoft Corporation, "Common Internet File System (CIFS) Protocol".

[MS-DFSC] Microsoft Corporation, "Distributed File System (DFS): Referral Protocol".

[MS-DTYP] Microsoft Corporation, "Windows Data Types".

[MS-ERREF] Microsoft Corporation, "Windows Error Codes".

[MS-FSA] Microsoft Corporation, "File System Algorithms".

[MS-FSCC] Microsoft Corporation, "File System Control Codes".

[MS-KILE] Microsoft Corporation, "Kerberos Protocol Extensions".

[MS-LSAD] Microsoft Corporation, "Local Security Authority (Domain Policy) Remote Protocol".

[MS-NLMP] Microsoft Corporation, "NT LAN Manager (NTLM) Authentication Protocol".

[MS-PCCRC] Microsoft Corporation, "Peer Content Caching and Retrieval: Content Identification".

[MS-RPCE] Microsoft Corporation, "Remote Procedure Call Protocol Extensions".

[MS-RSVD] Microsoft Corporation, "Remote Shared Virtual Disk Protocol".

[MS-SMBD] Microsoft Corporation, "SMB2 Remote Direct Memory Access (RDMA) Transport Protocol".

[MS-SMB] Microsoft Corporation, "Server Message Block (SMB) Protocol".

[MS-SPNG] Microsoft Corporation, "<u>Simple and Protected GSS-API Negotiation Mechanism (SPNEGO)</u> <u>Extension</u>".

[MS-SRVS] Microsoft Corporation, "Server Service Remote Protocol".

[MS-SWN] Microsoft Corporation, "Service Witness Protocol".

[MS-XCA] Microsoft Corporation, "Xpress Compression Algorithm".

[RFC1001] Network Working Group, "Protocol Standard for a NetBIOS Service on a TCP/UDP Transport: Concepts and Methods", RFC 1001, March 1987, <u>https://www.rfc-editor.org/info/rfc1001</u>

[RFC1002] Network Working Group, "Protocol Standard for a NetBIOS Service on a TCP/UDP Transport: Detailed Specifications", STD 19, RFC 1002, March 1987, <u>https://www.rfc-editor.org/info/rfc1002</u>

[RFC2104] Krawczyk, H., Bellare, M., and Canetti, R., "HMAC: Keyed-Hashing for Message Authentication", RFC 2104, February 1997, <u>https://www.rfc-editor.org/info/rfc2104</u>

[RFC2119] Bradner, S., "Key words for use in RFCs to Indicate Requirement Levels", BCP 14, RFC 2119, March 1997, <u>https://www.rfc-editor.org/info/rfc2119</u>

[RFC2743] Linn, J., "Generic Security Service Application Program Interface Version 2, Update 1", RFC 2743, January 2000, <u>https://www.rfc-editor.org/info/rfc2743</u>

[RFC4178] Zhu, L., Leach, P., Jaganathan, K., and Ingersoll, W., "The Simple and Protected Generic Security Service Application Program Interface (GSS-API) Negotiation Mechanism", RFC 4178, October 2005, <u>https://www.rfc-editor.org/info/rfc4178</u>

[RFC4309] Housley, R., "Using Advanced Encryption Standard (AES) CCM Mode with IPsec Encapsulating Security Payload (ESP)", RFC 4309, December 2005, <u>https://www.rfc-editor.org/info/rfc4309</u>

[RFC4493] Song, JH., Poovendran, R., Lee, J., and Iwata, T., "The AES-CMAC Algorithm", RFC 4493, June 2006, <u>https://www.rfc-editor.org/info/rfc4493</u>

[RFC4543] McGrew, D., and Viega, J., "The Use of Galois Message Authentication Code (GMAC) in IPsec ESP and AH", RFC 4543, May 2006, <u>https://www.rfc-editor.org/info/rfc4555</u>

[RFC5084] Housley, R., "Using AES-CCM and AES-GCM Authenticated Encryption in the Cryptographic Message Syntax (CMS)", RFC 5084, November 2007, <u>https://www.rfc-editor.org/info/rfc5084</u>

[RFC5280] Cooper, D., Santesson, S., Farrell, S., et al., "Internet X.509 Public Key Infrastructure Certificate and Certificate Revocation List (CRL) Profile", RFC 5280, May 2008, <u>https://www.rfc-editor.org/info/rfc5280</u>

[RFC8446] Rescorla, E., "The Transport Layer Security (TLS) Protocol Version 1.3", RFC 8446, August 2018, <u>https://www.rfc-editor.org/info/rfc8446</u>

[SP800-108] National Institute of Standards and Technology., "Special Publication 800-108, Recommendation for Key Derivation Using Pseudorandom Functions", October 2009, <u>https://csrc.nist.gov/publications/detail/sp/800-108/final</u>

[UNICODE] The Unicode Consortium, "The Unicode Consortium Home Page", http://www.unicode.org/

#### **1.2.2 Informative References**

[FSBO] Microsoft Corporation, "File System Behavior in the Microsoft Windows Environment", June 2008, <u>http://download.microsoft.com/download/4/3/8/43889780-8d45-4b2e-9d3a-</u> c696a890309f/File%20System%20Behavior%20Overview.pdf

[KB2770917] Microsoft Corporation, "Windows 8 and Windows Server 2012 update rollup: November 2012", Version 6.0, <u>http://support.microsoft.com/kb/2770917/en-us</u>

[MS-AUTHSOD] Microsoft Corporation, "Authentication Services Protocols Overview".

[MS-PCCRR] Microsoft Corporation, "Peer Content Caching and Retrieval: Retrieval Protocol".

[MS-SQOS] Microsoft Corporation, "Storage Quality of Service Protocol".

[MS-WPO] Microsoft Corporation, "Windows Protocols Overview".

[MSDFS] Microsoft Corporation, "How DFS Works", March 2003, <u>http://technet.microsoft.com/en-us/library/cc782417%28WS.10%29.aspx</u>

[MSDN-IMPERS] Microsoft Corporation, "Impersonation", <u>http://msdn.microsoft.com/en-us/library/ms691341.aspx</u>

[MSDN-IoCtlCodes] Microsoft Corporation, "Defining I/O Control Codes", http://msdn.microsoft.com/en-us/library/ff543023.aspx

[MSDOCS-ABEConcepts] Microsoft Corporation, "Access-Based Enumeration (ABE) Concepts (part 1 of 2)", <u>https://learn.microsoft.com/en-us/archive/blogs/askds/access-based-enumeration-abe-concepts-part-1-of-2</u>

[MSKB-2536275] Microsoft Corporation, "Vulnerability in SMB Server could allow denial of service", MS11-048, June 2011, <u>http://support.microsoft.com/kb/2536275</u>

[MSKB-2934016] Microsoft Corporation, "Windows RT, Windows 8, and Windows Server 2012 update rollup: April 2014", <u>http://support.microsoft.com/kb/2934016</u>

[MSKB-2976995] Microsoft Corporation, "You cannot access an SMB share that is located on a Windows 8.1 or Windows Server 2012 R2-based file server", August 2014, http://support.microsoft.com/kb/2976995

[MSKB-5001391] Microsoft Corporation, "April 28, 2021—KB5001391 (OS Builds 19041.964 and 19042.964) Preview", April 2021, <u>https://support.microsoft.com/help/5001391en-us/topic/april-28-2021-kb5001391-os-builds-19041-964-and-19042-964-preview-fc8959e2-f2a0-4223-b56b-0ad8d9b4f96c</u>

[MSKB-5014019] Microsoft Corporation, "KB5014019 May 2022", KB5014019 May 2022, https://support.microsoft.com/en-us/topic/may-24-2022-kb5014019-os-build-22000-708-preview-442dbde4-ce28-4345-aecf-2d4744376418

[MSKB-5014021] Microsoft Corporation, "KB5014021 May 2022", KB5014021 May 2022, https://support.microsoft.com/en-us/topic/may-24-2022-kb5014021-os-build-20348-740-preview-2b180bd4-dceb-4c49-b8cf-402b342ebc84

[MSKB-5014022] Microsoft Corporation, "KB5014022 May 2022", KB5014022 May 2022, https://support.microsoft.com/en-us/topic/may-24-2022-kb5014022-os-build-17763-2989-preview-08f88943-2fc8-4fdb-a13b-ba89af313d06

[MSKB-5014023] Microsoft Corporation, "KB5014023 May 2022", https://www.catalog.updatesupport.microsoft.com/Search.aspx?q=KB5014023en-us/topic/june-2-2022-kb5014023-os-builds-19042-1741-19043-1741-and-19044-1741-preview-65ac6a5d-439a-4e88b431-a5e2d4e2516a

[MSKB-5014701] Microsoft Corporation, "KB5014701 - June 2022", KB5014701, June 14, 2022, <u>https://www.catalog.update.microsoft.com/Search.aspx?q=KB5014701</u>

[MSKB-5014702] Microsoft Corporation, "KB5014702 - June 2022", KB5014702, June 14, 2022, https://www.catalog.updatesupport.microsoft.com/Search.aspx?q=KB5014702en-us/topic/june-14-2022-kb5014702-os-build-14393-5192-e60ac0e1-44a4-49f9-871f-7c25eb0e5bb1

[MSKB-5014710] Microsoft Corporation, "KB5014710 - June 2022", KB5014710, June 14, 2022, <a href="https://www.catalog.updatesupport.microsoft.com/Search.aspx?q=KB5014710en-us/topic/june-14-2022-kb5014710-os-build-10240-19325-expired-4e04a4e1-f560-4131-b676-0238c28f5e5a">https://www.catalog.updatesupport.microsoft.com/Search.aspx?q=KB5014710en-us/topic/june-14-2022-kb5014710-os-build-10240-19325-expired-4e04a4e1-f560-4131-b676-0238c28f5e5a</a>

[MSKB-5035854] Microsoft Corporation, "February 2024 - MSKB-5035854", February 2024, https://www.catalog.updatesupport.microsoft.com/Search.aspx?q=5035854en-us/topic/march-12-2024-kb5035854-os-build-22000-2836-26a37476-3260-4ba7-b50a-8e70c6dace14

[MSKB-5035856] Microsoft Corporation, "February 2024 - MSKB-5035856", February 2024, https://www.catalog.updatesupport.microsoft.com/Search.aspx?q=5035856en-us/topic/march-12-2024-kb5035856-os-build-25398-763-06191a55-b118-43eb-b265-5567d12c9460 [MSKB-5035857] Microsoft Corporation, "February 2024 - MSKB-5035857", Feberuary 2024, https://www.catalog.updatesupport.microsoft.com/Search.aspx?q=5035857en-us/topic/march-12-2024-kb5035857-os-build-20348-2340-a7953024-bae2-4b1a-8fc1-74a17c68203c

[MSKB-5035942] Microsoft Corporation, "February 2024 - MSKB-5035942", February 2024, https://www.catalog.updatesupport.microsoft.com/Search.aspx?q=5035942en-us/topic/march-26-2024-kb5035942-os-builds-22621-3374-and-22631-3374-preview-3ad9affc-1a91-4fcb-8f98-1fe3be91d8df

[MSKB-5036894] Microsoft Corporation, "March 2024 - 5036894", March 2024, https://www.catalog.updatesupport.microsoft.com/Search.aspx?q=5036894en-us/topic/april-9-2024kb5036894-os-build-22000-2899-165dd6e1-74be-45b7-84e3-0f2a25d375f3

[MSKB-5036909] Microsoft Corporation, "March 2024 - 5036909", March 2024, https://www.catalog.updatesupport.microsoft.com/Search.aspx?q=5036909en-us/topic/april-9-2024security-update-kb5036909-0e07bb7f-e3bc-417f-b20a-bbbfc7fd353b

[MSKB-5036910] Microsoft Corporation, "March 2024 - 5036910", March 2024, https://www.catalog.updatesupport.microsoft.com/Search.aspx?q=5036910en-us/topic/april-9-2024kb5036910-os-build-25398-830-3be78748-f9a7-4ecc-abf0-822589f61d54

[MSKB-5036980] Microsoft Corporation, "March 2024 - 5036980", March 2024, https://www.catalog.updatesupport.microsoft.com/Search.aspx?q=5036980en-us/topic/april-23-2024-kb5036980-os-builds-22621-3527-and-22631-3527-preview-5a0d6c49-e42e-4eb4-8541-33a7139281ed

[MSKB-5037781] Microsoft Corporation, "April 2024 - 5037781", April 2024, https://www.catalog.updatesupport.microsoft.com/Search.aspx?q=5037781en-us/topic/may-14-2024-kb5037781-os-build-25398-887-c10d3156-5ea0-41b7-a754-8ae1463ecc78

[MSKB-5037849] Microsoft Corporation, "April 2024- 5037849", April 2024, https://www.catalog.updatesupport.microsoft.com/Search.aspx?q=5037849en-us/topic/may-29-2024-kb5037849-os-build-19045-4474-preview-cda7ed71-6202-45ed-a649-63b11fedabfe

[MSKB-5037853] Microsoft Corporation, "April 2024 - 5037853", April 2024, https://www.catalog.updatesupport.microsoft.com/Search.aspx?q=5037853en-us/topic/may-29-2024-kb5037853-os-builds-22621-3672-and-22631-3672-preview-dcf14fd8-84d6-4234-9d5b-784c319cd7cf

[MSKB-5039213] Microsoft Corporation, "May 2024 - 5039213", May 2024, https://www.catalog.updatesupport.microsoft.com/Search.aspx?q=5039213en-us/topic/june-11-2024-kb5039213-os-build-22000-3019-162ab53e-6c89-4991-9c16-37633fdb0be0

[MSKB-5039227] Microsoft Corp., "May 2024 - 5039227", May 2024, https://www.catalog.updatesupport.microsoft.com/Search.aspx?q=5039227en-us/topic/june-11-2024-kb5039227-os-build-20348-2527-894a0e2d-6b5f-4c5b-9e61-82f45024ff4f

[MSKB-5039236] Microsoft Corporation, "May 2024 - 5039236", May 2024, https://www.catalog.updatesupport.microsoft.com/Search.aspx?q=5039236en-us/topic/june-11-2024-kb5039236-os-build-25398-950-441046e9-f48f-44f5-939c-60cbd895840d

[MSKB-<del>5039304<u>5040529</u>] Microsoft Corporation, "<u>MayJuly</u> 2024 - <del>5039304", May<u>5040529</u>", July</del> 2024,</del>

https://www.catalog.update.microsoft.com/Search.aspx?q=5039304https://www.catalog.update.microsoft.com/Search.aspx?q=5040529

[OFFLINE] Microsoft Corporation, "Offline Files", January 2005, <u>https://learn.microsoft.com/en-us/windows-server/storage/folder-redirection/folder-redirection-rup-overview</u>

#### 1.3 Overview

The Server Message Block (SMB) Protocol Versions 2 and 3, hereafter referred to as "SMB 2 Protocol", is an extension of the original Server Message Block (SMB) Protocol (as specified in [MS-SMB] and [MS-CIFS]). Both protocols are used by clients to request file and print services from a server system over the network. Both are stateful protocols in which clients establish a connection to a server, establish an **authenticated context** on that **connection**, and then issue a variety of requests to access files, printers, and named pipes for interprocess communication.

The SMB 2 Protocol is a major revision of the existing SMB Protocol, as specified in [MS-SMB]. The packet formats are completely different from those of the SMB Protocol; however, many of the underlying concepts are carried over. The underlying transports that are used to initiate and accept connections are either Direct TCP as specified in section 2.1 or NetBIOS over TCP transports as specified in [RFC1001] and [RFC1002].

To retain compatibility with existing clients and servers, the existing SMB Protocol can be used to negotiate the use of the SMB 2 Protocol, as described in section 1.7. However, the two protocols will never be intermixed on a specified connection after one is selected during negotiation.

Like its predecessor, which was the original SMB Protocol (as specified in [MS-SMB]), the SMB 2 Protocol supports the following features:

- Establishing one or more authenticated contexts for different security principals on a connection.
- Connecting to multiple shared resources on the target server on a connection.
- Opening, reading, modifying, or closing multiple files or named pipes on the target server.
- Using the opportunistic locking of files to allow clients to cache data for better performance.
- Querying and applying attributes to files or volumes on the target server.
- Canceling outstanding operations.
- Passing through IO control code operations to the underlying object store on the server machine.
- Validating the integrity of requests and responses.
- Support for share scoping and server aliases to allow a single server to appear as multiple distinct servers, as described in [MS-SRVS] section 1.3.

The SMB 2 Protocol provides several enhancements in addition to the preceding features:

- Allowing an **open** to a file to be reestablished after a client connection becomes temporarily disconnected.
- Allowing the server to balance the number of simultaneous operations that a client can have outstanding at any time.
- Providing scalability in terms of the number of shares, users, and simultaneously open files.
- Supporting symbolic links.
- Using a stronger algorithm to validate the integrity of requests and responses.

The SMB 2.1 dialect introduces the following enhancements:

 Allowing a client to indicate support for multiple SMB 2 dialects in a multi-protocol negotiate request.

- Allowing a client to obtain and preserve client caching state across multiple opens from the same client.
- Allowing a client to mark individual write operations on unbuffered handles to be treated as writethrough.
- Allowing a client to retrieve hashes of a file for use in branch cache retrieval, as specified in <u>MS-PCCRC</u>] section 2.3.

The SMB 3.0 dialect introduces the following enhancements:

- Allowing a client to retrieve hashes for a particular region of a file for use in branch cache retrieval, as specified in [MS-PCCRC] section 2.4.
- Allowing a client to obtain lease on a directory.
- Supporting the encryption of traffic between client and server on a per-share basis.
- Supporting the use of Remote Direct Memory Access (RDMA) transports, when the appropriate hardware and network are available.
- Supporting enhanced failover between client and server, including optional handle persistence.
- Allowing an application to failover on a new client and open a file that was previously opened using an application instance identifier.
- Allowing a client to bind a session to multiple connections to the server. A request can be sent
  through any channel associated to the session, and the corresponding response is sent through
  the same channel as used by the request. The following diagram shows an example of two
  sessions using multiple channels to the server.

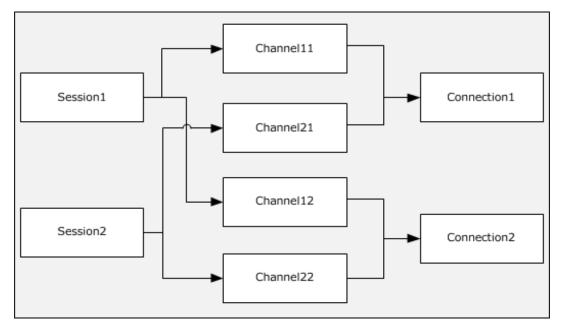

#### Figure 1: Two sessions using multiple channels

The SMB 3.0.2 dialect introduces the following enhancements:

Allowing a client to detect asymmetric shares through tree connect response, so that client can
optimize its connections to the server, in order to improve availability and performance when
accessing such shares.

- Allowing a client to request unbuffered read, write operations.
- Allowing a client to request remote invalidation while performing I/O using RDMA transport.

The SMB 3.1.1 dialect introduces the following enhancements:

- Supporting the negotiation of encryption and integrity algorithms.
- Enhanced protection of negotiation and session establishment.
- Reconnecting with a specified dialect.
- Supporting the compression of messages between client and server.
- Supporting the encryption of RDMA payloads through negotiation of RDMA transforms.
- Supporting QUIC as a transport.
- Supporting mutual authentication and client access control over QUIC.

#### **1.4** Relationship to Other Protocols

The SMB 2 Protocol can be negotiated by using an SMB negotiate, as specified in [MS-SMB] section 1.7. After a dialect of the SMB 2 Protocol is selected during negotiation, all messages that are sent on the **connection** (including the negotiate response) will be SMB 2 Protocol messages, as specified in this document, and no further SMB traffic will be exchanged on the connection.

For authentication, the SMB 2 Protocol relies on Simple and Protected GSS-API Negotiation (SPNEGO), as described in [MS-AUTHSOD] section 2.1.2.3.1 and specified in [RFC4178] and [MS-SPNG], which in turn can rely on the Kerberos Protocol Extensions (as specified in [MS-KILE]) or the NT LAN Manager (NTLM) Authentication Protocol (as specified in [MS-NLMP]).

The SMB 2 Protocol uses either TCP or NetBIOS over TCP as underlying transports. The SMB 3.x dialect family also supports the use of RDMA as a transport. SMB 3.1.1 dialect also supports QUIC as a transport as specified in [IETFDRAFT-QUIC-33].

Machines using the SMB 2 Protocol can use the Distributed File System (DFS): Referral Protocol as specified in [MS-DFSC] to resolve names from a namespace distributed across many servers and geographies into local names on specific file servers.

DFS clients communicate with DFS servers via referral requests/responses conveyed in SMB2 **IOCTL** messages, analogous to a file system client performing control operations on a remote object store via requests/responses conveyed in SMB2 IOCTL messages. The communication between the SMB2 server and the DFS server (or SMB2 server and object store), for the purpose of performing the specified IOCTL operations, is local to the server machine, and takes place via implementation-dependent means.

The Remote Procedure Call Protocol Extensions, as specified in [MS-RPCE], define an RPC over SMB Protocol or SMB 2 Protocol sequence that can use SMB 2 Protocol named pipes as its underlying transport. The selection of protocol is based on client behavior during negotiation, as specified in section <u>1.7</u>.

Peer Content Caching and Retrieval framework, or **Branch Cache** as described in [MS-PCCRR], is designed to reduce bandwidth consumption on branch-office wide area network (WAN) links by having clients request **Content** from distributed caches. Content is uniquely identified by **Content Information** retrieved from the server through SMB 2 IOCTL messages, as specified in sections 3.2.4.20.7 and 3.3.5.15.7. This capability is not supported for the SMB 2.0.2 dialect.

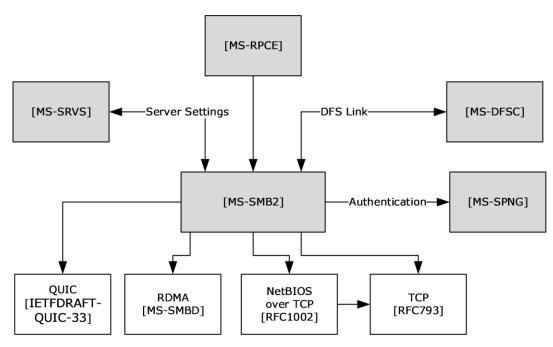

Figure 2: Relationship to other protocols

The diagram shows the following:

- [MS-RPCE] uses [MS-SMB2] named pipes as its underlying transport.
- [MS-DFSC] uses [MS-SMB2] as its transport layer.
- [MS-SRVS] calls [MS-SMB2] for file server management.
- [MS-SMB2] calls [MS-SPNG] for authenticating the user.
- [MS-SMB2] calls [MS-DFSC] to resolve names from a namespace.
- [MS-SMB2] calls [MS-SRVS] for server management and for synchronizing information on shares, sessions, treeconnects, and file opens. The synchronization mechanism is dependent on the SMB2 server and the server service starting up and terminating at the same time.
- [MS-SMB2] uses either TCP, NetBIOS over TCP, QUIC, or RDMA as underlying transports.

### **1.5** Prerequisites/Preconditions

The SMB 2 Protocol assumes the availability of the following resources:

- The SMB2 protocol requires a transport to support reliable, in-order message delivery. Three such transports are used, depending on dialect, as specified in section <u>2.1</u>.
- An underlying local resource, such as a **file system** on the server side, exposing file, named pipe, or printer objects.
- Infrastructure that supports Simple and Protected GSS-API Negotiation (SPNEGO), as specified in [RFC4178] and [MS-SPNG], on both the client and the server.

## **1.6 Applicability Statement**

The SMB 2 Protocol $\leq 1 \geq$  is applicable for all scenarios that involve transferring files between client and server. The SMB 2 Protocol is also applicable for inter-process communication between client and server using named pipes.

The SMB 2 Protocol can be more applicable than the SMB Protocol in scenarios that require the following features:

- Higher scalability of the number of files that a client can **open** simultaneously, as well as the number of shares and user sessions that servers can maintain.
- Quality of Service guarantees from the server for the number of requests that can be outstanding against a server at any specified time.
- Symbolic link support.
- Stronger end-to-end data integrity protection, using the HMAC-SHA256 algorithm. The HMAC-SHA256 is specified in [FIPS180-4] and [RFC2104].
- Improved throughput across networks that have disparate characteristics.
- Improved resilience to intermittent losses of network connectivity.
- Encryption of client/server traffic when the SMB 3.x dialect family is negotiated.
- Compression of client/server traffic when the SMB 3.1.1 dialect and a compression algorithm is negotiated.
- Encryption of RDMA payloads when the SMB 3.1.1 dialect and RDMA transform is negotiated.

### 1.7 Versioning and Capability Negotiation

This document covers versioning in the following areas:

- Supported Transports: This protocol can be implemented on top of NetBIOS, TCP, RDMA, or QUIC as defined in section <u>2.1</u>.
- Protocol Versions: This protocol supports several capability bits. These are defined in section 2.2.5.
- Security and Authentication Methods: The SMB 2 Protocol supports authentication through the use of the Generic Security Service Application Programming Interface (GSS-API), as specified in [MS-SPNG].

When a suitable authentication is performed, the authenticity and integrity of SMB2 operations are optionally protected by Message Authentication Code (MAC) signatures using cryptographically secure keys. HMAC-SHA256, AES-128-CMAC, or AES-GMAC is used, depending on the negotiated dialect and hash algorithm.

When the SMB 3.x dialect family is negotiated, and when suitable authentication is performed, authenticated encryption and integrity protection are optionally supported through the use of AES-128-CCM or AES-128-GCM, depending on the negotiated dialect and cipher algorithm.

When the SMB 3.1.1 dialect is negotiated, and when suitable authentication is performed, authenticated encryption and integrity protection are optionally supported through the use of AES-256-CCM or AES-256-GCM, depending on the cipher algorithm.

 Capability Negotiation: Though the semantics and the command set for the SMB 2 Protocol closely match the SMB Protocol, as specified in [MS-SMB], the wire format for SMB 2 Protocol packets is different from that of the SMB Protocol. For maintaining interoperability between clients and servers in a mixed SMB 2/SMB Protocol environment, the SMB 2 Protocol can be negotiated in one of two ways:

- By using an SMB negotiate message (as specified in [MS-SMB] sections 2.2.4.5.1 and 3.2.4.2.2).
- By using an <u>SMB2 NEGOTIATE Request</u>, as specified in section 2.2.3.

If a client uses an SMB negotiate message to indicate to an SMB 2 Protocol–capable server that it requests to use SMB 2, the server responds with an <u>SMB2 NEGOTIATE Response</u> as specified in section 2.2.4.

A client that maintains a runtime cache for each server with which it communicates, including whether the server is SMB 2 Protocol–capable, would then use an SMB2 NEGOTIATE Request (as specified in section 2.2.3) in future attempts to connect to any server whose cached entry indicates support for the SMB 2 Protocol.

Servers capable of only the SMB 2 Protocol would reject communication with traditional SMB Protocol clients that do not offer "SMB 2.002" or "SMB 2.???" as a negotiate dialect, and accept communication only from SMB 2 Protocol clients.

| Dialect Family | Dialect Revisions                                                                    | <b>Revision Code</b>       |  |  |  |  |
|----------------|--------------------------------------------------------------------------------------|----------------------------|--|--|--|--|
| SMB 2.0.2      | SMB 2.0.2 dialect revision                                                           | 0x0202                     |  |  |  |  |
| SMB 2.1        | SMB 2.1 dialect revision                                                             | 0x0210                     |  |  |  |  |
| SMB 3.x        | SMB 3.0 dialect revision<br>SMB 3.0.2 dialect revision<br>SMB 3.1.1 dialect revision | 0x0300<br>0x0302<br>0x0311 |  |  |  |  |

There are currently three dialect families of the SMB 2 Protocol:

- Negotiating the SMB 2.0.2 dialect implies support for the requests and responses as specified in this document, except those explicitly marked for the SMB 2.1 or 3.x dialect family.
- Negotiating the SMB 2.1 dialect implies support for the requests and responses as specified in this document and support for the SMB 2.0.2 dialect, except those explicitly marked for the SMB 3.x dialect family.
- Negotiating the SMB 3.0 dialect implies support for the requests and responses as specified in this document and support for the SMB 2.0.2 and SMB 2.1 dialects, except those explicitly marked for the SMB 3.0.2 or SMB 3.1.1 dialect.
- Negotiating the SMB 3.0.2 dialect implies support for the requests and responses as specified in this document and support for the SMB 2.0.2, SMB 2.1, and SMB 3.0 dialects, except those explicitly marked for the SMB 3.1.1 dialect.
- Negotiating the SMB 3.1.1 dialect implies support for the requests and responses as specified in this document and support for the SMB 2.0.2, SMB 2.1, SMB 3.0, and SMB 3.0.2 dialects.

For the rest of the document, unless otherwise specified, the term 'SMB 3.x dialect family' implies the SMB 3.0, SMB 3.0.2, and SMB 3.1.1 dialect revisions. The following state diagram illustrates dialect negotiation on the server implementing the SMB 2 Protocol dialects. In this diagram, state transitions occur as the SMB\_COM\_NEGOTIATE, SMB2 NEGOTIATE, and other requests are received from the client. The server uses a per-connection variable, **Connection.NegotiateDialect**, to represent the current state of dialect negotiation between client and server on each transport connection.

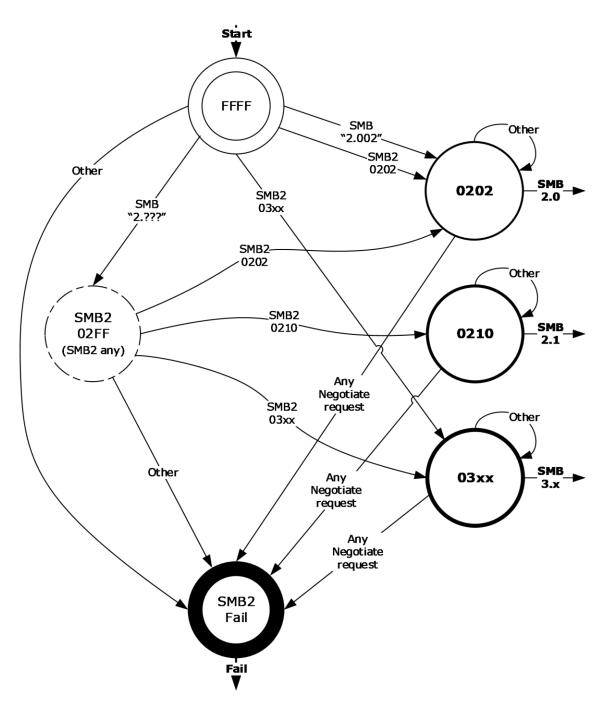

### Figure 3: Connection.NegotiateDialect state transitions in an SMB 2 Protocol server

## 1.8 Vendor-Extensible Fields

There are no vendor-extensible fields for the Server Message Block (SMB) Version 2 Protocol.

## 1.9 Standards Assignments

The SMB2 protocol supports Direct TCP Transport and makes use of the following assignments, as specified in section 2.1.

| Parameter    | TCP port value | Reference  |  |  |  |  |
|--------------|----------------|------------|--|--|--|--|
| Microsoft-DS | 445 (0x01BD)   | [IANAPORT] |  |  |  |  |

When the SMB 3.x dialect family is negotiated and an RDMA transport is used, the standards assignment for the protocol specified in [MS-SMBD] is used.

When the SMB 3.1.1 dialect is negotiated, the SMB2 protocol supports QUIC over UDP port 443. The ALPN Identification sequence used to identify the SMB2 protocol over QUIC is 0x73 0x6D 0x62 ("smb").

This protocol shares the standards assignments of NetBIOS-over-TCP port, as specified in [RFC1001] and [RFC1002].

# 2 Messages

The following sections specify how SMB 2 Protocol messages are encapsulated on the wire and common SMB 2 Protocol data types.

# 2.1 Transport

The SMB 2 Protocol supports Direct TCP, NetBIOS over TCP [RFC1001] [RFC1002], SMB2 Remote Direct Memory Access (RDMA) Transport [MS-SMBD], and QUIC as transports.<2> These transports are supported by the various SMB2 dialects as follows:

 All dialects of SMB2 support operation over Direct TCP. The Direct TCP transport packet header has the following structure.

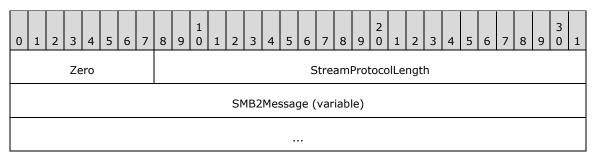

**Zero (1 byte):** The first byte of the Direct TCP transport packet header MUST be zero (0x00).

- **StreamProtocolLength (3 bytes):** The length, in bytes, of the SMB2Message in **network byte order**. This field does not include the 4-byte Direct TCP transport packet header; rather, it is only the length of the enclosed SMB2Message.
- **SMB2Message (variable):** The body of the SMB2 packet. The length of an SMB2Message varies based on the SMB2 command represented by the message.
- SMB2 dialects 2.0.2, 2.1, 3.0, and 3.0.2 allow NetBIOS over TCP [RFC1001] [RFC1002].
- SMB2 dialects 3.0, 3.0.2, and 3.1.1 allow operation over SMB2 RDMA Transport [MS-SMBD].
- SMB2 dialect 3.1.1 allows operation over QUIC transport.

The server assigns an implementation-specific name to each transport, as specified in [MS-SRVS] section 2.2.4.96.

The SMB2 Protocol can be negotiated as the result of a multi-protocol exchange as specified in section <u>3.2.4.2.1</u>. When the SMB2 Protocol is negotiated on the connection, there is no inheritance of the base SMB Protocol state. The SMB2 Protocol takes over the transport connection that is initially used for negotiation, and thereafter, all protocol flow on that connection MUST be SMB2 Protocol.

## 2.2 Message Syntax

The SMB 2 Protocol is composed of, and driven by, message exchanges between the client and the server in the following categories:

- Protocol negotiation (SMB2 NEGOTIATE)
- User authentication (SMB2 SESSION\_SETUP, SMB2 LOGOFF)
- Share access (SMB2 TREE\_CONNECT, SMB2 TREE\_DISCONNECT)

- File access (SMB2 CREATE, SMB2 CLOSE, SMB2 READ, SMB2 WRITE, SMB2 LOCK, SMB2 IOCTL, SMB2 QUERY\_INFO, SMB2 SET\_INFO, SMB2 FLUSH, SMB2 CANCEL)
- Directory access (SMB2 QUERY\_DIRECTORY, SMB2 CHANGE\_NOTIFY)
- Volume access (SMB2 QUERY\_INFO, SMB2 SET\_INFO)
- Cache coherency (SMB2 OPLOCK\_BREAK)
- Simple messaging (SMB2 ECHO)

The SMB 2.1 dialect in the SMB 2 Protocol enhances the following categories of messages in the SMB 2 Protocol:

- Protocol Negotiation (SMB2 NEGOTIATE)
- Share Access (SMB2 TREE\_CONNECT)
- File Access (SMB2 CREATE, SMB2 WRITE)
- Cache Coherency (SMB2 OPLOCK\_BREAK)
- Hash Retrieval (SMB2 IOCTL)

The SMB 3.x dialect family in the SMB 2 Protocol further enhances the following categories of messages in the SMB 2 Protocol:

- Protocol Negotiation and secure dialect validation (SMB2 NEGOTIATE, SMB2 IOCTL)
- Share Access (SMB2 TREE\_CONNECT)
- File Access (SMB2 CREATE, SMB2 READ, SMB2 WRITE)
- Hash Retrieval (SMB2 IOCTL)
- Encryption (SMB2 TRANSFORM\_HEADER)

The SMB 3.1.1 dialect in the SMB 2 Protocol further enhances the following categories of messages in the SMB 2 Protocol:

Compression (SMB2 COMPRESSION\_TRANSFORM\_HEADER)

This document specifies the messages in the preceding lists.

An SMB 2 Protocol message is the payload packet encapsulated in a transport packet.

All SMB 2 Protocol messages begin with a fixed-length <u>SMB2 header</u> that is described in section 2.2.1. The SMB2 header contains a **Command** field indicating the operation code that is requested by the client or responded to by the server. An SMB 2 Protocol message is of variable length, depending on the **Command** field in the SMB2 header and on whether the SMB 2 Protocol message is a client request or a server response.

Unless otherwise specified, the SMB 2 Protocol does not support case-sensitivity in handling strings (file names, directory names, path names, share names, stream names, etc.).

Unless otherwise specified, multiple-byte fields (16-bit, 32-bit, and 64-bit fields) in an SMB 2 Protocol message MUST be transmitted in little-endian order (least-significant byte first).

Unless otherwise indicated, numeric fields are integers of the specified byte length.

Unless otherwise specified, all textual strings MUST be in **Unicode** version 5.0 format, as specified in [UNICODE], using the 16-bit Unicode Transformation Format (UTF-16) form of the encoding. Textual

strings with separate fields identifying the length of the string MUST NOT be null-terminated unless otherwise specified.

Unless otherwise noted, fields marked as "unused" MUST be set to 0 when being sent and MUST be ignored when received. These fields are reserved for future protocol expansion and MUST NOT be used for implementation-specific functionality.

When it is necessary to insert unused padding bytes into a buffer for data alignment purposes, such bytes MUST be set to 0 when being sent and MUST be ignored when received.

When an error occurs, a server MUST send back an SMB 2 Protocol error response as specified in section 2.2.2, unless otherwise noted in section 3.3.

All constants in section 2 and 3 that begin with STATUS\_ have their values defined in [MS-ERREF] section 2.3.

Operations executed on a printer share are handled on the server by creating a file, and printing the contents of the file when it is closed. Unless otherwise specified, descriptions in this document concerning protocol behavior for files also apply to printers. More information about processing specific to printers is specified in section 2.2.13.

### 2.2.1 SMB2 Packet Header

The SMB2 Packet Header (also called the SMB2 header) is the header of all SMB 2 Protocol requests and responses.

There are two variants of this header:

- ASYNC
- SYNC

If the SMB2\_FLAGS\_ASYNC\_COMMAND bit is set in **Flags**, the header takes the form <u>SMB2 Packet</u> <u>Header – ASYNC</u> (section 2.2.1.1). This header format is used for responses to requests processed asynchronously by the server, as specified in sections <u>3.3.4.2</u>, <u>3.3.4.3</u>, <u>3.3.4.4</u>, and <u>3.2.5.1.5</u>. The <u>SMB2 CANCEL Request</u> MUST use this format for canceling requests that have received an interim response, as specified in sections <u>3.2.4.24</u> and <u>3.3.5.16</u>.

If the SMB2\_FLAGS\_ASYNC\_COMMAND bit is not set in **Flags**, the header takes the form <u>SMB2 Packet</u> <u>Header – SYNC</u> (section 2.2.1.2).

### 2.2.1.1 SMB2 Packet Header - ASYNC

If the SMB2\_FLAGS\_ASYNC\_COMMAND bit is set in **Flags**, the header takes the following form.

| 0 | 1                                    | 2 | 3 | 4 | 5 | 6 | 7 | 8 | 9 | 1<br>0 | 1 | 2 | 3 | 4 | 5 | 6 | 7 | 8 | 9 | 2<br>0 | 1 | 2 | 3 | 4 | 5 | 6 | 7 | 8 | 9 | 3<br>0 | 1 |
|---|--------------------------------------|---|---|---|---|---|---|---|---|--------|---|---|---|---|---|---|---|---|---|--------|---|---|---|---|---|---|---|---|---|--------|---|
|   | ProtocolId                           |   |   |   |   |   |   |   |   |        |   |   |   |   |   |   |   |   |   |        |   |   |   |   |   |   |   |   |   |        |   |
|   | StructureSize CreditCharge           |   |   |   |   |   |   |   |   |        |   |   |   |   |   |   |   |   |   |        |   |   |   |   |   |   |   |   |   |        |   |
|   | (ChannelSequence,Reserved)/Status    |   |   |   |   |   |   |   |   |        |   |   |   |   |   |   |   |   |   |        |   |   |   |   |   |   |   |   |   |        |   |
|   | Command CreditRequest/CreditResponse |   |   |   |   |   |   |   |   |        |   |   |   |   |   |   |   |   |   |        |   |   |   |   |   |   |   |   |   |        |   |
|   | Flags                                |   |   |   |   |   |   |   |   |        |   |   |   |   |   |   |   |   |   |        |   |   |   |   |   |   |   |   |   |        |   |

| NextCommand |
|-------------|
| MessageId   |
|             |
|             |
| AsyncId     |
|             |
| SessionId   |
|             |
| Signature   |
|             |
|             |
|             |

- **ProtocolId (4 bytes):** The protocol identifier. The value MUST be set to 0x424D53FE, also represented as (in network order) 0xFE, 'S', 'M', and 'B'.
- **StructureSize (2 bytes):** MUST be set to 64, which is the size, in bytes, of the <u>SMB2 header</u> structure.
- **CreditCharge (2 bytes):** In the SMB 2.0.2 dialect, this field MUST NOT be used and MUST be reserved. The sender MUST set this to 0, and the receiver MUST ignore it. In all other dialects, this field indicates the number of credits that this request consumes.
- (ChannelSequence,Reserved)/Status (4 bytes): In a request, this field is interpreted in different ways depending on the SMB2 dialect.

In the SMB 3.x dialect family, this field is interpreted as the **ChannelSequence** field followed by the **Reserved** field in a request.

**ChannelSequence (2 bytes)**: This field is an indication to the server about the client's **Channel** change.

**Reserved (2 bytes)**: This field SHOULD be set to zero and the server MUST ignore it on receipt.

In the SMB 2.0.2 and SMB 2.1 dialects, this field is interpreted as the **Status** field in a request.

Status (4 bytes): The client MUST set this field to 0 and the server MUST ignore it on receipt.

In all SMB dialects for a response this field is interpreted as the **Status** field. This field can be set to any value. For a list of valid status codes, see [MS-ERREF] section 2.3.

**Command (2 bytes):** The command code of this packet. This field MUST contain one of the following valid commands:

| Name                               | Value  |
|------------------------------------|--------|
| SMB2 NEGOTIATE                     | 0x0000 |
| SMB2 SESSION_SETUP                 | 0x0001 |
| SMB2 LOGOFF                        | 0x0002 |
| SMB2 TREE_CONNECT                  | 0x0003 |
| SMB2 TREE_DISCONNECT               | 0x0004 |
| SMB2 CREATE                        | 0x0005 |
| SMB2 CLOSE                         | 0x0006 |
| SMB2 FLUSH                         | 0x0007 |
| SMB2 READ                          | 0x0008 |
| SMB2 WRITE                         | 0x0009 |
| SMB2 LOCK                          | 0x000A |
| SMB2 IOCTL                         | 0x000B |
| SMB2 CANCEL                        | 0x000C |
| SMB2 ECHO                          | 0x000D |
| SMB2 QUERY_DIRECTORY               | 0x000E |
| SMB2 CHANGE_NOTIFY                 | 0x000F |
| SMB2 QUERY_INFO                    | 0x0010 |
| SMB2 SET_INFO                      | 0x0011 |
| SMB2 OPLOCK_BREAK                  | 0x0012 |
| SMB2 SERVER_TO_CLIENT_NOTIFICATION | 0x0013 |

**CreditRequest/CreditResponse (2 bytes):** On a request, this field indicates the number of **credits** the client is requesting. On a response, it indicates the number of credits granted to the client.

**Flags (4 bytes):** A flags field, which indicates how to process the operation. This field MUST be constructed using the following values:

| Value                                       | Meaning                                                                                                    |  |  |  |  |  |
|---------------------------------------------|----------------------------------------------------------------------------------------------------|--|--|--|--|--|
| SMB2_FLAGS_SERVER_TO_REDIR<br>0x00000001    | When set, indicates the message is a response rather than a request. This MUST be set on responses sent from the server to the client, and MUST NOT be set on requests sent from the client to the server. |  |  |  |  |  |
| SMB2_FLAGS_ASYNC_COMMAND<br>0x00000002      | When set, indicates that this is an ASYNC SMB2 header. Always set for headers of the form described in this section.                                                                                       |  |  |  |  |  |
| SMB2_FLAGS_RELATED_OPERATIONS<br>0x00000004 | When set in an SMB2 request, indicates that this request is a related operation in a compounded request chain. The use of this flag in an SMB2 request is as specified in section <u>3.2.4.1.4</u> .       |  |  |  |  |  |
|                                             | When set in an SMB2 compound response, indicates that the request corresponding to this response was part of a related                                                                                     |  |  |  |  |  |

| Value                                     | Meaning                                                                                                    |
|-------------------------------------------|----------------------------------------------------------------------------------------------------|
|                                           | operation in a compounded request chain. The use of this flag in an SMB2 response is as specified in section $3.3.5.2.7.2$ .                                           |
| SMB2_FLAGS_SIGNED<br>0x00000008           | When set, indicates that this packet has been signed. The use of this flag is as specified in section $3.1.5.1$ .                                                      |
| SMB2_FLAGS_PRIORITY_MASK<br>0x00000070    | This flag is only valid for the SMB 3.1.1 dialect. It is a mask for the requested I/O priority of the request, and it MUST be a value in the range 0 to 7.             |
| SMB2_FLAGS_DFS_OPERATIONS<br>0x10000000   | When set, indicates that this command is a <b>Distributed File System (DFS)</b> operation. The use of this flag is as specified in section $3.3.5.9$ .                 |
| SMB2_FLAGS_REPLAY_OPERATION<br>0x20000000 | This flag is only valid for the SMB 3.x dialect family. When set, it indicates that this command is a replay operation.<br>The client MUST ignore this bit on receipt. |

- **NextCommand (4 bytes):** For a compounded request and response, this field MUST be set to the offset, in bytes, from the beginning of this SMB2 header to the start of the subsequent 8-byte aligned SMB2 header. If this is not a compounded request or response, or this is the last header in a compounded request or response, this value MUST be 0.
- **MessageId (8 bytes):** A value that identifies a message request and response uniquely across all messages that are sent on the same SMB 2 Protocol transport **connection**.
- **AsyncId (8 bytes):** A unique identification number that is created by the server to handle operations asynchronously, as specified in section <u>3.3.4.2</u>.
- **SessionId (8 bytes):** Uniquely identifies the established **session** for the command. This field MUST be set to 0 for an SMB2 NEGOTIATE Request (section 2.2.3) and for an SMB2 NEGOTIATE Response (section 2.2.4).
- **Signature (16 bytes):** The 16-byte signature of the message, if SMB2\_FLAGS\_SIGNED is set in the **Flags** field of the SMB2 header and the message is not encrypted. If the message is not signed, this field MUST be 0.

## 2.2.1.2 SMB2 Packet Header - SYNC

If the SMB2\_FLAGS\_ASYNC\_COMMAND bit is not set in **Flags**, the header takes the following form.

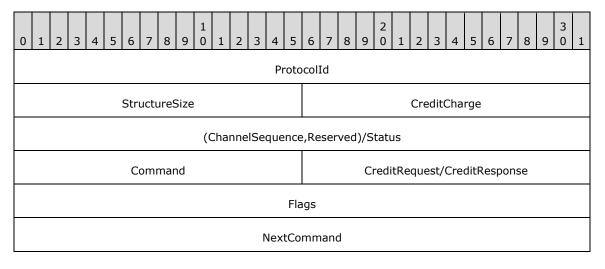

| MessageId |
|-----------|
|           |
| Reserved  |
| TreeId    |
| SessionId |
|           |
| Signature |
|           |
|           |
|           |

- **ProtocolId (4 bytes):** The protocol identifier. The value MUST be set to 0x424D53FE, also represented as (in network order) 0xFE, 'S', 'M', and 'B'.
- **StructureSize (2 bytes):** This MUST be set to 64, which is the size, in bytes, of the <u>SMB2 header</u> structure.
- **CreditCharge (2 bytes):** In the SMB 2.0.2 dialect, this field MUST NOT be used and MUST be reserved. The sender MUST set this to 0, and the receiver MUST ignore it. In all other dialects, this field indicates the number of **credits** that this request consumes.
- (ChannelSequence,Reserved)/Status (4 bytes): In a request, this field is interpreted in different ways depending on the SMB2 dialect.

In the SMB 3.x dialect family, this field is interpreted as the **ChannelSequence** field followed by the **Reserved** field in a request.

**ChannelSequence (2 bytes)**: This field is an indication to the server about the client's **Channel** change.

**Reserved (2 bytes)**: This field SHOULD be set to zero and the server MUST ignore it on receipt.

In the SMB 2.0.2 and SMB 2.1 dialects, this field is interpreted as the **Status** field in a request.

Status (4 bytes): The client MUST set this field to 0 and the server MUST ignore it on receipt.

In all SMB dialects for a response this field is interpreted as the **Status** field. This field can be set to any value. For a list of valid status codes, see [MS-ERREF] section 2.3.

**Command (2 bytes):** The command code of this packet. This field MUST contain one of the following valid commands.

| Name               | Value  |
|--------------------|--------|
| SMB2 NEGOTIATE     | 0x0000 |
| SMB2 SESSION_SETUP | 0x0001 |

| Name                 | Value  |
|----------------------|--------|
| SMB2 LOGOFF          | 0x0002 |
| SMB2 TREE_CONNECT    | 0x0003 |
| SMB2 TREE_DISCONNECT | 0x0004 |
| SMB2 CREATE          | 0x0005 |
| SMB2 CLOSE           | 0x0006 |
| SMB2 FLUSH           | 0x0007 |
| SMB2 READ            | 0x0008 |
| SMB2 WRITE           | 0x0009 |
| SMB2 LOCK            | 0x000A |
| SMB2 IOCTL           | 0x000B |
| SMB2 CANCEL          | 0x000C |
| SMB2 ECHO            | 0x000D |
| SMB2 QUERY_DIRECTORY | 0x000E |
| SMB2 CHANGE_NOTIFY   | 0x000F |
| SMB2 QUERY_INFO      | 0x0010 |
| SMB2 SET_INFO        | 0x0011 |
| SMB2 OPLOCK_BREAK    | 0x0012 |

- **CreditRequest/CreditResponse (2 bytes):** On a request, this field indicates the number of credits the client is requesting. On a response, it indicates the number of credits granted to the client.
- **Flags (4 bytes):** A **Flags** field indicates how to process the operation. This field MUST be constructed using the following values:

| Value                                       | Meaning                                                                                                    |
|---------------------------------------------|----------------------------------------------------------------------------------------------------|
| SMB2_FLAGS_SERVER_TO_REDIR<br>0x00000001    | When set, indicates the message is a response, rather than a request. This MUST be set on responses sent from the server to the client and MUST NOT be set on requests sent from the client to the server.                                               |
| SMB2_FLAGS_ASYNC_COMMAND<br>0x00000002      | When set, indicates that this is an ASYNC SMB2 header. This flag MUST NOT be set when using the SYNC SMB2 header.                                                                                                    |
| SMB2_FLAGS_RELATED_OPERATIONS<br>0x00000004 | When set in an SMB2 request, indicates that this request is a related operation in a compounded request chain. The use of this flag in an SMB2 request is as specified in section $3.2.4.1.4$ .                                                          |
|                                             | When set in an SMB2 compound response, indicates that the request corresponding to this response was part of a related operation in a compounded request chain. The use of this flag in an SMB2 response is as specified in section <u>3.3.5.2.7.2</u> . |
| SMB2_FLAGS_SIGNED<br>0x0000008              | When set, indicates that this packet has been signed. The use of this flag is as specified in section $3.1.5.1$ .                                                                                                    |

| Value                                     | Meaning                                                                                                    |
|-------------------------------------------|----------------------------------------------------------------------------------------------------|
| SMB2_FLAGS_PRIORITY_MASK<br>0x00000070    | This flag is only valid for the SMB 3.1.1 dialect. It is a mask for the requested I/O priority of the request, and it MUST be a value in the range 0 to 7.          |
| SMB2_FLAGS_DFS_OPERATIONS<br>0x10000000   | When set, indicates that this command is a <b>DFS</b> operation. The use of this flag is as specified in section $3.3.5.9$ .                                        |
| SMB2_FLAGS_REPLAY_OPERATION<br>0x20000000 | This flag is only valid for the SMB 3.x dialect family. When set, it indicates that this command is a replay operation. The client MUST ignore this bit on receipt. |

- **NextCommand (4 bytes):** For a **compounded request** and response, this field MUST be set to the offset, in bytes, from the beginning of this SMB2 header to the start of the subsequent 8-byte aligned SMB2 header. If this is not a compounded request or response, or this is the last header in a compounded request or response, this value MUST be 0.
- **MessageId (8 bytes):** A value that identifies a message request and response uniquely across all messages that are sent on the same SMB 2 Protocol transport **connection**.
- **Reserved (4 bytes):** The client SHOULD<u><3></u> set this field to 0. The server MAY<u><4></u> ignore this field on receipt.
- **TreeId (4 bytes):** Uniquely identifies the **tree connect** for the command. This MUST be 0 for the <u>SMB2 TREE CONNECT Request</u>. The **TreeId** can be any unsigned 32-bit integer that is received from a previous <u>SMB2 TREE CONNECT Response</u>. **TreeId** SHOULD be set to 0 for the following commands:
  - <u>SMB2 NEGOTIATE Request</u>
  - <u>SMB2 NEGOTIATE Response</u>
  - <u>SMB2 SESSION\_SETUP Request</u>
  - <u>SMB2 SESSION SETUP Response</u>
  - <u>SMB2 LOGOFF Request</u>
  - <u>SMB2 LOGOFF Response</u>
  - <u>SMB2 ECHO Request</u>
  - <u>SMB2 ECHO Response</u>
  - SMB2 CANCEL Request
- **SessionId (8 bytes):** Uniquely identifies the established **session** for the command. This field MUST be set to 0 for an SMB2 NEGOTIATE Request (section 2.2.3) and for an SMB2 NEGOTIATE Response (section 2.2.4).
- **Signature (16 bytes):** The 16-byte signature of the message, if SMB2\_FLAGS\_SIGNED is set in the **Flags** field of the SMB2 header and the message is not encrypted. If the message is not signed, this field MUST be 0.

### 2.2.2 SMB2 ERROR Response

The SMB2 ERROR Response packet is sent by the server to respond to a request that has failed or encountered an error. This response is composed of an <u>SMB2 Packet Header</u> (section 2.2.1) followed by this response structure.

| 0 1 2 3 4 5 6 7 8 9 0 1 2 3 4 5 6 7 8 9 0 1 2 3 4 5 6 7 8 9 0 1 3 2 3 4 5 6 7 8 9 0 1 2 3 4 5 6 7 8 9 0 1 2 3 4 5 6 7 8 8 9 0 1 2 3 4 5 6 7 8 8 9 0 1 2 3 4 5 6 7 8 8 9 0 1 2 3 4 5 6 7 8 8 9 0 1 2 3 4 5 6 7 8 8 9 0 1 2 3 4 5 6 7 8 8 9 0 1 2 3 4 5 6 7 8 8 9 0 1 2 3 4 5 6 7 8 8 9 0 1 2 3 4 5 6 7 8 8 9 0 1 2 3 4 5 6 7 8 8 9 0 1 2 3 4 5 6 7 8 8 9 0 1 2 3 4 5 6 7 8 8 9 0 1 2 3 4 5 6 7 8 8 9 0 1 2 3 4 5 6 7 8 8 9 0 1 1 2 3 4 4 5 6 7 8 8 9 0 1 1 1 1 1 1 1 1 1 1 1 1 1 1 1 1 1 1 |                      |  |  |  |  |  |  |  |  | 1 |  |                            |  |  |  |  |  |  |  |  |  |  |  |
|----------------------------------------------------------------------------------------------------|----------------------|--|--|--|--|--|--|--|--|---|--|----------------------------|--|--|--|--|--|--|--|--|--|--|--|
|                                                                                                    | StructureSize        |  |  |  |  |  |  |  |  |   |  | ErrorContextCount Reserved |  |  |  |  |  |  |  |  |  |  |  |
|                                                                                                    | ByteCount            |  |  |  |  |  |  |  |  |   |  |                            |  |  |  |  |  |  |  |  |  |  |  |
|                                                                                                    | ErrorData (variable) |  |  |  |  |  |  |  |  |   |  |                            |  |  |  |  |  |  |  |  |  |  |  |
|                                                                                                    |                      |  |  |  |  |  |  |  |  |   |  |                            |  |  |  |  |  |  |  |  |  |  |  |

- StructureSize (2 bytes): The server MUST set this field to 9, indicating the size of the response structure, not including the header. The server MUST set it to this value regardless of how long ErrorData[] actually is in the response being sent.
- **ErrorContextCount (1 byte)**: This field MUST be set to 0 for SMB dialects other than 3.1.1. For the SMB dialect 3.1.1, if this field is nonzero, the **ErrorData** field MUST be formatted as a variable-length array of **SMB2 ERROR Context** structures containing **ErrorContextCount** entries.
- **Reserved (1 byte):** This field MUST NOT be used and MUST be reserved. The server MUST set this to 0, and the client MUST ignore it on receipt.
- ByteCount (4 bytes): The number of bytes of data contained in ErrorData[].
- ErrorData (variable): A variable-length data field that contains extended error information. If the ErrorContextCount field in the response is nonzero, this field MUST be formatted as a variable-length array of SMB2 ERROR Context structures as specified in section 2.2.2.1. Each SMB2 ERROR Context MUST start at an 8-byte aligned boundary relative to the start of the SMB2 ERROR Response. Otherwise, it SHOULD<5> be formatted as specified in section 2.2.2.2.

## 2.2.2.1 SMB2 ERROR Context Response

For the SMB dialect 3.1.1, the servers format the error data as an array of **SMB2 ERROR Context** structures. Each error context is a variable-length structure that contains an identifier for the error context followed by the error data.

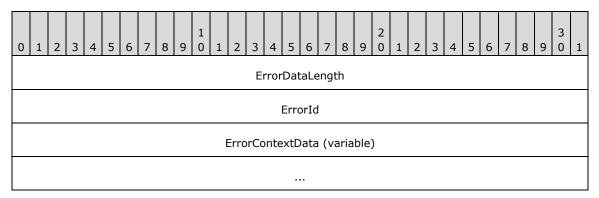

ErrorDataLength (4 bytes): The length, in bytes, of the ErrorContextData field.

**ErrorId (4 bytes):** An identifier for the error context. This field MUST be set to one of the following values.

| ErrorId                                    | Description                                                                                                 |
|--------------------------------------------|----------------------------------------------------------------------------------------------------|
| SMB2_ERROR_ID_DEFAULT<br>0x00000000        | Unless otherwise specified, all errors defined in the [MS-SMB2] protocol use this error ID.                 |
| SMB2_ERROR_ID_SHARE_REDIRECT<br>0x72645253 | The <b>ErrorContextData</b> field contains a share redirect message described in section <u>2.2.2.2.2</u> . |

ErrorContextData (variable): Variable-length error data formatted as specified in section 2.2.2.2.

## 2.2.2.2 ErrorData format

The **ErrorData** MUST be formatted based on the error code being returned in the **Status** field of the SMB2 Packet header for the SMB2 ERROR Response (section 2.2.2).

If the **Status** field of the header of the response is set to STATUS\_STOPPED\_ON\_SYMLINK, this field MUST contain a Symbolic Link Error Response as specified in section <u>2.2.2.2.1</u>.

If the **Status** field of the header of the response is set to STATUS\_BAD\_NETWORK\_NAME, and the **ErrorId** in the SMB2 ERROR Context response is set to SMB2\_ERROR\_ID\_SHARE\_REDIRECT, this field MUST contain a Share Redirect Error Response as specified in section <u>2.2.2.2.2</u>.

If the **Status** field of the header of the response is set to STATUS\_BUFFER\_TOO\_SMALL, this field MUST be set to a 4-byte value indicating the minimum required buffer length.

## 2.2.2.1 Symbolic Link Error Response

The Symbolic Link Error Response is used to indicate that a symbolic link was encountered on create; it describes the target path that the client MUST use if it requires to follow the symbolic link. This structure is contained in the **ErrorData** section of the <u>SMB2 ERROR Response</u> (section 2.2.2). This structure MUST NOT be returned in an SMB2 ERROR Response unless the **Status** code in the header of that response is set to STATUS\_STOPPED\_ON\_SYMLINK.<br/>
<6> The structure has the following format.

| 0 1 2 3 4 5 6 7 8 9 0 1 2 3 4 5 6 7 8 9 0 1 2 3 4 5 6 7 8 9 0 1 2 3 4 5 6 7 8 9 0 1 2 3 4 5 6 7 8 9 0 1 2 3 4 5 6 7 8 9 0 1 2 3 4 5 6 7 8 9 0 1 |                      |  |  |  |  |  |  |  |  |  |  |  |
|----------------------------------------------------------------------------------------------------|----------------------|--|--|--|--|--|--|--|--|--|--|--|
| SymLinkLength                                                                                                    |                      |  |  |  |  |  |  |  |  |  |  |  |
| SymLinkErrorTag                                                                                                    |                      |  |  |  |  |  |  |  |  |  |  |  |
| ReparseTag                                                                                                    |                      |  |  |  |  |  |  |  |  |  |  |  |
| ReparseDataLength                                                                                                    | UnparsedPathLength   |  |  |  |  |  |  |  |  |  |  |  |
| SubstituteNameOffset                                                                                                    | SubstituteNameLength |  |  |  |  |  |  |  |  |  |  |  |
| PrintNameOffset                                                                                                    | PrintNameLength      |  |  |  |  |  |  |  |  |  |  |  |
| 1                                                                                                    | ags                  |  |  |  |  |  |  |  |  |  |  |  |
| PathBuffer (variable)                                                                                                    |                      |  |  |  |  |  |  |  |  |  |  |  |
|                                                                                                    |                      |  |  |  |  |  |  |  |  |  |  |  |

**SymLinkLength (4 bytes):** The length, in bytes, of the response including the variable-length portion and excluding **SymLinkLength**.

**SymLinkErrorTag (4 bytes):** The server MUST set this field to 0x4C4D5953.

**ReparseTag (4 bytes):** The type of link encountered. The server MUST set this field to 0xA000000C.

- ReparseDataLength (2 bytes): The length, in bytes, of the variable-length portion of the symbolic link error response plus the size of the static portion, not including SymLinkLength, SymLinkErrorTag, ReparseTag, ReparseDataLength, and UnparsedPathLength. The server MUST set this to the size of PathBuffer[], in bytes, plus 12. (12 is the size of SubstituteNameOffset, SubstituteNameLength, PrintNameOffset, PrintNameLength, and Flags.)
- **UnparsedPathLength (2 bytes):** The length, in bytes, of the unparsed portion of the path. The unparsed portion is the remaining part of the path after the symbolic link. See section <u>2.2.2.1.1</u> for examples.
- **SubstituteNameOffset (2 bytes):** The offset, in bytes, from the beginning of the **PathBuffer** field, at which the substitute name is located. The substitute name is the name the client MUST use to access this file if it requires to follow the symbolic link.
- SubstituteNameLength (2 bytes): The length, in bytes, of the substitute name string. If there is a terminating null character at the end of the string, it is not included in the SubstituteNameLength count. This value MUST be greater than or equal to 0.
- **PrintNameOffset (2 bytes):** The offset, in bytes, from the beginning of the **PathBuffer** field, at which the print name is located. The print name is the user-friendly name the client MUST return to the application if it requests the name of the symbolic link target.
- PrintNameLength (2 bytes): The length, in bytes, of the print name string. If there is a terminating null character at the end of the string, it is not included in the PrintNameLength count. This value MUST be greater than or equal to 0.
- **Flags (4 bytes):** A 32-bit bit field that specifies whether the substitute is an absolute target path name or a path name relative to the directory containing the symbolic link.

| Value                               | Meaning                                                                                                    |
|-------------------------------------|----------------------------------------------------------------------------------------------------|
| 0x0000000                           | The substitute name is an absolute target path name.                                                                            |
| SYMLINK_FLAG_RELATIVE<br>0x00000001 | When this <b>Flags</b> value is set, the substitute name is a path name relative to the directory containing the symbolic link. |

This field contains one of the values in the table below.

PathBuffer (variable): A buffer that contains the Unicode strings for the substitute name and the print name, as described by SubstituteNameOffset, SubstituteNameLength,

**PrintNameOffset**, and **PrintNameLength**. The substitute name string MUST be a Unicode path to the target of the symbolic link. The print name string MUST be a Unicode string, suitable for display to a user, that also identifies the target of the symbolic link.

- For an absolute target that is on a remote machine, the server MUST return the path in the format "\??\UNC\server\share\..." where server is replaced by the target server name, share is replaced by the target **share** name, and ... is replaced by the remainder of the path to the target.
- The server SHOULD NOT return symbolic link information with an absolute target that is a local resource, because local evaluation will vary based on client operating system (OS).

 For a relative target, the server MUST return a path that does not start with "\". The path MUST be evaluated, by the calling application, relative to the directory containing the symbolic link. The path can contain either "." to refer to the current directory or ".." to refer to the parent directory, and could contain multiple elements.

For more information on absolute and relative targets, see Handling the Symbolic Link Error Response (section 2.2.2.2.1.1).

### 2.2.2.2.1.1 Handling the Symbolic Link Error Response

If a symbolic link error response is received, it MUST be processed by the calling application as follows:

1. The unparsed portion of the original path name that is located at the end of the path-name string MUST be extracted.

The size, in bytes, of the unparsed portion is specified in the **UnparsedPathLength** field. The byte count MUST be used from the end of the path-name string and walked backward to find the starting location of the unparsed bytes.

- 2. If the SYMLINK\_FLAG\_RELATIVE flag is not set in the **Flags** field of the symbolic link error response, the unparsed portion of the file name MUST be appended to the substitute name to create the new target path name.
- 3. If the SYMLINK\_FLAG\_RELATIVE flag is set in the **Flags** field of the symbolic link error response, the symbolic link name MUST be identified by backing up one path name element from the unparsed portion of the path name. The symbolic link MUST be replaced with the substitute name to create the new target path name.

The following clarifies handling of the symbolic link error response:

- An absolute symbolic link located on the server links "\\MachX\ShareY\Public\ProtocolDocs" to "\??\D:\DonHall\MiscDocuments\PDocs".
  - 1. The original open request is for "\\MachX\ShareY\Public\ProtocolDocs\DailyDocs\[MS-SMB].doc".
  - 2. The server returns a symbolic link error response with the following data:
    - UnparsedPathLength field value of 0x2E
    - PathBuffer containing the Unicode string substitute name and print name "\??\D:\DonHall\MiscDocuments\PDocsD:\DonHall\MiscDocuments\PDocs"
    - SubstituteNameoffset 0x00
    - SubstituteNamelength 0x44

The unparsed portion of the path name will be "\DailyDocs\[MS-SMB].doc". Appending the substitute name with the unparsed portion of the file name gives the new target path name of "\??\D:\DonHall\MiscDocuments\PDocs\DailyDocs\[MS-SMB].doc".

- A relative symbolic link located on the server links "\\MachX\ShareY\Public\ProtocolDocs" to "..\DonHall\Documents\PDocs".
  - 1. The original open request is for "\\MachX\ShareY\Public\ProtocolDocs\DailyDocs\[MS-SMB].doc".
  - 2. The server returns a symbolic link error response with the following data:
    - UnparsedPathLength field value of 0x2E

- PathBuffer containing the Unicode string substitute name and print name "..\DonHall\Documents\PDocs..\DonHall\Documents\PDocs"
- SubstituteNameoffset 0x00
- SubstituteNamelength 0x34

The symbolic link name in this case is "ProtocolDocs".

Replacing the symbolic link name "ProtocolDocs" in the original open request (path name "\\MachX\ShareY\Public\ProtocolDocs\DailyDocs\[MS-SMB].doc") with the substitute name "..\DonHall\Documents\PDocs" gives the new target path name

"\\MachX\ShareY\Public\..\DonHall\Documents\PDocs\DailyDocs\[MS-SMB].doc". Because "." and ".." are not permitted as components of a path name to be sent over the wire, before reissuing the SMB2 CREATE request the client MUST first eliminate the ".." by normalizing the new target path name to "\\MachX\ShareY\DonHall\Documents\PDocs\DailyDocs\[MS-SMB].doc".

# 2.2.2.2 Share Redirect Error Context Response

Servers which negotiate SMB 3.1.1 or higher can return this error context to a client in response to a tree connect request with the SMB2\_TREE\_CONNECT\_FLAG\_REDIRECT\_TO\_OWNER bit set in the **Flags** field of the SMB2 TREE\_CONNECT request. The corresponding **Status** code in the SMB2 header of the response MUST be set to STATUS\_BAD\_NETWORK\_NAME. The error context data is formatted as follows.

| 0 1 2 3 4 5 6 7 8 9 0 1 2 3 4 5 | 6       7       8       9       0       1       2       3       4       5       6       7       8       9       0       1 |  |  |  |  |  |  |  |  |  |  |  |  |
|---------------------------------|----------------------------------------------------------------------------------------------------|--|--|--|--|--|--|--|--|--|--|--|--|
| StructureSize                   |                                                                                                    |  |  |  |  |  |  |  |  |  |  |  |  |
| NotificationType                |                                                                                                    |  |  |  |  |  |  |  |  |  |  |  |  |
| ResourceNameOffset              |                                                                                                    |  |  |  |  |  |  |  |  |  |  |  |  |
| ResourceNameLength              |                                                                                                    |  |  |  |  |  |  |  |  |  |  |  |  |
| Reserved                        | TargetType                                                                                                    |  |  |  |  |  |  |  |  |  |  |  |  |
| IPAdd                           | rCount                                                                                                    |  |  |  |  |  |  |  |  |  |  |  |  |
| IPAddrMovel                     | ist (variable)                                                                                                    |  |  |  |  |  |  |  |  |  |  |  |  |
|                                 |                                                                                                    |  |  |  |  |  |  |  |  |  |  |  |  |
| ResourceName (variable)         |                                                                                                    |  |  |  |  |  |  |  |  |  |  |  |  |
|                                 |                                                                                                    |  |  |  |  |  |  |  |  |  |  |  |  |

**StructureSize (4 bytes)**: This field MUST be set to 48, indicating the size of this structure with a single MOVE\_DST\_IPADDR structure. This value is set regardless of the number of MOVE\_DST\_IPADDR structures returned and the length of **ResourceName** field.

**NotificationType (4 bytes)**: This field indicates the notification type and MUST be set to 3 (SHARE\_MOVE\_NOTIFICATION) defined in [MS-SWN] section 2.2.2.4.

- **ResourceNameOffset (4 bytes)**: The offset from the start of this structure to the **ResourceName** field.
- **ResourceNameLength (4 bytes)**: The length of the share name provided in the **ResourceName** field, in bytes.
- **Reserved (2 bytes)**: This field MUST NOT be used and MUST be reserved. This field MUST be set to zero and MUST be ignored on receipt.
- TargetType (2 bytes): This field indicates the target is an IP address and MUST be set to zero.
- **IPAddrCount (4 bytes)**: The number of MOVE\_DST\_IPADDR structures in the **IPAddrMoveList** field.
- **IPAddrMoveList (variable)**: Array of MOVE\_DST\_IPADDR structures, as specified in section 2.2.2.2.2.1.

**ResourceName (variable)**: A Unicode string containing the share name.

### 2.2.2.2.1 MOVE\_DST\_IPADDR structure

The MOVE\_DST\_IPADDR structure is used in Share Redirect Error Context Response to indicate the destination IP address.

| 0 | 1                                   | 2 | 3 | 4 | 5 | 6 | 7 | 8 | 9 | 1<br>0 | 1 | 2 | 3 | 4 | 5   | 6    | 7 | 8 | 9 | 2<br>0 | 1 | 2 | 3 | 4 | 5 | 6 | 7 | 8 | 9 | 3<br>0 | 1 |
|---|-------------------------------------|---|---|---|---|---|---|---|---|--------|---|---|---|---|-----|------|---|---|---|--------|---|---|---|---|---|---|---|---|---|--------|---|
|   | Туре                                |   |   |   |   |   |   |   |   |        |   |   |   |   |     |      |   |   |   |        |   |   |   |   |   |   |   |   |   |        |   |
|   |                                     |   |   |   |   |   |   |   |   |        |   |   |   | R | ese | erve | d |   |   |        |   |   |   |   |   |   |   |   |   |        |   |
|   | (IPv4Address,Reserved2)/IPv6Address |   |   |   |   |   |   |   |   |        |   |   |   |   |     |      |   |   |   |        |   |   |   |   |   |   |   |   |   |        |   |
|   |                                     |   |   |   |   |   |   |   |   |        |   |   |   |   |     |      |   |   |   |        |   |   |   |   |   |   |   |   |   |        |   |
|   |                                     |   |   |   |   |   |   |   |   |        |   |   |   |   |     |      |   |   |   |        |   |   |   |   |   |   |   |   |   |        |   |
|   |                                     |   |   |   |   |   |   |   |   |        |   |   |   |   |     |      |   |   |   |        |   |   |   |   |   |   |   |   |   |        |   |

**Type (4 bytes):** This field indicates the type of destination IP address. The field MUST be one of the following values.

| Value                           | Meaning                                                               |
|---------------------------------|-----------------------------------------------------------------------|
| MOVE_DST_IPADDR_V4<br>0x0000001 | The type of destination IP address in this structure is IPv4 address. |
| MOVE_DST_IPADDR_V6<br>0x0000002 | The type of destination IP address in this structure is IPv6 address. |

**Reserved (4 bytes):** This field MUST NOT be used and MUST be reserved. The server SHOULD set this field to zero, and the client MUST ignore it on receipt.

(IPv4Address,Reserved2)/ IPv6Address (16 bytes): This field is interpreted in different ways depending on the value of the Type field.

• If the value of the **Type** field is MOVE\_DST\_IPADDR\_V4, this field is the **IPv4Address** field followed by **Reserved2** fields.

IPv4Address (4 bytes): 32-bit destination IPv4 address.

**Reserved2 (12 bytes):** The server MUST set this to 0, and the client MUST ignore it on receipt.

• If the value of the **Type** field is MOVE\_DST\_IPADDR\_V6, this field is the **IPv6Address** field.

IPv6Address (16 bytes): 128-bit destination IPv6 address.

### 2.2.3 SMB2 NEGOTIATE Request

The SMB2 NEGOTIATE Request packet is used by the client to notify the server what dialects of the SMB 2 Protocol the client understands. This request is composed of an <u>SMB2 header</u>, as specified in section 2.2.1, followed by this request structure.

| 0 | 0 1 2 3 4 5 6 7 8 9 0 1 2 3 4   |  |  |   |     |      |      |      |      |      |       |        | 5    | 6        | 7   | 8            | 9   | 2<br>0 | 1   | 2    | 3   | 4    | 5     | 6    | 7    | 8   | 9  | 3<br>0 | 1 |  |  |
|---|---------------------------------|--|--|---|-----|------|------|------|------|------|-------|--------|------|----------|-----|--------------|-----|--------|-----|------|-----|------|-------|------|------|-----|----|--------|---|--|--|
|   |                                 |  |  |   |     | Str  | uctu | ureS | Size |      |       |        |      |          |     | DialectCount |     |        |     |      |     |      |       |      |      |     |    |        |   |  |  |
|   | SecurityMode                    |  |  |   |     |      |      |      |      |      |       |        |      | Reserved |     |              |     |        |     |      |     |      |       |      |      |     |    |        |   |  |  |
|   | Сара                            |  |  |   |     |      |      |      |      |      | pa    | biliti | es   |          |     |              |     |        |     |      |     |      |       |      |      |     |    |        |   |  |  |
|   |                                 |  |  |   |     |      |      |      |      |      |       |        |      | Cl       | ien | tGu          | id  |        |     |      |     |      |       |      |      |     |    |        |   |  |  |
|   |                                 |  |  |   |     |      |      |      |      |      |       |        |      |          |     |              |     |        |     |      |     |      |       |      |      |     |    |        |   |  |  |
|   |                                 |  |  |   |     |      |      |      |      |      |       |        |      |          |     |              |     |        |     |      |     |      |       |      |      |     |    |        |   |  |  |
|   |                                 |  |  |   |     |      |      |      |      |      |       |        |      |          |     |              |     |        |     |      |     |      |       |      |      |     |    |        |   |  |  |
|   |                                 |  |  | ( | Neg | otia | iteC | Cont | ext  | Offs | set,N | ۱eg    | otia | ate      | Cor | itex         | tCo | unt    | ,Re | serv | /ed | 2)/0 | Clier | ntSi | tart | Tim | ie |        |   |  |  |
|   |                                 |  |  |   |     |      |      |      |      |      |       |        |      |          |     |              |     |        |     |      |     |      |       |      |      |     |    |        |   |  |  |
|   |                                 |  |  |   |     |      |      |      |      |      |       |        | Dia  | alec     | ts  | (var         | iab | le)    |     |      |     |      |       |      |      |     |    |        |   |  |  |
|   |                                 |  |  |   |     |      |      |      |      |      |       |        |      |          |     |              |     |        |     |      |     |      |       |      |      |     |    |        |   |  |  |
|   | Padding                         |  |  |   |     |      |      |      | ng   | (var | iab   | le)    |      |          |     |              |     |        |     |      |     |      |       |      |      |     |    |        |   |  |  |
|   |                                 |  |  |   |     |      |      |      |      |      |       |        |      |          |     |              |     |        |     |      |     |      |       |      |      |     |    |        |   |  |  |
|   | NegotiateContextList (variable) |  |  |   |     |      |      |      |      |      |       |        |      |          |     |              |     |        |     |      |     |      |       |      |      |     |    |        |   |  |  |
|   |                                 |  |  |   |     |      |      |      |      |      |       |        |      |          |     |              |     |        |     |      |     |      |       |      |      |     |    |        |   |  |  |

- **StructureSize (2 bytes):** The client MUST set this field to 36, indicating the size of a NEGOTIATE request. This is not the size of the structure with a single dialect in the **Dialects**[] array. This value MUST be set regardless of the number of dialects or number of negotiate contexts sent.
- **DialectCount (2 bytes):** The number of dialects that are contained in the **Dialects**[] array. This value MUST be greater than  $0.\underline{<8>}$
- **SecurityMode (2 bytes):** The security mode field specifies whether SMB signing is enabled or required at the client. This field MUST be constructed using the following values.

| Value                                     | Meaning                                                                                                  |
|-------------------------------------------|----------------------------------------------------------------------------------------------------|
| SMB2_NEGOTIATE_SIGNING_ENABLED<br>0x0001  | When set, indicates that security signatures are enabled on the client. The server MUST ignore this bit. |
| SMB2_NEGOTIATE_SIGNING_REQUIRED<br>0x0002 | When set, indicates that security signatures are required by the client.                                 |

**Reserved (2 bytes):** The client MUST set this to 0, and the server SHOULD <<u>9></u> ignore it on receipt.

**Capabilities (4 bytes):** If the client implements the SMB 3.x dialect family, the **Capabilities** field MUST be constructed using the following values. Otherwise, this field MUST be set to 0.

| Value                                            | Meaning                                                                                           |
|--------------------------------------------------|---------------------------------------------------------------------------------------------------|
| SMB2_GLOBAL_CAP_DFS<br>0x00000001                | When set, indicates that the client supports the Distributed File System (DFS).                   |
| SMB2_GLOBAL_CAP_LEASING<br>0x00000002            | When set, indicates that the client supports leasing.                                             |
| SMB2_GLOBAL_CAP_LARGE_MTU<br>0x00000004          | When set, indicates that the client supports multi-credit operations.                             |
| SMB2_GLOBAL_CAP_MULTI_CHANNEL<br>0x00000008      | When set, indicates that the client supports establishing multiple channels for a single session. |
| SMB2_GLOBAL_CAP_PERSISTENT_HANDLES<br>0x00000010 | When set, indicates that the client supports persistent handles.                                  |
| SMB2_GLOBAL_CAP_DIRECTORY_LEASING<br>0x00000020  | When set, indicates that the client supports directory leasing.                                   |
| SMB2_GLOBAL_CAP_ENCRYPTION<br>0x00000040         | When set, indicates that the client supports encryption with AES-128-CCM cipher.                  |
| SMB2_GLOBAL_CAP_NOTIFICATIONS<br>0x00000080      | When set, indicates that the client supports receiving one-<br>way notifications from a server.   |

**ClientGuid (16 bytes):** It MUST be a **GUID** (as specified in <u>[MS-DTYP]</u> section 2.3.4.2) generated by the client.

(NegotiateContextOffset,NegotiateContextCount,Reserved2)/ClientStartTime (8 bytes): This field is interpreted in different ways depending on the SMB2 Dialects field.

If the Dialects field contains 0x0311, this field is interpreted as the **NegotiateContextOffset**, **NegotiateContextCount**, and **Reserved2** fields.

**NegotiateContextOffset (4 bytes):** The offset, in bytes, from the beginning of the SMB2 header to the first, 8-byte-aligned negotiate context in the **NegotiateContextList**.

**NegotiateContextCount (2 bytes)**: The number of negotiate contexts in **NegotiateContextList**.

**Reserved2 (2 bytes):** The client MUST set this to 0, and the server MUST ignore it on receipt.

If the **Dialects** field doesn't contain 0x0311, this field is interpreted as the **ClientStartTime** field.

**ClientStartTime (8 bytes):** This field MUST NOT be used and MUST be reserved. The client MUST set this to 0, and the server MUST ignore it on receipt.

**Dialects (variable):** An array of one or more 16-bit integers specifying the supported dialect revision numbers. The array MUST contain at least one of the following values.

| Value  | Meaning                                              |
|--------|------------------------------------------------------|
| 0x0202 | SMB 2.0.2 dialect revision number.                   |
| 0x0210 | SMB 2.1 dialect revision number. <a>&lt;10&gt;</a>   |
| 0x0300 | SMB 3.0 dialect revision number. $<11>$              |
| 0x0302 | SMB 3.0.2 dialect revision number.<12>               |
| 0x0311 | SMB 3.1.1 dialect revision number. <a>&lt;13&gt;</a> |

- **Padding (variable):** Optional padding between the end of the **Dialects** array and the first negotiate context in **NegotiateContextList** so that the first negotiate context is 8-byte aligned.
- **NegotiateContextList (variable):** If the **Dialects** field contains 0x0311, then this field will contain an array of SMB2 NEGOTIATE\_CONTEXTs. The first negotiate context in the list MUST appear at the byte offset indicated by the SMB2 NEGOTIATE request's **NegotiateContextOffset** field. Subsequent negotiate contexts MUST appear at the first 8-byte-aligned offset following the previous negotiate context.

## 2.2.3.1 SMB2 NEGOTIATE\_CONTEXT Request Values

The SMB2\_NEGOTIATE\_CONTEXT structure is used by the SMB2 NEGOTIATE Request and the SMB2 NEGOTIATE Response to encode additional properties.

The server MUST support receiving negotiate contexts in any order.

Each structure takes the following form.

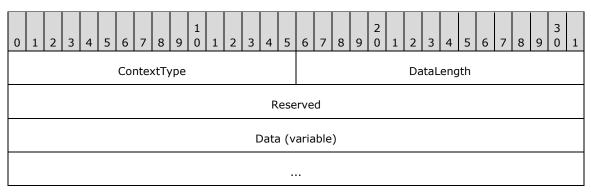

**ContextType (2 bytes):** Specifies the type of context in the **Data** field. This field MUST be one of the following values:

| Value                                         | Meaning                                                                                                    |
|-----------------------------------------------|----------------------------------------------------------------------------------------------------|
| SMB2_PREAUTH_INTEGRITY_CAPABILITIES<br>0x0001 | The <b>Data</b> field contains a list of preauthentication integrity hash functions as well as an optional salt value, as specified in section 2.2.3.1.1. |
| SMB2_ENCRYPTION_CAPABILITIES<br>0x0002        | The <b>Data</b> field contains a list of encryption algorithms, as specified in section <u>2.2.3.1.2</u> .                                                |
| SMB2_COMPRESSION_CAPABILITIES<br>0x0003       | The <b>Data</b> field contains a list of compression algorithms, as specified in section $2.2.3.1.3 < 14 >$ .                                             |
| SMB2_NETNAME_NEGOTIATE_CONTEXT_ID<br>0x0005   | The <b>Data</b> field contains the server name to which the client connects $<15>$ .                                                                      |
| SMB2_TRANSPORT_CAPABILITIES<br>0x0006         | The <b>Data</b> field contains transport capabilities, as specified in section $2.2.3.1.5.<16>$                                                           |
| SMB2_RDMA_TRANSFORM_CAPABILITIES 0x0007       | The <b>Data</b> field contains a list of RDMA transforms, as specified in section 2.2.3.1.6.<17>                                                          |
| SMB2_SIGNING_CAPABILITIES<br>0x0008           | The <b>Data</b> field contains a list of signing algorithms, as specified in section $2.2.3.1.7$ . <a href="https://www.sectimation.com"></a>             |
| SMB2_CONTEXTTYPE_RESERVED<br>0x0100           | This value MUST be reserved and MUST be ignored on receipt.                                                                                               |

DataLength (2 bytes): The length, in bytes, of the Data field.

- **Reserved (4 bytes):** This field MUST NOT be used and MUST be reserved. This value MUST be set to 0 by the client, and MUST be ignored by the server.
- **Data (variable):** A variable-length field that contains the negotiate context specified by the **ContextType** field.

# 2.2.3.1.1 SMB2\_PREAUTH\_INTEGRITY\_CAPABILITIES

The SMB2\_PREAUTH\_INTEGRITY\_CAPABILITIES context is specified in an SMB2 NEGOTIATE request by the client to indicate which preauthentication integrity hash algorithms the client supports and to optionally supply a preauthentication integrity hash salt value. The format of the data in the **Data** field of this SMB2\_NEGOTIATE\_CONTEXT is as follows.

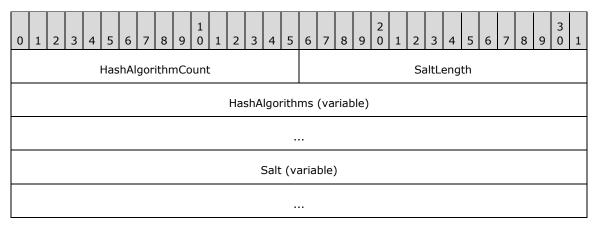

HashAlgorithmCount (2 bytes): The number of hash algorithms in the HashAlgorithms array. This value MUST be greater than zero.

SaltLength (2 bytes): The size, in bytes, of the Salt field.

**HashAlgorithms (variable):** An array of **HashAlgorithmCount** 16-bit integer IDs specifying the supported preauthentication integrity hash functions. The following IDs are defined.

| Value  | Meaning                             |
|--------|-------------------------------------|
| 0x0001 | SHA-512 as specified in [FIPS180-4] |

Salt (variable): A buffer containing the salt value of the hash.

## 2.2.3.1.2 SMB2\_ENCRYPTION\_CAPABILITIES

The SMB2\_ENCRYPTION\_CAPABILITIES context is specified in an SMB2 NEGOTIATE request by the client to indicate which encryption algorithms the client supports. The format of the data in the **Data** field of this SMB2\_NEGOTIATE\_CONTEXT is as follows.

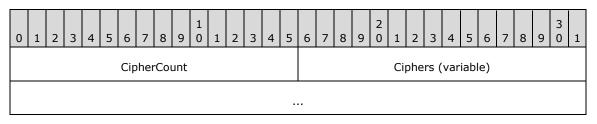

- **CipherCount (2 bytes):** The number of ciphers in the **Ciphers** array. This value MUST be greater than zero.
- **Ciphers (variable):** An array of **CipherCount** 16-bit integer IDs specifying the supported encryption algorithms. These IDs MUST be in an order such that the most preferred cipher MUST be at the beginning of the array and least preferred cipher at the end of the array. The following IDs are defined.

| Value  | Meaning     |
|--------|-------------|
| 0x0001 | AES-128-CCM |
| 0x0002 | AES-128-GCM |
| 0x0003 | AES-256-CCM |
| 0x0004 | AES-256-GCM |

## 2.2.3.1.3 SMB2\_COMPRESSION\_CAPABILITIES

The SMB2\_COMPRESSION\_CAPABILITIES context is specified in an SMB2 NEGOTIATE request by the client to indicate which compression algorithms the client supports. The format of the data in the **Data** field of this SMB2\_NEGOTIATE\_CONTEXT is as follows.

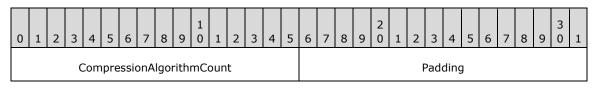

| Flags                            |
|----------------------------------|
| CompressionAlgorithms (variable) |
|                                  |

**CompressionAlgorithmCount (2 bytes):** The number of elements in **CompressionAlgorithms** array.

Padding (2 bytes): The sender MUST set this to 0, and the receiver MUST ignore it on receipt.

Flags (4 bytes): This field MUST be set to one of the following values:

| Value                                                 | Meaning                                              |
|-------------------------------------------------------|------------------------------------------------------|
| SMB2_COMPRESSION_CAPABILITIES_FLAG_NONE<br>0x00000000 | Chained compression is not supported.                |
| SMB2_COMPRESSION_CAPABILITIES_FLAG_CHAINED 0x00000001 | Chained compression is supported on this connection. |

**CompressionAlgorithms (variable):** An array of 16-bit integer IDs specifying the supported compression algorithms. These IDs MUST be in order of preference from most to least. The following IDs are defined.

| Value                  | Meaning                            |  |  |  |  |  |  |  |
|------------------------|------------------------------------|--|--|--|--|--|--|--|
| NONE<br>0×0000         | No compression                     |  |  |  |  |  |  |  |
| LZNT1<br>0x0001        | LZNT1 compression algorithm        |  |  |  |  |  |  |  |
| LZ77<br>0x0002         | LZ77 compression algorithm         |  |  |  |  |  |  |  |
| LZ77+Huffman<br>0x0003 | LZ77+Huffman compression algorithm |  |  |  |  |  |  |  |
| Pattern_V1<br>0x0004   | Pattern Scanning algorithm         |  |  |  |  |  |  |  |
| LZ4<br>0x0005          | LZ4 compression algorithm          |  |  |  |  |  |  |  |

# 2.2.3.1.4 SMB2\_NETNAME\_NEGOTIATE\_CONTEXT\_ID

The SMB2\_NETNAME\_NEGOTIATE\_CONTEXT\_ID context is specified in an SMB2 NEGOTIATE request to indicate the server name the client connects to. The format of the data in the **Data** field of this SMB2\_NEGOTIATE\_CONTEXT is as follows.

| 0 |                   | 1 | 2 | 3 | 4 | 5 | 6 | 7 | 8 | 9 | 1<br>0 | 1 | 2 | 3 | 4 | 5 | 6 | 7 | 8 | 9 | 2<br>0 | 1 | 2 | 3 | 4 | 5 | 6 | 7 | 8 | 9 | 3<br>0 | 1 |
|---|-------------------|---|---|---|---|---|---|---|---|---|--------|---|---|---|---|---|---|---|---|---|--------|---|---|---|---|---|---|---|---|---|--------|---|
|   | NetName(variable) |   |   |   |   |   |   |   |   |   |        |   |   |   |   |   |   |   |   |   |        |   |   |   |   |   |   |   |   |   |        |   |
|   |                   |   |   |   |   |   |   |   |   |   |        |   |   |   |   |   |   |   |   |   |        |   |   |   |   |   |   |   |   |   |        |   |

**NetName (variable):** A Unicode string containing the server name and specified by the client application.

# 2.2.3.1.5 SMB2\_TRANSPORT\_CAPABILITIES

The SMB2\_TRANSPORT\_CAPABILITIES context is specified in an SMB2 NEGOTIATE request to indicate transport capabilities over which the connection is made. The format of the data in the **Data** field of this SMB2\_NEGOTIATE\_CONTEXT is as follows.

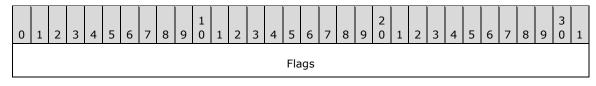

Flags (4 bytes): This field MUST contain zero or more of the following values.

| Value                                              | Meaning                                                                               |
|----------------------------------------------------|---------------------------------------------------------------------------------------|
| SMB2_ACCEPT_TRANSPORT_LEVEL_SECURITY<br>0x00000001 | Transport security is offered to skip SMB2 encryption on this connection. $\leq 19 >$ |

## 2.2.3.1.6 SMB2\_RDMA\_TRANSFORM\_CAPABILITIES

The SMB2\_RDMA\_TRANSFORM\_CAPABILITIES context is specified in an SMB2 NEGOTIATE request by the client to indicate the transforms supported when data is sent over RDMA. The format of the data in the **Data** field of this SMB2\_NEGOTIATE\_CONTEXT is as follows:

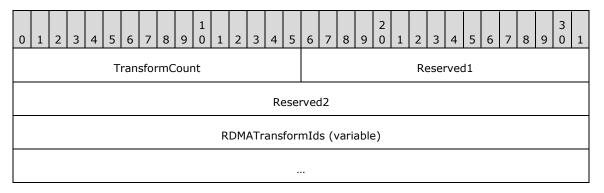

- **TransformCount (2 bytes):** The number of elements in **RDMATransformIds** array. This value MUST be greater than 0.
- **Reserved1 (2 bytes):** This field MUST NOT be used and MUST be reserved. The sender MUST set this to 0, and the receiver MUST ignore it on receipt.

**Reserved2 (4 bytes):** This field MUST NOT be used and MUST be reserved. The sender MUST set this to 0, and the receiver MUST ignore it on receipt.

**RDMATransformIds (variable):** An array of 16-bit integer IDs specifying the supported RDMA transforms. The following IDs are defined.

| Value                                 | Meaning                            |
|---------------------------------------|------------------------------------|
| SMB2_RDMA_TRANSFORM_NONE<br>0x0000    | None.                              |
| SMB2_RDMA_TRANSFORM_ENCRYPTION 0x0001 | Encryption of data sent over RDMA. |
| SMB2_RDMA_TRANSFORM_SIGNING<br>0x0002 | Signing of data sent over RDMA.    |

# 2.2.3.1.7 SMB2\_SIGNING\_CAPABILITIES

The SMB2\_SIGNING\_CAPABILITIES context is specified in an SMB2 NEGOTIATE request by the client to indicate which signing algorithms the client supports. The format of the data in the **Data** field of this SMB2\_NEGOTIATE\_CONTEXT is as follows.

| 0                     | 1 | 2 | 3 | 4 | 5 | 6 | 7 | 8 | 9 | 1<br>0                       | 1 | 2 | 3 | 4 | 5 | 6 | 7 | 8 | 9 | 2<br>0 | 1 | 2 | 3 | 4 | 5 | 6 | 7 | 8 | 9 | 3<br>0 | 1 |
|-----------------------|---|---|---|---|---|---|---|---|---|------------------------------|---|---|---|---|---|---|---|---|---|--------|---|---|---|---|---|---|---|---|---|--------|---|
| SigningAlgorithmCount |   |   |   |   |   |   |   |   |   | SigningAlgorithms (variable) |   |   |   |   |   |   |   |   |   |        |   |   |   |   |   |   |   |   |   |        |   |
|                       |   |   |   |   |   |   |   |   |   |                              |   |   |   |   |   |   |   |   |   |        |   |   |   |   |   |   |   |   |   |        |   |

**SigningAlgorithmCount (2 bytes)**: The number of signing algorithms in the SigningAlgorithms array. This value MUST be greater than zero.

**SigningAlgorithms (variable):** An array of 16-bit integer IDs specifying the supported signing algorithms. These IDs MUST be in an order such that the most preferred signing algorithm MUST be at the beginning of the array and least preferred signing algorithm at the end of the array. The following IDs are defined.

| Value  | Meaning     |
|--------|-------------|
| 0×0000 | HMAC-SHA256 |
| 0x0001 | AES-CMAC    |
| 0x0002 | AES-GMAC    |

# 2.2.4 SMB2 NEGOTIATE Response

The SMB2 NEGOTIATE Response packet is sent by the server to notify the client of the preferred common dialect. This response is composed of an <u>SMB2 header</u>, as specified in section 2.2.1, followed by this response structure.

| 0 1 2 3 4 5 6 7 8 9 0 1 2 3 4 5<br>StructureSize | 6       7       8       9       2       1       2       3       4       5       6       7       8       9       0       1         SecurityMode |  |  |  |  |  |  |  |  |  |
|--------------------------------------------------|----------------------------------------------------------------------------------------------------|--|--|--|--|--|--|--|--|--|
| DialectRevision                                  | NegotiateContextCount/Reserved                                                                                                    |  |  |  |  |  |  |  |  |  |
| ServerGuid                                       |                                                                                                    |  |  |  |  |  |  |  |  |  |
|                                                  |                                                                                                    |  |  |  |  |  |  |  |  |  |
|                                                  |                                                                                                    |  |  |  |  |  |  |  |  |  |
|                                                  |                                                                                                    |  |  |  |  |  |  |  |  |  |
| Сара                                             | pilities                                                                                                    |  |  |  |  |  |  |  |  |  |
| MaxTrar                                          | IsactSize                                                                                                    |  |  |  |  |  |  |  |  |  |
| MaxReadSize                                      |                                                                                                    |  |  |  |  |  |  |  |  |  |
| MaxWriteSize                                     |                                                                                                    |  |  |  |  |  |  |  |  |  |
| Syste                                            | nTime                                                                                                    |  |  |  |  |  |  |  |  |  |
|                                                  |                                                                                                    |  |  |  |  |  |  |  |  |  |
| ServerS                                          | tartTime                                                                                                    |  |  |  |  |  |  |  |  |  |
|                                                  |                                                                                                    |  |  |  |  |  |  |  |  |  |
| SecurityBufferOffset                             | SecurityBufferLength                                                                                                    |  |  |  |  |  |  |  |  |  |
| NegotiateContext                                 | Offset/Reserved2                                                                                                    |  |  |  |  |  |  |  |  |  |
| Buffer (                                         | variable)                                                                                                    |  |  |  |  |  |  |  |  |  |
|                                                  |                                                                                                    |  |  |  |  |  |  |  |  |  |
| Padding                                          | (variable)                                                                                                    |  |  |  |  |  |  |  |  |  |
|                                                  |                                                                                                    |  |  |  |  |  |  |  |  |  |
| NegotiateContextList (variable)                  |                                                                                                    |  |  |  |  |  |  |  |  |  |
|                                                  |                                                                                                    |  |  |  |  |  |  |  |  |  |

**StructureSize (2 bytes):** The server MUST set this field to 65, indicating the size of the response structure, not including the header. The server MUST set it to this value, regardless of the number of negotiate contexts or how long **Buffer**[] actually is in the response being sent.

**SecurityMode (2 bytes):** The security mode field specifies whether SMB signing is enabled, required at the server, or both. This field MUST be constructed using the following values.

| Value                                     | Meaning                                                                  |  |  |  |  |  |  |  |  |
|-------------------------------------------|--------------------------------------------------------------------------|--|--|--|--|--|--|--|--|
| SMB2_NEGOTIATE_SIGNING_ENABLED<br>0x0001  | When set, indicates that security signatures are enabled on the server.  |  |  |  |  |  |  |  |  |
| SMB2_NEGOTIATE_SIGNING_REQUIRED<br>0x0002 | When set, indicates that security signatures are required by the server. |  |  |  |  |  |  |  |  |

**DialectRevision (2 bytes):** The preferred common SMB 2 Protocol dialect number from the **Dialects** array that is sent in the <u>SMB2 NEGOTIATE Request</u> (section 2.2.3) or the SMB2 wildcard revision number. The server SHOULD set this field to one of the following values.

| Value  | Meaning                                                                                                    |
|--------|----------------------------------------------------------------------------------------------------|
| 0x0202 | SMB 2.0.2 dialect revision number.                                                                                                    |
| 0x0210 | SMB 2.1 dialect revision number.<20>                                                                                                    |
| 0x0300 | SMB 3.0 dialect revision number.<21>                                                                                                    |
| 0x0302 | SMB 3.0.2 dialect revision number.<22>                                                                                                    |
| 0x0311 | SMB 3.1.1 dialect revision number. <23>                                                                                                    |
| 0x02FF | SMB2 wildcard revision number; indicates that the server implements SMB 2.1 or future dialect revisions and expects the client to send a subsequent SMB2 Negotiate request to negotiate the actual SMB 2 Protocol revision to be used. The wildcard revision number is sent only in response to a multi-protocol negotiate request with the "SMB 2.???" dialect string.<24> |

- **NegotiateContextCount/Reserved (2 bytes):** If the **DialectRevision** field is 0x0311, this field specifies the number of negotiate contexts in **NegotiateContextList**; otherwise, this field MUST NOT be used and MUST be reserved. The server SHOULD set this to 0, and the client MUST ignore it on receipt.<25>
- **ServerGuid (16 bytes):** A **globally unique identifier (GUID)** that is generated by the server to uniquely identify this server. This field MUST NOT be used by a client as a secure method of identifying a server.<a></a></a>
- **Capabilities (4 bytes):** The Capabilities field specifies protocol capabilities for the server. This field MUST be constructed using a combination of zero or more of the following values.

| Value                                      | Meaning                                                                                                    |
|--------------------------------------------|----------------------------------------------------------------------------------------------------|
| SMB2_GLOBAL_CAP_DFS<br>0x00000001          | When set, indicates that the server supports the <b>Distributed File System (DFS)</b> .                                                                         |
| SMB2_GLOBAL_CAP_LEASING<br>0x00000002      | When set, indicates that the server supports leasing. This flag is not valid for the SMB 2.0.2 dialect.                                                         |
| SMB2_GLOBAL_CAP_LARGE_MTU<br>0x00000004    | When set, indicates that the server supports multi-credit operations. This flag is not valid for the SMB 2.0.2 dialect.                                         |
| SMB2_GLOBAL_CAP_MULTI_CHANNEL<br>0x0000008 | When set, indicates that the server supports establishing multiple channels for a single session. This flag is not valid for the SMB 2.0.2 and SMB 2.1 dialects |
| SMB2_GLOBAL_CAP_PERSISTENT_HANDLES         | When set, indicates that the server supports persistent                                                                                                    |

| Value                                           | Meaning                                                                                                    |
|-------------------------------------------------|----------------------------------------------------------------------------------------------------|
| 0x0000010                                       | handles. This flag is not valid for the SMB 2.0.2 and SMB 2.1 dialects.                                                        |
| SMB2_GLOBAL_CAP_DIRECTORY_LEASING<br>0x00000020 | When set, indicates that the server supports directory leasing. This flag is not valid for the SMB 2.0.2 and SMB 2.1 dialects. |
| SMB2_GLOBAL_CAP_ENCRYPTION<br>0x00000040        | When set, indicates that the server supports encryption. This flag is valid for the SMB 3.0 and 3.0.2 dialects.                |

- **MaxTransactSize (4 bytes):** The maximum size, in bytes, of the buffer that can be used for QUERY\_INFO, QUERY\_DIRECTORY, SET\_INFO and CHANGE\_NOTIFY operations. This field is applicable only for buffers sent by the client in <u>SET\_INFO</u> requests, or returned from the server in <u>QUERY\_INFO</u>, <u>QUERY\_DIRECTORY</u>, and <u>CHANGE\_NOTIFY</u> responses.<<u>27></u>
- **MaxReadSize (4 bytes):** The maximum size, in bytes, of the **Length** in an <u>SMB2 READ Request</u> (section 2.2.19) that the server will accept.
- **MaxWriteSize (4 bytes):** The maximum size, in bytes, of the **Length** in an <u>SMB2 WRITE Request</u> (section 2.2.21) that the server will accept.
- **SystemTime (8 bytes):** The system time of the SMB2 server when the SMB2 NEGOTIATE Request was processed; in FILETIME format as specified in [MS-DTYP] section 2.3.3.
- **ServerStartTime (8 bytes):** The SMB2 server start time, in FILETIME format as specified in [MS-DTYP] section 2.3.3.
- SecurityBufferOffset (2 bytes): The offset, in bytes, from the beginning of the SMB2 header to the security buffer.
- SecurityBufferLength (2 bytes): The length, in bytes, of the security buffer.
- **NegotiateContextOffset/Reserved2 (4 bytes):** If the **DialectRevision** field is 0x0311, then this field specifies the offset, in bytes, from the beginning of the SMB2 header to the first 8-byte aligned negotiate context in **NegotiateContextList**; otherwise, the server MUST set this to 0 and the client MUST ignore it on receipt.
- **Buffer (variable):** The variable-length buffer that contains the security buffer for the response, as specified by **SecurityBufferOffset** and **SecurityBufferLength**. The buffer SHOULD contain a token as produced by the GSS protocol as specified in section <u>3.3.5.4</u>. If **SecurityBufferLength** is 0, this field is empty and then client-initiated authentication, with an authentication protocol of the client's choice, will be used instead of server-initiated SPNEGO authentication as described in <u>[MS-AUTHSOD]</u> section 2.1.2.2.
- **Padding (variable):** Optional padding between the end of the **Buffer** field and the first negotiate context in the **NegotiateContextList** so that the first negotiate context is 8-byte aligned.
- **NegotiateContextList (variable):** If the **DialectRevision** field is 0x0311, a list of negotiate contexts. The first negotiate context in the list MUST appear at the byte offset indicated by the SMB2 NEGOTIATE response's **NegotiateContextOffset**. Subsequent negotiate contexts MUST appear at the first 8-byte aligned offset following the previous negotiate context.

## 2.2.4.1 SMB2 NEGOTIATE\_CONTEXT Response Values

The SMB2\_NEGOTIATE\_CONTEXT structure is used by the SMB2 NEGOTIATE Response to encode additional connection properties.

The client MUST support receiving negotiate contexts in any order.

Each structure takes the form specified in section 2.2.3.1

# 2.2.4.1.1 SMB2\_PREAUTH\_INTEGRITY\_CAPABILITIES

The SMB2\_PREAUTH\_INTEGRITY\_CAPABILITIES context is specified in an SMB2 NEGOTIATE response by the server to indicate which preauthentication integrity hash algorithm the server selected for the connection and to optionally supply a preauthentication integrity hash salt value. The format of the data in the **Data** field of this SMB2\_NEGOTIATE\_CONTEXT MUST take the same form specified in section 2.2.3.1.1 except that the **HashAlgorithmCount** field MUST be 1.

# 2.2.4.1.2 SMB2\_ENCRYPTION\_CAPABILITIES

The SMB2\_ENCRYPTION\_CAPABILITIES context is specified in an SMB2 NEGOTIATE response by the server to indicate which encryption algorithm the server selected for the connection. The format of the data in the **Data** field of this SMB2\_NEGOTIATE\_CONTEXT MUST take the same form specified in section 2.2.3.1.2 except that the **CipherCount** field MUST be 1.

## 2.2.4.1.3 SMB2\_COMPRESSION\_CAPABILITIES

The SMB2\_COMPRESSION\_CAPABILITIES context is specified in an SMB2 NEGOTIATE response by the server to indicate which compression algorithms the server supports of the set offered in the request. The format of the data in the **Data** field of this SMB2\_NEGOTIATE\_CONTEXT MUST take the same form specified in section 2.2.3.1.3.

# 2.2.4.1.4 SMB2\_NETNAME\_NEGOTIATE\_CONTEXT\_ID

The SMB2\_NETNAME\_NEGOTIATE\_CONTEXT\_ID request does not have an associated SMB2 NEGOTIATE\_CONTEXT response.

## 2.2.4.1.5 SMB2\_TRANSPORT\_CAPABILITIES

The SMB2\_TRANSPORT\_CAPABILITIES context is specified in an SMB2 NEGOTIATE response by the server to indicate whether transport security is selected for the connection. The format of the data in the **Data** field of this SMB2\_NEGOTIATE\_CONTEXT MUST take the same form specified in section 2.2.3.1.5.

## 2.2.4.1.6 SMB2\_RDMA\_TRANSFORM\_CAPABILITIES

The SMB2\_RDMA\_TRANSFORM\_CAPABILITIES context is specified in an SMB2 NEGOTIATE response by the server to indicate RDMA transforms the server supports of the set offered in the request. The format of the data in the **Data** field of this SMB2\_NEGOTIATE\_CONTEXT MUST take the same form specified in section 2.2.3.1.6.

## 2.2.4.1.7 SMB2\_SIGNING\_CAPABILITIES

The SMB2\_SIGNING\_CAPABILITIES context is specified in an SMB2 NEGOTIATE response by the server to indicate which signing algorithm the server selected for the connection. The format of the data in the **Data** field of this SMB2\_NEGOTIATE\_CONTEXT MUST take the same form specified in section 2.2.3.1.7 except that the **SigningAlgorithmCount** field MUST be 1.

## 2.2.5 SMB2 SESSION\_SETUP Request

The SMB2 SESSION\_SETUP Request packet is sent by the client to request a new authenticated session within a new or existing SMB 2 Protocol transport **connection** to the server. This request is composed of an <u>SMB2 header</u> as specified in section 2.2.1 followed by this request structure.

| 0            | 1                    | 2 | 3 | 4 | 5 | 6 | 7 | 8 | 9 | 1<br>0 | 1 | 2 | 3 | 4    | 5                    | 6     | 7    | 8  | 9 | 2<br>0 | 1 | 2 | 3 | 4 | 5 | 6 | 7 | 8 | 9 | 3<br>0 | 1 |
|--------------|----------------------|---|---|---|---|---|---|---|---|--------|---|---|---|------|----------------------|-------|------|----|---|--------|---|---|---|---|---|---|---|---|---|--------|---|
|              | StructureSize        |   |   |   |   |   |   |   |   |        |   |   |   |      | Flags SecurityMode   |       |      |    |   |        |   |   |   |   |   |   |   |   |   |        |   |
| Capabilities |                      |   |   |   |   |   |   |   |   |        |   |   |   |      |                      |       |      |    |   |        |   |   |   |   |   |   |   |   |   |        |   |
| Channel      |                      |   |   |   |   |   |   |   |   |        |   |   |   |      |                      |       |      |    |   |        |   |   |   |   |   |   |   |   |   |        |   |
|              | SecurityBufferOffset |   |   |   |   |   |   |   |   |        |   |   |   |      | SecurityBufferLength |       |      |    |   |        |   |   |   |   |   |   |   |   |   |        |   |
|              | PreviousSe           |   |   |   |   |   |   |   |   |        |   |   |   |      | Sess                 | sion  | Id   |    |   |        |   |   |   |   |   |   |   |   |   |        |   |
|              |                      |   |   |   |   |   |   |   |   |        |   |   |   |      |                      |       |      |    |   |        |   |   |   |   |   |   |   |   |   |        |   |
|              |                      |   |   |   |   |   |   |   |   |        |   |   | В | uffe | r (۱                 | /aria | able | e) |   |        |   |   |   |   |   |   |   |   |   |        |   |
|              |                      |   |   |   |   |   |   |   |   |        |   |   |   |      |                      | •     |      |    |   |        |   |   |   |   |   |   |   |   |   |        |   |

**StructureSize (2 bytes):** The client MUST set this field to 25, indicating the size of the request structure, not including the header. The client MUST set it to this value regardless of how long **Buffer**[] actually is in the request being sent.

**Flags (1 byte):** If the client implements the SMB 3.x dialect family, this field MUST be set to combination of zero or more of the following values. Otherwise, it MUST be set to 0.

| Value                             | Meaning                                                                                  |
|-----------------------------------|------------------------------------------------------------------------------------------|
| SMB2_SESSION_FLAG_BINDING<br>0x01 | When set, indicates that the request is to bind an existing session to a new connection. |

**SecurityMode (1 byte):** The security mode field specifies whether SMB signing is enabled or required at the client. This field MUST be constructed using the following values.

| Value                                   | Meaning                                                                                                  |
|-----------------------------------------|----------------------------------------------------------------------------------------------------|
| SMB2_NEGOTIATE_SIGNING_ENABLED<br>0x01  | When set, indicates that security signatures are enabled on the client. The server MUST ignore this bit. |
| SMB2_NEGOTIATE_SIGNING_REQUIRED<br>0x02 | When set, indicates that security signatures are required by the client.                                 |

**Capabilities (4 bytes):** Specifies protocol capabilities for the client. This field MUST be constructed using the following values.

| Value                                 | Meaning                                                                                |
|---------------------------------------|----------------------------------------------------------------------------------------|
| SMB2_GLOBAL_CAP_DFS<br>0x00000001     | When set, indicates that the client supports the <b>Distributed File System</b> (DFS). |
| SMB2_GLOBAL_CAP_UNUSED1<br>0x00000002 | SHOULD be set to zero, and server MUST ignore.                                         |
| SMB2_GLOBAL_CAP_UNUSED2               | SHOULD be set to zero and server MUST ignore.                                          |

| Value                                 | Meaning                                       |
|---------------------------------------|-----------------------------------------------|
| 0x0000004                             |                                               |
| SMB2_GLOBAL_CAP_UNUSED3<br>0x00000008 | SHOULD be set to zero and server MUST ignore. |

Values other than those that are defined in the previous table are unused at present and SHOULD $\leq 28 \geq$  be treated as reserved.

- **Channel (4 bytes):** This field MUST NOT be used and MUST be reserved. The client MUST set this to 0, and the server MUST ignore it on receipt.
- **SecurityBufferOffset (2 bytes):** The offset, in bytes, from the beginning of the SMB 2 Protocol header to the security buffer.
- SecurityBufferLength (2 bytes): The length, in bytes, of the security buffer.
- **PreviousSessionId (8 bytes):** A previously established session identifier. The server uses this value to identify the client session that was disconnected due to a network error.
- **Buffer (variable):** A variable-length buffer that contains the security buffer for the request, as specified by **SecurityBufferOffset** and **SecurityBufferLength**. If the server initiated authentication using SPNEGO, the buffer MUST contain a token as produced by the GSS protocol as specified in section <u>3.2.4.2.3</u>. If the client initiated authentication, see section <u>2.2.4</u>, the buffer SHOULD<<u>29></u> contain a token as produced by an authentication protocol of the client's choice.

### 2.2.6 SMB2 SESSION\_SETUP Response

The SMB2 SESSION\_SETUP Response packet is sent by the server in response to an <u>SMB2</u> <u>SESSION\_SETUP Request</u> packet. This response is composed of an <u>SMB2 header</u>, as specified in section 2.2.1, that is followed by this response structure:

| 0 | 1                    | 2 | 3 | 4 | 5 | 6 | 7 | 8 | 9 | 1<br>0 | 1 | 2 | 3 | 4    | 5                    | 6            | 7    | 8  | 9 | 2<br>0 | 1 | 2 | 3 | 4 | 5 | 6 | 7 | 8 | 9 | 3<br>0 | 1 |
|---|----------------------|---|---|---|---|---|---|---|---|--------|---|---|---|------|----------------------|--------------|------|----|---|--------|---|---|---|---|---|---|---|---|---|--------|---|
|   | StructureSize        |   |   |   |   |   |   |   |   |        |   |   |   |      |                      | SessionFlags |      |    |   |        |   |   |   |   |   |   |   |   |   |        |   |
|   | SecurityBufferOffset |   |   |   |   |   |   |   |   |        |   |   |   |      | SecurityBufferLength |              |      |    |   |        |   |   |   |   |   |   |   |   |   |        |   |
|   |                      |   |   |   |   |   |   |   |   |        |   |   | В | uffe | er (v                | /ari         | able | ∋) |   |        |   |   |   |   |   |   |   |   |   |        |   |
|   |                      |   |   |   |   |   |   |   |   |        |   |   |   |      |                      |              |      |    |   |        |   |   |   |   |   |   |   |   |   |        |   |

- **StructureSize (2 bytes):** The server MUST set this to 9, indicating the size of the fixed part of the response structure not including the header. The server MUST set it to this value regardless of how long **Buffer**[] actually is in the response.
- **SessionFlags (2 bytes):** A flags field that indicates additional information about the session. This field MUST contain either 0 or one of the following values:

| Value                                | Meaning                                                         |
|--------------------------------------|-----------------------------------------------------------------|
| SMB2_SESSION_FLAG_IS_GUEST<br>0x0001 | If set, the client has been authenticated as a guest user.      |
| SMB2_SESSION_FLAG_IS_NULL            | If set, the client has been authenticated as an anonymous user. |

| Value                                    | Meaning                                                                                                    |
|------------------------------------------|----------------------------------------------------------------------------------------------------|
| 0x0002                                   |                                                                                                    |
| SMB2_SESSION_FLAG_ENCRYPT_DATA<br>0x0004 | If set, the server requires encryption of messages on this session, per the conditions specified in section $3.3.5.2.9$ . This flag is only valid for the SMB 3.x dialect family. |

SecurityBufferOffset (2 bytes): The offset, in bytes, from the beginning of the SMB2 header to the security buffer.

SecurityBufferLength (2 bytes): The length, in bytes, of the security buffer.

**Buffer (variable):** A variable-length buffer that contains the security buffer for the response, as specified by **SecurityBufferOffset** and **SecurityBufferLength**. If the server initiated authentication using SPNEGO, the buffer MUST contain a token as produced by the GSS protocol as specified in section <u>3.3.5.5.3</u>. If the client initiated authentication, see section <u>2.2.4</u>, the buffer SHOULD<<u>30></u> contain a token as produced by an authentication protocol of the client's choice.

### 2.2.7 SMB2 LOGOFF Request

The SMB2 LOGOFF Request packet is sent by the client to request termination of a particular session. This request is composed of an SMB2 header as specified in section 2.2.1 followed by this request structure.

|               | 0 | 1 | 2 | 3 | 4 | 5 | 6 | 7 | 8 | 9 | 1<br>0 | 1 | 2 | 3 | 4 | 5 | 6   | 7   | 8 | 9 | 2<br>0 | 1 | 2 | 3 | 4 | 5 | 6 | 7 | 8 | 9 | 3<br>0 | 1 |
|---------------|---|---|---|---|---|---|---|---|---|---|--------|---|---|---|---|---|-----|-----|---|---|--------|---|---|---|---|---|---|---|---|---|--------|---|
| StructureSize |   |   |   |   |   |   |   |   |   |   |        |   |   |   |   | R | ese | rve | d |   |        |   |   |   |   |   |   |   |   |   |        |   |

- **StructureSize (2 bytes):** The client MUST set this field to 4, indicating the size of the request structure not including the header.
- **Reserved (2 bytes):** This field MUST NOT be used and MUST be reserved. The client MUST set this to 0, and the server MUST ignore it on receipt.

## 2.2.8 SMB2 LOGOFF Response

The SMB2 LOGOFF Response packet is sent by the server to confirm that an <u>SMB2 LOGOFF Request</u> (section 2.2.7) was completed successfully. This response is composed of an <u>SMB2 header</u>, as specified in section 2.2.1, followed by this request structure:

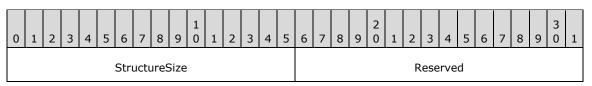

**StructureSize (2 bytes):** The server MUST set this field to 4, indicating the size of the response structure, not including the header.

**Reserved (2 bytes):** This field MUST NOT be used and MUST be reserved. The server MUST set this to 0, and the client MUST ignore it on receipt.

## 2.2.9 SMB2 TREE\_CONNECT Request

The SMB2 TREE\_CONNECT Request packet is sent by a client to request access to a particular **share** on the server. This request is composed of an <u>SMB2 Packet Header</u> (section 2.2.1) that is followed by this request structure.

| 0 | 1                 | 2 | 3 | 4 | 5 | 6 | 7 | 8 | 9 | 1<br>0 | 1 | 2 | 3 | 4              | 5 | 6 | 7 | 8 | 9 | 2<br>0 | 1 | 2 | 3 | 4 | 5 | 6 | 7 | 8 | 9 | 3<br>0 | 1 |
|---|-------------------|---|---|---|---|---|---|---|---|--------|---|---|---|----------------|---|---|---|---|---|--------|---|---|---|---|---|---|---|---|---|--------|---|
|   | StructureSize     |   |   |   |   |   |   |   |   |        |   |   |   | Flags/Reserved |   |   |   |   |   |        |   |   |   |   |   |   |   |   |   |        |   |
|   | PathOffset        |   |   |   |   |   |   |   |   |        |   |   |   | PathLength     |   |   |   |   |   |        |   |   |   |   |   |   |   |   |   |        |   |
|   | Buffer (variable) |   |   |   |   |   |   |   |   |        |   |   |   |                |   |   |   |   |   |        |   |   |   |   |   |   |   |   |   |        |   |
|   |                   |   |   |   |   |   |   |   |   |        |   |   |   |                |   | • |   |   |   |        |   |   |   |   |   |   |   |   |   |        |   |

StructureSize (2 bytes): The client MUST set this field to 9, indicating the size of the request structure, not including the header. The client MUST set it to this value regardless of how long Buffer[] actually is in the request being sent.

Flags/Reserved (2 bytes): This field is interpreted in different ways depending on the SMB2 dialect.

In the SMB 3.1.1 dialect, this field is interpreted as the **Flags** field, which indicates how to process the operation. This field MUST be constructed using the following values:

| Value                                              | Meaning                                                                                                    |
|----------------------------------------------------|----------------------------------------------------------------------------------------------------|
| SMB2_TREE_CONNECT_FLAG_CLUSTER_RECONNECT<br>0x0001 | When set, indicates that the client has previously connected to the specified cluster share using the SMB dialect of the connection on which the request is received. |
| SMB2_TREE_CONNECT_FLAG_REDIRECT_TO_OWNER<br>0x0002 | When set, indicates that the client can handle synchronous share redirects via a Share Redirect error context response as specified in section $2.2.2.2.2.2. < 31 >$  |
| SMB2_TREE_CONNECT_FLAG_EXTENSION_PRESENT<br>0x0004 | When set, indicates that a tree connect request extension, as specified in section $2.2.9.1$ , is present, starting at the Buffer field of this tree connect request. |

If the dialect is not 3.1.1, then this field MUST NOT be used and MUST be reserved. The client MUST set this to 0, and the server MUST ignore it on receipt.

PathOffset (2 bytes): The offset, in bytes, of the full share path name from the beginning of the packet header. The full share pathname is Unicode in the form "\\server\share" for the request. The server component of the path MUST be less than 256 characters in length, and it MUST be a NetBIOS name, a fully qualified domain name (FQDN), or a textual IPv4 or IPv6 address. The share component of the path MUST be less than or equal to 80 characters in length. The share name MUST NOT contain any invalid characters, as specified in [MS-FSCC] section 2.1.6. <32>

PathLength (2 bytes): The length, in bytes, of the full share path name.

**Buffer (variable):** If SMB2\_TREE\_CONNECT\_FLAG\_EXTENSION\_PRESENT is not set in the **Flags** field of this structure, this field is a variable-length buffer that contains the full share path name.

If SMB2\_TREE\_CONNECT\_FLAG\_EXTENSION\_PRESENT is set in the **Flags** field in this structure, this field is a variable-length buffer that contains the tree connect request extension, as specified in section 2.2.9.1.

# 2.2.9.1 SMB2 TREE\_CONNECT Request Extension

If the Flags field of the SMB2 TREE\_CONNECT request has the

SMB2\_TREE\_CONNECT\_FLAG\_EXTENSION\_PRESENT bit set, the following structure MUST be added at the beginning of the **Buffer** field.

| 0 | 1                        | 2 | 3 | 4 | 5 | 6 | 7 | 8 | 9 | 1<br>0 | 1   | 2   | 3   | 4        | 5   | 6    | 7    | 8    | 9   | 2<br>0 | 1 | 2 | 3 | 4 | 5 | 6 | 7 | 8 | 9 | 3<br>0 | 1 |
|---|--------------------------|---|---|---|---|---|---|---|---|--------|-----|-----|-----|----------|-----|------|------|------|-----|--------|---|---|---|---|---|---|---|---|---|--------|---|
|   | TreeConnectContextOffset |   |   |   |   |   |   |   |   |        |     |     |     |          |     |      |      |      |     |        |   |   |   |   |   |   |   |   |   |        |   |
|   | TreeConnectContextCount  |   |   |   |   |   |   |   |   |        |     |     |     | Reserved |     |      |      |      |     |        |   |   |   |   |   |   |   |   |   |        |   |
|   |                          |   |   |   |   |   |   |   |   |        |     |     |     |          |     |      |      |      |     |        |   |   |   |   |   |   |   |   |   |        |   |
|   |                          |   |   |   |   |   |   |   |   |        |     |     |     |          |     |      |      |      |     |        |   |   |   |   |   |   |   |   |   |        |   |
|   | PathName (variable)      |   |   |   |   |   |   |   |   |        |     |     |     |          |     |      |      |      |     |        |   |   |   |   |   |   |   |   |   |        |   |
|   |                          |   |   |   |   |   |   |   |   |        |     |     |     |          |     |      |      |      |     |        |   |   |   |   |   |   |   |   |   |        |   |
|   |                          |   |   |   |   |   |   |   |   |        | Tre | eeC | onn | ect      | Cor | ntex | ts ( | (var | iab | le)    |   |   |   |   |   |   |   |   |   |        |   |
|   |                          |   |   |   |   |   |   |   |   |        |     |     |     |          |     |      |      |      |     |        |   |   |   |   |   |   |   |   |   |        |   |

**TreeConnectContextOffset (4 bytes):** The offset from the start of the SMB2 TREE\_CONNECT request of an array of tree connect contexts.

TreeConnectContextCount (2 bytes): The count of elements in the tree connect context array.

Reserved (10 bytes): MUST be set to zero.

**PathName** (variable): This field is a variable-length buffer that contains the full share path name as specified in section <u>2.2.9</u>.

**TreeConnectContexts (variable):** A variable length array of SMB2\_TREE\_CONNECT\_CONTEXT structures as described in section <u>2.2.9.2</u>.

## 2.2.9.2 SMB2 TREE\_CONNECT\_CONTEXT Request Values

The SMB2\_TREE\_CONNECT\_CONTEXT structure is used by the SMB2 TREE\_CONNECT request and the SMB2 TREE\_CONNECT response to encode additional properties.

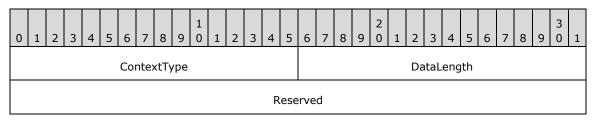

| Data (variable) |  |
|-----------------|--|
|                 |  |

**ContextType (2 bytes)**: Specifies the type of context in the **Data** field. This field MUST be one of the following values:

| Value                                                   | Meaning                                                                                                    |
|---------------------------------------------------------|----------------------------------------------------------------------------------------------------|
| SMB2_RESERVED_TREE_CONNECT_CONTEXT_ID 0x0000            | This value is reserved.                                                                                         |
| SMB2_REMOTED_IDENTITY_TREE_CONNECT_CONTEXT_ID<br>0x0001 | The <b>Data</b> field contains remoted identity tree connect context data as specified in section $2.2.9.2.1$ . |

DataLength (2 bytes): The length, in bytes, of the Data field.

- **Reserved (4 bytes)**: This field MUST NOT be used and MUST be reserved. This value MUST be set to 0 by the client, and MUST be ignored by the server.
- **Data (variable)**: A variable-length field that contains the tree connect context specified by the **ContextType** field.

# 2.2.9.2.1 SMB2\_REMOTED\_IDENTITY\_TREE\_CONNECT Context

The SMB2\_REMOTED\_IDENTITY\_TREE\_CONNECT context is specified in SMB2\_TREE\_CONNECT\_CONTEXT structure when the **ContextType** is set to SMB2\_REMOTED\_IDENTITY\_TREE\_CONNECT\_CONTEXT\_ID. The format of the data in the Data field of this SMB2\_TREE\_CONNECT\_CONTEXT is as follows:

| 0 | 1          | 2 | 3 | 4 | 5  | 6    | 7    | 8   | 9    | 1<br>0 | 1 | 2            | 3        | 4          | 5   | 6            | 7    | 8    | 9 | 2<br>0 | 1 | 2 | 3 | 4 | 5 | 6 | 7 | 8 | 9 | 3<br>0 | 1 |
|---|------------|---|---|---|----|------|------|-----|------|--------|---|--------------|----------|------------|-----|--------------|------|------|---|--------|---|---|---|---|---|---|---|---|---|--------|---|
|   | TicketType |   |   |   |    |      |      |     |      |        |   |              |          | TicketSize |     |              |      |      |   |        |   |   |   |   |   |   |   |   |   |        |   |
|   | User       |   |   |   |    |      |      |     |      |        |   |              | UserName |            |     |              |      |      |   |        |   |   |   |   |   |   |   |   |   |        |   |
|   | Domain     |   |   |   |    |      |      |     |      |        |   |              | Groups   |            |     |              |      |      |   |        |   |   |   |   |   |   |   |   |   |        |   |
|   |            |   |   |   | Re | estr | icte | dG  | roup | os     |   |              |          |            |     | Privileges   |      |      |   |        |   |   |   |   |   |   |   |   |   |        |   |
|   |            |   |   |   |    | Prir | nary | yGr | oup  | )      |   |              |          |            |     | Owner        |      |      |   |        |   |   |   |   |   |   |   |   |   |        |   |
|   |            |   |   |   |    | De   | efau | ltD | acl  |        |   |              |          |            |     | DeviceGroups |      |      |   |        |   |   |   |   |   |   |   |   |   |        |   |
|   | UserClaims |   |   |   |    |      |      |     |      |        |   | DeviceClaims |          |            |     |              |      |      |   |        |   |   |   |   |   |   |   |   |   |        |   |
|   |            |   |   |   |    |      |      |     |      |        |   | -            | Tick     | etI        | nfo | (va          | rial | ble) | ) |        |   |   |   |   |   |   |   |   |   |        |   |

**TicketType (2 bytes):** A 16-bit integer specifying the type of ticket requested. The value in this field MUST be set to 0x0001.

**TicketSize (2 bytes):** A 16-bit integer specifying the total size of this structure.

- **User (2 bytes):** A 16-bit integer specifying the offset, in bytes, from the beginning of this structure to the user information in the TicketInfo buffer. The user information is stored in SID\_ATTR\_DATA format as specified in section 2.2.9.2.1.2.
- **UserName (2 bytes):** A 16-bit integer specifying the offset, in bytes, from the beginning of this structure to the null-terminated Unicode string containing the username in the **TicketInfo** field.
- **Domain (2 bytes):** A 16-bit integer specifying the offset, in bytes, from the beginning of this structure to the null-terminated Unicode string containing the domain name in the **TicketInfo** field.
- **Groups (2 bytes):** A 16-bit integer specifying the offset, in bytes, from the beginning of this structure to the information about the groups in the TicketInfo buffer. The information is stored in SID\_ARRAY\_DATA format as specified in section 2.2.9.2.1.3.
- **RestrictedGroups (2 bytes):** A 16-bit integer specifying the offset, in bytes, from the beginning of this structure to the information about the restricted groups in the **TicketInfo** field. The information is stored in SID\_ARRAY\_DATA format as specified in section 2.2.9.2.1.3.
- **Privileges (2 bytes):** A 16-bit integer specifying the offset, in bytes, from the beginning of this structure to the information about the privileges in the **TicketInfo** field. The information is stored in PRIVILEGE\_ARRAY\_DATA format as specified in section <u>2.2.9.2.1.6</u>.
- **PrimaryGroup (2 bytes):** A 16-bit integer specifying the offset, in bytes, from the beginning of this structure to the information about the primary group in the **TicketInfo** field. The information is stored in SID\_ARRAY\_DATA format as specified in section 2.2.9.2.1.3.
- **Owner (2 bytes):** A 16-bit integer specifying the offset, in bytes, from the beginning of this structure to the information about the owner in the **TicketInfo** field. The information is stored in BLOB\_DATA format as specified in section 2.2.9.2.1.1, where **BlobData** contains the SID, as specified in [MS-DTYP] section 2.4.2.2, representing the owner, and **BlobSize** contains the size of SID.
- **DefaultDacl (2 bytes):** A 16-bit integer specifying the offset, in bytes, from the beginning of this structure to the information about the DACL, as specified in [MS-DTYP] section 2.5.2, in the **TicketInfo** field. Information about the DACL is stored in BLOB\_DATA format as specified in section 2.2.9.2.1.1, where **BlobSize** contains the size of the ACL structure, as specified in [MS-DTYP] section 2.4.5, and **BlobData** contains the DACL data.
- **DeviceGroups (2 bytes):** A 16-bit integer specifying the offset, in bytes, from the beginning of this structure to the information about the device groups in the **TicketInfo** field. The information is stored in SID\_ARRAY\_DATA format as specified in section 2.2.9.2.1.3.
- **UserClaims (2 bytes):** A 16-bit integer specifying the offset, in bytes, from the beginning of this structure to the user claims data in the **TicketInfo** field. Information about user claims is stored in BLOB\_DATA format as specified in section 2.2.9.2.1.1, where **BlobData** contains an array of CLAIM\_SECURITY\_ATTRIBUTE\_RELATIVE\_V1 structures, as specified in [MS-DTYP] section 2.4.10.1, representing the claims issued to the user, and **BlobSize** contains the size of the user claims data.
- **DeviceClaims (2 bytes):** A 16-bit integer specifying the offset, in bytes, from the beginning of this structure to the device claims data in the **TicketInfo** field. Information about device claims is

stored in BLOB\_DATA format as specified in section 2.2.9.2.1.1, where **BlobData** contains an array of CLAIM\_SECURITY\_ATTRIBUTE\_RELATIVE\_V1 structures, as specified in [MS-DTYP] section 2.4.10.1, representing the claims issued to the account of the device which the user is connected from, and **BlobSize** contains the size of the device claims data.

**TicketInfo (variable):** A variable-length buffer containing the remoted identity tree connect context data, including the information about all the previously defined fields in this structure.

# 2.2.9.2.1.1 BLOB\_DATA

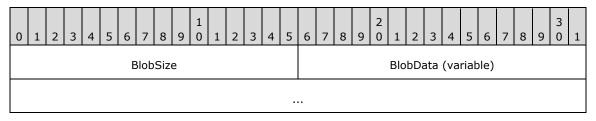

BlobSize (2 bytes): Size of the data, in bytes, in BlobData.

BlobData (variable): Blob data.

# 2.2.9.2.1.2 SID\_ATTR\_DATA

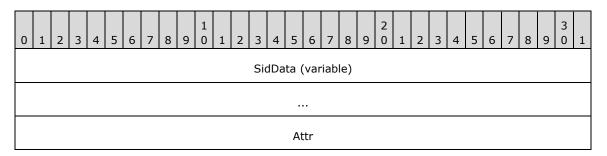

SidData (variable): SID, as specified in [MS-DTYP] section 2.4.2.2, information in BLOB\_DATA format as specified in section 2.2.9.2.1.1. BlobSize MUST be set to the size of SID and BlobData MUST be set to the SID value.

Attr (4 bytes): Specified attributes of the SID, containing the following values.

| Value                                    | Meaning                                                                                                    |
|------------------------------------------|----------------------------------------------------------------------------------------------------|
| SE_GROUP_ENABLED<br>0x00000004           | The SID is enabled for access checks. A SID without this attribute is ignored during an access check unless the SE_GROUP_USE_FOR_DENY_ONLY attribute is set. |
| SE_GROUP_ENABLED_BY_DEFAULT<br>0x0000002 | The SID is enabled by default.                                                                                                    |

| Value                                   | Meaning                                                                                                    |
|-----------------------------------------|----------------------------------------------------------------------------------------------------|
| SE_GROUP_INTEGRITY<br>0x00000020        | The SID is a mandatory integrity SID.                                                                                                    |
| SE_GROUP_INTEGRITY_ENABLED              | The SID is enabled for mandatory integrity checks.                                                                                                    |
| SE_GROUP_LOGON_ID<br>0xC0000000         | The SID is a logon SID that identifies the logon session associated with an access token.                                                                            |
| SE_GROUP_MANDATORY<br>0x0000001         | The SID cannot have the SE_GROUP_ENABLED attribute cleared.                                                                                                    |
| SE_GROUP_OWNER<br>0x0000008             | The SID identifies a group account for which the user<br>of the token is the owner of the group, or the SID can<br>be assigned as the owner of the token or objects. |
| SE_GROUP_RESOURCE<br>0x20000000         | The SID identifies a domain-local group.                                                                                                    |
| SE_GROUP_USE_FOR_DENY_ONLY<br>0x0000010 | The SID is a deny-only SID in a restricted token. If this attribute is set, SE_GROUP_ENABLED is not set, and the SID cannot be reenabled.                            |

# 2.2.9.2.1.3 SID\_ARRAY\_DATA

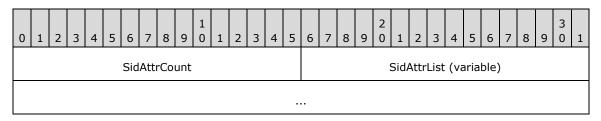

SidAttrCount (2 bytes): Number of SID\_ATTR\_DATA elements in SidAttrList array.

**SidAttrList (variable):** An array with **SidAttrCount** number of SID\_ATTR\_DATA elements as specified in section 2.2.9.2.1.2.

# 2.2.9.2.1.4 LUID\_ATTR\_DATA

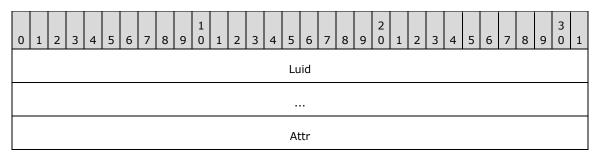

Luid (8 bytes): Locally unique identifier, as specified in [MS-DTYP] section 2.3.7.

Attr (4 bytes): LUID attributes as specified in [MS-LSAD] section 2.2.5.4.

## 2.2.9.2.1.5 PRIVILEGE\_DATA

PRIVILEGE\_DATA takes the form BLOB\_DATA as specified in section <u>2.2.9.2.1.1</u>. **BlobSize** MUST be set to the size of LUID\_ATTR\_DATA structure and **BlobData** MUST be set to the LUID\_ATTR\_DATA specified in section <u>2.2.9.2.1.4</u>.

# 2.2.9.2.1.6 PRIVILEGE\_ARRAY\_DATA

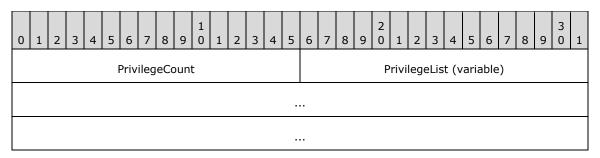

PrivilegeCount (2 bytes): Number of PRIVILEGE\_DATA elements in PrivilegeList array.

**PrivilegeList (variable):** An array with **PrivilegeCount** number of PRIVILEGE\_DATA elements as specified in section 2.2.9.2.1.5.

## 2.2.10 SMB2 TREE\_CONNECT Response

The SMB2 TREE\_CONNECT Response packet is sent by the server when an <u>SMB2 TREE\_CONNECT</u> request is processed successfully by the server. This response is composed of an <u>SMB2 Packet Header</u> (section 2.2.1) that is followed by this response structure.

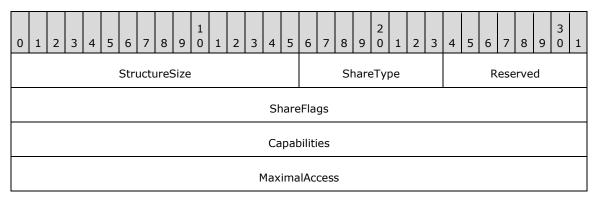

- **StructureSize (2 bytes):** The server MUST set this field to 16, indicating the size of the response structure, not including the header.
- **ShareType (1 byte):** The type of **share** being accessed. This field MUST contain one of the following values.

| Value                         | Meaning              |
|-------------------------------|----------------------|
| SMB2_SHARE_TYPE_DISK<br>0x01  | Physical disk share. |
| SMB2_SHARE_TYPE_PIPE<br>0x02  | Named pipe share.    |
| SMB2_SHARE_TYPE_PRINT<br>0x03 | Printer share.       |

**Reserved (1 byte):** This field MUST NOT be used and MUST be reserved. The server MUST set this to 0, and the client MUST ignore it on receipt.

**ShareFlags (4 bytes):** This field contains properties for this share.

This field MUST contain one of the following offline caching properties: SMB2\_SHAREFLAG\_MANUAL\_CACHING, SMB2\_SHAREFLAG\_AUTO\_CACHING, SMB2\_SHAREFLAG\_VDO\_CACHING and SMB2\_SHAREFLAG\_NO\_CACHING.

For more information about offline caching, see [OFFLINE].

This field MUST contain zero or more of the following values.

| Value                                                 | Meaning                                                                                                    |
|-------------------------------------------------------|----------------------------------------------------------------------------------------------------|
| SMB2_SHAREFLAG_MANUAL_CACHING<br>0x00000000           | The client can cache files that are explicitly selected by the user for offline use.                                                                                            |
| SMB2_SHAREFLAG_AUTO_CACHING<br>0x00000010             | The client can automatically cache files that are used by the user for offline access.                                                                                          |
| SMB2_SHAREFLAG_VDO_CACHING<br>0x00000020              | The client can automatically cache files that are<br>used by the user for offline access and can use<br>those files in an offline mode even if the share is<br>available.       |
| SMB2_SHAREFLAG_NO_CACHING<br>0x00000030               | Offline caching MUST NOT occur.                                                                                                    |
| SMB2_SHAREFLAG_DFS<br>0x00000001                      | The specified share is present in a <b>Distributed</b><br><b>File System (DFS)</b> tree structure.                                                                              |
| SMB2_SHAREFLAG_DFS_ROOT<br>0x00000002                 | The specified share is present in a <b>DFS Root</b> (as specified in [MS-DFSC]) tree structure.                                                                                 |
| SMB2_SHAREFLAG_RESTRICT_EXCLUSIVE_OPENS<br>0x00000100 | The specified share disallows exclusive file opens that deny reads to an open file.                                                                                             |
| SMB2_SHAREFLAG_FORCE_SHARED_DELETE<br>0x00000200      | The specified share disallows clients from opening<br>files on the share in an exclusive mode that<br>prevents the file from being deleted until the<br>client closes the file. |

| Value                                                    | Meaning                                                                                                    |
|----------------------------------------------------------|----------------------------------------------------------------------------------------------------|
| SMB2_SHAREFLAG_ALLOW_NAMESPACE_CACHING<br>0x00000400     | The client MUST ignore this flag.                                                                                                    |
| SMB2_SHAREFLAG_ACCESS_BASED_DIRECTORY_ENUM<br>0x00000800 | The server will filter directory entries based on the access permissions of the client.                                                                                                    |
| SMB2_SHAREFLAG_FORCE_LEVELII_OPLOCK<br>0x00001000        | The server will not issue exclusive caching rights on this share. $<33>$                                                                                                    |
| SMB2_SHAREFLAG_ENABLE_HASH_V1<br>0x00002000              | The share supports hash generation for branch cache retrieval of data. For more information, see section $2.2.31.2$ . This flag is not valid for the SMB 2.0.2 dialect.                                                                       |
| SMB2_SHAREFLAG_ENABLE_HASH_V2<br>0x00004000              | The share supports v2 hash generation for branch cache retrieval of data. For more information, see section 2.2.31.2. This flag is not valid for the SMB 2.0.2 and SMB 2.1 dialects.                                                          |
| SMB2_SHAREFLAG_ENCRYPT_DATA<br>0x00008000                | The server requires encryption of remote file access messages on this share, per the conditions specified in section $3.3.5.2.11$ . This flag is only valid for the SMB 3.x dialect family.                                                   |
| SMB2_SHAREFLAG_IDENTITY_REMOTING<br>0x00040000           | The share supports identity remoting. The client can request remoted identity access for the share via the SMB2_REMOTED_IDENTITY_TREE_CONNECT context as specified in section 2.2.9.2.1.<34>                                                  |
| SMB2_SHAREFLAG_COMPRESS_DATA<br>0x00100000               | The server supports compression of read/write messages on this share. This flag is only valid for the SMB 3.1.1 dialect.<35>                                                                                                    |
| SMB2_SHAREFLAG_ISOLATED_TRANSPORT<br>0x00200000          | The server indicates that administrator set share<br>property telling client that it is preferable to<br>isolate communication to that share on a separate<br>set of connections. This flag is advisory and can<br>be ignored by SMB clients. |

**Capabilities (4 bytes):** Indicates various capabilities for this share. This field MUST be constructed using the following values.

| Value                                                | Meaning                                                                                                    |  |  |  |  |  |  |  |
|------------------------------------------------------|----------------------------------------------------------------------------------------------------|--|--|--|--|--|--|--|
| SMB2_SHARE_CAP_DFS<br>0x0000008                      | The specified share is present in a DFS tree structure.                                                                                                    |  |  |  |  |  |  |  |
| SMB2_SHARE_CAP_CONTINUOUS_AVAILABILITY<br>0x00000010 | The specified share is continuously available. This flag is only valid for the SMB 3.x dialect family.                                                                                                    |  |  |  |  |  |  |  |
| SMB2_SHARE_CAP_SCALEOUT<br>0x00000020                | The specified share is present on a server configuration which facilitates faster recovery of durable handles. This flag is only valid for the SMB 3.x dialect family.                                                     |  |  |  |  |  |  |  |
| SMB2_SHARE_CAP_CLUSTER<br>0x00000040                 | The specified share is present on a server configuration which provides monitoring of the availability of share through the Witness service specified in [MS-SWN]. This flag is only valid for the SMB 3.x dialect family. |  |  |  |  |  |  |  |

| Value                                          | Meaning                                                                                                    |  |  |  |  |  |  |  |  |
|------------------------------------------------|----------------------------------------------------------------------------------------------------|--|--|--|--|--|--|--|--|
| SMB2_SHARE_CAP_ASYMMETRIC<br>0x0000080         | The specified share is present on a server configuration that allows dynamic changes in the ownership of the share. This flag is not valid for the SMB 2.0.2, 2.1, and 3.0 dialects.                                                                      |  |  |  |  |  |  |  |  |
| SMB2_SHARE_CAP_REDIRECT_TO_OWNER<br>0x00000100 | The specified share is present on a server configuration that supports synchronous <b>share level redirection</b> via a Share Redirect error context response (section $2.2.2.2.2$ ). This flag is not valid for SMB 2.0.2, 2.1, 3.0, and 3.0.2 dialects. |  |  |  |  |  |  |  |  |

**MaximalAccess (4 bytes):** Contains the maximal access for the user that establishes the **tree connect** on the share based on the share's permissions. This value takes the form as specified in section <u>2.2.13.1</u>.

## 2.2.11 SMB2 TREE\_DISCONNECT Request

The SMB2 TREE\_DISCONNECT Request packet is sent by the client to request that the **tree connect** that is specified in the **TreeId** within the <u>SMB2 header</u> be disconnected. This request is composed of an SMB2 header, as specified in section 2.2.1, that is followed by this variable-length request structure.

| 0 | 1             | 2 | 3 | 4 | 5 | 6 | 7 | 8 | 9 | 1<br>0 | 1 | 2 | 3 | 4 | 5 | 6 | 7   | 8   | 9 | 2<br>0 | 1 | 2 | 3 | 4 | 5 | 6 | 7 | 8 | 9 | 3<br>0 | 1 |
|---|---------------|---|---|---|---|---|---|---|---|--------|---|---|---|---|---|---|-----|-----|---|--------|---|---|---|---|---|---|---|---|---|--------|---|
|   | StructureSize |   |   |   |   |   |   |   |   |        |   |   |   |   |   | R | ese | rve | d |        |   |   |   |   |   |   |   |   |   |        |   |

- **StructureSize (2 bytes):** The client MUST set this field to 4, indicating the size of the request structure, not including the header.
- **Reserved (2 bytes):** This field MUST NOT be used and MUST be reserved. The client MUST set this to 0, and the server MUST ignore it on receipt.

## 2.2.12 SMB2 TREE\_DISCONNECT Response

The SMB2 TREE\_DISCONNECT Response packet is sent by the server to confirm that an <u>SMB2</u> <u>TREE\_DISCONNECT Request</u> (section 2.2.11) was successfully processed. This response is composed of an <u>SMB2 header</u>, as specified in section 2.2.1, that is followed by this request structure.

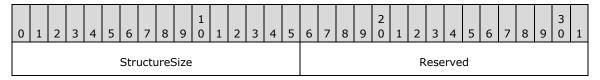

**StructureSize (2 bytes):** The server MUST set this field to 4, indicating the size of the response structure, not including the header.

**Reserved (2 bytes):** This field MUST NOT be used and MUST be reserved. The server MUST set this to 0, and the client MUST ignore it on receipt.

## 2.2.13 SMB2 CREATE Request

The SMB2 CREATE Request packet is sent by a client to request either creation of or access to a file. In case of a named pipe or printer, the server MUST create a new file.

This request is composed of an <u>SMB2 Packet Header</u>, as specified in section 2.2.1, that is followed by this request structure.

| 0 1 2 3 4 5 6 7 8 9 0 1 2 3 4 5 | 6       7       8       9       0       1       2       3       4       5       6       7       8       9       0       1 |  |  |  |  |  |  |  |  |
|---------------------------------|----------------------------------------------------------------------------------------------------|--|--|--|--|--|--|--|--|
| StructureSize                   | SecurityFlags RequestedOplockLevel                                                                                        |  |  |  |  |  |  |  |  |
| Impersor                        | ationLevel                                                                                                    |  |  |  |  |  |  |  |  |
| SmbCre                          | ateFlags                                                                                                    |  |  |  |  |  |  |  |  |
|                                 |                                                                                                    |  |  |  |  |  |  |  |  |
| Res                             | erved                                                                                                    |  |  |  |  |  |  |  |  |
|                                 |                                                                                                    |  |  |  |  |  |  |  |  |
| DesiredAccess                   |                                                                                                    |  |  |  |  |  |  |  |  |
| FileAt                          | ributes                                                                                                    |  |  |  |  |  |  |  |  |
|                                 | Access                                                                                                    |  |  |  |  |  |  |  |  |
|                                 | sposition                                                                                                    |  |  |  |  |  |  |  |  |
|                                 |                                                                                                    |  |  |  |  |  |  |  |  |
| Create                          | Options                                                                                                    |  |  |  |  |  |  |  |  |
| NameOffset                      | NameLength                                                                                                    |  |  |  |  |  |  |  |  |
| CreateCor                       | textsOffset                                                                                                    |  |  |  |  |  |  |  |  |
| CreateCon                       | textsLength                                                                                                    |  |  |  |  |  |  |  |  |
| Buffer (variable)               |                                                                                                    |  |  |  |  |  |  |  |  |
|                                 |                                                                                                    |  |  |  |  |  |  |  |  |

- StructureSize (2 bytes): The client MUST set this field to 57, indicating the size of the request structure, not including the header. The client MUST set it to this value regardless of how long Buffer[] actually is in the request being sent.
- **SecurityFlags (1 byte):** This field MUST NOT be used and MUST be reserved. The client MUST set this to 0, and the server MUST ignore it.
- **RequestedOplockLevel (1 byte):** The requested **oplock** level. This field MUST contain one of the following values.<a></a>So For named pipes, the server MUST always revert to SMB2\_OPLOCK\_LEVEL\_NONE irrespective of the value of this field.

| Value                  | Meaning                 |
|------------------------|-------------------------|
| SMB2_OPLOCK_LEVEL_NONE | No oplock is requested. |

| Value                               | Meaning                                                                                                    |
|-------------------------------------|----------------------------------------------------------------------------------------------------|
| 0×00                                |                                                                                                    |
| SMB2_OPLOCK_LEVEL_II<br>0x01        | A level II oplock is requested.                                                                                                    |
| SMB2_OPLOCK_LEVEL_EXCLUSIVE<br>0x08 | An exclusive oplock is requested.                                                                                                    |
| SMB2_OPLOCK_LEVEL_BATCH<br>0x09     | A batch oplock is requested.                                                                                                    |
| SMB2_OPLOCK_LEVEL_LEASE<br>0xFF     | A lease is requested. If set, the request packet MUST contain an <u>SMB2_CREATE_REQUEST_LEASE (section 2.2.13.2.8)</u> or an SMB2_CREATE_REQUEST_LEASE_V2 (section <u>2.2.13.2.10</u> ) create context. This value is not valid for the SMB 2.0.2 dialect. |

**ImpersonationLevel (4 bytes):** This field specifies the impersonation level requested by the application that is issuing the create request and MUST contain one of the following values.

| Value                        | Meaning                                                          |
|------------------------------|------------------------------------------------------------------|
| Anonymous<br>0x00000000      | The application-requested impersonation level is Anonymous.      |
| Identification<br>0x00000001 | The application-requested impersonation level is Identification. |
| Impersonation<br>0x00000002  | The application-requested impersonation level is Impersonation.  |
| Delegate<br>0x00000003       | The application-requested impersonation level is Delegate.       |

Impersonation is specified in [MS-WPO] section 9.7; for more information about impersonation, see [MSDN-IMPERS].

- **SmbCreateFlags (8 bytes):** This field MUST NOT be used and MUST be reserved. The client SHOULD set this field to zero, and the server MUST ignore it on receipt.
- **Reserved (8 bytes):** This field MUST NOT be used and MUST be reserved. The client sets this to any value, and the server MUST ignore it on receipt.
- **DesiredAccess (4 bytes):** The level of access that is required, as specified in section 2.2.13.1.
- **FileAttributes (4 bytes):** This field MUST be a combination of the values specified in [MS-FSCC] section 2.6, and MUST NOT include any values other than those specified in that section.
- ShareAccess (4 bytes): Specifies the sharing mode for the open. If ShareAccess values of FILE\_SHARE\_READ, FILE\_SHARE\_WRITE and FILE\_SHARE\_DELETE are set for a printer file or a named pipe, the server SHOULD<37> ignore these values. The field MUST be constructed using a combination of zero or more of the following bit values.

| Value                        | Meaning                                                                                                    |
|------------------------------|----------------------------------------------------------------------------------------------------|
| FILE_SHARE_READ<br>0x0000001 | When set, indicates that other opens are allowed to read this file while this open is present. This bit MUST NOT be set for a named pipe or a printer file. Each open creates a new instance of a named pipe. Likewise, opening a printer file always |

| Value                           | Meaning                                                                                                    |
|---------------------------------|----------------------------------------------------------------------------------------------------|
|                                 | creates a new file.                                                                                                    |
| FILE_SHARE_WRITE<br>0x00000002  | When set, indicates that other opens are allowed to write this file while this open is present. This bit MUST NOT be set for a named pipe or a printer file. Each open creates a new instance of a named pipe. Likewise, opening a printer file always creates a new file.                     |
| FILE_SHARE_DELETE<br>0x00000004 | When set, indicates that other opens are allowed to delete or rename this file while<br>this open is present. This bit MUST NOT be set for a named pipe or a printer file.<br>Each open creates a new instance of a named pipe. Likewise, opening a printer file<br>always creates a new file. |

**CreateDisposition (4 bytes):** Defines the action the server MUST take if the file that is specified in the name field already exists. For opening named pipes, this field can be set to any value by the client and MUST be ignored by the server. For other files, this field MUST contain one of the following values.

| Value                           | Meaning                                                                                                    |
|---------------------------------|----------------------------------------------------------------------------------------------------|
| FILE_SUPERSEDE<br>0x00000000    | If the file already exists, supersede it. Otherwise, create the file. This value SHOULD NOT be used for a printer object. $\leq 38 \geq$ |
| FILE_OPEN<br>0x00000001         | If the file already exists, return success; otherwise, fail the operation. MUST NOT be used for a printer object.                        |
| FILE_CREATE<br>0x00000002       | If the file already exists, fail the operation; otherwise, create the file.                                                              |
| FILE_OPEN_IF<br>0x00000003      | Open the file if it already exists; otherwise, create the file. This value SHOULD NOT be used for a printer object. $\leq 39 >$          |
| FILE_OVERWRITE<br>0x00000004    | Overwrite the file if it already exists; otherwise, fail the operation. MUST NOT be used for a printer object.                           |
| FILE_OVERWRITE_IF<br>0x00000005 | Overwrite the file if it already exists; otherwise, create the file. This value SHOULD NOT be used for a printer object. $\leq 40 >$     |

**CreateOptions (4 bytes):** Specifies the options to be applied when creating or opening the file. Combinations of the bit positions listed below are valid, unless otherwise noted. This field MUST be constructed using the following values.<a>41></a>

| Value                             | Meaning                                                                                                    |
|-----------------------------------|----------------------------------------------------------------------------------------------------|
| FILE_DIRECTORY_FILE<br>0x00000001 | The file being created or opened is a directory file. With this flag, the <b>CreateDisposition</b> field MUST be set to FILE_CREATE, FILE_OPEN_IF, or FILE_OPEN. With this flag, only the following <b>CreateOptions</b> values are valid: FILE_WRITE_THROUGH, FILE_OPEN_FOR_BACKUP_INTENT, FILE_DELETE_ON_CLOSE, and FILE_OPEN_REPARSE_POINT. If the file being created or opened already exists and is not a directory file and FILE_CREATE is specified in the <b>CreateDisposition</b> field, then the server MUST fail the request with STATUS_OBJECT_NAME_COLLISION. If the file being created or opened already exists and is not specified in the <b>CreateDisposition</b> field, then the server MUST fail the request with STATUS_OBJECT_NAME_COLLISION. If the file being created or opened already exists and is not a directory file and FILE_CREATE is not specified in the <b>CreateDisposition</b> field, then the server MUST fail the request with STATUS_INOT_A_DIRECTORY. The server MUST fail an invalid <b>CreateDisposition</b> field or an invalid combination of <b>CreateOptions</b> flags with STATUS_INVALID_PARAMETER. |

| Value                                        | Meaning                                                                                                    |
|----------------------------------------------|----------------------------------------------------------------------------------------------------|
| FILE_WRITE_THROUGH<br>0x00000002             | The server performs file write-through; file data is written to the underlying storage before completing the write operation on this open.                                                                                                    |
| FILE_SEQUENTIAL_ONLY<br>0x00000004           | This indicates that the application intends to read or write at sequential offsets using this handle, so the server SHOULD optimize for sequential access. However, the server MUST accept any access pattern. This flag value is incompatible with the FILE_RANDOM_ACCESS value.                                                                                                    |
| FILE_NO_INTERMEDIATE_BUFFERING<br>0x00000008 | File buffering is not performed on this open; file data is not retained<br>in memory upon writing it to, or reading it from, the underlying<br>storage.                                                                                                    |
| FILE_SYNCHRONOUS_IO_ALERT<br>0x00000010      | This bit SHOULD be set to 0 and MUST be ignored by the server. $\leq 42 >$                                                                                                    |
| FILE_SYNCHRONOUS_IO_NONALERT<br>0x00000020   | This bit SHOULD be set to 0 and MUST be ignored by the server. $\underline{<43>}$                                                                                                    |
| FILE_NON_DIRECTORY_FILE<br>0x00000040        | If the name of the file being created or opened matches with an existing directory file, the server MUST fail the request with STATUS_FILE_IS_A_DIRECTORY. This flag MUST NOT be used with FILE_DIRECTORY_FILE or the server MUST fail the request with STATUS_INVALID_PARAMETER.                                                                                                    |
| FILE_COMPLETE_IF_OPLOCKED<br>0x00000100      | This bit SHOULD be set to 0 and MUST be ignored by the server. $\leq 44 >$                                                                                                    |
| FILE_NO_EA_KNOWLEDGE<br>0x00000200           | The caller does not understand how to handle extended attributes.<br>If the request includes an <u>SMB2_CREATE_EA_BUFFER</u> create<br>context, then the server MUST fail this request with<br>STATUS_ACCESS_DENIED. If extended attributes with the<br>FILE_NEED_EA flag (see [MS-FSCC] section 2.4.15) set are<br>associated with the file being opened, then the server MUST fail this<br>request with STATUS_ACCESS_DENIED.                    |
| FILE_RANDOM_ACCESS<br>0x00000800             | This indicates that the application intends to read or write at<br>random offsets using this handle, so the server SHOULD optimize<br>for random access. However, the server MUST accept any access<br>pattern. This flag value is incompatible with the<br>FILE_SEQUENTIAL_ONLY value. If both FILE_RANDOM_ACCESS and<br>FILE_SEQUENTIAL_ONLY are set, then FILE_SEQUENTIAL_ONLY is<br>ignored.                                                   |
| FILE_DELETE_ON_CLOSE<br>0x00001000           | The file MUST be automatically deleted when the last open request<br>on this file is closed. When this option is set, the <b>DesiredAccess</b><br>field MUST include the DELETE flag. This option is often used for<br>temporary files.                                                                                                    |
| FILE_OPEN_BY_FILE_ID<br>0x00002000           | This bit SHOULD be set to 0 and the server MUST fail the request with a STATUS_NOT_SUPPORTED error if this bit is set.<45>                                                                                                    |
| FILE_OPEN_FOR_BACKUP_INTENT<br>0x00004000    | The file is being opened for backup intent. That is, it is being<br>opened or created for the purposes of either a backup or a restore<br>operation. The server can check to ensure that the caller is capable<br>of overriding whatever security checks have been placed on the file<br>to allow a backup or restore operation to occur. The server can<br>check for access rights to the file before checking the<br><b>DesiredAccess</b> field. |

| Value                                        | Meaning                                                                                                    |
|----------------------------------------------|----------------------------------------------------------------------------------------------------|
| FILE_NO_COMPRESSION<br>0x00008000            | The file cannot be compressed. This bit is ignored when FILE_DIRECTORY_FILE is set in <b>CreateOptions</b> .                                                                                                    |
| FILE_OPEN_REMOTE_INSTANCE<br>0x00000400      | This bit SHOULD be set to 0 and MUST be ignored by the server.                                                                                                    |
| FILE_OPEN_REQUIRING_OPLOCK<br>0x00010000     | This bit SHOULD be set to 0 and MUST be ignored by the server.                                                                                                    |
| FILE_DISALLOW_EXCLUSIVE<br>0x00020000        | This bit SHOULD be set to 0 and MUST be ignored by the server.                                                                                                    |
| FILE_RESERVE_OPFILTER<br>0x00100000          | This bit SHOULD be set to 0 and the server MUST fail the request with a STATUS_NOT_SUPPORTED error if this bit is set.<46>                                                                                                    |
| FILE_OPEN_REPARSE_POINT<br>0x00200000        | If the file or directory being opened is a <b>reparse point</b> , open the reparse point itself rather than the target that the reparse point references.                                                                                 |
| FILE_OPEN_NO_RECALL<br>0x00400000            | In an HSM (Hierarchical Storage Management) environment, this flag means the file SHOULD NOT be recalled from tertiary storage such as tape. The recall can take several minutes. The caller can specify this flag to avoid those delays. |
| FILE_OPEN_FOR_FREE_SPACE_QUERY<br>0x00800000 | Open file to query for free space. The client SHOULD set this to 0 and the server MUST ignore it. $\underline{<47>}$                                                                                                    |

- **NameOffset (2 bytes):** The offset, in bytes, from the beginning of the SMB2 header to the 8-byte aligned file name. If SMB2\_FLAGS\_DFS\_OPERATIONS is set in the Flags field of the SMB2 header, the file name includes a prefix that will be processed during DFS name normalization as specified in section <u>3.3.5.9</u>. Otherwise, the file name is relative to the share that is identified by the TreeId in the SMB2 header. The **NameOffset** field SHOULD be set to the offset of the **Buffer** field from the beginning of the SMB2 header. The file name (after DFS normalization if needed) MUST conform to the specification of a relative pathname in [MS-FSCC] section 2.1.5. A zero length file name indicates a request to open the root of the share.
- NameLength (2 bytes): The length of the file name, in bytes. If no file name is provided, this field MUST be set to 0.
- **CreateContextsOffset (4 bytes):** The offset, in bytes, from the beginning of the SMB2 header to the first 8-byte aligned <u>SMB2\_CREATE\_CONTEXT</u> structure in the request. If no SMB2\_CREATE\_CONTEXTs are being sent, this value MUST be 0.
- **CreateContextsLength (4 bytes):** The length, in bytes, of the list of SMB2\_CREATE\_CONTEXT structures sent in this request.
- **Buffer (variable):** A variable-length buffer that contains the **Unicode** file name and **create context** list, as defined by **NameOffset**, **NameLength**, **CreateContextsOffset**, and **CreateContextsLength**. In the request, the **Buffer** field MUST be at least one byte in length.

# 2.2.13.1 SMB2 Access Mask Encoding

The SMB2 Access Mask Encoding in SMB2 is a 4-byte bit field value that contains an array of flags. An access mask can specify access for one of two basic groups: either for a file, pipe, or printer (specified in section 2.2.13.1.1) or for a directory (specified in section 2.2.13.1.2). Each access mask MUST be a combination of zero or more of the bit positions that are shown below.

## 2.2.13.1.1 File\_Pipe\_Printer\_Access\_Mask

The following SMB2 Access Mask flag values can be used when accessing a file, pipe or printer.

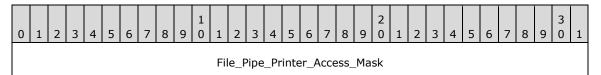

File\_Pipe\_Printer\_Access\_Mask (4 bytes): For a file, pipe, or printer, the value MUST be constructed using the following values (for a printer, the value MUST have at least one of the following: FILE\_WRITE\_DATA, FILE\_APPEND\_DATA, or GENERIC\_WRITE).

| Value                               | Meaning                                                                                                    |
|-------------------------------------|----------------------------------------------------------------------------------------------------|
| FILE_READ_DATA<br>0x00000001        | This value indicates the right to read data from the file or named pipe.                                                                                                    |
| FILE_WRITE_DATA<br>0x00000002       | This value indicates the right to write data into the file or named pipe beyond the end of the file.                                                                                                    |
| FILE_APPEND_DATA<br>0x00000004      | This value indicates the right to append data into the file or named pipe.                                                                                                    |
| FILE_READ_EA<br>0x00000008          | This value indicates the right to read the extended attributes of the file or named pipe.                                                                                                    |
| FILE_WRITE_EA<br>0x00000010         | This value indicates the right to write or change the extended attributes to the file or named pipe.                                                                                                    |
| FILE_DELETE_CHILD<br>0x00000040     | This value indicates the right to delete entries within a directory.                                                                                                    |
| FILE_EXECUTE<br>0x00000020          | This value indicates the right to execute the file.                                                                                                    |
| FILE_READ_ATTRIBUTES<br>0x00000080  | This value indicates the right to read the attributes of the file.                                                                                                    |
| FILE_WRITE_ATTRIBUTES<br>0x00000100 | This value indicates the right to change the attributes of the file.                                                                                                    |
| DELETE<br>0x00010000                | This value indicates the right to delete the file.                                                                                                    |
| READ_CONTROL<br>0x00020000          | This value indicates the right to read the security descriptor for the file or named pipe.                                                                                                    |
| WRITE_DAC<br>0x00040000             | This value indicates the right to change the <b>discretionary access control</b><br><b>list (DACL)</b> in the security descriptor for the file or named pipe. For the<br>DACL data structure, see ACL in [MS-DTYP]. |
| WRITE_OWNER<br>0x00080000           | This value indicates the right to change the owner in the security descriptor for the file or named pipe.                                                                                                    |
| SYNCHRONIZE<br>0x00100000           | SMB2 clients set this flag to any value.< <u>48&gt;</u><br>SMB2 servers SHOULD <u>&lt;49&gt;</u> ignore this flag.                                                                                                  |
| ACCESS_SYSTEM_SECURITY              | This value indicates the right to read or change the system access control                                                                                                    |

| Value                         | Meaning                                                                                                    |
|-------------------------------|----------------------------------------------------------------------------------------------------|
| 0x01000000                    | <b>list (SACL)</b> in the security descriptor for the file or named pipe. For the SACL data structure, see ACL in [MS-DTYP].<50>                                                                                                    |
| MAXIMUM_ALLOWED<br>0x02000000 | This value indicates that the client is requesting an <b>open</b> to the file with the highest level of access the client has on this file. If no access is granted for the client on this file, the server MUST fail the open with STATUS_ACCESS_DENIED. |
| GENERIC_ALL<br>0x10000000     | This value indicates a request for all the access flags that are previously listed except MAXIMUM_ALLOWED and ACCESS_SYSTEM_SECURITY.                                                                                                    |
| GENERIC_EXECUTE<br>0x20000000 | This value indicates a request for the following combination of access flags listed above: FILE_READ_ATTRIBUTES  FILE_EXECUTE  SYNCHRONIZE  READ_CONTROL.                                                                                                 |
| GENERIC_WRITE<br>0x40000000   | This value indicates a request for the following combination of access flags<br>listed above: FILE_WRITE_DATA  FILE_APPEND_DATA <br>FILE_WRITE_ATTRIBUTES  FILE_WRITE_EA  SYNCHRONIZE <br>READ_CONTROL.                                                   |
| GENERIC_READ<br>0x80000000    | This value indicates a request for the following combination of access flags listed above: FILE_READ_DATA  FILE_READ_ATTRIBUTES  FILE_READ_EA  SYNCHRONIZE  READ_CONTROL.                                                                                 |

# 2.2.13.1.2 Directory\_Access\_Mask

The following SMB2 Access Mask flag values can be used when accessing a directory.

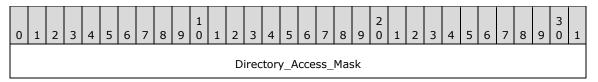

# **Directory\_Access\_Mask (4 bytes):** For a directory, the value MUST be constructed using the following values:

| Value                               | Meaning                                                                                              |
|-------------------------------------|----------------------------------------------------------------------------------------------------|
| FILE_LIST_DIRECTORY<br>0x00000001   | This value indicates the right to enumerate the contents of the directory.                           |
| FILE_ADD_FILE<br>0x00000002         | This value indicates the right to create a file under the directory.                                 |
| FILE_ADD_SUBDIRECTORY<br>0x00000004 | This value indicates the right to add a sub-directory under the directory.                           |
| FILE_READ_EA<br>0x00000008          | This value indicates the right to read the extended attributes of the directory.                     |
| FILE_WRITE_EA<br>0x00000010         | This value indicates the right to write or change the extended attributes of the directory.          |
| FILE_TRAVERSE<br>0x00000020         | This value indicates the right to traverse this directory if the server enforces traversal checking. |

| Value                                | Meaning                                                                                                    |
|--------------------------------------|----------------------------------------------------------------------------------------------------|
| FILE_DELETE_CHILD<br>0x00000040      | This value indicates the right to delete the files and directories within this directory.                                                                                                    |
| FILE_READ_ATTRIBUTES<br>0x00000080   | This value indicates the right to read the attributes of the directory.                                                                                                    |
| FILE_WRITE_ATTRIBUTES<br>0x00000100  | This value indicates the right to change the attributes of the directory.                                                                                                    |
| DELETE<br>0x00010000                 | This value indicates the right to delete the directory.                                                                                                    |
| READ_CONTROL<br>0x00020000           | This value indicates the right to read the security descriptor for the directory.                                                                                                    |
| WRITE_DAC<br>0x00040000              | This value indicates the right to change the <b>DACL</b> in the security descriptor for the directory. For the DACL data structure, see ACL in [MS-DTYP].                                                                                                    |
| WRITE_OWNER<br>0x00080000            | This value indicates the right to change the owner in the security descriptor for the directory.                                                                                                    |
| SYNCHRONIZE<br>0x00100000            | SMB2 clients set this flag to any value. <51> SMB2 servers SHOULD<52> ignore this flag.                                                                                                    |
| ACCESS_SYSTEM_SECURITY<br>0x01000000 | This value indicates the right to read or change the SACL in the security descriptor for the directory. For the SACL data structure, see ACL in [MS-DTYP]. $\leq$ 53>                                                                                                    |
| MAXIMUM_ALLOWED<br>0x02000000        | This value indicates that the client is requesting an <b>open</b> to the directory with the highest level of access the client has on this directory. If no access is granted for the client on this directory, the server MUST fail the open with STATUS_ACCESS_DENIED. |
| GENERIC_ALL<br>0x10000000            | This value indicates a request for all the access flags that are listed above except MAXIMUM_ALLOWED and ACCESS_SYSTEM_SECURITY.                                                                                                    |
| GENERIC_EXECUTE<br>0x20000000        | This value indicates a request for the following access flags listed above:<br>FILE_READ_ATTRIBUTES  FILE_TRAVERSE  SYNCHRONIZE  READ_CONTROL.                                                                                                    |
| GENERIC_WRITE<br>0x40000000          | This value indicates a request for the following access flags listed above:<br>FILE_ADD_FILE  FILE_ADD_SUBDIRECTORY  FILE_WRITE_ATTRIBUTES <br>FILE_WRITE_EA  SYNCHRONIZE  READ_CONTROL.                                                                                 |
| GENERIC_READ<br>0x8000000            | This value indicates a request for the following access flags listed above:<br>FILE_LIST_DIRECTORY  FILE_READ_ATTRIBUTES  FILE_READ_EA <br>SYNCHRONIZE  READ_CONTROL.                                                                                                    |

# 2.2.13.2 SMB2\_CREATE\_CONTEXT Request Values

The SMB2\_CREATE\_CONTEXT structure is used by the <u>SMB2 CREATE Request</u> and the <u>SMB2 CREATE</u> Response to encode additional flags and attributes: in requests to specify how the CREATE request MUST be processed, and in responses to specify how the CREATE request was in fact processed.

There is no required ordering when multiple **Create Context** structures are used. The server MUST support receiving the contexts in any order.

Each structure takes the following form.

| 0 1 2 3 4 5 6 7 8 9 0 1 2 3 4 5 |            |
|---------------------------------|------------|
| N                               | ext        |
| NameOffset                      | NameLength |
| Reserved                        | DataOffset |
| Datal                           | ength      |
| Buffer (                        | /ariable)  |
|                                 |            |

- **Next (4 bytes):** The offset from the beginning of this Create Context to the beginning of a subsequent 8-byte aligned Create Context. This field MUST be set to 0 if there are no subsequent contexts.
- NameOffset (2 bytes): The offset from the beginning of this structure to its 8-byte aligned name value.
- NameLength (2 bytes): The length, in bytes, of the Create Context name.
- **Reserved (2 bytes):** This field MUST NOT be used and MUST be reserved. This value MUST be set to 0 by the client, and ignored by the server.
- **DataOffset (2 bytes):** The offset, in bytes, from the beginning of this structure to the 8-byte aligned data payload. If DataLength is 0, the client SHOULD set this value to 0 and the server MUST ignore it on receipt.<54>
- **DataLength (4 bytes):** The length, in bytes, of the data. The format of the data is determined by the type of SMB2\_CREATE\_CONTEXT request, as outlined in the following sections. The type is inferred from the Create Context name specified by the **NameOffset** and **NameLength** fields.
- Buffer (variable): A variable-length buffer that contains the name and data fields, as defined by NameOffset, NameLength, DataOffset, and DataLength. The name is represented as four or more octets and MUST be one of the values provided in the following table. The structure name indicates what information is encoded by the data payload. The following values are the valid Create Context values and are defined to be in network byte order. More details are provided for each of these values in the following subsections.

| Value                               | Meaning                                                                                                    |
|-------------------------------------|----------------------------------------------------------------------------------------------------|
| SMB2_CREATE_EA_BUFFER<br>0x45787441 | ("ExtA")<br>The data contains the extended attributes that MUST<br>be stored on the created file.<br>This value MUST NOT be set for named pipes and<br>print files. |
| SMB2_CREATE_SD_BUFFER<br>0x53656344 | ("SecD")<br>The data contains a security descriptor that MUST be<br>stored on the created file.<br>This value MUST NOT be set for named pipes and                   |

| Value                                                             | Meaning                                                                                                    |
|-------------------------------------------------------------------|----------------------------------------------------------------------------------------------------|
|                                                                   | print files.                                                                                                    |
| SMB2_CREATE_DURABLE_HANDLE_REQUEST<br>0x44486e51                  | ("DHnQ")<br>The client is requesting the open to be durable (see section $3.3.5.9.6$ ).                                                                                                    |
| SMB2_CREATE_DURABLE_HANDLE_RECONNECT<br>0x44486e43                | ("DHnC")<br>The client is requesting to reconnect to a <b>durable</b><br><b>open</b> after being disconnected (see section<br><u>3.3.5.9.7</u> ).                                                                                                    |
| SMB2_CREATE_ALLOCATION_SIZE<br>0x416c5369                         | ("AlSi")<br>The data contains the required allocation size of the<br>newly created file.                                                                                                    |
| SMB2_CREATE_QUERY_MAXIMAL_ACCESS_REQUEST<br>0x4d784163            | ("MxAc")<br>The client is requesting that the server return<br>maximal access information.                                                                                                    |
| SMB2_CREATE_TIMEWARP_TOKEN<br>0x54577270                          | ("TWrp")<br>The client is requesting that the server open an<br>earlier version of the file identified by the provided<br>time stamp.                                                                                                    |
| SMB2_CREATE_QUERY_ON_DISK_ID<br>0x51466964                        | ("QFid")<br>The client is requesting that the server return a 32-<br>byte opaque BLOB that uniquely identifies the file<br>being opened on disk. No data is passed to the<br>server by the client.                                                                                                    |
| SMB2_CREATE_REQUEST LEASE<br>0x52714c73                           | ("RqLs")<br>The client is requesting that the server return a<br><b>lease</b> . This value is only supported for the SMB 2.1<br>and 3.x dialect family.                                                                                                    |
| SMB2_CREATE_REQUEST_LEASE_V2<br>0x52714c73                        | ("RqLs")<br>The client is requesting that the server return a<br>lease for a file or a directory. This value is only<br>supported for the SMB 3.x dialect family. This<br>context value is the same as the<br>SMB2_CREATE_REQUEST_LEASE value; the server<br>differentiates these requests based on the value of<br>the DataLength field. |
| SMB2_CREATE_DURABLE_HANDLE_REQUEST_V2<br>0x44483251               | ("DH2Q")<br>The client is requesting the open to be durable. This<br>value is only supported for the SMB 3.x dialect<br>family.                                                                                                    |
| SMB2_CREATE_DURABLE_HANDLE_RECONNECT_V2<br>0x44483243             | ("DH2C")<br>The client is requesting to reconnect to a durable<br>open after being disconnected. This value is only<br>supported for the SMB 3.x dialect family.                                                                                                    |
| SMB2_CREATE_APP_INSTANCE_ID<br>0x45BCA66AEFA7F74A9008FA462E144D74 | The client is supplying an identifier provided by an application instance while opening a file. This value is only supported for the SMB 3.x dialect family.                                                                                                    |
| SMB2_CREATE_APP_INSTANCE_VERSION                                  | The client is supplying a version to correspond to the application instance identifier. This value is only                                                                                                    |

| Value                                                             | Meaning                                                                                                    |
|-------------------------------------------------------------------|----------------------------------------------------------------------------------------------------|
| 0xB982D0B73B56074FA07B524A8116A010                                | supported for SMB 3.1.1 dialect.                                                                                                    |
| SVHDX_OPEN_DEVICE_CONTEXT<br>0x9CCBCF9E04C1E643980E158DA1F6EC83   | Provided by an application while opening a shared virtual disk file, as specified in [MS-RSVD] sections 2.2.4.12 and 2.2.4.32. This Create Context value is not valid for the SMB 2.002, SMB 2.1, and SMB 3.0 dialects. |
| SMB2_CREATECONTEXT_RESERVED<br>0x93AD25509CB411E7B42383DE968BCD7C | This value MUST be reserved and MUST be ignored on receipt.                                                                                                    |

# 2.2.13.2.1 SMB2\_CREATE\_EA\_BUFFER

The SMB2\_CREATE\_EA\_BUFFER context is specified on an <u>SMB2\_CREATE Request</u> (section 2.2.13) when the client is applying extended attributes as part of creating a new file. The extended attributes are provided in the **Data** buffer of the SMB2\_CREATE\_CONTEXT request and MUST be in the format that is specified for FILE\_FULL\_EA\_INFORMATION in [MS-FSCC] section 2.4.15.

# 2.2.13.2.2 SMB2\_CREATE\_SD\_BUFFER

The SMB2\_CREATE\_SD\_BUFFER context is specified on an <u>SMB2\_CREATE Request</u> when the client is applying a security descriptor to a newly created file. The Data in the **Buffer** field of the SMB2\_CREATE\_CONTEXT MUST contain a security descriptor that MUST be a self-relative SECURITY\_DESCRIPTOR in the format as specified in [MS-DTYP] section 2.4.6.

# 2.2.13.2.3 SMB2\_CREATE\_DURABLE\_HANDLE\_REQUEST

The SMB2\_CREATE\_DURABLE\_HANDLE\_REQUEST context is specified in an SMB2 CREATE request when the client is requesting the server to mark the open as a **durable open**. The format of the data in the **Buffer** field of this SMB2\_CREATE\_CONTEXT MUST be as follows.

| 0 1 2 | 3 4 | 5 | 6 | 7 | 8 | 9 | 1<br>0 | 1 | 2 | 3 | 4    | 5   | 6   | 7    | 8  | 9 | 2<br>0 | 1 | 2 | 3 | 4 | 5 | 6 | 7 | 8 | 9 | 3<br>0 | 1 |
|-------|-----|---|---|---|---|---|--------|---|---|---|------|-----|-----|------|----|---|--------|---|---|---|---|---|---|---|---|---|--------|---|
|       |     |   |   |   |   |   |        |   |   | D | oura | ble | Req | lnes | st |   |        |   |   |   |   |   |   |   |   |   |        |   |
|       |     |   |   |   |   |   |        |   |   |   |      |     |     |      |    |   |        |   |   |   |   |   |   |   |   |   |        |   |
|       |     |   |   |   |   |   |        |   |   |   |      |     |     |      |    |   |        |   |   |   |   |   |   |   |   |   |        |   |
|       |     |   |   |   |   |   |        |   |   |   |      |     |     |      |    |   |        |   |   |   |   |   |   |   |   |   |        |   |

**DurableRequest (16 bytes):** A 16-byte field that MUST NOT be used and MUST be reserved. This value MUST be set to 0 by the client and ignored by the server.

# 2.2.13.2.4 SMB2\_CREATE\_DURABLE\_HANDLE\_RECONNECT

The SMB2\_CREATE\_DURABLE\_HANDLE\_RECONNECT context is specified when the client is attempting to reestablish a **durable open** as specified in section 3.2.4.4.

| 0 | 1 | 2 | 3 | 4 | 5 | 6 | 7 | 8 | 9 | 1<br>0 | 1 | 2 | 3 | 4 | 5  | 6   | 7 | 8 | 9 | 2<br>0 | 1 | 2 | 3 | 4 | 5 | 6 | 7 | 8 | 9 | 3<br>0 | 1 |
|---|---|---|---|---|---|---|---|---|---|--------|---|---|---|---|----|-----|---|---|---|--------|---|---|---|---|---|---|---|---|---|--------|---|
|   |   |   |   |   |   |   |   |   |   |        |   |   |   |   | Da | ita |   |   |   |        |   |   |   |   |   |   |   |   |   |        |   |
|   |   |   |   |   |   |   |   |   |   |        |   |   |   |   |    |     |   |   |   |        |   |   |   |   |   |   |   |   |   |        |   |
|   |   |   |   |   |   |   |   |   |   |        |   |   |   |   |    |     |   |   |   |        |   |   |   |   |   |   |   |   |   |        |   |
|   |   |   |   |   |   |   |   |   |   |        |   |   |   |   |    |     |   |   |   |        |   |   |   |   |   |   |   |   |   |        |   |

**Data (16 bytes):** An <u>SMB2 FILEID</u> structure, as specified in section 2.2.14.1, for the **open** that is being reestablished.

## 2.2.13.2.5 SMB2\_CREATE\_QUERY\_MAXIMAL\_ACCESS\_REQUEST

The SMB2\_CREATE\_QUERY\_MAXIMAL\_ACCESS\_REQUEST context is specified on an <u>SMB2\_CREATE</u> <u>Request</u> when the client is requesting the server to retrieve maximal access information as part of processing the **open**. The Data in the **Buffer** field of the SMB2\_CREATE\_CONTEXT MUST either contain the following structure or be empty (0 bytes in length).

| 0 | 1 | 2 | 3 | 4 | 5 | 6 | 7 | 8 | 9 | 1<br>0 | 1 | 2 | 3 | 4   | 5   | 6    | 7  | 8 | 9 | 2<br>0 | 1 | 2 | 3 | 4 | 5 | 6 | 7 | 8 | 9 | 3<br>0 | 1 |
|---|---|---|---|---|---|---|---|---|---|--------|---|---|---|-----|-----|------|----|---|---|--------|---|---|---|---|---|---|---|---|---|--------|---|
|   |   |   |   |   |   |   |   |   |   |        |   |   |   | Tir | nes | stan | np |   |   |        |   |   |   |   |   |   |   |   |   |        |   |
|   |   |   |   |   |   |   |   |   |   |        |   |   |   |     |     |      |    |   |   |        |   |   |   |   |   |   |   |   |   |        |   |

**Timestamp (8 bytes):** A time stamp in the FILETIME format, as specified in [MS-DTYP] section 2.3.3.

## 2.2.13.2.6 SMB2\_CREATE\_ALLOCATION\_SIZE

The SMB2\_CREATE\_ALLOCATION\_SIZE context is specified on an <u>SMB2\_CREATE\_Request</u> (section 2.2.13) when the client is setting the allocation size of a file that is being newly created or overwritten. The Data in the **Buffer** field of the SMB2\_CREATE\_CONTEXT MUST be as follows.

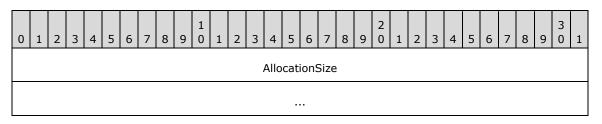

AllocationSize (8 bytes): The size, in bytes, that the newly created file MUST have reserved on disk.

## 2.2.13.2.7 SMB2\_CREATE\_TIMEWARP\_TOKEN

The SMB2\_CREATE\_TIMEWARP\_TOKEN context is specified on an <u>SMB2\_CREATE Request</u> (section 2.2.13) when the client is requesting the server to **open** a version of the file at a previous point in time. The Data in the **Buffer** field of the SMB2\_CREATE\_CONTEXT MUST contain the following structure.

| C | ) | 1 | 2 | 3 | 4 | 5 | 6 | 7 | 8 | 9 | 1<br>0 | 1 | 2 | 3 | 4  | 5   | 6    | 7  | 8 | 9 | 2<br>0 | 1 | 2 | 3 | 4 | 5 | 6 | 7 | 8 | 9 | 3<br>0 | 1 |
|---|---|---|---|---|---|---|---|---|---|---|--------|---|---|---|----|-----|------|----|---|---|--------|---|---|---|---|---|---|---|---|---|--------|---|
|   |   |   |   |   |   |   |   |   |   |   |        |   |   |   | Ti | mes | stan | np |   |   |        |   |   |   |   |   |   |   |   |   |        |   |
|   |   |   |   |   |   |   |   |   |   |   |        |   |   |   |    |     |      |    |   |   |        |   |   |   |   |   |   |   |   |   |        |   |

**Timestamp (8 bytes):** The time stamp of the version of the file to be opened, in FILETIME format as specified in [MS-DTYP] section 2.3.3. If no version of this file exists at this time stamp, the operation MUST be failed.

# 2.2.13.2.8 SMB2\_CREATE\_REQUEST\_LEASE

The SMB2\_CREATE\_REQUEST\_LEASE context is specified on an <u>SMB2\_CREATE</u> <u>Request (section 2.2.13)</u> packet when the client is requesting the server to return a lease. This value is not valid for the SMB 2.0.2 dialect. The Data in the **Buffer** field of the <u>SMB2\_CREATE\_CONTEXT (section 2.2.13.2)</u> structure MUST contain the following structure.

| 0 | 1 | 2 | 3 | 4 | 5 | 6 | 7 | 8 | 9 | 1<br>0 | 1 | 2 | 3 | 4   | 5    | 6   | 7    | 8 | 9 | 2<br>0 | 1 | 2 | 3 | 4 | 5 | 6 | 7 | 8 | 9 | 3<br>0 | 1 |
|---|---|---|---|---|---|---|---|---|---|--------|---|---|---|-----|------|-----|------|---|---|--------|---|---|---|---|---|---|---|---|---|--------|---|
|   |   |   |   |   |   |   |   |   |   |        |   |   |   | L   | eas  | eKe | y    |   |   |        |   |   |   |   |   |   |   |   |   |        |   |
|   |   |   |   |   |   |   |   |   |   |        |   |   |   |     |      |     |      |   |   |        |   |   |   |   |   |   |   |   |   |        |   |
|   |   |   |   |   |   |   |   |   |   |        |   |   |   |     |      |     |      |   |   |        |   |   |   |   |   |   |   |   |   |        |   |
|   |   |   |   |   |   |   |   |   |   |        |   |   |   |     |      |     |      |   |   |        |   |   |   |   |   |   |   |   |   |        |   |
|   |   |   |   |   |   |   |   |   |   |        |   |   |   | Le  | ease | Sta | ite  |   |   |        |   |   |   |   |   |   |   |   |   |        |   |
|   |   |   |   |   |   |   |   |   |   |        |   |   |   | Le  | ease | Fla | gs   |   |   |        |   |   |   |   |   |   |   |   |   |        |   |
|   |   |   |   |   |   |   |   |   |   |        |   |   |   | Lea | seD  | ura | tior | 1 |   |        |   |   |   |   |   |   |   |   |   |        |   |
|   |   |   |   |   |   |   |   |   |   |        |   |   |   |     |      |     |      |   |   |        |   |   |   |   |   |   |   |   |   |        |   |

LeaseKey (16 bytes): A client-generated key that identifies the owner of the lease.

**LeaseState (4 bytes):** The requested lease state. This field MUST be constructed as a combination of the following values.<55>

| Value                             | Meaning                              |
|-----------------------------------|--------------------------------------|
| SMB2_LEASE_NONE<br>0x00           | No lease is requested.               |
| SMB2_LEASE_READ_CACHING<br>0x01   | A read caching lease is requested.   |
| SMB2_LEASE_HANDLE_CACHING<br>0x02 | A handle caching lease is requested. |
| SMB2_LEASE_WRITE_CACHING          | A write caching lease is requested.  |

| Value | Meaning |
|-------|---------|
| 0x04  |         |

**LeaseFlags (4 bytes):** This field MUST NOT be used and MUST be reserved. The client MUST set this to 0, and the server MUST ignore it on receipt.

**LeaseDuration (8 bytes):** This field MUST NOT be used and MUST be reserved. The client MUST set this to 0, and the server MUST ignore it on receipt.

# 2.2.13.2.9 SMB2\_CREATE\_QUERY\_ON\_DISK\_ID

The SMB2\_CREATE\_QUERY\_ON\_DISK\_ID context is specified on an SMB2 CREATE Request (section 2.2.13) when the client is requesting that the server return an identifier for the open file. The Data in the **Buffer** field of the SMB2\_CREATE\_CONTEXT MUST be empty.

# 2.2.13.2.10 SMB2\_CREATE\_REQUEST\_LEASE\_V2

The SMB2\_CREATE\_REQUEST\_LEASE\_V2 context is specified on an SMB2 CREATE Request when the client is requesting the server to return a lease on a file or a directory. This is valid only for the SMB 3.x dialect family. The data in the **Buffer** field of the SMB2\_CREATE\_CONTEXT (section <u>2.2.13.2</u>) structure MUST contain the following structure.

| 0 | 1 | 2 | 3 | 4 | 5 | 6 | 7   | 8   | 9 | 1<br>0 | 1 | 2 | 3 | 4    | ļ   | 5 6   | 7    | 8  | ç | 2<br>9 0 | 1 | 2 | 3    | 4    | 5  | 6 | 7 | 8 | 9 | 3<br>0 | 1 |
|---|---|---|---|---|---|---|-----|-----|---|--------|---|---|---|------|-----|-------|------|----|---|----------|---|---|------|------|----|---|---|---|---|--------|---|
|   |   |   |   |   |   | • |     |     |   |        |   |   |   | L    | ea  | asek  | ey   |    |   |          | • |   | •    |      |    |   | • | • | • | •      |   |
|   |   |   |   |   |   |   |     |     |   |        |   |   |   |      |     |       |      |    |   |          |   |   |      |      |    |   |   |   |   |        |   |
|   |   |   |   |   |   |   |     |     |   |        |   |   |   |      |     |       |      |    |   |          |   |   |      |      |    |   |   |   |   |        |   |
|   |   |   |   |   |   |   |     |     |   |        |   |   |   |      |     |       |      |    |   |          |   |   |      |      |    |   |   |   |   |        |   |
|   |   |   |   |   |   |   |     |     |   |        |   |   |   | Le   | ea  | iseSt | ate  |    |   |          |   |   |      |      |    |   |   |   |   |        |   |
|   |   |   |   |   |   |   |     |     |   |        |   |   |   |      | F   | Flags | ;    |    |   |          |   |   |      |      |    |   |   |   |   |        |   |
|   |   |   |   |   |   |   |     |     |   |        |   |   |   | Lea  | ise | eDur  | atio | n  |   |          |   |   |      |      |    |   |   |   |   |        |   |
|   |   |   |   |   |   |   |     |     |   |        |   |   |   |      |     |       |      |    |   |          |   |   |      |      |    |   |   |   |   |        |   |
|   |   |   |   |   |   |   |     |     |   |        |   |   | F | Pare | ent | tLea  | seK  | ∋у |   |          |   |   |      |      |    |   |   |   |   |        |   |
|   |   |   |   |   |   |   |     |     |   |        |   |   |   |      |     |       |      |    |   |          |   |   |      |      |    |   |   |   |   |        |   |
|   |   |   |   |   |   |   |     |     |   |        |   |   |   |      |     |       |      |    |   |          |   |   |      |      |    |   |   |   |   |        |   |
|   |   |   |   |   |   |   |     |     |   |        |   |   |   |      |     |       |      |    |   |          |   |   |      |      |    |   |   |   |   |        |   |
|   |   |   |   |   |   |   | Ерс | och |   |        |   |   |   |      |     |       |      |    |   |          |   | R | lese | erve | ed |   |   |   |   |        |   |

LeaseKey (16 bytes): A client-generated key that identifies the owner of the lease.

**LeaseState (4 bytes):** The requested lease state. This field MUST be constructed as a combination of the following values.<56>

| Value                                   | Meaning                              |
|-----------------------------------------|--------------------------------------|
| SMB2_LEASE_NONE<br>0x00000000           | No lease is requested.               |
| SMB2_LEASE_READ_CACHING<br>0x00000001   | A read caching lease is requested.   |
| SMB2_LEASE_HANDLE_CACHING<br>0x00000002 | A handle caching lease is requested. |
| SMB2_LEASE_WRITE_CACHING<br>0x00000004  | A write caching lease is requested.  |

Flags (4 bytes): This field MUST be set as a combination of the following values.

| Value                                              | Meaning                                                    |
|----------------------------------------------------|------------------------------------------------------------|
| SMB2_LEASE_FLAG_PARENT_LEASE_KEY_SET<br>0x00000004 | When set, indicates that the <b>ParentLeaseKey</b> is set. |

**LeaseDuration (8 bytes):** This field MUST NOT be used and MUST be reserved. The client MUST set this to 0, and the server MUST ignore it on receipt.

ParentLeaseKey (16 bytes): A key that identifies the owner of the lease for the parent directory.

**Epoch (2 bytes):** A 16-bit unsigned integer used to track lease state changes.

**Reserved (2 bytes):** This field MUST NOT be used and MUST be reserved. The client MUST set this to 0, and the server MUST ignore it on receipt.

## 2.2.13.2.11 SMB2\_CREATE\_DURABLE\_HANDLE\_REQUEST\_V2

The SMB2\_CREATE\_DURABLE\_HANDLE\_REQUEST\_V2 context is only valid for the SMB 3.x dialect family. The SMB2\_CREATE\_DURABLE\_HANDLE\_REQUEST\_V2 context is specified in an SMB2 CREATE request when the client requests the server to mark the open as durable or persistent. The format of the data in the **Buffer** field of this SMB2\_CREATE\_CONTEXT MUST be as follows:

| С | )          | 1        | 2 | 3 | 4 | 5 | 6 | 7 | 8 | 9 | 1<br>0 | 1 | 2 | 3 | 4 | 5 | 6 | 7 | 8 | 9 | 2<br>0 | 1 | 2 | 3 | 4 | 5 | 6 | 7 | 8 | 9 | 3<br>0 | 1 |
|---|------------|----------|---|---|---|---|---|---|---|---|--------|---|---|---|---|---|---|---|---|---|--------|---|---|---|---|---|---|---|---|---|--------|---|
|   | Timeout    |          |   |   |   |   |   |   |   |   |        |   |   |   |   |   |   |   |   |   |        |   |   |   |   |   |   |   |   |   |        |   |
|   |            | Flags    |   |   |   |   |   |   |   |   |        |   |   |   |   |   |   |   |   |   |        |   |   |   |   |   |   |   |   |   |        |   |
|   |            | Reserved |   |   |   |   |   |   |   |   |        |   |   |   |   |   |   |   |   |   |        |   |   |   |   |   |   |   |   |   |        |   |
|   |            |          |   |   |   |   |   |   |   |   |        |   |   |   |   |   |   |   |   |   |        |   |   |   |   |   |   |   |   |   |        |   |
|   | CreateGuid |          |   |   |   |   |   |   |   |   |        |   |   |   |   |   |   |   |   |   |        |   |   |   |   |   |   |   |   |   |        |   |
|   |            |          |   |   |   |   |   |   |   |   |        |   |   |   |   |   |   |   |   |   |        |   |   |   |   |   |   |   |   |   |        |   |

**Timeout (4 bytes):** The time, in milliseconds, for which the server reserves the handle after a failover, waiting for the client to reconnect. To let the server use a default timeout value, the client MUST set this field to 0.

Flags (4 bytes): This field MUST be constructed by using zero or more of the following values:

| Value                                      | Meaning                           |
|--------------------------------------------|-----------------------------------|
| SMB2_DHANDLE_FLAG_PERSISTENT<br>0x00000002 | A persistent handle is requested. |

**Reserved (8 bytes):** This field MUST NOT be used and MUST be reserved. The client MUST set this to 0, and the server MUST ignore it on receipt.

CreateGuid (16 bytes): A GUID that identifies the create request.

#### 2.2.13.2.12 SMB2\_CREATE\_DURABLE\_HANDLE\_RECONNECT\_V2

The SMB2\_CREATE\_DURABLE\_HANDLE\_RECONNECT\_V2 context is specified when the client is attempting to reestablish a durable open as specified in section <u>3.2.4.4</u>. The SMB2\_CREATE\_DURABLE\_HANDLE\_RECONNECT\_V2 context is valid only for the SMB 3.x dialect family.

| 0 | 1 | 2 | 3 | 4 | 5 | 6 | 7 | 8 | 9 | 1<br>0 | 1 | 2 | 3 | 4  | 5    | 6   | 7   | 8 | 9 | 2<br>0 | 1 | 2 | 3 | 4 | 5 | 6 | 7 | 8 | 9 | 3<br>0 | 1 |
|---|---|---|---|---|---|---|---|---|---|--------|---|---|---|----|------|-----|-----|---|---|--------|---|---|---|---|---|---|---|---|---|--------|---|
|   |   |   |   |   |   |   |   |   |   |        |   |   |   |    | File | eId |     |   |   |        |   |   |   |   |   |   |   |   |   |        |   |
|   |   |   |   |   |   |   |   |   |   |        |   |   |   |    |      |     |     |   |   |        |   |   |   |   |   |   |   |   |   |        |   |
|   |   |   |   |   |   |   |   |   |   |        |   |   |   |    |      |     |     |   |   |        |   |   |   |   |   |   |   |   |   |        |   |
|   |   |   |   |   |   |   |   |   |   |        |   |   |   |    |      |     |     |   |   |        |   |   |   |   |   |   |   |   |   |        |   |
|   |   |   |   |   |   |   |   |   |   |        |   |   |   | Cr | eat  | eGu | ıid |   |   |        |   |   |   |   |   |   |   |   |   |        |   |
|   |   |   |   |   |   |   |   |   |   |        |   |   |   |    |      |     |     |   |   |        |   |   |   |   |   |   |   |   |   |        |   |
|   |   |   |   |   |   |   |   |   |   |        |   |   |   |    |      |     |     |   |   |        |   |   |   |   |   |   |   |   |   |        |   |
|   |   |   |   |   |   |   |   |   |   |        |   |   |   |    |      |     |     |   |   |        |   |   |   |   |   |   |   |   |   |        |   |
| - |   |   |   |   |   |   |   |   |   |        |   |   |   |    |      |     |     |   |   |        |   |   |   |   |   |   |   |   |   |        |   |
|   |   |   |   |   |   |   |   |   |   |        |   |   |   |    | ы    | igs |     |   |   |        |   |   |   |   |   |   |   |   |   |        |   |

**FileId (16 bytes):** An <u>SMB2 FILEID</u> structure, as specified in section 2.2.14.1, for the open that is being reestablished.

**CreateGuid (16 bytes):** A unique ID that identifies the create request.

Flags (4 bytes): This field MUST be constructed using zero or more of the following values:

| Value                                      | Meaning                           |
|--------------------------------------------|-----------------------------------|
| SMB2_DHANDLE_FLAG_PERSISTENT<br>0x00000002 | A persistent handle is requested. |

# 2.2.13.2.13 SMB2\_CREATE\_APP\_INSTANCE\_ID

The SMB2\_CREATE\_APP\_INSTANCE\_ID context is specified on an SMB2 CREATE Request when the client is supplying an identifier provided by an application. The SMB2\_CREATE\_APP\_INSTANCE\_ID context is only valid for the SMB 3.x dialect family. The client SHOULD also request a durable handle by using an SMB2\_CREATE\_DURABLE\_HANDLE\_REQUEST\_V2 or SMB3\_CREATE\_DURABLE\_HANDLE\_REQUEST\_V3\_context

SMB2\_CREATE\_DURABLE\_HANDLE\_RECONNECT\_V2 create context.

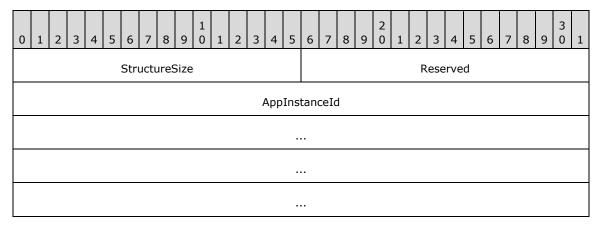

StructureSize (2 bytes): This field MUST be set to 20, indicating the size of this structure.

**Reserved (2 bytes):** This field MUST NOT be used and MUST be reserved. This field MUST be set to zero.

**AppInstanceId (16 bytes):** A unique ID that identifies an application instance.

## 2.2.13.2.14 SVHDX\_OPEN\_DEVICE\_CONTEXT

The SVHDX\_OPEN\_DEVICE\_CONTEXT and SVHDX\_OPEN\_DEVICE\_CONTEXT\_V2 are used to open the shared virtual disk file as specified in [MS-RSVD] sections 2.2.4.12 and 2.2.4.32.

## 2.2.13.2.15 SMB2\_CREATE\_APP\_INSTANCE\_VERSION

The SMB2\_CREATE\_APP\_INSTANCE\_VERSION context is specified on an SMB2 CREATE Request when the client is supplying a version for the app instance identifier provided by an application. The SMB2\_CREATE\_APP\_INSTANCE\_VERSION context is only valid for the SMB 3.1.1 dialect.

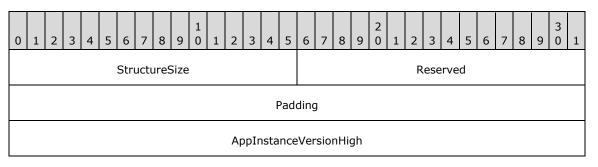

| AppInstanceVersionLow |
|-----------------------|
|                       |

StructureSize (2 bytes): This field MUST be set to 24, indicating the size of this structure.

**Reserved (2 bytes)**: This field MUST NOT be used and MUST be reserved. This field MUST be set to zero.

Padding (4 bytes): This value MUST be set to 0 by the client and MUST be ignored by the server.

- **AppInstanceVersionHigh (8 bytes)**: An unsigned 64-bit integer containing the most significant value of the version.
- **AppInstanceVersionLow (8 bytes)**: An unsigned 64-bit integer containing the least significant value of the version.

#### 2.2.14 SMB2 CREATE Response

The SMB2 CREATE Response packet is sent by the server to notify the client of the status of its <u>SMB2</u> <u>CREATE Request</u>. This response is composed of an <u>SMB2 header</u>, as specified in section 2.2.1, followed by this response structure.

| 0 | 1              | 2 | 3 | 4 | 5 | 6   | 7    | 8   | 9    | 1<br>0 | 1 | 2 | 3 | 4  | 5    | 6        | 7   | 8  | 9    | 2<br>0 | 1   | 2 | 3 | 4 | 5 | 6 | 7   | 8   | 9 | 3<br>0 | 1 |
|---|----------------|---|---|---|---|-----|------|-----|------|--------|---|---|---|----|------|----------|-----|----|------|--------|-----|---|---|---|---|---|-----|-----|---|--------|---|
|   |                |   |   |   |   | Str | uctı | ure | Size |        |   |   |   |    |      |          |     | Ор | oloc | ckLe   | vel |   |   |   |   |   | Fla | igs |   |        |   |
|   | Creat          |   |   |   |   |     |      |     |      |        |   |   |   |    | eate | teAction |     |    |      |        |     |   |   |   |   |   |     |     |   |        |   |
|   | CreationTime   |   |   |   |   |     |      |     |      |        |   |   |   |    |      |          |     |    |      |        |     |   |   |   |   |   |     |     |   |        |   |
|   |                |   |   |   |   |     |      |     |      |        |   |   |   |    |      |          |     |    |      |        |     |   |   |   |   |   |     |     |   |        |   |
|   | LastAccessTime |   |   |   |   |     |      |     |      |        |   |   |   |    |      |          |     |    |      |        |     |   |   |   |   |   |     |     |   |        |   |
|   |                |   |   |   |   |     |      |     |      |        |   |   |   |    |      |          |     |    |      |        |     |   |   |   |   |   |     |     |   |        |   |
|   | LastWriteTime  |   |   |   |   |     |      |     |      |        |   |   |   |    |      |          |     |    |      |        |     |   |   |   |   |   |     |     |   |        |   |
|   |                |   |   |   |   |     |      |     |      |        |   |   |   |    |      |          |     |    |      |        |     |   |   |   |   |   |     |     |   |        |   |
|   |                |   |   |   |   |     |      |     |      |        |   |   |   | Ch | ang  | jeTi     | ime |    |      |        |     |   |   |   |   |   |     |     |   |        |   |
|   |                |   |   |   |   |     |      |     |      |        |   |   |   |    |      |          |     |    |      |        |     |   |   |   |   |   |     |     |   |        |   |
|   | AllocationSize |   |   |   |   |     |      |     |      |        |   |   |   |    |      |          |     |    |      |        |     |   |   |   |   |   |     |     |   |        |   |
|   |                |   |   |   |   |     |      |     |      |        |   |   |   |    |      |          |     |    |      |        |     |   |   |   |   |   |     |     |   |        |   |

| EndofFile            |
|----------------------|
|                      |
| FileAttributes       |
| Reserved2            |
| FileId               |
|                      |
|                      |
|                      |
| CreateContextsOffset |
| CreateContextsLength |
| Buffer (variable)    |
|                      |

- **StructureSize (2 bytes):** The server MUST set this field to 89, indicating the size of the request structure, not including the header. The server MUST set this field to this value regardless of how long **Buffer**[] actually is in the request being sent.
- **OplockLevel (1 byte):** The **oplock** level that is granted to the client for this **open**. This field MUST contain one of the following values.

| Value                               | Meaning                                                                                                    |
|-------------------------------------|----------------------------------------------------------------------------------------------------|
| SMB2_OPLOCK_LEVEL_NONE<br>0x00      | No oplock was granted.                                                                                              |
| SMB2_OPLOCK_LEVEL_II<br>0x01        | A level II oplock was granted.                                                                                      |
| SMB2_OPLOCK_LEVEL_EXCLUSIVE<br>0x08 | An exclusive oplock was granted.                                                                                    |
| SMB2_OPLOCK_LEVEL_BATCH<br>0x09     | A batch oplock was granted.                                                                                         |
| SMB2_OPLOCK_LEVEL_LEASE<br>0xFF     | A lease is requested. If set, the response packet MUST contain an <u>SMB2_CREATE_RESPONSE_LEASE</u> create context. |

**Flags (1 byte):** If the server implements the SMB 3.x dialect family, this field MUST be constructed using the following value. Otherwise, this field MUST NOT be used and MUST be reserved.

| Value                                 | Meaning                                                                                                    |
|---------------------------------------|----------------------------------------------------------------------------------------------------|
| SMB2_CREATE_FLAG_REPARSEPOINT<br>0x01 | When set, indicates the last portion of the file path is a reparse<br>point. This MUST be used when the last component of a file opened<br>is a reparse point, and the create request Create Options do not<br>contain FILE_OPEN_REPARSE_POINT. |

**CreateAction (4 bytes):** The action taken in establishing the open. This field MUST contain one of the following values.<57>

| Value                          | Meaning                                                               |
|--------------------------------|-----------------------------------------------------------------------|
| FILE_SUPERSEDED<br>0x00000000  | An existing file was deleted and a new file was created in its place. |
| FILE_OPENED<br>0x00000001      | An existing file was opened.                                          |
| FILE_CREATED<br>0x00000002     | A new file was created.                                               |
| FILE_OVERWRITTEN<br>0x00000003 | An existing file was overwritten.                                     |

- **CreationTime (8 bytes):** The time when the file was created; in FILETIME format as specified in [MS-DTYP] section 2.3.3.
- LastAccessTime (8 bytes): The time the file was last accessed; in FILETIME format as specified in [MS-DTYP] section 2.3.3.
- **LastWriteTime (8 bytes):** The time when data was last written to the file; in FILETIME format as specified in [MS-DTYP] section 2.3.3.
- **ChangeTime (8 bytes):** The time when the file was last modified; in FILETIME format as specified in [MS-DTYP] section 2.3.3.
- AllocationSize (8 bytes): The size, in bytes, of the data that is allocated to the file.
- EndofFile (8 bytes): The size, in bytes, of the file.
- **FileAttributes (4 bytes):** The attributes of the file. The valid flags are as specified in [MS-FSCC] section 2.6.
- **Reserved2 (4 bytes):** This field MUST NOT be used and MUST be reserved. The server SHOULD set this to 0, and the client MUST ignore it on receipt.<<u><58></u>
- FileId (16 bytes): An <u>SMB2 FILEID</u>, as specified in section 2.2.14.1.

The identifier of the open to a file or pipe that was established.

- **CreateContextsOffset (4 bytes):** The offset, in bytes, from the beginning of the SMB2 header to the first 8-byte aligned <u>SMB2\_CREATE\_CONTEXT\_response</u> that is contained in this response. If none are being returned in the response, this value MUST be 0. These values are specified in section 2.2.14.2.
- **CreateContextsLength (4 bytes):** The length, in bytes, of the list of SMB2\_CREATE\_CONTEXT response structures that are contained in this response.
- **Buffer (variable):** A variable-length buffer that contains the list of **create contexts** that are contained in this response, as described by **CreateContextsOffset** and **CreateContextsLength**.

This takes the form of a list of SMB2\_CREATE\_CONTEXT Response Values, as specified in section 2.2.14.2.

# 2.2.14.1 SMB2\_FILEID

The SMB2 FILEID is used to represent an **open** to a file.

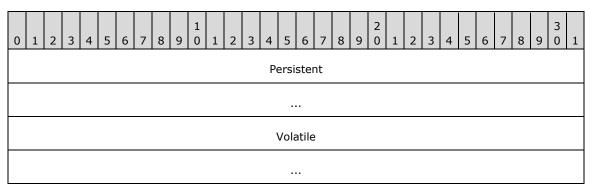

- **Persistent (8 bytes):** A file handle that remains persistent when an open is reconnected after being lost on a disconnect, as specified in section <u>3.3.5.9.7</u>. The server MUST return this file handle as part of an <u>SMB2 CREATE Response</u> (section 2.2.14).
- **Volatile (8 bytes):** A file handle that can be changed when an open is reconnected after being lost on a disconnect, as specified in section 3.3.5.9.7. The server MUST return this file handle as part of an SMB2 CREATE Response (section 2.2.14). This value MUST NOT change unless a reconnection is performed. This value MUST be unique for all volatile handles within the scope of a session.

## 2.2.14.2 SMB2\_CREATE\_CONTEXT Response Values

The SMB2\_CREATE\_CONTEXT Response Values MUST take the same form as specified in section 2.2.13.2 except that the **Buffer** field MUST be one of the values provided in the following table. The following values are the valid **create context** values and are defined to be in network byte order. The individual values that are contained in the data buffer of the create context responses varies, based on the name of the create context in the request.

| Value                                                   | Meaning                                                                                                    |
|---------------------------------------------------------|----------------------------------------------------------------------------------------------------|
| SMB2_CREATE_DURABLE_HANDLE_RESPONSE<br>0x44486e51       | ("DHnQ")<br>The server marked the open to be durable.<br>SMB2_CREATE_CONTEXT Response takes the same<br>form as defined in section 2.2.13.2.                |
| SMB2_CREATE_QUERY_MAXIMAL_ACCESS_RESPONSE<br>0x4d784163 | ("MxAc")<br>The server returned maximal access information.<br>SMB2_CREATE_CONTEXT Response takes the same<br>form as defined in section 2.2.13.2.          |
| SMB2_CREATE_QUERY_ON_DISK_ID<br>0x51466964              | ("QFid")<br>The server returned DiskID of the open file in a volume.<br>SMB2_CREATE_CONTEXT Response takes the same<br>form as defined in section 2.2.13.2. |
| SMB2_CREATE_RESPONSE_LEASE<br>0x52714c73                | ("RqLs")<br>The server returned a lease. This value is only                                                                                                 |

| Value                                                                    | Meaning                                                                                                    |
|--------------------------------------------------------------------------|----------------------------------------------------------------------------------------------------|
|                                                                          | supported for the SMB 2.1 and 3.x dialect family.<br>SMB2_CREATE_CONTEXT Response takes the same<br>form as defined in section 2.2.13.2.                                                                                                    |
| SMB2_CREATE_RESPONSE_LEASE_V2<br>0x52714c73                              | ("RqLs")<br>The server returned a lease for a file or a directory. This<br>value is only supported for the SMB 3.x dialect family.<br>This context value is the same as the<br>SMB2_CREATE_RESPONSE_LEASE value; the client<br>differentiates these responses based on the value of the<br><b>DataLength</b> field.<br>SMB2_CREATE_CONTEXT Response takes the same<br>form as defined in section 2.2.13.2. |
| SMB2_CREATE_DURABLE_HANDLE_RESPONSE_V2<br>0x44483251                     | ("DH2Q")<br>The server marked the open to be durable. This value is<br>only supported for the SMB 3.x dialect family.<br>SMB2_CREATE_CONTEXT Response takes the same<br>form as defined in section 2.2.13.2.                                                                                                    |
| SVHDX_OPEN_DEVICE_CONTEXT_RESPONSE<br>0x9CCBCF9E04C1E643980E158DA1F6EC83 | A response context as specified in [MS-RSVD] sections 2.2.4.31 and 2.2.4.33 is returned. This create context value is not valid for the SMB 2.002, SMB 2.1, and SMB 3.0 dialects.                                                                                                    |

For each well-known name that is specified in the previous table, the format of the response is provided in the following sections.

# 2.2.14.2.1 SMB2\_CREATE\_EA\_BUFFER

The SMB2\_CREATE\_EA\_BUFFER request does not generate an <u>SMB2\_CREATE\_CONTEXT Response</u>.

# 2.2.14.2.2 SMB2\_CREATE\_SD\_BUFFER

The SMB2\_CREATE\_SD\_BUFFER request does not generate an <u>SMB2\_CREATE\_CONTEXT Response</u>.

## 2.2.14.2.3 SMB2\_CREATE\_DURABLE\_HANDLE\_RESPONSE

The SMB2\_CREATE\_DURABLE\_HANDLE\_RESPONSE is sent by the server in response to an SMB2\_CREATE\_DURABLE\_HANDLE\_REQUEST (section 2.2.13.2.3) to inform the client that a durable handle to a file was created successfully.

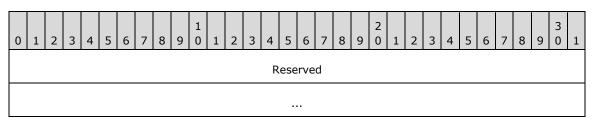

**Reserved (8 bytes):** This field MUST NOT be used and MUST be reserved. The server MUST set this to 0, and the client MUST ignore the value on receipt.

## 2.2.14.2.4 SMB2\_CREATE\_DURABLE\_HANDLE\_RECONNECT

The server responds to an <u>SMB2\_CREATE\_DURABLE\_HANDLE\_RECONNECT</u> request as specified in section <u>3.3.5.9.7</u>.

## 2.2.14.2.5 SMB2\_CREATE\_QUERY\_MAXIMAL\_ACCESS\_RESPONSE

The SMB2\_CREATE\_QUERY\_MAXIMAL\_ACCESS\_RESPONSE is sent by the server in response to an SMB2\_CREATE\_QUERY\_MAXIMAL\_ACCESS\_REQUEST (section <u>2.2.13.2.5</u>) to return the results of the query for maximal access information.

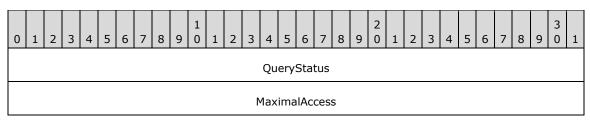

- QueryStatus (4 bytes): The resulting status code of the attempt to query maximal access. The MaximalAccess field is valid only if QueryStatus is STATUS\_SUCCESS. The status code MUST be one of those defined in [MS-ERREF] section 2.3.
- **MaximalAccess (4 bytes):** The maximal access that the user who is described by **SessionId** has on the file or named pipe that was opened. This is an access mask value, as specified in section 2.2.13.1.

# 2.2.14.2.6 SMB2\_CREATE\_APP\_INSTANCE\_ID

The SMB2\_CREATE\_APP\_INSTANCE\_ID request has no associated <u>SMB2\_CREATE\_CONTEXT</u> <u>Response</u>.

## 2.2.14.2.7 SMB2\_CREATE\_ALLOCATION\_SIZE

The SMB2\_CREATE\_ALLOCATION\_SIZE request does not generate an <u>SMB2\_CREATE\_CONTEXT</u> <u>Response</u>.

## 2.2.14.2.8 SMB2\_CREATE\_TIMEWARP\_TOKEN

The SMB2\_CREATE\_TIMEWARP\_TOKEN request does not generate an <u>SMB2\_CREATE\_CONTEXT</u> <u>Response</u>.

## 2.2.14.2.9 SMB2\_CREATE\_QUERY\_ON\_DISK\_ID

The server responds with a 32-byte structure that the client can use to identify the open file in a volume. The SMB2\_CREATE\_QUERY\_ON\_DISK\_ID returns an SMB2\_CREATE\_CONTEXT in the response with the Name that is identified by SMB2\_CREATE\_QUERY\_ON\_DISK\_ID as specified in section 2.2.13.2.

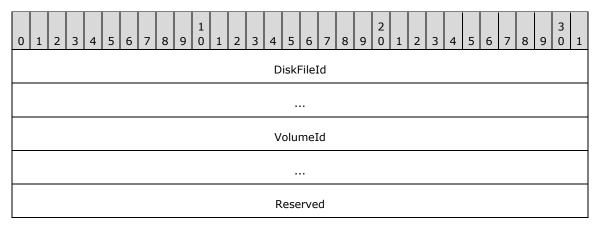

- **DiskFileId (8 bytes):** The 64-bit file ID, as specified in <u>[MS-FSCC]</u> section 2.1.9, that identifies the open file within the **VolumeId**.
- **VolumeId (8 bytes):** An 8-byte value assigned by the server that identifies the volume within which the file is opened.
- **Reserved (16 bytes):** This field MUST NOT be used and MUST be reserved. The server MUST set this to 0, and the client MUST ignore it on receipt.

# 2.2.14.2.10 SMB2\_CREATE\_RESPONSE\_LEASE

The server responds with a lease that is granted for this open. The data in the **Buffer** field of the <u>SMB2\_CREATE\_CONTEXT</u> structure MUST contain the following structure.

| 0 | 1             | 2 | 3 | 4 | 5 | 6 | 7 | 8 | 9 | 1<br>0 | 1 | 2 | 3 | 4 | 5 | 6 | 7 | 8 | 9 | 2<br>0 | 1 | 2 | 3 | 4 | 5 | 6 | 7 | 8 | 9 | 3<br>0 | 1 |
|---|---------------|---|---|---|---|---|---|---|---|--------|---|---|---|---|---|---|---|---|---|--------|---|---|---|---|---|---|---|---|---|--------|---|
|   | LeaseKey      |   |   |   |   |   |   |   |   |        |   |   |   |   |   |   |   |   |   |        |   |   |   |   |   |   |   |   |   |        |   |
|   |               |   |   |   |   |   |   |   |   |        |   |   |   |   |   |   |   |   |   |        |   |   |   |   |   |   |   |   |   |        |   |
|   |               |   |   |   |   |   |   |   |   |        |   |   |   |   |   |   |   |   |   |        |   |   |   |   |   |   |   |   |   |        |   |
|   |               |   |   |   |   |   |   |   |   |        |   |   |   |   |   |   |   |   |   |        |   |   |   |   |   |   |   |   |   |        |   |
|   | LeaseState    |   |   |   |   |   |   |   |   |        |   |   |   |   |   |   |   |   |   |        |   |   |   |   |   |   |   |   |   |        |   |
|   | LeaseFlags    |   |   |   |   |   |   |   |   |        |   |   |   |   |   |   |   |   |   |        |   |   |   |   |   |   |   |   |   |        |   |
|   | LeaseDuration |   |   |   |   |   |   |   |   |        |   |   |   |   |   |   |   |   |   |        |   |   |   |   |   |   |   |   |   |        |   |
|   |               |   |   |   |   |   |   |   |   |        |   |   |   |   |   |   |   |   |   |        |   |   |   |   |   |   |   |   |   |        |   |

LeaseKey (16 bytes): The client-generated key that identifies the owner of the lease.

**LeaseState (4 bytes):** The granted lease state. This field MUST be constructed using the following values.

| Value                           | Meaning                            |
|---------------------------------|------------------------------------|
| SMB2_LEASE_NONE<br>0x00         | No lease is granted.               |
| SMB2_LEASE_READ_CACHING<br>0x01 | A read caching lease is granted.   |
| SMB2_LEASE_HANDLE_CACHING       | A handle caching lease is granted. |

| Value                            | Meaning                           |
|----------------------------------|-----------------------------------|
| 0x02                             |                                   |
| SMB2_LEASE_WRITE_CACHING<br>0x04 | A write caching lease is granted. |

LeaseFlags (4 bytes): This field MUST be set to zero or more of the following values.

| Value                                     | Meaning                                                           |
|-------------------------------------------|-------------------------------------------------------------------|
| SMB2_LEASE_FLAG_BREAK_IN_PROGRESS<br>0x02 | A break for the lease identified by the lease key is in progress. |

**LeaseDuration (8 bytes):** This field MUST NOT be used and MUST be reserved. The server MUST set this to 0, and the client MUST ignore it on receipt.

## 2.2.14.2.11 SMB2\_CREATE\_RESPONSE\_LEASE\_V2

The server responds with a lease that is granted for this **open**. The data in the **Buffer** field of the SMB2\_CREATE\_CONTEXT structure MUST contain the following structure. The SMB2\_CREATE\_RESPONSE\_LEASE\_V2 context is only valid for the SMB 3.x dialect family.

| 0 | 1              | 2 | 3 | 4 | 5 | 6 | 7 | 8 | 9 | 1<br>0 | 1 | 2 | 3 | 4   |     | 56   | 7  | 8  | 9 | 2<br>0 | 1 | 2 | 3 | 4 | 5 | 6 | 7 | 8 | 9 | 3<br>0 | 1 |
|---|----------------|---|---|---|---|---|---|---|---|--------|---|---|---|-----|-----|------|----|----|---|--------|---|---|---|---|---|---|---|---|---|--------|---|
|   | LeaseKey       |   |   |   |   |   |   |   |   |        |   |   |   |     |     |      |    |    |   |        |   |   |   |   |   |   |   |   |   |        |   |
|   |                |   |   |   |   |   |   |   |   |        |   |   |   |     |     |      |    |    |   |        |   |   |   |   |   |   |   |   |   |        |   |
|   |                |   |   |   |   |   |   |   |   |        |   |   |   |     |     |      |    |    |   |        |   |   |   |   |   |   |   |   |   |        |   |
|   |                |   |   |   |   |   |   |   |   |        |   |   |   |     |     |      |    |    |   |        |   |   |   |   |   |   |   |   |   |        |   |
|   | LeaseState     |   |   |   |   |   |   |   |   |        |   |   |   |     |     |      |    |    |   |        |   |   |   |   |   |   |   |   |   |        |   |
|   | Flags          |   |   |   |   |   |   |   |   |        |   |   |   |     |     |      |    |    |   |        |   |   |   |   |   |   |   |   |   |        |   |
|   | LeaseDuration  |   |   |   |   |   |   |   |   |        |   |   |   |     |     |      |    |    |   |        |   |   |   |   |   |   |   |   |   |        |   |
|   |                |   |   |   |   |   |   |   |   |        |   |   |   |     |     |      |    |    |   |        |   |   |   |   |   |   |   |   |   |        |   |
|   |                |   |   |   |   |   |   |   |   |        |   |   | Ρ | are | ent | tLea | еK | ∋y |   |        |   |   |   |   |   |   |   |   |   |        |   |
|   |                |   |   |   |   |   |   |   |   |        |   |   |   |     |     |      |    |    |   |        |   |   |   |   |   |   |   |   |   |        |   |
|   |                |   |   |   |   |   |   |   |   |        |   |   |   |     |     |      |    |    |   |        |   |   |   |   |   |   |   |   |   |        |   |
|   |                |   |   |   |   |   |   |   |   |        |   |   |   |     |     |      |    |    |   |        |   |   |   |   |   |   |   |   |   |        |   |
|   | Epoch Reserved |   |   |   |   |   |   |   |   |        |   |   |   |     |     |      |    |    |   |        |   |   |   |   |   |   |   |   |   |        |   |

LeaseKey (16 bytes): The client-generated key that identifies the owner of the lease.

LeaseState (4 bytes): The granted lease state. This field MUST be constructed by using the following values.

| Value                                   | Meaning                            |
|-----------------------------------------|------------------------------------|
| SMB2_LEASE_NONE<br>0x00000000           | No lease is granted.               |
| SMB2_LEASE_READ_CACHING<br>0x00000001   | A read caching lease is granted.   |
| SMB2_LEASE_HANDLE_CACHING<br>0x00000002 | A handle caching lease is granted. |
| SMB2_LEASE_WRITE_CACHING<br>0x00000004  | A write caching lease is granted.  |

Flags (4 bytes): This field MUST be set to zero or the following value.

| Value                                              | Meaning                                                           |
|----------------------------------------------------|-------------------------------------------------------------------|
| SMB2_LEASE_FLAG_BREAK_IN_PROGRESS<br>0x00000002    | A break for the lease identified by the lease key is in progress. |
| SMB2_LEASE_FLAG_PARENT_LEASE_KEY_SET<br>0x00000004 | When set, indicates that the ParentLeaseKey is set.               |

**LeaseDuration (8 bytes):** This field MUST NOT be used and MUST be reserved. The server MUST set this to zero, and the client MUST ignore it on receipt.

**ParentLeaseKey (16 bytes):** A key that identifies the owner of the lease for the parent directory.

**Epoch (2 bytes):** A 16-bit unsigned integer incremented by the server on a lease state change.

**Reserved (2 bytes):** This field MUST NOT be used and MUST be reserved. The server SHOULD<59> set this to 0, and the client MUST ignore it on receipt.

# 2.2.14.2.12 SMB2\_CREATE\_DURABLE\_HANDLE\_RESPONSE\_V2

SMB2\_CREATE\_DURABLE\_HANDLE\_RESPONSE\_V2 is sent by the server in response to an SMB2\_CREATE\_DURABLE\_HANDLE\_REQUEST\_V2 (section <u>2.2.13.2.11</u>) to inform the client that a durable handle to a file was created successfully. The SMB2\_CREATE\_DURABLE\_HANDLE\_RESPONSE\_V2 context is only valid for the SMB 3 x dialect family

SMB2\_CREATE\_DURABLE\_HANDLE\_RESPONSE\_V2 context is only valid for the SMB 3.x dialect family.

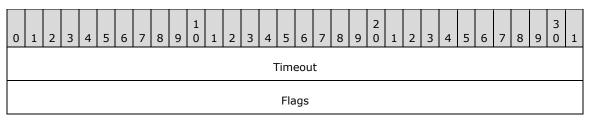

**Timeout (4 bytes):** The server MUST set this field to the time, in milliseconds, it waits for the client to reconnect after a failover.

Flags (4 bytes): This field MUST be constructed using zero or more of the following values:

| Value                                      | Meaning                         |
|--------------------------------------------|---------------------------------|
| SMB2_DHANDLE_FLAG_PERSISTENT<br>0x00000002 | A persistent handle is granted. |

# 2.2.14.2.13 SMB2\_CREATE\_DURABLE\_HANDLE\_RECONNECT\_V2

The server responds to an SMB2\_CREATE\_DURABLE\_HANDLE\_RECONNECT\_V2 request as specified in section 3.3.5.9.12.

# 2.2.14.2.14 SVHDX\_OPEN\_DEVICE\_CONTEXT\_RESPONSE

If the processing in [MS-RSVD] section 3.2.5.1 is successful, a response context as specified in [MS-RSVD] sections 2.2.4.31 and 2.2.4.33 is returned.

## 2.2.14.2.15 SMB2\_CREATE\_APP\_INSTANCE\_VERSION

The SMB2\_CREATE\_APP\_INSTANCE\_VERSION request has no associated SMB2\_CREATE\_CONTEXT Response.

#### 2.2.15 SMB2 CLOSE Request

The SMB2 CLOSE Request packet is used by the client to close an instance of a file that was opened previously with a successful <u>SMB2 CREATE Request</u>. This request is composed of an <u>SMB2 header</u>, as specified in section 2.2.1, followed by this request structure:

| 0 | 1             | 2 | 3 | 4 | 5 | 6 | 7 | 8 | 9 | 1<br>0 | 1 | 2 | 3     | 4 | 5 | 6 | 7 | 8 | 9 | 2<br>0 | 1 | 2 | 3 | 4 | 5 | 6 | 7 | 8 | 9 | 3<br>0 | 1 |
|---|---------------|---|---|---|---|---|---|---|---|--------|---|---|-------|---|---|---|---|---|---|--------|---|---|---|---|---|---|---|---|---|--------|---|
|   | StructureSize |   |   |   |   |   |   |   |   |        |   |   | Flags |   |   |   |   |   |   |        |   |   |   |   |   |   |   |   |   |        |   |
|   | Reserved      |   |   |   |   |   |   |   |   |        |   |   |       |   |   |   |   |   |   |        |   |   |   |   |   |   |   |   |   |        |   |
|   | FileId        |   |   |   |   |   |   |   |   |        |   |   |       |   |   |   |   |   |   |        |   |   |   |   |   |   |   |   |   |        |   |
|   |               |   |   |   |   |   |   |   |   |        |   |   |       |   |   |   |   |   |   |        |   |   |   |   |   |   |   |   |   |        |   |
|   |               |   |   |   |   |   |   |   |   |        |   |   |       |   |   |   |   |   |   |        |   |   |   |   |   |   |   |   |   |        |   |
|   |               |   |   |   |   |   |   |   |   |        |   |   |       |   |   |   |   |   |   |        |   |   |   |   |   |   |   |   |   |        |   |

- **StructureSize (2 bytes):** The client MUST set this field to 24, indicating the size of the request structure, not including the header.
- Flags (2 bytes): A Flags field indicates how to process the operation. This field MUST be constructed using the following value:

| Value                                      | Meaning                                                                                                    |
|--------------------------------------------|----------------------------------------------------------------------------------------------------|
| SMB2_CLOSE_FLAG_POSTQUERY_ATTRIB<br>0x0001 | If set, the server MUST set the attribute fields in the response, as specified in section $2.2.16$ , to valid values. If not set, the client MUST NOT use the values that are returned in the response. |

**Reserved (4 bytes):** This field MUST NOT be used and MUST be reserved. The client MUST set this to 0, and the server MUST ignore it on receipt.

FileId (16 bytes): An <u>SMB2\_FILEID</u> structure, as specified in section 2.2.14.1.

The identifier of the **open** to a file or named pipe that is being closed.

#### 2.2.16 SMB2 CLOSE Response

The SMB2 CLOSE Response packet is sent by the server to indicate that an <u>SMB2 CLOSE Request</u> was processed successfully. This response is composed of an <u>SMB2 header</u>, as specified in section 2.2.1, followed by this response structure:

| 0                   | 1              | 2 | 3 | 4 | 5 | 6 | 7 | 8 | 3 9 | 1<br>0 | 1 | 2 | 3 | 4    | 5  | 6    | 7    | 8 | 9 | 2<br>0 | 1 | 2 | 3 | 4 | 5 | 6 | 7 | 8 | 9 | 3<br>0 | 1 |
|---------------------|----------------|---|---|---|---|---|---|---|-----|--------|---|---|---|------|----|------|------|---|---|--------|---|---|---|---|---|---|---|---|---|--------|---|
| StructureSize Flags |                |   |   |   |   |   |   |   |     |        |   |   |   |      |    |      |      |   |   |        |   |   |   |   |   |   |   |   |   |        |   |
|                     | Reserved       |   |   |   |   |   |   |   |     |        |   |   |   |      |    |      |      |   |   |        |   |   |   |   |   |   |   |   |   |        |   |
|                     | CreationTime   |   |   |   |   |   |   |   |     |        |   |   |   |      |    |      |      |   |   |        |   |   |   |   |   |   |   |   |   |        |   |
|                     |                |   |   |   |   |   |   |   |     |        |   |   |   |      |    |      |      |   |   |        |   |   |   |   |   |   |   |   |   |        |   |
|                     | LastAccessTime |   |   |   |   |   |   |   |     |        |   |   |   |      |    |      |      |   |   |        |   |   |   |   |   |   |   |   |   |        |   |
|                     |                |   |   |   |   |   |   |   |     |        |   |   |   |      |    |      |      |   |   |        |   |   |   |   |   |   |   |   |   |        |   |
|                     | LastWriteTime  |   |   |   |   |   |   |   |     |        |   |   |   |      |    |      |      |   |   |        |   |   |   |   |   |   |   |   |   |        |   |
|                     |                |   |   |   |   |   |   |   |     |        |   |   |   |      |    |      |      |   |   |        |   |   |   |   |   |   |   |   |   |        |   |
|                     |                |   |   |   |   |   |   |   |     |        |   |   |   | Ch   | an | geTi | ime  |   |   |        |   |   |   |   |   |   |   |   |   |        |   |
|                     | ChangeTime<br> |   |   |   |   |   |   |   |     |        |   |   |   |      |    |      |      |   |   |        |   |   |   |   |   |   |   |   |   |        |   |
|                     |                |   |   |   |   |   |   |   |     |        |   |   |   | Allo | ca | tion | Size | 2 |   |        |   |   |   |   |   |   |   |   |   |        |   |
|                     |                |   |   |   |   |   |   |   |     |        |   |   |   |      |    |      |      |   |   |        |   |   |   |   |   |   |   |   |   |        |   |
|                     |                |   |   |   |   |   |   |   |     |        |   |   |   | E    |    | ofFi | le   |   |   |        |   |   |   |   |   |   |   |   |   |        |   |
|                     |                |   |   |   |   |   |   |   |     |        |   |   |   |      |    |      |      |   |   |        |   |   |   |   |   |   |   |   |   |        |   |
|                     |                |   |   |   |   |   |   |   |     |        |   |   |   | File |    |      | utes | ; |   |        |   |   |   |   |   |   |   |   |   |        |   |

**StructureSize (2 bytes):** The server MUST set this field to 60, indicating the size of the response structure, not including the header.

**Flags (2 bytes):** A **Flags** field indicates how to process the operation. This field MUST be either zero or the following value:

| Value                                      | Meaning                                                                                                    |  |  |  |  |  |  |  |  |
|--------------------------------------------|----------------------------------------------------------------------------------------------------|--|--|--|--|--|--|--|--|
| SMB2_CLOSE_FLAG_POSTQUERY_ATTRIB<br>0x0001 | If set, the client MUST use the attribute fields in the response.<br>If not set, the client MUST NOT use the attribute fields that are<br>returned in the response. |  |  |  |  |  |  |  |  |

- **Reserved (4 bytes):** This field MUST NOT be used and MUST be reserved. The server MUST set this to 0, and the client MUST ignore it on receipt.
- **CreationTime (8 bytes):** The time when the file was created; in FILETIME format as specified in [MS-DTYP] section 2.3.3. If the SMB2\_CLOSE\_FLAG\_POSTQUERY\_ATTRIB flag in the SMB2 CLOSE Request was set, this field MUST be set to the value that is returned by the attribute query. If the flag is not set, the field SHOULD be set to zero and MUST NOT be checked on receipt.
- LastAccessTime (8 bytes): The time when the file was last accessed; in FILETIME format as specified in [MS-DTYP] section 2.3.3. If the SMB2\_CLOSE\_FLAG\_POSTQUERY\_ATTRIB flag in the SMB2 CLOSE Request was set, this field MUST be set to the value that is returned by the attribute query. If the flag is not set, this field MUST be set to zero.
- **LastWriteTime (8 bytes):** The time when data was last written to the file; in FILETIME format as specified in [MS-DTYP] section 2.3.3. If the SMB2\_CLOSE\_FLAG\_POSTQUERY\_ATTRIB flag in the SMB2 CLOSE Request was set, this field MUST be set to the value that is returned by the attribute query. If the flag is not set, this field MUST be set to zero.
- **ChangeTime (8 bytes):** The time when the file was last modified; in FILETIME format as specified in [MS-DTYP] section 2.3.3. If the SMB2\_CLOSE\_FLAG\_POSTQUERY\_ATTRIB flag in the SMB2 CLOSE Request was set, this field MUST be set to the value that is returned by the attribute query. If the flag is not set, this field MUST be set to zero.
- AllocationSize (8 bytes): The size, in bytes, of the data that is allocated to the file. If the SMB2\_CLOSE\_FLAG\_POSTQUERY\_ATTRIB flag in the SMB2 CLOSE Request was set, this field MUST be set to the value that is returned by the attribute query. If the flag is not set, this field MUST be set to zero.
- **EndofFile (8 bytes):** The size, in bytes, of the file. If the SMB2\_CLOSE\_FLAG\_POSTQUERY\_ATTRIB flag in the SMB2 CLOSE Request was set, this field MUST be set to the value that is returned by the attribute query. If the flag is not set, this field MUST be set to zero.
- **FileAttributes (4 bytes):** The attributes of the file. If the SMB2\_CLOSE\_FLAG\_POSTQUERY\_ATTRIB flag in the SMB2 CLOSE Request was set, this field MUST be set to the value that is returned by the attribute query. If the flag is not set, this field MUST be set to zero. For more information about valid flags, see [MS-FSCC] section 2.6.

## 2.2.17 SMB2 FLUSH Request

The SMB2 FLUSH Request packet is sent by a client to request that a server flush all cached file information for a specified **open** of a file to the persistent store that backs the file. If the open refers to a named pipe, the operation will complete once all data written to the pipe has been consumed by a reader. This request is composed of an <u>SMB2 header</u>, as specified in section 2.2.1, followed by this request structure:

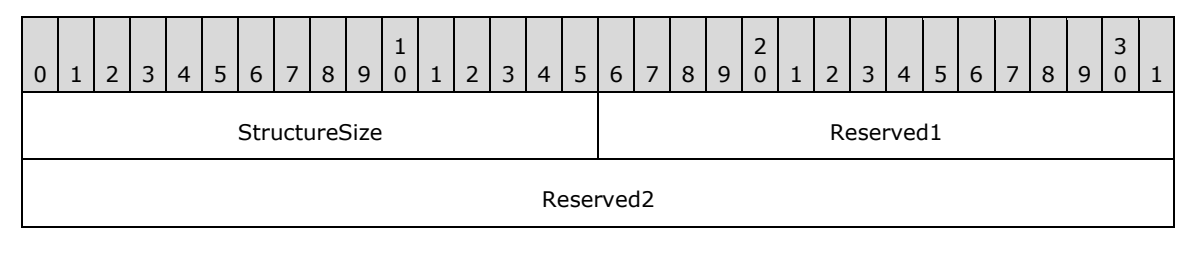

| FileId |
|--------|
|        |
|        |
|        |

- **StructureSize (2 bytes):** The client MUST set this field to 24, indicating the size of the request structure, not including the header.
- **Reserved1 (2 bytes):** This field MUST NOT be used and MUST be reserved. The client MUST set this to 0, and the server MUST ignore it on receipt.
- **Reserved2 (4 bytes):** This field MUST NOT be used and MUST be reserved. The client MUST set this to 0, and the server MUST ignore it on receipt.

FileId (16 bytes): An SMB2 FILEID, as specified in section 2.2.14.1.

The client MUST set this field to the identifier of the open to a file or named pipe that is being flushed.

#### 2.2.18 SMB2 FLUSH Response

The SMB2 FLUSH Response packet is sent by the server to confirm that an <u>SMB2 FLUSH</u> <u>Request (section 2.2.17)</u> was successfully processed. This response is composed of an <u>SMB2 header</u>, as specified in section 2.2.1, followed by this request structure:

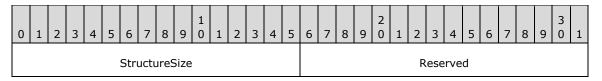

- **StructureSize (2 bytes):** The server MUST set this field to 4, indicating the size of the response structure, not including the header.
- **Reserved (2 bytes):** This field MUST NOT be used and MUST be reserved. The server MUST set this field to 0, and the client MUST ignore it on receipt.

#### 2.2.19 SMB2 READ Request

The SMB2 READ Request packet is sent by the client to request a read operation on the file that is specified by the **FileId**. This request is composed of an <u>SMB2 header</u>, as specified in section 2.2.1, followed by this request structure:

| 0 1 2 3 4 5 6 7 8 9 0 1 2 3 | 4 5 | 6 7 | 8 9 | 2<br>9 0 | 1 | 2 3 | 3 4 5 6 7 8 9 0 1 |  |  |     |  |  |  |
|-----------------------------|-----|-----|-----|----------|---|-----|-------------------|--|--|-----|--|--|--|
| StructureSize Padding Flag  |     |     |     |          |   |     |                   |  |  | igs |  |  |  |
| Length                      |     |     |     |          |   |     |                   |  |  |     |  |  |  |
| Offset                      |     |     |     |          |   |     |                   |  |  |     |  |  |  |
|                             |     |     |     |          |   |     |                   |  |  |     |  |  |  |

| FileId                                      |           |  |  |  |  |  |  |  |
|---------------------------------------------|-----------|--|--|--|--|--|--|--|
|                                             |           |  |  |  |  |  |  |  |
|                                             |           |  |  |  |  |  |  |  |
|                                             |           |  |  |  |  |  |  |  |
| Minimu                                      | mCount    |  |  |  |  |  |  |  |
| Cha                                         | nnel      |  |  |  |  |  |  |  |
| Remain                                      | ingBytes  |  |  |  |  |  |  |  |
| ReadChannelInfoOffset ReadChannelInfoLength |           |  |  |  |  |  |  |  |
| Buffer (                                    | variable) |  |  |  |  |  |  |  |
|                                             |           |  |  |  |  |  |  |  |

- **StructureSize (2 bytes):** The client MUST set this field to 49, indicating the size of the request structure, not including the header. The client MUST set it to this value regardless of how long **Buffer**[] actually is in the request being sent.
- **Padding (1 byte):** The requested offset from the start of the SMB2 header, in bytes, at which to place the data read in the <u>SMB2 READ Response (section 2.2.20)</u>. This value is provided to optimize data placement on the client and is not binding on the server.
- **Flags (1 byte):** For the SMB 2.0.2, 2.1 and 3.0 dialects, this field MUST NOT be used and MUST be reserved. The client MUST set this field to 0, and the server MUST ignore it on receipt. For the SMB 3.0.2 and SMB 3.1.1 dialects, this field MUST contain zero or more of the following values:

| Value                                    | Meaning                                                                                                    |
|------------------------------------------|----------------------------------------------------------------------------------------------------|
| SMB2_READFLAG_READ_UNBUFFERED<br>0x01    | The data is read directly from the underlying storage.                                                                                                    |
| SMB2_READFLAG_REQUEST_COMPRESSED<br>0x02 | The server is requested to compress the read response when responding to the request. This flag is not valid for the SMB 2.0.2, 2.1, 3.0 and 3.0.2 dialects $\leq 60 >$ . |

- **Length (4 bytes):** The length, in bytes, of the data to read from the specified file or pipe. The length of the data being read can be zero bytes.
- **Offset (8 bytes):** The offset, in bytes, into the file from which the data MUST be read. If the read is being executed on a pipe, the Offset MUST be set to 0 by the client and MUST be ignored by the server.

FileId (16 bytes): An <u>SMB2</u> FILEID, as specified in section 2.2.14.1.

The identifier of the file or pipe on which to perform the read.

MinimumCount (4 bytes): The minimum number of bytes to be read for this operation to be successful.

**Channel (4 bytes):** For SMB 2.0.2 and 2.1 dialects, this field MUST NOT be used and MUST be reserved. The client MUST set this field to 0, and the server MUST ignore it on receipt. For the SMB 3.x dialect family, this field MUST contain exactly one of the following values:

| Value                                        | Meaning                                                                                                    |  |  |  |  |  |  |
|----------------------------------------------|----------------------------------------------------------------------------------------------------|--|--|--|--|--|--|
| SMB2_CHANNEL_NONE<br>0x00000000              | No channel information is present in the request. The <b>RemainingBytes, ReadChannelInfoOffset,</b> and <b>ReadChannelInfoLength</b> fields MUST be set to 0 by the client and MUST be ignored by the server.                                                                                                    |  |  |  |  |  |  |
| SMB2_CHANNEL_RDMA_V1<br>0x00000001           | One or more SMB_DIRECT_BUFFER_DESCRIPTOR_V1 structures<br>as specified in [MS-SMBD] section 2.2.3.1 are present in the<br>channel information specified by <b>RemainingBytes</b> ,<br><b>ReadChannelInfoOffset</b> , and <b>ReadChannelInfoLength</b><br>fields.                                                                                                    |  |  |  |  |  |  |
| SMB2_CHANNEL_RDMA_V1_INVALIDATE<br>0x0000002 | This flag is not valid for the SMB 3.0 dialect. One or more SMB_DIRECT_BUFFER_DESCRIPTOR_V1 structures, as specified in [MS-SMBD] section 2.2.3.1, are present in the channel information specified by the <b>RemainingBytes</b> , <b>ReadChannelInfoOffset</b> , and <b>ReadChannelInfoLength</b> fields. The server is requested to perform remote invalidation when responding to the request as specified in [MS-SMBD] section 3.1.4.2. |  |  |  |  |  |  |

- **RemainingBytes (4 bytes):** For the SMB 3.x dialect family, if the **Channel** field of the request contains SMB2\_CHANNEL\_RDMA\_V1 or SMB2\_CHANNEL\_RDMA\_V1\_INVALIDATE, this field contains the length, in bytes, of the data to be read.
- **ReadChannelInfoOffset (2 bytes):** For the SMB 3.x dialect family, it contains the offset, in bytes, from the beginning of the SMB2 header to the channel data as specified by the **Channel** field of the request.
- **ReadChannelInfoLength (2 bytes):** For the SMB 3.x dialect family, it contains the length, in bytes, of the channel data as specified by the **Channel** field of the request.
- **Buffer (variable):** A variable-length buffer that contains the read channel information, as described by **ReadChannelInfoOffset** and **ReadChannelInfoLength**.

## 2.2.20 SMB2 READ Response

The SMB2 READ Response packet is sent in response to an <u>SMB2 READ Request (section 2.2.19)</u> packet. This response is composed of an <u>SMB2 header</u>, as specified in section 2.2.1, followed by this response structure:

| 0 1 2 3 4 5 6 7 8 9 0 1 2 3 4 5 6 7 8 9 0 1 2 3 4 5 6 7 8 9 0 1 3 2 3 4 5 6 7 8 9 0 1 2 3 4 5 6 7 8 9 0 3 3 |  |  |  |  |  |  |  |  |  |  |
|----------------------------------------------------------------------------------------------------|--|--|--|--|--|--|--|--|--|--|
| StructureSize DataOffset Reserved                                                                           |  |  |  |  |  |  |  |  |  |  |
| DataLength                                                                                                  |  |  |  |  |  |  |  |  |  |  |
| DataRemaining                                                                                               |  |  |  |  |  |  |  |  |  |  |
| Reserved2/Flags                                                                                             |  |  |  |  |  |  |  |  |  |  |
| Buffer (variable)                                                                                           |  |  |  |  |  |  |  |  |  |  |

**StructureSize (2 bytes):** The server MUST set this field to 17, indicating the size of the response structure, not including the header. This value MUST be used regardless of how large **Buffer**[] is in the actual response.

- **DataOffset (1 byte):** The offset, in bytes, from the beginning of the header to the data read being returned in this response.
- **Reserved (1 byte):** This field MUST NOT be used and MUST be reserved. The server MUST set this to 0, and the client MUST ignore it on receipt.

**DataLength (4 bytes):** The length, in bytes, of the data read being returned in this response.

- **DataRemaining (4 bytes):** The length, in bytes, of the data being sent on the **Channel** specified in the request.
- **Reserved2/Flags (4 bytes):** For SMB 2.0.2, 2.1, 3.0, and 3.0.2 dialects, this field MUST NOT be used and MUST be reserved. The server MUST set this to 0, and the client MUST ignore it on receipt.

For SMB 3.1.1 dialect, this field MUST be interpreted as **Flags** and MUST contain one of the following values:

| Value                                               | Meaning                                                                                               |  |  |  |  |  |  |  |
|-----------------------------------------------------|----------------------------------------------------------------------------------------------------|--|--|--|--|--|--|--|
| SMB2_READFLAG_RESPONSE_NONE<br>0x00000000           | None.                                                                                                 |  |  |  |  |  |  |  |
| SMB2_READFLAG_RESPONSE_RDMA_TRANSFORM<br>0x00000001 | The <b>Buffer</b> field in the response contains SMB2_RDMA_TRANSFORM specified in section 2.2.43.<61> |  |  |  |  |  |  |  |

**Buffer (variable):** A variable-length buffer that contains the data read for the response, as described by **DataOffset** and **DataLength**. The minimum length is 1 byte. If 0 bytes are returned from the underlying object store, the server MUST send a failure response with status equal to STATUS\_END\_OF\_FILE.

### 2.2.21 SMB2 WRITE Request

The SMB2 WRITE Request packet is sent by the client to write data to the file or named pipe on the server. This request is composed of an <u>SMB2 header</u>, as specified in section 2.2.1, followed by this request structure:

| 0             | 1      | 2 | 3 | 4 | 5 | 6 | 7 | 8 | 9 | 1<br>0     | 1 | 2 | 3 | 4 | 5 | 6 | 7 | 8 | 9 | 2<br>0 | 1 | 2 | 3 | 4 | 5 | 6 | 7 | 8 | 9 | 3<br>0 | 1 |
|---------------|--------|---|---|---|---|---|---|---|---|------------|---|---|---|---|---|---|---|---|---|--------|---|---|---|---|---|---|---|---|---|--------|---|
| StructureSize |        |   |   |   |   |   |   |   |   | DataOffset |   |   |   |   |   |   |   |   |   |        |   |   |   |   |   |   |   |   |   |        |   |
|               | Length |   |   |   |   |   |   |   |   |            |   |   |   |   |   |   |   |   |   |        |   |   |   |   |   |   |   |   |   |        |   |
|               | Offset |   |   |   |   |   |   |   |   |            |   |   |   |   |   |   |   |   |   |        |   |   |   |   |   |   |   |   |   |        |   |
|               |        |   |   |   |   |   |   |   |   |            |   |   |   |   |   |   |   |   |   |        |   |   |   |   |   |   |   |   |   |        |   |

| FileId                 |                        |  |  |  |  |  |  |  |  |
|------------------------|------------------------|--|--|--|--|--|--|--|--|
|                        |                        |  |  |  |  |  |  |  |  |
|                        |                        |  |  |  |  |  |  |  |  |
|                        |                        |  |  |  |  |  |  |  |  |
|                        |                        |  |  |  |  |  |  |  |  |
| Cha                    | Channel                |  |  |  |  |  |  |  |  |
| Remaini                | ngBytes                |  |  |  |  |  |  |  |  |
| WriteChannelInfoOffset | WriteChannelInfoLength |  |  |  |  |  |  |  |  |
| Flags                  |                        |  |  |  |  |  |  |  |  |
| Buffer (variable)      |                        |  |  |  |  |  |  |  |  |
|                        |                        |  |  |  |  |  |  |  |  |

- StructureSize (2 bytes): The client MUST set this field to 49, indicating the size of the request structure, not including the header. The client MUST set it to this value regardless of how long Buffer[] actually is in the request being sent.
- **DataOffset (2 bytes):** The offset, in bytes, from the beginning of the SMB2 header to the data being written.
- **Length (4 bytes):** The length of the data being written, in bytes. The length of the data being written can be zero bytes.
- **Offset (8 bytes):** The offset, in bytes, of where to write the data in the destination file. If the write is being executed on a pipe, the **Offset** MUST be set to 0 by the client and MUST be ignored by the server.

FileId (16 bytes): An <u>SMB2</u> FILEID, as specified in section 2.2.14.1.

The identifier of the file or pipe on which to perform the write.

**Channel (4 bytes):** For the SMB 2.0.2 and 2.1 dialects, this field MUST NOT be used and MUST be reserved. The client MUST set this field to 0, and the server MUST ignore it on receipt. For the SMB 3.x dialect family, this field MUST contain exactly one of the following values:

| Value                              | Meaning                                                                                                    |
|------------------------------------|----------------------------------------------------------------------------------------------------|
| SMB2_CHANNEL_NONE<br>0x00000000    | No channel information is present in the request. The <b>RemainingBytes</b> , <b>WriteChannelInfoOffset</b> and <b>WriteChannelInfoLength</b> fields MUST be set to zero by the client and MUST be ignored by the server.                                        |
| SMB2_CHANNEL_RDMA_V1<br>0x00000001 | One or more SMB_DIRECT_BUFFER_DESCRIPTOR_V1 structures<br>as specified in [MS-SMBD] section 2.2.3.1 are present in the<br>channel information specified by <b>RemainingBytes</b> ,<br><b>WriteChannelInfoOffset</b> and <b>WriteChannelInfoLength</b><br>fields. |
| SMB2_CHANNEL_RDMA_V1_INVALIDATE    | This flag is not valid for the SMB 3.0 dialect. One or more                                                                                                    |

| Value                                     | Meaning                                                                                                    |
|-------------------------------------------|----------------------------------------------------------------------------------------------------|
| 0x0000002                                 | SMB_DIRECT_BUFFER_DESCRIPTOR_V1 structures as specified<br>in [MS-SMBD] section 2.2.3.1 are present in the channel<br>information specified by the <b>RemainingBytes</b> ,<br><b>WriteChannelInfoOffset</b> and <b>WriteChannelInfoLength</b><br>fields. The server is requested to perform remote invalidation<br>when responding to the request as specified in [MS-SMBD]<br>section 3.1.4.2. |
| SMB2_CHANNEL_RDMA_TRANSFORM<br>0x00000003 | This flag is not valid for SMB 3.0 and 3.0.2 dialects. When connection supports RDMA transform, SMB2_RDMA_TRANSFORM structure is present in the channel information specified by the <b>RemainingBytes</b> , <b>WriteChannelInfoOffset</b> , and <b>WriteChannelInfoLength</b> fields.<62>                                                                                                    |

- **RemainingBytes (4 bytes):** For the SMB 3.x dialect family, if the **Channel** field of the request contains SMB2\_CHANNEL\_RDMA\_V1, SMB2\_CHANNEL\_RDMA\_V1\_INVALIDATE, or SMB2\_CHANNEL\_RDMA\_TRANSFORM, this field contains the length, in bytes, of the data being written.
- WriteChannelInfoOffset (2 bytes): For the SMB 3.x dialect family, if the Channel field of the request contains SMB2\_CHANNEL\_RDMA\_V1, SMB2\_CHANNEL\_RDMA\_V1\_INVALIDATE, or SMB2\_CHANNEL\_RDMA\_TRANSFORM, it contains the offset, in bytes, from the beginning of the SMB2 header to the channel data as specified by the Channel field of the request.
- WriteChannelInfoLength (2 bytes): For the SMB 3.x dialect family, if the Channel field of the request contains SMB2\_CHANNEL\_RDMA\_V1, SMB2\_CHANNEL\_RDMA\_V1\_INVALIDATE, or SMB2\_CHANNEL\_RDMA\_TRANSFORM, it contains the length, in bytes, of the channel data as specified by the Channel field of the request.
- **Flags (4 bytes):** A **Flags** field indicates how to process the operation. This field MUST be constructed using zero or more of the following values:

| Value                                         | Meaning                                                                                                    |
|-----------------------------------------------|----------------------------------------------------------------------------------------------------|
| SMB2_WRITEFLAG_WRITE_THROUGH<br>0x00000001    | The server performs File write-through on the write operation.<br>This value is not valid for the SMB 2.0.2 dialect. |
| SMB2_WRITEFLAG_WRITE_UNBUFFERED<br>0x00000002 | File buffering is not performed. This bit is not valid for the SMB 2.0.2, 2.1, and 3.0 dialects.                     |

**Buffer (variable):** A variable-length buffer that contains the data to write and the write channel information, as described by **DataOffset**, **Length**, **WriteChannelInfoOffset**, and **WriteChannelInfoLength**.

### 2.2.22 SMB2 WRITE Response

The SMB2 WRITE Response packet is sent in response to an <u>SMB2 WRITE Request (section 2.2.21)</u> packet. This response is composed of an <u>SMB2 header</u>, as specified in section 2.2.1, followed by this response structure:

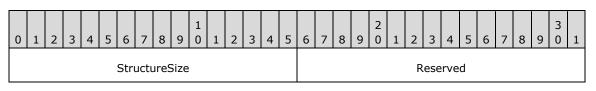

| Co                                            | unt    |  |  |  |  |  |  |  |  |
|-----------------------------------------------|--------|--|--|--|--|--|--|--|--|
| Rema                                          | aining |  |  |  |  |  |  |  |  |
| WriteChannelInfoOffset WriteChannelInfoLength |        |  |  |  |  |  |  |  |  |

- **StructureSize (2 bytes):** The server MUST set this field to 17, the actual size of the response structure notwithstanding.
- **Reserved (2 bytes):** This field MUST NOT be used and MUST be reserved. The server MUST set this to 0, and the client MUST ignore it on receipt.
- **Count (4 bytes):** The number of bytes written.
- **Remaining (4 bytes):** This field MUST NOT be used and MUST be reserved. The server MUST set this to 0, and the client MUST ignore it on receipt.
- **WriteChannelInfoOffset (2 bytes):** This field MUST NOT be used and MUST be reserved. The server MUST set this to 0, and the client MUST ignore it on receipt.
- **WriteChannelInfoLength (2 bytes):** This field MUST NOT be used and MUST be reserved. The server MUST set this to 0, and the client MUST ignore it on receipt.

## 2.2.23 SMB2 OPLOCK\_BREAK Notification

## 2.2.23.1 Oplock Break Notification

The SMB2 Oplock Break Notification packet is sent by the server when the underlying object store indicates that an **opportunistic lock (oplock)** is being broken, representing a change in the oplock level. This message is composed of an <u>SMB2 header</u>, as specified in section 2.2.1, followed by this notification structure:

| 0 | 1             | 2 | 3 | 4 | 5 | 6 | 7 | 8 | 9 | 1<br>0 | 1 | 2 | 3 | 4 | 5 | 6 | 7  | 8    | 9   | 2<br>0 | 1 | 2 | 3 | 4 | 5 | 6   | 7   | 8 | 9 | 3<br>0 | 1 |
|---|---------------|---|---|---|---|---|---|---|---|--------|---|---|---|---|---|---|----|------|-----|--------|---|---|---|---|---|-----|-----|---|---|--------|---|
|   | StructureSize |   |   |   |   |   |   |   |   |        |   |   |   |   |   |   | Ор | locl | kLe | vel    |   |   |   |   | R | ese | rve | d |   |        |   |
|   | Reserved2     |   |   |   |   |   |   |   |   |        |   |   |   |   |   |   |    |      |     |        |   |   |   |   |   |     |     |   |   |        |   |
|   | FileId        |   |   |   |   |   |   |   |   |        |   |   |   |   |   |   |    |      |     |        |   |   |   |   |   |     |     |   |   |        |   |
|   |               |   |   |   |   |   |   |   |   |        |   |   |   |   |   |   |    |      |     |        |   |   |   |   |   |     |     |   |   |        |   |
|   |               |   |   |   |   |   |   |   |   |        |   |   |   |   |   |   |    |      |     |        |   |   |   |   |   |     |     |   |   |        |   |
|   |               |   |   |   |   |   |   |   |   |        |   |   |   |   |   |   |    |      |     |        |   |   |   |   |   |     |     |   |   |        |   |

- **StructureSize (2 bytes):** The server MUST set this to 24, indicating the size of the response structure, not including the header.
- **OplockLevel (1 byte):** The server sets this to the maximum value of the **OplockLevel** that the server will accept for an acknowledgment from the client. This field MUST contain one of the following values.

| Value                               | Meaning                         |
|-------------------------------------|---------------------------------|
| SMB2_OPLOCK_LEVEL_NONE<br>0x00      | No oplock is available.         |
| SMB2_OPLOCK_LEVEL_II<br>0x01        | A level II oplock is available. |
| SMB2_OPLOCK_LEVEL_EXCLUSIVE<br>0x08 | Exclusive oplock is available.  |

- **Reserved (1 byte):** This field MUST NOT be used and MUST be reserved. The server MUST set this to 0, and the client MUST ignore it on receipt.
- **Reserved2 (4 bytes):** This field MUST NOT be used and MUST be reserved. The server MUST set this to 0, and the client MUST ignore it on receipt.

FileId (16 bytes): An <u>SMB2 FILEID</u>, as specified in section 2.2.14.1.

The identifier of the file or pipe on which the **oplock break** occurred.

## 2.2.23.2 Lease Break Notification

The SMB2 Lease Break Notification packet is sent by the server when the underlying object store indicates that a lease is being broken, representing a change in the lease state. This notification is not valid for the SMB 2.0.2 dialect. This message is composed of an SMB2 header, as specified in section 2.2.1, followed by this notification structure:

| 0 | 0 1 2 3 4 5 6 7 8 9 0 1 2 3 4 5 |  |  |  |  |     |      |      |     |  |  |  |    |     | 6    | 7     | 8    | 9   | 2<br>0 | 1 | 2 | 3 | 4   | 5   | 6  | 7 | 8 | 9 | 3<br>0 | 1 |  |
|---|---------------------------------|--|--|--|--|-----|------|------|-----|--|--|--|----|-----|------|-------|------|-----|--------|---|---|---|-----|-----|----|---|---|---|--------|---|--|
|   |                                 |  |  |  |  | Str | uctı | ureS | ize |  |  |  |    |     |      |       |      |     |        |   |   | N | ewE | рос | ch |   |   |   |        |   |  |
|   | Fl;                             |  |  |  |  |     |      |      |     |  |  |  |    |     | Fla  | Flags |      |     |        |   |   |   |     |     |    |   |   |   |        |   |  |
|   | LeaseKey                        |  |  |  |  |     |      |      |     |  |  |  |    |     |      |       |      |     |        |   |   |   |     |     |    |   |   |   |        |   |  |
|   |                                 |  |  |  |  |     |      |      |     |  |  |  |    |     |      |       |      |     |        |   |   |   |     |     |    |   |   |   |        |   |  |
|   |                                 |  |  |  |  |     |      |      |     |  |  |  |    |     |      |       |      |     |        |   |   |   |     |     |    |   |   |   |        |   |  |
|   |                                 |  |  |  |  |     |      |      |     |  |  |  |    |     |      |       |      |     |        |   |   |   |     |     |    |   |   |   |        |   |  |
|   |                                 |  |  |  |  |     |      |      |     |  |  |  | Cu | rre | ntLe | eas   | eSta | ate |        |   |   |   |     |     |    |   |   |   |        |   |  |
|   |                                 |  |  |  |  |     |      |      |     |  |  |  | Ν  | lew | Lea  | ises  | Stat | e   |        |   |   |   |     |     |    |   |   |   |        |   |  |
|   |                                 |  |  |  |  |     |      |      |     |  |  |  |    | Bre | akF  | Rea   | son  |     |        |   |   |   |     |     |    |   |   |   |        |   |  |
|   |                                 |  |  |  |  |     |      |      |     |  |  |  | A  | cce | ss№  | 1as   | kHir | nt  |        |   |   |   |     |     |    |   |   |   |        |   |  |
|   |                                 |  |  |  |  |     |      |      |     |  |  |  | ç  | Sha | reM  | ask   | κHin | t   |        |   |   |   |     |     |    |   |   |   |        |   |  |

**StructureSize (2 bytes):** The server MUST set this to 44, indicating the size of the response structure, not including the header.

**NewEpoch (2 bytes):** A 16-bit unsigned integer indicating a lease state change by the server. This field is only valid for a server implementing the SMB 3.x dialect family.

For the SMB 2.1 dialect, this field MUST NOT be used and MUST be reserved. The server MUST set this to 0, and the client MUST ignore it on receipt.

Flags (4 bytes): The field MUST be constructed by using zero or more of the following values.

| eaning                                  |
|-----------------------------------------|
| Lease Break Acknowledgment is required. |
|                                         |

LeaseKey (16 bytes): The client-generated key that identifies the owner of the lease.

**CurrentLeaseState (4 bytes):** The current lease state of the open. This field MUST be constructed using the following values.

| Value                             | Meaning                            |
|-----------------------------------|------------------------------------|
| SMB2_LEASE_READ_CACHING<br>0x01   | A read caching lease is granted.   |
| SMB2_LEASE_HANDLE_CACHING<br>0x02 | A handle caching lease is granted. |
| SMB2_LEASE_WRITE_CACHING<br>0x04  | A write caching lease is granted.  |

- **NewLeaseState (4 bytes):** The new lease state for the open. This field MUST be constructed using the SMB2\_LEASE\_NONE or above values.
- **BreakReason (4 bytes):** This field MUST NOT be used and MUST be reserved. The server MUST set this to 0, and the client MUST ignore it on receipt.
- **AccessMaskHint (4 bytes):** This field MUST NOT be used and MUST be reserved. The server MUST set this to 0, and the client MUST ignore it on receipt.
- **ShareMaskHint (4 bytes):** This field MUST NOT be used and MUST be reserved. The server MUST set this to 0, and the client MUST ignore it on receipt.

## 2.2.24 SMB2 OPLOCK\_BREAK Acknowledgment

### 2.2.24.1 Oplock Break Acknowledgment

The Oplock Break Acknowledgment packet is sent by the client in response to an SMB2 <u>Oplock Break</u> <u>Notification</u> packet sent by the server. The server responds to an **oplock break** acknowledgment with an SMB2 Oplock Break response. A break from level II MUST transition to none. Thus, the client does not send a request to the server because there is no question how the transition was made. This message is composed of an SMB2 header, as specified in section <u>2.2.1</u>, followed by this acknowledgement structure.

| 0 1 2 3 4 5 6 7 8 9 0 1 2 3 4 5 6 7 8 9 0 1 2 3 4 5 6 7 8 9 0 1 2 3 4 5 6 7 8 9 0 1 2 3 4 5 6 7 8 9 0 1 2 3 4 5 6 7 8 9 0 1 2 3 4 5 6 7 8 9 |           |  |  |  |  |  |  |  |  |  |  |  |  | 3<br>0 | 1 |  |  |  |  |  |  |  |  |  |  |
|----------------------------------------------------------------------------------------------------|-----------|--|--|--|--|--|--|--|--|--|--|--|--|--------|---|--|--|--|--|--|--|--|--|--|--|
| StructureSize OplockLevel Reserved                                                                                                    |           |  |  |  |  |  |  |  |  |  |  |  |  |        | d |  |  |  |  |  |  |  |  |  |  |
|                                                                                                    | Reserved2 |  |  |  |  |  |  |  |  |  |  |  |  |        |   |  |  |  |  |  |  |  |  |  |  |
|                                                                                                    | FileId    |  |  |  |  |  |  |  |  |  |  |  |  |        |   |  |  |  |  |  |  |  |  |  |  |
|                                                                                                    |           |  |  |  |  |  |  |  |  |  |  |  |  |        |   |  |  |  |  |  |  |  |  |  |  |
|                                                                                                    |           |  |  |  |  |  |  |  |  |  |  |  |  |        |   |  |  |  |  |  |  |  |  |  |  |
|                                                                                                    |           |  |  |  |  |  |  |  |  |  |  |  |  |        |   |  |  |  |  |  |  |  |  |  |  |

**StructureSize (2 bytes):** The client MUST set this to 24, indicating the size of the request structure, not including the header.

**OplockLevel (1 byte):** The client will set this field to the lowered oplock level that the client accepts for this file. This field MUST contain one of the following values.

| Value                               | Meaning                                                                   |
|-------------------------------------|---------------------------------------------------------------------------|
| SMB2_OPLOCK_LEVEL_NONE<br>0x00      | The client has lowered its <b>oplock</b> level for this file to none.     |
| SMB2_OPLOCK_LEVEL_II<br>0x01        | The client has lowered its oplock level for this file to level II.        |
| SMB2_OPLOCK_LEVEL_EXCLUSIVE<br>0x08 | The client has lowered its oplock level for this file to level Exclusive. |

**Reserved (1 byte):** This field MUST NOT be used and MUST be reserved. The client MUST set this to 0, and the server MUST ignore it on receipt.

**Reserved2 (4 bytes):** This field MUST NOT be used and MUST be reserved. The client MUST set this to 0, and the server MUST ignore it on receipt.

FileId (16 bytes): An <u>SMB2</u> FILEID, as specified in section 2.2.14.1.

The identifier of the file or pipe on which the oplock break occurred.

### 2.2.24.2 Lease Break Acknowledgment

The SMB2 Lease Break Acknowledgment packet is sent by the client in response to an SMB2 Lease Break Notification packet sent by the server. This acknowledgment is not valid for the SMB 2.0.2 dialect. The server responds to a **lease break** acknowledgment with an SMB2 Lease Break Response. This message is composed of an SMB2 header, as specified in section 2.2.1, followed by this acknowledgment structure.

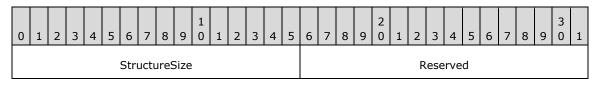

| Flags         |
|---------------|
| LeaseKey      |
|               |
|               |
|               |
| LeaseState    |
| LeaseDuration |
|               |

- **StructureSize (2 bytes):** The client MUST set this to 36, indicating the size of the request structure, not including the header.
- **Reserved (2 bytes):** This field MUST NOT be used and MUST be reserved. The client MUST set this to 0, and the server MUST ignore it on receipt.
- **Flags (4 bytes):** This field MUST NOT be used and MUST be reserved. The client MUST set this to 0, and the server MUST ignore it on receipt.

LeaseKey (16 bytes): The client-generated key that identifies the owner of the lease.

**LeaseState (4 bytes):** The lease state in the Lease Break Acknowledgment message MUST be a subset of the lease state granted by the server via the preceding Lease Break Notification message.<<u>63></u> This field MUST be constructed using the following values:

| Value                             | Meaning                             |
|-----------------------------------|-------------------------------------|
| SMB2_LEASE_NONE<br>0x00           | No lease is granted.                |
| SMB2_LEASE_READ_CACHING<br>0x01   | A read caching lease is accepted.   |
| SMB2_LEASE_HANDLE_CACHING<br>0x02 | A handle caching lease is accepted. |
| SMB2_LEASE_WRITE_CACHING<br>0x04  | A write caching lease is accepted.  |

**LeaseDuration (8 bytes):** This field MUST NOT be used and MUST be reserved. The client MUST set this to 0, and the server MUST ignore it on receipt.

## 2.2.25 SMB2 OPLOCK\_BREAK Response

## 2.2.25.1 Oplock Break Response

The Oplock Break Response packet is sent by the server in response to an <u>Oplock Break</u> <u>Acknowledgment</u> from the client. This response is composed of an <u>SMB2 header</u>, as specified in section 2.2.1, followed by this response structure:

| 0 | 1                         | 2 | 3 | 4 | 5 | 6 | 7 | 8 | 9 | 1<br>0 | 1 | 2 | 3 | 4 | 5        | 6 | 7 | 8 | 9 | 2<br>0 | 1 | 2 | 3 | 4 | 5 | 6 | 7 | 8 | 9 | 3<br>0 | 1 |
|---|---------------------------|---|---|---|---|---|---|---|---|--------|---|---|---|---|----------|---|---|---|---|--------|---|---|---|---|---|---|---|---|---|--------|---|
|   | StructureSize OplockLevel |   |   |   |   |   |   |   |   |        |   |   |   |   | Reserved |   |   |   |   |        |   |   |   |   |   |   |   |   |   |        |   |
|   | Reserved2                 |   |   |   |   |   |   |   |   |        |   |   |   |   |          |   |   |   |   |        |   |   |   |   |   |   |   |   |   |        |   |
|   | FileId                    |   |   |   |   |   |   |   |   |        |   |   |   |   |          |   |   |   |   |        |   |   |   |   |   |   |   |   |   |        |   |
|   |                           |   |   |   |   |   |   |   |   |        |   |   |   |   |          |   |   |   |   |        |   |   |   |   |   |   |   |   |   |        |   |
|   |                           |   |   |   |   |   |   |   |   |        |   |   |   |   |          |   |   |   |   |        |   |   |   |   |   |   |   |   |   |        |   |
|   |                           |   |   |   |   |   |   |   |   |        |   |   |   |   |          |   |   |   |   |        |   |   |   |   |   |   |   |   |   |        |   |

**StructureSize (2 bytes):** The server MUST set this to 24, indicating the size of the response structure, not including the header.

**OplockLevel (1 byte):** The server will set this field to the granted **OplockLevel** value. This field MUST contain one of the following values.

| Value                               | Meaning                                                               |
|-------------------------------------|-----------------------------------------------------------------------|
| SMB2_OPLOCK_LEVEL_NONE<br>0x00      | The server has lowered oplock level for this file to none.            |
| SMB2_OPLOCK_LEVEL_II<br>0x01        | The server has lowered oplock level for this file to level II.        |
| SMB2_OPLOCK_LEVEL_EXCLUSIVE<br>0x08 | The server has lowered oplock level for this file to level Exclusive. |

- **Reserved (1 byte):** This field MUST NOT be used and MUST be reserved. The server MUST set this to 0, and the client MUST ignore it on receipt.
- **Reserved2 (4 bytes):** This field MUST NOT be used and MUST be reserved. The server MUST set this to 0, and the client MUST ignore it on receipt.

FileId (16 bytes): An <u>SMB2</u> FILEID, as specified in section 2.2.14.1.

The identifier of the file or pipe on which the **oplock break** occurred.

## 2.2.25.2 Lease Break Response

The SMB2 Lease Break Response packet is sent by the server in response to a <u>Lease Break</u> <u>Acknowledgment</u> from the client. This response is not valid for the SMB 2.0.2 dialect.

| 0                      | 1 | 2 | 3 | 4 | 5 | 6 | 7 | 8 | 9 | 1<br>0 | 1 | 2 | 3 | 4   | 5   | 6   | 7    | 8 | 9 | 2<br>0 | 1 | 2 | 3 | 4 | 5 | 6 | 7 | 8 | 9 | 3<br>0 | 1 |
|------------------------|---|---|---|---|---|---|---|---|---|--------|---|---|---|-----|-----|-----|------|---|---|--------|---|---|---|---|---|---|---|---|---|--------|---|
| StructureSize Reserved |   |   |   |   |   |   |   |   |   |        |   |   |   |     |     |     |      |   |   |        |   |   |   |   |   |   |   |   |   |        |   |
|                        |   |   |   |   |   |   |   |   |   |        |   |   |   |     | Fla | ıgs |      |   |   |        |   |   |   |   |   |   |   |   |   |        |   |
|                        |   |   |   |   |   |   |   |   |   |        |   |   |   | L   | eas | eKe | y    |   |   |        |   |   |   |   |   |   |   |   |   |        |   |
|                        |   |   |   |   |   |   |   |   |   |        |   |   |   |     |     |     |      |   |   |        |   |   |   |   |   |   |   |   |   |        |   |
|                        |   |   |   |   |   |   |   |   |   |        |   |   |   |     |     |     |      |   |   |        |   |   |   |   |   |   |   |   |   |        |   |
|                        |   |   |   |   |   |   |   |   |   |        |   |   |   |     |     |     |      |   |   |        |   |   |   |   |   |   |   |   |   |        |   |
|                        |   |   |   |   |   |   |   |   |   |        |   |   |   | Le  | ase | Sta | ite  |   |   |        |   |   |   |   |   |   |   |   |   |        |   |
|                        |   |   |   |   |   |   |   |   |   |        |   |   |   | eas | seD | ura | tior | ı |   |        |   |   |   |   |   |   |   |   |   |        |   |
|                        |   |   |   |   |   |   |   |   |   |        |   |   |   |     |     |     |      |   |   |        |   |   |   |   |   |   |   |   |   |        |   |

**StructureSize (2 bytes):** The server MUST set this to 36, indicating the size of the response structure, not including the header.

- **Reserved (2 bytes):** This field MUST NOT be used and MUST be reserved. The server MUST set this to 0, and the client MUST ignore it on receipt.
- **Flags (4 bytes):** This field MUST NOT be used and MUST be reserved. The server MUST set this to 0, and the client MUST ignore it on receipt.

LeaseKey (16 bytes): The client-generated key that identifies the owner of the lease.

**LeaseState (4 bytes):** The requested lease state. This field MUST be constructed using the following values:

| Value                             | Meaning                            |
|-----------------------------------|------------------------------------|
| SMB2_LEASE_NONE<br>0x00           | No lease is granted.               |
| SMB2_LEASE_READ_CACHING<br>0x01   | A read caching lease is granted.   |
| SMB2_LEASE_HANDLE_CACHING<br>0x02 | A handle caching lease is granted. |
| SMB2_LEASE_WRITE_CACHING<br>0x04  | A write caching lease is granted.  |

**LeaseDuration (8 bytes):** This field MUST NOT be used and MUST be reserved. The server MUST set this to 0, and the client MUST ignore it on receipt.

## 2.2.26 SMB2 LOCK Request

The SMB2 LOCK Request packet is sent by the client to either lock or unlock portions of a file. Several different segments of the file can be affected with a single SMB2 LOCK Request packet, but they all MUST be within the same file.

Byte range locks in SMB2 are associated with the handle (SMB2 **FileId**) on which the lock is taken. It is the client's responsibility to locally resolve lock conflicts across multiple processes on the same client, if any such conflicts exist. This message is composed of an SMB2 header, as specified in section 2.2.1, followed by this acknowledgement structure.

| 0                                    | 1                | 2 | 3 | 4 | 5 | 6   | 7    | 8    | 9    | 1<br>0 | 1 | 2 | 3 | 4 | 5    | 6   | 7 | 8 | 9 | 2<br>0 | 1 | 2  | 3    | 4   | 5  | 6 | 7 | 8 | 9 | 3<br>0 | 1 |
|--------------------------------------|------------------|---|---|---|---|-----|------|------|------|--------|---|---|---|---|------|-----|---|---|---|--------|---|----|------|-----|----|---|---|---|---|--------|---|
|                                      |                  |   |   |   |   | Str | uctı | ires | Size |        |   |   |   |   |      |     |   |   |   |        |   | Lo | ock( | Cou | nt |   |   |   |   |        |   |
| LockSequenceNumber,LockSequenceIndex |                  |   |   |   |   |     |      |      |      |        |   |   |   |   |      |     |   |   |   |        |   |    |      |     |    |   |   |   |   |        |   |
|                                      |                  |   |   |   |   |     |      |      |      |        |   |   |   |   | File | eId |   |   |   |        |   |    |      |     |    |   |   |   |   |        |   |
|                                      |                  |   |   |   |   |     |      |      |      |        |   |   |   |   |      |     |   |   |   |        |   |    |      |     |    |   |   |   |   |        |   |
|                                      |                  |   |   |   |   |     |      |      |      |        |   |   |   |   |      |     |   |   |   |        |   |    |      |     |    |   |   |   |   |        |   |
|                                      |                  |   |   |   |   |     |      |      |      |        |   |   |   |   |      |     |   |   |   |        |   |    |      |     |    |   |   |   |   |        |   |
|                                      | Locks (variable) |   |   |   |   |     |      |      |      |        |   |   |   |   |      |     |   |   |   |        |   |    |      |     |    |   |   |   |   |        |   |
|                                      |                  |   |   |   |   |     |      |      |      |        |   |   |   |   |      |     |   |   |   |        |   |    |      |     |    |   |   |   |   |        |   |

- **StructureSize (2 bytes):** The client MUST set this to 48, indicating the size of an SMB2 LOCK Request with a single <u>SMB2 LOCK ELEMENT</u> structure. This value is set regardless of the number of locks that are sent.
- **LockCount (2 bytes):** MUST be set to the number of SMB2\_LOCK\_ELEMENT structures that are contained in the **Locks[]** array. The lock count MUST be greater than or equal to 1.
- LockSequenceNumber,LockSequenceIndex (4 bytes): A 32-bit unsigned integer. In the SMB 2.0.2 dialect, this field is unused and MUST be reserved. The client MUST set this to 0, and the server MUST ignore it on receipt. In all other dialects, this field is interpreted as LockSequenceNumber and LockSequenceIndex fields.

LockSequenceNumber (4 bits): The 4 least significant bits of this field containing integer value.

**LockSequenceIndex (28 bits):** A 28-bit integer value that MUST contain a value from 0 to 64, where 0 is reserved.

**FileId (16 bytes):** An <u>SMB2 FILEID</u> that identifies the file on which to perform the byte range locks or unlocks.

Locks (variable): An array of LockCount (SMB2\_LOCK\_ELEMENT) structures that define the ranges to be locked or unlocked.

# 2.2.26.1 SMB2\_LOCK\_ELEMENT Structure

The SMB2\_LOCK\_ELEMENT Structure packet is used by the <u>SMB2\_LOCK\_Request</u> packet to indicate segments of files that are locked or unlocked.

| 0 1 2 3 4 | 5         6         7         8         9         1         1         2 | 3 4 5 6 7 8 | 2 | 4 5 6 7 8 9 0 1 |
|-----------|-------------------------------------------------------------------------|-------------|---|-----------------|
|           |                                                                         | Offset      |   |                 |
|           |                                                                         |             |   |                 |
|           |                                                                         | Length      |   |                 |
|           |                                                                         |             |   |                 |
|           |                                                                         | Flags       |   |                 |
|           |                                                                         | Reserved    |   |                 |

**Offset (8 bytes):** The starting offset, in bytes, in the destination file from where the range being locked or unlocked starts.

**Length (8 bytes):** The length, in bytes, of the range being locked or unlocked.

**Flags (4 bytes):** The description of how the range is being locked or unlocked and how to process the operation. This field takes the following format:

| Value                                        | Meaning                                                                                                    |
|----------------------------------------------|----------------------------------------------------------------------------------------------------|
| SMB2_LOCKFLAG_SHARED_LOCK<br>0x00000001      | The range MUST be locked shared, allowing other <b>opens</b> to read from or take a shared lock on the range. All opens MUST NOT be allowed to write within the range. Other locks can be requested and taken on this range. |
| SMB2_LOCKFLAG_EXCLUSIVE_LOCK<br>0x00000002   | The range MUST be locked exclusive, not allowing other opens to read, write, or lock within the range.                                                                                                    |
| SMB2_LOCKFLAG_UNLOCK<br>0x00000004           | The range MUST be unlocked from a previous lock taken on this range. The unlock range MUST be identical to the lock range. Subranges cannot be unlocked.                                                                     |
| SMB2_LOCKFLAG_FAIL_IMMEDIATELY<br>0x00000010 | The lock operation MUST fail immediately if it conflicts with an existing lock, instead of waiting for the range to become available.                                                                                        |

The following are the only valid combinations for the flags field:

- SMB2\_LOCKFLAG\_SHARED\_LOCK
- SMB2\_LOCKFLAG\_EXCLUSIVE\_LOCK
- SMB2\_LOCKFLAG\_SHARED\_LOCK | SMB2\_LOCKFLAG\_FAIL\_IMMEDIATELY
- SMB2\_LOCKFLAG\_EXCLUSIVE\_LOCK | SMB2\_LOCKFLAG\_FAIL\_IMMEDIATELY
- SMB2\_LOCKFLAG\_UNLOCK

**Reserved (4 bytes):** This field MUST NOT be used and MUST be reserved. The client MUST set this to 0, and the server MUST ignore it on receipt.

## 2.2.27 SMB2 LOCK Response

The SMB2 LOCK Response packet is sent by a server in response to an <u>SMB2 LOCK</u> <u>Request (section 2.2.26)</u> packet. This response is composed of an <u>SMB2 header</u>, as specified in section 2.2.1, followed by this request structure:

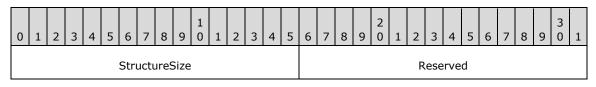

**StructureSize (2 bytes):** The server MUST set this to 4, indicating the size of the response structure, not including the header.

**Reserved (2 bytes):** This field MUST NOT be used and MUST be reserved. The server MUST set this to 0, and the client MUST ignore it on receipt.

## 2.2.28 SMB2 ECHO Request

The SMB2 ECHO Request packet is sent by a client to determine whether a server is processing requests. This request is composed of an <u>SMB2 header</u>, as specified in section 2.2.1, followed by this request structure:

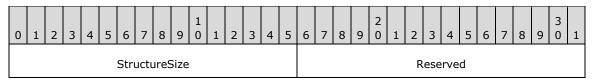

- **StructureSize (2 bytes):** The client MUST set this to 4, indicating the size of the request structure, not including the header.
- **Reserved (2 bytes):** This field MUST NOT be used and MUST be reserved. The client MUST set this to 0, and the server MUST ignore it on receipt.

## 2.2.29 SMB2 ECHO Response

The SMB2 ECHO Response packet is sent by the server to confirm that an SMB2 ECHO Request (section 2.2.28) was successfully processed. This response is composed of an <u>SMB2 header</u>, as specified in section 2.2.1, followed by the following response structure.

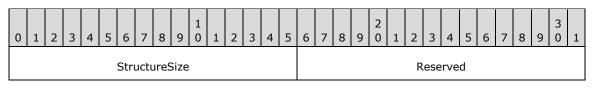

**StructureSize (2 bytes):** The server MUST set this to 4, indicating the size of the response structure, not including the header.

**Reserved (2 bytes):** This field MUST NOT be used and MUST be reserved. The server MUST set this to 0, and the client MUST ignore it on receipt.

## 2.2.30 SMB2 CANCEL Request

The SMB2 CANCEL Request packet is sent by the client to cancel a previously sent message on the same SMB2 transport **connection**. The **MessageId** of the request to be canceled MUST be set in the <u>SMB2 header</u> of the request. This request is composed of an SMB2 header, as specified in section 2.2.1, followed by this request structure:

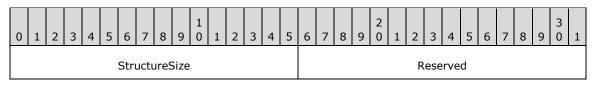

**StructureSize (2 bytes):** The client MUST set this field to 4, indicating the size of the request structure, not including the header.

**Reserved (2 bytes):** This field MUST NOT be used and MUST be reserved. The client MUST set this field to 0, and the server MUST ignore it on receipt.

## 2.2.31 SMB2 IOCTL Request

The SMB2 IOCTL Request packet is sent by a client to issue an implementation-specific **file system control** or device control (FSCTL/**IOCTL**) command across the network. For a list of IOCTL operations, see section <u>3.2.4.20</u> and <u>[MS-FSCC]</u> section 2.3. This request is composed of an <u>SMB2</u> header, as specified in section 2.2.1, followed by this request structure.

| 0       | 1 2 | 3 | 4 | 5 | 6   | 7    | 8    | 1<br>9 0 |  | 2 | 3  | 4   | 5   | 6    | 7   | 8   |   | 2<br>0 1 | 2 | 3    | 4    | 5  | 6 | 7 | 8 | 9 | 3<br>0 | 1 |
|---------|-----|---|---|---|-----|------|------|----------|--|---|----|-----|-----|------|-----|-----|---|----------|---|------|------|----|---|---|---|---|--------|---|
|         |     |   |   | • | Str | uctu | ureS | lize     |  |   |    |     |     |      |     |     |   |          | F | lese | erve | ed |   |   |   |   |        |   |
| CtlCode |     |   |   |   |     |      |      |          |  |   |    |     |     |      |     |     |   |          |   |      |      |    |   |   |   |   |        |   |
| FileId  |     |   |   |   |     |      |      |          |  |   |    |     |     |      |     |     |   |          |   |      |      |    |   |   |   |   |        |   |
|         |     |   |   |   |     |      |      |          |  |   |    |     |     |      |     |     |   |          |   |      |      |    |   |   |   |   |        |   |
|         |     |   |   |   |     |      |      |          |  |   |    |     |     |      |     |     |   |          |   |      |      |    |   |   |   |   |        |   |
|         |     |   |   |   |     |      |      |          |  |   |    |     |     |      |     |     |   |          |   |      |      |    |   |   |   |   |        |   |
|         |     |   |   |   |     |      |      |          |  |   |    | In  |     | Offs | set |     |   |          |   |      |      |    |   |   |   |   |        |   |
|         |     |   |   |   |     |      |      |          |  |   |    |     |     | Cou  |     |     |   |          |   |      |      |    |   |   |   |   |        |   |
|         |     |   |   |   |     |      |      |          |  |   | Ma |     |     | Res  |     |     |   |          |   |      |      |    |   |   |   |   |        |   |
|         |     |   |   |   |     |      |      |          |  |   | M  |     |     |      |     |     |   |          |   |      |      |    |   |   |   |   |        |   |
|         |     |   |   |   |     |      |      |          |  |   |    |     |     | tOff |     |     |   |          |   |      |      |    |   |   |   |   |        |   |
|         |     |   |   |   |     |      |      |          |  |   |    |     |     | tCou |     |     |   |          |   |      |      |    |   |   |   |   |        |   |
|         |     |   |   |   |     |      |      |          |  |   | Ma | xOu | tpu | tRe  | spo | nse | 1 |          |   |      |      |    |   |   |   |   |        |   |
|         |     |   |   |   |     |      |      |          |  |   |    |     | Fla | igs  |     |     |   |          |   |      |      |    |   |   |   |   |        |   |

| Reserved2         |
|-------------------|
| Buffer (variable) |
|                   |

- **StructureSize (2 bytes):** The client MUST set this field to 57, indicating the size of the request structure, not including the header. The client MUST set this field to this value regardless of how long **Buffer**[] actually is in the request being sent.
- **Reserved (2 bytes):** This field MUST NOT be used and MUST be reserved. The client MUST set this field to 0, and the server MUST ignore it on receipt.
- **CtlCode (4 bytes):** The control code of the FSCTL/IOCTL method. The values are listed in subsequent sections, and in [MS-FSCC] section 2.3. The following values indicate SMB2-specific processing as specified in sections 3.2.4.20 and <u>3.3.5.15</u>.

| Name                               | Value      |
|------------------------------------|------------|
| FSCTL_DFS_GET_REFERRALS            | 0x00060194 |
| FSCTL_PIPE_PEEK                    | 0x0011400C |
| FSCTL_PIPE_WAIT                    | 0x00110018 |
| FSCTL_PIPE_TRANSCEIVE              | 0x0011C017 |
| FSCTL_SRV_COPYCHUNK                | 0x001440F2 |
| FSCTL_SRV_ENUMERATE_SNAPSHOTS      | 0x00144064 |
| FSCTL_SRV_REQUEST_RESUME_KEY       | 0x00140078 |
| FSCTL_SRV_READ_HASH                | 0x001441bb |
| FSCTL_SRV_COPYCHUNK_WRITE          | 0x001480F2 |
| FSCTL_LMR_REQUEST_RESILIENCY       | 0x001401D4 |
| FSCTL_QUERY_NETWORK_INTERFACE_INFO | 0x001401FC |
| FSCTL_SET_REPARSE_POINT            | 0x000900A4 |
| FSCTL_DFS_GET_REFERRALS_EX         | 0x000601B0 |
| FSCTL_FILE_LEVEL_TRIM              | 0x00098208 |
| FSCTL_VALIDATE_NEGOTIATE_INFO      | 0x00140204 |

FSCTL\_PIPE\_TRANSCEIVE is valid only on a named pipe with mode set to FILE\_PIPE\_MESSAGE\_MODE as specified in [MS-FSCC] section 2.4.3236.

FSCTL\_SRV\_COPYCHUNK and FSCTL\_SRV\_COPYCHUNK\_WRITE FSCTL codes are used for performing server side copy operations. These FSCTLs are issued by the application against an open handle to the target file. FSCTL\_SRV\_COPYCHUNK is issued when a handle has FILE\_READ\_DATA and FILE\_WRITE\_DATA access to the file; FSCTL\_SRV\_COPYCHUNK\_WRITE is issued when a handle only has FILE\_WRITE\_DATA access.

FileId (16 bytes): An <u>SMB2 FILEID</u> identifier of the file on which to perform the command.

- **InputOffset (4 bytes):** The offset, in bytes, from the beginning of the SMB2 header to the input data buffer. If no input data is required for the FSCTL/IOCTL command being issued, this field can be set to any value by the client and MUST be ignored by the server.
- InputCount (4 bytes): The size, in bytes, of the input data.
- **MaxInputResponse (4 bytes):** The maximum number of bytes that the server can return for the input data in the <u>SMB2 IOCTL Response</u>.
- OutputOffset (4 bytes): The client SHOULD set this to 0.<64>
- **OutputCount (4 bytes):** The client MUST set this to 0.
- **MaxOutputResponse (4 bytes):** The maximum number of bytes that the server can return for the output data in the SMB2 IOCTL Response.
- **Flags (4 bytes):** A **Flags** field indicating how to process the operation. This field MUST be constructed using one of the following values.

| Value                               | Meaning                                                         |
|-------------------------------------|-----------------------------------------------------------------|
| 0x0000000                           | If Flags is set to this value, the request is an IOCTL request. |
| SMB2_0_IOCTL_IS_FSCTL<br>0x00000001 | If Flags is set to this value, the request is an FSCTL request. |

- **Reserved2 (4 bytes):** This field MUST NOT be used and MUST be reserved. The client MUST set this field to 0, and the server MUST ignore it on receipt.
- **Buffer (variable):** A variable-length buffer that contains the input and output data buffer for the request, as described by the **InputOffset**, **InputCount**, **OutputOffset**, and **OutputCount**. There is no minimum size restriction for this field as there can be FSCTLs with no input or output buffers. The format of this buffer for FSCTLs is specified in subsequent sections of 3.2.4.20.

The following FSCTL requests do not provide an input buffer:

- FSCTL\_PIPE\_PEEK
- FSCTL\_SRV\_ENUMERATE\_SNAPSHOTS
- FSCTL\_SRV\_REQUEST\_RESUME\_KEY
- FSCTL\_QUERY\_NETWORK\_INTERFACE\_INFO

## 2.2.31.1 SRV\_COPYCHUNK\_COPY

The SRV\_COPYCHUNK\_COPY packet is sent to the server in an <u>SMB2 IOCTL Request</u> using FSCTL\_SRV\_COPYCHUNK or FSCTL\_SRV\_COPYCHUNK\_WRITE by the client to initiate a server-side copy of data. It is set as the contents of the input data buffer. This packet consists of the following:

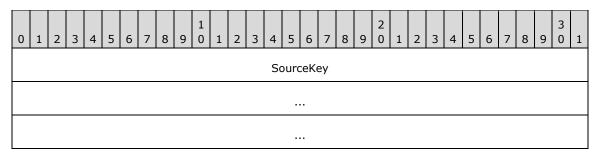

| ChunkCount        |
|-------------------|
|                   |
| Reserved          |
|                   |
| Chunks (variable) |
|                   |
|                   |
|                   |

**SourceKey (24 bytes):** A key, obtained from the server in a <u>SRV\_REQUEST\_RESUME\_KEY Response</u> (section 2.2.32.3), that represents the source file for the copy.

**ChunkCount (4 bytes):** The number of chunks of data that are to be copied.

- **Reserved (4 bytes):** This field MUST NOT be used and MUST be reserved. This field MUST be set to 0 by the client, and ignored by the server.
- **Chunks (variable):** An array of packets describing the ranges to be copied. This array MUST be of a length equal to **ChunkCount** \* size of <u>SRV\_COPYCHUNK</u>.

## 2.2.31.1.1 SRV\_COPYCHUNK

The SRV\_COPYCHUNK packet is sent in the **Chunks** array of a <u>SRV\_COPYCHUNK\_COPY</u> packet to describe an individual data range to copy. This packet consists of the following:

| 0 1 | 2        | 3 | 4 | 5 | 6 | 7 | 8 | 9 | 1<br>0 | 1 | 2 | 3 | 4   | 5    | 6    | 7   | 8 | 9 | 2<br>0 | 1 | 2 | 3 | 4 | 5 | 6 | 7 | 8 | 9 | 3<br>0 | 1 |
|-----|----------|---|---|---|---|---|---|---|--------|---|---|---|-----|------|------|-----|---|---|--------|---|---|---|---|---|---|---|---|---|--------|---|
|     |          |   |   |   |   |   |   |   |        |   |   |   | Sοι | urce | eOff | set |   |   |        |   |   |   |   |   |   |   |   |   |        |   |
|     |          |   |   |   |   |   |   |   |        |   |   |   |     |      |      |     |   |   |        |   |   |   |   |   |   |   |   |   |        |   |
|     |          |   |   |   |   |   |   |   |        |   |   |   | Tar | get  | Off  | set |   |   |        |   |   |   |   |   |   |   |   |   |        |   |
|     |          |   |   |   |   |   |   |   |        |   |   |   |     |      |      |     |   |   |        |   |   |   |   |   |   |   |   |   |        |   |
|     | Length   |   |   |   |   |   |   |   |        |   |   |   |     |      |      |     |   |   |        |   |   |   |   |   |   |   |   |   |        |   |
|     | Reserved |   |   |   |   |   |   |   |        |   |   |   |     |      |      |     |   |   |        |   |   |   |   |   |   |   |   |   |        |   |

- **SourceOffset (8 bytes):** The offset, in bytes, from the beginning of the source file to the location from which the data will be copied.
- **TargetOffset (8 bytes):** The offset, in bytes, from the beginning of the destination file to where the data will be copied.

Length (4 bytes): The number of bytes of data to copy.

**Reserved (4 bytes):** This field SHOULD<u><65></u> be set to zero and MUST be ignored on receipt.

## 2.2.31.2 SRV\_READ\_HASH Request

The SRV\_READ\_HASH request is sent to the server by the client in an **SMB2 IOCTL Request** FSCTL\_SRV\_READ\_HASH to retrieve data from the **Content Information File** associated with a specified file. The request is not valid for the SMB 2.0.2 dialect. It is set as the contents of the input data buffer. This packet consists of the following:

| 0 | 1                 | 2 | 3 | 4 | 5 | 6 | 7 | 8 | 9 | 1<br>0 | 1 | 2 | 3 | 4 | 5   | 6   | 7 | 8 | 9 | 2<br>0 | 1 | 2 | 3 | 4 | 5 | 6 | 7 | 8 | 9 | 3<br>0 | 1 |
|---|-------------------|---|---|---|---|---|---|---|---|--------|---|---|---|---|-----|-----|---|---|---|--------|---|---|---|---|---|---|---|---|---|--------|---|
|   |                   |   |   |   |   |   |   |   |   |        |   |   |   | Н | ash | Тур | e |   |   |        |   |   |   |   |   |   |   |   |   |        |   |
|   | HashVersion       |   |   |   |   |   |   |   |   |        |   |   |   |   |     |     |   |   |   |        |   |   |   |   |   |   |   |   |   |        |   |
|   | HashRetrievalType |   |   |   |   |   |   |   |   |        |   |   |   |   |     |     |   |   |   |        |   |   |   |   |   |   |   |   |   |        |   |
|   |                   |   |   |   |   |   |   |   |   |        |   |   |   |   | Len | gth |   |   |   |        |   |   |   |   |   |   |   |   |   |        |   |
|   |                   |   |   |   |   |   |   |   |   |        |   |   |   |   | Off | set |   |   |   |        |   |   |   |   |   |   |   |   |   |        |   |
|   |                   |   |   |   |   |   |   |   |   |        |   |   |   |   |     |     |   |   |   |        |   |   |   |   |   |   |   |   |   |        |   |

**HashType (4 bytes):** The hash type of the request indicates what the hash is used for. This field MUST be set to the following value:

| Value                   | Meaning                                                                        |
|-------------------------|--------------------------------------------------------------------------------|
| SRV_HASH_TYPE_PEER_DIST | Indicates the hash is requested for branch caching as described in <u>[MS-</u> |
| 0x00000001              | <u>PCCRC]</u> .                                                                |

**HashVersion (4 bytes):** The version number of the algorithm used to create the Content Information. This field MUST be set to one of the following values:

| Value                        | Meaning                                                                               |
|------------------------------|---------------------------------------------------------------------------------------|
| SRV_HASH_VER_1<br>0x00000001 | Branch cache version 1.                                                               |
| SRV_HASH_VER_2<br>0x0000002  | Branch cache version 2. This value is only applicable for the SMB 3.x dialect family. |

HashRetrievalType (4 bytes): Indicates the nature of the Offset field. This field MUST be set to one of the following values:

| Value                                      | Meaning                                                                                                    |
|--------------------------------------------|----------------------------------------------------------------------------------------------------|
| SRV_HASH_RETRIEVE_HASH_BASED<br>0x00000001 | The <b>Offset</b> field in the SRV_READ_HASH request is relative to the beginning of the Content Information File.                                                                                                    |
| SRV_HASH_RETRIEVE_FILE_BASED<br>0x00000002 | The <b>Offset</b> field in the SRV_READ_HASH request is relative to the beginning of the file indicated by the <b>FileId</b> field in the IOCTL request. This value is only applicable for the SMB 3.x dialect family. |

- **Length (4 bytes):** If **HashRetrievalType** is SRV\_HASH\_RETRIEVE\_HASH\_BASED, this value is the maximum length, in bytes, of the hash data to be returned in the SRV\_READ\_HASH response to the client. If **HashRetrievalType** is SRV\_HASH\_RETRIEVE\_FILE\_BASED, this value is the maximum length, in bytes, of the file data for which the hash information is to be retrieved and returned in the SRV\_READ\_HASH response to the client.
- **Offset (8 bytes):** If **HashRetrievalType** is SRV\_HASH\_RETRIEVE\_HASH\_BASED, this value is the offset of the data to be retrieved, in bytes, from the beginning of the Content Information File. If **HashRetrievalType** is SRV\_HASH\_RETRIEVE\_FILE\_BASED, this value is the offset in the file for which the hash information is to be retrieved.

# 2.2.31.3 NETWORK\_RESILIENCY\_REQUEST Request

The NETWORK\_RESILIENCY\_REQUEST request packet is sent to the server by the client in an <u>SMB2</u> <u>IOCTL Request (section 2.2.31)</u> FSCTL\_LMR\_REQUEST\_RESILIENCY to request resiliency for a specified open file. This request is not valid for the SMB 2.0.2 dialect. It is set as the contents of the input data buffer. This packet consists of the following:

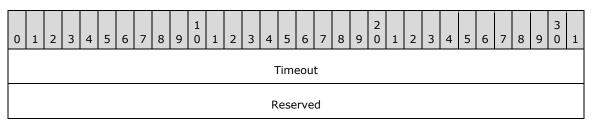

**Timeout (4 bytes):** The requested time the server holds the file open after a disconnect before releasing it. This time is in milliseconds.

**Reserved (4 bytes):** This field MUST NOT be used and MUST be reserved. The client MUST set this to 0, and the server MUST ignore it on receipt.

# 2.2.31.4 VALIDATE\_NEGOTIATE\_INFO Request

The VALIDATE\_NEGOTIATE\_INFO request packet is sent to the server by the client in an SMB2 IOCTL Request FSCTL\_VALIDATE\_NEGOTIATE\_INFO to request validation of a previous SMB 2 NEGOTIATE. The request is valid for clients and servers which implement the SMB 3.0 and SMB 3.0.2 dialects.

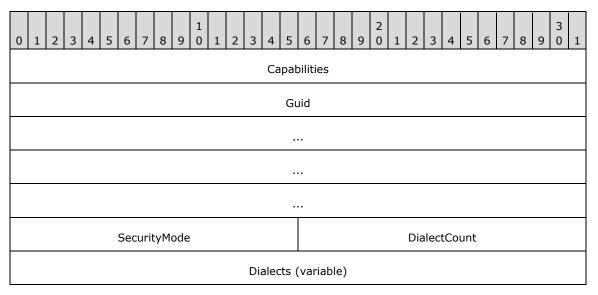

...

Capabilities (4 bytes): The Capabilities of the client.

Guid (16 bytes): The ClientGuid of the client.

SecurityMode (2 bytes): The SecurityMode of the client.

DialectCount (2 bytes): The number of entries in the Dialects field.

**Dialects (variable):** The list of SMB2 dialects supported by the client. These entries SHOULD contain only the 2-byte **Dialects** values defined in section <u>2.2.3</u>.

## 2.2.32 SMB2 IOCTL Response

The SMB2 IOCTL Response packet is sent by the server to transmit the results of a client <u>SMB2 IOCTL</u> <u>Request</u>. This response consists of an <u>SMB2 header</u>, as specified in section 2.2.1, followed by this response structure:

| 0 | 1               | 2 | 3 | 4 | 5 | 6   | 7    | 8    | 9    | 1<br>0 | 1 | 2 | 3 | 4    | 5    | 6    | 7    | 8  | 9 | 2<br>0 | 1 | 2 | 3   | 4    | 5 | 6 | 7 | 8 | 9 | 3<br>0 | 1 |
|---|-----------------|---|---|---|---|-----|------|------|------|--------|---|---|---|------|------|------|------|----|---|--------|---|---|-----|------|---|---|---|---|---|--------|---|
|   |                 |   |   |   |   | Str | uctı | ures | Size |        |   |   |   |      |      |      |      |    |   |        |   | R | ese | erve | d |   |   |   |   |        |   |
|   |                 |   |   |   |   |     |      |      |      |        |   |   |   | (    | CtlC | Code | 2    |    |   |        |   |   |     |      |   |   |   |   |   |        |   |
|   |                 |   |   |   |   |     |      |      |      |        |   |   |   |      | Fil  | eId  |      |    |   |        |   |   |     |      |   |   |   |   |   |        |   |
|   |                 |   |   |   |   |     |      |      |      |        |   |   |   |      |      |      |      |    |   |        |   |   |     |      |   |   |   |   |   |        |   |
|   |                 |   |   |   |   |     |      |      |      |        |   |   |   |      |      |      |      |    |   |        |   |   |     |      |   |   |   |   |   |        |   |
|   |                 |   |   |   |   |     |      |      |      |        |   |   |   |      |      |      |      |    |   |        |   |   |     |      |   |   |   |   |   |        |   |
|   | <br>InputOffset |   |   |   |   |     |      |      |      |        |   |   |   |      |      |      |      |    |   |        |   |   |     |      |   |   |   |   |   |        |   |
|   |                 |   |   |   |   |     |      |      |      |        |   |   |   | In   | put  | Cou  | int  |    |   |        |   |   |     |      |   |   |   |   |   |        |   |
|   |                 |   |   |   |   |     |      |      |      |        |   |   |   | Ou   | tpu  | tOff | set  |    |   |        |   |   |     |      |   |   |   |   |   |        |   |
|   |                 |   |   |   |   |     |      |      |      |        |   |   |   | Ou   | tpu  | tCo  | unt  |    |   |        |   |   |     |      |   |   |   |   |   |        |   |
|   |                 |   |   |   |   |     |      |      |      |        |   |   |   |      | Fla  | ags  |      |    |   |        |   |   |     |      |   |   |   |   |   |        |   |
|   |                 |   |   |   |   |     |      |      |      |        |   |   |   | Re   | ese  | rve  | 12   |    |   |        |   |   |     |      |   |   |   |   |   |        |   |
|   |                 |   |   |   |   |     |      |      |      |        |   |   | В | uffe | er ( | vari | able | e) |   |        |   |   |     |      |   |   |   |   |   |        |   |
|   |                 |   |   |   |   |     |      |      |      |        |   |   |   |      |      |      |      |    |   |        |   |   |     |      |   |   |   |   |   |        |   |

- **StructureSize (2 bytes):** The server MUST set this field to 49, indicating the size of the response structure, not including the header. This value MUST be used regardless of how large **Buffer**[] is in the actual response.
- **Reserved (2 bytes):** This field MUST NOT be used and MUST be reserved. The server MUST set this field to 0, and the client MUST ignore it on receipt.
- **CtlCode (4 bytes):** The control code of the **FSCTL/IOCTL** method that was executed. SMB2-specific values are listed in section 2.2.31.
- InputOffset (4 bytes): The InputOffset field SHOULD be set to the offset, in bytes, from the beginning of the SMB2 header to the Buffer[] field of the IOCTL response.
- **InputCount (4 bytes):** The **InputCount** field SHOULD $\leq 66 >$  be set to zero in the IOCTL response. An exception for pass-through operations is discussed in section <u>3.3.5.15.8</u>.
- **OutputOffset (4 bytes):** The offset, in bytes, from the beginning of the SMB2 header to the output data buffer. If output data is returned, the output offset MUST be set to **InputOffset** + **InputCount** rounded up to a multiple of 8. If no output data is returned for the FSCTL/IOCTL command that was issued, then this value SHOULD<67> be set to 0.

OutputCount (4 bytes): The size, in bytes, of the output data.

- **Flags (4 bytes):** This field MUST NOT be used and MUST be reserved. The server MUST set this field to 0, and the client MUST ignore it on receipt.
- **Reserved2 (4 bytes):** This field MUST NOT be used and MUST be reserved. The server MUST set this field to 0, and the client MUST ignore it on receipt.
- **Buffer (variable):** A variable-length buffer that contains the input and output data buffer for the response, as described by **InputOffset**, **InputCount**, **OutputOffset**, and **OutputCount**. For more details, refer to section <u>3.3.5.15</u>.

The following FSCTL responses do not provide an output buffer:

- FSCTL\_PIPE\_WAIT
- FSCTL\_LMR\_REQUEST\_RESILIENCY

#### 2.2.32.1 SRV\_COPYCHUNK\_RESPONSE

The SRV\_COPYCHUNK\_RESPONSE packet is sent to the client by the server in an <u>SMB2 IOCTL</u> <u>Response</u> for FSCTL\_SRV\_COPYCHUNK or FSCTL\_SRV\_COPYCHUNK\_WRITE requests to return the results of a server-side copy operation. It is placed in the **Buffer** field of the SMB2 IOCTL Response packet. This packet consists of the following:

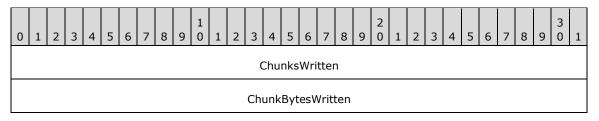

#### TotalBytesWritten

- **ChunksWritten (4 bytes):** If the **Status** field in the <u>SMB2 header</u> of the response is not STATUS\_INVALID\_PARAMETER, as specified in <u>[MS-ERREF]</u> section 2.3, this value indicates the number of chunks that were successfully written. If the **Status** field in the SMB2 header of the response is STATUS\_INVALID\_PARAMETER, this value indicates the maximum number of chunks that the server will accept in a single request. This would allow the client to correctly reissue the request.
- **ChunkBytesWritten (4 bytes):** If the **Status** field in the SMB2 header of the response is not STATUS\_INVALID\_PARAMETER, as specified in [MS-ERREF] section 2.3, this value indicates the number of bytes written in the last chunk that did not successfully process (if a partial write occurred). If the **Status** field in the SMB2 header of the response is STATUS\_INVALID\_PARAMETER, this value indicates the maximum number of bytes the server will allow to be written in a single chunk.
- **TotalBytesWritten (4 bytes):** If the **Status** field in the SMB2 header of the response is not STATUS\_INVALID\_PARAMETER, as specified in [MS-ERREF] section 2.3, this value indicates the total number of bytes written in the server-side copy operation. If the **Status** field in the SMB2 header of the response is STATUS\_INVALID\_PARAMETER, this value indicates the maximum number of bytes the server will accept to copy in a single request.

## 2.2.32.2 SRV\_SNAPSHOT\_ARRAY

The SRV\_SNAPSHOT\_ARRAY packet is returned to the client by the server in an <u>SMB2 IOCTL</u> <u>Response</u> for the FSCTL\_SRV\_ENUMERATE\_SNAPSHOTS request, as specified in section <u>3.3.5.15.1</u>. This packet MUST contain all the revision time-stamps that are associated with the Tree Connect share in which the **open** resides, provided that the buffer size required is less than or equal to the maximum output buffer size received in the SMB2 IOCTL request. This SRV\_SNAPSHOT\_ARRAY is placed in the **Buffer** field in the SMB2 IOCTL Response,<<u>68></u> and the **OutputOffset** and **OutputCount** fields MUST be updated to describe the buffer as specified in section 2.2.32. This packet consists of the following:

| 0 | 1                         | 2 | 3 | 4 | 5 | 6 | 7 | 8 | 9 | 1<br>0 | 1 | 2 | 3   | 4   | 5    | 6   | 7    | 8    | 9 | 2<br>0 | 1 | 2 | 3 | 4 | 5 | 6 | 7 | 8 | 9 | 3<br>0 | 1 |
|---|---------------------------|---|---|---|---|---|---|---|---|--------|---|---|-----|-----|------|-----|------|------|---|--------|---|---|---|---|---|---|---|---|---|--------|---|
|   |                           |   |   |   |   |   |   |   |   |        |   | N | lum | ıbe | rOf  | Sna | ıpSl | nots | 5 |        |   |   |   |   |   |   |   |   |   |        |   |
|   | NumberOfSnapShotsReturned |   |   |   |   |   |   |   |   |        |   |   |     |     |      |     |      |      |   |        |   |   |   |   |   |   |   |   |   |        |   |
|   |                           |   |   |   |   |   |   |   |   |        |   | : | Sna | apS | hot  | Arr | ayS  | ize  |   |        |   |   |   |   |   |   |   |   |   |        |   |
|   |                           |   |   |   |   |   |   |   |   |        |   | S | ina | pSh | nots | (va | aria | ble) | ) |        |   |   |   |   |   |   |   |   |   |        |   |
|   |                           |   |   |   |   |   |   |   |   |        |   |   |     |     |      |     |      |      |   |        |   |   |   |   |   |   |   |   |   |        |   |

- **NumberOfSnapShots (4 bytes):** The number of previous versions associated with the volume that backs this file.
- **NumberOfSnapShotsReturned (4 bytes):** The number of previous version time stamps returned in the SnapShots[] array. If the output buffer could not accommodate the entire array, NumberOfSnapShotsReturned will be zero.

- **SnapShotArraySize (4 bytes):** The length, in bytes, of the SnapShots[] array. If the output buffer is too small to accommodate the entire array, SnapShotArraySize will be the amount of space that the array would have occupied.
- **SnapShots (variable):** An array of time stamps in GMT format, as specified by an **@GMT token**, which are separated by UNICODE null characters and terminated by two UNICODE null characters. It will be empty if the output buffer could not accommodate the entire array.

# 2.2.32.3 SRV\_REQUEST\_RESUME\_KEY Response

The SRV\_REQUEST\_RESUME\_KEY packet is returned to the client by the server in an <u>SMB2 IOCTL</u> <u>Response</u> for the **FSCTL\_SRV\_REQUEST\_RESUME\_KEY** request. This

**SRV\_REQUEST\_RESUME\_KEY** is placed in the **Buffer** field in the SMB2 IOCTL Response, and the **OutputOffset** and **OutputCount** fields MUST be updated to describe the buffer as specified in section 2.2.32. This packet consists of the following:

| ResumeKey                           ContextLength         Context (variable) | 0 1 2 3 4 5 6 7 8 9 0 1 2 | 3 4 5 6       | 7 8 9 | 2<br>0 1 | 2 | 3 4 | 5 | 6 | 7 | 8 | 9 | 3<br>0 | 1 |  |  |
|------------------------------------------------------------------------------|---------------------------|---------------|-------|----------|---|-----|---|---|---|---|---|--------|---|--|--|
| <br><br><br>ContextLength                                                    |                           | ResumeKe      | ey    |          |   |     |   |   |   |   |   |        |   |  |  |
| <br><br><br>ContextLength                                                    |                           |               |       |          |   |     |   |   |   |   |   |        |   |  |  |
| <br><br>ContextLength                                                        |                           |               |       |          |   |     |   |   |   |   |   |        |   |  |  |
| <br>ContextLength                                                            |                           |               |       |          |   |     |   |   |   |   |   |        |   |  |  |
| ContextLength                                                                |                           |               |       |          |   |     |   |   |   |   |   |        |   |  |  |
|                                                                              |                           |               |       |          |   |     |   |   |   |   |   |        |   |  |  |
| Context (variable)                                                           |                           | ContextLen    | gth   |          |   |     |   |   |   |   |   |        |   |  |  |
|                                                                              |                           | Context (vari | able) |          |   |     |   |   |   |   |   |        |   |  |  |
|                                                                              |                           |               |       |          |   |     |   |   |   |   |   |        |   |  |  |

- **ResumeKey (24 bytes):** A 24-byte resume key generated by the server that can be subsequently used by the client to uniquely identify the source file in an **FSCTL\_SRV\_COPYCHUNK** or **FSCTL\_SRV\_COPYCHUNK\_WRITE** request. The resume key MUST be treated as a 24-byte opaque structure. The client that receives the 24-byte resume key MUST NOT attach any interpretation to this key and MUST treat it as an opaque value.
- **ContextLength (4 bytes):** The length, in bytes, of the context information. This field is unused. The server MUST set this field to 0, and the client MUST ignore it on receipt.

**Context (variable):** The context extended information.<69>

## 2.2.32.4 SRV\_READ\_HASH Response

The SRV\_READ\_HASH response is returned to the client by the server in an SMB2 IOCTL Response for the FSCTL\_SRV\_READ\_HASH request. The response is not valid for the SMB 2.0.2 dialect. This structure is placed in the **Buffer** field in the SMB2 IOCTL Response, and the **OutputOffset** and **OutputCount** fields MUST be updated to describe the buffer as specified in section 2.2.32.

## 2.2.32.4.1 HASH\_HEADER

All **content information files** MUST start with a valid format HASH\_HEADER as follows.

**Content information** follows this header at an offset indicated by the **HashBlobOffset** field, if **HashVersion** is set to SRV\_HASH\_VER\_1, the Content Information data structure is as specified in [MS-PCCRC] section 2.3; if **HashVersion** is set to SRV\_HASH\_VER\_2, the Content Information data structure is as specified in [MS-PCCRC] section 2.4.

| 0 1 2 3 4 5 6 7 8 9 0 1 2 3 4 5 | 6         7         8         9         0         1         2         3         4         5         6         7         8         9         0         1 |  |  |  |  |  |  |  |  |  |  |  |  |  |
|---------------------------------|----------------------------------------------------------------------------------------------------|--|--|--|--|--|--|--|--|--|--|--|--|--|
| Has                             | туре                                                                                                    |  |  |  |  |  |  |  |  |  |  |  |  |  |
| Hash                            | /ersion                                                                                                    |  |  |  |  |  |  |  |  |  |  |  |  |  |
| SourceFile                      | ChangeTime                                                                                                    |  |  |  |  |  |  |  |  |  |  |  |  |  |
|                                 |                                                                                                    |  |  |  |  |  |  |  |  |  |  |  |  |  |
| SourceFileSize                  |                                                                                                    |  |  |  |  |  |  |  |  |  |  |  |  |  |
|                                 |                                                                                                    |  |  |  |  |  |  |  |  |  |  |  |  |  |
| HashBl                          | bbLength                                                                                                    |  |  |  |  |  |  |  |  |  |  |  |  |  |
| HashB                           | obOffset                                                                                                    |  |  |  |  |  |  |  |  |  |  |  |  |  |
| Dirty                           | SourceFileNameLength                                                                                                    |  |  |  |  |  |  |  |  |  |  |  |  |  |
| SourceFileNa                    | ime (variable)                                                                                                    |  |  |  |  |  |  |  |  |  |  |  |  |  |
|                                 |                                                                                                    |  |  |  |  |  |  |  |  |  |  |  |  |  |

**HashType (4 bytes):** The hash type indicates what the hash is used for. This field MUST be constructed using the following value.

| Value                                | Meaning                                                                        |
|--------------------------------------|--------------------------------------------------------------------------------|
| SRV_HASH_TYPE_PEER_DIST<br>0x0000001 | Indicates that the hash is used for branch caching as described in [MS-PCCRC]. |

# **HashVersion (4 bytes):** The version number of the algorithm used to create the Content Information. This field MUST be constructed using one of the following values.

| Value                        | Meaning                                                                                                    |
|------------------------------|----------------------------------------------------------------------------------------------------|
| SRV_HASH_VER_1<br>0x00000001 | Branch cache version 1.                                                                                        |
| SRV_HASH_VER_2<br>0x0000002  | Branch cache version 2. This value is only applicable for servers that implement the SMB $3.x$ dialect family. |

- **SourceFileChangeTime (8 bytes):** The last update time for the source file from which the Content Information is generated, in FILETIME format as specified in [MS-DTYP] section 2.3.3.
- **SourceFileSize (8 bytes):** The length, in bytes, of the source file from which the Content Information is generated.
- HashBlobLength (4 bytes): The length, in bytes, of the Content Information.
- **HashBlobOffset (4 bytes):** The offset of the Content Information, in bytes, from the beginning of the Content Information File.
- **Dirty (2 bytes):** A flag that indicates whether the Content Information File is currently being updated. A nonzero value indicates TRUE.

SourceFileNameLength (2 bytes): The length, in bytes, of the source file full name.

**SourceFileName (variable):** A variable-length buffer that contains the source file full name, with length indicated by **SourceFileNameLength**.<a></a></a></a>

## 2.2.32.4.2 SRV\_HASH\_RETRIEVE\_HASH\_BASED

If the **HashRetrievalType** in the request is SRV\_HASH\_RETRIEVE\_HASH\_BASED the SRV\_READ\_HASH response MUST be formatted as follows:

| 0 | 1            | 2 | 3 | 4 | 5 | 6 | 7 | 8 | 9 | 1<br>0 | 1 | 2 | 3 | 4    | 5     | 6    | 7    | 8  | 9 | 2<br>0 | 1 | 2 | 3 | 4 | 5 | 6 | 7 | 8 | 9 | 3<br>0 | 1 |
|---|--------------|---|---|---|---|---|---|---|---|--------|---|---|---|------|-------|------|------|----|---|--------|---|---|---|---|---|---|---|---|---|--------|---|
|   |              |   |   |   |   |   |   |   |   |        |   |   |   |      | Off   | set  |      |    |   |        |   |   |   |   |   |   |   |   |   |        |   |
|   |              |   |   |   |   |   |   |   |   |        |   |   |   |      |       |      |      |    |   |        |   |   |   |   |   |   |   |   |   |        |   |
|   | BufferLength |   |   |   |   |   |   |   |   |        |   |   |   |      |       |      |      |    |   |        |   |   |   |   |   |   |   |   |   |        |   |
|   |              |   |   |   |   |   |   |   |   |        |   |   |   | R    | ese   | erve | d    |    |   |        |   |   |   |   |   |   |   |   |   |        |   |
|   |              |   |   |   |   |   |   |   |   |        |   |   | В | uffe | er (v | /ari | able | e) |   |        |   |   |   |   |   |   |   |   |   |        |   |
|   |              |   |   |   |   |   |   |   |   |        |   |   |   |      |       |      |      |    |   |        |   |   |   |   |   |   |   |   |   |        |   |

- **Offset (8 bytes):** The offset, in bytes, from the beginning of the **Content Information File** to the portion retrieved. This is equal to the **Offset** field in the <u>SRV READ HASH request</u>.
- **BufferLength (4 bytes):** The length, in bytes, of the retrieved portion of the Content Information File.
- **Reserved (4 bytes):** This field MUST NOT be used and MUST be reserved. The server MUST set this field to 0, and the client MUST ignore it on receipt.
- **Buffer (variable):** A variable-length buffer that contains the retrieved portion of the Content Information File, as specified in [MS-PCCRC] section 2.3.

### 2.2.32.4.3 SRV\_HASH\_RETRIEVE\_FILE\_BASED

This response is valid for servers that implement the SMB 3.x dialect family. If the **HashRetrievalType** in the request is SRV\_HASH\_RETRIEVE\_FILE\_BASED, the SRV\_READ\_HASH response MUST be formatted as follows:

| 0 | 1              | 2 | 3 | 4 | 5 | 6 | 7 | 8 | 9 | 1<br>0 | 1 | 2 | 3 | 4     | 5     | 6     | 7    | 8  | 9 | 2<br>0 | 1 | 2 | 3 | 4 | 5 | 6 | 7 | 8 | 9 | 3<br>0 | 1 |
|---|----------------|---|---|---|---|---|---|---|---|--------|---|---|---|-------|-------|-------|------|----|---|--------|---|---|---|---|---|---|---|---|---|--------|---|
|   |                |   |   |   |   |   |   |   |   |        |   |   | I | Filel | Dat   | aOf   | fset | t  |   |        |   |   |   |   |   |   |   |   |   |        |   |
|   |                |   |   |   |   |   |   |   |   |        |   |   |   |       |       |       |      |    |   |        |   |   |   |   |   |   |   |   |   |        |   |
|   | FileDataLength |   |   |   |   |   |   |   |   |        |   |   |   |       |       |       |      |    |   |        |   |   |   |   |   |   |   |   |   |        |   |
|   |                |   |   |   |   |   |   |   |   |        |   |   |   |       |       |       |      |    |   |        |   |   |   |   |   |   |   |   |   |        |   |
|   |                |   |   |   |   |   |   |   |   |        |   |   |   | Buf   | fer   | _en   | gth  |    |   |        |   |   |   |   |   |   |   |   |   |        |   |
|   |                |   |   |   |   |   |   |   |   |        |   |   |   | R     | ese   | rve   | d    |    |   |        |   |   |   |   |   |   |   |   |   |        |   |
|   |                |   |   |   |   |   |   |   |   |        |   |   | В | uffe  | er (v | /aria | able | ∋) |   |        |   |   |   |   |   |   |   |   |   |        |   |
|   |                |   |   |   |   |   |   |   |   |        |   |   |   |       |       |       |      |    |   |        |   |   |   |   |   |   |   |   |   |        |   |

FileDataOffset (8 bytes): File data offset corresponding to the start of the hash data returned.

- FileDataLength (8 bytes): The length, in bytes, starting from the FileDataOffset that is covered by the hash data returned.
- BufferLength (4 bytes): The length, in bytes, of the retrieved portion of the Content Information File.
- **Reserved (4 bytes):** This field MUST NOT be used and MUST be reserved. The server MUST set this field to zero, and the client MUST ignore it on receipt.
- **Buffer (variable):** A variable-length buffer that contains the retrieved portion of the Content Information File, as specified in [MS-PCCRC] section 2.4.

## 2.2.32.5 NETWORK\_INTERFACE\_INFO Response

The NETWORK\_INTERFACE\_INFO is returned to the client by the server in an SMB2 IOCTL response for FSCTL\_QUERY\_NETWORK\_INTERFACE\_INFO request. The interface structure is defined as following.

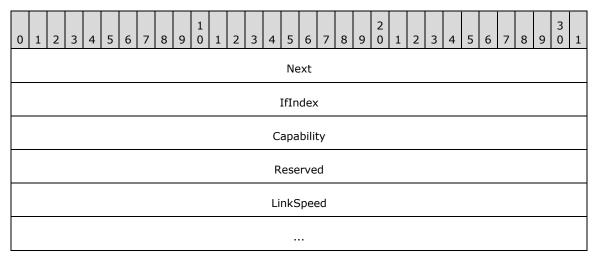

| SockAddr_Storage (128 bytes) |
|------------------------------|
|                              |
|                              |

**Next (4 bytes):** The offset, in bytes, from the beginning of this structure to the beginning of a subsequent 8-byte aligned network interface. This field MUST be set to zero if there are no subsequent network interfaces.

**IfIndex (4 bytes):** This field specifies the network interface index.

**Capability (4 bytes):** This field specifies the capabilities of the network interface. This field MUST be constructed using zero or more of the following values:

| Value                      | Meaning                                                 |
|----------------------------|---------------------------------------------------------|
| RSS_CAPABLE<br>0x00000001  | When set, specifies that the interface is RSS-capable.  |
| RDMA_CAPABLE<br>0x00000002 | When set, specifies that the interface is RDMA-capable. |

Reserved (4 bytes): This field MUST be set to zero and the client MUST ignore it on receipt.

LinkSpeed (8 bytes): The field specifies the speed of the network interface in bits per second.

**SockAddr\_Storage (128 bytes):** The field describes socket address information as specified in section <u>2.2.32.5.1</u>.

## 2.2.32.5.1 SOCKADDR\_STORAGE

Socket Address Information is a 128-byte structure formatted as follows:

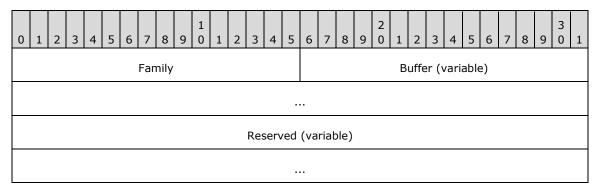

Family (2 bytes): Address family of the socket. This field MUST contain one of the following values:

| Value                    | Meaning                                                   |
|--------------------------|-----------------------------------------------------------|
| InterNetwork<br>0x0002   | When set, indicates an <b>IPv4</b> address in the socket. |
| InterNetworkV6<br>0x0017 | When set, indicates an <b>IPv6</b> address in the socket. |

- **Buffer (variable):** A variable-length buffer that contains the socket address information. If the value of the field **Family** is 0x0002, this field MUST be interpreted as **SOCKADDR\_IN**, specified in 2.2.32.5.1.1. Otherwise, if the value of the field **Family** is 0x0017, this field MUST be interpreted as **SOCKADDR\_IN6**, specified in 2.2.32.5.1.2.
- **Reserved (variable):** The remaining bytes within the size of **SOCKADDR\_STORAGE** structure (128 bytes) MUST NOT be used and MUST be reserved. The server SHOULD set this to zero, and the client MUST ignore it on receipt.

# 2.2.32.5.1.1 SOCKADDR\_IN

This socket address information is a 14-byte structure formatted as follows. All fields in this structure are in network byte order.

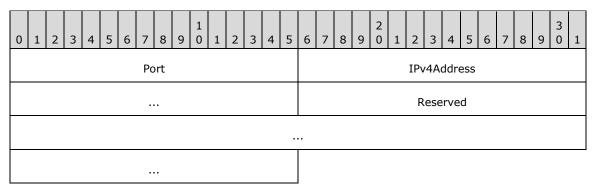

**Port (2 bytes):** This field MUST NOT be used and MUST be reserved. The server SHOULD set this field to zero, and the client MUST ignore it on receipt.

#### IPv4Address (4 bytes): IPv4 address.

**Reserved (8 bytes):** This field MUST NOT be used and MUST be reserved. The server SHOULD set this field to zero, and the client MUST ignore it on receipt.

### 2.2.32.5.1.2 SOCKADDR\_IN6

This socket address information is a 26-byte structure formatted as follows. All fields in this structure are in network byte order.

| 0 1 2 3 4 5 6 7 8 9 1 1 2 3 4 5 | 6       7       8       9       2       1       2       3       4       5       6       7       8       9       0       1 |  |  |  |  |  |  |  |  |  |  |  |  |  |
|---------------------------------|----------------------------------------------------------------------------------------------------|--|--|--|--|--|--|--|--|--|--|--|--|--|
| Port                            | FlowInfo                                                                                                    |  |  |  |  |  |  |  |  |  |  |  |  |  |
|                                 | IPv6Address                                                                                                    |  |  |  |  |  |  |  |  |  |  |  |  |  |
|                                 |                                                                                                    |  |  |  |  |  |  |  |  |  |  |  |  |  |
|                                 |                                                                                                    |  |  |  |  |  |  |  |  |  |  |  |  |  |
|                                 |                                                                                                    |  |  |  |  |  |  |  |  |  |  |  |  |  |
|                                 | ScopeId                                                                                                    |  |  |  |  |  |  |  |  |  |  |  |  |  |
|                                 |                                                                                                    |  |  |  |  |  |  |  |  |  |  |  |  |  |

- **Port (2 bytes):** This field MUST NOT be used and MUST be reserved. The server SHOULD set this field to zero, and the client MUST ignore it on receipt.
- FlowInfo (4 bytes): The server SHOULD set this field to zero, and the client MUST ignore it on receipt.

IPv6Address (16 bytes): IPv6 address.

**ScopeId (4 bytes):** The server SHOULD<71> set this field to zero, and the client MUST ignore it on receipt.

## 2.2.32.6 VALIDATE\_NEGOTIATE\_INFO Response

The VALIDATE\_NEGOTIATE\_INFO response is returned to the client by the server in an SMB2 IOCTL response for FSCTL\_VALIDATE\_NEGOTIATE\_INFO request. The response is valid for servers which implement the SMB 3.x dialect family, and optional for others.

| 0            | 1            | 2 | 3 | 4 | 5 | 6 | 7 | 8 | 9 | 1<br>0 | 1 | 2 | 3 | 4 | 5 | 6 | 7 | 8   | 9    | 2<br>0 | 1 | 2 | 3 | 4 | 5 | 6 | 7 | 8 | 9 | 3<br>0 | 1 |
|--------------|--------------|---|---|---|---|---|---|---|---|--------|---|---|---|---|---|---|---|-----|------|--------|---|---|---|---|---|---|---|---|---|--------|---|
|              | Capabilities |   |   |   |   |   |   |   |   |        |   |   |   |   |   |   |   |     |      |        |   |   |   |   |   |   |   |   |   |        |   |
|              | Guid         |   |   |   |   |   |   |   |   |        |   |   |   |   |   |   |   |     |      |        |   |   |   |   |   |   |   |   |   |        |   |
|              |              |   |   |   |   |   |   |   |   |        |   |   |   |   |   |   |   |     |      |        |   |   |   |   |   |   |   |   |   |        |   |
|              |              |   |   |   |   |   |   |   |   |        |   |   |   |   |   |   |   |     |      |        |   |   |   |   |   |   |   |   |   |        |   |
|              |              |   |   |   |   |   |   |   |   |        |   |   |   |   |   |   |   |     |      |        |   |   |   |   |   |   |   |   |   |        |   |
| SecurityMode |              |   |   |   |   |   |   |   |   |        |   |   |   |   |   |   |   | Dia | lect |        |   |   |   |   |   |   |   |   |   |        |   |

Capabilities (4 bytes): The Capabilities of the server.

Guid (16 bytes): The ServerGuid of the server.

SecurityMode (2 bytes): The SecurityMode of the server.

Dialect (2 bytes): The SMB2 dialect in use by the server on the connection.

## 2.2.33 SMB2 QUERY\_DIRECTORY Request

The SMB2 QUERY\_DIRECTORY Request packet is sent by the client to obtain a directory enumeration on a directory **open**. This request consists of an <u>SMB2 header</u>, as specified in section 2.2.1, followed by this request structure:

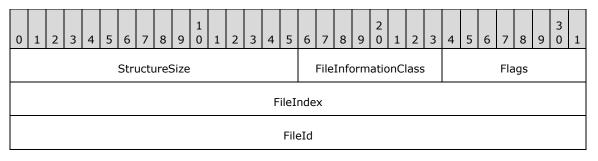

| ·                 |                |  |  |  |  |  |  |  |  |  |  |
|-------------------|----------------|--|--|--|--|--|--|--|--|--|--|
|                   |                |  |  |  |  |  |  |  |  |  |  |
|                   |                |  |  |  |  |  |  |  |  |  |  |
|                   |                |  |  |  |  |  |  |  |  |  |  |
| FileNameOffset    | FileNameLength |  |  |  |  |  |  |  |  |  |  |
| OutputBu          | fferLength     |  |  |  |  |  |  |  |  |  |  |
| Buffer (variable) |                |  |  |  |  |  |  |  |  |  |  |
|                   |                |  |  |  |  |  |  |  |  |  |  |

- **StructureSize (2 bytes):** The client MUST set this field to 33, indicating the size of the request structure, not including the header. The client MUST set this field to this value regardless of how long **Buffer**[] actually is in the request being sent.
- **FileInformationClass (1 byte):** The file information class describing the format that data MUST be returned in. Possible values are as specified in [MS-FSCC] section 2.4. This field MUST contain one of the following values:

| Value                                        | Meaning                                                                                                    |
|----------------------------------------------|----------------------------------------------------------------------------------------------------|
| FileDirectoryInformation<br>0x01             | Basic information of a file or directory. Basic information is defined as the file's name, time stamp, size and attributes. File attributes are as specified in [MS-FSCC] section 2.6. |
| FileFullDirectoryInformation 0x02            | Full information of a file or directory. Full information is defined as all the basic information plus extended attribute size.                                                        |
| FileIdFullDirectoryInformation 0x26          | Full information, plus 64-bit file ID of a file or directory, as specified in [MS-FSCC] section 2.1.9.                                                                                 |
| FileBothDirectoryInformation<br>0x03         | Basic information plus extended attribute size and short name of a file or directory.                                                                                                  |
| FileIdBothDirectoryInformation<br>0x25       | FileBothDirectoryInformation plus 64-bit file ID of a file or directory.                                                                                                    |
| FileNamesInformation<br>0x0C                 | Detailed information of the names of files and directories in a directory.                                                                                                    |
| FileIdExtdDirectoryInformation<br>0x3C       | Extended information of a file or directory, including reparse point tag, if any. $\underline{<72>}$                                                                                   |
| FileId64ExtdDirectoryInformation<br>0x4E     | Extended information of a file or directory, including a 64-bit file ID and a reparse point tag, if any. $\underline{<73>}$                                                            |
| FileId64ExtdBothDirectoryInformation<br>0x4F | FileBothDirectoryInformation plus 64-bit file ID and a reparse point tag, if any. $<74>$                                                                                               |
| FileIdAllExtdDirectoryInformation<br>0x50    | FileId64ExtdDirectoryInformation plus a 128-bit file ID.<75>                                                                                                    |
| FileIdAllExtdBothDirectoryInformation        | FileId64ExtdBothDirectoryInformation plus a 128-bit file ID.<76>                                                                                                    |

| Value                                 | Meaning                                                     |
|---------------------------------------|-------------------------------------------------------------|
| 0x51                                  |                                                             |
| FileInformationClass_Reserved<br>0x64 | This value MUST be reserved and MUST be ignored on receipt. |

**Flags (1 byte):** Flags indicating how the query directory operation MUST be processed. This field MUST be a logical OR of the following values, or zero if none are selected:

| Value                            | Meaning                                                                                                    |
|----------------------------------|----------------------------------------------------------------------------------------------------|
| SMB2_RESTART_SCANS<br>0x01       | The server is requested to restart the enumeration from the beginning as specified in section $3.3.5.18$ .                            |
| SMB2_RETURN_SINGLE_ENTRY<br>0x02 | The server is requested to only return the first entry of the search results.                                                         |
| SMB2_INDEX_SPECIFIED<br>0x04     | The server is requested to return entries beginning at the byte number specified by <b>FileIndex</b> .                                |
| SMB2_REOPEN<br>0x10              | The server is requested to restart the enumeration from the beginning, and the search pattern is to be changed to the provided value. |

- FileIndex (4 bytes): The byte offset within the directory, indicating the position at which to resume the enumeration. If SMB2\_INDEX\_SPECIFIED is set in Flags, this value MUST be supplied and is based on the FileIndex value received in a previous enumeration response. Otherwise, it MUST be set to zero and the server MUST ignore it.
- **FileId (16 bytes):** An <u>SMB2</u> <u>FILEID</u> identifier of the directory on which to perform the enumeration. This is returned from an <u>SMB2 Create Request</u> to open a directory on the server.
- **FileNameOffset (2 bytes):** The offset, in bytes, from the beginning of the SMB2 header to the search pattern to be used for the enumeration. This field MUST be 0 if no search pattern is provided.
- FileNameLength (2 bytes): The length, in bytes, of the search pattern. This field MUST be 0 if no search pattern is provided.
- **OutputBufferLength (4 bytes):** The maximum number of bytes the server is allowed to return in the <u>SMB2 QUERY DIRECTORY Response</u>.
- **Buffer (variable):** A variable-length buffer containing the **Unicode** search pattern for the request, as described by the **FileNameOffset** and **FileNameLength** fields. The format, including wildcards and other conventions for this pattern, is specified in [MS-CIFS] section 2.2.1.1.3.<77>

## 2.2.34 SMB2 QUERY\_DIRECTORY Response

The SMB2 QUERY\_DIRECTORY Response packet is sent by a server in response to an <u>SMB2</u> <u>QUERY\_DIRECTORY Request (section 2.2.33)</u>. This response consists of an <u>SMB2 header</u>, as specified in section 2.2.1, followed by this response structure:

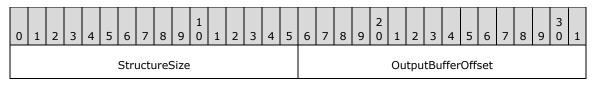

| OutputBufferLength |
|--------------------|
| Buffer (variable)  |
|                    |

- **StructureSize (2 bytes):** The server MUST set this field to 9, indicating the size of the request structure, not including the header. The server MUST set this field to this value regardless of how long **Buffer**[] actually is in the request.
- **OutputBufferOffset (2 bytes):** The offset, in bytes, from the beginning of the SMB2 header to the directory enumeration data being returned.

**OutputBufferLength (4 bytes):** The length, in bytes, of the directory enumeration being returned.

**Buffer (variable):** A variable-length buffer containing the directory enumeration being returned in the response, as described by the **OutputBufferOffset** and **OutputBufferLength**. The format of this content is as specified in [MS-FSCC] section 2.4, within the topic for the specific file information class referenced in the SMB2 QUERY\_DIRECTORY Request.

# 2.2.35 SMB2 CHANGE\_NOTIFY Request

The SMB2 CHANGE\_NOTIFY Request packet is sent by the client to request change notifications on a directory. This request consists of an <u>SMB2 header</u>, as specified in section 2.2.1, followed by this request structure:

| 0 | 1                  | 2 | 3 | 4 | 5 | 6 | 7 | 8 | 9 | 1<br>0 | 1 | 2 | 3 | 4  | 5     | 6   | 7     | 8  | 9 | 2<br>0 | 1 | 2 | 3 | 4 | 5 | 6 | 7 | 8 | 9 | 3<br>0 | 1 |
|---|--------------------|---|---|---|---|---|---|---|---|--------|---|---|---|----|-------|-----|-------|----|---|--------|---|---|---|---|---|---|---|---|---|--------|---|
|   | StructureSize      |   |   |   |   |   |   |   |   |        |   |   |   |    | Flags |     |       |    |   |        |   |   |   |   |   |   |   |   |   |        |   |
|   | OutputBufferLength |   |   |   |   |   |   |   |   |        |   |   |   |    |       |     |       |    |   |        |   |   |   |   |   |   |   |   |   |        |   |
|   | FileId             |   |   |   |   |   |   |   |   |        |   |   |   |    |       |     |       |    |   |        |   |   |   |   |   |   |   |   |   |        |   |
|   |                    |   |   |   |   |   |   |   |   |        |   |   |   |    |       |     |       |    |   |        |   |   |   |   |   |   |   |   |   |        |   |
|   |                    |   |   |   |   |   |   |   |   |        |   |   |   |    |       |     |       |    |   |        |   |   |   |   |   |   |   |   |   |        |   |
|   |                    |   |   |   |   |   |   |   |   |        |   |   |   |    |       |     |       |    |   |        |   |   |   |   |   |   |   |   |   |        |   |
|   |                    |   |   |   |   |   |   |   |   |        |   |   | С | om | plet  | ion | Filte | er |   |        |   |   |   |   |   |   |   |   |   |        |   |
|   |                    |   |   |   |   |   |   |   |   |        |   |   |   | R  | ese   | rve | d     |    |   |        |   |   |   |   |   |   |   |   |   |        |   |

**StructureSize (2 bytes):** The client MUST set this field to 32, indicating the size of the request structure, not including the header.

**Flags (2 bytes):** Flags indicating how the operation MUST be processed. This field MUST be either zero or the following value:

| Value                  | Meaning                                                                                                    |
|------------------------|----------------------------------------------------------------------------------------------------|
| SMB2_WATCH_TREE 0x0001 | The request MUST monitor changes on any file or directory contained beneath the directory specified by <b>FileId</b> . |

**OutputBufferLength (4 bytes):** The maximum number of bytes the server is allowed to return in the <u>SMB2 CHANGE NOTIFY Response (section 2.2.36)</u>.

FileId (16 bytes): An <u>SMB2\_FILEID</u> identifier of the directory to monitor for changes.

**CompletionFilter (4 bytes):** Specifies the types of changes to monitor. It is valid to choose multiple trigger conditions. In this case, if any condition is met, the client is notified of the change and the CHANGE\_NOTIFY operation is completed. This field MUST be constructed using the following values:

| Value                                         | Meaning                                                                                                    |
|-----------------------------------------------|----------------------------------------------------------------------------------------------------|
| FILE_NOTIFY_CHANGE_FILE_NAME<br>0x00000001    | The client is notified if a file-name changes.                                                                               |
| FILE_NOTIFY_CHANGE_DIR_NAME<br>0x00000002     | The client is notified if a directory name changes.                                                                          |
| FILE_NOTIFY_CHANGE_ATTRIBUTES 0x00000004      | The client is notified if a file's attributes change. Possible file attribute values are specified in [MS-FSCC] section 2.6. |
| FILE_NOTIFY_CHANGE_SIZE<br>0x00000008         | The client is notified if a file's size changes.                                                                             |
| FILE_NOTIFY_CHANGE_LAST_WRITE<br>0x00000010   | The client is notified if the last write time of a file changes.                                                             |
| FILE_NOTIFY_CHANGE_LAST_ACCESS<br>0x00000020  | The client is notified if the last access time of a file changes.                                                            |
| FILE_NOTIFY_CHANGE_CREATION 0x00000040        | The client is notified if the creation time of a file changes.                                                               |
| FILE_NOTIFY_CHANGE_EA<br>0x00000080           | The client is notified if a file's extended attributes (EAs) change.                                                         |
| FILE_NOTIFY_CHANGE_SECURITY<br>0x00000100     | The client is notified of a file's access control list (ACL) settings change.                                                |
| FILE_NOTIFY_CHANGE_STREAM_NAME<br>0x00000200  | The client is notified if a <b>named stream</b> is added to a file.                                                          |
| FILE_NOTIFY_CHANGE_STREAM_SIZE<br>0x00000400  | The client is notified if the size of a named stream is changed.                                                             |
| FILE_NOTIFY_CHANGE_STREAM_WRITE<br>0x00000800 | The client is notified if a named stream is modified.                                                                        |

**Reserved (4 bytes):** This field MUST NOT be used and MUST be reserved. The client MUST set this field to 0, and the server MUST ignore it on receipt.

# 2.2.36 SMB2 CHANGE\_NOTIFY Response

The SMB2 CHANGE\_NOTIFY Response packet is sent by the server to transmit the results of a client's <u>SMB2 CHANGE NOTIFY Request (section 2.2.35</u>). This response consists of an <u>SMB2 header</u>, as specified in section 2.2.1, followed by this response structure:

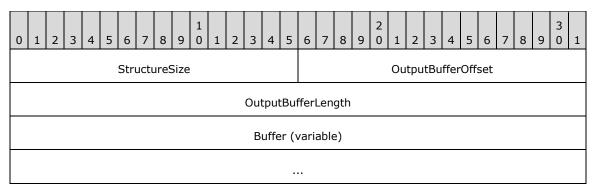

- **StructureSize (2 bytes):** The server MUST set this field to 9, indicating the size of the request structure, not including the header. The server MUST set the field to this value regardless of how long **Buffer**[] actually is in the request being sent.
- **OutputBufferOffset (2 bytes):** The offset, in bytes, from the beginning of the SMB2 header to the change information being returned.

**OutputBufferLength (4 bytes):** The length, in bytes, of the change information being returned.

**Buffer (variable):** A variable-length buffer containing the change information being returned in the response, as described by the **OutputBufferOffset** and **OutputBufferLength** fields. This field is an array of FILE\_NOTIFY\_INFORMATION structures, as specified in [MS-FSCC] section 2.7.1.

# 2.2.37 SMB2 QUERY\_INFO Request

The SMB2 QUERY\_INFO Request (section 2.2.37) packet is sent by a client to request information on a file, named pipe, or underlying volume. This request consists of an <u>SMB2 header</u>, as specified in section 2.2.1, followed by this request structure:

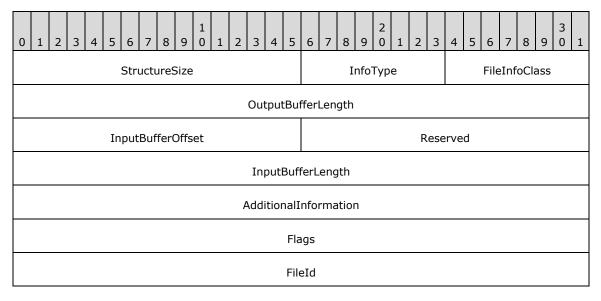

| Buffer (variable) |
|-------------------|
| Durier (variable) |
|                   |
|                   |
|                   |

- **StructureSize (2 bytes):** The client MUST set this field to 41, indicating the size of the request structure, not including the header. The client MUST set this field to this value regardless of how long **Buffer**[] actually is in the request being sent.
- **InfoType (1 byte):** The type of information queried. This field MUST contain one of the following values:

| Value                          | Meaning                                                     |  |  |  |  |  |  |  |  |
|--------------------------------|-------------------------------------------------------------|--|--|--|--|--|--|--|--|
| SMB2_0_INFO_FILE<br>0x01       | The file information is requested.                          |  |  |  |  |  |  |  |  |
| SMB2_0_INFO_FILESYSTEM<br>0x02 | The underlying object store information is requested.       |  |  |  |  |  |  |  |  |
| SMB2_0_INFO_SECURITY<br>0x03   | The security information is requested.                      |  |  |  |  |  |  |  |  |
| SMB2_0_INFO_QUOTA<br>0x04      | The underlying object store quota information is requested. |  |  |  |  |  |  |  |  |

- **FileInfoClass (1 byte):** For file information queries, this field MUST contain one of the following FILE\_INFORMATION\_CLASS values, as specified in section <u>3.3.5.20.1</u> and in <u>[MS-FSCC]</u> section 2.4:
  - FileAccessInformation
  - FileAlignmentInformation
  - FileAllInformation
  - FileAlternateNameInformation
  - FileAttributeTagInformation
  - FileBasicInformation
  - FileCompressionInformation
  - FileEaInformation
  - FileFullEaInformation
  - FileIdInformation
  - FileInternalInformation
  - FileModeInformation

- FileNetworkOpenInformation
- FileNormalizedNameInformation
- FilePipeInformation
- FilePipeLocalInformation
- FilePipeRemoteInformation
- FilePositionInformation
- FileStandardInformation
- FileStreamInformation

Or:

• FileInfoClass\_Reserved (0x64): This value MUST be reserved and MUST be ignored on receipt.

For underlying object store information queries, this field MUST contain one of the following FS\_INFORMATION\_CLASS values, as specified in section <u>3.3.5.20.2</u> and in [MS-FSCC] section 2.5:

- FileFsAttributeInformation
- FileFsControlInformation
- FileFsDeviceInformation
- FileFsFullSizeInformation
- FileFsObjectIdInformation
- FileFsSectorSizeInformation
- FileFsSizeInformation
- FileFsVolumeInformation

For security queries, this field MUST be set to 0. For quota queries, this field SHOULD $\leq 78 >$  be set to 0.

- **OutputBufferLength (4 bytes):** The maximum number of bytes of information the server can send in the response.
- **InputBufferOffset (2 bytes):** The offset, in bytes, from the beginning of the SMB2 header to the input buffer. For quota requests, the input buffer MUST contain an <u>SMB2\_QUERY\_QUOTA\_INFO</u>, as specified in section 2.2.37.1. For FileFullEaInformation requests, the input buffer MUST contain the user supplied EA list with zero or more FILE\_GET\_EA\_INFORMATION structures, specified in [MS-FSCC] section 2.4.15.1. For other information queries, this field SHOULD<79> be set to 0.
- **Reserved (2 bytes):** This field MUST NOT be used and MUST be reserved. The client MUST set this field to 0, and the server MUST ignore it on receipt.
- **InputBufferLength (4 bytes):** The length of the input buffer. For quota requests, this MUST be the length of the contained SMB2\_QUERY\_QUOTA\_INFO embedded in the request. For FileFullEaInformation requests, this MUST be set to the length of the user supplied EA list specified in [MS-FSCC] section 2.4.15.1. For other information queries, this field SHOULD be set to 0 and the server MUST ignore it on receipt.

AdditionalInformation (4 bytes): Provides additional information to the server.

If security information is being queried, this value contains a 4-byte bit field of flags indicating what security attributes MUST be returned. For more information about security descriptors, see SECURITY\_DESCRIPTOR in [MS-DTYP].

| Value                                        | Meaning                                                                                                    |  |  |  |  |  |  |  |
|----------------------------------------------|----------------------------------------------------------------------------------------------------|--|--|--|--|--|--|--|
| OWNER_SECURITY_INFORMATION<br>0x00000001     | The client is querying the owner from the security descriptor of the file or named pipe.                                    |  |  |  |  |  |  |  |
| GROUP_SECURITY_INFORMATION 0x00000002        | The client is querying the group from the security descriptor of the file or named pipe.                                    |  |  |  |  |  |  |  |
| DACL_SECURITY_INFORMATION<br>0x00000004      | The client is querying the <b>discretionary access control list</b> from the security descriptor of the file or named pipe. |  |  |  |  |  |  |  |
| SACL_SECURITY_INFORMATION<br>0x00000008      | The client is querying the <b>system access control list</b> from the security descriptor of the file or named pipe.        |  |  |  |  |  |  |  |
| LABEL_SECURITY_INFORMATION<br>0x00000010     | The client is querying the integrity label from the security descriptor of the file or named pipe.                          |  |  |  |  |  |  |  |
| ATTRIBUTE_SECURITY_INFORMATION<br>0x00000020 | The client is querying the resource attribute from the security descriptor of the file or named pipe.                       |  |  |  |  |  |  |  |
| SCOPE_SECURITY_INFORMATION<br>0x00000040     | The client is querying the central access policy of the resource from the security descriptor of the file or named pipe.    |  |  |  |  |  |  |  |
| BACKUP_SECURITY_INFORMATION<br>0x00010000    | The client is querying the security descriptor information used for backup operation.                                       |  |  |  |  |  |  |  |

If **FileFullEaInformation** is being queried and the application has not provided a list of EAs to query, but has provided an index into the object's full extended attribute information array at which to start the query, this field MUST contain a ULONG representation of that index. For all other queries, this field MUST be set to 0 and the server MUST ignore it.

**Flags (4 bytes):** The flags MUST be set to a combination of zero or more of these bit values for a FileFullEaInformation query.

| Value                                | Meaning                                          |
|--------------------------------------|--------------------------------------------------|
| SL_RESTART_SCAN<br>0x00000001        | Restart the scan for EAs from the beginning.     |
| SL_RETURN_SINGLE_ENTRY<br>0x00000002 | Return a single EA entry in the response buffer. |
| SL_INDEX_SPECIFIED<br>0x00000004     | The caller has specified an EA index.            |

For all other queries, the client MUST set this field to 0, and the server MUST ignore it on receipt.

- **FileId (16 bytes):** An <u>SMB2</u> <u>FILEID</u> identifier of the file or named pipe on which to perform the query. Queries for underlying object store or quota information are directed to the volume on which the file resides.
- **Buffer (variable):** A variable-length buffer containing the input buffer for the request, as described by the **InputBufferOffset** and **InputBufferLength** fields.<a href="https://www.esuarchitecommutation-commutation-commutatio-commut

For quota requests, the input **Buffer** MUST contain an SMB2\_QUERY\_QUOTA\_INFO, as specified in section 2.2.37.1. For a FileFullEaInformation query, the **Buffer** MUST be in one of the following formats:

- A zero-length buffer as indicated by an InputBufferLength that is equal to zero.
- A list of FILE\_GET\_EA\_INFORMATION structures provided by the application, as specified in [MS-FSCC] section 2.4.15.1.

# 2.2.37.1 SMB2\_QUERY\_QUOTA\_INFO

The SMB2\_QUERY\_QUOTA\_INFO packet specifies the quota information to return.

| 0 | 1                                 | 2 | 3 | 4 | 5 | 6 | 7 | 8 | 9 | 1<br>0 | 1 | 2 | 3 | 4 | 5 | 6 | 7 | 8 | 9 | 2<br>0 | 1 | 2 | 3 | 4 | 5 | 6 | 7 | 8 | 9 | 3<br>0 | 1 |
|---|-----------------------------------|---|---|---|---|---|---|---|---|--------|---|---|---|---|---|---|---|---|---|--------|---|---|---|---|---|---|---|---|---|--------|---|
|   | ReturnSingle RestartScan Reserved |   |   |   |   |   |   |   |   |        |   |   |   |   |   |   |   |   |   |        |   |   |   |   |   |   |   |   |   |        |   |
|   | SidListLength                     |   |   |   |   |   |   |   |   |        |   |   |   |   |   |   |   |   |   |        |   |   |   |   |   |   |   |   |   |        |   |
|   | StartSidLength                    |   |   |   |   |   |   |   |   |        |   |   |   |   |   |   |   |   |   |        |   |   |   |   |   |   |   |   |   |        |   |
|   | StartSidOffset                    |   |   |   |   |   |   |   |   |        |   |   |   |   |   |   |   |   |   |        |   |   |   |   |   |   |   |   |   |        |   |
|   | SidBuffer (variable)              |   |   |   |   |   |   |   |   |        |   |   |   |   |   |   |   |   |   |        |   |   |   |   |   |   |   |   |   |        |   |
|   |                                   |   |   |   |   |   |   |   |   |        |   |   |   |   |   |   |   |   |   |        |   |   |   |   |   |   |   |   |   |        |   |

- **ReturnSingle (1 byte):** A Boolean value, where zero represents FALSE and nonzero represents TRUE. If the **ReturnSingle** field is TRUE, the server MUST return a single value. Otherwise, the server SHOULD return the maximum number of entries that will fit in the maximum output size that is indicated in the request.
- **RestartScan (1 byte):** A Boolean value, where zero represents FALSE and nonzero represents TRUE. If **RestartScan** is TRUE, the quota information MUST be read from the beginning. Otherwise, the quota information MUST be continued from the previous enumeration that was executed on this **open**.
- **Reserved (2 bytes):** This field MUST NOT be used and MUST be reserved. The client MUST set this field to 0, and the server MUST ignore it on receipt.
- SidListLength (4 bytes): The length, in bytes, of the SidBuffer when sent in format 1 as defined in the SidBuffer field or zero in all other cases.
- **StartSidLength (4 bytes):** The length, in bytes, of the **SID**, as specified in [MS-DTYP] section 2.4.2.2, when sent in format 2 as defined in the **SidBuffer** field, or zero in all other cases.
- **StartSidOffset (4 bytes):** The offset, in bytes, from the start of the **SidBuffer** field to the SID when sent in format 2 as defined in the **SidBuffer** field, or zero in all other cases.
- SidBuffer (variable): If this field is empty, then SidListLength, StartSidLength and StartSidOffset MUST each be set to zero. If the field is not empty, then it MUST contain either one of the following two formats:
  - A list of FILE\_GET\_QUOTA\_INFORMATION structures, as described in [MS-FSCC] section 2.4.<u>3640</u>.1.

#### 2. A SID.<u><81></u>

# 2.2.38 SMB2 QUERY\_INFO Response

The SMB2 QUERY\_INFO Response packet is sent by the server in response to an <u>SMB2 QUERY\_INFO</u> <u>Request</u> packet. This response consists of an <u>SMB2 header</u>, as specified in section 2.2.1, followed by this response structure.

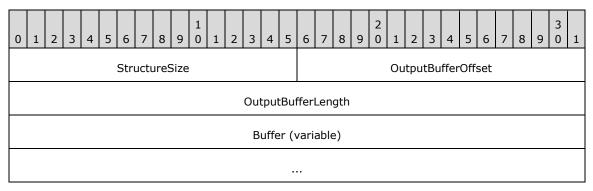

- **StructureSize (2 bytes):** The server MUST set this field to 9, indicating the size of the request structure, not including the header. The server MUST set this field to this value regardless of how long **Buffer**[] actually is in the request being sent.
- **OutputBufferOffset (2 bytes):** The offset, in bytes, from the beginning of the SMB2 header to the information being returned.
- **OutputBufferLength (4 bytes):** The length, in bytes, of the information being returned.
- **Buffer (variable):** A variable-length buffer that contains the information that is returned in the response, as described by the **OutputBufferOffset** and **OutputBufferLength** fields. Buffer format depends on **InfoType** and **AdditionalInformation**, as follows.

| InfoType               | AdditionalInformation                                                                                                    | Buffer format specification                                                                                                    |
|------------------------|----------------------------------------------------------------------------------------------------|----------------------------------------------------------------------------------------------------|
| SMB2_0_INFO_FILE       | The value depends on FileInfoClass, as specified in section 2.2.37.                                                                                                    | See [MS-FSCC] section 2.4. For<br>FileFullEaInformation, the server<br>MUST return the list of extended<br>attributes (EA) that will fit in the<br><b>Buffer</b> , beginning with the<br>attribute whose index is specified<br>by the <b>AdditionalInformation</b><br>field of the request. The size of<br>the returned buffer is equal to the<br>size of the EA entries that are<br>returned. |
| SMB2_0_INFO_FILESYSTEM | 0                                                                                                    | See [MS-FSCC] section 2.5.                                                                                                    |
| SMB2_0_INFO_SECURITY   | Any combination of the values:<br>OWNER_SECURITY_INFORMATION<br>GROUP_SECURITY_INFORMATION<br>LABEL_SECURITY_INFORMATION<br>DACL_SECURITY_INFORMATION<br>SACL_SECURITY_INFORMATION<br>ATTRIBUTE_SECURITY_INFORMATION<br>SCOPE_SECURITY_INFORMATION | The security descriptor data structure, as specified in [MS-<br>DTYP] section 2.4.6, populated with the data specified by the AdditionalInformation value.                                                                                                    |

| InfoType          | AdditionalInformation       | Buffer format specification     |
|-------------------|-----------------------------|---------------------------------|
|                   | BACKUP_SECURITY_INFORMATION |                                 |
| SMB2_0_INFO_QUOTA | 0                           | See [MS-FSCC] section 2.4.3640. |

# 2.2.39 SMB2 SET\_INFO Request

The SMB2 SET\_INFO Request packet is sent by a client to set information on a file or underlying object store. This request consists of an <u>SMB2 header</u>, as specified in section 2.2.1, followed by this request structure.

|                                      | 1 |  |  |  |  |  |  |  |  |  |  |
|--------------------------------------|---|--|--|--|--|--|--|--|--|--|--|
| StructureSize InfoType FileInfoClass |   |  |  |  |  |  |  |  |  |  |  |
| BufferLength                         |   |  |  |  |  |  |  |  |  |  |  |
| BufferOffset Reserved                |   |  |  |  |  |  |  |  |  |  |  |
| AdditionalInformation                |   |  |  |  |  |  |  |  |  |  |  |
| FileId                               |   |  |  |  |  |  |  |  |  |  |  |
|                                      |   |  |  |  |  |  |  |  |  |  |  |
|                                      |   |  |  |  |  |  |  |  |  |  |  |
|                                      |   |  |  |  |  |  |  |  |  |  |  |
| Buffer (variable)                    |   |  |  |  |  |  |  |  |  |  |  |
|                                      |   |  |  |  |  |  |  |  |  |  |  |

**StructureSize (2 bytes):** The client MUST set this field to 33, indicating the size of the request structure, not including the header. The client MUST set this field to this value regardless of how long **Buffer**[] actually is in the request being sent.

**InfoType (1 byte):** The type of information being set. The valid values are as follows.

| Value                          | Meaning                                               |
|--------------------------------|-------------------------------------------------------|
| SMB2_0_INFO_FILE<br>0x01       | The file information is being set.                    |
| SMB2_0_INFO_FILESYSTEM<br>0x02 | The underlying object store information is being set. |
| SMB2_0_INFO_SECURITY<br>0x03   | The security information is being set.                |

| Value                     | Meaning                                                     |
|---------------------------|-------------------------------------------------------------|
| SMB2_0_INFO_QUOTA<br>0x04 | The underlying object store quota information is being set. |

**FileInfoClass (1 byte):** For setting file information, this field MUST contain one of the following FILE\_INFORMATION\_CLASS values, as specified in section <u>3.3.5.21.1</u> and <u>[MS-FSCC]</u> section 2.4:

- FileAllocationInformation
- FileBasicInformation
- FileDispositionInformation
- FileEndOfFileInformation
- FileFullEaInformation
- FileLinkInformation
- FileModeInformation
- FilePipeInformation
- FilePositionInformation
- FileRenameInformation
- FileShortNameInformation
- FileValidDataLengthInformation

For setting underlying object store information, this field MUST contain one of the following FS\_INFORMATION\_CLASS values, as specified in [MS-FSCC] section 2.5:

- FileFsControlInformation
- FileFsObjectIdInformation

For setting quota and security information, this field MUST be 0.

BufferLength (4 bytes): The length, in bytes, of the information to be set.

**BufferOffset (2 bytes):** The offset, in bytes, from the beginning of the SMB2 header to the information to be set.<<u>82></u>

**Reserved (2 bytes):** This field MUST NOT be used and MUST be reserved. The client MUST set this field to 0, and the server MUST ignore it on receipt.

#### AdditionalInformation (4 bytes): Provides additional information to the server.

If security information is being set, this value MUST contain a 4-byte bit field of flags indicating what security attributes MUST be applied. For more information about security descriptors, see [MS-DTYP] section 2.4.6.

| Value                                    | Meaning                                                                               |
|------------------------------------------|---------------------------------------------------------------------------------------|
| OWNER_SECURITY_INFORMATION<br>0x00000001 | The client is setting the owner in the security descriptor of the file or named pipe. |
| GROUP_SECURITY_INFORMATION               | The client is setting the group in the security descriptor of the file or             |

| Value                                        | Meaning                                                                                                    |
|----------------------------------------------|----------------------------------------------------------------------------------------------------|
| 0x0000002                                    | named pipe.                                                                                                    |
| DACL_SECURITY_INFORMATION 0x00000004         | The client is setting the <b>discretionary access control list</b> in the security descriptor of the file or named pipe. |
| SACL_SECURITY_INFORMATION 0x00000008         | The client is setting the <b>system access control list</b> in the security descriptor of the file or named pipe.        |
| LABEL_SECURITY_INFORMATION 0x00000010        | The client is setting the integrity label in the security descriptor of the file or named pipe.                          |
| ATTRIBUTE_SECURITY_INFORMATION<br>0x00000020 | The client is setting the resource attribute in the security descriptor of the file or named pipe.                       |
| SCOPE_SECURITY_INFORMATION<br>0x00000040     | The client is setting the central access policy of the resource in the security descriptor of the file or named pipe.    |
| BACKUP_SECURITY_INFORMATION 0x00010000       | The client is setting the backup operation information in the security descriptor of the file or named pipe.             |

For all other set requests, this field MUST be 0.

- **FileId (16 bytes):** An <u>SMB2</u> <u>FILEID</u> identifier of the file or named pipe on which to perform the set. Set operations for underlying object store and quota information are directed to the volume on which the file resides.
- **Buffer (variable):** A variable-length buffer that contains the information being set for the request, as described by the **BufferOffset** and **BufferLength** fields. Buffer format depends on **InfoType** and the **AdditionalInformation**, as follows.

| InfoType               | AdditionalInformation                                                                                                    | Buffer format specification                                                                                                    |
|------------------------|----------------------------------------------------------------------------------------------------|----------------------------------------------------------------------------------------------------|
| SMB2_0_INFO_FILE       | 0                                                                                                    | See [MS-FSCC] section 2.4.                                                                                                    |
| SMB2_0_INFO_FILESYSTEM | 0                                                                                                    | See [MS-FSCC] section 2.5.                                                                                                    |
| SMB2_0_INFO_SECURITY   | Any combination of the values:<br>OWNER_SECURITY_INFORMATION<br>GROUP_SECURITY_INFORMATION<br>LABEL_SECURITY_INFORMATION<br>DACL_SECURITY_INFORMATION<br>SACL_SECURITY_INFORMATION | The security descriptor data structure, as specified in [MS-DTYP] section 2.4.6, populated with the data specified by the AdditionalInformation value. |
| SMB2_0_INFO_QUOTA      | 0                                                                                                    | See [MS-FSCC] section 2.4.3640.                                                                                                    |

# 2.2.40 SMB2 SET\_INFO Response

The SMB2 SET\_INFO Response packet is sent by the server in response to an <u>SMB2 SET\_INFO</u> <u>Request (section 2.2.39)</u> to notify the client that its request has been successfully processed. This response consists of an SMB2 header, as specified in section <u>2.2.1</u>, followed by this response structure:

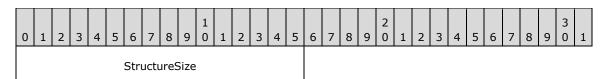

**StructureSize (2 bytes):** The server MUST set this field to 2, indicating the size of the request structure, not including the header.

# 2.2.41 SMB2 TRANSFORM\_HEADER

The SMB2 TRANSFORM\_HEADER is used by the client or server when sending encrypted messages. The SMB2 TRANSFORM\_HEADER is only valid for the SMB 3.x dialect family.

| 0        | 1 | 2 | 3 | 4 | 5 | 6 | 7   | 8     |   | 1<br>0 | 1 | 2 | 3   | 4       |     | 5 6   | 7   | 8    | 9     | 2<br>0 | 1   | 2   | 3     | 4    | 5   | 6    | 7    | 8 | 9 | 3<br>0 | 1 |
|----------|---|---|---|---|---|---|-----|-------|---|--------|---|---|-----|---------|-----|-------|-----|------|-------|--------|-----|-----|-------|------|-----|------|------|---|---|--------|---|
|          |   |   |   |   |   |   |     |       |   |        |   |   |     | Pi      | ro  | tocc  | lId |      |       |        |     |     |       |      |     |      |      |   |   |        |   |
|          |   |   |   |   |   |   |     |       |   |        |   |   |     | S       | ig  | Inati | ıre |      |       |        |     |     |       |      |     |      |      |   |   |        |   |
|          |   |   |   |   |   |   |     |       |   |        |   |   |     |         |     |       |     |      |       |        |     |     |       |      |     |      |      |   |   |        |   |
|          |   |   |   |   |   |   |     |       |   |        |   |   |     |         |     |       |     |      |       |        |     |     |       |      |     |      |      |   |   |        |   |
|          |   |   |   |   |   |   |     |       |   |        |   |   |     |         |     |       |     |      |       |        |     |     |       |      |     |      |      |   |   |        |   |
|          |   |   |   |   |   |   |     |       |   |        |   |   |     |         | N   | lonc  | е   |      |       |        |     |     |       |      |     |      |      |   |   |        |   |
|          |   |   |   |   |   |   |     |       |   |        |   |   |     |         |     |       |     |      |       |        |     |     |       |      |     |      |      |   |   |        |   |
|          |   |   |   |   |   |   |     |       |   |        |   |   |     |         |     |       |     |      |       |        |     |     |       |      |     |      |      |   |   |        |   |
|          |   |   |   |   |   |   |     |       |   |        |   |   |     |         |     |       |     |      |       |        |     |     |       |      |     |      |      |   |   |        |   |
|          |   |   |   |   |   |   |     |       |   |        |   |   | Ori | aina    | alN | Mess  | age | Size | ,<br> |        |     |     |       |      |     |      |      |   |   |        |   |
| $\vdash$ |   |   |   |   |   | R | ese | erveo | 1 |        |   |   | 2.1 | <i></i> |     |       |     |      | -     | Fla    | as/ | Fnc | rvn   | tion | Ala | IOP  | ithm | 1 |   |        |   |
|          |   |   |   |   |   |   |     |       | - |        |   |   |     | c       | 0   | ssior | oīd |      |       |        | 90/ | c   | . 7 P |      | 9   | , 01 |      | • |   |        |   |
|          |   |   |   |   |   |   |     |       |   |        |   |   |     | 5       |     | 55101 | iiu |      |       |        |     |     |       |      |     |      |      |   |   |        |   |
|          |   |   |   |   |   |   |     |       |   |        |   |   |     |         |     | •••   |     |      |       |        |     |     |       |      |     |      |      |   |   |        |   |

- **ProtocolId (4 bytes):** The protocol identifier. The value MUST be set to 0x424D53FD, also represented as (in network order) 0xFD, 'S', 'M', and 'B'.
- **Signature (16 bytes):** The 16-byte signature of the message generated using negotiated encryption algorithm.
- **Nonce (16 bytes):** An implementation-specific value assigned for every encrypted message. This MUST NOT be reused for all encrypted messages within a session.

If the AES-128-CCM or AES-256-CCM cipher is used, Nonce MUST be interpreted as a structure, as follows:

| 0 | 1 | 2 | 3 | 4 | 5 | 6 | 7 | 8 | 9 | 1<br>0 | 1 | 2 | 3  | 4   | 5   | 6   | 7   | 8  | 9 | 2<br>0 | 1 | 2 | 3 | 4 | 5 | 6 | 7   | 8    | 9 | 3<br>0 | 1 |
|---|---|---|---|---|---|---|---|---|---|--------|---|---|----|-----|-----|-----|-----|----|---|--------|---|---|---|---|---|---|-----|------|---|--------|---|
|   |   |   |   |   |   |   |   |   |   |        |   |   | AI | ES_ | CCI | M_N | lon | ce |   |        |   |   |   |   |   |   |     |      |   |        |   |
|   |   |   |   |   |   |   |   |   |   |        |   |   |    |     |     |     |     |    |   |        |   |   |   |   |   |   |     |      |   |        |   |
|   |   |   |   |   |   |   |   |   |   |        |   |   |    |     |     |     |     |    |   |        |   |   |   |   |   | R | ese | erve | d |        |   |
|   |   |   |   |   |   |   |   |   |   |        |   |   |    |     |     |     |     |    |   |        |   |   |   | - |   |   |     |      |   |        |   |

**AES\_CCM\_Nonce (11 bytes):** An implementation-specific value assigned for every encrypted message. This MUST NOT be reused for all encrypted messages within a session.

**Reserved (5 bytes):** The sender SHOULD<u><83></u> set this field to 0.

If the AES-128-GCM or AES-256-GCM cipher is used, Nonce MUST be interpreted as a structure, as follows:

| 0 | 1 | 2 | 3 | 4 | 5 | 6 | 7 | 8 | 9 | 1<br>0 | 1 | 2 | 3 | 4   | 5    | 6    | 7   | 8  | 9 | 2<br>0 | 1 | 2 | 3 | 4 | 5 | 6 | 7 | 8 | 9 | 3<br>0 | 1 |
|---|---|---|---|---|---|---|---|---|---|--------|---|---|---|-----|------|------|-----|----|---|--------|---|---|---|---|---|---|---|---|---|--------|---|
|   |   |   |   |   |   |   |   |   |   |        |   |   | A | ES_ | GCI  | M_N  | lon | ce |   |        |   |   |   |   |   |   |   |   |   |        |   |
|   |   |   |   |   |   |   |   |   |   |        |   |   |   |     |      |      |     |    |   |        |   |   |   |   |   |   |   |   |   |        |   |
|   |   |   |   |   |   |   |   |   |   |        |   |   |   |     |      |      |     |    |   |        |   |   |   |   |   |   |   |   |   |        |   |
|   |   |   |   |   |   |   |   |   |   |        |   |   |   | R   | lese | erve | d   |    |   |        |   |   |   |   |   |   |   |   |   |        |   |

**AES\_GCM\_Nonce (12 bytes):** An implementation-specific value assigned for every encrypted message. This MUST NOT be reused for all encrypted messages within a session.

**Reserved (4 bytes):** The sender MUST set this field to 0.

OriginalMessageSize (4 bytes): The size, in bytes, of the SMB2 message.

**Reserved (2 bytes):** This field MUST NOT be used and MUST be reserved. The client MUST set this to zero, and the server MUST ignore it on receipt.

**Flags/EncryptionAlgorithm (2 bytes):** This field is interpreted in different ways depending on the SMB2 dialect.

In the SMB 3.1.1 dialect, this field is interpreted as the **Flags** field, which indicates how the SMB2 message was transformed. This field MUST be set to one of the following values:

| Value               | Meaning                                                                            |
|---------------------|------------------------------------------------------------------------------------|
| Encrypted<br>0x0001 | The message is encrypted using the cipher that was negotiated for this connection. |

In the SMB 3.0 and SMB 3.0.2 dialects, this field is interpreted as the **EncryptionAlgorithm** field, which contains the algorithm used for encrypting the SMB2 message. This field MUST be set to one of the following values:

| Value                                | Meaning                                                  |
|--------------------------------------|----------------------------------------------------------|
| SMB2_ENCRYPTION_AES128_CCM<br>0x0001 | The message is encrypted using the AES128 CCM algorithm. |

SessionId (8 bytes): Uniquely identifies the established session for the command.

# 2.2.42 SMB2 COMPRESSION\_TRANSFORM\_HEADER

The SMB2 COMPRESSION\_TRANSFORM\_HEADER is used by the client or server when sending compressed messages.

There are two variants of this header:

- SMB2\_COMPRESSION\_TRANSFORM\_HEADER\_CHAINED
- SMB2\_COMPRESSION\_TRANSFORM\_HEADER\_UNCHAINED

If the **Flags** field of SMB2 COMPRESSION\_TRANSFORM\_HEADER is zero (SMB2\_COMPRESSION\_FLAG\_NONE), the header takes the form SMB2\_COMPRESSION\_TRANSFORM\_HEADER\_UNCHAINED (defined in section 2.2.42.1).

If the **Flags** field of SMB2 COMPRESSION\_TRANSFORM\_HEADER is 0x0001 (SMB2\_COMPRESSION\_FLAG\_CHAINED), the header takes the form SMB2\_COMPRESSION\_TRANSFORM\_HEADER\_CHAINED (defined in section 2.2.42.2).

# 2.2.42.1 SMB2\_COMPRESSION\_TRANSFORM\_HEADER\_UNCHAINED

This structure is used by the client or server when sending unchained compressed messages. This optional header is valid only for the SMB 3.1.1 dialect  $\leq 84 \geq$ .

| 0 | 1 | 2 | 3 | 4 | 5   | 6   | 7    | 8   | 9   | 1<br>0 | 1   | 2    | 3    | 4   | 5   | 6    | 7   | 8   | 9    | 2<br>0 | 1 | 2 | 3   | 4   | 5 | 6 | 7 | 8 | 9 | 3<br>0 | 1 |
|---|---|---|---|---|-----|-----|------|-----|-----|--------|-----|------|------|-----|-----|------|-----|-----|------|--------|---|---|-----|-----|---|---|---|---|---|--------|---|
|   |   |   |   |   |     |     |      |     |     |        |     |      |      | Pr  | oto | coll | [d  |     |      |        |   |   |     |     |   |   |   |   |   |        |   |
|   |   |   |   |   |     |     |      |     |     |        | Ori | gina | alCo | omp | res | sed  | Seg | gme | entS | Size   |   |   |     |     |   |   |   |   |   |        |   |
|   |   |   |   | С | Com | pre | ssic | nAl | gor | ithr   | n   |      |      |     |     |      |     |     |      |        |   |   | Fla | igs |   |   |   |   |   |        |   |
|   |   |   |   |   |     |     |      |     |     |        |     |      |      |     | Off | set  |     |     |      |        |   |   |     |     |   |   |   |   |   |        |   |

- **ProtocolId (4 bytes):** The protocol identifier. The value MUST be set to 0x424D53FC, also represented as (in network order) 0xFC, 'S', 'M', and 'B'.
- **OriginalCompressedSegmentSize (4 bytes):** The size, in bytes, of the uncompressed data segment.
- **CompressionAlgorithm (2 bytes):** This field MUST contain one of the algorithms used to compress the SMB2 message as specified in the **CompressionAlgorithms** field of section <u>2.2.3.1.3</u>, except "NONE".

Flags (2 bytes): This field MUST be set to one SMB2\_COMPRESSION\_FLAG\_NONE (0x0000).

**Offset (4 bytes):** The offset, in bytes, from the end of this structure to the start of compressed data segment.

# 2.2.42.2 SMB2\_COMPRESSION\_TRANSFORM\_HEADER\_CHAINED

The SMB2\_COMPRESSION\_TRANSFORM\_HEADER\_CHAINED is used by the client or server when sending the compressed and chained SMB2 messages. This optional header is valid only for the SMB 3.1.1 dialect<<u>85></u>.

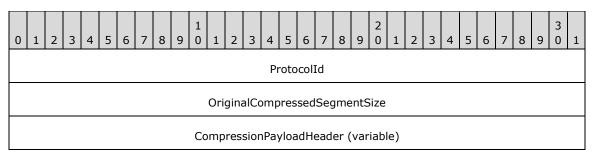

**ProtocolId (4 bytes):** The protocol identifier. The value MUST be set to 0x424D53FC, also represented as (in network order) 0xFC, 'S', 'M', and 'B'.

**OriginalCompressedSegmentSize (4 bytes):** The size, in bytes, of the uncompressed data segment.

**CompressionPayloadHeader (variable):** This field contains SMB2\_COMPRESSION\_CHAINED\_PAYLOAD\_HEADER structure defined in section <u>2.2.42.2.1</u>.

# 2.2.42.2.1 SMB2\_COMPRESSION\_CHAINED\_PAYLOAD\_HEADER

The SMB2\_COMPRESSION\_CHAINED\_PAYLOAD\_HEADER is used by the client or server when sending chained compressed payloads. This structure is added for each compressed payload. This optional structure is only valid for the SMB 3.1.1 dialect<<u><86></u>.

| 0                          | 1 | 2 | 3 | 4 | 5 | 6 | 7 | 8 | 9 | 1<br>0 | 1 | 2    | 3    | 4    | 5   | 6    | 7    | 8    | 9   | 2<br>0 | 1 | 2 | 3 | 4 | 5 | 6 | 7 | 8 | 9 | 3<br>0 | 1 |
|----------------------------|---|---|---|---|---|---|---|---|---|--------|---|------|------|------|-----|------|------|------|-----|--------|---|---|---|---|---|---|---|---|---|--------|---|
| CompressionAlgorithm Flags |   |   |   |   |   |   |   |   |   |        |   |      |      |      |     |      |      |      |     |        |   |   |   |   |   |   |   |   |   |        |   |
|                            |   |   |   |   |   |   |   |   |   |        |   |      |      |      | Len | gth  |      |      |     |        |   |   |   |   |   |   |   |   |   |        |   |
|                            |   |   |   |   |   |   |   |   |   |        | 0 | rigi | nalf | Payl | oac | lSiz | e (o | opti | ona | ıl)    |   |   |   |   |   |   |   |   |   |        |   |

**CompressionAlgorithm (2 bytes):** This field MUST contain one of the algorithms used to compress the payload as specified in the **CompressionAlgorithms** field of section <u>2.2.3.1.3</u>.

Flags (2 bytes): This field MUST be set to one of the following values:

| Value                                   | Meaning                                                                                      |
|-----------------------------------------|----------------------------------------------------------------------------------------------|
| SMB2_COMPRESSION_FLAG_NONE<br>0x0000    | Indicates that this is not the first payload header in a chain of compressed payloads.       |
| SMB2_COMPRESSION_FLAG_CHAINED<br>0x0001 | When set, indicates that this is the first payload header in a chain of compressed payloads. |

**Length (4 bytes):** The length, in bytes, of the compressed payload including the size of **OriginalPayloadSize** field, if present.

**OriginalPayloadSize (4 bytes):** This optional field is present only when **CompressionAlgorithm** is LZNT1, LZ77, LZ77+Huffman or LZ4. The size, in bytes, of the uncompressed payload.

# 2.2.42.2.2 SMB2\_COMPRESSION\_PATTERN\_PAYLOAD\_V1

The SMB2\_COMPRESSION\_PATTERN\_PAYLOAD\_V1 is used by the client or server when sending compressed pattern payload. This optional structure is only valid for the SMB 3.1.1 dialect<u><87></u>.

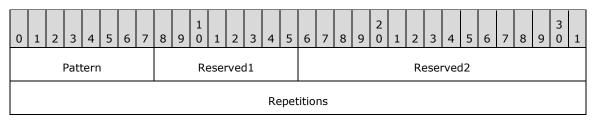

Pattern (1 byte): This field contains the repeated byte.

**Reserved1 (1 bytes):** This field MUST NOT be used and MUST be reserved. The sender MUST set this to 0, and the receiver MUST ignore it.

**Reserved2 (2 bytes):** This field MUST NOT be used and MUST be reserved. The sender MUST set this to 0, and the receiver MUST ignore it.

**Repetitions (4 bytes):** The number of pattern repetitions in the payload.

# 2.2.43 SMB2\_RDMA\_TRANSFORM

| 0                                         | 1 | 2 | 3 | 4 | 5 | 6   | 7    | 8   | 9    | 1<br>0 | 1 | 2 | 3 | 4  | 5    | 6    | 7  | 8 | 9 | 2<br>0 | 1 | 2  | 3    | 4    | 5  | 6 | 7 | 8 | 9 | 3<br>0 | 1 |
|-------------------------------------------|---|---|---|---|---|-----|------|-----|------|--------|---|---|---|----|------|------|----|---|---|--------|---|----|------|------|----|---|---|---|---|--------|---|
| RdmaDescriptorOffset RdmaDescriptorLength |   |   |   |   |   |     |      |     |      |        |   |   |   |    |      |      |    |   |   |        |   |    |      |      |    |   |   |   |   |        |   |
|                                           |   |   |   |   |   |     |      |     |      |        |   |   |   | C  | Cha  | nne  | I  |   |   |        |   |    |      |      |    |   |   |   |   |        |   |
|                                           |   |   |   |   | т | ran | sfoi | rmC | Cour | nt     |   |   |   |    |      |      |    |   |   |        |   | Re | esei | rveo | 11 |   |   |   |   |        |   |
|                                           |   |   |   |   |   |     |      |     |      |        |   |   |   | Re | esei | rveo | 12 |   |   |        |   |    |      |      |    |   |   |   |   |        |   |

RdmaDescriptorOffset (2 bytes): This field contains the offset, in bytes, from the beginning of this structure to the RDMA descriptors as specified by the **Channel** field.

**RdmaDescriptorLength (2 bytes):** This field contains the length, in bytes, of the RDMA descriptors as specified by the **Channel** field.

**Channel (4 bytes):** This field MUST contain exactly one of the following values:

| Value                           | Meaning                                                                                                    |
|---------------------------------|----------------------------------------------------------------------------------------------------|
| SMB2_CHANNEL_NONE<br>0x00000000 | No channel information is present. The <b>RdmaDescriptorOffset</b> and <b>RdmaDescriptorLength</b> fields MUST be set to zero by the sender and MUST be ignored by the receiver. |

| Value                                         | Meaning                                                                                                    |
|-----------------------------------------------|----------------------------------------------------------------------------------------------------|
| SMB2_CHANNEL_RDMA_V1<br>0x00000001            | One or more SMB_DIRECT_BUFFER_DESCRIPTOR_V1 structures as specified in [MS-SMBD] section 2.2.3.1 are present in the channel information specified by the <b>RdmaDescriptorOffset</b> and <b>RdmaDescriptorLength</b> fields.                                                                                                    |
| SMB2_CHANNEL_RDMA_V1_INVALIDATE<br>0x00000002 | One or more SMB_DIRECT_BUFFER_DESCRIPTOR_V1 structures<br>as specified in [MS-SMBD] section 2.2.3.1 are present in the<br>channel information specified by the <b>RdmaDescriptorOffset</b><br>and <b>RdmaDescriptorLength</b> fields. The server is requested to<br>perform remote invalidation when responding to the request as<br>specified in [MS-SMBD] section <u>3.1.4.2</u> . |

**TransformCount (2 bytes):** This field specifies the number of transforms present after this structure. This value MUST be greater than 0.

**Reserved1 (2 bytes):** This field MUST NOT be used and MUST be reserved. The sender MUST set this to zero, and the receiver MUST ignore it on receipt.

**Reserved2 (4 bytes):** This field MUST NOT be used and MUST be reserved. The sender MUST set this to zero, and the receiver MUST ignore it on receipt.

## 2.2.43.1 SMB2\_RDMA\_CRYPTO\_TRANSFORM

The SMB2\_RDMA\_CRYPTO\_TRANSFORM is used by the client or server to send/receive encrypted or signed RDMA payload in READ/WRITE operations. The SMB2\_RDMA\_CRYPTO\_TRANSFORM is optional and only valid for the SMB 3.1.1 dialect.<89>

| 0 | 1                    | 2 | 3 | 4 | 5 | 6 | 7 | 8 | 9 | 1<br>0 | 1 | 2 | 3 | 4 | 5               | 6 | 7 | 8 | 9 | 2<br>0 | 1 | 2 | 3 | 4 | 5 | 6 | 7 | 8 | 9 | 3<br>0 | 1 |
|---|----------------------|---|---|---|---|---|---|---|---|--------|---|---|---|---|-----------------|---|---|---|---|--------|---|---|---|---|---|---|---|---|---|--------|---|
|   | TransformType        |   |   |   |   |   |   |   |   |        |   |   |   |   | SignatureLength |   |   |   |   |        |   |   |   |   |   |   |   |   |   |        |   |
|   | NonceLength Reserved |   |   |   |   |   |   |   |   |        |   |   |   |   |                 |   |   |   |   |        |   |   |   |   |   |   |   |   |   |        |   |
|   | Signature (variable) |   |   |   |   |   |   |   |   |        |   |   |   |   |                 |   |   |   |   |        |   |   |   |   |   |   |   |   |   |        |   |
|   |                      |   |   |   |   |   |   |   |   |        |   |   |   |   |                 |   |   |   |   |        |   |   |   |   |   |   |   |   |   |        |   |
|   | Nonce (variable)     |   |   |   |   |   |   |   |   |        |   |   |   |   |                 |   |   |   |   |        |   |   |   |   |   |   |   |   |   |        |   |
|   |                      |   |   |   |   |   |   |   |   |        |   |   |   |   |                 |   |   |   |   |        |   |   |   |   |   |   |   |   |   |        |   |
|   | Padding (variable)   |   |   |   |   |   |   |   |   |        |   |   |   |   |                 |   |   |   |   |        |   |   |   |   |   |   |   |   |   |        |   |

**TransformType (2 bytes):** This field MUST be set to one of the following values.

| Value                                         | Meaning                                                                    |
|-----------------------------------------------|----------------------------------------------------------------------------|
| SMB2_RDMA_TRANSFORM_TYPE_ENCRYPTION<br>0x0001 | RDMA transform of type encryption is present and the payload is encrypted. |
| SMB2_RDMA_TRANSFORM_TYPE_SIGNING<br>0x0002    | RDMA transform of type signing is present and the payload is signed.       |

SignatureLength (2 bytes): The length, in bytes, of Signature field.

NonceLength (2 bytes): The length, in bytes, of Nonce field.

**Reserved (2 bytes):** This field MUST NOT be used and MUST be reserved. The sender MUST set this to zero, and the receiver MUST ignore it on receipt.

**Signature (variable):** The signature of the data generated using negotiated encryption/signing algorithm. The length of this field MUST be less than or equal to 16 bytes.

**Nonce (variable):** An implementation-specific value assigned for encrypted/signed data. This MUST NOT be reused for an SMB2 message within a session.

**Padding (variable):** This optional field is present after **Nonce** field so the channel information, if any, after this structure starts at the first 8-byte aligned offset. The sender MUST set this to zero, and the receiver MUST ignore it on receipt.

## 2.2.44 SMB2 SERVER\_TO\_CLIENT Notification

#### 2.2.44.1 Server to Client Notification

The SMB2 Server to Client Notification packet is sent by the server to indicate an implementationspecific intent without expecting any response from the client. This message is composed of an SMB2 header, as specified in section 2.2.1, followed by this **SMB2\_SERVER\_TO\_CLIENT\_NOTIFICATION** structure.

| 0 | 1                       | 2 | 3 | 4 | 5 | 6 | 7 | 8 | 9 | 1<br>0 | 1 | 2        | 3 | 4 | 5 | 6 | 7 | 8 | 9 | 2<br>0 | 1 | 2 | 3 | 4 | 5 | 6 | 7 | 8 | 9 | 3<br>0 | 1 |
|---|-------------------------|---|---|---|---|---|---|---|---|--------|---|----------|---|---|---|---|---|---|---|--------|---|---|---|---|---|---|---|---|---|--------|---|
|   | StructureSize           |   |   |   |   |   |   |   |   |        |   | Reserved |   |   |   |   |   |   |   |        |   |   |   |   |   |   |   |   |   |        |   |
|   | NotificationType        |   |   |   |   |   |   |   |   |        |   |          |   |   |   |   |   |   |   |        |   |   |   |   |   |   |   |   |   |        |   |
|   | Notification (variable) |   |   |   |   |   |   |   |   |        |   |          |   |   |   |   |   |   |   |        |   |   |   |   |   |   |   |   |   |        |   |
|   |                         |   |   |   |   |   |   |   |   |        |   |          |   |   |   |   |   |   |   |        |   |   |   |   |   |   |   |   |   |        |   |

# StructureSize (2 bytes): The server MUST set this to the size of the SMB2\_SERVER\_TO\_CLIENT\_NOTIFICATION structure.

**Reserved (2 bytes):** This field MUST NOT be used and MUST be reserved. The server MUST set this to 0, and the client MUST ignore it upon receipt.

#### NotificationType (4 bytes): The server MUST set this to a valid SMB\_NOTIFICATION\_ID

enumeration notification type value listed in the following table, such as SmbNotifySessionClosed, also noted in section 2.2.44.2.

| Value                        | Meaning                                                                                                    |
|------------------------------|----------------------------------------------------------------------------------------------------|
| SmbNotifySessionClosed (0x0) | The type of structure in the Notification field of SMB2_SERVER_TO_CLIENT_NOTIFICATION is SMB2_NOTIFY_SESSION_CLOSED. |

Notification (variable): The server MUST set this to a corresponding structure type of NotificationType. Thus, for example, if SMB\_NOTIFICATION\_ID value

SmbNotifySessionClosed is selected, then **SMB2\_NOTIFY\_SESSION\_CLOSED** structure MUST be utilized. The bytes are variable because this depends on the notification type used.

# 2.2.44.2 SMB2 Notify Session Closed

The **SMB2\_NOTIFY\_SESSION\_CLOSED** structure is a notification type structure embedded within the **SMB2\_SERVER\_TO\_CLIENT\_NOTIFICATION** structure's **Notification** field (section 2.2.44.1) where the current **NotificationType** is SmbNotifySessionClosed.

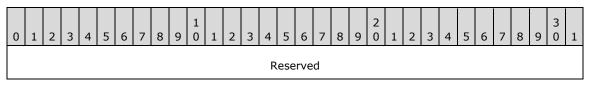

**Reserved (4 bytes):** This field MUST NOT be used and MUST be reserved. The server MUST set this to 0, and the client MUST ignore it upon receipt.

# **3** Protocol Details

# 3.1 Common Details

# 3.1.1 Abstract Data Model

This section describes a conceptual model of possible data organization that an implementation maintains to participate in this protocol. The described organization is provided to facilitate the explanation of how the protocol behaves. This document does not mandate that implementations adhere to this model as long as their external behavior is consistent with what is described in this document.

# 3.1.1.1 Global

The following global data is required by both the client and server:

**RequireMessageSigning**: A Boolean that, if set, indicates that this node requires that messages MUST be signed if the message is sent with a user security context that is neither anonymous nor guest. If not set, this node does not require that any messages be signed, but can still choose to do so if the other node requires it.

**IsEncryptionSupported**: A Boolean; if set, indicates that encryption is supported by the node.

**IsCompressionSupported**: A Boolean; if set, indicates that compression is supported by the node.

**IsChainedCompressionSupported:** A Boolean; if set, indicates that chained compression is supported.

**IsRDMATransformSupported:** A Boolean; if set, indicates that RDMA transform is supported.

**DisableEncryptionOverSecureTransport**: A Boolean that, if set, indicates that SMB2 encryption is disabled over a secure transport like QUIC.

**IsSigningCapabilitiesSupported**: A Boolean; if set, indicates that SMB2\_SIGNING\_CAPABILITIES negotiate context, as specified in section <u>2.2.3.1.7</u>, is supported by the node.

#### IsTransportCapabilitiesSupported: A Boolean; if set, indicates that

SMB2\_TRANSPORT\_CAPABILITIES negotiate context, as specified in section 2.2.3.1.5, is supported by the node.

## 3.1.2 Timers

There are no timers common to both client and server.

#### 3.1.3 Initialization

The value of <u>RequireMessageSigning</u> MUST be set based on system configuration, which is implementation-dependent. <<u>90</u>>

IsEncryptionSupported MUST be set in an implementation-specific manner.<91>

IsCompressionSupported MUST be set in an implementation-specific manner.<92>

**IsChainedCompressionSupported** MUST be set in an implementation-specific manner.<93>

IsRDMATransformSupported MUST be set in an implementation-specific manner. <94>

**DisableEncryptionOverSecureTransport** MUST be set in an implementation-specific manner. <<u>95></u>

**IsSigningCapabilitiesSupported** MUST be set in an implementation-specific manner.<a></a></a></a>

IsTransportCapabilitiesSupported MUST be set in an implementation-specific manner.<97>

## 3.1.4 Higher-Layer Triggered Events

#### 3.1.4.1 Signing An Outgoing Message

If the client or server sending the message requires that the message be signed, it provides the message length, the buffer containing the message, and the key to use for signing. The following steps describe the signing process:

- 1. The sender MUST zero out the 16-byte signature field in the <u>SMB2 Header</u> of the message to be sent prior to generating the signature.
- 2. If **Connection.Dialect** belongs to the SMB 3.x dialect family
  - If Connection.Dialect is "3.1.1" and Connection.SigningAlgorithmId is not empty, the sender MUST use Connection.SigningAlgorithmId to generate the signature. If Connection.SigningAlgorithmId is AES-GMAC, Nonce specified in [RFC4543], MUST be initialized to 12 bytes with the following syntax:
    - First 8 bytes are set to **MessageId**.
    - Following 4 bytes are set as follows: If the sender is a client, least significant bit is set to zero, otherwise set to 1. If the message is SMB2 CANCEL request, the penultimate bit is set to 1, otherwise set to zero. Remaining 30 bits are set to zero.
  - Otherwise, the sender MUST use AES-128-CMAC as specified in [RFC4493] to generate the signature.
  - A 16-byte hash MUST be computed over the entire message, beginning with the SMB2 Header from step 1, and using the key provided. If the message is part of a compounded chain, any padding at the end of the message MUST be used in the hash computation. The sender MUST copy the 16-byte hash into the signature field of the SMB2 Header.
- 3. If **Connection.Dialect** is "2.0.2" or "2.1", the sender MUST compute a 32-byte hash using HMAC-SHA256 over the entire message, beginning with the SMB2 Header from step 1, and using the key provided. The HMAC-SHA256 is specified in [FIPS180-4] and [RFC2104]. If the message is part of a compounded chain, any padding at the end of the message MUST be used in the hash computation. The first 16 bytes (the high-order portion) of the hash MUST be copied (beginning with the first, most significant, byte) into the 16-byte signature field of the SMB2 Header.

Determining when a client will sign an outgoing message is specified in 3.2.4.1.1, and determining when a server will sign an outgoing message is specified in 3.3.4.1.1.

# **3.1.4.2 Generating Cryptographic Keys**

This optional interface is applicable only for the SMB 3.x dialect family.

When cryptographic keys are to be generated by processing as specified in sections 3.2.5.3 and 3.3.5.5, the Key Derivation specification in [SP800-108] is used with the following inputs:

- The key to be used for key derivation.
- The string to be used as label.

- The length of the label string.
- The string to be used as the context.
- The length of the context string.

The cryptographic keys MUST be generated using the KDF algorithm in Counter Mode, as specified in [SP800-108] section 5.1, with the following values:

- 'r' value initialized to 32.
- If **Connection.CipherId** is AES-128-CCM or AES-128-GCM, 'L' value is initialized to 128. If **Connection.CipherId** is AES-256-CCM or AES-256-GCM, 'L' value is initialized to 256.
- The PRF used in the key derivation MUST be HMAC-SHA256.

# 3.1.4.3 Encrypting the Message

This optional interface is applicable only for the SMB 3.x dialect family. <98>

If the sender requires the message to be both encrypted and compressed, the sender MUST compress the message first as specified in section 3.1.4.4 and then encrypt the compressed message.

The sender MUST construct the SMB2 TRANSFORM\_HEADER specified in section 2.2.41 as follows:

- **OriginalMessageSize** is set to the size of the SMB2 message being sent.
- SessionId is set to Session.SessionId.
- EncryptionAlgorithm/Flags is set to 0x0001.
- **Nonce** is set to a newly generated implementation-specific value that is not used for any other encrypted message within the session.
- Signature is set to a value generated using the algorithm specified in Connection.CipherId as specified in [RFC5084] with the following input:
  - Nonce.AES\_CCM\_Nonce or Nonce.AES\_GCM\_Nonce based on the cipher specified by Connection.CipherId.
  - The SMB2 TRANSFORM\_HEADER, excluding the **ProtocolId** and **Signature** fields, as the optional authenticated data.
  - The SMB2 message, including the header and the payload, as the data to be encrypted.
  - **Session.EncryptionKey** as the key to be used for signing.

The sender MUST encrypt the SMB2 message using **Session.EncryptionKey**. If **Connection.Dialect** is "3.1.1", then the cipher specified by **Connection.CipherId** is used. Otherwise, AES-128-CCM is used to encrypt, as specified in [RFC4309]. The sender MUST append the encrypted SMB2 message to the SMB2 TRANSFORM\_HEADER and send it to the receiver.

# **3.1.4.4 Compressing the Message**

If **IsCompressionSupported** is FALSE or **Connection.CompressionIds** is empty, the sender MUST skip the processing in this section.

If **Connection.SupportsChainedCompression** is FALSE, the sender SHOULD<99> construct the SMB2\_COMPRESSION\_TRANSFORM\_HEADER\_UNCHAINED specified in section 2.2.42.1 as follows:

- CompressionAlgorithm MUST be set to LZNT1, LZ77, LZ77+Huffman or LZ4 specified in Connection.CompressionIds. LZNT1, LZ77 and LZ77+Huffman algorithms are specified in [MS-XCA]. LZ4 algorithm is specified in [LZ4].
- The sender MAY choose to leave the leading portion of the SMB2 message uncompressed and compressing only the trailing portion.
- 3. The sender MUST perform the following:
  - If the entire SMB2 message is being compressed, then set Offset to zero; otherwise, set Offset to the length, in bytes, of the uncompressed part of the message.
  - Set OriginalCompressedSegmentSize to the uncompressed length, in bytes, of the portion of the message that is being compressed.
- 4. The sender MUST compress the data using the **CompressionAlgorithm**.
- 5. If the size of the compressed data is less than **OriginalCompressedSegmentSize**, the sender MUST perform the following:
  - If Offset is zero, the sender MUST replace the SMB2 message with the SMB2\_COMPRESSION\_TRANSFORM\_HEADER\_UNCHAINED followed by the compressed SMB2 message.
  - Otherwise, the sender MUST replace the portion of the SMB2 message selected for compression with the compressed part and prepend the SMB2 message with the SMB2\_COMPRESSION\_TRANSFORM\_HEADER\_UNCHAINED. The compressed SMB2 message is sent.
- 6. Otherwise, the original, uncompressed SMB2 message without the SMB2 COMPRESSION\_TRANSFORM\_HEADER is sent.

Otherwise, the sender MUST prepare the compressed message as follows:

- 1. The sender MUST initialize *RemainingUncompressedDataSize* with the size of uncompressed data, *TotalCompressedDataSize* with 0, and *CompressedMessage* with empty buffer.
- 2. The uncompressed data MUST be compressed as follows:
  - If Connection.CompressionIds includes Pattern\_V1 and RemainingUncompressedDataSize is greater than 32, the uncompressed data MUST be scanned for data patterns as specified in section <u>3.1.4.4.1</u>. If the returned ForwardDataPattern.Repetitions is greater than zero, CompressedMessage MUST be appended with newly constructed
     SMB2\_COMPRESSION\_CHAINED\_PAYLOAD\_HEADER. CompressionAlgorithm MUST be set to Pattern\_V1. Length MUST be set to the size of
     SMB2\_COMPRESSION\_PATTERN\_PAYLOAD\_V1. CompressedMessage MUST be appended with ForwardDataPattern. RemainingUncompressedDataSize MUST be decremented by
     ForwardDataPattern.Repetitions. If the returned BackwardDataPattern is not NULL and BackwardDataPattern.Repetitions is greater than zero, RemainingUncompressedDataSize MUST be decremented by BackwardDataPattern.Repetitions. TotalCompressedDataSize MUST be incremented by ForwardDataPattern.Repetitions.
  - If RemainingUncompressedDataSize is greater than 1024, CompressedMessage MUST be appended with newly constructed SMB2\_COMPRESSION\_CHAINED\_PAYLOAD\_HEADER.
     CompressionAlgorithm MUST be set to LZNT1, LZ77, LZ77+Huffman or LZ4 specified in Connection.CompressionIds. The uncompressed data MUST be compressed using the algorithm specified in CompressionAlgorithm. Length MUST be set to sum of the size of the compressed data and the size of OriginalPayloadSize field. OriginalPayloadSize MUST be set to the size of the uncompressed data. CompressedMessage MUST be appended with the compressed data. RemainingUncompressedDataSize MUST be decremented by the size of data

before compression. *TotalCompressedDataSize* MUST be incremented by the size of compressed data.

- Otherwise, if an implementation decides that the cost of remaining operations that might require copying the data is worth the compression savings, then *CompressedMessage* MUST be appended with newly constructed SMB2\_COMPRESSION\_CHAINED\_PAYLOAD\_HEADER.
   **CompressionAlgorithm** MUST be set to NONE. **Length** MUST be set to *RemainingUncompressedDataSize*. *CompressedMessage* MUST be appended with the uncompressed data. *RemainingUncompressedDataSize* MUST be decremented by the size of data before compression. *TotalCompressedDataSize* MUST be incremented by the size of compressed data.
- If BackwardDataPattern is not NULL and BackwardDataPattern.Repetitions is greater than zero, *CompressedMessage* MUST be appended with newly constructed SMB2\_COMPRESSION\_CHAINED\_PAYLOAD\_HEADER. **CompressionAlgorithm** MUST be set to Pattern\_V1. **Length** MUST be set to the size of SMB2\_COMPRESSION\_PATTERN\_PAYLOAD\_V1. *CompressedMessage* MUST be appended with BackwardDataPattern. *TotalCompressedDataSize* MUST be incremented by BackwardDataPattern.Repetitions.
- If *RemainingUncompressedDataSize* is greater than zero, the sender MUST repeat step 2.
- If *TotalCompressedDataSize*+8 is less than the size of uncompressed SMB2 message, the sender MUST prepend *CompressedMessage* with first 8 bytes of SMB2\_COMPRESSION\_TRANSFORM\_HEADER\_CHAINED. **OriginalCompressedSegmentSize** MUST be set to the size of uncompressed SMB2 message. The **Flags** field in the first SMB2\_COMPRESSION\_CHAINED\_PAYLOAD\_HEADER MUST be set to SMB2\_COMPRESSION\_FLAG\_CHAINED. The compressed SMB2 message is sent. Otherwise, the original, uncompressed SMB2 message is sent.

# 3.1.4.4.1 Algorithm for Scanning Data Patterns V1

Construct a new SMB2\_COMPRESSION\_PATTERN\_PAYLOAD\_V1 structure, specified in section 2.2.42.2.2 and scan forward in the buffer for a consecutive series of bytes equal to the first byte:

- For each consecutive byte matched, SMB2\_COMPRESSION\_PATTERN\_PAYLOAD\_V1.Repetitions MUST be incremented by 1.
- If none, stop scan.

If SMB2\_COMPRESSION\_PATTERN\_PAYLOAD\_V1.Repetitions is less than 64, SMB2\_COMPRESSION\_PATTERN\_PAYLOAD\_V1.Repetitions MUST be set to 0. SMB2\_COMPRESSION\_PATTERN\_PAYLOAD\_V1.Pattern MUST be set to the first byte in the buffer.

If SMB2\_COMPRESSION\_PATTERN\_PAYLOAD\_V1.Repetitions is equal to the size of the buffer, the processing MUST return the SMB2\_COMPRESSION\_PATTERN\_PAYLOAD\_V1 as ForwardDataPattern, and BackwardDataPattern set to NULL.

Otherwise, construct a new SMB2\_COMPRESSION\_PATTERN\_PAYLOAD\_V1 structure, specified in section 2.2.42.2.2 and scan backward in the buffer for a consecutive series of bytes equal to the last byte:

- For each consecutive byte matched, SMB2\_COMPRESSION\_PATTERN\_PAYLOAD\_V1.Repetitions MUST be incremented by 1.
- If none, stop scan.

If SMB2\_COMPRESSION\_PATTERN\_PAYLOAD\_V1.Repetitions is less than 64, SMB2\_COMPRESSION\_PATTERN\_PAYLOAD\_V1.Repetitions MUST be set to 0. SMB2\_COMPRESSION\_PATTERN\_PAYLOAD\_V1.Pattern MUST be set to the last byte in the buffer. The processing MUST return both SMB2\_COMPRESSION\_PATTERN\_PAYLOAD\_V1 structures respectively as ForwardDataPattern and BackwardDataPattern.

# 3.1.5 Processing Events and Sequencing Rules

#### 3.1.5.1 Verifying an Incoming Message

If a client or server requires verification of a signed message, it provides the message length, the buffer containing the message, and the key to verify the signature. The following steps describe how the signature MUST be verified:

- 1. The receiver MUST save the 16-byte signature from the **Signature** field in the <u>SMB2 Header</u> for use in step 5.
- 2. The receiver MUST zero out the 16-byte signature field in the SMB2 Header of the incoming message.
- 3. If Session.Connection.Dialect belongs to the SMB 3.x dialect family,
  - If Connection.Dialect is "3.1.1" and Connection.SigningAlgorithmId is not empty, the receiver MUST use Connection.SigningAlgorithmId to compute the signature. Nonce specified in [RFC4543] MUST follow the syntax specified in section 3.1.4.1.
  - Otherwise, the receiver MUST use AES-128-CMAC to compute the signature. The AES-128-CMAC is specified in [RFC4493].
  - A 16-byte hash MUST be computed over the entire message, beginning with the SMB2 Header from step 2, and using the key provided. If the message is part of a compounded chain, any padding at the end of the message MUST be used in the hash computation.
- 4. If **Session.Connection.Dialect** is "2.0.2" or "2.1", the receiver MUST compute a 32-byte hash by using HMAC-SHA256 over the entire message, beginning with the SMB2 Header from step 2, and using the key provided. The HMAC-SHA256 is specified in [FIPS180-4] and [RFC2104]. If the message is part of a compounded chain, any padding at the end of the message MUST be used in the hash computation.
- 5. If the first 16 bytes (the high-order portion) of the computed signature from step 3 or step 4 matches the saved signature from step 1, the message is signed correctly.

Determining when a client will verify a signature and the action taken on the result of verification is specified in section 3.2.5.1.3. Determining when a server will verify a signature and the action taken on the result of verification is specified in section 3.3.5.2.4.

#### 3.1.5.2 Calculating the CreditCharge

The CreditCharge of an SMB2 operation is computed from the payload size (the size of the data within the variable-length field of the request) or the maximum size of the response.

CreditCharge = (max(SendPayloadSize, Expected ResponsePayloadSize) - 1) / 65536 + 1

#### 3.1.5.3 Decompressing the Chained Message

If **IsCompressionSupported** is FALSE, **Connection.SupportsChainedCompression** is FALSE, or **Connection.CompressionIds** is empty, the receiver MUST skip the processing in this section.

1. The receiver MUST initialize *RemainingCompressedDataSize* with the size of the received compressed data and DecompressedMessage with empty buffer.

2. The compressed data MUST be decompressed as follows:

 The first 8 bytes of the data MUST be interpreted as SMB2\_COMPRESSION\_CHAINED\_PAYLOAD\_HEADER, specified in section <u>2.2.42.2.1</u>.

• If **CompressionAlgorithm** in SMB2\_COMPRESSION\_CHAINED\_PAYLOAD\_HEADER is not one of the values specified in section <u>2.2.3.1.3</u>, the connection MUST be disconnected as specified in section <u>3.2.7.1</u> or <u>3.3.7.1</u>.

- If **CompressionAlgorithm** in SMB2\_COMPRESSION\_CHAINED\_PAYLOAD\_HEADER is NONE:
  - If Length is greater than (the size of the received compressed message 8) or OriginalCompressedSegmentSize in SMB2 COMPRESSION\_TRANSFORM\_HEADER, the connection MUST be disconnected as specified in section 3.2.7.1 or 3.3.7.1.
  - Length number of bytes following SMB2\_COMPRESSION\_CHAINED\_PAYLOAD\_HEADER MUST be interpreted as uncompressed data and MUST be appended to DecompressedMessage.
  - Otherwise, the data MUST be decompressed as follows:
    - If CompressionAlgorithm is Pattern\_V1, the next 8 bytes MUST be interpreted as SMB2\_COMPRESSION\_PATTERN\_PAYLOAD\_V1, specified in section <u>2.2.42.2.2</u>.
      - If Repetitions in SMB2\_COMPRESSION\_PATTERN\_PAYLOAD\_V1 is greater than OriginalCompressedSegmentSize in SMB2\_COMPRESSION\_TRANSFORM\_HEADER\_CHAINED, the connection MUST be disconnected as specified in section 3.2.7.1 or 3.3.7.1.
      - Otherwise, DecompressedMessage MUST be appended with Repetitions number of bytes initialized with the character specified in Pattern field.
    - Otherwise, the data of size specified in Length field minus size of OriginalPayloadSize field MUST be decompressed using the algorithm specified in CompressionAlgorithm field. If the size of the decompressed data is not equal to OriginalPayloadSize, the connection MUST be disconnected as specified in section 3.2.7.1 or section 3.3.7.1. DecompressedMessage MUST be appended with the decompressed data.
- *RemainingCompressedDataSize* MUST be decremented by the size in **Length** field.
- If the size of *RemainingCompressedDataSize* is greater than the size of SMB2\_COMPRESSION\_CHAINED\_PAYLOAD\_HEADER, the receiver MUST repeat step 2.
- 3. *DecompressedMessage* MUST be returned.

# 3.1.6 Timer Events

There are no timers common to both client and server.

# 3.1.7 Other Local Events

There are no local events common to both client and server.

# 3.2 Client Details

## 3.2.1 Abstract Data Model

This document specifies a conceptual model of possible data organization that an implementation maintains to participate in this protocol. The described organization is provided to explain how the protocol behaves. This document does not mandate that implementations adhere to this model as long as their external behavior is consistent with what is described in this document.

#### 3.2.1.1 Global

The client MUST implement the following:

**ConnectionTable:** A table of active SMB2 transport **connections**, as specified in section <u>3.2.1.2</u>, that are established to remote servers, indexed by the **Connection.ServerName**.

If a client implements the SMB 2.1 dialect or SMB 3.x dialect family, it MUST also implement the following:

**GlobalFileTable:** A table of opened files, as specified in section <u>3.2.1.5</u>, indexed by name, as specified in section <u>3.2.4.3</u>, and also indexed by File.LeaseKey.

**ClientGuid:** A global identifier for this client.

If the client implements the SMB 3.x dialect family, it MUST also implement the following:

- **MaxDialect:** The highest SMB2 dialect that the client implements. It MUST take the format of dialect values as specified in section <u>2.2.3</u>.
- **RequireSecureNegotiate:** A Boolean that, if set, indicates that the client requires validation of an SMB2 NEGOTIATE request.

**ServerList:** A list of server entries, as specified in section <u>3.2.1.9</u>, indexed by **Server.ServerName**.

**ShareList**: A list of available shares for the system. The structure of a **share** is as specified in section <u>3.2.1.10</u> and is indexed by **Share.PathName**.

If the client implements the SMB 3.1.1 dialect, it also implements the following:

**CompressAllRequests**: A Boolean that, if set, empowers the client to compress all requests.

**IsMutualAuthOverQUICSupported:** A Boolean that, if set, the client supports mutual authentication to connect to a server over QUIC transport.

**ClientCertificateMappingTable:** A table of certificate mapping entries, as specified in section 3.2.1.11, indexed by server name.

#### 3.2.1.2 Per SMB2 Transport Connection

The client MUST implement the following:

- **Connection.SessionTable:** A table of authenticated **sessions**, as specified in section <u>3.2.1.3</u>, that the client has established on this SMB2 transport **connection**. The table MUST allow lookup by both **Session.SessionId** and by the security context of the user that established the connection.
- **Connection.PreauthSessionTable:** A table of sessions that have not completed authentication, as specified in section 3.2.1.3. The table MUST allow lookup by **Session.SessionId**.

- **Connection.OutstandingRequests:** A table of requests, as specified in section <u>3.2.1.7</u>, that have been issued on this connection and are awaiting a response. The table MUST allow lookup by **Request.CancelId** and by **MessageId**, and each request MUST store the time at which the request was sent.
- **Connection.SequenceWindow:** A table of available **sequence numbers** for sending requests to the server, as specified in section <u>3.2.4.1.6</u>.
- **Connection.GSSNegotiateToken:** A byte array containing the token received during a negotiation and remembered for authentication.
- **Connection.MaxTransactSize:** The maximum buffer size, in bytes, that the server will accept on this connection for QUERY\_INFO, QUERY\_DIRECTORY, SET\_INFO and CHANGE\_NOTIFY operations. This field is applicable only for buffers sent by the client in <u>SET\_INFO</u> requests, or returned from the server in <u>QUERY\_INFO</u>, <u>QUERY\_DIRECTORY</u>, and <u>CHANGE\_NOTIFY</u> responses.<<u>101></u>
- **Connection.MaxReadSize:** The maximum read size, in bytes, that the server will accept in an <u>SMB2</u> <u>READ Request</u> on this connection.
- **Connection.MaxWriteSize:** The maximum write size, in bytes, that the server will accept in an <u>SMB2</u> <u>WRITE Request</u> on this connection.
- **Connection.ServerGuid:** A **globally unique identifier** that is generated by the remote server to uniquely identify the remote server. This field MUST NOT be used by a client as a secure method of identifying a server.
- **Connection.RequireSigning:** A Boolean indicating whether the server requires requests/responses on this connection to be signed.
- **Connection.ServerName:** A **Unicode** UTF-16 **fully qualified domain name**, a NetBIOS name, or an IP address of the server machine.

If the client implements the SMB 2.1 dialect or SMB 3.x dialect family, it MUST also implement the following:

- **Connection.Dialect**: The dialect of SMB2 negotiated with the server. This value MUST be "2.0.2", "2.1", "3.0", "3.0.2", "3.1.1", or "Unknown". For the purpose of generalization in the client processing rules, the condition that Connection.Dialect is equal to "3.0", "3.0.2", or "3.1.1" is referred to as "Connection.Dialect belongs to the SMB 3.x dialect family".
- **Connection.SupportsFileLeasing**: A Boolean indicating whether the server supports file leasing functionality.
- **Connection.SupportsMultiCredit**: A Boolean indicating whether the server supports multi-credit operations.
- **Connection.ClientGuid**: A GUID used to identify the client.

If the client implements the SMB 3.x dialect family, it MUST also implement the following:

- **Connection.SupportsDirectoryLeasing**: A Boolean indicating whether the server supports directory leasing.
- **Connection.SupportsMultiChannel**: A Boolean indicating whether the server supports establishing multiple channels for sessions.
- **Connection.SupportsPersistentHandles**: A Boolean indicating whether the server supports persistent handles.
- **Connection.SupportsEncryption**: A Boolean indicating whether the SMB2 server supports encryption.

- **Connection.ClientCapabilities**: The capabilities sent by the client in the SMB2 NEGOTIATE Request on this connection, in a form that MUST follow the syntax as specified in section <u>2.2.3</u>.
- Connection.ServerCapabilities: The capabilities received from the server in the SMB2 NEGOTIATE Response on this connection, in a form that MUST follow the syntax as specified in section <u>2.2.4</u>.
- **Connection.ClientSecurityMode**: The security mode sent by the client in the SMB2 NEGOTIATE request on this connection, in a form that MUST follow the syntax as specified in section 2.2.3.
- Connection.ServerSecurityMode: The security mode received from the server in the SMB2 NEGOTIATE response on this connection, in a form that MUST follow the syntax as specified in section 2.2.4.
- **Connection.Server**: A reference to the server entry to which the connection is established.
- **Connection.OfferedDialects**: An array of dialects sent in the SMB2 NEGOTIATE Request on this connection.

If the client implements the SMB 3.1.1 dialect, it MUST also implement the following:

- **Connection.PreauthIntegrityHashId**: The ID of the preauthentication integrity hash function that was negotiated for this connection.
- **Connection.PreauthIntegrityHashValue**: The preauthentication integrity hash value that was computed for the exchange of SMB2 NEGOTIATE request and response messages on this connection.
- **Connection.CipherId**: The ID of the cipher that was negotiated for this connection.
- Connection.CompressionIds: A list of compression algorithm identifiers, if any, used for this connection. Valid values are specified in section <u>2.2.3.1.3</u>.
- **Connection.SupportsChainedCompression:** A Boolean that, if set, indicates that chained compression is supported on this connection.
- **Connection.RDMATransformIds:** A list of RDMA transform identifiers, if any, used for this connection. Valid values are specified in section <u>2.2.3.1.6</u>.
- **Connection.SigningAlgorithmId**: An identifier of the signing algorithm that was negotiated for this connection. Valid values are specified in section <u>2.2.3.1.7</u>.
- **Connection.AcceptTransportSecurity**: A Boolean that, if set, indicates that transport security is enabled and SMB2 encryption is disabled.

# 3.2.1.3 Per Session

The client MUST implement the following:

- **Session.SessionId:** An 8-byte identifier returned by the server to identify this **session** on this SMB2 transport **connection**.
- **Session.TreeConnectTable:** A table of **tree connects**, as specified in section <u>3.2.1.4</u>. The table MUST allow lookup by both **TreeConnect.TreeConnectId** and by share name.
- **Session.SessionKey:** The first 16 bytes of the cryptographic key for this **authenticated context**. If the cryptographic key is less than 16 bytes, it is right-padded with zero bytes.
- **Session.SigningRequired:** A Boolean that, if set, indicates that all of the messages for this session MUST be signed.

Session.Connection: A reference to the connection on which this session was established.

- **Session.UserCredentials:** An opaque implementation-specific entity that identifies the credentials that were used to authenticate to the server.
- **Session.OpenTable:** A table of opens, as specified in section <u>3.2.1.6</u>. The table MUST allow lookup by either file name or by **Open.FileId**.
- Session.IsAnonymous: A Boolean that, if set, indicates that the session is for an anonymous user.

**Session.IsGuest**: A Boolean that, if set, indicates that the session is for a guest user.

If the client implements the SMB 3.x dialect family, it MUST also implement the following:

- **Session.ChannelList:** A list of channels, as specified in section <u>3.2.1.8</u>.
- **Session.ChannelSequence:** A 16-bit identifier incremented on a network disconnect that indicates to the server the client's **Channel** change.
- **Session.EncryptData:** A Boolean that, if set, indicates that all messages for this session MUST be encrypted.
- **Session.EncryptionKey:** For AES-128-CCM and AES-128-GCM encryption algorithms, this is a 128bit key used for encrypting the messages. For AES-256-CCM and AES-256-GCM encryption algorithms, this is a 256-bit key used for encrypting the messages.
- **Session.DecryptionKey:** For AES-128-CCM and AES-128-GCM encryption algorithms, this is a 128bit key used for decrypting the messages. For AES-256-CCM and AES-256-GCM encryption algorithms, this is a 256-bit key used for decrypting the messages.
- **Session.SigningKey:** A 128-bit key used for signing the SMB2 messages.
- **Session.ApplicationKey:** A 128-bit key, for the authenticated context, that is queried by the higherlayer applications.

If the client implements the SMB 3.1.1 dialect, it MUST also implement the following:

- **Session.PreauthIntegrityHashValue:** The preauthentication integrity hash value that was computed for the exchange of SMB2 SESSION\_SETUP request and response messages for this session.
- **Session.FullSessionKey:** Cryptographic key for this **authenticated context** as returned by the underlying authentication protocol.

#### **3.2.1.4 Per Tree Connect**

The client MUST implement the following:

- TreeConnect.ShareName: The share name corresponding to this tree connect.
- **TreeConnect.TreeConnectId:** A 4-byte identifier returned by the server to identify this **tree connect**.
- TreeConnect.Session: A reference to the session on which this tree connect was established.
- **TreeConnect.IsDfsShare:** A Boolean that, if set, indicates that the tree connect was established to a DFS share.

If the client implements the SMB 3.x dialect family, the client MUST also implement the following:

- **TreeConnect.IsCAShare:** A Boolean that, if set, indicates that the tree connect was established on a continuously available share.
- **TreeConnect.EncryptData:** A Boolean that, if set, indicates that the server requires encrypted messages for accessing the share associated with this tree connect.
- **TreeConnect.IsScaleoutShare:** A Boolean that, if set, indicates that the tree connect was established on a share that has the SMB2\_SHARE\_CAP\_SCALEOUT capability set.

If the client implements the SMB 3.1.1 dialect, the client also implements the following:

**TreeConnect.CompressData**: A Boolean that, if set, indicates that the server supports compressed read/write messages for accessing the share associated with this tree connect.

#### 3.2.1.5 Per Open File

If the client implements the SMB 2.1 dialect or SMB 3.x dialect family, then for each opened file (distinguished by name, as specified in section 3.2.4.3), the client MUST implement the following:

- File.OpenTable: A table of Opens to this file.
- **File.LeaseKey**: A 128-bit key generated by the client, which uniquely identifies this file's entry in the **GlobalFileTable**.
- **File.LeaseState**: The lease level state granted for this file by the server as described in <u>2.2.13.2.8</u>.

A lease state containing SMB2\_LEASE\_WRITE\_CACHING implies that the client has exclusive access to the file and it can choose to cache writes to the file. The client can also choose to cache byte-range locks.

A lease state containing SMB2\_LEASE\_READ\_CACHING implies there might be multiple readers of the file, and the client can choose to satisfy reads from its cache. The client MUST send all writes to the server.

A lease state containing SMB2\_LEASE\_HANDLE\_CACHING implies that the client can choose to keep open handles to the file even after the application that opened the file has closed its handles or has ended.

If the client implements the SMB 3.x dialect family, the client MUST implement the following:

• File.LeaseEpoch: A sequence number stored by the client to track lease state changes.

#### 3.2.1.6 Per Application Open of a File

The client MUST implement the following:

**Open.FileId:** The <u>SMB2\_FILEID</u>, as specified in section 2.2.14.1, returned by the server for this **open**.

Open.TreeConnect: A reference to the tree connect on which this Open was established.

**Open.Connection:** A reference to the SMB2 transport **connection** on which this open was established.

**Open.Session**: A reference to the authenticated session, as specified in section <u>3.2.1.3</u>, over which this open was performed.

**Open.OplockLevel:** The current oplock level for this open.

**Open.Durable:** A Boolean that indicates whether this open is setup for reestablishment after a disconnect.

**Open.FileName:** A **Unicode** string with the name of the file.

- **Open.ResilientHandle:** A Boolean that indicates whether resiliency was granted for this open by the server.
- **Open.LastDisconnectTime:** The time at which the last network disconnect occurred on the connection used by this open.
- **Open.ResilientTimeout:** The minimum time (in milliseconds) for which the server will hold this open, while waiting for the client to reestablish the open after a network disconnect.
- **Open.OperationBuckets:** An array of 64 entries used to maintain information about outstanding lock and unlock operations performed on resilient **Opens**. Each entry MUST be assigned an index from the range of 1 to 64. Each entry is a structure with the following fields:
- SequenceNumber: A 4-bit integer modulo 16.
- **Free**: A Boolean value of FALSE indicates that there is an outstanding lock or unlock request using this index value and **SequenceNumber** combination.
- **Open.DesiredAccess:** The access mode requested by the client for this **Open**, in the format specified in section <u>2.2.13.1</u>.
- **Open.ShareMode:** The sharing mode requested by the client for this **Open**, in the format specified in section <u>2.2.13</u>.
- **Open.CreateOptions:** The create options requested by the client for this **Open**, in the format specified in section 2.2.13.
- **Open.FileAttributes:** The file attributes used by the client for this **Open**, in the format specified in section 2.2.13.
- **Open.CreateDisposition:** The create disposition requested by the client for this **Open**, in the format specified in section 2.2.13.

If the client implements the SMB 3.x dialect family, the client MUST implement the following:

- **Open.DurableTimeout:** The minimum time (in milliseconds) for which the server will hold this durable or persistent open, while waiting for the client to re-establish the open after a network disconnect.
- **Open.OutstandingRequests:** A table of requests, as specified in section <u>3.2.1.7</u>, that have been issued using this open and are awaiting a response. The table MUST allow lookup by **Request.CancelId** and by **MessageId**.

**Open.CreateGuid:** A unique identifier which identifies the **Open**.

**Open.IsPersistent:** A Boolean that indicates whether this open is persistent.

# 3.2.1.7 Per Pending Request

For each request that was sent to the server and is awaiting a response, the client MUST implement the following:

**Request.CancelId:** An implementation-dependent identifier generated by the client to support cancellation of pending requests that are sent to the server. The identifier MUST uniquely identify the request among all requests sent by the client to the server.

**Request.AsyncId:** An identifier generated by the server and sent to the client in an asynchronous interim response.

Request.Message: The contents of the request sent to the server.

**Request.Timestamp:** The time at which the request was sent to the server.

If the client implements the SMB 3.x dialect family, it also implements the following:

 Request.BufferDescriptorList: For a READ/WRITE request sent over RDMA, this is a list of SMB\_DIRECT\_BUFFER\_DESCRIPTOR\_V1 structures returned by [MS-SMBD] section 3.1.4.3.

## 3.2.1.8 Per Channel

If the client implements SMB 3.x dialect family, the client MUST implement the following:

**Channel.SigningKey:** A 128-bit key used for signing the SMB2 messages on this channel.

**Channel.Connection:** A reference to the connection on which this channel was established.

## 3.2.1.9 Per Server

The client MUST implement the following:

- ServerGUID: A globally unique identifier (GUID) that is generated by the remote server to uniquely identify the remote server.
- **DialectRevision**: Preferred dialect between client and server.
- **Capabilities**: The capabilities received from the server in the SMB2 NEGOTIATE response, in a form that MUST follow the syntax as specified in section <u>2.2.4</u>.
- **SecurityMode**: The security mode received from the server in the SMB2 NEGOTIATE response, in a form that MUST follow the syntax as specified in section 2.2.4.
- AddressList: A list of IPv4 and IPv6 addresses hosted on the server.
- **ServerName**: A Unicode UTF-16 fully qualified domain name, a NetBIOS name, or an IP address of the server machine.
- **CipherId**: The encryption algorithm that was negotiated between client and server.

If the client implements SMB 3.1.1 dialect, it implements the following:

- **RDMATransformIds**: A list of RDMA transform identifiers, if any, negotiated between client and server. Valid values are specified in section <u>2.2.3.1.6</u>.
- **Server.SigningAlgorithmId**: An identifier of the signing algorithm, if any, negotiated between client and server. Valid values are specified in section <u>2.2.3.1.7</u>.

# 3.2.1.10 Per Share

The client implements the following:

- **Share.PathName**: A path that describes the resource that is being shared (example: \\ServerName\ShareName).
- **Share.EncryptData**: A Boolean that, if set, indicates that the server requires messages for accessing this share to be encrypted.

# 3.2.1.11 Per ClientCertificateMappingEntry

The client implements the following:

- ServerName: A server name in the form of a DNS name, IPv4 address, or IPv6 address.
- Certificate: An ASN.1 encoded X.509 certificate, as specified in <u>[RFC5280]</u>, sent to the server to authenticate the client while attempting to connect to the server over QUIC. The certificate MUST allow lookup using its thumbprint. Thumbprint is the SHA1 hash, as specified in <u>[FIPS180-4]</u>, of the certificate.

## 3.2.2 Timers

# 3.2.2.1 Request Expiration Timer

This timer optionally regulates the amount of time the client waits for a response from the server before it fails the request and disconnects the **connection**. The client MAY $\leq 102>$  choose to implement this timer.

# 3.2.2.2 Idle Connection Timer

The client SHOULD scan existing **connections** on a periodic basis, and disconnect connections on which no **opens** exist and no operations have been issued within an implementation-specific $\leq 103 >$  time-out.

# 3.2.2.3 Network Interface Information Timer

This timer is applicable only for clients which implement the SMB 3.x dialect family. This timer controls requesting server's network interface information on a periodic basis within an implementation-specific <104> time-out.

#### 3.2.3 Initialization

ConnectionTable: MUST be set to an empty table.

**GlobalFileTable**: If implemented, MUST be set to an empty table.

If the client implements the SMB 2.1 dialect or SMB 3.x dialect family:

**ClientGuid**: MUST be set to a newly generated GUID.

If the client implements SMB 3.x dialect family:

**MaxDialect**: MUST be set to the highest SMB2 dialect that the client implements.

**RequireSecureNegotiate**: MUST be set based on the local configuration policy.<105>

**ServerList**: MUST be set to empty.

**ShareList**: MUST be set to an empty list.

If the client implements the SMB 3.1.1 dialect:

**CompressAllRequests** MUST be set based on the local configuration policy.<a><106></a></a>

IsMutualAuthOverQUICSupported MUST be set in an implementation-specific manner.<107>

ClientCertificateMappingTable MUST be initialized based on the administrator configuration.

# 3.2.4 Higher-Layer Triggered Events

The SMB2 client protocol is initiated and subsequently driven by a series of higher-layer triggered events in the following categories:

- Initiating a connection to a remote share
- Opening a file, named pipe, or directory on a remote share
- Accessing a file, named pipe, or directory on a remote share (reading, writing, locking, unlocking, handling **IOCTL** requests, querying or applying attributes, and so on)
- Closing a file, named pipe, or directory on a remote share
- Closing a connection to a remote share
- Required actions for sending any outgoing message
- Requests for the **session** key for authenticated sessions

The following sections provide details on these events.

#### 3.2.4.1 Sending Any Outgoing Message

Unless specifically noted in a subsequent section, the following logic MUST be applied to any request message being sent from the client to the server. After sending the request to the server, if the client generates a **CancelId** for the request as specified in section 3.2.4.1.3, it is returned to the calling application.

If Connection.Dialect belongs to the SMB 3.x dialect family and if

**Connection.SupportsMultiChannel** or **Connection.SupportsPersistentHandles** is TRUE, the client MUST set **ChannelSequence** in the SMB2 header to **Session.ChannelSequence**.

If the **Connection** is over Direct TCP and the length of the message is greater than 16777215, the Client MUST NOT send the message and an implementation-specific local error MUST be returned to the caller.

If the **Connection** is over NetBIOS over TCP and the length of the message is greater than 131071, the Client MUST NOT send the message and an implementation-specific local error MUST be returned to the caller.

#### 3.2.4.1.1 Signing the Message

The client MUST sign the message if one of the following conditions is TRUE:

- If **Connection.Dialect** is equal to "2.0.2" or "2.1", the message being sent contains a nonzero value in the **SessionId** field and the session identified by the **SessionId** has **Session.SigningRequired** equal to TRUE.
- If **Connection.Dialect** belongs to 3.x dialect family, the message being sent contains a nonzero value in the **SessionId** field and one of the following conditions is TRUE:
  - The session identified by **SessionId** has **Session.EncryptData** equal to FALSE.
  - The tree connection identified by the TreeId field has TreeConnect.EncryptData equal to FALSE.

If **Session.SigningRequired** is FALSE, the client MAY<u><108></u> sign the request.

If the client implements the SMB 3.x dialect family, and if the request is for session set up, the client MUST use **Session.SigningKey**, and for all other requests the client MUST provide **Channel.SigningKey** by looking up the **Channel** in **Session.ChannelList**, where the connection matches the **Channel.Connection**. Otherwise, the client MUST use **Session.SessionKey** for signing the request. The client provides the key for signing, the length of the request, and the request itself, and calculates the signature as specified in section <u>3.1.4.1</u>. If the client signs the request, it MUST set the SMB2\_FLAGS\_SIGNED bit in the **Flags** field of the <u>SMB2 header</u>. If the client encrypts the message, as specified in section <u>3.1.4.3</u>, then the client MUST set the **Signature** field of the SMB2 header to zero.

# 3.2.4.1.2 Requesting Credits from the Server

The number of outstanding simultaneous requests that the client can have on a particular connection is determined by the number of **credits** granted to the client by the server. To maintain its current number of credits, the client MUST set **CreditRequest** to the number of credits that it will consume in sending this request, as specified in sections <u>3.2.4.1.5</u> and <u>3.2.4.1.6</u>. To increase or decrease this number, the client MUST request the server to grant more or fewer credits than will be consumed by the current request. The client MUST NOT decrease its credits to zero, and SHOULD<<u>109></u>request a sufficient number of credits to support implementation-defined local requirements.

Management of credits is initiated by the client and controlled by the server. Specific mechanisms for credit management are implementation defined.  $\leq 110 >$ 

# 3.2.4.1.3 Associating the Message with a MessageId

Any message sent from the client to the server MUST have a valid **MessageId** placed in the <u>SMB2</u> <u>header</u>.

For any message other than <u>SMB2 CANCEL Request</u> the client MUST take an available identifier from **Connection.SequenceWindow**.

If there is no available identifier, or range of consecutive identifiers for a multi-credit request, as specified in section <u>3.2.4.1.5</u>, the request MUST wait until the necessary identifiers are available before it is sent to the server. The client MAY<<u>111></u> send any newly-initiated requests which can be satisfied with available identifiers (including the SMB2 CANCEL Request) to the server on this connection. If the necessary identifiers exceed implementation-defined local requirements, the client MAY fail the request with an implementation-specific error.

When the necessary identifiers are available, the client MUST remove them from **Connection.SequenceWindow**, set **MessageId** in the SMB2 header of the request to the first of these, create a new **Request**, generate a new **CancelId** and assign it to **Request.CancelId**, set **Request.Message** to the SMB2 request being sent to the server, and set **Request.Timestamp** to the current time; and the **Request** MUST be inserted into **Connection.OutstandingRequests**. If **Connection.Dialect** belongs to the SMB 3.x dialect family and the request includes **FileId**, the request MUST also be inserted into **Open.OutstandingRequests**. If the client chooses to implement the Request Expiration Timer, the client MUST then set the Request Expiration Timer to signal at the configured time-out interval for this command.

For an SMB2 CANCEL Request, the client SHOULD<<u>112></u> set the **MessageId** field to the identifier that was used for the request that is to be canceled. The SMB2 CANCEL Request MUST NOT be inserted into **Connection.OutstandingRequests**, and the Request Expiration Timer MUST NOT be set.

# 3.2.4.1.4 Sending Compounded Requests

A nonzero value for the **NextCommand** field in the <u>SMB2 header</u> indicates a compound request. **NextCommand** in the SMB2 header of a request specifies an offset, in bytes, from the beginning of the SMB2 header under consideration to the start of the 8-byte aligned SMB2 header of the subsequent request. Such compounding can be used to append multiple requests up to the maximum size<<u>113></u> that is supported by the transport. The client MUST choose one of two possible styles of message compounding specified in subsequent sections. These two styles MUST NOT be intermixed in the same transport send and, in such a case, the server SHOULD<<u>114></u> fail the requests with STATUS\_INVALID\_PARAMETER. Compounded requests MUST be aligned on 8-byte boundaries; the last request of the compounded requests does not need to be padded to an 8-byte boundary.

#### Compounding Unrelated Requests

SMB2\_FLAGS\_RELATED\_OPERATIONS MUST NOT be set in the **Flags** field of all SMB2 headers in the chain. The client MUST NOT expect the responses of unrelated requests to arrive in the same transport receive from the server, or even in the same order they were sent.  $\leq 115 >$ 

#### Compounding Related Requests

SMB2\_FLAGS\_RELATED\_OPERATIONS MUST be set in the **Flags** field of SMB2 headers on all requests except the first one. The client can choose to send multiple requests required to perform a desired action as a compounded send containing related operations. Two examples would be to open a file and read from it, or to write to a file and close it. This form of compounding MUST NOT be used in combination with compounding unrelated requests within a single send.<<u>116></u>

To issue a compounded send of related requests, take the following steps:

- 1. The client MUST construct the initial request as it would if sending the requests separately.
- It MUST set the NextCommand field in the SMB2 header of the initial request to the offset, in bytes, from the beginning of the SMB2 header to the beginning of the 8-byte aligned SMB2 header of the subsequent request. It MUST NOT set SMB2\_FLAGS\_RELATED\_OPERATIONS in the Flags field of the SMB2 header for this request.

# 3.2.4.1.5 Sending Multi-Credit Requests

#### If Connection.SupportsMultiCredit is TRUE,

- For READ, WRITE, IOCTL, and QUERY\_DIRECTORY requests, CreditCharge field in the SMB2 header SHOULD<117> be set to a value greater than or equal to the value computed in section 3.1.5.2.
- For all other requests, the client MUST set **CreditCharge** to 1, even if the payload size of a request or the anticipated response is greater than 65536.

If the client implements the SMB 2.1 dialect or SMB 3.x dialect family and **Connection.SupportsMultiCredit** is FALSE, **CreditCharge** SHOULD<<u>118></u> be set to 0 and the payload size of a request or the maximum size of a response MUST be a maximum of 65536.

Otherwise, the **CreditCharge** field MUST be set to 0 and the payload size of a request or the maximum size of a response MUST be a maximum of 65536.

Before sending a multi-credit request, the client MUST consume the calculated number of consecutive **MessageIds** from **Connection.SequenceWindow**.

# 3.2.4.1.6 Algorithm for Handling Available Message Sequence Numbers by the Client

The client MUST implement an algorithm to manage message **sequence numbers**. Sequence numbers are used to associate requests with responses and to determine what requests are allowed for processing. The algorithm MUST meet the following conditions:

- When the connection is first established, the allowable sequence numbers for sending a request MUST be set to the set { 0 }.
- The client MUST never send a request on a given connection with a sequence number that has already been used unless it is a request to cancel a previously sent request.
- The client MUST grow the set in a monotonically increasing manner based on the credits granted.
   If the set is { 0 }, and 2 credits are granted, the set MUST grow to { 0, 1, 2 }.
- The client MUST use the lowest available sequence number in its allowable set for each request.
- For a multi-credit request as specified in section <u>3.2.4.1.5</u>, the client MUST use the lowest available range of consecutive sequence numbers.
- If an <u>SMB2 CANCEL Request</u> is sent, the client MUST NOT consume a sequence number. Otherwise, the client MUST consume a sequence number, or range of consecutive sequence numbers, when it sends out an SMB2 request.

For the server side of this algorithm, see section 3.3.1.1.

# 3.2.4.1.7 Selecting a Connection

If the client implements the SMB 3.x dialect family, the client MUST select **Channel.Connection** from **Open.Session.ChannelList** in an implementation-specific manner $\leq 119 >$ .

Otherwise, the client MUST select **Open.Connection**.

### 3.2.4.1.8 Encrypting the Message

If the client does not implement the SMB 3.x dialect family, or the request being sent is SMB2 NEGOTIATE, or the request being sent is SMB2 SESSION\_SETUP with the SMB2\_SESSION\_FLAG\_BINDING bit set in the **Flags** field, or **Session.IsGuest** is TRUE, the client MUST NOT encrypt the message.

If **Connection.Dialect** belongs to the SMB 3.x dialect family, **IsEncryptionSupported** is TRUE, and any of the Booleans **Session.EncryptData**, **TreeConnect.EncryptData**, or **Share.EncryptData** is TRUE,

- If **Session.IsAnonymous** is TRUE, the client SHOULD NOT<u><120></u> encrypt the message.
- Otherwise, the client MUST encrypt the message as specified in section <u>3.1.4.3</u> before sending.

### 3.2.4.1.9 Compressing the Message

If **IsCompressionSupported** is TRUE and **Connection.CompressionIds** is not empty, the client SHOULD<<u>121></u> compress the message as specified in section <u>3.1.4.4</u> if one of the following conditions is satisfied.

- **CompressAllRequests** is TRUE.
- Application requested to compress SMB2 WRITE request as specified in section <u>3.2.4.7</u>.

# 3.2.4.2 Application Requests a Connection to a Share

The application provides the following:

- **ServerName**: The name of the server to connect to.
- **ShareName**: The name of the share to connect to.
- **UserCredentials**: An opaque implementation-specific entity that identifies the credentials to be used when authenticating to the remote server.
- **TransportIdentifier**: An optional implementation-specific identifier for the transport on which the connection is to be established.
- SpecifiedDialects: An optional list of dialects to be negotiated. If provided, this MUST be one or more values as specified in **Dialects** field of SMB2 NEGOTIATE Request in section <u>2.2.3.</u>
- **ClusterReconnect**: An optional Boolean that, if set to TRUE, specifies that the client is reconnecting to the cluster share specified by ShareName.
- **SyncRedirect**: An optional Boolean that, if set to TRUE, specifies that the client supports synchronous **share level redirection**.
- **RemotedIdentity**: An optional Boolean that, if set to TRUE, specifies that the client is establishing a remoted identity for accessing the share using additional provided identity values.
- **Guid**: An optional client GUID.

Upon successful completion, the client MUST return an existing or newly constructed **Session** handle (section 3.2.1.3), an existing or newly constructed **TreeConnect** handle, and the share type (section 3.2.1.4) to the caller.

The request to connect to a server could be either explicit (the application requests the **connection** directly) or implicit (the application requests opening a file with a network path including server and **share**). In either case, the client MUST follow the steps described in the following flow chart.<<u>122></u> For the implicit case, any error returned from the connection attempt MUST be returned as the error code for the operation that initiated the implicit connection attempt. For the explicit case, any error returned from the connection attempt. For the explicit case, any error returned from the connection attempt.

The client SHOULD search the **ConnectionTable** and attempt to find an SMB2 connection where:

- Connection.ServerName matches the application-supplied ServerName.
- If provided by the application, the highest dialect in the **SpecifiedDialects** matches the **Connection.Dialect**.
- If provided by the application, **Guid** matches the **Connection.ClientGuid**.

If a connection is found, the client SHOULD use the existing connection. For each existing connection to the target server, the client MUST search through **Connection.SessionTable** for a **Session** that satisfies the client implementation requirements for session reuse. <123>

- If UserCredentials, the credentials to be used for the application request, do not match Session.UserCredentials, those used in establishing the existing session, the session MUST NOT be reused.
- For operations on an existing Open, the client MUST select the same session that was used to establish the Open.
- The client SHOULD attempt to minimize redundant sessions to the same server.
- The client MAY establish multiple sessions to the same server by the same security context.

- If a new session is being established, the client MAY reuse an existing connection such that multiple sessions are multiplexed on the same connection. If not reusing an existing connection, the client can establish a new connection for the new session.
- The client MUST synchronize simultaneous application requests, as needed, if an existing session with the same user credential is currently being established.

If a matching session is found, the client MUST search through **Session.TreeConnectTable** to find a matching tree connection to the share. If a tree connection is found, the client MUST use the existing tree connection, and no additional steps are required to be performed. If a matching tree connection is not found, the client MUST proceed with establishing a tree connection to the share as described in section <u>3.2.4.2.4</u>.

If a matching session is not found, the client MAY $\leq 124 \geq$  either attempt to establish the session on the existing connection, or establish a new connection. If the client is reusing an existing connection, the client MUST perform the following steps:

- 1. Authenticate to the server as described in section 3.2.4.2.3.
- 2. Establish a new tree connection to the target share as described in section 3.2.4.2.4.

Otherwise, the client MUST perform the following steps:

- 1. Establish a new connection as described in section <u>3.2.4.2.1</u>.
- 2. Negotiate the protocol as described in section 3.2.4.2.2.
- 3. Authenticate to the server as described in section 3.2.4.2.3.
- 4. Establish a new tree connection to the target share as described in section 3.2.4.2.4.

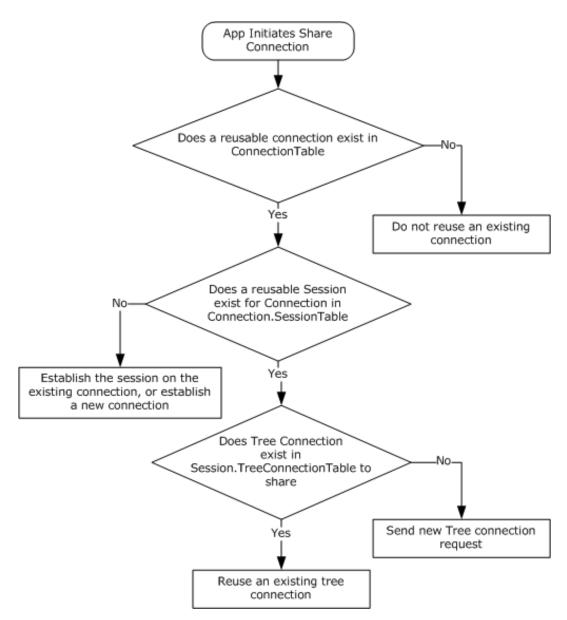

### Figure 4: The client MUST follow the steps outlined in this chart

# 3.2.4.2.1 Connecting to the Target Server

The **ServerName** and the optional **TransportIdentifier** provided by the caller are used to establish the connection. The client SHOULD resolve the **ServerName** as described in [MS-WPO] section 7.1.4, and SHOULD attempt connections to one or more of the returned addresses. The client can attempt to initiate each such SMB2 connection on all configured transports that it allows<125>, most commonly Direct TCP and the other transports described in section 2.1.

The client can choose to prioritize the addresses and/or transport order and try each one sequentially, or try to connect on them all and select one using any implementation-specific heuristic $\leq 126 >$ . The client can accept the **TransportIdentifier** parameter from the calling application, which specifies what transport to use, and then attempt to use the transport specified.

If **IsMutualAuthOverQUICSupported** is TRUE and the client initiates a connection to the server over QUIC, the client MUST look up a **ClientCertificateMappingEntry** with

#### ClientCertificateMappingEntry.ServerName matching ServerName in ClientCertificateMappingTable. If an entry is found, the client MUST send ClientCertificateMappingEntry.Certificate to QUIC.

If the **connection** attempt is successful, a connection object MUST be created, as specified in section 3.2.1.2, with the following default parameters:

- **Connection.SessionTable** MUST be set to an empty table.
- Connection.OutstandingRequests MUST be set to an empty table.
- Connection.SequenceWindow MUST be set to a sequence window, as specified in section <u>3.2.4.1.6</u>, with a single starting sequence number available, which is "0".
- **Connection.GSSNegotiateToken** MUST be set to an empty array.
- **Connection.Dialect**, if implemented, MUST be set to "Unknown".
- **Connection.RequireSigning** MUST be set to **FALSE**.
- **Connection.ServerName** MUST be set to the application-supplied server name.
- **Connection.CompressionIds**, if implemented, MUST be set to empty list.

This connection MUST be inserted into **ConnectionTable**, and processing MUST continue, as specified in section <u>3.2.4.2.2</u>.

If the connection attempt fails, the client returns the error code to the calling application.

### 3.2.4.2.2 Negotiating the Protocol

When a new **connection** is established, the client MUST negotiate capabilities with the server. The client MAY $\leq 127 \geq$  use either of two possible methods for negotiation.

The first is a multi-protocol negotiation that involves sending an SMB message to negotiate the use of SMB2. If the server does not implement the SMB 2 Protocol, this method allows the negotiation to fall back to older SMB dialects, as specified in [MS-SMB].

The second method is to send an <u>SMB2-Only negotiate</u> message. This method will result in successful negotiation only for servers that implement the SMB 2 Protocol.

# 3.2.4.2.2.1 Multi-Protocol Negotiate

To negotiate either the SMB 2 Protocol or the SMB Protocol, the client MUST allocate sequence number 0 from **Connection.SequenceWindow**. It MUST construct an SMB\_COM\_NEGOTIATE message following the syntax as specified in [MS-SMB] sections 2.2.4.5.1 and 3.2.4.2 and in [MS-CIFS] sections 2.2.4.52 and 3.2.4.2.2.

If the client implements the SMB 2.0.2 dialect, the client MUST also include the dialect string "SMB 2.002" in the **SMB\_Data.Bytes.Dialects[]** array of the request. If the client implements the SMB 2.1 dialect or SMB 3.x dialect family, the client MUST also include the dialect string "SMB 2.???" in the **SMB\_Data.Bytes.Dialects[]** array of the request.

This request MUST be sent to the server.

### 3.2.4.2.2.2 SMB2-Only Negotiate

To issue an **SMB2-Only negotiate**, the client MUST construct an <u>SMB2 NEGOTIATE Request</u> following the syntax as specified in section 2.2.3:

- Allocate sequence number 0 from the Connection.SequenceWindow and place it in the MessageId field of the <u>SMB2 header</u>.
- Set the **Command** field in the SMB2 header to SMB2 NEGOTIATE.

If the application has provided **SpecifiedDialects**, the client MUST do the following:

- Set the **DialectCount** to number of elements in the **SpecifiedDialects**.
- Set the value in **Dialects** array to the values in **SpecifiedDialects**.

Otherwise, if the client implements the SMB 3.x dialect family and an alternate connection is being established to an already connected **Server**, the client SHOULD<<u>128></u> set **DialectCount** to 1 and set **Dialects** array to **Server.DialectRevision**.

Otherwise,

- Set **DialectCount** to 0.
- If the client implements the SMB 2.0.2 dialect, it MUST do the following:
  - Increment the **DialectCount** by 1.
  - Set the value in **Dialects[DialectCount-1]** array to 0x0202.
- If the client implements the SMB 2.1 dialect, it MUST do the following:
  - Increment the **DialectCount** by 1.
  - Set the value in **Dialects[DialectCount-1]** array to 0x0210.
- If the client implements the SMB 3.0 dialect, it MUST do the following:
  - Increment the **DialectCount** by 1.
  - Set the value in the **Dialects[DialectCount-1]** array to 0x0300.
- If the client implements the SMB 3.0.2 dialect, it MUST do the following:
  - Increment the **DialectCount** by 1.
  - Set the value in the **Dialects[DialectCount-1]** array to 0x0302.
- If the client implements the SMB 3.1.1 dialect, it MUST do the following:
  - Increment the **DialectCount** by 1.
  - Set the value in the **Dialects[DialectCount-1]** array to 0x0311.
- If the client implements SMB 3.x dialect family, **Connection.OfferedDialects** MUST be set to the values in **Dialects** array.
- If <u>RequireMessageSigning</u> is TRUE, the client MUST set the SMB2\_NEGOTIATE\_SIGNING\_REQUIRED bit to TRUE in **SecurityMode**. If RequireMessageSigning is FALSE, the client MUST set the SMB2\_NEGOTIATE\_SIGNING\_ENABLED bit to TRUE in **SecurityMode**. The client MUST store the value of the **SecurityMode** field in **Connection.ClientSecurityMode**.
- Set Capabilities and ClientStartTime to 0.

- If the client implements the SMB 2.1 or SMB 3.x dialect, **ClientGuid** MUST be set to the global **ClientGuid** value. Otherwise, it MUST be set to 0. The client MUST set **Connection.ClientGuid** to the **ClientGuid** initialized above.
- If the client implements the SMB 3.x dialect family, the client MUST set the **Capabilities** field as follows:
  - If MaxDialect is "3.0" or "3.0.2", IsEncryptionSupported is TRUE and the client supports AES-128-CCM encryption algorithm, the client SHOULD<129> set SMB2\_GLOBAL\_CAP\_ENCRYPTION in the Capabilities field.
  - If MaxDialect is "3.1.1", IsEncryptionSupported is TRUE and the client supports any of the encryption algorithms specified in section <u>2.2.3.1.2</u>, the client SHOULD<<u>130></u> set SMB2\_GLOBAL\_CAP\_ENCRYPTION in the Capabilities field.
  - Remaining bit values in the **Capabilities** field MUST be set as specified in section 2.2.3.
- The client MUST set **Connection.ClientCapabilities** to the **Capabilities** field.
- If the client implements the SMB 3.1.1 dialect, it MUST do the following:
  - Set NegotiateContextOffset to 0.
  - Set NegotiateContextCount to 0.
  - Add optional padding after **Dialects** array to make the next field 8-byte aligned.
  - Add an SMB2 NEGOTIATE\_CONTEXT with ContextType as SMB2\_PREAUTH\_INTEGRITY\_CAPABILITIES to the negotiate request as specified in section 2.2.3.1:
    - Increment **NegotiateContextCount** by 1
    - Set NegotiateContextOffset to the offset of the SMB2 NEGOTIATE\_CONTEXT added above.
    - The SMB2\_PREAUTH\_INTEGRITY\_CAPABILITIES negotiate context's Salt buffer SHOULD<131> be initialized to an implementation-specific number of bytes generated for this request by a cryptographically secure pseudo-random number generator.
  - If **IsEncryptionSupported** is TRUE, it MUST do the following:
    - Increment **NegotiateContextCount** by 1.
    - Add an SMB2\_NEGOTIATE\_CONTEXT with ContextType as SMB2\_ENCRYPTION\_CAPABILITIES to the negotiate request as specified in section 2.2.3.1.
    - If an alternate connection is being established to an already connected Server, set Ciphers to Server.CipherId and CipherCount to 1. Otherwise, set Ciphers with the ciphers supported by the client, if any, in the order of preference and CipherCount to number of ciphers in Ciphers field.<132>
  - If **IsCompressionSupported** is TRUE, it MUST do the following:
    - Increment **NegotiateContextCount** by 1.
    - Add an SMB2\_NEGOTIATE\_CONTEXT with ContextType as SMB2\_COMPRESSION\_CAPABILITIES to the negotiate request as specified in section 2.2.3.1.

- **CompressionAlgorithms** SHOULD<<u>133></u> be set to the algorithms supported by the client in the order of preference.
- If IsChainedCompressionSupported is TRUE, SMB2\_COMPRESSION\_CAPABILITIES\_FLAG\_CHAINED bit MUST be set in Flags field.
- If **IsRDMATransformSupported** is TRUE, it MUST do the following:
  - Increment **NegotiateContextCount** by 1.
  - Add an SMB2 NEGOTIATE\_CONTEXT with ContextType as SMB2\_RDMA\_TRANSFORM\_CAPABILITIES to the negotiate request as specified in section 2.2.3.1.6.
  - If an alternate connection is being established to an already connected Server, set RDMATransformIds to Server.RDMATransformIds. Otherwise, set RDMATransformIds to the RDMA transforms in an implementation-defined manner.<134>
- If the client implements the SMB 3.1.1 dialect, the client SHOULD<<u>135></u> add an SMB2 NEGOTIATE\_CONTEXT with **ContextType** as SMB2\_NETNAME\_NEGOTIATE\_CONTEXT\_ID to the negotiate request as specified in section 2.2.3.1:
  - Increment NegotiateContextCount by 1.
  - **NetName** MUST be set to the application-provided **ServerName**.
- If the client implements the SMB 3.1.1 dialect, IsSigningCapabilitiesSupported is TRUE, the client MUST add an SMB2 NEGOTIATE\_CONTEXT with ContextType as SMB2\_SIGNING\_CAPABILITIES to the negotiate request as specified in section 2.2.3.1:
  - Increment **NegotiateContextCount** by 1.
  - If an alternate connection is being established to an already connected Server, set SigningAlgorithms to Server.SigningAlgorithmId and set SigningAlgorithmCount to 1. Otherwise, set SigningAlgorithms to the signing algorithms supported by the client, if any, in the order of preference, and set SigningAlgorithmCount to the number of elements in the SigningAlgorithms field.<136>
- If the client implements the SMB 3.1.1 dialect, IsTransportCapabilitiesSupported is TRUE, the underlying connection is over QUIC, and DisableEncryptionOverSecureTransport is TRUE, the client MUST add an SMB2 NEGOTIATE\_CONTEXT with ContextType as SMB2\_TRANSPORT\_CAPABILITIES to the negotiate request as specified in section 2.2.3.1:
  - The client MUST increment **NegotiateContextCount** by 1.
  - The client MUST set **Flags** to SMB2\_ACCEPT\_TRANSPORT\_LEVEL\_SECURITY.

This request MUST be sent to the server.

# 3.2.4.2.3 Authenticating the User

To establish a new session, the client MAY<137> either:

 Pass the Connection.GSSNegotiateToken to the configured GSS authentication mechanism to obtain a GSS output token for the authentication protocol exchange, as specified in [MS-SPNG] section 3.3.5.2.

OR

• Choose to ignore the **Connection.GSSNegotiateToken** that is received from the server, and initiate a normal GSS sequence, as specified in [RFC4178] section 3.2.

In either case, it MUST call the GSS authentication protocol with the **MutualAuth** and **Delegate** options. In addition, the client MUST also set the *GSS\_C\_FRAGMENT\_TO\_FIT* parameter as specified in [MS-SPNG] section 3.3.1. The GSS-API output token is up to a size limit determined by local policy<<u>138></u> when *GSS\_C\_FRAGMENT\_TO\_FIT* is set.

If the GSS authentication protocol returns an error, the **share** connect attempt MUST be aborted and the error MUST be returned to the higher-level application.

If the GSS authentication succeeds, the client MUST construct an <u>SMB2 SESSION\_SETUP Request</u>, as specified in section 2.2.5. The <u>SMB2 header</u> MUST be initialized as follows:

- The **Command** field MUST be set to SMB2 SESSION\_SETUP.
- The **MessageId** field is set as specified in section <u>3.2.4.1.3</u>.

The SMB2 SESSION\_SETUP Request MUST be initialized as follows:

• If <u>RequireMessageSigning</u> is TRUE, the client MUST set the SMB2\_NEGOTIATE\_SIGNING\_REQUIRED bit in the **SecurityMode** field.

If RequireMessageSigning is FALSE, the client MUST set the SMB2\_NEGOTIATE\_SIGNING\_ENABLED bit in the **SecurityMode** field.

- The **Flags** field MUST be set to 0.
- If the client supports the **Distributed File System (DFS)**, as specified in [MS-DFSC], the SMB2\_GLOBAL\_CAP\_DFS bit in the **Capabilities** field MUST be set.
- If the client is attempting to reestablish a session, the client MUST set **PreviousSessionId** to its previous session identifier to allow the server to remove any session associated with this identifier. Otherwise, the client MUST set **PreviousSessionId** to 0.
- The GSS output token is copied into the **Buffer** field in the request. The client MUST set SecurityBufferOffset and SecurityBufferLength to describe the location and length of the GSS output token in the request.

If the client implements the SMB 3.x dialect family and this authentication is for establishing an alternative channel for an existing **Session**, as specified in section 3.2.5.5, the client MUST also set the following values:

- The **SessionId** field in the SMB2 header MUST be set to the **Session.SessionId** for the new channel being established.
- The SMB2\_SESSION\_FLAG\_BINDING bit MUST be set in the **Flags** field.
- The **PreviousSessionId** field MUST be set to zero.

This request MUST be sent to the server.

### 3.2.4.2.3.1 Application Requests Reauthenticating a User

It is possible that the server indicates that authentication has expired, as specified in sections 3.3.5.7 and 3.3.5.9, or the application or the client itself requests that an existing **session** be reauthenticated. In either case, the client MUST issue a subsequent session setup request for the **SessionId** of the session being reauthenticated. The application SHOULD NOT issue new requests until the reauthentication succeeds.

The client MAY<u><139></u> either:

 Pass the Connection.GSSNegotiateToken to the configured GSS authentication mechanism to obtain a GSS output token for the authentication protocol exchange, as specified in [MS-SPNG] section 3.3.5.2.

or

 Choose to ignore the Connection.GSSNegotiateToken received from the server, and initiate a normal GSS sequence as specified in [MS-SPNG] section 3.3.4 and [RFC4178] section 3.2.

In either case, it initializes the GSS authentication protocol with the **MutualAuth** and **Delegate** options. In addition, the client MUST also set the *GSS\_C\_FRAGMENT\_TO\_FIT* parameter as specified in [MS-SPNG] section 3.3.1. The GSS-API output token is up to a size limit determined by local policy <<u>140></u> when *GSS\_C\_FRAGMENT\_TO\_FIT* is set.

If the GSS authentication protocol returns an error, the reauthentication attempt MUST be aborted, and the error MUST be returned to the higher-level application.

If the GSS authentication succeeds, the client MUST construct an <u>SMB2 SESSION SETUP request</u>, as specified in section 2.2.5. The <u>SMB2 header</u> MUST be initialized as follows:

- The **Command** field MUST be set to SMB2 SESSION\_SETUP.
- The **MessageId** field is set as specified in section <u>3.2.4.1.3</u>.
- The **SessionId** field MUST be set to the **Session.SessionId** for the session being reauthenticated.

The SMB2 SESSION\_SETUP Request MUST be initialized as follows:

 If <u>RequireMessageSigning</u> is TRUE, the client MUST set the SMB2\_NEGOTIATE\_SIGNING\_REQUIRED bit in the **SecurityMode** field.

If RequireMessageSigning is FALSE, the client MUST set the SMB2\_NEGOTIATE\_SIGNING\_ENABLED bit in the **SecurityMode** field.

- The **Flags** field MUST be set to 0.
- If the client supports the **Distributed File System (DFS)**, as specified in <u>[MS-DFSC]</u>, the SMB2\_GLOBAL\_CAP\_DFS bit in the **Capabilities** field MUST be set.
- The **PreviousSessionId** field MUST be set to 0.
- The GSS output token is copied into the **Buffer** field in the request. The client MUST set SecurityBufferOffset and SecurityBufferLength to describe the location and length of the GSS output token in the request.

This request MUST be sent to the server.

# 3.2.4.2.4 Connecting to the Share

To connect to a **share**, the client MUST follow the steps outlined below.

The client MUST construct an <u>SMB2 TREE\_CONNECT Request</u> using the syntax specified in section 2.2.9. The <u>SMB2 header</u> MUST be initialized as follows:

- The **Command** field is set to SMB2 TREE\_CONNECT.
- The MessageId field is set as specified in section <u>3.2.4.1.3</u>.
- The SessionId field is set to Session.SessionId of the session that was identified in section 3.2.4.2 or established as a result of processing section 3.2.4.2.3.

The SMB2 TREE\_CONNECT Request MUST be initialized as follows:

 If Connection.Dialect is "3.1.1" and the optional RemotedIdentity parameter is true, the client MUST add a tree connect request extension in the Buffer field as specified in section 2.2.9.1, and MUST set the SMB2\_TREE\_CONNECT\_FLAG\_EXTENSION\_PRESENT bit in the Flags field. The target share path, including server name, in the format "\\server\share", MUST be copied into the PathName field of the tree connection request extension, as specified in section 2.2.9.2.1.

The client MUST construct a remoted identity tree connect context, as specified in section 2.2.9.2.1, by setting the User, UserName, Domain, Groups, RestrictedGroups, Privileges, PrimaryGroup, Owner, DefaultDacl, DeviceGroups, UserClaims and DeviceClaims in the SMB2\_REMOTED\_IDENTITY\_TREE\_CONNECT context, to the values specified by the application.

Otherwise, the target share path, including server name, in the format "\\server\share", is copied into the **Buffer** field of the request. **PathOffset** and **PathLength** MUST be set to describe the location and length of the target share path in the request.

- If **Connection.Dialect** is "3.1.1" and the optional **ClusterReconnect** parameter is true, the client MUST set the SMB2\_TREE\_CONNECT\_FLAG\_CLUSTER\_RECONNECT bit in the **Flags** field.
- If Connection.Dialect is "3.1.1", the optional SyncRedirect parameter is true, and the share previously connected includes the SMB2\_SHARE\_CAP\_ASYMMETRIC capability, the client SHOULD<141> set the SMB2\_TREE\_CONNECT\_FLAG\_REDIRECT\_TO\_OWNER bit in the Flags field.

This request MUST be sent to the server. The response from the server MUST be processed as described in section 3.2.5.5.

# 3.2.4.3 Application Requests Opening a File

To **open** a file on a remote share, the application provides the following:

- A handle to the **TreeConnect** representing the share in which the file to be opened exists.
- The path name of the file being opened, as a DFS pathname for a DFS share, or relative to the TreeConnect for a non-DFS share.
- A handle to the **Session** representing the security context of the user opening the file.
- The required access for the open, as specified in section <u>2.2.13.1</u>.
- The sharing mode for the open, as specified in section <u>2.2.13</u>.
- The create options to be applied for the open, as specified in section 2.2.13.
- The create disposition for the open, as specified in section 2.2.13.
- The file attributes for the open, as specified in section 2.2.13.
- The impersonation level for the open, as specified in section 2.2.13 (optional).
- The security flags for the open, as specified in section 2.2.13 (optional).
- The requested oplock level or lease state for the open, as specified in section 2.2.13 (optional).
- As outlined in subsequent sections, the application can also provide a series of create contexts, as specified in section <u>2.2.13.2</u>.

The client MUST verify the **TreeConnect** and **Session** handles. If the handles are invalid, or if no **TreeConnect** referenced by the tree connect handle is found, or if no **Session** referenced by the

session handle is found, the client MUST return an implementation-specific error code locally to the calling application.

The client MUST conform to the specification in [MS-FSCC] section 2.1.5 for the application-supplied path name.

If the handles are valid and a **TreeConnect** and **Session** are found, the caller MUST ensure that the supplied **TreeConnect** is valid within the **Session**. **TreeConnect.Session** MUST match the **Session**.

The client MUST use the **Connection** referenced by **Session.Connection** to send the request to the server.

If the client implements the SMB 2.1 dialect or SMB 3.x dialect family and **Connection.SupportsFileLeasing** is TRUE, the client MUST search the **GlobalFileTable** for an entry matching one of the following:

- The application-supplied PathName if **TreeConnect.IsDfsShare** is TRUE.
- The concatenation of Connection.ServerName, TreeConnect.ShareName, and the applicationsupplied PathName, joined with pathname separators (example: server\share\path), if TreeConnect.IsDfsShare is FALSE.

If an entry is not found, a new File entry MUST be created and added to the **GlobalFileTable** and a **File.LeaseKey**,  $\leq 142 \geq$  as specified in section 3.2.1.5, MUST be assigned to the entry. $\leq 143 \geq$  **File.OpenTable** MUST be initialized to an empty table and **File.LeaseState** MUST be initialized to SMB2\_LEASE\_NONE.

If an entry is found, the client SHOULD <144> include a lease context with the existing lease key, lease state, and epoch. <145>

#### If Connection.Dialect belongs to the SMB 3.x dialect family,

**Connection.SupportsDirectoryLeasing** is TRUE, and the file being opened is not the root of the share, the client MUST search the **GlobalFileTable** for the parent directory of the file being opened. The name of the parent directory is obtained by removing the last component of the path used to search the **GlobalFileTable** above. If an entry for the parent directory is not found, a new **File** entry MUST be created for it and added to the **GlobalFileTable** and a **File.LeaseKey**,<<u>146></u> as specified in section 3.2.1.5, MUST be assigned to the entry. **File.OpenTable** MUST be initialized to an empty table and **File.LeaseState** MUST be initialized to SMB2\_LEASE\_NONE.

If the client accesses a file through multiple paths, such as using different server names or share names or parent directory names, it will create multiple **File** elements, and therefore multiple **File.LeaseKeys** for the same remote file. This loses the performance benefits of sharing cache state across all **Opens** of the same file and can cause additional lease breaks to be generated, as actions by a client through one path will affect caching by that client through other paths. However, the impact is a matter of performance; cache correctness is preserved. If the client accesses the same path across multiple opens, the client will use the same **File** element and therefore the same **File.LeaseKey** is used.

The client MUST construct an SMB2 CREATE Request using the syntax specified in section 2.2.13. The <u>SMB2 header</u> MUST be initialized as follows:

- The **Command** field is set to SMB2 CREATE.
- The **MessageId** field is set as specified in section <u>3.2.4.1.3</u>.
- The SessionId field is set to TreeConnect.Session.SessionId.
- The TreeId field is set to TreeConnect.TreeConnectId.
- If TreeConnect.IsDfsShare is TRUE, the SMB2\_FLAGS\_DFS\_OPERATIONS flag is set in the Flags field.

The SMB2 CREATE Request MUST be initialized as follows:

- The **SecurityFlags** field is set to 0.
- The **ImpersonationLevel** field is set to the application-provided impersonation level. If the application did not provide an impersonation level, the client sets the **ImpersonationLevel** to **Impersonation**.
- The client sets the **DesiredAccess** field to the value that is provided by the application.
- The client sets the **FileAttributes** field to the attributes that are provided by the application.
- The client sets the **ShareAccess** field to the sharing mode that is provided by the application.
- The client sets the **CreateDisposition** field to the create disposition that is provided by the application.
- The client sets the **CreateOptions** field to the create options that are provided by the application.
- The **RequestedOplockLevel** field is set as below:
  - If CreateOptions includes FILE\_DIRECTORY\_FILE,
    - If **Connection.SupportsDirectoryLeasing** is TRUE, the client SHOULD set **RequestedOplockLevel** field to SMB2\_OPLOCK\_LEVEL\_LEASE.
    - Otherwise, **RequestedOplockLevel** field is set to SMB2\_OPLOCK\_LEVEL\_ NONE.
  - Otherwise,
    - If the filename is stream name as defined in [MS-FSCC] section 2.1.5.3, RequestedOplockLevel field is set to SMB2\_OPLOCK\_LEVEL\_NONE.
    - Otherwise, if Connection.SupportsFileLeasing is TRUE, the client SHOULD<147> set RequestedOplockLevel field to SMB2\_OPLOCK\_LEVEL\_LEASE.
    - Otherwise, if the oplock level requested by the application is SMB2\_OPLOCK\_LEVEL\_NONE or SMB2\_OPLOCK\_LEVEL\_II or SMB2\_OPLOCK\_LEVEL\_BATCH, the client MUST set
       RequestedOplockLevel field to the oplock level that is requested by the application.
    - Otherwise, RequestedOplockLevel field is set to an implementation-specific oplock level.<148>
- The client copies the application-supplied path into the **Buffer**, and sets the **NameLength** to the length, in bytes, of the path and the **NameOffset** to the offset, in bytes, to the path from the beginning of the SMB2 header.
- The client copies any provided create contexts into the **Buffer** after the file name, and sets the **CreateContextsOffset** to the offset, in bytes, to the create contexts from the beginning of the SMB2 header and sets the **CreateContextsLength** to the length, in bytes, of the array of create contexts. If there are no provided create contexts, **CreateContextsLength** and **CreateContextsOffset** MUST be set to 0.

This request MUST be sent to the server. The response from the server MUST be processed as described in section 3.2.5.7.

# 3.2.4.3.1 Application Requests Opening a Named Pipe

For opening a named pipe, the application provides the same parameters that are specified in section <u>3.2.4.3</u>, except that **TreeConnect.ShareName** will be "IPC\$". This share name indicates that the **open** targets a named pipe.

# 3.2.4.3.2 Application Requests Sending a File to Print

For sending a file to a printer, the application **opens** the root of a print **share**, writes data, and closes the file. The semantics and parameters are the same as specified in section <u>3.2.4.3</u>, except that **TreeConnect.ShareName** will be the name of a printer share, and the share relative path MUST be NULL.

# 3.2.4.3.3 Application Requests Creating a File with Extended Attributes

To create a file with extended attributes, in addition to the parameters that are specified in section 3.2.4.3, the application provides a buffer of extended attributes in the format that is specified in [MS-FSCC] section 2.4.15. The client MUST construct a **create context**, as specified in section 2.2.13.2.1, and append it to any other create contexts being issued with this CREATE request.

### **3.2.4.3.4 Application Requests Creating a File with a Security Descriptor**

To create a file with a security descriptor, in addition to the parameters that are specified in section 3.2.4.3, the application provides a buffer with a SECURITY\_DESCRIPTOR in the format as specified in [MS-DTYP] section 2.4.6. The client MUST construct a **create context** using the syntax specified for <u>SMB2\_CREATE\_SD\_BUFFER</u> in section 2.2.13.2.2, and append it to any other create contexts being issued with this CREATE request.

### 3.2.4.3.5 Application Requests Creating a File Opened for Durable Operation

To request durable operation on a file being **opened** or created, in addition to the parameters that are specified in section 3.2.4.3, the application provides a Boolean indicating whether durability is requested.

If the application is requesting durability, the client MUST do the following:

- If **Connection.Dialect** belongs to the SMB 3.x dialect family, the client MUST construct a create context by using the syntax specified in section <u>2.2.13.2.11</u>, with the following values set:
  - Timeout MUST be set to an implementation-specific value <<u>149></u>.
  - If TreeConnect.IsCAShare is TRUE, the client MUST set the SMB2\_DHANDLE\_FLAG\_PERSISTENT bit in the Flags field. Otherwise, the client SHOULD perform one of the following:
    - Request a batch oplock by setting RequestedOplockLevel in the create request to SMB2\_OPLOCK\_LEVEL\_BATCH.
    - Request a handle caching lease by including an SMB2\_CREATE\_REQUEST\_LEASE or SMB2\_CREATE\_REQUEST\_LEASE\_V2 Create Context in the create request with a LeaseState that includes SMB2\_LEASE\_HANDLE\_CACHING.
  - **Reserved** MUST be set to zero.
  - **CreateGuid** MUST be set to a newly generated GUID.
- Otherwise, the client MUST construct a create context using the syntax specified in section <u>2.2.13.2.3</u>. The client SHOULD perform one of the following:
  - Request a batch oplock by setting RequestedOplockLevel in the create request to SMB2\_OPLOCK\_LEVEL\_BATCH.
  - Request a handle caching lease by including an SMB2\_CREATE\_REQUEST\_LEASE Create Context in the create request with a LeaseState that includes SMB2\_LEASE\_HANDLE\_CACHING.
- The client MUST append the newly constructed create context to any other create contexts being issued with this CREATE request.

If the application is not requesting durability, the client MUST follow the normal processing, as specified in section 3.2.4.3.

# 3.2.4.3.6 Application Requests Opening a Previous Version of a File

To open a previous version of a file, in addition to the parameters that are specified in section <u>3.2.4.3</u>, the application provides a time stamp for the version to be **opened**, in FILETIME format as specified in [MS-DTYP] section 2.3.3. The client MUST construct a **create context** following the syntax as specified in section <u>2.2.13.2.7</u> using this time stamp. The client MUST append it to any other create contexts being issued with this CREATE request.

# 3.2.4.3.7 Application Requests Creating a File with a Specific Allocation Size

To create a file with a specific allocation size, in addition to the parameters specified in section 3.2.4.3, the application provides an allocation size in LARGE\_INTEGER format as specified in [MS-DTYP] section 2.3.5. The client MUST construct a **create context** following the syntax that is specified in section 2.2.13.2.6 and using this allocation size. The client appends it to any other create contexts being issued with this CREATE request.

# 3.2.4.3.8 Requesting a Lease on a File or a Directory

To request a lease, in addition to the parameters that are specified in section 3.2.4.3, the application provides a Boolean value indicating that a lease requires to be taken and a **LeaseState** value (as defined in section 2.2.13.2.8) that indicates the type of lease to be requested. <150>

The client MUST fail this request with STATUS\_NOT\_SUPPORTED in the following cases:

- If **Connection.Dialect** is equal to "2.0.2".
- If **Connection.SupportsFileLeasing** is FALSE.
- If **Connection.Dialect** is equal to "2.1" and the application provided create options includes FILE\_DIRECTORY\_FILE.

The client MUST construct an **SMB2 CREATE request** as described in section 3.2.4.3, with a **RequestedOplockLevel** of SMB2\_OPLOCK\_LEVEL\_LEASE.

If **Connection.Dialect** belongs to the SMB 3.x dialect family, the client MUST attach an SMB2\_CREATE\_REQUEST\_LEASE\_V2 create context to the request. The create context MUST be formatted as described in section <u>2.2.13.2.10</u> with the following values:

- LeaseKey is set to File.LeaseKey obtained from section 3.2.4.3.
- The client MUST search the GlobalFileTable for the parent directory of the file being opened. (The name of the parent directory is obtained by removing the last component of the path.) If any entry is found, ParentLeaseKey is obtained from File.LeaseKey of that entry and SMB2\_LEASE\_FLAG\_PARENT\_LEASE\_KEY\_SET bit MUST be set in the Flags field.
- LeaseState value provided by the application. If the filename to be opened, followed by a ":" colon character and a stream name, indicates a named stream as defined in [MS-FSCC] section 2.1.5, the client SHOULD clear the SMB2\_LEASE\_HANDLE\_CACHING bit in the LeaseState field.
- **Epoch** SHOULD be set to 0.

If **Connection.Dialect** is equal to "2.1", the client MUST attach an SMB2\_CREATE\_REQUEST\_LEASE create context to the request. The create context MUST be formatted as described in section 2.2.13.2.8, with the **LeaseState** value provided by the application.

# 3.2.4.3.9 Application Requests Maximal Access Information of a File

To request maximal access information of a file being **opened** or created, in addition to the parameters that are specified in section <u>3.2.4.3</u>, the application provides a Boolean indicating whether it is requesting maximal access information of a file, and optionally a Timestamp value, in FILETIME format as specified in [MS-DTYP] section 2.3.3. If the application is requesting this information, the client MUST construct an <u>SMB2\_CREATE\_QUERY\_MAXIMAL\_ACCESS\_REQUEST</u> **create context** using the syntax specified in section 2.2.13.2.5. The client appends it to any other create contexts being issued with this CREATE request.

# 3.2.4.3.10 Application Requests Identifier of a File

To request an identifier of a file being opened or created, the client MUST construct an SMB2\_CREATE\_QUERY\_ON\_DISK\_ID create context using the syntax specified in section <u>2.2.13.2</u>. The client appends it to any other create contexts being issued with this CREATE request.

# 3.2.4.3.11 Application Supplies its Identifier

If **Connection.Dialect** belongs to the SMB 3.x dialect family, to associate a create or open with an application-supplied identifier, the client MUST construct an SMB2\_CREATE\_APP\_INSTANCE\_ID create context by using the syntax specified in section <u>2.2.13.2.13</u>. The client appends it to any other create contexts being issued with this CREATE request.

# 3.2.4.3.12 Application Provides an Application-Specific Create Context Structure to Open a Remote File

The client MUST construct an SMB2\_CREATE\_CONTEXT structure using an application-provided structure. The client appends it to any other create contexts issued with this CREATE request.

# 3.2.4.3.13 Application Supplies a Version for its Identifier

If **Connection.Dialect** is "3.1.1" and the application supplied a version for its identifier, the client MUST construct an SMB2\_CREATE\_APP\_INSTANCE\_VERSION create context by using the syntax specified in section <u>2.2.13.2.15</u>. The client appends it to any other create contexts being issued with this CREATE request.

# 3.2.4.4 Re-establishing a Durable Open

When an application requests an operation on an open, where **Open.Durable** is TRUE, that existed on a now-disconnected **connection**, the client MUST perform the following:

The client MUST attempt to connect to the target share, as specified in section <u>3.2.4.2</u>, by obtaining the name of the server and the name of the share to connect to from the **Open.FileName**. If this attempt fails, the client MUST fail the re-establishment attempt. If this attempt succeeds, the client MUST construct an <u>SMB2 CREATE Request</u> according to the syntax specified in section 2.2.13. The SMB2 header MUST be initialized as follows:

- The **Command** field is set to SMB2 CREATE.
- The **MessageId** field is set as specified in section <u>3.2.4.1.3</u>.
- The SessionId field is set to TreeConnect.Session.SessionId.
- The TreeId field is set to TreeConnect.TreeConnectId.

The SMB2 CREATE Request MUST be initialized as follows:

- The **SecurityFlags** field is set to 0.
- The **RequestedOplockLevel** field is set to **Open.OplockLevel**.

- The **ImpersonationLevel** field is set to 0.
- The **DesiredAccess** field is set to **Open.DesiredAccess**.
- The FileAttributes field is set to Open.FileAttributes.
- The ShareAccess field is set to Open.ShareMode.
- The **CreateDisposition** field is set to **Open.CreateDisposition**.
- The **CreateOptions** field is set to **Open.CreateOptions**.
- The client copies the relative path into **Buffer** and sets **NameLength** to the length, in bytes, of the relative path, and **NameOffset** to the offset, in bytes, to the relative path from the beginning of the <u>SMB2 header</u>.
- If **Connection.Dialect** is "2.1", an <u>SMB2 CREATE DURABLE HANDLE RECONNECT</u> create context is constructed according to the syntax specified in section 2.2.13.2.4. The data value is set to **Open.FileId**, and the create context is appended to the create request.
- If Connection.Dialect belongs to the SMB 3.x dialect family, an SMB2\_CREATE\_DURABLE\_HANDLE\_RECONNECT\_V2 create context is constructed according to the syntax specified in section 2.2.13.2.12. The FileId value is set to Open.FileId, CreateGuid is set to Open.CreateGuid, and the create context is appended to the create request. If Open.IsPersistent is TRUE, the client MUST set SMB2\_DHANDLE\_FLAG\_PERSISTENT bit in the Flags field.
- If Connection.Dialect is not "2.0.2", and the original open was performed by using a lease as specified in section <u>3.2.4.3.8</u>, as indicated by **Open.OplockLevel** set to SMB2\_OPLOCK\_LEVEL\_LEASE, the client MUST re-request the lease as specified in section 3.2.4.3.8 with the exception of the following values:
  - The **LeaseState** field MUST be set to **File.LeaseState** of the file being opened.
  - If **Connection.Dialect** belongs to the SMB 3.x dialect family, the **Epoch** field MUST be set to **File.LeaseEpoch** of the file being opened.

This request MUST be sent to the server.

# 3.2.4.5 Application Requests Closing a File or Named Pipe

The application provides:

- A handle to the **Open** identifying the file or named pipe to be closed.
- A Boolean that, if set, specifies that it requires the attributes of the file after the close is executed.

If the handle is invalid, or if no **Open** referenced by the handle is found, the client MUST return an implementation-specific error code. If the handle is valid, and **Open** is found, the client MUST proceed as follows.

For the specified **Open**, the client MUST select a connection as specified in section <u>3.2.4.1.7</u>. If no connection is available, the client MUST fail the close operation.

Otherwise, the client MUST initialize an <u>SMB2 CLOSE Request</u> by following the syntax specified in section 2.2.15. The <u>SMB2 header</u> MUST be initialized as follows:

- The **Command** field is set to SMB2 CLOSE.
- The **MessageId** field is set as specified in section <u>3.2.4.1.3</u>.

• The SessionId field is set to Open.TreeConnect.Session.SessionId.

#### • The **TreeId** field is set to **Open.TreeConnect.TreeConnectId**.

The SMB2 CLOSE Request MUST be initialized as follows:

- If the application requires to have the attributes of the file returned after close, the client sets SMB2\_CLOSE\_FLAG\_POSTQUERY\_ATTRIB to TRUE in the **Flags** field.
- The **FileId** field is set to **Open.FileId**.

This request MUST be sent to the server.

### **3.2.4.6 Application Requests Reading from a File or Named Pipe**

The application provides:

- A handle to the **Open** identifying a file or named pipe.
- The offset from which to read data.
- The number of bytes to read.
- The minimum number of bytes it would like to be read (optional).
- The buffer to receive the data that is read.
- **UnbufferedRead**, A Boolean flag indicating whether the read has to be unbuffered (optional).
- **CompressRead**, A Boolean flag indicating that the response is eligible for compression (optional).

If the handle is invalid, or if no **Open** referenced by the handle is found, the client MUST return an implementation-specific error code. If the handle is valid and **Open** is found, the client MUST proceed as follows.

For the specified **Open**, the client MUST select a connection as specified in section 3.2.4.1.7. If no connection is available, the client MUST fail the read operation.

Otherwise, the client initializes an <u>SMB2 READ Request</u> following the syntax specified in section 2.2.19. The <u>SMB2 header</u> MUST be initialized as follows:

- The **Command** field is set to SMB2 READ.
- The SessionId field is set to Open.TreeConnect.Session.SessionId.
- The **TreeId** field is set to **Open.TreeConnect.TreeConnectId**.

The SMB2 READ Request MUST be initialized as follows:

- If **Connection.Dialect** is "3.0.2" or "3.1.1", and if the application-supplied **UnbufferedRead** is TRUE, the SMB2\_READFLAG\_READ\_UNBUFFERED bit in the **Flags** field MUST be set.
- If Connection.Dialect is "3.1.1", IsCompressionSupported is TRUE, Connection.CompressionIds is not empty, and the application-supplied CompressRead or TreeConnect.CompressData is TRUE, the SMB2\_READFLAG\_REQUEST\_COMPRESSED bit in the Flags field MUST be set.
- The **Length** field is set to the number of bytes the application requested to read.
- The **Offset** field is set to the offset within the file, in bytes, at which the application requested the read to start.

- The client SHOULD<151> set **MinimumCount** field to the value that is provided by the application. If no value is provided by the application, the client SHOULD set this field to 0.
- The **FileId** field is set to **Open.FileId**.
- The **Padding** field SHOULD be set to 0x50, which is the default padding of an <u>SMB2 READ</u> <u>Response</u>.

If the number of bytes to read exceeds **Connection.MaxReadSize**, the client MUST split the read up into separate read operations no larger than **Connection.MaxReadSize**. The client MAY send these separate reads in any order.<<u>152></u>

If a client requests reading from a file, **Connection.Dialect** is not "2.0.2", and if **Connection.SupportsMultiCredit** is TRUE, the **CreditCharge** field in the SMB2 header MUST be set to (1 + (Length - 1) / 65536).

If the **Connection** is established in RDMA mode and the size of any single operation exceeds an implementation-specific threshold <153>, and if **Open.TreeConnect.Session.SigningRequired** and **Open.TreeConnect.Session.EncryptData** are both FALSE, then the interface in [MS-SMBD] section 3.1.4.3 Register Buffer MUST be used to register the buffer provided by the calling application on the **Connection** with write permissions, which will receive the data to be read. The returned list of SMB\_DIRECT\_BUFFER\_DESCRIPTOR\_V1 structures MUST be stored in **Request.BufferDescriptorList**. The following fields of the request MUST be initialized as follows:

**Request.BufferDescriptorList**. The following fields of the request MUST be initialized as follows:

- If Connection.Dialect is "3.0.2" or "3.1.1" and processing of received remote invalidation is supported as specified in [MS-SMBD] section 3.1.5.8, the Channel field of the request SHOULD be set to SMB2\_CHANNEL\_RDMA\_V1\_INVALIDATE. Otherwise, the Channel field of the request MUST be set to SMB2\_CHANNEL\_RDMA\_V1.
- The returned list of SMB\_DIRECT\_BUFFER\_DESCRIPTOR\_V1 structures MUST be added to the Buffer field of the request.
- The ReadChannelInfoOffset MUST be set to the offset of the added list from the beginning of the SMB2 header.
- The **ReadChannelInfoLength** MUST be set to the length of the added list.

Otherwise, the following fields of the request MUST be initialized as follows:

- If **Connection.Dialect** belongs to the SMB 3.x dialect family:
  - The **Channel** field MUST be set to SMB2\_CHANNEL\_NONE.
  - The **ReadChannelInfoOffset** field MUST be set to 0.
  - The **ReadChannelInfoLength** field MUST be set to 0.
- The first byte of the **Buffer** field MUST be set to 0.

The **MessageId** field in the SMB2 header is set as specified in section 3.2.4.1.3, and the request is sent to the server.

### 3.2.4.7 Application Requests Writing to a File or Named Pipe

The application provides:

- A handle to the **Open** identifying a file or named pipe.
- The offset, in bytes, from where data is written.
- The number of bytes to write.

- A buffer containing the bytes to be written.
- WriteThrough, a Boolean flag indicating whether the data has to be written to persistent store on the server before a response is sent (optional).
- **UnbufferedWrite**, a Boolean flag indicating whether the write data is not to be buffered on the server (optional).
- **CompressWrite**, a Boolean flag indicating that the request is eligible for compression (optional).

If the handle is invalid, or if no **Open** referenced by the handle is found, the client MUST return an implementation-specific error code. If the handle is valid and **Open** is found, the client MUST proceed as follows.

For the specified **Open**, the client MUST select a connection as specified in section 3.2.4.1.7. If no connection is available, the client MUST fail the write operation.

Otherwise, the client initializes an <u>SMB2 WRITE Request</u>, following the syntax specified in section 2.2.21. The <u>SMB2 header</u> MUST be initialized as follows:

- The **Command** field is set to SMB2 WRITE.
- The SessionId field is set to Open.TreeConnect.Session.SessionId.
- The **TreeId** field is set to **Open.TreeConnect.TreeConnectId**.

The SMB2 WRITE Request MUST be initialized as follows:

- The **Length** field is set to the number of bytes the application requested to write.
- The **Offset** field is set to the offset within the file, in bytes, at which the application requested the write to start.
- The **FileId** field is set to **Open.FileId**.
- The **DataOffset** field MUST be set to an implementation-specific<<u>154></u> value.
- If **Connection.Dialect** is not "2.0.2", and application-supplied WriteThrough is TRUE, the SMB2\_WRITEFLAG\_WRITE\_THROUGH bit in the Flags field MUST be set.
- If **Connection.Dialect** is "3.0.2" or "3.1.1", and the application-supplied UnbufferedWrite is TRUE, the SMB2\_WRITEFLAG\_WRITE\_UNBUFFERED bit in the Flags field MUST be set.

If the number of bytes to write exceeds the **Connection.MaxWriteSize**, the client MUST split the write into separate write operations no larger than the **Connection.MaxWriteSize**. The client  $MAY \leq 155 >$  send these separate writes in any order.

If the connection is not established in RDMA mode or if the size of the operation is less than or equal to an implementation-specific threshold <<u>156></u>or if either **Open.TreeConnect.Session.SigningRequired** or **Open.TreeConnect.Session.EncryptData** is TRUE, the following fields of the request MUST be initialized as follows:

- If Connection.Dialect belongs to the SMB 3.x dialect family,
  - The **Channel** field MUST be set to SMB2\_CHANNEL\_NONE.
  - The WriteChannelInfoOffset field MUST be set to 0.
  - The **WriteChannelInfoLength** field MUST be set to 0.
- The **RemainingBytes** field MUST be set to 0.

- The data being written MUST be copied into the Buffer field at **DataOffset** bytes from the beginning of the SMB2 header.
- The client MUST fill the bytes, if any, between the beginning of the **Buffer** field and the beginning of the data (at **DataOffset**) with zeros.

Otherwise, the interface in [MS-SMBD] section 3.1.4.3 Register Buffer MUST be used to register the buffer on the **Connection** with read permissions, which will supply the data to be written. The returned list of SMB\_DIRECT\_BUFFER\_DESCRIPTOR\_V1 structures MUST be stored in **Request.BufferDescriptorList**. The following fields of the request MUST be initialized as follows:

- If Connection.Dialect is "3.1.1", Connection.RDMATransformIds is not empty,
- **Channel** field of the request MUST be set to SMB2\_CHANNEL\_RDMA\_TRANSFORM.
- Construct SMB2\_RDMA\_TRANSFORM structure with the following values:
  - Set RdmaDescriptorLength to the size of Request.BufferDescriptorList.
  - Set **TransformCount** to 1.
  - If processing of received remote invalidation is supported as specified in [MS-SMBD] section 3.1.5.8, the Channel SHOULD be set to SMB2\_CHANNEL\_RDMA\_V1\_INVALIDATE. Otherwise, Channel MUST be set to SMB2\_CHANNEL\_RDMA\_V1.
- Construct SMB2\_RDMA\_CRYPTO\_TRANSFORM structure with the following values:
  - If Connection.RDMATransformIds includes SMB2\_RDMA\_TRANSFORM\_ENCRYPTION and the request is encrypted as specified in section <u>3.2.4.1.8</u>, TransformType MUST be set to SMB2\_RDMA\_TRANSFORM\_TYPE\_ENCRYPTION. Otherwise, TransformType MUST be set to SMB2\_RDMA\_TRANSFORM\_TYPE\_SIGNING.
  - If **TransformType** is SMB2\_RDMA\_TRANSFORM\_TYPE\_ENCRYPTION
    - If Connection.CipherID is AES-128-CCM or AES-256-CCM, Nonce MUST be set to 11byte implementation specific value. If Connection.CipherID is AES-128-GCM or AES-256-GCM, Nonce MUST be set to 12-byte implementation specific value.
    - Set Signature to a value generated using the algorithm specified in Connection.CipherID with the following inputs:
      - Nonce.
      - Write data to be signed.
      - **Session.EncryptionKey**, as the key for signing.
  - If **TransformType** is SMB2\_RDMA\_TRANSFORM\_TYPE\_SIGNING
    - Set Signature to a value generated using the algorithm specified in Connection.SigningAlgorithmId, as specified in section <u>3.1.4.1</u>. If Connection.SigningAlgorithmId is AES-GMAC, Nonce set to 12-byte implementation specific value MUST be used for Signature generation. Otherwise, Nonce MUST be set to empty.
  - Set **SignatureLength** to the size of **Signature** field.
  - Set **NonceLength** to the size of **Nonce** field.

- If TransformType is SMB2\_RDMA\_TRANSFORM\_TYPE\_ENCRYPTION, data contained in the buffer registered with [MS-SMBD] MUST be encrypted using Session.EncryptionKey with the algorithm specified in Connection.CipherID.
- Buffer field of the request MUST be set to the constructed SMB2\_RDMA\_TRANSFORM structure, followed by the constructed SMB2\_RDMA\_CRYPTO\_TRANSFORM structure, followed by the list of structures in Request.BufferDescriptorList.
- RdmaDescriptorOffset in SMB2\_RDMA\_TRANSFORM structure MUST be set to the sum of the sizes of SMB2\_RDMA\_TRANSFORM and SMB2\_RDMA\_CRYPTO\_TRANSFORM.
- WriteChannelInfoLength MUST be set to RdmaDescriptorOffset plus RdmaDescriptorLength.
- WriteChannelInfoOffset MUST be set to the offset of the **Buffer** field of the request from the beginning of the SMB2 header.

Otherwise if Connection.Dialect belongs to the SMB 3.x dialect family,

- If Connection.Dialect is "3.0.2" or "3.1.1" and processing of received remote invalidation is supported as specified in [MS-SMBD] section 3.1.5.8, the Channel field of the request SHOULD be set to SMB2\_CHANNEL\_RDMA\_V1\_INVALIDATE. Otherwise, the Channel field of the request MUST be set to SMB2\_CHANNEL\_RDMA\_V1.
- The returned list of SMB\_DIRECT\_BUFFER\_DESCRIPTOR\_V1 structures MUST be added to the Buffer field of the request.
- The **WriteChannelInfoOffset** MUST be set to the offset of the added list from the beginning of the SMB2 header.
- The **WriteChannelInfoLength** MUST be set to the length of the added list.
- The **Length** and **DataOffset** fields MUST be set to 0.
- The **RemainingBytes** field MUST be set to the number of bytes of data being written.

If a client requests writing to a file, **Connection.Dialect** is not "2.0.2", and if **Connection.SupportsMultiCredit** is TRUE, the **CreditCharge** field in the SMB2 header MUST be set to (1 + (Length - 1) / 65536).

The **MessageId** field in the SMB2 header is set as specified in section <u>3.2.4.1.3.</u>

If **Connection.Dialect** is "3.1.1", **IsCompressionSupported** is TRUE, **Connection.CompressionIds** is not empty, and the application-supplied **CompressWrite** or **TreeConnect.CompressData** is TRUE, the client MUST process the request as specified in section <u>3.1.4.4</u>.

The request MUST be sent to the server.

# **3.2.4.8 Application Requests Querying File Attributes**

The application provides:

- A handle to the **Open** identifying a file or named pipe.
- The maximum output buffer it will accept.
- The **InformationClass** of the attributes being queried, as specified in <u>[MS-FSCC]</u> section 2.4.
- If the information being queried is **FileFullEaInformation**, the application also MUST provide the following:

- A Boolean indicating whether to restart the EA scan.
- A Boolean indicating whether only a single entry MUST be returned.

The application can also provide one of the following:

- The index of the first EA entry to return from the array of extended attributes that are associated with the file or named pipe. An index value of 1 corresponds to the first extended attribute.
- A list of FILE\_GET\_EA\_INFORMATION structures, as specified in [MS-FSCC] section 2.4.15.1.

If the handle is invalid, or if no **Open** referenced by the handle is found, the client MUST return an implementation-specific error code. If the handle is valid and **Open** is found, the client MUST proceed as follows.

For the specified **Open**, the client MUST select a connection as specified in section 3.2.4.1.7. If no connection is available, the client MUST fail the query operation.

Otherwise, the client initializes an <u>SMB2 QUERY INFO Request</u> following the syntax specified in section 2.2.37. The <u>SMB2 header</u> MUST be initialized as follows:

- The **Command** field is set to SMB2 QUERY\_INFO.
- The **MessageId** field is set as specified in section <u>3.2.4.1.3</u>.
- The SessionId field is set to Open.TreeConnect.Session.SessionId.
- The **TreeId** field is set to **Open.TreeConnect.TreeConnectId**.

The SMB2 QUERY\_INFO Request MUST be initialized as follows:

- The **InfoType** field is set to SMB2\_0\_INFO\_FILE.
- The **FileInfoClass** field is set to the **InformationClass** received from the application.
- The **OutputBufferLength** field is set to the maximum output buffer the calling application will accept.
- If the query is for FileFullEaInformation and the application has provided a list of EAs to query, the InputBufferOffset field MUST be set to the offset of the Buffer field from the start of the SMB2 header. Otherwise, the InputBufferOffset field SHOULD be set to 0.<157>
- If the query is for **FileFullEaInformation** and the application has provided a list of EAs to query, the **InputBufferLength** field MUST be set to the length of the FILE\_GET\_EA\_INFORMATION buffer provided by the application, as specified in [MS-FSCC] section 2.4.15.1. Otherwise, the **InputBufferLength** field SHOULD be set to 0.
- If the query is for **FileFullEaInformation**, and the application has not provided a list of EAs to query, but has provided an extended attribute index, the **AdditionalInformation** field MUST be set to the extended attribute index provided by the calling application. Otherwise, the **AdditionalInformation** field MUST be set to 0.
- If the query is for **FileFullEaInformation**, the **Flags** field in the SMB2 QUERY\_INFO request MUST be set to zero or more of the following bit flags. Otherwise, it MUST be set to 0.
  - SL\_RESTART\_SCAN if the application requested that the EA scan be restarted.
  - SL\_RETURN\_SINGLE\_ENTRY if the application requested that only a single entry be returned.
  - SL\_INDEX\_SPECIFIED if the application provided an EA index instead of a list of EAs.

#### • The FileId field is set to Open.FileId.

The request MUST be sent to the server.

# **3.2.4.9 Application Requests Applying File Attributes**

The application provides:

- A handle to the **Open** identifying a file or named pipe.
- The InformationClass of the information being applied to the file or pipe, as specified in <u>[MS-FSCC]</u> section 2.4.
- A buffer containing the information being applied.

If the handle is invalid, or if no **Open** referenced by the handle is found, the client MUST return an implementation-specific error code. If the handle is valid and **Open** is found, the client MUST proceed as follows.

For the specified **Open**, the client MUST select a connection as specified in section <u>3.2.4.1.7</u>. If no connection is available, the client MUST fail the set operation.

Otherwise, the client initializes an <u>SMB2 SET INFO Request</u> following the syntax specified in section <u>2.2.37</u>. The <u>SMB2 header</u> MUST be initialized as follows:

- The **Command** field is set to SMB2 SET\_INFO.
- The **MessageId** field is set as specified in section <u>3.2.4.1.3</u>.
- The SessionId field is set to Open.TreeConnect.Session.SessionId.
- The **TreeId** field is set to **Open.TreeConnect.TreeConnectId**.

The SMB2 SET\_INFO Request MUST be initialized as follows:

- The **InfoType** field is set to SMB2\_0\_INFO\_FILE.
- The **FileInfoClass** field is set to the **InformationClass** provided by the application.
- The buffer provided by the client is copied into Buffer[].<158>
- The BufferOffset field is set to the offset, in bytes, from the beginning of the SMB2 header to Buffer[].
- The **BufferLength** field is set to the length, in bytes, of the buffer that is provided by the application.
- The **AdditionalInformation** is set to 0.
- The **FileId** field is set to **Open.FileId**.

The request MUST be sent to the server.

# 3.2.4.10 Application Requests Querying File System Attributes

The application provides:

- A handle to the **Open** identifying a file that resides in the **file system** whose attributes are being queried.
- The maximum output buffer it will accept.

• The **InformationClass** of the file system attributes being queried, as specified in [MS-FSCC] section 2.5.

If the handle is invalid, or if no **Open** referenced by the handle is found, the client MUST return an implementation-specific error code. If the handle is valid and **Open** is found, the client MUST proceed as follows.

For the specified **Open**, the client MUST select a connection as specified in section 3.2.4.1.7. If no connection is available, the client MUST fail the query operation.

Otherwise, the client initializes an <u>SMB2 QUERY INFO Request</u> following the syntax specified in section 2.2.37. The <u>SMB2 header</u> MUST be initialized as follows:

- The **Command** field is set to SMB2 QUERY\_INFO.
- The **MessageId** field is set as specified in section <u>3.2.4.1.3</u>.
- The SessionId field is set to Open.TreeConnect.Session.SessionId.
- The **TreeId** field is set to **Open.TreeConnect.TreeConnectId**.

The SMB2 QUERY\_INFO Request MUST be initialized as follows:

- The **InfoType** field is set to SMB2\_0\_INFO\_FILESYSTEM.
- The **FileInfoClass** field is set to the **InformationClass** that is received from the application.
- The **OutputBufferLength** field is set to the maximum output buffer that the calling application will accept.
- The **InputBufferOffset** field SHOULD<u><159></u> be set to 0.
- The **InputBufferLength** field is set to 0.
- The **AdditionalInformation** is set to 0.
- The **FileId** field is set to **Open.FileId**.

The request MUST be sent to the server.

### 3.2.4.11 Application Requests Applying File System Attributes

The application provides:

- A handle to the **Open** identifying a file that resides in the **file system** whose attributes are being changed.
- The **InformationClass** of the file system attributes being applied, as specified in <u>[MS-FSCC]</u> section 2.5.
- A buffer that contains the attributes being applied.

If the handle is invalid, or if no **Open** referenced by the handle is found, the client MUST return an implementation-specific error code. If the handle is valid and **Open** is found, the client MUST proceed as follows.

For the specified **Open**, the client MUST select a connection as specified in section <u>3.2.4.1.7</u>. If no connection is available, the client MUST fail the set operation.

Otherwise, the client initializes an <u>SMB2 SET INFO Request</u> following the syntax specified in section <u>2.2.37</u>. The <u>SMB2 header</u> MUST be initialized as follows:

- The **Command** field is set to SMB2 SET\_INFO.
- The **MessageId** field is set as specified in section <u>3.2.4.1.3</u>.
- The **SessionId** field is set to **Open.TreeConnect.Session.SessionId**.
- The TreeId field is set to Open.TreeConnect.TreeConnectId.

The SMB2 SET\_INFO Request MUST be initialized as follows:

- The **InfoType** field is set to SMB2\_0\_INFO\_FILESYSTEM.
- The **FileInfoClass** field is set to the **InformationClass** that is provided by the application.
- The buffer provided by the application is copied into **Buffer[]**.
- The **BufferOffset** field is set to the offset, in bytes, from the beginning of the SMB2 header to **Buffer[]**.
- The **BufferLength** field is set to the length, in bytes, of the buffer that is provided by the application.
- The **AdditionalInformation** is set to 0.
- The **FileId** field is set to **Open.FileId**.

The request MUST be sent to the server.

# 3.2.4.12 Application Requests Querying File Security

The application provides:

- A handle to the **Open** identifying a file or named pipe.
- The maximum output buffer it will accept.
- The security attributes it is querying for the file, as specified in the AdditionalInformation description of section <u>2.2.37</u>.

If the handle is invalid, or if no **Open** referenced by the handle is found, the client MUST return an implementation-specific error code. If the handle is valid and **Open** is found, the client MUST proceed as follows.

For the specified **Open**, the client MUST select a connection as specified in section 3.2.4.1.7. If no connection is available, the client MUST fail the query operation.

Otherwise, the client initializes an SMB2 QUERY\_INFO Request following the syntax specified in section 2.2.37. The <u>SMB2 header</u> MUST be initialized as follows:

- The **Command** field is set to SMB2 QUERY\_INFO.
- The **MessageId** field is set as specified in section <u>3.2.4.1.3</u>.
- The SessionId field is set to Open.TreeConnect.Session.SessionId.
- The **TreeId** field is set to **Open.TreeConnect.TreeConnectId**.

The SMB2 QUERY\_INFO Request MUST be initialized as follows:

- The **InfoType** field is set to SMB2\_0\_INFO\_SECURITY.
- The **FileInfoClass** field is set to 0.

- The **OutputBufferLength** field is set to the maximum output buffer that the calling application will accept.
- The **InputBufferOffset** field SHOULD<160> be set to 0.
- The **InputBufferLength** field is set to 0.
- The AdditionalInformation is set to the security attributes that are provided by the calling application.
- The **FileId** field is set to **Open.FileId**.

The request MUST be sent to the server.

# 3.2.4.13 Application Requests Applying File Security

The application provides:

- A handle to the **Open** identifying a file or named pipe.
- The security information being applied in security descriptor format, as specified in [MS-DTYP] section 2.4.6.
- The security attributes it requires to set for the file, as specified in section 2.2.37.

If the handle is invalid, or if no **Open** referenced by the handle is found, the client MUST return an implementation-specific error code. If the handle is valid and **Open** is found, the client MUST proceed as follows.

For the specified **Open**, the client MUST select a connection as specified in section 3.2.4.1.7. If no connection is available, the client MUST fail the set operation.

Otherwise, the client initializes an <u>SMB2 SET INFO Request</u> following the syntax specified in section 2.2.37. The <u>SMB2 header</u> MUST be initialized as follows:

- The **Command** field is set to SMB2 SET\_INFO.
- The **MessageId** field is set as specified in section <u>3.2.4.1.3</u>.
- The SessionId field is set to Open.TreeConnect.Session.SessionId.
- The TreeId field is set to Open.TreeConnect.TreeConnectId.

The SMB2 SET\_INFO Request MUST be initialized as follows:

- The **InfoType** field is set to SMB2\_0\_INFO\_SECURITY.
- The **FileInfoClass** field is set to 0.
- The security descriptor that is provided by the client is copied into **Buffer[]**.
- The BufferOffset field is set to the offset, in bytes, from the beginning of the SMB2 header to Buffer[].
- The **BufferLength** field is set to the length, in bytes, of the security descriptor that is provided by the application.
- The AdditionalInformation is set to the security attributes that are provided by the calling application.
- The FileId field is set to Open.FileId.

The request MUST be sent to the server.

# 3.2.4.14 Application Requests Querying Quota Information

The application provides:

- A handle to the **Open** identifying a directory.
- A Boolean indicating whether the enumeration is being restarted.
- A Boolean indicating whether only a single entry is to be returned.
- The maximum output buffer it will accept.
- It optionally can provide a list of the SIDs whose quota information is to be queried, in the form of a SidList of FILE\_GET\_QUOTA\_INFORMATION structures linked via the NextOffset field, as specified in [MS-FSCC] section 2.4.3640.1.
- It optionally can provide a **StartSid**, in the form of a SID as specified in [MS-DTYP] section 2.4.2.2, to enumerate quota information from the SID in the **SidBuffer** field.

If the handle is invalid, or if no **Open** referenced by the handle is found, the client MUST return an implementation-specific error code. If the handle is valid and **Open** is found, the client MUST proceed as follows.

For the specified **Open**, the client MUST select a connection as specified in section 3.2.4.1.7. If no connection is available, the client MUST fail the query operation.

Otherwise, the client initializes an <u>SMB2 QUERY INFO Request</u> following the syntax specified in section 2.2.37. The <u>SMB2 header</u> MUST be initialized as follows:

- The **Command** field is set to SMB2 QUERY\_INFO.
- The **MessageId** field is set as specified in section <u>3.2.4.1.3</u>.
- The **SessionId** field is set to **Open.TreeConnect.Session.SessionId**.
- The TreeId field is set to Open.TreeConnect.TreeConnectId.

The SMB2 QUERY\_INFO Request MUST be initialized as follows:

- The **InfoType** field is set to SMB2\_0\_INFO\_QUOTA.
- The **FileInfoClass** field is set to 0.
- The **OutputBufferLength** field is set to the maximum output buffer that the calling application will accept.
- The AdditionalInformation is set to 0.
- The **FileId** field is set to **Open.FileId**.
- An <u>SMB2\_QUERY\_QUOTA\_INFO</u> structure is constructed and copied into the **Buffer** field of the SMB2\_QUERY\_INFO structure, and initialized as follows:
  - If only a single entry is to be returned, the client sets **ReturnSingle** to **TRUE**. Otherwise, it is set to FALSE.
  - If the application requires to restart the scan, the client sets **RestartScan** to **TRUE**. Otherwise, it is set to FALSE.

- SidListLength, StartSidOffset, and StartSidLength are set based on the parameters received from the application as follows:
  - If the application provides a SidList, via one or more FILE\_GET\_QUOTA\_INFORMATION structures linked by NextEntryOffset, they MUST be copied to the beginning of the SidBuffer, SidListLength MUST be set to their length in bytes, StartSidLength SHOULD be set to 0, and StartSidOffset SHOULD be set to 0.<161>

Otherwise, if the application provides a **StartSid**, the **SidBuffer** field contains a SID as defined in [MS-DTYP] section 2.4.2.2. The **SidListLength** field MUST be set to zero, **StartSidLength** MUST be set to length, in bytes, of the **StartSid**. The **StartSidOffset** field SHOULD be set to offset, in bytes, from the beginning of **SidBuffer**.

- If neither a SidList nor a StartSid are provided by the application, then SidListLength MUST be set to 0, StartSidLength SHOULD be set to 0, and StartSidOffset SHOULD be set to 0.
- The InputBufferOffset field is set to the offset, in bytes, from the beginning of the SMB2 header to the SMB2\_QUERY\_QUOTA\_INFO structure.
- The **InputBufferLength** field is set to the size, in bytes, of the SMB2\_QUERY\_QUOTA\_INFO structure, including any trailing buffer for the SidList.

The request MUST be sent to the server.

### 3.2.4.15 Application Requests Applying Quota Information

The application provides:

- A handle to the **Open** identifying a directory.
- A list of SIDs (as specified in <u>[MS-DTYP]</u> section 2.4.2) for which quota information is to be applied.
- For each SID, the quota warning threshold and quota limit to be applied, as specified in [MS-FSCC] section 2.4.3640.

If the handle is invalid, or if no **Open** referenced by the handle is found, the client MUST return an implementation-specific error code. If the handle is valid and **Open** is found, the client MUST proceed as follows.

For the specified **Open**, the client MUST select a connection as specified in section <u>3.2.4.1.7</u>. If no connection is available, the client MUST fail the set operation.

Otherwise, the client initializes an <u>SMB2 SET INFO Request</u>, following the syntax specified in section <u>2.2.37</u>. The <u>SMB2 header</u> MUST be initialized as follows:

- The **Command** field is set to SMB2 SET\_INFO.
- The **MessageId** field is set as specified in section <u>3.2.4.1.3</u>.
- The SessionId field is set to Open.TreeConnect.Session.SessionId.
- The **TreeId** field is set to **Open.TreeConnect.TreeConnectId**.

The SMB2 SET\_INFO Request MUST be initialized as follows:

- The **InfoType** field is set to SMB2\_0\_INFO\_QUOTA.
- The FileInfoClass field is set to 0.

- The **AdditionalInformation** is set to 0.
- The **FileId** field is set to **Open.FileId**.
- The **Buffer** field is set to one or more FILE\_QUOTA\_INFORMATION structures, as specified in [MS-FSCC] section 2.4.3640.
  - The NextEntryOffset field is set to the offset, in bytes, to the next FILE\_QUOTA\_INFORMATION structure, or zero if this is the last structure in the buffer.
  - The Sid field is set to the application-provided SID, in little-endian binary format as specified in [MS-DTYP] section 2.4.2.2.
  - The **SidLength** field is set to the length of the **Sid** field, in bytes.
  - The **ChangeTime** field is set to the current time, as specified in [MS-DTYP] section 2.3.3.
  - The **QuotaUsed** field is ignored and can be set to any value.
  - The **QuotaThreshold** field is set to the application provided quota warning threshold.
  - The **QuotaLimit** field is set to the application provided quota limit.
- The BufferLength is set to the length, in bytes, of the Buffer field. A BufferLength exceeding Connection.MaxTransactSize will be rejected by the server.
- The **BufferOffset** is set to the offset to the **Buffer**, in bytes, from the beginning of the SMB2 header.

The request MUST be sent to the server.

# 3.2.4.16 Application Requests Flushing Cached Data

The application provides:

• A handle to the **Open** identifying a file or named pipe for which it requires to flush cached data.

If the handle is invalid, or if no **Open** referenced by the handle is found, the client MUST return an implementation-specific error code. If the handle is valid and **Open** is found, the client MUST proceed as follows.

For the specified **Open**, the client MUST select a connection as specified in section <u>3.2.4.1.7</u>. If no connection is available, the client MUST fail the flush operation.

Otherwise, the client initializes an <u>SMB2 FLUSH Request</u> by following the syntax specified in section 2.2.17. The <u>SMB2 header</u> MUST be initialized as follows:

- The **Command** field is set to SMB2 FLUSH.
- The **MessageId** field is set as specified in section <u>3.2.4.1.3</u>.
- The **SessionId** field is set to **Open.TreeConnect.Session.SessionId**.
- The **TreeId** field is set to **Open.TreeConnect.TreeConnectId**.

The SMB2 FLUSH Request MUST be initialized as follows:

• The **FileId** field is set to **Open.FileId**.

The request MUST be sent to the server.

# 3.2.4.17 Application Requests Enumerating a Directory

The application provides:

- A handle to the **Open** identifying a directory.
- The **InformationClass** of the file information being queried, as specified in [MS-FSCC] section 2.4.
- The maximum buffer size it will accept in response.
- A Boolean indicating whether the enumeration is restarted.
- A Boolean indicating whether only a single entry is returned.
- A Boolean indicating whether the file specifier has been changed if the enumeration is being restarted.
- A 4-byte index number to resume the enumeration from if the destination **file system** supports it (optional).
- A file specifier string for the enumeration.

If the handle is invalid, or if no **Open** referenced by the handle is found, the client MUST return an implementation-specific error code. If the handle is valid and **Open** is found, the client MUST proceed as follows.

For the specified **Open**, the client MUST select a connection as specified in section 3.2.4.1.7. If no connection is available, the client MUST fail the enumeration operation.

Otherwise, the client initializes an <u>SMB2 QUERY DIRECTORY Request</u>, following the syntax specified in section <u>2.2.37</u>. The <u>SMB2 header</u> MUST be initialized as follows:

- The **Command** field is set to SMB2 QUERY\_DIRECTORY.
- The SessionId field is set to Open.TreeConnect.Session.SessionId.
- The **TreeId** field is set to **Open.TreeConnect.TreeConnectId**.

The SMB2 QUERY\_DIRECTORY Request MUST be initialized as follows:

- The **FileInformationClass** field is set to the **InformationClass** that is received from the application.
- The OutputBufferLength field is set to the maximum output buffer that the calling application will accept.
- If a file specifier string is provided, the client copies it into the Buffer[] and sets the FileNameOffset to the offset, in bytes, from the beginning of the SMB2 header to the start of the Buffer[]; and the FileNameLength to the length, in bytes, of the file specifier string. Otherwise, it sets FileNameOffset and FileNameLength to 0.
- If a file index was provided by the application, the client sets the value in the **FileIndex** field and sets SMB2\_INDEX\_SPECIFIED to TRUE in the **Flags** field.
- The **FileId** field is set to **Open.FileId**.
- The Flags field MUST be set to a combination of zero or more of the following bit values, as specified in section 2.2.37:
  - SMB2\_RESTART\_SCANS if the application requested that the enumeration be restarted.

- SMB2\_REOPEN if the application requested that the enumeration be restarted and indicated that the file specifier has changed <<u>162></u>.
- SMB2\_RETURN\_SINGLE\_ENTRY if the application requested that only a single entry be returned.

If **Connection.Dialect** is not "2.0.2" and if **Connection.SupportsMultiCredit** is TRUE, the **CreditCharge** field in the SMB2 header MUST be set to (1 + (OutputBufferLength - 1) / 65536).

The **MessageId** field in the SMB2 header is set as specified in section 3.2.4.1.3, and the request is sent to the server.

### **3.2.4.17.1** Application Requests Continuing a Directory Enumeration

If an application requires to continue an enumeration for which only partial results were previously returned, it does so by executing a request, as specified in section 3.2.4.17, but makes sure it does not request restarting the enumeration. Doing so allows it to continue a previous enumeration.

### 3.2.4.18 Application Requests Change Notifications for a Directory

The application provides:

- A handle to the **Open** identifying a directory.
- The maximum output buffer it will accept.
- A Boolean indicating whether the directory is monitored recursively.
- The completion filter following the syntax specified in section <u>2.2.35</u>, denoting which changes the application would like to be notified of.

If the application requires to be notified when changes occur and does not require to see the actual changes, the maximum output buffer MUST be set to 0.

If the handle is invalid, or if no **Open** referenced by the handle is found, the client MUST return an implementation-specific error code. If the handle is valid and **Open** is found, the client MUST proceed as follows.

For the specified **Open**, the client MUST select a connection as specified in section <u>3.2.4.1.7</u>. If no connection is available, the client MUST fail the change notify operation.

Otherwise, the client initializes an SMB2 CHANGE\_NOTIFY Request, following the syntax specified in section 2.2.37. The <u>SMB2 header</u> MUST be initialized as follows:

- The **Command** field is set to SMB2 CHANGE\_NOTIFY.
- The **MessageId** field is set as specified in section <u>3.2.4.1.3</u>.
- The SessionId field is set to Open.TreeConnect.Session.SessionId.
- The **TreeId** field is set to **Open.TreeConnect.TreeConnectId**.

The SMB2 CHANGE\_NOTIFY Request MUST be initialized as follows:

- The **CompletionFilter** field is set to the completion filter that is provided by the calling application.
- The **OutputBufferLength** field is set to the maximum output buffer that the calling application will accept.
- The **FileId** field is set to **Open.FileId**.

 If the application requested that the directory be monitored recursively, the client sets SMB2\_WATCH\_TREE to TRUE in the **Flags** field.

The request MUST be sent to the server.

# 3.2.4.19 Application Requests Locking of an Array of Byte Ranges

The application provides:

- A handle to the **Open** identifying a file or **named pipe**.
- An array of byte ranges to lock. For each range, the application provides:
  - A starting offset, in bytes.
  - A length, in bytes.
  - Whether the range is to be locked exclusively, or shared.
  - Whether the lock request is to wait until the lock can be acquired to return, or whether it is to fail immediately if the range is locked by another **Open**.

If the handle is invalid, or if no **Open** referenced by the handle is found, the client MUST return an implementation-specific error code. If the handle is valid and **Open** is found, the client MUST proceed as follows.

For the specified **Open**, the client MUST select a connection as specified in section 3.2.4.1.7. If no connection is available, the client MUST fail the lock operation.

Otherwise, the client initializes an <u>SMB2 LOCK Request</u> following the syntax specified in section 2.2.26. The <u>SMB2 header</u> MUST be initialized as follows:

- The **Command** field is set to SMB2 LOCK.
- The **MessageId** field is set as specified in section <u>3.2.4.1.3</u>.
- The **SessionId** field is set to **Open.TreeConnect.Session.SessionId**.
- The TreeId field is set to Open.TreeConnect.TreeConnectId.

The SMB2 LOCK Request MUST be initialized as follows:

- The **FileId** field is set to **Open.FileId**.
- The **LockCount** field is set to the number of byte ranges being locked.
- For each range being locked, the client creates an <u>SMB2\_LOCK\_ELEMENT</u> structure and places it in the Locks[] array of the request, setting the following values:
  - The offset is set to the offset of the range being locked.
  - The length is set to the length of the range to be locked.
  - If the lock is to be acquired shared, the client sets the SMB2\_LOCKFLAG\_SHARED\_LOCK bit in the **Flags** field.
  - If the lock is to be acquired exclusively, the client sets the SMB2\_LOCKFLAG\_EXCLUSIVE\_LOCK bit in the Flags field.

 If the lock is to fail immediately if the range is already locked, the client sets the SMB2\_LOCKFLAG\_FAIL\_IMMEDIATELY bit in the Flags field. If the Locks[] array has more than one element, the client MUST set SMB2\_LOCKFLAG\_FAIL\_IMMEDIATELY.

If any of the Booleans **Open.ResilientHandle**, **Open.IsPersistent**, or **Connection.SupportsMultiChannel** is TRUE, the client MUST do the following:

- Scan through **Open.OperationBuckets** and find an entry with its **Free** field set to TRUE. If no such element could be found, an implementation-specific error MUST be returned to the application.
- Set the **Free** element of the chosen entry to FALSE.
- The fields of the SMB2 lock request MUST be set as follows:
  - **LockSequenceIndex** is set to the index value of the chosen entry.
  - LockSequenceNumber is set to the SequenceNumber of the chosen entry.

Otherwise the client MUST set LockSequenceIndex and LockSequenceNumber to 0.

The request MUST be sent to the server.

# 3.2.4.20 Application Requests an IO Control Code Operation

If **Connection.SupportsMultiCredit** is TRUE, the **CreditCharge** field in the SMB2 header SHOULD $\leq 163 >$  be set to (max(**InputCount**, **MaxOutputResponse**) - 1) / 65536 + 1.

# 3.2.4.20.1 Application Requests Enumeration of Previous Versions

The application provides:

- A handle to the **Open** identifying a file on a volume for which the application requires the previous version time stamps.
- The maximum output buffer size that it will accept.

If the handle is invalid, or if no **Open** referenced by the handle is found, the client MUST return an implementation-specific error code. If the handle is valid and **Open** is found, the client MUST proceed as follows.

For the specified **Open**, the client MUST select a connection as specified in section 3.2.4.1.7. If no connection is available, the client MUST fail the **FSCTL** operation.

Otherwise, the client initializes an <u>SMB2 IOCTL Request</u> following the syntax specified in section 2.2.31. The <u>SMB2 header</u> MUST be initialized as follows:

- The **Command** field is set to SMB2 IOCTL.
- The **MessageId** field is set as specified in section <u>3.2.4.1.3</u>.
- The **SessionId** field is set to **Open.TreeConnect.Session.SessionId**.
- The **TreeId** field is set to **Open.TreeConnect.TreeConnectId**.

The SMB2 IOCTL Request MUST be initialized as specified in section 2.2.31, with the exception of the following values:

- The **CtlCode** field is set to FSCTL\_SRV\_ENUMERATE\_SNAPSHOTS.
- The **FileId** field is set to **Open.FileId**.

- The **InputCount** field is set to 0.
- The **MaxInputResponse** field is set to 0.
- The **MaxOutputResponse** field is set to the maximum output buffer size that the application will accept.
- SMB2\_0\_IOCTL\_IS\_FSCTL is set to TRUE in the **Flags** field.

The request MUST be sent to the server.

# 3.2.4.20.2 Application Requests a Server-Side Data Copy

Requesting a server-side data copy occurs in several steps. These are outlined in the following diagram:

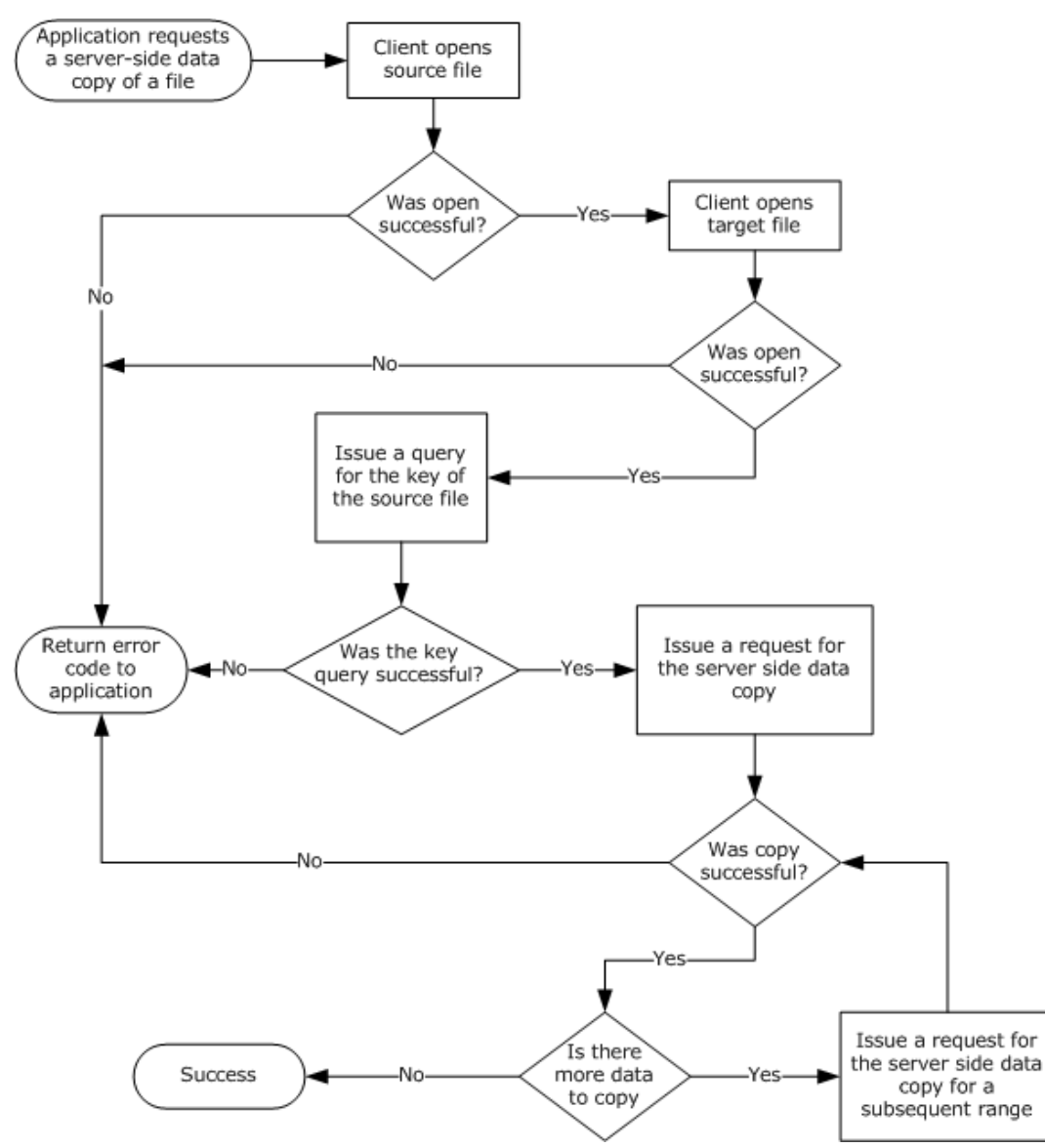

Figure 5: Application requesting a server-side data copy

The method for requesting the key to the source file and for requesting the server-side copy of data ranges is outlined in the following sections.

# 3.2.4.20.2.1 Application Requests a Source File Key

The application provides:

• A handle to the Open identifying a file for which the application requires a key to use in serverside data operations.

If the handle is invalid, or if no **Open** referenced by the handle is found, the client MUST return an implementation-specific error code. If the handle is valid and **Open** is found, the client MUST proceed as follows.

For the specified **Open**, the client MUST select a connection as specified in section 3.2.4.1.7. If no connection is available, the client MUST fail the **FSCTL** operation.

Otherwise, the client initializes an <u>SMB2 IOCTL Request</u> following the syntax specified in section 2.2.31. The <u>SMB2 header</u> MUST be initialized as follows:

- The **Command** field is set to SMB2 IOCTL.
- The **MessageId** field is set as specified in section <u>3.2.4.1.3</u>.
- The **SessionId** field is set to **Open.TreeConnect.Session.SessionId**.
- The **TreeId** field is set to **Open.TreeConnect.TreeConnectId**.

The SMB2 IOCTL Request MUST be initialized as specified in section 2.2.31, with the exception of the following values:

- The **CtlCode** field is set to the FSCTL\_SRV\_REQUEST\_RESUME\_KEY.
- The FileId field is set to Open.FileId.
- The **InputCount** field is set to 0.
- The **OutputOffset** field SHOULD<u><164></u> be set to 0.
- The **MaxInputResponse** field is set to 0.
- The MaxOutputResponse field is set to 32.
- SMB2\_0\_IOCTL\_IS\_FSCTL is set to TRUE in the **Flags** field.

The request MUST be sent to the server.

### 3.2.4.20.2.2 Application Requests a Server Side Data Copy

The application provides:

- A handle to the Open identifying the destination file.
- The FSCTL code for the server side copy, either FSCTL\_SRV\_COPYCHUNK or FSCTL\_SRV\_COPYCHUNK\_WRITE.
- The key for the source file queried, as specified in the previous section "Application Requests a Source File Key".
- An array of ranges to copy. Each item in the array MUST contain the source offset, the destination offset, and the number of bytes to copy.

If the handle is invalid, or if no **Open** referenced by the handle is found, the client MUST return an implementation-specific error code. If the handle is valid and **Open** is found, the client MUST proceed as follows.

For the specified **Open**, the client MUST select a connection as specified in section 3.2.4.1.7. If no connection is available, the client MUST fail the FSCTL operation.

Otherwise, the client initializes an <u>SMB2 IOCTL Request</u> following the syntax specified in section 2.2.31. The <u>SMB2 header</u> MUST be initialized as follows:

- The **Command** field is set to SMB2 IOCTL.
- The **MessageId** field is set as specified in section <u>3.2.4.1.3</u>.
- The SessionId field is set to Open.TreeConnect.Session.SessionId.
- The **TreeId** field is set to **Open.TreeConnect.TreeConnectId**.

The SMB2 IOCTL Request MUST be initialized as follows:

- The **CtlCode** field MUST be set to the FSCTL code supplied by the application.
- The FileId field is set to **Open.FileId**.
- The **Buffer** field is set to an SRV\_COPYCHUNK\_COPY Request, as specified in section 2.2.31.1.
  - The **SourceKey** field is set to the key of the source file.
  - For each range to be copied, the client initializes the **Chunks** field following the syntax specified in section <u>2.2.31.1.1</u> using the application provided source offset, destination offset, and length, in bytes.
  - The **ChunkCount** is set to the number of chunks being sent.
- The **InputOffset** field is set to the offset to the **Buffer**, in bytes, from the beginning of the SMB2 header.
- The **InputCount** is set to the size, in bytes, of the **Buffer** field.
- The **OutputOffset** field SHOULD<u><166></u> be set to zero.
- The **OutputCount** field is set to 0.
- The **MaxInputResponse** field is set to 0.
- The MaxOutputResponse field is set to the size of a <u>SRV\_COPYCHUNK\_RESPONSE</u> structure, as specified in section 2.2.32.1.
- SMB2\_0\_IOCTL\_IS\_FSCTL is set to TRUE in the **Flags** field.

The request MUST be sent to the server.

#### 3.2.4.20.3 Application Requests DFS Referral Information

The application provides the following:

- **ServerName**: The name of the server from which to query referrals.
- **UserCredentials**: An opaque implementation-specific entity that identifies the credentials to be used when authenticating to the remote server.
- The maximum output buffer response size, in bytes.

- An input buffer containing the application-provided structure REQ\_GET\_DFS\_REFERRAL specified in [MS-DFSC] section 2.2.2 or REQ\_GET\_DFS\_REFERRAL\_EX specified in [MS-DFSC] section 2.2.3.
- The FSCTL code for DFS referral information, either FSCTL\_DFS\_GET\_REFERRALS or FSCTL\_DFS\_GET\_REFERRALS\_EX.

The client MUST search for an existing **Session** and **TreeConnect** to any share on the server identified by **ServerName** for the user identified by **UserCredentials**. If no **Session** and **TreeConnect** are found, the client MUST establish a new **Session** and **TreeConnect** to IPC\$ on the target server as described in section <u>3.2.4.2</u> using the supplied **ServerName** and **UserCredentials**.

The client initializes an <u>SMB2 IOCTL Request</u> following the syntax specified in section 2.2.31. The <u>SMB2 header</u> MUST be initialized as follows:

- The **Command** field is set to SMB2 IOCTL.
- The **MessageId** field is set as specified in section <u>3.2.4.1.3</u>.
- The **SessionId** field is set to **Session.SessionId**.
- The **TreeId** field is set to **TreeConnect.TreeConnectId**.

The SMB2 IOCTL Request MUST be initialized as follows:

- The **CtlCode** field is set to the application-provided FSCTL code.
- The **InputOffset** field is set to the offset to the **Buffer[]**, in bytes, from the beginning of the SMB2 header.
- The **InputCount** field is set to the size of the **Buffer** field.
- The **OutputOffset** field SHOULD<<u>167></u> be set to zero.
- The **OutputCount** field is set to 0.
- The **MaxInputResponse** field is set to 0.
- The **MaxOutputResponse** field is set to the maximum response buffer size that the calling application will accept.
- SMB2\_0\_IOCTL\_IS\_FSCTL is set to TRUE in the **Flags** field.
- **Buffer** is set to the application-provided input buffer.

The request MUST be sent to the server using the **Session** and **TreeConnect** obtained as a result of connecting to the IPC\$ share on the server.

## 3.2.4.20.4 Application Requests a Pipe Transaction

The application provides:

- A handle to the **Open** identifying the named pipe on which to issue the operation.
- An input buffer.
- A maximum output buffer response size, in bytes.

If the handle is invalid, or if no **Open** referenced by the handle is found, the client MUST return an implementation-specific error code. If the handle is valid and **Open** is found, the client MUST proceed as follows.

For the specified **Open**, the client MUST select a connection as specified in section 3.2.4.1.7. If no connection is available, the client MUST fail the **FSCTL** operation.

Otherwise, the client initializes an <u>SMB2 IOCTL Request</u> following the syntax specified in section 2.2.31. The <u>SMB2 header</u> MUST be initialized as follows:

- The **Command** field is set to SMB2 IOCTL.
- The **MessageId** field is set as specified in section <u>3.2.4.1.3</u>.
- The SessionId field is set to Open.TreeConnect.Session.SessionId.
- The **TreeId** field is set to **Open.TreeConnect.TreeConnectId**.

The SMB2 IOCTL Request MUST be initialized as follows:

- The **CtlCode** field is set to FSCTL\_PIPE\_TRANSCEIVE.
- The **FileId** field is set to **Open.FileId**.
- The **InputOffset** field is set to the offset to the **Buffer[]**, in bytes, from the beginning of the SMB2 header.
- The **InputCount** field is set to the size, in bytes, of the application-provided input buffer.
- The **OutputOffset** field SHOULD<u><168></u> be set to zero.
- The **OutputCount** field is set to 0.
- The input buffer that is received from the application is copied into the request at **InputOffset** bytes from the beginning of the SMB2 header.
- The MaxInputResponse field is set to 0.
- The **MaxOutputResponse** field is set to the maximum output buffer size that the application will accept.
- SMB2\_0\_IOCTL\_IS\_FSCTL is set to TRUE in the **Flags** field.

The request MUST be sent to the server.

#### 3.2.4.20.5 Application Requests a Peek at Pipe Data

The application provides:

- A handle to the **Open** identifying the named pipe on which to issue the operation.
- The number of bytes to peek at in the pipe buffer.

If the handle is invalid, or if no **Open** referenced by the handle is found, the client MUST return an implementation-specific error code. If the handle is valid and **Open** is found, the client MUST proceed as follows.

For the specified **Open**, the client MUST select a connection as specified in section 3.2.4.1.7. If no connection is available, the client MUST fail the **FSCTL** operation.

Otherwise, the client initializes an <u>SMB2 IOCTL Request</u> following the syntax specified in section 2.2.31. The <u>SMB2 header</u> MUST be initialized as follows:

- The **Command** field is set to SMB2 IOCTL.
- The **MessageId** field is set as specified in section <u>3.2.4.1.3</u>.
- The **SessionId** field is set to **Open.TreeConnect.Session.SessionId**.
- The TreeId field is set to Open.TreeConnect.TreeConnectId.

The SMB2 IOCTL Request MUST be initialized as specified in section 2.2.31, with the exception of the following values:

- The **CtlCode** field is set to FSCTL\_PIPE\_PEEK.
- The **FileId** field is set to **Open.FileId**.
- The **InputCount** field is set to 0.
- The **OutputOffset** field SHOULD<<u>169></u> be set to zero.
- The **MaxInputResponse** field is set to 0.
- The **MaxOutputResponse** field is set to the number of bytes that the client requires to peek at.
- SMB2\_0\_IOCTL\_IS\_FSCTL is set to TRUE in the **Flags** field.

The request MUST be sent to the server.

# 3.2.4.20.6 Application Requests a Pass-Through Operation

An SMB2 server MAY<u><170></u> support pass-through operation requests.

The application provides:

- A handle to the **Open** identifying a file or named pipe on which to issue the operation.
- An input buffer.
- An output buffer.
- A maximum input buffer response size, in bytes.
- A maximum output buffer response size, in bytes.
- An operation code.
- A Boolean indicating whether the operation is an **FSCTL** or an **IOCTL**.

If the handle is invalid, or if no **Open** referenced by the handle is found, the client MUST return an implementation-specific error code. If the handle is valid and **Open** is found, the client MUST proceed as follows.

For the specified **Open**, the client MUST select a connection as specified in section <u>3.2.4.1.7</u>. If no connection is available, the client MUST fail the FSCTL or IOCTL operation.

Otherwise, the client initializes an <u>SMB2 IOCTL Request</u> following the syntax specified in section 2.2.31. The <u>SMB2 header</u> MUST be initialized as follows:

- The **Command** field is set to SMB2 IOCTL.
- The **MessageId** field is set as specified in section <u>3.2.4.1.3</u>.
- The **SessionId** field is set to **Open.TreeConnect.Session.SessionId**.

#### • The **TreeId** field is set to **Open.TreeConnect.TreeConnectId**.

The SMB2 IOCTL Request MUST be initialized as follows:

- The **CtlCode** field is set to the operation code that is received from the application.
- The **FileId** field is set to **Open.FileId**.
- The **InputOffset** field is set to the offset to the **Buffer[]**, in bytes, from the beginning of the SMB2 header.
- The **InputCount** field is set to the size, in bytes, of the application-provided input buffer.
- The input buffer received from the application is copied into the request at **InputOffset** bytes from the beginning of the SMB2 header.
- The **OutputOffset** field SHOULD<u><171></u> be set to zero.
- The **OutputCount** field is set to 0.
- The **MaxInputResponse** field is set to the maximum input buffer response size, in bytes, that the application will accept.
- The **MaxOutputResponse** field is set to the maximum output buffer response size, in bytes, that the application will accept.
- If the operation is an FSCTL, SMB2\_0\_IOCTL\_IS\_FSCTL in the Flags field is set to TRUE. Otherwise, it is set to FALSE.

The request MUST be sent to the server.

### 3.2.4.20.7 Application Requests Content Information for a File

An application can request Content Information from the server that contains a set of hashes that can be used by the application to retrieve the contents of a specific file using the branch cache, as specified in [MS-PCCRC]. This request is not supported for the SMB 2.0.2 dialect. To retrieve the Content Information, the application provides the following:

- The **HashType**, as specified in section <u>2.2.31.2</u>.
- The **HashVersion**, as specified in section 2.2.31.2.
- The **HashRetrievalType**, as specified in section 2.2.31.2.
- A handle to the **Open** identifying the remote file with which the Content Information is associated.
- The maximum number of bytes to get from the associated Content Information data structure.
- The offset into the Content Information data structure, if the structure is being retrieved across multiple requests, in bytes.

If the handle is invalid, or if no **Open** referenced by the handle is found, the client MUST return an implementation-specific error code. If the handle is valid and **Open** is found, the client MUST proceed as follows.

For the specified **Open**, the client MUST select a connection as specified in section 3.2.4.1.7. If no connection is available, the client MUST fail this **FSCTL** operation.

Otherwise, the client MUST perform the following:

If **Open.Connection.Dialect** is "2.0.2", fail the application request with STATUS\_NOT\_SUPPORTED. Otherwise, format a SMB2 IOCTL Request following the syntax specified in section <u>2.2.31</u>. The SMB2 header MUST be initialized as follows:

- The **Command** field is set to SMB2 IOCTL.
- The **MessageId** field is set as specified in section <u>3.2.4.1.3</u>.
- The **SessionId** field is set to **Open.TreeConnect.Session.SessionId**.
- The **TreeId** field is set to **Open.TreeConnect.TreeConnectId**.

The SMB2 IOCTL Request MUST be initialized as follows:

- The **CtlCode** field is set to FSCTL\_SRV\_READ\_HASH.
- The **FileId** field is set to **Open.FileId**.
- The **Buffer** field is set to an SRV\_READ\_HASH Request, as specified in section 2.2.31.2.
  - The client initializes an SRV\_READ\_HASH request structure following the syntax specified in section 2.2.31.2 using the application-provided hash type, hash version, hash retrieval type, length, and offset, in bytes.
- The **InputOffset** field is set to the offset to the Buffer, in bytes, from the beginning of the SMB2 header.
- The **InputCount** is set to the size, in bytes, of the **Buffer** field.
- The **OutputOffset** field SHOULD<u><172></u> be set to zero.
- The **OutputCount** field is set to 0.
- The **MaxInputResponse** field is set to 0.
- The **MaxOutputResponse** field is set to the maximum number of bytes that the application expects to retrieve.
- The SMB2\_0\_IOCTL\_IS\_FSCTL in the **Flags** field is set to TRUE.

The request MUST be sent to the server, and the response from the server MUST be handled as described in section 3.2.5.14.7.

The status of the response MUST be returned to the application.

# 3.2.4.20.8 Application Requests Resiliency on an Open File

The application provides the following:

- A handle to the **Open** identifying the file to on which to request resiliency.
- The time-out for which the server MUST hold the handle **open** on behalf of the client after a network disconnection, in milliseconds.

If the handle is invalid, or if no **Open** referenced by the handle is found, the client MUST return an implementation-specific error code. If the handle is valid and **Open** is found, the client MUST proceed as follows.

For the specified **Open**, the client MUST select a connection as specified in section <u>3.2.4.1.7</u>. If no connection is returned, the client MUST fail the request.

Otherwise, the client MUST perform the following:

If **Open.Connection.Dialect** is equal to "2.0.2", the client MUST fail the application request with STATUS\_NOT\_SUPPORTED. Otherwise, set **Open.ResilientTimeout** to the application supplied time-out.

The client initializes an <u>SMB2 IOCTL Request</u> following the syntax specified in section 2.2.31. The SMB2 header MUST be initialized as follows:

- The **Command** field is set to SMB2 IOCTL.
- The **MessageId** field is set as specified in section <u>3.2.4.1.3</u>.
- The **SessionId** field is set to **Open.TreeConnect.Session.SessionId**.
- The **TreeId** field is set to **Open.TreeConnect.TreeConnectId**.

The SMB2 IOCTL Request MUST be initialized as follows:

- The **CtlCode** field MUST be set to FSCTL\_LMR\_REQUEST\_RESILIENCY.
- The **FileId** field MUST be set to **Open.FileId**.
- The **Buffer** field is set to a NETWORK\_RESILIENCY\_REQUEST Request, as specified in section <u>2.2.31.3</u>.
  - The **Timeout** field MUST be set to the application-provided time-out (in milliseconds).
- The **InputOffset** field MUST be set to the offset to the **Buffer**, in bytes, from the beginning of the SMB2 header.
- The **InputCount** field MUST be set to the size, in bytes, of the **Buffer** field.
- The **OutputOffset** field SHOULD<u><173></u> be set to zero.
- The **OutputCount** field MUST be set to 0.
- The MaxInputResponse field MUST be set to 0.
- The MaxOutputResponse field MUST be set to 0.
- SMB2\_0\_IOCTL\_IS\_FSCTL in the **Flags** field MUST be set to TRUE.

The request MUST be sent to the server, and the response from the server MUST be handled as described in section 3.2.5.14.9.

The status of the response MUST be returned to the application.

#### 3.2.4.20.9 Application Requests Waiting for a Connection to a Pipe

The application provides:

- A handle to the **TreeConnect** identifying the connection to the IPC\$ share.
- The name of the named pipe, omitting any prefixes such as "\pipe\".
- An optional timeout value indicating the maximum amount of time to wait for availability of the pipe, in units of 100 milliseconds.

If the handle is invalid, or if no **TreeConnect** referenced by the tree connect handle is found, the client MUST return an implementation-specific error code locally to the calling application.

If the length of the name of the named pipe is greater than 0xFFFF, the client MUST fail the request and return STATUS\_INVALID\_PARAMETER to the calling application.

The client initializes an <u>SMB2 IOCTL Request</u> following the syntax specified in section 2.2.31. The <u>SMB2 header</u> MUST be initialized as follows:

- The **Command** field is set to SMB2 IOCTL.
- The **MessageId** field is set as specified in section <u>3.2.4.1.3</u>.
- The **SessionId** field is set to **TreeConnect.Session.SessionId**.
- The **TreeId** field is set to **TreeConnect.TreeConnectId**.

The SMB2 IOCTL Request MUST be initialized as specified in section 2.2.31, with the exception of the following values:

- The **CtlCode** field is set to FSCTL\_PIPE\_WAIT.
- The MaxInputResponse field is set to 0.
- The **MaxOutputResponse** field is set to 0.
- SMB2\_0\_IOCTL\_IS\_FSCTL is set to TRUE in the **Flags** field.
- The **Buffer** field is set to an FSCTL\_PIPE\_WAIT Request, as specified in [MS-FSCC] section 2.3.49.
  - **Timeout** is set to the application provided timeout value, or 0 if none was provided.
  - **TimeoutSpecified** is set to TRUE if the application provided a timeout value, or FALSE otherwise.
  - **Name** is set to the name of the named pipe.
  - **NameLength** is set to the length, in bytes, of the **Name** field.
- The **InputOffset** field is set to the offset to the **Buffer**, in bytes, from the beginning of the SMB2 header.
- The **InputCount** field is set to the size, in bytes, of the **Buffer** field.

The request MUST be sent to the server.

#### 3.2.4.20.10 Application Requests Querying Server's Network Interfaces

This optional interface is applicable only for the SMB 3.x dialect family.

The application provides:

• A handle to the **TreeConnect**.

If the handle is invalid, or if no **TreeConnect** referenced by the tree connect handle is found, the client MUST return an implementation-specific error code locally to the calling application.

The client initializes an SMB2 IOCTL Request following the syntax specified in section 2.2.31. The SMB2 header MUST be initialized as follows:

- The **Command** field is set to SMB2 IOCTL.
- The **MessageId** field is set as specified in section <u>3.2.4.1.3</u>.
- The **SessionId** field is set to **TreeConnect.Session.SessionId**.

#### • The **TreeId** field is set to **TreeConnect.TreeConnectId**.

The SMB2 IOCTL Request MUST be initialized as specified in section 2.2.31, with the exception of the following values:

- The **CtlCode** field is set to FSCTL\_QUERY\_NETWORK\_INTERFACE\_INFO.
- The **InputCount** field is set to 0.
- The **MaxInputResponse** field is set to 0.
- The **MaxOutputResponse** field is set to an implementation-specific<<u>174></u> value.
- SMB2\_0\_IOCTL\_IS\_FSCTL is set to TRUE in the **Flags** field.

The request MUST be sent to the server.

### 3.2.4.20.11 Application Requests Remote Shared Virtual Disk File Control Operation

The application provides:

- A handle to the Open identifying a shared virtual disk file for which the application requires access.
- Operation Control code.
- Control code payload.
- The maximum output buffer size that it will accept.

If the handle is invalid, or if no **Open** referenced by the handle is found, the client MUST return an implementation-specific error code. If the handle is valid and **Open** is found, the client MUST proceed as follows.

For the specified **Open**, the client MUST select a connection as specified in section <u>3.2.4.1.7</u>. If no connection is available, the client MUST fail the request.

Otherwise, the client initializes an SMB2 IOCTL Request following the syntax specified in section 2.2.31. The SMB2 header MUST be initialized as follows:

- The **Command** field is set to SMB2 IOCTL.
- The **MessageId** field is set as specified in section <u>3.2.4.1.3</u>.
- The SessionId field is set to Open.TreeConnect.Session.SessionId.
- The TreeId field is set to Open.TreeConnect.TreeConnectId.

The SMB2 IOCTL Request MUST be initialized as follows:

- The **CtlCode** field is set to the application provided control code value.
- The FileId field is set to Open.FileId.
- The **InputOffset** field MUST be set to the offset from the start of the SMB2 header to the beginning of the **Buffer** field.
- The **InputCount** field is set to the size, in bytes, of the input **Buffer** data.
- The **OutputOffset** field SHOULD<u><175></u> be set to zero.

- The **OutputCount** field is set to 0.
- The **MaxInputResponse** field is set to 0.
- The **MaxOutputResponse** field is set to the maximum output buffer size that the application will accept.
- The application provided control code payload MUST be copied into **Buffer** field.
- SMB2\_0\_IOCTL\_IS\_FSCTL is set to TRUE in the **Flags** field.

The request MUST be sent to the server.

## 3.2.4.20.12 Application Requests Extent Duplication

The application provides the following:

- **SourceHandle**: A handle to the **Open** identifying a source file from which the extent is to be copied.
- **TargetHandle**: A handle to the **Open** identifying a file on which to issue the operation.
- **SourceOffset**: The file offset, in bytes, of the start of a range of bytes in a file from which the data is to be copied.
- **DestinationOffset**: The file offset, in bytes, of the start of a range of bytes in a file to which the data is to be copied.
- ByteCount: The number of bytes to copy from source to target.

If the **SourceHandle** or **TargetHandle** is invalid, or if no **Open** referenced by these handles is found, the client MUST return an implementation-specific error code. If these handles are valid and the **Open** is found, the client MUST proceed as follows:

- The client initializes an SMB2 IOCTL Request following the syntax specified in section 2.2.31. The SMB2 header MUST be initialized as follows:
- The **Command** field is set to SMB2 IOCTL.
- The **MessageId** field is set as specified in section <u>3.2.4.1.3</u>.
- The SessionId field is set to TreeConnect.Session.SessionId of the Open referenced by TargetHandle.
- The **TreeId** field is set to **TreeConnect.TreeConnectId** of the **Open** referenced by **TargetHandle**.

The SMB2 IOCTL Request MUST be initialized as specified in section 2.2.31, with the exception of the following values:

- The **CtlCode** field is set to FSCTL\_DUPLICATE\_EXTENTS\_TO\_FILE.
- The **FileId** field is set to the FileID of the **Open** referenced by **TargetHandle**.
- The **MaxInputResponse** field is set to 0.
- The MaxOutputResponse field is set to 0.
- SMB2\_0\_IOCTL\_IS\_FSCTL is set to TRUE in the **Flags** field.
- The **Buffer** field is set to an SMB2\_DUPLICATE\_EXTENTS\_DATA Request, as specified in <u>[MS-FSCC]</u> section 2.3.7.2:

- **SourceFileID** is set to the **FileID** of the **Open** referenced by **SourceHandle**.
- **SourceFileOffset** is set to the application-provided **SourceOffset**.
- **DestinationFileOffset** is set to the application-provided **DestinationOffset**.
- **ByteCount** is set to the application-provided **ByteCount**.
- The InputOffset field is set to the offset to the Buffer, in bytes, from the beginning of the SMB2 header.
- The **InputCount** field is set to the size, in bytes, of the **Buffer** field.

The request MUST be sent to the server.

## 3.2.4.20.13 Application Requests Extended Extent Duplication

The application provides the following:

- **SourceHandle**: A handle to the **Open** identifying a source file from which the extent is to be copied.
- **TargetHandle**: A handle to the **Open** identifying a file on which to issue the operation.
- **SourceOffset**: The file offset, in bytes, of the start of a range of bytes in a file from which the data is to be copied.
- **DestinationOffset**: The file offset, in bytes, of the start of a range of bytes in a file to which the data is to be copied.
- ByteCount: The number of bytes to copy from source to target.
- **Flags**: Flags indicating how to process the request, as specified in [MS-FSCC] section 2.3.9.2.

If the **SourceHandle** or **TargetHandle** is invalid, or if no **Open** referenced by these handles is found, the client MUST return an implementation-specific error code. If these handles are valid and the **Open** is found, the client MUST proceed as follows:

- The client initializes an SMB2 IOCTL Request following the syntax specified in section 2.2.31. The SMB2 header MUST be initialized as follows:
- The **Command** field is set to SMB2 IOCTL.
- The **MessageId** field is set as specified in section <u>3.2.4.1.3</u>.
- The SessionId field is set to TreeConnect.Session.SessionId of the Open referenced by TargetHandle.
- The **TreeId** field is set to **TreeConnect.TreeConnectId** of the **Open** referenced by **TargetHandle**.

The SMB2 IOCTL Request MUST be initialized as specified in section 2.2.31, with the exception of the following values:

- The **CtlCode** field is set to FSCTL\_DUPLICATE\_EXTENTS\_TO\_FILE\_EX.
- The FileId field is set to the FileID of the Open referenced by TargetHandle.
- The **MaxInputResponse** field is set to 0.
- The MaxOutputResponse field is set to 0.

- SMB2\_0\_IOCTL\_IS\_FSCTL is set to TRUE in the **Flags** field.
- The **Buffer** field is set to an SMB2\_DUPLICATE\_EXTENTS\_DATA\_EX request, as specified in [MS-FSCC] section 2.3.9.2:
  - **StructureSize** is set to 0x30.
  - SourceFileID is set to the FileID of the Open referenced by SourceHandle.
  - **SourceFileOffset** is set to the application-provided **SourceOffset**.
  - **DestinationFileOffset** is set to the application-provided **DestinationOffset**.
  - **ByteCount** is set to the application-provided **ByteCount**.
  - **Flags** is set to the application-provided **Flags**.
- The InputOffset field is set to the offset to the Buffer, in bytes, from the beginning of the SMB2 header.
- The **InputCount** field is set to the size, in bytes, of the **Buffer** field.

The request MUST be sent to the server.

## 3.2.4.21 Application Requests Unlocking of an Array of Byte Ranges

The application provides:

- A handle to the **Open** identifying a file.
- An array of byte ranges to unlock. For each range, the application provides:
  - A starting offset, in bytes.
  - A length, in bytes.

If the handle is invalid, or if no **Open** referenced by the handle is found, the client MUST return an implementation-specific error code. If the handle is valid and **Open** is found, the client MUST proceed as follows.

For the specified **Open**, the client MUST select a connection as specified in section <u>3.2.4.1.7</u>. If no connection is returned, the client MUST fail the application request.

Otherwise, the client initializes an <u>SMB2 LOCK Request</u> following the syntax specified in section 2.2.26. The <u>SMB2 header</u> MUST be initialized as follows:

- The **Command** field is set to SMB2 LOCK.
- The **MessageId** field is set as specified in section <u>3.2.4.1.3</u>.
- The **SessionId** field is set to **Open.TreeConnect.Session.SessionId**.
- The **TreeId** field is set to **Open.TreeConnect.TreeConnectId**.

The SMB2 LOCK Request MUST be initialized as follows:

- The **FileId** field is set to **Open.FileId**.
- The **LockCount** field is set to the number of byte ranges being unlocked.
- For each range being unlocked, the client creates an <u>SMB2\_LOCK\_ELEMENT</u> structure and places it in the **Locks[]** array of the request, setting the following values:

- The offset is set to the offset of the range being unlocked.
- The length is set to the length of the range to be unlocked.
- The client sets SMB2\_LOCKFLAG\_UNLOCK to TRUE in the **Flags** field.

If any of the Booleans **Open.ResilientHandle**, **Open.IsPersistent**, or **Connection.SupportsMultiChannel** are TRUE, the client MUST do the following:

- The client MUST scan through **Open.OperationBuckets** and find an entry with its **Free** element set to TRUE. If no such entry could be found, an implementation-specific error MUST be returned to the application.
- Set the Free element of the chosen entry to FALSE.
- The fields of the SMB2 lock request MUST be set as follows:
  - **LockSequenceIndex** is set to the index value of the chosen entry.
  - LockSequenceNumber is set to the SequenceNumber of the chosen entry.

Otherwise the client MUST set **LockSequenceIndex** and **LockSequenceNumber** to 0.

The request MUST be sent to the server.

# 3.2.4.22 Application Requests Closing a Share Connection

The application provides a handle to the **TreeConnect**. If the handle is invalid, or if no **TreeConnect** referenced by the handle is found, the client MUST return an implementation-specific error code locally to the calling application. If the handle is valid and a **TreeConnect** is found, the client MUST enumerate all open files on **TreeConnect.Session.Connection.OpenTable** and close those Opens where **Open.TreeConnect** matches the **TreeConnect** by issuing an SMB2 CLOSE as specified in section <u>3.2.4.5</u>.

The client initializes an <u>SMB2 TREE\_DISCONNECT Request</u> following the syntax specified in section 2.2.11. The <u>SMB2 header</u> MUST be initialized as follows:

- The **Command** field is set to SMB2 TREE\_DISCONNECT.
- The **MessageId** field is set as specified in section <u>3.2.4.1.3</u>.
- The **SessionId** field is set to **TreeConnect.Session.SessionId**.
- The **TreeId** field is set to **TreeConnect.TreeConnectId**.

The SMB2 TREE\_DISCONNECT Request MUST be initialized to the default values, as specified in 2.2.11.

The request MUST be sent to the server.

# 3.2.4.23 Application Requests Terminating an Authenticated Context

The application provides a handle to the **Session**. If the handle is invalid, or if no **Session** referenced by the handle is found, the client MUST return an implementation-specific error code locally to the calling application. If the handle is valid and a **Session** is found, the client MUST close all **tree connects** in the **Session.TreeConnectTable**, as specified in section <u>3.2.4.22</u>.

The client initializes an <u>SMB2 LOGOFF Request</u>, following the syntax specified in section 2.2.7. The <u>SMB2 header</u> MUST be initialized as follows:

- The **Command** field is set to SMB2 LOGOFF.
- The **MessageId** field is set as specified in section <u>3.2.4.1.3</u>.
- The **SessionId** field is set to **Session.SessionId**.

The SMB2 LOGOFF Request MUST be initialized to the default values, as specified in 2.2.7.

The request MUST be sent to the server.

# 3.2.4.24 Application Requests Canceling an Operation

The application provides the **CancelId** of the operation that is to be canceled.

The client MUST enumerate all connections in the **ConnectionTable** and look up a **Request** in **Connection.OutstandingRequests** where **Request.CancelId** matches the application-supplied **CancelId**. If there is a match, the client performs the following:

The client initializes an <u>SMB2 CANCEL Request</u> following the syntax specified in section 2.2.30. The <u>SMB2 header</u> is initialized as follows:

- The **Command** field MUST be set to SMB2 CANCEL.
- The MessageId field SHOULD<176> be set to the identifier that is previously used for the request being canceled. Because the same MessageId is reused, cancel requests MUST NOT consume a sequence number.
- If Request.AsyncId is not empty, indicating that the command has previously returned an interim response, the client sets AsyncId to Request.AsyncId and SMB2\_FLAGS\_ASYNC\_COMMAND to TRUE in the Flags field and sets AsyncId to Request.AsyncId.

The **SessionId** field MUST be set to the session identifier that is previously used for the request being canceled. If the session identified by **SessionId** has **Session.SigningRequired** equal to TRUE, the client sets SMB2\_FLAGS\_SIGNED to TRUE in the **Flags** field. The SMB2 CANCEL Request MUST be initialized to the default values, as specified in 2.2.30.

The request MUST be sent to the server.

No status is returned to the caller.

## 3.2.4.25 Application Requests the Session Key for an Authenticated Context

The application provides a handle to an **Open** established on the session of interest. If the handle is invalid or if no **Open** referenced by the handle is found, the client MUST return an implementation-specific error code locally to the calling application. If the handle is valid and an **Open** is found and the **Open.TreeConnect** is NULL, the client MUST return an implementation-specific error code locally to the calling application. If the handle is found and the **Open.TreeConnect** is not the calling application. If the handle is valid and an **Open** is found and the **Open.TreeConnect** is not NULL, the client MUST return an implementation of the calling application. If the handle is valid and an **Open** is found and the **Open.TreeConnect** is not NULL, the client MUST do the following:

If **Connection.Dialect** belongs to the SMB 3.x dialect family, the client MUST return **Open.TreeConnect.Session.ApplicationKey**. Otherwise, the client MUST return **Open.TreeConnect.Session.SessionKey**.

## 3.2.4.26 Application Requests Number of Opens on a Tree Connect

The application provides a handle to the **TreeConnect** representing the share to be queried.

The client MUST determine the total number of opens on the **TreeConnect** by enumerating the **Opens** in **TreeConnect.Session.Connection.OpenTable** and counting those **Opens** where **Open.TreeConnect** matches the **TreeConnect**. The resulting count is returned to the calling application.

# 3.2.4.27 Application Notifies Offline Status of a Server

This optional interface is applicable only for the SMB 3.x dialect family. The application provides the following:

• **ServerName**: The name of the server which became unavailable.

For each **Connection** in the **ConnectionTable** where **Connection.ServerName** matches **ServerName**, the client MUST determine if any **TreeConnect** exists in the **Session.TreeConnectTable** with **TreeConnect.IsScaleoutShare** set to TRUE.

If a tree connect entry is found, the client MUST do the following:

- Disconnect the connection by performing the steps as specified in section <u>3.2.7.1</u>.
- Invoke the event as specified in section <u>3.2.4.28</u> with **ServerName** set to the caller-supplied **ServerName**.

If no tree connect entry is found, the client MUST disconnect the connection by performing the steps as specified in section 3.2.7.1.

## 3.2.4.28 Application Notifies Online Status of a Server

This optional interface is applicable only for the SMB 3.x dialect family. The application provides the following:

• **ServerName**: The name of the server which became available.

For each **Open** in the **GlobalFileTable**, where **Open.Session.ChannelList** is empty and the server name identified from **Open.FileName** matches **ServerName**, the client MUST re-establish the durable open as specified in section <u>3.2.4.4</u>.

## 3.2.4.29 Application Requests Moving to a Server Instance

This optional interface is applicable only for SMB 3.x dialect family. The application provides the following:

- ServerName: The name of the server.
- **NewServerAddress**: The IPv4 or IPv6 address of the server which the client is required to move to.

For each **Connection** in the **ConnectionTable** where **Connection.ServerName** matches **ServerName**, the client MUST disconnect the connection by performing the steps as specified in section <u>3.2.7.1</u>.

For each **Open** in the **GlobalFileTable**, where **Open.Session.ChannelList** is empty and the server name identified from **Open.FileName** matches **ServerName**, the client MUST re-establish the durable open as specified in section <u>3.2.4.4</u>, and by using **NewServerAddress** as the **TransportIdentifier** for the rules specified in section <u>3.2.4.2</u>.

# 3.2.5 Processing Events and Sequencing Rules

The SMB 2 Protocol client is driven by a series of response messages that are sent by the server. Processing for these messages is determined by the command in the <u>SMB2 header</u> of the response and is detailed for each of the SMB2 response messages in the sections that follow.

## 3.2.5.1 Receiving Any Message

If the client implements the SMB 3.x dialect family and **ProtocolId** in the header of the received message is 0x424D53FD, the client MUST decrypt the message as specified in section <u>3.2.5.1.1.1</u> before performing the following steps.

If the client implements the SMB 3.1.1 dialect and **ProtocolId** in the header of the received message is 0x424D53FC, the client MUST decompress the message as specified in section <u>3.2.5.1.1.2</u> before performing the following steps.

If **ProtocolId** in the header of the received message is 0x424D53FE, the client MUST perform the following:

- Unless specifically noted in a subsequent section, the following logic MUST be applied to any
  response message that is received from the server by the client. If the status code in the SMB2
  header is not equal to STATUS\_SUCCESS, the client SHOULD<177> retry the operation, in an
  implementation-specific manner, on the same or different channel. The client MUST ignore the
  CreditCharge field in the SMB2 header.
- If the message size received exceeds Connection.MaxTransactSize, the client MAY disconnect the connection.

Otherwise, the client MUST disconnect the connection as specified in section 3.2.7.1.

### 3.2.5.1.1 Handling the Transformed Message

## 3.2.5.1.1.1 Decrypting the Message

This section is applicable for only the SMB 3.x dialect family.<178>

If **IsEncryptionSupported** is TRUE and **Connection.CipherId** is not zero, the client MUST perform the following:

- If the size of the message received from the server is not greater than the size of SMB2 TRANSFORM\_HEADER as specified in section 2.2.41, the client MUST disconnect the connection as specified in section 3.2.7.1.
- If the **Flags/EncryptionAlgorithm** in the SMB2 TRANSFORM\_HEADER is not 0x0001, the client MUST disconnect the connection as specified in section 3.2.7.1.
- The client MUST look up the session in the Connection.SessionTable using the SessionId in the SMB2 TRANSFORM\_HEADER of the response. If the session is not found, the client MUST disconnect the connection as specified in section 3.2.7.1.
- The client MUST decrypt the message using Session.DecryptionKey. If Connection.Dialect is
   "3.1.1", the algorithm specified by Connection.CipherId is used. Otherwise, the AES-128-CCM
   algorithm is used. The client passes in the Nonce, OriginalMessageSize,
   Flags/EncryptionAlgorithm, and SessionId fields of the SMB2 TRANSFORM\_HEADER and the
   encrypted SMB2 message as the Optional Authenticated Data input for the algorithm. If decryption
   succeeds, the client MUST compare the signature in the SMB2 TRANSFORM\_HEADER with the
   signature returned by the decryption algorithm. If signature verification fails, the client MUST
   disconnect the connection as specified in section 3.2.7.1.

- If signature verification succeeds, the client MUST perform the following:
  - If **ProtocolId** in the header of the decrypted message is 0x424D53FD indicating a nested encrypted message, the client MUST disconnect the connection as specified in section 3.2.7.1.
  - If **ProtocolId** in the header of the decrypted message is 0x424D53FC indicating a nested compressed message, the client MUST decompress the message as specified in section <u>3.2.5.1.1.2</u>.

If decompression succeeds, the client MUST disconnect the connection as specified in section 3.2.7.1 if any of the following conditions is TRUE:

- If the NextCommand field in the first SMB2 header of the message is equal to 0 and SessionId of the first SMB2 header is not equal to the SessionId field in SMB2 TRANSFORM\_HEADER of response.
- For each response in a compounded response, if the **SessionId** field of SMB2 header is not equal to the **SessionId** field in the SMB2 TRANSFORM\_HEADER.
- Each response in a compounded response chain, except the first one, does not start at an 8-byte aligned boundary.
- If **ProtocolId** in the header of the decrypted message is 0x424D53FE indicating an SMB2 header, the client MUST further validate the decrypted message:
  - If the NextCommand field in the first SMB2 header of the message is equal to 0 and SessionId of the first SMB2 header is not equal to the SessionId field in SMB2 TRANSFORM\_HEADER of response, the client MUST disconnect the connection as specified in section 3.2.7.1.
  - For each response in a compounded response, if the **SessionId** field of SMB2 header is not equal to the **SessionId** field in the SMB2 TRANSFORM\_HEADER, the client SHOULD<179> disconnect the connection as specified in section 3.2.7.1.
  - If each response in the compounded chain, except the first one, does not start at an 8byte aligned boundary, the client MUST disconnect the connection as specified in section 3.2.7.1.

Otherwise, the client MUST disconnect the connection as specified in section 3.2.7.1.

## 3.2.5.1.1.2 Decompressing the Message

This section is applicable only for the SMB 3.1.1 dialect. <180>

If **IsCompressionSupported** is TRUE and **Connection.CompressionIds** is not empty, the client MUST perform the following:

- The client MUST disconnect the connection as specified in section <u>3.2.7.1</u> if any of the following conditions are satisfied:
  - If the size of the message received from the server is less than the size of SMB2 COMPRESSION\_TRANSFORM\_HEADER, specified in section <u>2.2.42</u>.
  - If Flags field in SMB2 COMPRESSION\_TRANSFORM\_HEADER is equal to SMB2\_COMPRESSION\_FLAG\_NONE and Connection.CompressionIds does not contain CompressionAlgorithm in SMB2\_COMPRESSION\_TRANSFORM\_HEADER\_UNCHAINED.
  - If Flags field in SMB2 COMPRESSION\_TRANSFORM\_HEADER is equal to SMB2\_COMPRESSION\_FLAG\_CHAINED and CompressionAlgorithm in any of the SMB2\_COMPRESSION\_CHAINED\_PAYLOAD\_HEADER structures in the chain is neither NONE nor one of the identifiers in Connection.CompressionIds.

- If OriginalCompressedSegmentSize in the SMB2 COMPRESSION\_TRANSFORM\_HEADER is greater than the sum of (256, the size of SMB2 COMPRESSION\_TRANSFORM\_HEADER, largest of (Connection.MaxReadSize, Connection.MaxWriteSize, and Connection.MaxTransactSize)).
- If Connection.SupportsChainedCompression is TRUE and SMB2\_COMPRESSION\_FLAG\_CHAINED is set in the SMB2 COMPRESSION\_TRANSFORM\_HEADER, the client MUST decompress the data starting at the offset of CompressionAlgorithm field as specified in section <u>3.1.5.3</u>. Otherwise, the client MUST decompress the data specified at the Offset using the algorithm in CompressionAlgorithm field.
- The client MUST disconnect the connection as specified in section 3.2.7.1 if any of the following conditions are satisfied:
  - If decompression fails.
  - If the size of the decompressed data is not equal to **OriginalCompressedSegmentSize**.
  - If the **ProtocolId** in the header of the decompressed message is not equal to 0x424D53FE.

Otherwise, the client MUST disconnect the connection as specified in section 3.2.7.1.

### **3.2.5.1.2 Finding the Application Request for This Response**

The client MUST locate the request for which this response was sent in reply by locating the request in **Connection.OutstandingRequests** using the **MessageId** field of the <u>SMB2 header</u>. If the request is not found, the response MUST be discarded as invalid.

If the command field in the SMB2 header is SMB2 OPLOCK\_BREAK, it MUST be processed as specified in 3.2.5.19. Otherwise, the response MUST be discarded as invalid.

# 3.2.5.1.3 Verifying the Signature

The client MUST skip the processing in this section if any of the following is TRUE:

- Client implements the SMB 3.x dialect family and decryption in section <u>3.2.5.1.1.1</u> succeeds
- Status in the SMB2 header is STATUS\_PENDING

For SMB2 SESSION\_SETUP, the client MUST retrieve **SessionId** from SMB2 header of the response. For all other messages, the client MUST retrieve **SessionId** from the corresponding **Request.Message**. The client MUST look up the session in the **Connection.SessionTable** using the **SessionId**.

If the **session** is not found, the response MUST be discarded as invalid. Otherwise if **Session.SigningRequired** is TRUE, the client MUST perform the following:

If Connection.Dialect belongs to the SMB 3.x dialect family, and the received message is an SMB2 SESSION\_SETUP Response without a status code equal to STATUS\_SUCCESS in the header, the client MUST verify the signature of the message as specified in section <u>3.1.5.1</u>, using Session.SigningKey as the signing key, and passing the response message. For all other messages, the client MUST look up the Channel in Session.ChannelList, where the Channel.Connection matches the connection on which this message is received, and MUST use Channel.SigningKey for verifying the signature as specified in section 3.1.5.1.

• Otherwise, the client MUST verify the signature of the message as specified in section 3.1.5.1, using **Session.SessionKey** as the signing key, and passing the response message.

If signature verification fails, the client MUST discard the received message. The client MAY also choose to disconnect the **connection**.

## 3.2.5.1.4 Granting Message Credits

If **CreditResponse** is greater than 0, the client MUST insert the newly granted **credits** into the **Connection.SequenceWindow**. For each credit that is granted, the client MUST insert the next highest value into the sequence window, as specified in section <u>3.2.4.1.6</u>. The client MUST then signal any requests that were waiting for available message identifiers to continue processing.

## 3.2.5.1.5 Handling Asynchronous Responses

If SMB2\_FLAGS\_ASYNC\_COMMAND is set in the **Flags** field of the <u>SMB2 header</u> of the response and the **Status** field in the SMB2 header is STATUS\_PENDING, the client MUST mark the request in **Connection.OutstandingRequests** as being handled asynchronously by storing the **AsyncId** of the response in **Request.AsyncId**. The client SHOULD<<u>181></u> extend the Request Expiration Timer, as specified in section <u>3.2.6.1</u>. Processing of this response is now complete.

If SMB2\_FLAGS\_ASYNC\_COMMAND is set in the **Flags** field of the SMB2 header and **Status** is not STATUS\_PENDING, this is a final response to a request which was processed by the server asynchronously, and processing MUST continue as specified below.

## 3.2.5.1.6 Handling Session Expiration

If the **Status** field in the <u>SMB2 header</u> is STATUS\_NETWORK\_SESSION\_EXPIRED, the client MUST attempt to reauthenticate the **session** that is identified by the **SessionId** in the SMB2 header, as specified in section <u>3.2.4.2.3</u>. If the reauthentication attempt succeeds, the client MUST retry the request that failed with STATUS\_NETWORK\_SESSION\_EXPIRED. If the reauthentication attempt fails, the client MUST fail the operation and terminate the session, as specified in section <u>3.2.4.23</u>.

## 3.2.5.1.7 Handling Incorrectly Formatted Responses

If the client receives a response that does not conform to the structures specified in  $\frac{2}{2}$ , the client MUST discard the response and fail the corresponding application request with an error indicating that an invalid network response was received. The client MAY<<u>182></u> also disconnect the **connection**.

#### 3.2.5.1.8 Processing the Response

The client MUST process the response based on the **Command** field of the <u>SMB2 header</u> of the response. When the processing is completed, the corresponding request MUST be removed from **Connection.OutstandingRequests**. The corresponding request MUST also be removed from **Open.OutstandingRequests**, if it exists.

If the command that is received is not a valid command, or if the server returned a command that did not match the command of the request, the client SHOULD $\leq 183>$  fail the application request with an implementation-specific error that indicates an invalid network response was received.

## 3.2.5.1.9 Handling Compounded Responses

A client detects that a server sent a **compounded response** (multiple responses chained together into a single network send) by checking if the **NextCommand** in the <u>SMB2 header</u> of the response is not equal to 0. The client MUST handle compounded responses by separating them into individual responses, regardless of any compounding used when sending the requests.

If each response in the compounded chain, except the first one, does not start at an 8-byte aligned boundary, the client SHOULD <184> disconnect the connection.

For a series of responses compounded together, each response MUST be processed in order as an individual message with a size, in bytes, as determined by the **NextCommand** field in the SMB2 header.

The final response in the compounded response chain will have **NextCommand** equal to 0, and it MUST be processed as an individual message of a size equal to the number of bytes remaining in this receive.

## 3.2.5.2 Receiving an SMB2 NEGOTIATE Response

If the **Status** field in the <u>SMB2 header</u> of the response is not STATUS\_SUCCESS, the client MUST return the error code to the calling application.

The client MUST store the received **MaxTransactSize** in **Connection.MaxTransactSize**, the received **MaxReadSize** in **Connection.MaxReadSize**, the received **MaxWriteSize** in **Connection.MaxWriteSize**, and the received **ServerGuid** in **Connection.ServerGuid**.<185> The client MUST store the received security buffer described by **SecurityBufferOffset** and **SecurityBufferLength** into **Connection.GSSNegotiateToken**.

The client SHOULD<<u>186></u> disconnect the connection if the size, in bytes, received in **MaxTransactSize**, **MaxReadSize**, or **MaxWriteSize** is less than 65536.

If the **SecurityMode** field in the <u>Negotiate Response</u> has the SMB2\_NEGOTIATE\_SIGNING\_REQUIRED bit set, the client MUST set **Connection.RequireSigning** to TRUE.

If the client implements SMB 3.1.1, the **DialectRevision** in the SMB2 NEGOTIATE Response is 0x02FF, and the **Connection** is NetBIOS over TCP, the client MUST close the connection. The client MUST establish a new connection to the server, as specified in section <u>3.2.4.2.1</u>, by providing the **ServerName** and **TransportIdentifier** indicating Direct TCP transport.

If the **DialectRevision** field in the SMB2 NEGOTIATE Response is 0x02FF, the client MUST issue a new SMB2 NEGOTIATE request as described in section <u>3.2.4.2.2.2</u> with the only exception that the client MUST allocate sequence number 1 from **Connection.SequenceWindow**, and MUST set **MessageId** field of the SMB2 header to 1. Otherwise, the client MUST proceed as follows.

If the **DialectRevision** field in the SMB2 NEGOTIATE Response is equal to one of the values in the **Dialects** field of the SMB2 NEGOTIATE request, the client MUST set **Connection.Dialect** to **DialectRevision.** Otherwise, the client MUST close the connection and SHOULD fail the application request.

If the client implements SMB 2.1 or SMB 3.x dialect family, the client MUST perform the following:

- If SMB2\_GLOBAL\_CAP\_LEASING is set in the Capabilities field of the SMB2 NEGOTIATE Response, the client MUST set Connection.SupportsFileLeasing to TRUE. Otherwise, it MUST be set to FALSE.
- If SMB2\_GLOBAL\_CAP\_LARGE\_MTU is set in the Capabilities field of the SMB2 NEGOTIATE Response, the client MUST set Connection.SupportsMultiCredit to TRUE. Otherwise, it MUST be set to FALSE.

If **Connection.Dialect** belongs to the SMB 3.x dialect family, the client MUST perform the following:

 If SMB2\_GLOBAL\_CAP\_DIRECTORY\_LEASING is set in the Capabilities field of the SMB2 NEGOTIATE Response, the client MUST set Connection.SupportsDirectoryLeasing to TRUE. Otherwise, it MUST be set to FALSE.

- If SMB2\_GLOBAL\_CAP\_MULTI\_CHANNEL is set in the Capabilities field of the SMB2 NEGOTIATE Response, the client MUST set Connection.SupportsMultiChannel to TRUE. Otherwise, it MUST be set to FALSE.
- If SMB2\_GLOBAL\_CAP\_PERSISTENT\_HANDLES is set in the **Capabilities** field of the SMB2 NEGOTIATE Response, the client MUST set **Connection.SupportsPersistentHandles** to TRUE. Otherwise, it MUST be set to FALSE.
- If SMB2\_GLOBAL\_CAP\_ENCRYPTION is set in the Capabilities field of the SMB2 NEGOTIATE Response and Connection.Dialect is "3.0" or "3.0.2", the client MUST set Connection.SupportsEncryption to TRUE. Otherwise, it MUST be set to FALSE.
- If SMB2\_GLOBAL\_CAP\_NOTIFICATIONS is set in the **Capabilities** field of the SMB2 NEGOTIATE Response and **Connection Dialect** is at least "3.0", then the client MUST set the **Connection.SupportsNotifications** to TRUE. Otherwise, it MUST be set to FALSE.
- Connection.ServerCapabilities MUST be set to the Capabilities field of the SMB2 NEGOTIATE Response.
- Connection.ServerSecurityMode MUST be set to the SecurityMode field of the SMB2 NEGOTIATE Response.

If the client implements the SMB 3.x dialect family, the client MUST look up the server entry in **ServerList** where **Server.ServerName** matches the **Connection.ServerName**. If an entry is found, the client MUST set **Connection.Server** to the server entry found. Otherwise, the client MUST initialize a server object and MUST set **Server.ServerName** to **Connection.ServerName** and **Connection.Server** to NULL. The client MUST add the **Server** entry to **ServerList**.

If the client implements the SMB 3.x dialect family and **Connection.Server** is not NULL, the client MUST disconnect the connection if any of the following conditions is satisfied:

- **Connection.Server.ServerGUID** does not match ServerGUID in the response.
- **Connection.Server.DialectRevision** does not match DialectRevision in the response.
- **Connection.Server.SecurityMode** does not match SecurityMode in the response.
- **Connection.Server.Capabilities** does not match Capabilities in the response.

If the client implements the SMB 3.x dialect family and **Connection.Server** is NULL, the client MUST set the following values:

- Connection.Server to the server entry in ServerList where Server.ServerName matches the Connection.ServerName.
- Connection.Server.ServerGUID to ServerGUID in the response
- Connection.Server.DialectRevision to DialectRevision in the response
- Connection.Server.SecurityMode to SecurityMode in the response
- **Connection.Server.Capabilities** to Capabilities in the response
- Connection.Server.AddressList to empty

If **Connection.Dialect** is "3.1.1", the client MUST process the **NegotiateContextList** that is specified by the response's **NegotiateContextOffset** and **NegotiateContextCount** fields as follows:

 If the NegotiateContextList does not contain exactly one SMB2\_PREAUTH\_INTEGRITY\_CAPABILITIES negotiate context, the client MUST return an error to the calling application.

- If the **NegotiateContextList** contains more than one SMB2\_ENCRYPTION\_CAPABILITIES negotiate context, the client MUST return an error to the calling application.
- If the **NegotiateContextList** contains more than one SMB2\_COMPRESSION\_CAPABILITIES negotiate context, the client MUST return an error to the calling application.
- If the **NegotiateContextList** contains more than one SMB2\_RDMA\_TRANSFORM\_CAPABILITIES negotiate context, the client MUST return an error to the calling application.
- If the **NegotiateContextList** contains more than one SMB2\_SIGNING\_CAPABILITIES negotiate context, the client MUST return an error to the calling application.
- If the **NegotiateContextList** contains more than one SMB2\_TRANSPORT\_CAPABILITIES negotiate context, the client MUST return an error to the calling application.
- For each context in the received NegotiateContextList, if the context is any negotiate context other than SMB2\_PREAUTH\_INTEGRITY\_CAPABILITIES, SMB2\_COMPRESSION\_CAPABILITIES, SMB2\_RDMA\_TRANSFORM\_CAPABILITIES, SMB2\_SIGNING\_CAPABILITIES, SMB2\_TRANSPORT\_CAPABILITIES, and SMB2\_ENCRYPTION\_CAPABILITIES negotiate context, the client MUST ignore the negotiate context.
- Processing the SMB2\_PREAUTH\_INTEGRITY\_CAPABILITIES negotiate context:
  - The client MUST return an error to the calling application in the following cases:
    - If the **DataLength** of the negotiate context is less than the size of SMB2\_PREAUTH\_INTEGRITY\_CAPABILITIES structure.
    - If **HashAlgorithmCount** is not 1.
    - If **HashAlgorithms[0]** is not one of the hash algorithms from the set of hash algorithms that the client specified in its negotiate request.
  - The client MUST set Connection.PreauthIntegrityHashId to HashAlgorithms[0].
- Processing the SMB2\_ENCRYPTION\_CAPABILITIES negotiate context
  - The client MUST return an error to the calling application in the following cases:
    - The **DataLength** of the negotiate context is less than the size of SMB2\_ENCRYPTION\_CAPABILITIES structure.
    - **CipherCount** is not 1.
    - **Ciphers[0]** is not 0 and not one of the ciphers that the client specified in its negotiate request.
  - The client MUST set **Connection.CipherId** to **Ciphers[0]** and if **Server.CipherId** is empty, set **Server.CipherId** to **Ciphers[0]**.
  - If **Connection.CipherId** is nonzero, the client MUST set **Connection.SupportsEncryption** to TRUE. Otherwise, it MUST be set to FALSE.
- Processing the SMB2\_COMPRESSION\_CAPABILITIES negotiate context
  - If the **DataLength** of the negotiate context is less than the size of SMB2\_COMPRESSION\_CAPABILITIES structure, the client MUST return an error to the calling application.
  - If **CompressionAlgorithmCount** is zero, the client MUST return an error to the calling application.

- If the length of the negotiate context is greater than **DataLength** of the negotiate context, the client MUST return an error to the calling application.
- For each algorithm in **CompressionAlgorithms**, if the value of algorithm is greater than or equal to 32, the client MUST return an error to the calling application.
- If there is a duplicate value in **CompressionAlgorithms**, the client MUST return an error to the calling application.
- If CompressionAlgorithmCount is 1 and CompressionAlgorithms contains "NONE", the client SHOULD<187> set Connection.CompressionIds to an empty list.
- Otherwise, for each algorithm in CompressionAlgorithms, if the value of algorithm does not match any of the algorithms sent in SMB2 NEGOTIATE request, the client MUST return an error to the calling application.
- Otherwise, the client MUST set **Connection.CompressionIds** to all the algorithms received in **CompressionAlgorithms**.
- If SMB2\_COMPRESSION\_CAPABILITIES\_FLAG\_CHAINED bit is set in Flags field and IsChainedCompressionSupported is TRUE, Connection.SupportsChainedCompression MUST be set to TRUE.
- Processing the SMB2\_RDMA\_TRANSFORM\_CAPABILITIES negotiate context
  - If the **DataLength** of the negotiate context is less than the size of SMB2\_RDMA\_TRANSFORM\_CAPABILITIES structure, the client MUST return an error to the calling application.
  - If the received **TransformCount** is greater than **TransformCount** sent in the request, the client MUST return an error to the calling application.
  - If any of the values in the received **RDMATransformIds** do not match the transform identifiers sent in the request, the client MUST return an error to the calling application.
  - The client MUST set Connection.RDMATransformIds to all the transforms received in RDMATransformIds. If Server.RDMATransformIds is empty, the client MUST set Server.RDMATransformIds to Connection.RDMATransformIds.
- Processing the SMB2\_SIGNING\_CAPABILITIES negotiate context
  - If the **DataLength** of the negotiate context is less than the size of SMB2\_SIGNING\_CAPABILITIES structure, the client MUST return an error to the calling application.
  - If the received **SigningAlgorithmCount** is not equal to 1, the client MUST return an error to the calling application.
  - If any of the values in the received **SigningAlgorithms** do not match the identifiers sent in the request, the client MUST return an error to the calling application.
  - The client MUST set Connection.SigningAlgorithmId to SigningAlgorithms received in the response. If Server.SigningAlgorithmId is empty, the client MUST set Server.SigningAlgorithmId to Connection.SigningAlgorithmId.
- Processing the SMB2\_TRANSPORT\_CAPABILITIES negotiate context
  - If the **DataLength** of the negotiate context is less than the size of SMB2\_TRANSPORT\_CAPABILITIES structure, the client MUST return an error to the calling application.

 If the underlying connection is over QUIC and SMB2\_ACCEPT\_TRANSPORT\_LEVEL\_SECURITY is set in Flags field, the client MUST set **Connection.AcceptTransportSecurity** to TRUE

If **Connection.Dialect** is "3.1.1", the client MUST update its preauthentication integrity hash value as follows:

- The client MUST initialize **Connection.PreauthIntegrityHashValue** with zero.
- The client MUST generate a hash using the Connection.PreauthIntegrityHashId algorithm on the string constructed by concatenating Connection.PreauthIntegrityHashValue and the negotiate request message retrieved from the first entry of Connection.OutstandingRequests. The client MUST set Connection.PreauthIntegrityHashValue to the hash value generated above.
- The client MUST generate a hash using Connection.PreauthIntegrityHashId algorithm on the string constructed by concatenating Connection.PreauthIntegrityHashValue and the negotiate response message, including all bytes from the response's SMB2 header to the last byte received from the network. The client MUST set Connection.PreauthIntegrityHashValue to the hash value generated above.

The client MUST continue processing, as specified in section 3.2.4.2.3.

### 3.2.5.3 Receiving an SMB2 SESSION\_SETUP Response

The client MUST attempt to locate a **session** in **Connection.SessionTable** by using the **SessionId** in the <u>SMB2 header</u> of the <u>SMB2 SESSION\_SETUP Response</u>.

If a session is not located, this response MUST be handled as a new authentication, as specified in section 3.2.5.3.1.

If a session is located:

- If Session.Connection matches the connection on which this response is received, this response MUST be handled as a reauthentication, as specified in section <u>3.2.5.3.2</u>.
- If Connection.Dialect belongs to the SMB 3.x dialect family, and if there is no Channel in Session.ChannelList where the Channel.Connection matches the connection on which this response is received, this response MUST be handled as a session binding, as specified in section 3.2.5.3.3.

#### 3.2.5.3.1 Handling a New Authentication

If the **Status** field in the <u>SMB2 header</u> of the response is not STATUS\_SUCCESS and is not STATUS\_MORE\_PROCESSING\_REQUIRED, the client MUST return the error code to the calling application that initiated the authentication request and processing is complete.

Otherwise, the client MUST process the GSS token received in the <u>SMB2 SESSION SETUP Response</u> following the SMB2 header, described by **SecurityBufferOffset** and **SecurityBufferLength**. The client MUST use the configured GSS authentication protocol as specified in <u>[MS-SPNG]</u> section 3.3.5 and <u>[RFC4178]</u> section 3.2 to obtain the next GSS output token for the authentication exchange. Based on the result from the GSS authentication protocol, one of the following actions will be taken:

If the GSS protocol indicates an error, the error MUST be returned to the calling application that initiated the authentication request and processing is complete.

If the GSS protocol returns success, and the **Status** code of the SMB2 header of the response was STATUS\_SUCCESS, authentication is complete. The client MUST process the message as follows:

If **Connection.Dialect** is "3.1.1", and if SMB2\_FLAGS\_SIGNED is not set in the **Flags** field of the SMB2 packet header of the response, the client MUST return an error to the calling application.

If **Connection.Dialect** is "3.1.1", the client MUST look for a session object in the **Connection.PreAuthSessionTable** by using the **SessionId** in the SMB2 header of the SMB2 SESSION\_SETUP Response. If a session object is located, the client MUST remove it from **Connection.PreAuthSessionTable** and place it in the **Connection.SessionTable**. Otherwise, the client MUST allocate a session object and place it in the **Connection.SessionTable**.

If **Connection.Dialect** is "2.0.2", "2.1", "3.0", or "3.0.2", the client MUST allocate a session object and place it in the **Connection.SessionTable**.

The **Session** object MUST be initialized as follows:

- **Session.SessionId** MUST be set to the **SessionId** in the SMB2 header of the response.
- Session.TreeConnectTable MUST be set to an empty table.
- **Session.UserCredentials** MUST be set to the OS-specific entity that identifies the credentials that were used to authenticate to the server.
- Session.SessionKey MUST be set to the first 16 bytes of the cryptographic key queried from the GSS protocol for this authenticated context. If the cryptographic key is less than 16 bytes, it is right-padded with zero bytes. If Connection.Dialect is "3.1.1" and Connection.CipherId is AES-256-CCM or AES-256-GCM, Session.FullSessionKey MUST be set to the cryptographic key as queried from the GSS protocol for this authenticated context. For information about how this is calculated for Kerberos authentication using Generic Security Service Application Programming Interface (GSS-API), see [MS-KILE] section 3.1.1.2. For information about how this is calculated for NTLM authentication using GSS-API, see [MS-NLMP] section 3.1.5.1.
- If **Connection.Dialect** is "3.1.1", the client MUST compute its preauthentication integrity hash value as follows:
  - Set Session.PreauthIntegrityHashValue to Connection.PreauthIntegrityHashValue.
  - The client MUST generate a hash using the Connection.PreauthIntegrityHashId algorithm on the string constructed by concatenating the Session.PreauthIntegrityHashValue and the session setup request message retrieved from the Connection.OutstandingRequests. The client MUST set Session.PreauthIntegrityHashValue to the hash value generated above.
- If Connection.Dialect belongs to the SMB 3.x dialect family, the client MUST generate Session.SigningKey, as specified in section <u>3.1.4.2</u>, and pass the following inputs:
  - Session.SessionKey as the key derivation key.
  - If **Connection.Dialect** is "3.1.1", the case-sensitive ASCII string "SMBSigningKey" as the label; otherwise, the case-sensitive ASCII string "SMB2AESCMAC" as the label.
  - The label buffer size in bytes, including the terminating null character. The size of "SMBSigningKey" is 14. The size of "SMB2AESCMAC" is 12.
  - If **Connection.Dialect** is "3.1.1", **Session.PreauthIntegrityHashValue** as the context; otherwise, the case-sensitive ASCII string "SmbSign" as context for the algorithm.
  - The context buffer size in bytes. If Connection.Dialect is "3.1.1", the size of Session.PreauthIntegrityHashValue. Otherwise, the size of "SmbSign", including the terminating null character, is 8.
- If **Connection.Dialect** belongs to the SMB 3.x dialect family, the client MUST allocate a new channel entry with the following values and insert it in **Session.ChannelList**:
  - Channel.SigningKey is set to Session.SigningKey.

- **Channel.Connection** is set to the connection on which this response is received.
- If Connection.Dialect belongs to the SMB 3.x dialect family, Session.ApplicationKey MUST be generated as specified in section 3.1.4.2, and pass the following inputs:
  - **Session.SessionKey** as the key derivation key.
  - If **Connection.Dialect** is "3.1.1", the case-sensitive ASCII string "SMBAppKey" as the label; otherwise, the case-sensitive ASCII string "SMB2APP" as the label.
  - The label buffer size in bytes, including the terminating null character. The size of "SMBAppKey" is 10. The size of "SMB2APP" is 8.
  - If **Connection.Dialect** is "3.1.1", **Session.PreauthIntegrityHashValue** as the context; otherwise, the case-sensitive ASCII string "SmbRpc" as context for the algorithm.
  - The context buffer size in bytes. If Connection.Dialect is "3.1.1", the size of Session.PreauthIntegrityHashValue. Otherwise, the size of "SmbRpc", including the terminating null character, is 7.
- **Session.Connection** MUST be set to the **connection** on which this authentication attempt was issued.
- If the global setting <u>RequireMessageSigning</u> is set to TRUE or **Connection.RequireSigning** is set to TRUE then **Session.SigningRequired** MUST be set to TRUE, otherwise **Session.SigningRequired** MUST be set to FALSE.
- If the security subsystem indicates that the session was established by an anonymous user, Session.SigningRequired MUST be set to FALSE and Session.IsAnonymous MUST be set to TRUE.
- If the security subsystem indicates that the session was established by a guest user,
   Session.SigningRequired MUST be set to FALSE and Session.IsGuest MUST be set to TRUE.
- If the SMB2\_SESSION\_FLAG\_IS\_GUEST bit is set in the SessionFlags field of the SMB2 SESSION\_SETUP Response and if Session.SigningRequired is TRUE, this indicates a SESSION\_SETUP failure and the connection MUST be terminated. If the SMB2\_SESSION\_FLAG\_IS\_GUEST bit is set in the SessionFlags field of the SMB2 SESSION\_SETUP Response and if RequireMessageSigning is FALSE, Session.SigningRequired MUST be set to FALSE.
- If Connection.Dialect belongs to the SMB 3.x dialect family and if the SMB2\_SESSION\_FLAG\_ENCRYPT\_DATA bit is set in the SessionFlags field of the SMB2 SESSION\_SETUP Response, Session.EncryptData MUST be set to TRUE, and Session.SigningRequired MUST be set to FALSE.
- If Connection.Dialect belongs to the SMB 3.x dialect family, the SMB2\_SESSION\_FLAG\_IS\_GUEST and SMB2\_SESSION\_FLAG\_IS\_NULL flags are not set in the SessionFlags field of the SMB2 SESSION\_SETUP response, and if Connection.SupportsEncryption is TRUE, the client MUST do the following:
  - Generate Session.EncryptionKey, as specified in section 3.1.4.2, and pass the following inputs:
    - If Connection.Dialect is "3.1.1" and Connection.CipherId is AES-256-CCM or AES-256-GCM, Session.FullSessionKey as the key derivation key. Otherwise,
       Session.SessionKey as the key derivation key.
    - If **Connection.Dialect** is "3.1.1", the case-sensitive ASCII string "SMBC2SCipherKey" as the label; otherwise, the case-sensitive ASCII string "SMB2AESCCM" as the label.

- The label buffer length in bytes, including the terminating null character. The size of "SMBC2SCipherKey" is 16. The size of "SMB2AESCCM" is 11.
- If **Connection.Dialect** is "3.1.1", **Session.PreauthIntegrityHashValue** as the context; otherwise, the case-sensitive ASCII string "ServerIn " as context for the algorithm (note the blank space at the end).
- The context buffer size in bytes. If **Connection.Dialect** is "3.1.1", the size of **Session.PreauthIntegrityHashValue**. Otherwise, the size of "ServerIn ", including the terminating null character, is 10.
- Generate Session.DecryptionKey, as specified in section 3.1.4.2, and pass the following inputs:
  - If Connection.Dialect is "3.1.1" and Connection.CipherId is AES-256-CCM or AES-256-GCM, Session.FullSessionKey as the key derivation key. Otherwise, Session.SessionKey as the key derivation key.
  - If **Connection.Dialect** is "3.1.1", the case-sensitive ASCII string "SMBS2CCipherKey" as the label; otherwise, the case-sensitive ASCII string "SMB2AESCCM" as the label.
  - The label buffer length in bytes, including the terminating null character. The size of "SMBS2CCipherKey" is 16. The size of "SMB2AESCCM" is 11.
  - If **Connection.Dialect** is "3.1.1", **Session.PreauthIntegrityHashValue** as the context; otherwise, the case-sensitive ASCII string "ServerOut" as context for the algorithm.
  - The context buffer size in bytes. If Connection.Dialect is "3.1.1", the size of Session.PreauthIntegrityHashValue. Otherwise, the size of "ServerOut", including the terminating null character, is 10.
- **Session.OpenTable** MUST be set to an empty table.

The client MUST generate a handle for the **Session**, and return the handle to the application that initiated the authentication request, and processing is complete.

If the GSS protocol returns success and the **Status** code of the SMB2 header of the response was STATUS\_MORE\_PROCESSING\_REQUIRED, the client MUST process as follows:

- If Connection.Dialect is "3.1.1", the client MUST look for a session object in Connection.PreAuthSessionTable by using the SessionId in the SMB2 header of the SMB2 SESSION\_SETUP Response. If a session object is not present, the client MUST:
  - Allocate a session object and place it in the **Connection.PreAuthSessionTable**.
  - Set Session.PreauthIntegrityHashValue to Connection.PreauthIntegrityHashValue.
  - Session.SessionId MUST be set to the SessionId in the SMB2 header of the response.

The session MUST be updated as follows:

- The client MUST generate a hash using the Connection.PreauthIntegrityHashId algorithm on the string constructed by concatenating Session.PreauthIntegrityHashValue and the session setup request message retrieved from the Connection.OutstandingRequests. The client MUST set Session.PreauthIntegrityHashValue to the hash value generated above.
- The client MUST generate a hash using the Connection.PreauthIntegrityHashId algorithm on the string constructed by concatenating Session.PreauthIntegrityHashValue and the session setup response message, including all bytes from the response's SMB2 header to the last byte received from the network. The client MUST set Session.PreauthIntegrityHashValue to the hash value generated above.

- The client MUST send a subsequent session setup request to continue the authentication attempt. The client MUST construct an <u>SMB2 SESSION\_SETUP Request</u> by following the syntax specified in section 2.2.5. The SMB2 header MUST be initialized as follows:
  - The **Command** field MUST be set to SMB2 SESSION\_SETUP.
  - The **MessageId** field is set as specified in section <u>3.2.4.1.3</u>.
  - The client MUST set the **SessionId** field in the SMB2 header of the new request to the **SessionId** received in the SMB2 header of the response.

The SMB2 SESSION\_SETUP Request MUST be initialized as follows:

 If RequireMessageSigning is TRUE, the client MUST set the SMB2\_NEGOTIATE\_SIGNING\_REQUIRED bit in the SecurityMode field.

If RequireMessageSigning is FALSE, the client MUST set the SMB2\_NEGOTIATE\_SIGNING\_ENABLED bit in the **SecurityMode** field.

- The client MUST set the **Flags** field to 0.
- If the client supports the **Distributed File System (DFS)**, the client MUST set the SMB2\_GLOBAL\_CAP\_DFS bit in the **Capabilities** field. For more information about DFS, see [MSDFS].
- The client MUST copy the GSS output token into the response. The client MUST set SecurityBufferOffset and SecurityBufferLength to describe the GSS output token.

If **Connection.Dialect** belongs to the SMB 3.x dialect family, and the request is for establishing a new channel, the client MUST also implement the following:

- The SessionId field in the SMB2 header MUST be set to the Session.SessionId for the new channel being established. The SMB2\_SESSION\_FLAG\_BINDING bit MUST be set in the Flags field.
- The request MUST be signed as specified in section <u>3.2.4.1.1</u>.

This request MUST be sent to the server.

## 3.2.5.3.2 Handling a Reauthentication

If the **Status** field in the <u>SMB2 header</u> of the response is not STATUS\_SUCCESS and is not STATUS\_MORE\_PROCESSING\_REQUIRED, the client MUST return the error code to the calling application that initiated the reauthentication request and processing is complete.

Otherwise, the client MUST process the Generic Security Service (GSS) token that is received in the <u>SMB2 SESSION SETUP response</u> following the SMB2 header, described by **SecurityBufferOffset** and **SecurityBufferLength**. The client MUST use the configured GSS authentication protocol, as specified in <u>[MS-SPNG]</u> section 3.3.5 and <u>[RFC4178]</u> section 3.2, to obtain the next GSS output token for the authentication exchange. Based on the result from the GSS authentication protocol, one of the following actions will be taken:

If the GSS protocol indicates an error, the error MUST be returned to the calling application that initiated the reauthentication request and processing is complete.

If the GSS protocol returns success and the **Status** code of the SMB2 header of the response was STATUS\_SUCCESS, reauthentication is complete. The client MUST return success to the calling application that initiated the reauthentication request.

If the GSS protocol returns success and the Status code of the SMB2 header of the response was STATUS\_MORE\_PROCESSING\_REQUIRED, the client MUST send a subsequent **session** setup request

to continue the reauthentication attempt. The client MUST construct an <u>SMB2 SESSION\_SETUP</u> request following the syntax specified in section 2.2.5. The SMB2 header MUST be initialized as follows:

- The **Command** field MUST be set to SMB2 SESSION\_SETUP.
- The **MessageId** field is set as specified in section <u>3.2.4.1.3</u>.
- The client MUST set the **SessionId** field in the SMB2 header of the new request to the **SessionId** received in the SMB2 header of the response.
- The client MUST NOT regenerate Session.SessionKey. The client MUST NOT regenerate Session.FullSessionKey if it is not empty.

The SMB2 SESSION\_SETUP request MUST be initialized as follows:

 If <u>RequireMessageSigning</u> is TRUE, the client MUST set the SMB2\_NEGOTIATE\_SIGNING\_REQUIRED bit in the **SecurityMode** field.

If RequireMessageSigning is FALSE, the client MUST set the SMB2\_NEGOTIATE\_SIGNING\_ENABLED bit in the **SecurityMode** field.

- The client MUST set the **Flags** field to 0.
- If the client supports the **Distributed File System (DFS)**, the client MUST set the SMB2\_GLOBAL\_CAP\_DFS bit in the **Capabilities** field. For more information about DFS, see [MSDFS].
- The client MUST copy the GSS output token into the response. The client MUST set SecurityBufferOffset and SecurityBufferLength to describe the GSS output token.

This request MUST be sent to the server.

# 3.2.5.3.3 Handling Session Binding

The processing in this section is only applicable to a client that implements the SMB 3.x dialect family.

If the **Status** field in the SMB2 header of the response is not STATUS\_SUCCESS and is not STATUS\_MORE\_PROCESSING\_REQUIRED, the client MUST return the error code to the caller that initiated the session binding request and processing is complete.

If SMB2\_SESSION\_FLAG\_IS\_GUEST bit is set in the **SessionFlags** field of the SMB2 SESSION\_SETUP Response, the client SHOULD<u><188></u> return STATUS\_INVALID\_NETWORK\_RESPONSE to the caller.

Otherwise, the client MUST process the Generic Security Service (GSS) token that is received in the SMB2 SESSION\_SETUP response following the SMB2 header, specified by the **SecurityBufferOffset** and **SecurityBufferLength** fields. The client MUST use the configured GSS authentication protocol, as specified in [MS-SPNG] section 3.3.5 and [RFC4178] section 3.2, to obtain the next GSS output token for the authentication exchange. Based on the result from the GSS authentication protocol, one of the following actions will be taken:

If the GSS protocol indicates an error, the error MUST be returned to the caller that initiated the session binding request and processing is complete.

If the GSS protocol returns success and the **Status** code of the SMB2 header of the response was STATUS\_SUCCESS, session binding is complete. The client MUST process the request as follows:

 The client MUST ignore the SMB2\_SESSION\_FLAG\_ENCRYPT\_DATA bit in the SessionFlags field of the SMB2 SESSION\_SETUP Response.

- If Connection.Dialect is "3.1.1", the client MUST generate a hash using the Connection.PreauthIntegrityHashId algorithm on the string constructed by concatenating Session.PreauthIntegrityHashValue and the session setup request message retrieved from the Connection.OutstandingRequests. The client MUST set Session.PreauthIntegrityHashValue to the hash value generated above.
- The client MUST insert a new Channel entry in Session.ChannelList with the following values set:
  - Channel.SigningKey: MUST be set to a new signing key generated as specified in section <u>3.1.4.2</u>, and passing the following inputs:
    - The first 16 bytes of the cryptographic key queried from the GSS protocol for this authenticated context, as the key derivation key. If the cryptographic key is less than 16 bytes, it is right-padded with zero bytes. For information about how this key is calculated for Kerberos authentication using Generic Security Service Application Programming Interface (GSS-API), see [MS-KILE] section 3.1.1.2. For information about how this key is calculated for NTLM authentication using GSS-API, see [MS-NLMP] section 3.1.5.1.
    - The case-sensitive ASCII string "SMB2AESCMAC" as the label.
    - The label buffer size in bytes, including the terminating null character. The size of "SMB2AESCMAC" is 12.
    - The case-sensitive ASCII string "SmbSign" as context for the algorithm.
    - The context buffer size in bytes, including the terminating null character. The size of "SmbSign" is 8.
  - **Channel.Connection**: MUST be set to the **Connection** on which this response is received.

If the GSS protocol returns success and the Status code of the SMB2 header of the response was STATUS\_MORE\_PROCESSING\_REQUIRED, the client MUST send a subsequent session setup request to continue the reauthentication attempt. The client MUST construct an SMB2 SESSION\_SETUP request following the syntax specified in section 2.2.5. The SMB2 header MUST be initialized as follows:

- The **Command** field MUST be set to SMB2 SESSION\_SETUP.
- The **MessageId** field is set as specified in section <u>3.2.4.1.3</u>.
- The client MUST set the **SessionId** field in the SMB2 header of the new request to the **SessionId** received in the SMB2 header of the response.
- The client MUST NOT regenerate **Session.SessionKey**. The client MUST NOT regenerate **Session.FullSessionKey** if it is not empty.

The SMB2 SESSION\_SETUP request MUST be initialized as follows:

 If RequireMessageSigning is TRUE, the client MUST set the SMB2\_NEGOTIATE\_SIGNING\_REQUIRED bit in the SecurityMode field.

If RequireMessageSigning is FALSE, the client MUST set the SMB2\_NEGOTIATE\_SIGNING\_ENABLED bit in the **SecurityMode** field.

- The client MUST set the Flags field to zero.
- If the client supports the Distributed File System (DFS), the client MUST set the SMB2\_GLOBAL\_CAP\_DFS bit in the **Capabilities** field. For more information about DFS, see [MSDFS].

- The client MUST copy the GSS output token into the response. The client MUST set SecurityBufferOffset and SecurityBufferLength to describe the GSS output token.
  - The **SessionId** field in the SMB2 header MUST be set to the **Session.SessionId** for the new channel being established.
  - The SMB2\_SESSION\_FLAG\_BINDING bit MUST be set in the **Flags** field.

If **Connection.Dialect** is "3.1.1", the client MUST update its **Session.PreauthIntegrityHashValue** as follows:

- The client MUST generate a hash using the Connection.PreauthIntegrityHashId algorithm on the string constructed by concatenating Session.PreauthIntegrityHashValue and the session setup request message retrieved from the Connection.OutstandingRequests. The client MUST set Session.PreauthIntegrityHashValue to the hash value generated above.
- The client MUST generate a hash using the Connection.PreauthIntegrityHashId algorithm on the string constructed by concatenating Session.PreauthIntegrityHashValue and the session setup response message, including all bytes from the response's SMB2 header to the last byte received from the network. The client MUST set Session.PreauthIntegrityHashValue to the hash value generated above.

This request MUST be sent to the server.

## 3.2.5.4 Receiving an SMB2 LOGOFF Response

The client MUST locate the **session** in **Connection.SessionTable** using the **SessionId** in the <u>SMB2</u> <u>header</u> of the response. The associated session object MUST be removed from **Connection.SessionTable**.

If **Connection.Dialect** belongs to the SMB 3.x dialect family, the client MUST locate the **Session** in **Session.ChannelList** and remove all entries.

For each connection in **ConnectionTable**, the associated session object MUST be removed.

The client MUST return success to the application that requested the **authenticated context** termination, and it MUST invalidate the **Session** handle.

## 3.2.5.5 Receiving an SMB2 TREE\_CONNECT Response

If **Connection.Dialect** is "3.1.1" and the **Status** field in the SMB2 header of the response is STATUS\_SMB\_BAD\_CLUSTER\_DIALECT (0xC05D0001), the client MUST interpret the two bytes of **ErrorContextData** in the SMB2 ERROR Context response as the maximum dialect at which the client can connect to the cluster share. The client MUST connect to the share by passing the server-indicated dialect as the **SpecifiedDialect** and a newly generated **Guid**, as specified in section <u>3.2.4.2</u>.

If **Connection.Dialect** is "3.1.1", SMB2\_TREE\_CONNECT\_FLAG\_REDIRECT\_TO\_OWNER bit is set in the **Flags** field of the SMB2 TREE\_CONNECT Request, the **Status** field in the SMB2 header of the response is STATUS\_BAD\_NETWORK\_NAME, and the **ErrorId** in the SMB2 ERROR Context response is set to SMB2\_ERROR\_ID\_SHARE\_REDIRECT, the client MUST return the Share Redirect Error Context response to the calling application as specified in section <u>2.2.2.2.2</u>.

If the **Status** field of the <u>SMB2 header</u> of the response indicates an error, the client MUST return the received status code to the calling application.

If the **Status** field of the SMB2 header of the response indicates success, the client MUST locate the **session** in the **Connection.SessionTable** using the **SessionId** in the SMB2 header of the response, and locate the request message in **Connection.OutstandingRequests** using the **MessageId**. The

client MUST allocate a **tree connect** object and insert it into the **Session.TreeConnectTable**. The tree connect is initialized as follows:

- TreeConnect.TreeConnectId MUST be set to the TreeId that is received in the SMB2 header of the response.
- **TreeConnect.Session** MUST be set to the session that is looked up using **SessionId** from the SMB2 header of the response.
- **TreeConnect.IsDfsShare** MUST be set to TRUE, if the SMB2\_SHARE\_CAP\_DFS bit is set in the **Capabilities** field of the response.
- TreeConnect.IsCAShare MUST be set to TRUE, if the SMB2\_SHARE\_CAP\_CONTINUOUS\_AVAILABILITY bit is set in the Capabilities field of the response.
- **TreeConnect.ShareName** MUST be set to the share name, taken from the share path in the request message.
- If Connection.Dialect belongs to the SMB 3.x dialect family, Connection.SupportsEncryption is TRUE, and if the SMB2\_SHAREFLAG\_ENCRYPT\_DATA bit is set in the ShareFlags field of the response, the client MUST do the following:
  - TreeConnect.EncryptData MUST be set to TRUE.

If **Connection.Dialect** belongs to the SMB 3.x dialect family, the server MUST look up the **Share** object in **ShareList** where share path name sent in the **Buffer** field of SMB2 TREE\_CONNECT request matches **Share.PathName**. If no **Share** object is found, the client MUST allocate a share object and insert into **ShareList**. The share object is initialized as follows:

- **Share.PathName** MUST be set to the path name sent in the **Buffer** field of SMB2 TREE\_CONNECT request message.
- **Share.EncryptData** MUST be set to FALSE.

If **Connection.Dialect** belongs to the SMB 3.x dialect family, **Connection.SupportsEncryption** is TRUE, and if the SMB2\_SHAREFLAG\_ENCRYPT\_DATA bit is set in the **ShareFlags** field of the response, the client MUST set **Share.EncryptData** to TRUE. Otherwise, the client MUST set **Share.EncryptData** to FALSE.

If **Connection.Dialect** is "3.1.1", **Connection.CompressionIds** is not empty, and the SMB2\_SHAREFLAG\_COMPRESS\_DATA bit is set in the **ShareFlags** field of the response, the client MUST set **ShareTreeConnect.CompressData** to TRUE. Otherwise, the client MUST set **TreeConnectShare.CompressData** to FALSE.

If **Connection.Dialect** is "3.1.1" and the SMB2\_SHAREFLAG\_ISOLATED\_TRANSPORT is set in the **ShareFlags** field of the response, the client MUST set **Share.IsolatedTransport** to TRUE. Otherwise, the client MUST set **Share.IsolatedTransport** to FALSE

The client MUST generate a **handle** for the **TreeConnect** and return the handle and share type received in the response to the application that initiated the connection to the share. The client sets the share type based on **ShareType** in the response.

| Share type   | ShareType                    |
|--------------|------------------------------|
| "Disk Share" | SMB2_SHARE_TYPE_DISK<br>0x01 |
| "Named Pipe" | SMB2_SHARE_TYPE_PIPE<br>0x02 |

| Share type      | ShareType                     |
|-----------------|-------------------------------|
| "Printer Share" | SMB2_SHARE_TYPE_PRINT<br>0x03 |

If **Connection.Dialect** belongs to the SMB 3.x dialect family and the **Capabilities** field in the response includes the SMB2\_SHARE\_CAP\_SCALEOUT bit, the client MUST set **TreeConnect.IsScaleoutShare** to TRUE.

If **Connection.Dialect** belongs to the SMB 3.x dialect family and the **Capabilities** field in the response includes SMB2\_SHARE\_CAP\_CLUSTER and SMB2\_SHARE\_CAP\_CONTINUOUS\_AVAILABILITY, the client MUST perform the following:

- If Connection.Dialect is "3.0.2" or "3.1.1" and the Capabilities field in the response includes the SMB2\_SHARE\_CAP\_ASYMMETRIC bit, the client MUST verify whether both of the following conditions are true:
  - **Connection.SessionTable** contains only one entry.
  - Session.TreeConnectTable contains only one entry.

If either of the preceding conditions is FALSE, the client MUST perform the following:

- Disconnect the tree connection as specified in section <u>3.2.4.22</u>.
- Establish a new transport connection by providing the ServerName and TransportIdentifier used in the previous connection, as specified in section <u>3.2.4.2.1</u>.
- Send an SMB2 NEGOTIATE request on the new connection, as specified in section <u>3.2.4.2.2.2</u>. The client also provides a newly generated **Guid** to be used as **ClientGuid**.
- If the SMB2 NEGOTIATE request is successful, the client MUST create a new session on the new connection by sending an SMB2 SESSION\_SETUP request, as specified in section <u>3.2.4.2.3</u>. The client provides the **UserCredentials** used in the previous connection.
- If the SMB2 SESSION\_SETUP request is successful, the client MUST send an SMB2 TREE\_CONNECT request, as specified in section <u>3.2.4.2.4</u>. The client provides the ShareName used in the previous connection.
- If the SMB2 TREE\_CONNECT request is successful, the client SHOULD invoke the event as specified in [MS-SWN] section 3.2.4.1 by providing Connection.ServerName as the Netname parameter and TreeConnect.ShareName as the ShareName parameter, and by setting the IsShareNameNotificationRequired parameter to TRUE.
- Otherwise, the client SHOULD invoke the event as specified in [MS-SWN] section 3.2.4.1 by providing **Connection.ServerName** as *Netname* parameter.

If **Connection.Dialect** is not "3.1.1", **MaxDialect** belongs to the SMB 3.x dialect family, and **RequireSecureNegotiate** is TRUE, the client MUST validate the SMB2 NEGOTIATE messages originally sent on this connection by sending a signed VALIDATE\_NEGOTIATE\_INFO request as specified in section <u>2.2.31.4</u>. The client MUST issue an SMB2 IOCTL Request as follows:

- The SMB2 header MUST be initialized as follows:
  - The **Command** field is set to SMB2 IOCTL.
  - The **MessageId** field is set as specified in section <u>3.2.4.1.3</u>.
  - The SessionId field is set to TreeConnect.Session.SessionId.

- The **TreeId** field is set to **TreeConnect.TreeConnectId**.
- The SMB2 IOCTL Request MUST be initialized as specified in section 2.2.31, with the exception of the following values:
  - The **CtlCode** field is set to FSCTL\_VALIDATE\_NEGOTIATE\_INFO.

  - The InputOffset field is set to the offset of the Buffer[], in bytes, from the beginning of the SMB2 header.
  - The **InputCount** field is set to the size, in bytes, of the VALIDATE\_NEGOTIATE\_INFO request structure that is constructed following the syntax specified in section 2.2.31.4.
  - The VALIDATE\_NEGOTIATE\_INFO request structure is constructed as follows and copied into the request at **InputOffset** bytes from the beginning of the SMB2 header:
    - Capabilities is set to Connection.ClientCapabilities.
    - **Guid** is set to the **Connection.ClientGuid** value.
    - SecurityMode is set to Connection.ClientSecurityMode.
    - Dialects array SHOULD<189> be set to Connection.OfferedDialects.
    - Set **DialectCount** to the number of dialects in **Dialects** array.
  - The **OutputOffset** field offset to the **Buffer[]**, in bytes, from the beginning of the SMB2 header.
  - The **OutputCount** field is set to 0.
  - The **MaxInputResponse** field is set to 0.
  - The **MaxOutputResponse** field is set to the size of the VALIDATE\_NEGOTIATE\_INFO response structure as defined in section <u>2.2.32.6</u>.
  - The value of the **Flags** field is set to SMB2\_0\_IOCTL\_IS\_FSCTL.
- The request MUST be signed as specified in section <u>3.1.4.1</u>, MUST be sent to the server, and the
  response from the server MUST be handled as specified in section <u>3.2.5.14.12</u>.

If **Connection.Dialect** belongs to the SMB 3.x dialect family and

**Connection.SupportsMultiChannel** is TRUE, **Connection.Server.AddressList** is empty, and both **Session.IsGuest** and **Session.IsAnonymous** are FALSE, the client MUST query the network interfaces on the server, as specified in section <u>3.2.4.20.10</u>, by passing the **TreeConnect** from **Session.TreeConnectTable**.

# 3.2.5.6 Receiving an SMB2 TREE\_DISCONNECT Response

The client MUST locate the **session** in the **Connection.SessionTable** using the **SessionId** in the <u>SMB2 header</u> of the response. It MUST locate the **tree connect** in the **Session.TreeConnectTable** using the **TreeId** in the SMB2 header of the response. The associated tree connect object MUST be removed from the **Session.TreeConnectTable** and freed. The client MUST return success to the application that requested the share connection termination, and it MUST invalidate the **TreeConnect** handle. If **Connection.Dialect** belongs to the SMB 3.x dialect family and if

**Session.TreeConnectTable** is empty in all sessions in the **Connection.SessionTable** for which **Connection.ServerName** matches the server name, the client SHOULD invoke the event as specified in [MS-SWN] section 3.2.4.3.

# 3.2.5.7 Receiving an SMB2 CREATE Response for a New Create Operation

If the **Status** field of the <u>SMB2 header</u> of the response indicates an error, the client MUST return the received status code to the calling application that initiated the **open** of a file or named pipe.

The client MUST locate the corresponding request in **Connection.OutstandingRequests** using the **MessageId** field of the SMB2 header. If the request is for a new create operation, then the processing MUST continue as specified below.

If **Connection.Dialect** belongs to the SMB 3.x dialect family and the status code is STATUS\_SERVER\_UNAVAILABLE, and **Connection.ServerCapabilities** includes SMB2\_GLOBAL\_CAP\_PERSISTENT\_HANDLES or SMB2\_GLOBAL\_CAP\_MULTI\_CHANNEL, the client SHOULD<190> replay the request by setting SMB2\_FLAGS\_REPLAY\_OPERATION bit in the SMB2 header.

If the **Status** field of the SMB2 header of the response indicates success, the client MUST locate the **session** in the **Connection.SessionTable** using the **SessionId** in the SMB2 header of the response. The client MUST locate a **tree connect** in the **Session.TreeConnectTable** using the **TreeId** in the SMB2 header of the response. The client MUST allocate an open object and initialize it as follows:

- **Open.FileId** MUST be set to the **FileId** that is received in the <u>SMB2 CREATE Response</u> following the SMB2 header.
- **Open.TreeConnect** MUST be set to the tree connect that was looked up in the **Session.TreeConnectTable**.
- **Open.Connection** MUST be set to the **connection** on which the response was received.
- **Open.OplockLevel** MUST be set to the **OplockLevel** in the SMB2 CREATE Response.
- **Open.Durable** MUST be set to FALSE.
- **Open.ResilientHandle** MUST be set to FALSE.
- **Open.LastDisconnectTime** MUST be set to zero.
- **Open.DesiredAccess** MUST be set to the **DesiredAccess** field of the request.
- **Open.ShareMode** MUST be set to the **ShareAccess** field of the request.
- **Open.CreateOptions** MUST be set to the **CreateOptions** field of the request.
- **Open.FileAttributes** MUST be set to the **FileAttributes** field of the request.
- **Open.CreateDisposition** MUST be set to the **CreateDisposition** field of the request.
- If **TreeConnect.IsDfsShare** is TRUE, **Open.FileName** MUST be initialized with the name from the **Buffer** field of the request.
- If TreeConnect.IsDfsShare is FALSE, Open.FileName MUST be initialized with the concatenation of Connection.ServerName, TreeConnect.ShareName, and the name from the Buffer field of the request, joined with pathname separators (example: server\share\path).

Each entry of **Open.OperationBuckets** MUST be initialized as follows:

Set the Free element to TRUE and SequenceNumber element to 0.

If the response includes response **create contexts** following the syntax specified in section 2.2.14.2, the processing described in subsequent subsections MUST be handled if the specified create context is present in the response.

The client MUST insert the Open into the **Session.OpenTable**. If **Connection.Dialect** is not "2.0.2" and **Connection.SupportsFileLeasing** is TRUE, the client MUST locate the File corresponding to **Open.FileName** in the **GlobalFileTable**. If no **File** is found, the client MUST create a new **File** entry and add it to the **GlobalFileTable** and assign a new **File.LeaseKey**, as specified in section <u>3.2.1.5</u>, to the entry. **File.OpenTable** MUST be initialized to an empty table and **File.LeaseState** MUST be initialized to SMB2\_LEASE\_NONE. The client MUST insert the Open into **File.OpenTable**.

#### If **Connection.Dialect** belongs to the SMB 3.x dialect family and

**Connection.SupportsDirectoryLeasing** is TRUE, the client MUST search the **GlobalFileTable** for the parent directory of the file being opened. The name of the parent directory is obtained by removing the last component of the path used to search the **GlobalFileTable** above. If an entry is not found, a new **File** entry MUST be created and added to the **GlobalFileTable** and a **File.LeaseKey**, as specified in section 3.2.1.5, MUST be assigned to the entry. **File.OpenTable** MUST be initialized to an empty table and **File.LeaseState** MUST be initialized to SMB2\_LEASE\_NONE.

The client MUST generate a **handle** for the **Open**, and it MUST return success and the generated handle to the calling application.

### 3.2.5.7.1 SMB2\_CREATE\_DURABLE\_HANDLE\_RESPONSE Create Context

If the <u>SMB2\_CREATE\_DURABLE\_HANDLE\_RESPONSE</u> context is present, the client MUST set **Open.Durable** to TRUE. Otherwise, the client MUST set **Open.Durable** to FALSE.

### 3.2.5.7.2 SMB2\_CREATE\_QUERY\_MAXIMAL\_ACCESS\_RESPONSE Create Context

If the <u>SMB2\_CREATE\_QUERY\_MAXIMAL\_ACCESS\_RESPONSE</u> context is present, and **QueryStatus** in the SMB2\_CREATE\_QUERY\_MAXIMAL\_ACCESS\_RESPONSE context is STATUS\_SUCCESS, the client MUST return the **MaximalAccess** received in the context to the calling application.

### 3.2.5.7.3 SMB2\_CREATE\_QUERY\_ON\_DISK\_ID Create Context

If the SMB2\_CREATE\_QUERY\_ON\_DISK\_ID context is present, the client MUST return the context structure to the calling application.

#### 3.2.5.7.4 SMB2\_CREATE\_RESPONSE\_LEASE Create Context

If **Connection.Dialect** is not "2.0.2" and an SMB2\_CREATE\_RESPONSE\_LEASE create context is present in the <u>SMB2\_CREATE response</u> returned from the server, it MUST do the following:

- If **Connection.SupportsFileLeasing** is FALSE, the client MUST fail the create request from the application.
- The client MUST locate the file corresponding to Open.FileName in the GlobalFileTable and copy the LeaseState in the response to File.LeaseState.

## 3.2.5.7.5 SMB2\_CREATE\_RESPONSE\_LEASE\_V2 Create Context

If **Connection.Dialect** belongs to the SMB 3.x dialect family and an SMB2\_CREATE\_RESPONSE\_LEASE\_V2 create context is present in the SMB2\_CREATE response returned from the server, the client MUST locate the **File** entry corresponding to **Open.FileName** in the **GlobalFileTable**.

The client MUST evaluate  $\Delta_{epoch}$  depending on the lease state change indicated in the table below. The rows in the table represent the lease state currently held by the client (**File.LeaseEpoch**) and the columns represent the **LeaseState** returned in the SMB2\_CREATE\_RESPONSE\_LEASE\_V2 create context.

 $\Delta_{epoch}$  is a 16-bit signed integer indicating if the Epoch value sent by the server is newer than the current Epoch value held by the client. It is evaluated as follows:

- If the **Epoch** value sent by the server is equal to **File.LeaseEpoch**, then  $\Delta_{epoch}$  is 0.
- If the Epoch value sent by the server is not equal to File.LeaseEpoch and Epoch value sent by the server minus File.LeaseEpoch is less than or equal to 32767, then Δ<sub>epoch</sub> is greater than 0.

| New Lease<br>State | R                                                                        | RH                                                                                                    | RWH                                                                                                    | None                                  |
|--------------------|--------------------------------------------------------------------------|----------------------------------------------------------------------------------------------------|----------------------------------------------------------------------------------------------------|---------------------------------------|
| None               | $\Delta_{epoch}=0$ : Invalid<br>$\Delta_{epoch}>0$ :<br>Upgrade          | $\Delta_{epoch}=0$ : Invalid<br>$\Delta_{epoch}>0$ : Upgrade                                                 | $\Delta_{epoch}$ =0: Invalid<br>$\Delta_{epoch}$ >0: Upgrade                                                |                                       |
| R                  | $\Delta_{epoch}=0$ : No<br>change<br>$\Delta_{epoch}>0$ : Purge<br>cache | $\Delta_{epoch}=1: Upgrade$<br>$\Delta_{epoch}>1: Upgrade &$<br>purge cache.<br>$\Delta_{epoch}=0: Invalid.$ | $\Delta_{epoch}=1: Upgrade$<br>$\Delta_{epoch}>1: Upgrade &$<br>purge cache.<br>$\Delta_{epoch}=0: Invalid$ | Δ <sub>epoch</sub> >0:<br>Purge cache |
| RH                 | Invalid                                                                  | $\Delta_{epoch}=0$ : No change<br>$\Delta_{epoch}>0$ : Purge cache                                           | $\Delta_{epoch}=1: Upgrade$<br>$\Delta_{epoch}>1: Upgrade &$<br>purge cache.<br>$\Delta_{epoch}=0: Invalid$ |                                       |
| RWH                | Invalid                                                                  | Invalid                                                                                                    | $\Delta_{epoch}=0$ : No change<br>$\Delta_{epoch}!=0$ : Invalid                                             |                                       |

When  $\Delta_{epoch}$  indicates an upgrade to a new lease state, the client MUST perform the following:

- Set **File.LeaseState** to the **LeaseState** returned in the create context.
- Set File.LeaseEpoch to the Epoch returned in the create context.

When  $\Delta_{epoch}$  indicates Purge cache, the client MUST notify the application to purge cached data for the **File**.

# 3.2.5.7.6 SMB2\_CREATE\_DURABLE\_HANDLE\_RESPONSE\_V2 Create Context

If the SMB2\_CREATE\_DURABLE\_HANDLE\_RESPONSE\_V2 context is present, the client MUST set **Open.Durable** to TRUE. Otherwise, the client MUST set **Open.Durable** to FALSE. If the SMB2\_DHANDLE\_FLAG\_PERSISTENT bit is set in the **Flags** field of the SMB2\_CREATE\_DURABLE\_HANDLE\_RESPONSE\_V2 context, the client MUST set **Open.IsPersistent** to TRUE, otherwise set to FALSE. **Open.DurableTimeout** MUST be set to **Timeout**.

# 3.2.5.8 Receiving an SMB2 CREATE Response for an Open Reestablishment

If the **Status** field of the <u>SMB2 header</u> of the response indicates an error, the client MUST return the received status code to the caller of section 3.2.4.4 that initiated the open reestablishment operation.

The client MUST locate the corresponding request in **Connection.OutstandingRequests** using the **MessageId** field of the SMB2 header. If the request is for an open reestablishment, then the processing MUST continue as specified below using the **Open** associated with this request in section 3.2.4.4.

If the **Status** field of the SMB2 header of the response indicates success, the client MUST locate the session in the **Connection.SessionTable** using the SessionId in the SMB2 header of the response. The client MUST locate a tree connect in the **Session.TreeConnectTable** using the **TreeId** in the SMB2 header of the response. The following fields MUST be reinitialized:

• **Open.FileId** MUST be set to the **FileId** received in the <u>SMB2 CREATE Response</u> following the SMB2 header.

- Open.TreeConnect MUST be set to the tree connect that was looked up in the Session.TreeConnectTable.
- **Open.Connection** MUST be set to the **connection** on which the response was received.

The client MUST insert the **Open** into the **Session.OpenTable**.

If **Connection.Dialect** is not "2.0.2" and **Connection.SupportsFileLeasing** is TRUE, the client MUST locate the File corresponding to **Open.FileName** in the **GlobalFileTable**. If no **File** is found, the client MUST create a new **File** entry and add it to the **GlobalFileTable** and assign a new **File.LeaseKey**, as specified in section <u>3.2.1.5</u>, to the entry. **File.OpenTable** MUST be initialized to an empty table and **File.LeaseState** MUST be initialized to SMB2\_LEASE\_NONE. The client MUST insert the Open into **File.OpenTable**.

If **Connection.Dialect** is not "2.0.2" and an SMB2\_CREATE\_RESPONSE\_LEASE create context is present in the SMB2 CREATE response returned from the server, the client MUST do the following:

- If **Connection.SupportsFileLeasing** is FALSE, the client MUST return an error to the caller of section 3.2.4.4 that initiated the open reestablishment operation.
- Otherwise, the client MUST copy the **LeaseState** in the response to **File.LeaseState**.

If **Connection.Dialect** belongs to the SMB 3.x dialect family and an SMB2\_CREATE\_RESPONSE\_LEASE\_V2 create context is present in the SMB2 CREATE response returned from the server, the client MUST do the following:

- If **Connection.SupportsDirectoryLeasing** is FALSE, the client MUST return an error to the caller of section 3.2.4.4 that initiated the open reestablishment operation.
- Otherwise, the client MUST copy the **LeaseState** in the response to **File.LeaseState**.

If **Connection.Dialect** belongs to the SMB 3.x dialect family and the **Connection.SupportsDirectoryLeasing** is TRUE, the client MUST search the **GlobalFileTable** for the parent directory of the file opened. The name of the parent directory is obtained by removing the last component of the path in **Open.FileName**. If an entry is not found, a new **File** entry MUST be created and added to the **GlobalFileTable** and a **File.LeaseKey**, as specified in section 3.2.1.5, MUST be assigned to the entry. **File.OpenTable** MUST be initialized to an empty table and **File.LeaseState** MUST be initialized to SMB2\_LEASE\_NONE.

The client MUST return success to the caller of section 3.2.4.4 that initiated the open reestablishment operation.

The client MUST attempt to replay any requests in **Open.OutstandingRequests**.

#### 3.2.5.9 Receiving an SMB2 CLOSE Response

If the **Status** field of the <u>SMB2 header</u> of the response indicates an error, then the client MUST return the received status code to the calling application.

The client MUST locate the **Open** in the **Session.OpenTable** using the **FileId** in the SMB2 header of the response.

If **Connection.SupportsLeasing** is TRUE, the client MUST locate the **File** in the **GlobalFileTable** by looking up **Open.FileName**. The client MUST delete the **Open** from the **File.OpenTable**. If all opens in **File.OpenTable** are deleted, and if there is no entry in **GlobalFileTable** whose name with its last component removed matches **Open.FileName** then the entry for this **File** MUST be deleted from the **GlobalFileTable**, and the **File** object MUST be freed.

If **Connection.Dialect** belongs to the SMB 3.x dialect family and **Connection.SupportsDirectoryLeasing** is TRUE, and if the **File** object was freed above, the client

MUST scan through the **GlobalFileTable** and remove all **File** objects where **File.OpenTable** is empty and there is no entry in **GlobalFileTable** whose name with its last component removed matches the name of this **File** entry (that is, no child objects exist).

The open object MUST be removed from the **Session.OpenTable** and freed.

If SMB2\_CLOSE\_FLAG\_POSTQUERY\_ATTRIB is set in the **Flags** field of the response, the client MUST return file attributes that are returned in the response and success to the calling application.

If SMB2\_CLOSE\_FLAG\_POSTQUERY\_ATTRIB is not set, the client MUST ignore the file attributes and return success to the calling application.

## 3.2.5.10 Receiving an SMB2 FLUSH Response

The client MUST return the received status code in the **Status** field of the <u>SMB2 header</u> of the response to the application that issued the request to flush data on the file or named pipe.

#### 3.2.5.11 Receiving an SMB2 READ Response

If **Connection.Dialect** belongs to the SMB 3.x dialect family, the underlying transport is RDMA, and **Request.BufferDescriptorList** is not empty, then the processing specified in [MS-SMBD] section 3.1.4.4 Deregister Buffer MUST be used to deregister the buffer before returning to the application.

If the **Status** field of the <u>SMB2 header</u> of the response indicates an error, the client MUST return the received status code to the calling application.

If the **Status** field of the SMB2 header of the response indicates success, the client MUST do the following:

- If the underlying transport is not RDMA and SMB2\_READFLAG\_RESPONSE\_RDMA\_TRANSFORM bit is set in the **Flags** field, the client MUST return STATUS\_INVALID\_NETWORK\_RESPONSE to the calling application.
- If the underlying transport is not RDMA, copy the received information in the <u>SMB2 READ</u> <u>Response</u> following the SMB2 header described by **DataOffset** and **DataLength** into the buffer that is provided by the calling application. The client MUST return success and **DataLength** to the application.
- If Connection.Dialect is "3.1.1", the underlying transport is RDMA, DataRemaining is greater than zero, and SMB2\_READFLAG\_RESPONSE\_RDMA\_TRANSFORM bit is set in the Flags field, the client MUST do the following:
  - The buffer at the offset specified by **DataOffset** MUST be interpreted as SMB2\_RDMA\_TRANSFORM structure. The client MUST return STATUS\_INVALID\_NETWORK\_RESPONSE to the calling application if any of the following is TRUE:
    - Connection.RDMATransformIds is empty.
    - TransformCount in SMB2\_RDMA\_TRANSFORM structure is zero.
    - SMB2\_RDMA\_CRYPTO\_TRANSFORM structure with TransformType equal to SMB2\_RDMA\_TRANSFORM\_TYPE\_ENCRYPTION is present and the response received is not encrypted.
    - SMB2\_RDMA\_CRYPTO\_TRANSFORM structure with TransformType equal to SMB2\_RDMA\_TRANSFORM\_TYPE\_SIGNING is present and the response received is encrypted.

- Connection.RDMATransformIds includes SMB2\_RDMA\_TRANSFORM\_ENCRYPTION, the response received is encrypted, and SMB2\_RDMA\_CRYPTO\_TRANSFORM structure with TransformType equal to SMB2\_RDMA\_TRANSFORM\_TYPE\_ENCRYPTION is not present.
- Connection.RDMATransformIds includes SMB2\_RDMA\_TRANSFORM\_SIGNING and SMB2\_RDMA\_CRYPTO\_TRANSFORM structure with TransformType equal to SMB2\_RDMA\_TRANSFORM\_TYPE\_SIGNING is not present.
- SMB2\_RDMA\_TRANSFORM structure is followed by more than one SMB2\_RDMA\_CRYPTO\_TRANSFORM structure.
- SMB2\_RDMA\_TRANSFORM structure is followed by a transform not specified in section 2.2.43.
- Connection.RDMATransformIds includes SMB2\_RDMA\_TRANSFORM\_ENCRYPTION, SMB2\_RDMA\_CRYPTO\_TRANSFORM structure with TransformType equal to SMB2\_RDMA\_TRANSFORM\_TYPE\_ENCRYPTION is present, and one of the following is TRUE:
  - **SignatureLength** field is greater than 16.
  - Connection.CipherId is AES-128-CCM or AES-256-CCM, and the NonceLength field is not equal to 11.
  - Connection.CipherId is AES-128-GCM or AES-256-GCM, and the NonceLength field is not equal to 12.
- If Connection.RDMATransformIds includes SMB2\_RDMA\_TRANSFORM\_SIGNING and the SMB2\_RDMA\_CRYPTO\_TRANSFORM structure with TransformType equal to SMB2\_RDMA\_TRANSFORM\_TYPE\_SIGNING is present, the server MUST verify the received data as specified in section <u>3.1.5.1</u> except that the computed signature is compared with the value in the Signature field of SMB2\_RDMA\_CRYPTO\_TRANSFORM. If the signature verification fails, the server MUST fail the request with STATUS\_INVALID\_SIGNATURE.
- If Connection.RDMATransformIds includes SMB2\_RDMA\_TRANSFORM\_ENCRYPTION and the SMB2\_RDMA\_CRYPTO\_TRANSFORM structure with TransformType equal to SMB2\_RDMA\_TRANSFORM\_TYPE\_ENCRYPTION is present, the data received in the buffer registered with [MS-SMBD] MUST be decrypted using Session.DecryptionKey with the algorithm specified in Connection.CipherId and by passing encrypted data and Signature, Nonce from the received SMB2\_RDMA\_CRYPTO\_TRANSFORM structure.
- If the size of the decrypted data is not equal to the **DataRemaining** field in the response, the client MUST fail the application request.
- If the underlying transport is RDMA, the client MUST return success, **DataRemaining**, and the data to the application.

# 3.2.5.12 Receiving an SMB2 WRITE Response

If **Connection.Dialect** belongs to the SMB 3.x dialect family, the underlying transport is RDMA and **Request.BufferDescriptorList** is not empty, then the processing specified in [MS-SMBD] section 3.1.4.4 Deregister Buffer MUST be used to deregister the buffer before returning to the application.

If **Connection.Dialect** belongs to the SMB 3.x dialect family and the status code is STATUS\_FILE\_NOT\_AVAILABLE, and **Connection.ServerCapabilities** includes SMB2\_GLOBAL\_CAP\_PERSISTENT\_HANDLES or SMB2\_GLOBAL\_CAP\_MULTI\_CHANNEL, the client MUST look up the request in **Connection.OutstandingRequests** using the **MessageId** field of the SMB2 header. If the request is found, the client SHOULD<<u>191></u> replay the request by setting SMB2\_FLAGS\_REPLAY\_OPERATION bit in the SMB2 header.

The client MUST return the received status code in the **Status** field of the <u>SMB2 header</u> of the response to the application that issued the request to write data to the file or named pipe. The client MUST also return the **Count** value from the <u>SMB2 WRITE Response</u> following the SMB2 header, indicating how many bytes were written.

# 3.2.5.13 Receiving an SMB2 LOCK Response

The client MUST look up the corresponding request by looking up **Connection.OutstandingRequests** using the **MessageId** from the SMB2 header. If the **LockSequenceIndex** field in the request is nonzero, then the client MUST scan through **Open.OperationBuckets** and find an entry with an index value equal to **LockSequenceIndex**. If an entry is found, set its **Free** element to TRUE, and increment the **SequenceNumber** element of the chosen entry using MOD 16 arithmetic.

The client MUST return the received status code in the **Status** field of the <u>SMB2 header</u> of the response to the application that issued the request to lock or unlock ranges on the file.

# 3.2.5.14 Receiving an SMB2 IOCTL Response

If **Connection.Dialect** belongs to the SMB 3.x dialect family and the status code is STATUS\_FILE\_NOT\_AVAILABLE, and **Connection.ServerCapabilities** includes SMB2\_GLOBAL\_CAP\_PERSISTENT\_HANDLES or SMB2\_GLOBAL\_CAP\_MULTI\_CHANNEL, the client MUST look up the request in **Connection.OutstandingRequests** using the **MessageId** field of the SMB2 header. If the request is found, the client SHOULD<<u>192></u> replay the request by setting SMB2\_FLAGS\_REPLAY\_OPERATION bit in the SMB2 header.

If the **OutputCount** field in an <u>SMB2 IOCTL Response</u> is 0, the **OutputOffset** field SHOULD<<u>193></u> be ignored by the client.

<u>IOCTL</u>-specific processing is specified in the following sections.

# 3.2.5.14.1 Handling an Enumeration of Previous Versions Response

If the **Status** field of the <u>SMB2 header</u> of the response indicates an error, the client MUST return the received status code to the calling application.

If the **Status** field of the SMB2 header of the response indicates success, the client MUST copy the received information in the <u>SMB2 IOCTL Response</u> following the SMB2 header described by **OutputOffset** and **OutputCount** into the buffer that is provided by the calling application for receiving the response output buffer. The client MUST return success and **OutputCount** to the application.

## 3.2.5.14.2 Handling a Server-Side Data Copy Source File Key Response

If the **Status** field of the <u>SMB2 header</u> of the response indicates an error, the client MUST return the received status code to the calling application.

If the **Status** field of the SMB2 header of the response indicates success, the client MUST copy the received information in the <u>SMB2 IOCTL Response</u> following the SMB2 header described by **OutputOffset** and **OutputCount** into the buffer that is provided by the calling application for receiving the response output buffer. The client MUST return success and **OutputCount** to the application.

# 3.2.5.14.3 Handling a Server-Side Data Copy Response

If the status code is **STATUS\_INVALID\_PARAMETER** and the **StructureSize** of the response indicates that the server has provided an <u>SRV\_COPYCHUNK\_RESPONSE</u>, the client MUST return a result of **STATUS\_INVALID\_PARAMETER** to the application and SHOULD also return the values in

the accompanying SRV\_COPYCHUNK\_RESPONSE that indicate the maximum limits the server supports for server side copy operations.

Otherwise, if the **Status** field of the SMB2 header of the response indicates an error, the client MUST return the received status code to the calling application, ignoring any accompanying SRV\_COPYCHUNK\_RESPONSE.

If the **Status** field of the <u>SMB2 header</u> of the response indicates success, the client MUST copy the received information in the <u>SMB2 IOCTL Response</u> following the SMB2 header that is described by **OutputOffset** and **OutputCount** into the buffer that is provided by the calling application for receiving the response output buffer. The client MUST return success and the **OutputCount** to the application.

#### 3.2.5.14.4 Handling a DFS Referral Information Response

If the **Status** field of the <u>SMB2 header</u> of the response indicates an error, the client MUST return the received status code to the calling application.

If the **Status** field of the SMB2 header of the response indicates success, the client MUST copy the received information in the <u>SMB2 IOCTL Response</u> following the SMB2 header that is described by **OutputOffset** and **OutputCount** into the buffer that is provided by the calling application for receiving the response output buffer. The client MUST return success and the **OutputCount** to the application.

#### 3.2.5.14.5 Handling a Pipe Transaction Response

If the **Status** field of the <u>SMB2 header</u> of the response indicates an error, the client MUST return the received status code to the calling application.

If the **Status** field of the SMB2 header of the response indicates success, the client MUST copy the received information in the <u>SMB2 IOCTL Response</u> following the SMB2 header that is described by the **OutputOffset** and **OutputCount** into the buffer that is provided by the calling application for receiving the response output buffer. The client MUST ignore the **InputOffset** and **InputCount**. The client MUST return success and the **OutputCount** to the application.

## 3.2.5.14.6 Handling a Peek at Pipe Data Response

If the **Status** field of the <u>SMB2 header</u> of the response indicates an error, the client MUST return the received status code to the calling application.

If the **Status** field of the SMB2 header of the response indicates success, the client MUST copy the received information in the <u>SMB2 IOCTL Response</u> following the SMB2 header that is described by the **OutputOffset** and **OutputCount** into the buffer that is provided by the calling application for receiving the response output buffer. The client MUST return success and the **OutputCount** to the application.

## 3.2.5.14.7 Handling a Content Information Retrieval Response

If the **Status** field of the SMB2 header of the response indicates an error, the client MUST return the received status code to the calling application.

If the **Status** field of the SMB2 header of the response indicates success, the client MUST copy the received information in the <u>SMB2 IOCTL Response</u> following the SMB2 header that is described by the **OutputOffset** and **OutputCount** into the buffer that is provided by the calling application for receiving the response output buffer. The client MUST ignore the **InputOffset** and **InputCount**. The client MUST return success and the **OutputCount** to the application.

## 3.2.5.14.8 Handling a Pass-Through Operation Response

If the **Status** field of the <u>SMB2 header</u> of the response indicates an error, the client MUST return the received status code to the calling application.

If the **Status** field of the SMB2 header of the response indicates success, the client MUST copy the received information in the <u>SMB2 IOCTL Response</u> following the SMB2 header that is described by the **InputOffset** and **InputCount** into the buffer that is provided by the calling application for receiving the response input buffer. The client MUST copy the received information in the SMB2 IOCTL Response following the SMB2 header that is described by the **OutputOffset** and **OutputCount** into the buffer that is provided by the calling application for receiving the received by the calling application for receiving the response output buffer. The client MUST receiving the response output buffer. The client MUST return success, the **InputCount**, and the **OutputCount** to the application.

## 3.2.5.14.9 Handling a Resiliency Response

If the **Status** field of the SMB2 header of the response indicates an error, the client MUST return the received status code to the calling application.

If the **Status** field of the SMB2 header of the response indicates success, the client MUST perform the following steps:

- 1. The client SHOULD<194> setup periodic probing of the **connection** to detect an unresponsive or dead server or a broken TCP connection.
- 2. The client MUST set **Open.ResilientHandle** and **Open.Durable** to TRUE.
- 3. The status of the operation MUST be returned to the application.

#### 3.2.5.14.10 Handling a Pipe Wait Response

The client MUST return the **Status** field of the <u>SMB2 header</u> of the response to the calling application.

#### 3.2.5.14.11 Handling a Network Interfaces Response

If the **Status** field of the SMB2 header of the response indicates an error, the client MUST return the received status code to the calling application.

If the **Status** field of the SMB2 header of the response indicates success, from the list of network interfaces returned by the server, the client MUST use **IfIndex** to identify distinct interfaces on the server. The client MUST select network interfaces using implementation-specific<<u>195></u> criteria. The client MUST extract IPv4Address and IPv6Address addresses from each selected NETWORK\_INTERFACE\_INFO structure and MUST set **Connection.Server.AddressList** to the received values.

For each address in **Connection.Server.AddressList** to which there is no existing connection, the client SHOULD<<u>196></u> establish a new transport connection to the server by providing the address as the TransportIdentifier, as specified in section <u>3.2.4.2.1</u>. On successful connection, the client MUST send SMB2 NEGOTIATE request on the new connection, as specified in section <u>3.2.4.2.2.2</u>. If the SMB2 NEGOTIATE request is successful, the client MUST bind the current Session to the new connection as specified in section <u>3.2.4.2.3</u>.

#### 3.2.5.14.12 Handling a Validate Negotiate Info Response

If the response is neither signed nor encrypted, the client MUST terminate the **Connection**.

If the **Status** field of the SMB2 header of the response is STATUS\_ACCESS\_DENIED, the client MUST terminate the **Connection**.

If the **Status** field of the SMB2 header of the response indicates success, the client MUST verify the VALIDATE\_NEGOTIATE\_INFO response received in the Buffer field of the SMB2 IOCTL Response as follows:

- **Capabilities** MUST be equal to **Connection.ServerCapabilities**.
- **Guid** MUST be equal to **Connection.ServerGuid**.
- SecurityMode MUST be equal to Connection.ServerSecurityMode.
- **Dialect** MUST be equal to **Connection.Dialect**.

If any of the above verifications fails, the client MUST close all the sessions in **Connection.SessionTable** as specified in section 3.2.4.23 and MUST terminate the **Connection**.

Otherwise, the result is successful.

#### 3.2.5.14.13 Handling a Shared Virtual Disk File Control Response

If the **Status** field of the SMB2 header of the response indicates an error, the client MUST return the received status code to the calling application.

If the **Status** field of the SMB2 header of the response indicates success, the client MUST copy the received information in the SMB2 IOCTL Response following the SMB2 header that is described by **OutputOffset** and **OutputCount**, into the buffer that is provided by the calling application for receiving the response output buffer. The client MUST return success and **OutputCount** to the application.

## 3.2.5.15 Receiving an SMB2 QUERY\_DIRECTORY Response

If the **Status** field of the <u>SMB2 header</u> of the response indicates an error, the client MUST return the received status code to the calling application.

If the **Status** field of the SMB2 header of the response indicates success, the client MUST copy the received information in the <u>SMB2 QUERY DIRECTORY Response</u> following the SMB2 header that is described by the **OutputBufferOffset** and **OutputBufferLength** into the buffer that is provided by the calling application. The client MUST return success and the **OutputBufferLength** to the application.

There can be cases where STATUS\_BUFFER\_OVERFLOW is returned and the **OutputBufferSize** is set to zero. See [MSDOCS-ABEConcepts] for an example of such a case where output entries are filtered when the requester does not have the required permissions. [MS-FSA] section 2.1.5.6.3.

## 3.2.5.16 Receiving an SMB2 CHANGE\_NOTIFY Response

If the **Status** field of the <u>SMB2 header</u> of the response indicates an error, the client MUST return the received status code to the calling application.

If the **Status** field of the SMB2 header of the response indicates success, the client MUST copy the received information in the <u>SMB2 CHANGE\_NOTIFY Response</u> following the SMB2 header that is described by the **OutputBufferOffset** and **OutputBufferLength** into the buffer that is provided by the calling application. The client MUST return success and the **OutputBufferLength** to the application.

## 3.2.5.17 Receiving an SMB2 QUERY\_INFO Response

If the **Status** field of the <u>SMB2 header</u> of the response indicates an error, the client MUST return the received status code to the calling application. If the error code is either

**STATUS\_BUFFER\_TOO\_SMALL** or **STATUS\_INFO\_LENGTH\_MISMATCH** and the <u>SMB2 ERROR</u> Response following the SMB2 header has a **ByteCount** of 4, the client MUST also return the 4-byte error data to the calling application. This error data indicates the size, in bytes, that is required to successfully query the information.

If the **Status** field of the SMB2 header of the response indicates success, the client MUST copy the received information in the <u>SMB2 QUERY INFO Response</u> following the SMB2 header that is described by the **OutputBufferOffset** and **OutputBufferLength** into the buffer that is provided by the calling application. The client MUST return success and the **OutputBufferLength** to the application.

# 3.2.5.18 Receiving an SMB2 SET\_INFO Response

If **Connection.Dialect** belongs to the SMB 3.x dialect family and the status code is STATUS\_FILE\_NOT\_AVAILABLE, and **Connection.ServerCapabilities** includes SMB2\_GLOBAL\_CAP\_PERSISTENT\_HANDLES or SMB2\_GLOBAL\_CAP\_MULTI\_CHANNEL, the client MUST look up the request in **Connection.OutstandingRequests** using the **MessageId** field of the SMB2 header. If the request is found, the client SHOULD<<u>197></u> replay the request by setting SMB2\_FLAGS\_REPLAY\_OPERATION bit in the SMB2 header.

The client MUST return the received status code in the **Status** field of the <u>SMB2 header</u> of the response to the application that issued the request to set information on the file, underlying object store, or named pipe. This applies for requests to set file information, underlying object store information, quota information, and security information.

# 3.2.5.19 Receiving an SMB2 OPLOCK\_BREAK Notification

If **Connection.Dialect** is not "2.0.2", the client MUST verify:

 If Connection.SupportsFileLeasing is TRUE or Connection.SupportsDirectoryLeasing is TRUE, the client MUST use the StructureSize field in the SMB2 OPLOCK\_BREAK notification to differentiate between an oplock break notification and a lease break notification as specified in 2.2.25.

# 3.2.5.19.1 Receiving an Oplock Break Notification

The client MUST locate the **open** in the **Session.OpenTable** using the **FileId** in the <u>Oplock Break</u> <u>Notification</u> following the <u>SMB2 header</u>. If the open is not found, the client MUST stop processing.

If the open is found, the client MUST take action based on the **Open.OplockLevel** and the new **OplockLevel** that is received in the Oplock Break Notification.

- If Open.OplockLevel is SMB2\_OPLOCK\_LEVEL\_II, and the new OplockLevel is SMB2\_OPLOCK\_LEVEL\_NONE, the client MUST set Open.OplockLevel to SMB2\_OPLOCK\_LEVEL\_NONE and MUST stop processing.
- If Open.OplockLevel is SMB2\_OPLOCK\_LEVEL\_EXCLUSIVE and the new OplockLevel is SMB2\_OPLOCK\_LEVEL\_NONE or SMB2\_OPLOCK\_LEVEL\_II, locate the File in GlobalFileTable using Open.FileName. The client MUST flush any writes or byte range locks that it has cached locally to the server. The client MUST set Open.OplockLevel to new OplockLevel and send an oplock break acknowledgment.
- If Open.OplockLevel is SMB2\_OPLOCK\_LEVEL\_BATCH and the new OplockLevel is SMB2\_OPLOCK\_LEVEL\_EXCLUSIVE, locate the File in GlobalFileTable using Open.FileName. The client MUST process as below:
  - Close any cached handles that have already been closed by the application, as specified in section <u>3.2.4.5</u>.
  - If File.OpenTable is empty, stop processing.

- Otherwise, set **Open.OplockLevel** to new **OplockLevel** and send an oplock break acknowledgment.
- If Open.OplockLevel is SMB2\_OPLOCK\_LEVEL\_BATCH, and the new OplockLevel is SMB2\_OPLOCK\_LEVEL\_NONE or SMB2\_OPLOCK\_LEVEL\_II, locate the File in GlobalFileTable using Open.FileName. The client MUST process as below:
  - For all cached handles in File.OpenTable,
    - Flush any writes or byte range locks that it has cached locally to the server.
    - Close any cached handles that have already been closed by the application, as specified in section 3.2.4.5.
  - If **File.OpenTable** is empty, stop processing.
  - Otherwise, set **Open.OplockLevel** to new **OplockLevel** and send an oplock break acknowledgment.
- Otherwise, the client MUST stop processing.

The client MUST construct Oplock Break Acknowledgment following the syntax that is specified in section 2.2.24.1. The SMB2 header is initialized as follows:

- **Command** MUST be set to SMB2 OPLOCK\_BREAK.
- The **MessageId** field is set as specified in section <u>3.2.4.1.3</u>.
- The client MUST set **SessionId** to **Open.TreeConnect.Session.SessionId**.
- The client MUST set **TreeId** to **Open.TreeConnect.TreeConnectId**.

The Oplock Break Acknowledgment is initialized as follows:

- The FileId MUST be set to Open.FileId.
- The **OplockLevel** MUST be set to **Open.OplockLevel**.

The Oplock Break Acknowledgment MUST be sent to the server.

## 3.2.5.19.2 Receiving a Lease Break Notification

If **Connection.Dialect** is not "2.0.2", the client MUST verify:

If **Connection.SupportsDirectoryLeasing** is TRUE or **Connection.SupportsFileLeasing** is TRUE, the client MUST perform the following:

- The client MUST locate the file in the **GlobalFileTable** using the **LeaseKey** in the <u>Lease Break</u> <u>Notification</u>. If a file is not found, no further processing is required.
- If a File entry is located, the client MUST take action based on the **File.LeaseState** and the new LeaseState that is received in the Lease Break Notification.
- If File.LeaseState includes SMB2\_LEASE\_WRITE\_CACHING and the new LeaseState does not include SMB2\_LEASE\_WRITE\_CACHING, the client MUST flush any cached data associated with this file by issuing one or more SMB2 WRITE requests as described in <u>3.2.4.7</u>. It MUST also flush out any cached byte-range locks it has on the file by enumerating the File.OpenTable and for each open, send the cached byte-range locks by issuing SMB2 LOCK requests as described in <u>3.2.4.19</u>.

- If File.LeaseState includes SMB2\_LEASE\_READ\_CACHING and the new LeaseState does not include SMB2\_LEASE\_READ\_CACHING, the client MUST notify the application to purge cached data for the File.
- If File.LeaseState includes SMB2\_LEASE\_HANDLE\_CACHING and the new LeaseState does not include SMB2\_LEASE\_HANDLE\_CACHING, the client MUST enumerate all handles in File.OpenTable and close any cached handles that have already been closed by the application. The close process is described in <u>3.2.4.5</u>.
- If **Connection.Dialect** belongs to the SMB 3.x dialect family and **File.LeaseState** is equal to the new LeaseState and (**NewEpoch File.LeaseEpoch**) is greater than 1, the client MUST notify the application to purge cached data for the **File**.
- If Connection.Dialect belongs to the SMB 3.x dialect family and NewEpoch is greater than File.LeaseEpoch, the client MUST copy the new LeaseState into File.LeaseState. The client MUST set File.LeaseEpoch to NewEpoch.
- Otherwise, if **Connection.Dialect** is "2.1", the new LeaseState granted by the server in the Lease Break Notification MUST be copied to **File.LeaseState**.
- If a lease acknowledgment is required by the server as indicated by the SMB2\_NOTIFY\_BREAK\_LEASE\_FLAG\_ACK\_REQUIRED bit in the **Flags** field of the Lease Break Notification, the client SHOULD<198> send a Lease Break Acknowledgment request described as follows.
  - If all open handles on this file are closed (that is, **File.OpenTable** is empty for this file), the client SHOULD consider it as an implicit acknowledgment of the lease break. No explicit acknowledgment is required.
  - The client MUST construct a Lease Break Acknowledgment request following the syntax specified in 2.2.24.2. The LeaseKey in the request MUST be set to **File.LeaseKey** and the LeaseState in the request MUST be set to **File.LeaseState**.
  - The client MUST choose an Open from among the remaining opens in File.OpenTable and it MUST be used to send the acknowledgment to the server, via the connection identified by Open.Connection.
    - The <u>SMB2 header</u> is initialized as follows:
      - **Command** MUST be set to SMB2 OPLOCK\_BREAK.
      - The **MessageId** field is set as specified in section <u>3.2.4.1.3</u>.
      - The client MUST set SessionId to Open.TreeConnect.Session.SessionId.
      - The client MUST set **TreeId** to **Open.TreeConnect.TreeConnectId**.

#### 3.2.5.19.3 Receiving an Oplock Break Response

If the **Status** field in the SMB2 header of the response to the Oplock Break Acknowledgment is zero, no further processing is required.

Otherwise, the client MUST set **Open.OplockLevel** to SMB2\_OPLOCK\_LEVEL\_NONE.

#### 3.2.5.19.4 Receiving a Lease Break Response

If the **Status** field in the SMB2 header of the response to the Lease Break Acknowledgment is zero, no further processing is required.

Otherwise, the client MUST set **File.LeaseState** to SMB2\_LEASE\_NONE and **Open.OplockLevel** to SMB2\_OPLOCK\_LEVEL\_NONE.

#### 3.2.5.20 Receiving a Server to Client Notification

A SMB client can receive a generic **SMB2\_SERVER\_TO\_CLIENT\_NOTIFICATION** with an embedded **Notification**. Currently, the only supported **Notification** is the **SMB2\_NOTIFY\_SESSION\_CLOSED** type.

At any time after a SMB client has issued a **SMB2 SESSION SETUP** request to the time the client receives the server's response to the client's **SMB2 LOGOFF** request for the same session, the client can receive a session closed notification.

Upon receiving the session closed notification, the client SHOULD process it in an implementation-specific manner such as cleaning up resources.

## 3.2.6 Timer Events

#### 3.2.6.1 Request Expiration Timer Event

When the Request Expiration timer expires, the client MUST walk all **connections** in the **ConnectionTable**. For each connection, the client MUST walk the outstanding requests in **Connection.OutstandingRequests**.

The client MAY<199> choose any time-out it requires based on local policy, the type of request, and network characteristics.

If **Request.Timestamp** plus the time-out interval exceeds the current time, the client MUST process the request as if it received a failure response from the server and the client SHOULD<200> return an implementation-specific error to the calling application.

The client MAY<u><201></u> choose to disconnect the connection as well.

#### 3.2.6.2 Idle Connection Timer Event

When the Idle Connection timer expires, the client MUST scan through the global **ConnectionTable** (defined in section <u>3.2.1.1</u>). For each **connection** in **ConnectionTable**, for each session in **Connection.SessionTable**, if **Session.OpenTable** is empty and the idle time-out has expired, the client MUST tear down the Connection and all associated Sessions and Tree Connects, in the manner specified in section <u>3.2.7.1</u>. The client is not required to explicitly send <u>SMB2 LOGOFF</u> and <u>SMB2</u> <u>TREE DISCONNECT</u> requests to the server because the teardown of the connection will implicitly result in the teardown of all server **Sessions** and **Tree Connects** on the connection, as specified in section <u>3.3.7.1</u>.

#### 3.2.6.3 Network Interface Information Timer Event

When the Network Interface Information Timer expires, for each server entry in **ServerList**, the client MUST identify a session where **Session.Connection.SupportsMultiChannel** is TRUE and both **Session.IsAnonymous** are FALSE, the client MUST set **Server.AddressList** to empty and query the network interfaces on the server, as specified in section <u>3.2.4.20.11</u>, by passing a **TreeConnect** from **Session.TreeConnectTable**.

# 3.2.7 Other Local Events

#### **3.2.7.1** Handling a Network Disconnect

When the underlying transport indicates a disconnect, for each **Session** in **Connection.SessionTable**, the client MUST perform the following:

- If Connection.Dialect belongs to the SMB 3.x dialect family, and the Session has more than one channel in Session.ChannelList, the client MUST perform the following actions:
  - The channel entry MUST be removed from the **Session.ChannelList**, where **Channel.Connection** matches the disconnected connection.
  - For each outstanding create request in **Connection.OutstandingRequests** containing SMB2\_CREATE\_DURABLE\_HANDLE\_REQUEST\_V2 context, the client MUST replay the create request on an alternate channel by setting the SMB2\_FLAGS\_REPLAY\_OPERATION bit in the SMB2 header.
  - **Session.ChannelSequence** MUST be incremented by 1.
  - If **Session.Connection** matches the disconnected connection, **Session.Connection** MUST be set to the first entry in **Session.ChannelList**.
- Otherwise, the client MUST perform the following actions:
  - For each **Open** in **Session.OpenTable**:
    - If **Connection.Dialect** is not "2.0.2" and **Connection.SupportsFileLeasing** is TRUE, the client MUST locate the **File** in the **GlobalFileTable** by looking up **Open.FileName**. The client MUST delete the **Open** from the **File.OpenTable**.
    - If Connection.Dialect belongs to the SMB 3.x dialect family and if Connection.SupportsDirectoryLeasing is TRUE, and if all opens in File.OpenTable are deleted and if there is no entry in the GlobalFileTable whose name with its last component removed matches the Open.FileName, then the entry for the File MUST be deleted from the GlobalFileTable, and the File object MUST be freed.
    - Otherwise, if all opens in **File.OpenTable** are deleted, then the entry for this **File** MUST be deleted from the **GlobalFileTable**, and the **File** object MUST be freed.
  - If **Open.Durable** is not TRUE, the **Open** MUST be removed from the **Session.OpenTable** and freed, and the handle generated for the **Open** MUST be invalidated.
  - If Open.Durable is TRUE, the Open MUST be removed from the Session.OpenTable, the Open.Connection MUST be set to NULL, and the Open.TreeConnect MUST be set to NULL. The client SHOULD<202> attempt to re-establish the durable open as specified in section 3.2.4.4. If Connection.Dialect belongs to the SMB 3.x dialect family, Open.Durable is TRUE, and the client fails to re-establish the durable open within Open.DurableTimeout milliseconds, the Open MUST be freed and the handle generated for the Open MUST be invalidated.
  - If **Open.ResilientHandle** or **Open.IsPersistent** is TRUE, the client MUST perform the following steps:
    - Capture the current system time at which the disconnect occurred into **Open.LastDisconnectTime**.
    - Attempt to reestablish the durable open as specified in section 3.2.4.4.

- If the reestablishment fails with a network error, the client MUST retry the reestablishment of the open for at least **Open.ResilientTimeout** milliseconds after **Open.LastDisconnectTime**, before giving up.
- If the reestablishment of the durable handle fails, **Open.Durable** MUST be set to FALSE, **Open.ResilientHandle** MUST be set to FALSE, the **Open** MUST be removed from **Session.OpenTable** and the **Open** MUST be freed, and the handle generated for the **Open** MUST be invalidated.
- Each TreeConnect in Session.TreeConnectTable MUST be freed, the handle generated for the TreeConnect MUST be invalidated, and the TreeConnect entry MUST be removed from Session.TreeConnectTable.
- If **Connection.Dialect** belongs to the SMB 3.x dialect family, the client MUST free the channel and remove the channel entry in **Session.ChannelList**.
- The client MUST free the **Session** and invalidate the session handle.

If **Connection.Dialect** belongs to the SMB 3.x dialect family and if **Session.TreeConnectTable** is empty in all sessions in the **Connection.SessionTable** for which **Connection.ServerName** matches the server name, the client SHOULD invoke the event as specified in [MS-SWN] section 3.2.4.3.

Finally, the connection MUST be removed from the **ConnectionTable** and freed.

# 3.2.7.2 Handling Interface State Change

When an RDMA network interface is disabled, for each connection over the network interface in **ConnectionTable**, the client MUST disconnect the connection as specified in section 3.2.7.1.

# 3.3 Server Details

## 3.3.1 Abstract Data Model

This document specifies a conceptual model of possible data organization that an implementation maintains to participate in this protocol. The described organization is provided to explain how the protocol behaves. This document does not mandate that implementations adhere to this model as long as their external behavior is consistent with what is described in this document. This data model requires elements to be synchronized with the Server Service Remote Protocol [MS-SRVS]. An implementation that uses this data model observes atomicity requirements in order that the protocols always maintain an identical view of the common data.

This document assumes the SMB 2 Protocol server is a combination of a server and one or more underlying object store(s). However, an implementation can subdivide the server into whatever functional blocks it chooses, including combining them into a single block.

## **3.3.1.1** Algorithm for Handling Available Message Sequence Numbers by the Server

The server MUST implement an algorithm to manage message **sequence numbers**. Sequence numbers are used to associate requests with responses, and to determine what requests are allowed for processing. The algorithm MUST meet the following conditions:

- When an SMB2 transport connection is first established, the allowable sequence numbers that comprise the valid command window for received messages on that connection MUST be the set {
   0 }.
- After a sequence number is received, its value MUST never be allowed to be received again. (After the sequence number 0 is received, no other request that uses the sequence number 0 shall be processed.) If the 64-bit sequence wraps, the connection MUST be terminated.

- As credits are granted as specified in section <u>3.3.1.2</u>, the acceptable sequence numbers MUST progress in a monotonically increasing manner. For example, if the set consists of { 0 }, and 3 credits are granted, the valid command window set MUST grow to { 0, 1, 2, 3 }.
- The server MUST allow requests to be received out of sequence. For example, if the valid command window set is { 0, 1, 2, 3 }, it is valid to receive a request with sequence number 2 before receiving a request with sequence number 0.
- The server MAY limit the maximum range of the acceptable sequence numbers. For example, if the valid command window set is { 0, 1, 2, 3, 4, 5 }, and the server receives requests for 1, 2, 3, 4, and 5, it MAY<203> choose to not grant more credits and keep the valid command window set at { 0 } until the sequence number 0 is received.
- The client's request consumes at least one sequence number for any request except the <u>SMB2</u> <u>CANCEL Request</u>. If the negotiated dialect is SMB 2.1 or SMB 3.x and the request is a multi-credit request, it consumes sequence numbers based on the **CreditCharge** field in the SMB2 header, as specified in <u>3.3.5.2.3</u>.

For the client side of this algorithm, see section 3.2.4.1.6.

## **3.3.1.2** Algorithm for the Granting of Credits

The server MUST implement an algorithm for granting **credits** to the client. Each credit provides the client the capability to send a request to the server. Multiple credits allow for multiple simultaneous requests. The algorithm MUST meet the following conditions:

- The number of credits held by the client MUST be considered as 1 when the **connection** is established.
- The server MUST ensure that the number of credits held by the client is never reduced to zero. If the condition occurs, there is no way for the client to send subsequent requests for more credits.
- The server MAY<204> grant any number of credits up to that which the client requests, or more if
  required by the preceding rule.
- The server SHOULD<205> grant the client a non-zero value of credits in response to any non-zero value requested, within administratively configured limits. The server MUST grant the client at least 1 credit when responding to SMB2 NEGOTIATE.
- The server MAY<206> vary the number of credits granted to different clients based on quality of service features, such as identity, behavior, or administrator configuration.

## **3.3.1.3 Algorithm for Change Notifications in an Object Store**

The server MUST implement an algorithm that monitors for changes on an object store. The effect of this algorithm MUST be identical to that used to offer the behavior specified in [MS-CIFS] sections 3.2.4.39 and 3.3.5.59.4. The algorithm MUST meet the following conditions:

- The algorithm MUST perform the change notification processing based on the CompletionFilter and SMB2\_WATCH\_TREE flag in the Flags field of the first CHANGE\_NOTIFY request on an Open.LocalOpen. The algorithm MUST ignore the CompletionFilter and SMB2\_WATCH\_TREE flag in all further requests on the same open.
- If the client sets the SMB2\_WATCH\_TREE flag in the Flags field of the first request on an Open.LocalOpen, indicating that an entire tree is being watched, the algorithm MUST monitor all objects beneath the directory on which the operation was issued, instead of simply the immediate children objects of that directory.

- If a client issues multiple change notification requests on the same open to a directory, the server MUST queue the requests and complete them on a First In, First Out (FIFO) basis when changes are indicated by the underlying object store.
- If a change notification request is pending on a directory and a change occurs to the directory contents matching the events to be monitored as specified by the **CompletionFilter**, the server MUST copy the results into the **Buffer** field of the CHANGE\_NOTIFY response. The server SHOULD send the maximum number of events that match the **CompletionFilter** of the first CHANGE\_NOTIFY request indicated by the underlying object store into a single response up to the maximum of the **OutputBufferLength** field. The server MUST construct the response in the format specified in section <u>2.2.36</u> and the change notification information in the format specified in [MS-FSCC] section 2.7.1. The server MUST then return the results to the client.

# 3.3.1.4 Algorithm for Leasing in an Object Store

If the server implements the SMB 2.1 or SMB 3.x dialect family and supports leasing, the underlying object store needs to implement an algorithm that permits multiple opens to the same object, as described in [MS-FSA] section 2.1.5.1.2, to share the lease state (for valid lease states, see section 3.3.1.12). The algorithm MUST meet the following conditions:

- The algorithm MUST permit a create request from the server to the underlying object store to be accompanied by an implementation-specific<<u>207></u> identifier that indicates the unique server-local context for this lease, which will be referred to as the **ClientLeaseId**.
- The algorithm MUST allow multiple opens to an object that shares the same **ClientLeaseId**. These opens MUST NOT alter the lease state on an object.
- The algorithm MUST permit three different caching capabilities within a lease: READ, WRITE, and HANDLE, with the following semantics:
  - READ caching permits the SMB2 client to cache data read from the object. Before processing
    one of the following operations from a client with a different **ClientLeaseId**, the object store
    MUST request that the server revoke READ caching. The object store is not required to wait
    for acknowledgment:

READ caching on a file:

- The file is opened in a manner that overwrites the existing file.
- Data is written to the file.
- The file size is changed.
- A byte range lock is requested for the file.

READ caching on a directory:

- A new file or directory is added, deleted, or renamed within the directory.
- Directory metadata such as timestamps, file attributes, and file sizes are updated.
- WRITE caching permits the SMB2 client to cache writes and byte-range locks on an object. Before processing one of the following operations, the underlying object store MUST request that the server revoke WRITE caching, and the object store MUST wait for acknowledgment from the server before proceeding with the operation:
  - The file is opened by a client with a different ClientLeaseId, and requested access includes any flags other than FILE\_READ\_ATTRIBUTES, FILE\_WRITE\_ATTRIBUTES, and SYNCHRONIZE.

 HANDLE caching permits one or more SMB2 clients to delay closing handles it holds open, or to defer sending opens. Before processing one of the following operations, the underlying object store MUST request that the server revoke HANDLE caching, and the object store MUST wait for acknowledgment before proceeding with the operation:

HANDLE caching on a file:

- A file is opened with an access or share mode incompatible with opens from clients with different **ClientLeaseIds**.
- The parent directory is being renamed.

HANDLE caching on a directory:

- The directory is opened with an access/share mode incompatible with opens from a client with a different **ClientLeaseId**.
- Parent directory is renamed or deleted.
- The underlying object store SHOULD request that the server revoke multiple lease state flags at the same time if an operation results in the loss of several caching flags.
- The algorithm SHOULD support the following combinations of caching flags on a file: No caching, Read caching, Read + Write caching, Read + Handle caching, and Read + Write + Handle caching. The algorithm SHOULD support No caching, Read caching, and Read + Handle caching on a directory.
- The algorithm MAY<u><208></u> support other combinations of caching flags.
- The algorithm MUST allow a client to flow one or more creates with the same **ClientLeaseId** to the underlying object store during a lease break without blocking the create until the acknowledgment of the lease break is received.
- The algorithm SHOULD allow additional lease state flags on subsequent opens with the same ClientLeaseId to permit upgrading the lease state. The algorithm MUST NOT allow the client to release lease state flags on subsequent opens with the same ClientLeaseId to downgrade the lease state.
- If the requested lease state is not a superset of the existing lease state flags for this **ClientLeaseId**, then the requested lease state SHOULD be interpreted as the union of the existing lease state and the requested lease state.
- When the underlying object store requests that the server issue a lease break, it MUST also
  provide a new lease state for the server to pass to the client as part of the lease break packet,
  based on the operations that caused the lease break to occur.

# 3.3.1.5 Global

The server implements the following:

- ServerStatistics: Server statistical information. This contains all the members of STAT\_SRV\_0 structure as specified in [MS-SRVS] section 2.2.4.39.
- **ServerEnabled**: A Boolean that indicates whether the SMB2 server is accepting incoming connections or requests.
- **ShareList**: A list of available shares for the system. The structure of a **share** is as specified in section <u>3.3.1.6</u> and is uniquely indexed by the tuple <Share.ServerName, Share.Name>.

- **GlobalOpenTable**: A table containing all the files **opened** by remote clients on the server, indexed by **Open.DurableFileId**. The structure of an open is as specified in section <u>3.3.1.10</u>. The table MUST support enumeration of all entries in the table.
- **GlobalSessionTable**: A list of all the active **sessions** established to this server, indexed by the **Session.SessionId**.
- **ConnectionList**: A list of all open **connections** on the server, indexed by the connection endpoint addresses.
- ServerGuid: A global identifier for this server.
- **ServerStartTime**: The start time of the SMB2 server, in FILETIME format as specified in [MS-DTYP] section 2.3.3.
- **IsDfsCapable**: A Boolean that, if set, indicates that the server supports the Distributed File System.
- ServerSideCopyMaxNumberofChunks: The maximum number of chunks the server will accept in a server side copy operation.
- ServerSideCopyMaxChunkSize: The maximum number of bytes the server will accept in a single chunk for a server side copy operation.
- ServerSideCopyMaxDataSize: The maximum total number of bytes the server will accept for a server side copy operation.

If the server implements the SMB 2.1 or SMB 3.x dialect family, it MUST implement the following:

- **ServerHashLevel**: A state that indicates the caching level configured on the server. It takes any of the following three values:
  - **HashEnableAll**: Indicates that caching is enabled for all shares on the server.
  - HashDisableAll: Indicates that caching is disabled for all shares on the server.
  - **HashEnableShare**: Indicates that caching is enabled or disabled on a per-share basis.

If the server implements the SMB 2.1 or SMB 3.x dialect family and supports leasing, it MUST implement the following:

• **GlobalLeaseTableList**: A list of all the lease tables as described in <u>3.3.1.11</u>, indexed by the ClientGuid.

If the server implements the SMB 2.1 or SMB 3.x dialect family and supports resiliency, it MUST implement the following:

- MaxResiliencyTimeout: The maximum resiliency time-out in milliseconds, for the Timeout field of NETWORK\_RESILIENCY\_REQUEST Request, as specified in section <u>2.2.31.3</u>.
- **ResilientOpenScavengerExpiryTime**: The time at which the Resilient Open Scavenger Timer, as specified in section <u>3.3.2.4</u>, is currently set to expire.

If the server implements the SMB 3.x dialect family, it MUST implement the following:

- **GlobalClientTable**: A list of clients, indexed by the ClientGuid as specified in section <u>3.3.1.16</u>.
- **EncryptData**: A Boolean that, if set, indicates that the server requires messages to be encrypted after session establishment, per the conditions specified in section <u>3.3.5.2.9</u>.

- RejectUnencryptedAccess: A Boolean that, if set, indicates that the server will reject any unencrypted messages. This flag is applicable only if EncryptData is TRUE or if Share.EncryptData (as defined in section 3.3.1.6) is TRUE.
- **IsMultiChannelCapable**: A Boolean that, if set, indicates that the server supports the multichannel capability.
- **AllowAnonymousAccess**: A Boolean that, if set, indicates that the server allows anonymous access to named pipes and shares.

If the server implements the SMB 3.0.2 or SMB 3.1.1 dialect, it MUST implement the following:

• **IsSharedVHDSupported**: A Boolean that, if set, indicates that the server supports shared virtual disks.

If the server implements the SMB 3.1.1 dialect, it MUST implement the following:

- MaxClusterDialect: The maximum SMB dialect at which clients can access clustered shares on the server.
- **SupportsTreeConnectExtn**: A Boolean that, if set, indicates that the server supports the SMB2 TREE\_CONNECT Request Extension.
- **AllowNamedPipeAccessOverQUIC**: A Boolean that, if set, indicates that the server allows opening named pipe when the connection is over QUIC.
- **IsMutualAuthOverQUICSupported**: A Boolean that, if set, the server requires mutual authentication to connect to a client over QUIC transport.
- **ServerCertificateMappingTable**: A table of certificate mapping entries, as specified in section <u>3.3.1.17</u>, indexed by client name.

#### 3.3.1.6 Per Share

The server implements the following:

- **Share.Name**: A name for the shared resource on this server.
- Share.ServerName: The NetBIOS, fully qualified domain name (FQDN), or textual IPv4 or IPv6 address that the share is associated with. For more information, see [MS-SRVS] section 3.1.1.7.
- Share.LocalPath: A path that describes the local resource that is being shared. This MUST be a store that either provides named pipe functionality, or that offers storage and/or retrieval of files. In the case of the latter, it MAY<209> be a device that accepts a file and then processes it in some format, such as a printer.
- **Share.ConnectSecurity**: An authorization policy such as an access control list that describes which users are allowed to connect to this **share**.
- Share.FileSecurity: An authorization policy such as an access control list that describes what
  actions users that connect to this share are allowed to perform on the shared resource.
- Share.CscFlags: The configured offline caching policy for this share. This value MUST be manual caching, automatic caching of files, automatic caching of files and programs, or no offline caching. For more information, see section 2.2.10. For more information about offline caching, see [OFFLINE].
- **Share.IsDfs**: A Boolean that, if set, indicates that this share is configured for **DFS**. For more information, see [MSDFS].

- **Share.DoAccessBasedDirectoryEnumeration**: A Boolean that, if set, indicates that the results of directory enumerations on this share MUST be trimmed to include only the files and directories that the calling user has the right to access.
- Share.AllowNamespaceCaching: A Boolean that, if set, indicates that clients are allowed to cache directory enumeration results for better performance.
- **Share.ForceSharedDelete**: A Boolean that, if set, indicates that all **opens** on this share MUST include FILE\_SHARE\_DELETE in the sharing access.
- **Share.RestrictExclusiveOpens**: A Boolean that, if set, indicates that users who request readonly access to a file are not allowed to deny other readers.
- **Share.Type**: The value indicates the type of share. It MUST be one of the values that are listed in [MS-SRVS] section 2.2.2.4.
- **Share.Remark**: A null-terminated Unicode UTF-16 string that specifies an optional comment about the shared resource.
- **Share.MaxUses**: The value indicates the maximum number of concurrent connections that the shared resource can accommodate.
- **Share.CurrentUses**: The value indicates the number of current trees connected to the shared resource.
- **Share.ForceLevel2Oplock**: A Boolean that, if set, indicates that the server does not issue exclusive caching rights on this share.
- **Share.HashEnabled**: A Boolean that, if set, indicates that the share supports hash generation for branch cache retrieval of data.
- **Share.SnapshotList**: The list of available snapshots in this **Share**.

If the server implements the SMB 3.x dialect family, it MUST implement the following:

- **Share.CATimeout**: The minimum time, in milliseconds, before closing an unreclaimed persistent handle on a continuously available share.
- **Share.IsCA**: A Boolean that, if set, indicates that the share is continuously available.
- **Share.EncryptData**: A Boolean that, if set, indicates that the server requires messages for accessing this share to be encrypted, per the conditions specified in section <u>3.3.5.2.11</u>.
- **Share.SupportsIdentityRemoting**: A Boolean that, if set, indicates that the share supports identity remoting by the client.

If the server implements the SMB 3.1.1 dialect, it MUST implement the following:

- **Share.CompressData**: A Boolean that, if set, indicates that the server supports compressed read/write messages for accessing this share.
- **Share.IsolatedTransport**: A Boolean that, if set, indicates that the share on the server supports isolated transport.

## 3.3.1.7 Per Transport Connection

The server implements the following:

• **Connection.CommandSequenceWindow**: A list of the **sequence numbers** that is valid to receive from the client at this time. For more information, see section <u>3.3.1.1</u>.

- **Connection.RequestList**: A list of requests, as specified in section <u>3.3.1.13</u>, that are currently being processed by the server. This list is indexed by the **MessageId** field.
- Connection.ClientCapabilities: The capabilities of the client of this connection in a form that MUST follow the syntax as specified in section <u>2.2.3</u>.
- **Connection.NegotiateDialect**: A numeric value representing the current state of dialect negotiation between the client and server on this transport connection.
- **Connection.AsyncCommandList**: A list of client requests being handled asynchronously. Each request MUST have been assigned an **AsyncId**.
- Connection.Dialect: The dialect of SMB2 negotiated with the client. This value MUST be either "2.0.2", "2.1", "3.0", "3.0.2", "3.1.1", or "Unknown". For the purpose of generalization in the server processing rules, the condition that Connection.Dialect is equal to "3.0", "3.0.2", or "3.1.1" is referred to as "Connection.Dialect belongs to the SMB 3.x dialect family".
- **Connection.ShouldSign**: A Boolean that, if set, indicates that all sessions on this connection (with the exception of anonymous and guest sessions) MUST have signing enabled.
- Connection.ClientName: A null-terminated Unicode UTF-16 IP address string, or NetBIOS host name of the client machine.
- Connection.MaxTransactSize: The maximum buffer size, in bytes, that the server allows on the transport that established this connection for QUERY\_INFO, QUERY\_DIRECTORY, SET\_INFO and CHANGE\_NOTIFY operations. This field is applicable only for buffers sent by the client in <u>SET\_INFO</u> requests, or returned from the server in <u>QUERY\_INFO</u>, <u>QUERY\_DIRECTORY</u>, and <u>CHANGE\_NOTIFY</u> responses.
- Connection.MaxWriteSize: The maximum buffer size, in bytes, that the server allows to be written on the connection using the <u>SMB2 WRITE Request</u>.
- Connection.MaxReadSize: The maximum buffer size, in bytes, that the server allows to be read on the connection using the <u>SMB2 READ Request</u>.
- **Connection.SupportsMultiCredit**: A Boolean indicating whether the connection supports multicredit operations.
- **Connection.TransportName**: An implementation-specific name of the transport used by this connection.
- Connection.SessionTable: A table of authenticated sessions, as specified in section <u>3.3.1.8</u>, established on this SMB2 transport connection. The table MUST allow lookup by both
   Session.SessionId and by the security context of the user that established the connection.
- **Connection.CreationTime**: The time when the connection was established.
- Connection.PreauthSessionTable: A table to store preauthentication hash values for session binding, as specified in section <u>3.3.1.15</u>. The table MUST allow lookup by PreauthSession.SessionId.

If the server implements the SMB 2.1 or 3.x dialect family, it MUST implement the following:

• **Connection.ClientGuid**: An identifier for the client machine.

If the server implements the SMB 3.x dialect family, it MUST implement the following:

 Connection.ServerCapabilities: The capabilities sent by the server in the SMB2 NEGOTIATE Response on this connection, in a form that MUST follow the syntax as specified in section <u>2.2.4</u>.

- **Connection.ClientSecurityMode**: The security mode sent by the client in the SMB2 NEGOTIATE request on this connection, in a form that MUST follow the syntax as specified in section 2.2.3.
- **Connection.ServerSecurityMode**: The security mode received from the server in the SMB2 NEGOTIATE response on this connection, in a form that MUST follow the syntax as specified in section 2.2.4.
- **Connection.ConstrainedConnection**: A Boolean that, if set, indicates that authentication to a non-anonymous principal has not yet been successfully performed on this connection.
- **Connection.SupportsNotifications**: A Boolean indicating whether the server supports one-way notifications on this connection.

If the server implements the SMB 3.1.1 dialect, it MUST also implement the following:

- **Connection.PreauthIntegrityHashId**: The ID of the preauthentication integrity hash function that was negotiated for this connection.
- **Connection.PreauthIntegrityHashValue**: The preauthentication integrity hash value that was computed for the exchange of SMB2 NEGOTIATE request and response messages on this connection.
- **Connection.CipherId**: The ID of the cipher that was negotiated for this connection.
- **Connection.ClientDialects**: An array of dialects received in the SMB2 NEGOTIATE Request on this connection.
- **Connection.CompressionIds:** A list of compression algorithm identifiers, if any, used for this connection. Valid values are specified in section <u>2.2.3.1.3</u>.
- **Connection.SupportsChainedCompression:** A Boolean that, if set, indicates that chained compression is supported on this connection.
- Connection.RDMATransformIds: A list of RDMA transform identifiers, if any, used for this connection. Valid values are specified in section <u>2.2.3.1.6</u>.
- **Connection.SigningAlgorithmId**: An identifier of the signing algorithm that was negotiated for this connection.
- **Connection.AcceptTransportSecurity**: A Boolean that, if set, indicates that transport security is enabled and SMB2 encryption is disabled.
- Connection.ServerCertificateMappingEntry: A certificate mapping entry, as specified in section <u>3.3.1.17</u>, that is used in QUIC connection establishment.

#### 3.3.1.8 Per Session

The server implements the following:

- Session.SessionId: A numeric value that is used as an index in GlobalSessionTable, and (transformed into a 64-bit number) is sent to clients as the SessionId in the SMB2 header.
- **Session.State**: The current activity state of this **session**. This value MUST be either InProgress, Valid, or Expired.
- **Session.SecurityContext**: The **security context** of the user that authenticated this session. This value MUST be in a form that allows for evaluating security descriptors within the server, as well as being passed to the underlying object store to handle security evaluation that can happen there.

- **Session.IsAnonymous**: A Boolean that, if set, indicates that the session is for an anonymous user.
- **Session.IsGuest**: A Boolean that, if set, indicates that the session is for a guest user.
- **Session.SessionKey**: The first 16 bytes of the cryptographic key for this **authenticated context**. If the cryptographic key is less than 16 bytes, it is right-padded with zero bytes.
- **Session.SigningRequired**: A Boolean that, if set, indicates that all of the messages for this session MUST be signed.
- Session.OpenTable: A table of opens of files or named pipes, as specified in section <u>3.3.1.10</u>, that have been opened by this authenticated session and indexed by Open.FileId. The server MUST support enumeration of all entries in the table.
- Session.TreeConnectTable: A table of tree connects that have been established by this authenticated session to shares on this server, indexed by TreeConnect.TreeId. The server MUST allow enumeration of all entries in the table.
- **Session.ExpirationTime**: A value that specifies the time after which the client MUST reauthenticate with the server.
- **Session.Connection**: The **connection** on which this session was established (see also section <u>3.3.5.5.1</u>).
- Session.SessionGlobalId: A numeric 32-bit value obtained via registration with [MS-SRVS], as specified in [MS-SRVS] section 3.1.6.2.
- **Session.CreationTime**: The time the session was established.
- **Session.IdleTime**: The time the session processed its most recent request.
- Session.UserName: The name of the user who established the session.

If the server implements the SMB 3.x dialect family, it MUST implement the following:

- **Session.ChannelList**: A list of channels that have been established on this authenticated session, as specified in section <u>3.3.1.14</u>.
- **Session.EncryptData**: A Boolean that, if set, indicates that the messages on this session SHOULD be encrypted.
- **Session.EncryptionKey**: For AES-128-CCM and AES-128-GCM encryption algorithms, this is a 128-bit key used for encrypting the messages. For AES-256-CCM and AES-256-GCM encryption algorithms, this is a 256-bit key used for encrypting the messages.
- **Session.DecryptionKey**: For AES-128-CCM and AES-128-GCM encryption algorithms, this is a 128-bit key used for decrypting the messages. For AES-256-CCM and AES-256-GCM encryption algorithms, this is a 256-bit key used for decrypting the messages.
- Session.SigningKey: A 128 bit key used for signing the SMB2 messages.
- **Session.ApplicationKey**: A 128-bit key, for the authenticated context, that is queried by the higher-layer applications.
- **Session.SupportsNotification**: A Boolean that, if set, indicates the session supports one-way notifications, which is used to check against subsequent connections in multiple binding requests.

If the server implements the SMB 3.1.1 dialect, it MUST also implement the following:

- Session.PreauthIntegrityHashValue: The preauthentication integrity hash value that was computed for the exchange of SMB2 SESSION\_SETUP request and response messages for this session.
- **Session.FullSessionKey:** Cryptographic key for this **authenticated context** as returned by underlying authentication protocol.

# 3.3.1.9 Per Tree Connect

The server implements the following:

- TreeConnect.TreeId: A numeric value that uniquely identifies a tree connect within the scope of the session over which it was established. This value is represented as a 32-bit TreeId in the SMB2 header. 0xFFFFFF(-1) MUST be considered as a reserved and invalid value for the TreeId.
- TreeConnect.Session: The authenticated session that established this tree connect.
- **TreeConnect.Share**: The **share** that this tree connect was established for.
- **TreeConnect.OpenCount**: A numeric value that indicates the number of files that are currently opened on TreeConnect.
- **TreeConnect.TreeGlobalId**: A numeric value obtained via registration with [MS-SRVS], as specified in [MS-SRVS] section 3.1.6.6.
- TreeConnect.CreationTime: The time tree connect was established.
- **TreeConnect.MaximalAccess**: Access rights for the user that established the tree connect on **TreeConnect.Share**, in the format specified in section <u>2.2.13.1</u>.
- **TreeConnect.RemotedIdentitySecurityContext**: The remoted identity security context of the caller optionally provided by the client via the remoted identity tree connect context.

## 3.3.1.10 Per Open

The server implements the following:

- Open.FileId: A numeric value that uniquely identifies the open handle to a file or a pipe within the scope of a session over which the handle was opened. A 64-bit representation of this value, combined with Open.DurableFileId as described below, form the SMB2\_FILEID described in section 2.2.14.1.
- **Open.FileGlobalId**: A numeric value obtained via registration with [MS-SRVS], as specified in [MS-SRVS] section 3.1.6.4.
- Open.DurableFileId: A numeric value that uniquely identifies the open handle to a file or a pipe within the scope of all opens granted by the server, as described by the GlobalOpenTable. A 64bit representation of this value combined with Open.FileId, as described above, form the SMB2\_FILEID described in section 2.2.14.1. This value is the persistent portion of the identifier.
- **Open.Session**: A reference to the authenticated session, as specified in section <u>3.3.1.8</u>, over which this open was performed. If the open is not attached to a session at this time, this value MUST be NULL.
- Open.TreeConnect: A reference to the TreeConnect, as specified in section <u>3.3.1.9</u>, over which the open was performed. If the open is not attached to a TreeConnect at this time, this value MUST be NULL.

- **Open.Connection**: A reference to the **connection**, as specified in section <u>3.3.1.7</u>, that created this open. If the open is not attached to a connection at this time, this value MUST be NULL.
- Open.LocalOpen: An open of a file or named pipe in the underlying local resource that is used to perform the local operations, such as reading or writing, to the underlying object. For named pipes, Open.LocalOpen is shared between the SMB server and RPC server applications which serve RPC requests on a given named pipe. The higher level interfaces described in sections 3.3.4.5 and 3.3.4.11 require this shared element.
- **Open.GrantedAccess**: The access granted on this open, as defined in section <u>2.2.13.1</u>.
- Open.OplockLevel: The current oplock level for this open. This value MUST be one of the OplockLevel values defined in section <u>2.2.14</u>: SMB2\_OPLOCK\_LEVEL\_NONE, SMB2\_OPLOCK\_LEVEL\_II, SMB2\_OPLOCK\_LEVEL\_EXCLUSIVE, SMB2\_OPLOCK\_LEVEL\_BATCH, or SMB2\_OPLOCK\_LEVEL\_LEASE.
- **Open.OplockState**: The current oplock state of the file. This value MUST be Held, Breaking, or None.
- **Open.OplockTimeout**: The time value that indicates when an oplock that is breaking and has not received an acknowledgment from the client will be acknowledged by the server.
- **Open.IsDurable**: A Boolean that indicates whether the **Open** is preserved for reconnect.
- **Open.DurableOpenTimeout**: The time the server waits before closing a handle that has been preserved for durability, if a client has not reclaimed it.
- **Open.DurableOpenScavengerTimeout**: A time stamp value, if non-zero, representing the maximum time to preserve the open for reclaim.
- **Open.DurableOwner**: A security descriptor that holds the original opener of the open. This allows the server to determine if a caller that is trying to reestablish a **durable open** is allowed to do so. If the server implements SMB 2.1 or SMB 3.x and supports resiliency, this value is also used to enforce security during resilient open reestablishment.
- **Open.CurrentEaIndex**: For extended attribute information, this value indicates the current location in an extended attribute information list and allows for the continuing of an enumeration across multiple requests.
- **Open.CurrentQuotaIndex**: For quota queries, this value indicates the current index in the quota information list and allows for the continuation of an enumeration across multiple requests.
- **Open.LockCount**: A numeric value that indicates the number of locks that are held by current open.
- **Open.PathName**: A variable-length Unicode string that contains the local path name on the server that the open is performed on.
- **Open.ResumeKey**: A 24-byte key that identifies a source file in a server-side data copy operation.
- **Open.FileName**: A Unicode file name supplied by the client for this **Open**.
- **Open.CreateOptions**: The create options requested by the client for this **Open**, in the format specified in section <u>2.2.13</u>.
- **Open.FileAttributes**: The file attributes used by the client for this **Open**, in the format specified in section 2.2.13.

If the server supports leasing, it MUST implement the following:

- **Open.ClientGuid**: An identifier for the client machine that created this open.
- **Open.Lease**: The lease associated with this open, as defined in <u>3.3.1.12</u>. This value MUST point to a valid lease, or be set to NULL.

If the server supports resiliency, it MUST implement the following:

- **Open.IsResilient**: A Boolean that indicates whether this open has requested resilient operation.
- **Open.ResiliencyTimeout**: A time-out value that indicates how long the server will hold the file open after a disconnect before releasing the open.
- **Open.ResilientOpenTimeout**: A time-out value that indicates when a handle that has been preserved for resiliency will be closed by the system if a client has not reclaimed it.
- **Open.LockSequenceArray**: An array of 64 entries used to maintain lock sequences for resilient opens. Each entry MUST be assigned an index from the range of 1 to 64. Each entry is a structure with the following elements:
  - SequenceNumber: A 4-bit integer modulo 16.
  - Valid: A Boolean, if set to TRUE, indicates that the SequenceNumber element is valid.

If the server implements the SMB 3.x dialect family, it MUST implement the following:

- **Open.CreateGuid**: A 16-byte value that associates this open to a create request.
- **Open.AppInstanceId**: A 16-byte value that associates this open with a calling application.
- **Open.IsPersistent**: A Boolean that indicates whether this open is persistent.
- **Open.ChannelSequence**: A 16-bit identifier indicating the client's **Channel** change.
- **Open.OutstandingRequestCount**: A numerical value that indicates the number of outstanding requests issued with **ChannelSequence** equal to **Open.ChannelSequence**.
- **Open.OutstandingPreRequestCount**: A numerical value that indicates the number of outstanding requests issued with **ChannelSequence** less than **Open.ChannelSequence**.
- **Open.IsReplayEligible**: A Boolean that indicates whether the **Open** is eligible for replay by a CREATE request that can be replayed by reissuing the original CREATE request with the SMB2\_FLAGS\_REPLAY\_OPERATION flag set.

If the server implements the SMB 3.0.2 or SMB 3.1.1 dialect, it MUST implement the following:

• **Open.IsSharedVHDX**: A Boolean that indicates whether this open is a shared virtual disk operation.

If the server implements the SMB 3.1.1 dialect, it MUST implement the following:

- **Open.ApplicationInstanceVersionHigh**: An unsigned 64-bit numeric value representing the most significant value of the application instance version.
- **Open.ApplicationInstanceVersionLow**: An unsigned 64-bit numeric value representing the least significant value of the application instance version.

# 3.3.1.11 Per Lease Table

If the server implements the SMB 2.1 or SMB 3.x dialect family and supports leasing, it implements the following:

- **LeaseTable.ClientGuid**: A global identifier to associate which connections MUST use this LeaseTable.
- LeaseTable.LeaseList: A list of lease structures, as defined in section <u>3.3.1.12</u>, indexed by LeaseKey.

## 3.3.1.12 Per Lease

If the server implements the SMB 2.1 or SMB 3.x dialect family and supports leasing, it implements the following:

- Lease.LeaseKey: The 128-bit client-generated identifier for this lease.
- Lease.ClientLeaseId: The 128-bit implementation-defined server identifier for this lease.
- **Lease.Filename**: The name of the file backing this lease.
- **Lease.LeaseState**: The current state of the lease as indicated by the underlying object store. This value MUST be a combination of the flags described in section <u>2.2.13.2.8</u> for "LeaseState". For the remainder of section <u>3.3</u>, these will be referred to as follows:

| Lease State                                                                    | Abbreviated<br>Name |
|--------------------------------------------------------------------------------|---------------------|
| 0                                                                              | NONE                |
| SMB2_LEASE_READ_CACHING                                                        | R                   |
| SMB2_LEASE_READ_CACHING   SMB2_LEASE_WRITE_CACHING                             | RW                  |
| SMB2_LEASE_READ_CACHING   SMB2_LEASE_HANDLE_CACHING                            | RH                  |
| SMB2_LEASE_READ_CACHING   SMB2_LEASE_WRITE_CACHING   SMB2_LEASE_HANDLE_CACHING | RWH                 |

- Lease.BreakToLeaseState: The state to which the lease is breaking. This value MUST be a combination of the flags described in section 2.2.13.2.8 for "LeaseState". For the remainder of section 3.3, these will be referred to as described in the table above.
- Lease.LeaseBreakTimeout: The time value that indicates when a lease that is breaking and has not received a <u>Lease Break Acknowledgment</u> from the client will be acknowledged by the server to the underlying object store.
- **Lease.LeaseOpens**: The list of opens associated with this lease.
- **Lease.Breaking**: A Boolean, if set to TRUE, indicating a lease break requiring acknowledgement is in progress.
- Lease.Held: A Boolean, if set to TRUE, indicating that at least one **Open** is associated with this lease.
- Lease.BreakNotification: A Lease Break Notification, as specified in section <u>2.2.23.2</u>, if any, to be sent to the client.
- Lease.FileDeleteOnClose: A Boolean, if set to TRUE, indicating that file deletion on close is pending.

If the server implements the SMB 3.x dialect family and supports leasing, it implements the following:

• **Lease.Epoch**: A sequence number incremented by the server on every lease state change.

- **Lease.ParentLeaseKey**: The 128-bit client-generated identifier of the lease for the parent directory of this lease.
- **Lease.Version**: A number indicating the lease version.

## 3.3.1.13 Per Request

The server implements the following:

- Request.MessageId: The value of the MessageId field from the <u>SMB2 Header</u> of the client request.
- **Request.AsyncId**: An asynchronous identifier generated for an Asynchronous Operation, as specified in section <u>3.3.4.2</u>. The identifier MUST uniquely identify this **Request** among all requests currently being processed asynchronously on a specified SMB2 transport connection. If the request is not being processed asynchronously, this value MUST be set to zero.
- Request.CancelRequestId: An implementation-dependent identifier generated by the server to support cancellation of pending requests that are sent to the object store. The identifier MUST be unique among all requests currently being processed by the server and all object store operations being performed by other server applications.
- **Request.Open**: A reference to an **Open** of a file or **named pipe**, as specified in section <u>3.3.1.10</u>. If the request is not associated with an **Open** at this time, this value MUST be NULL.

If the server implements the SMB 3.x dialect family, it MUST implement the following:

- **Request.IsEncrypted**: A Boolean that, if set, indicates that the request has been encrypted.
- **Request.TransformSessionId**: The **SessionId** sent by the client in the SMB2 TRANSFORM\_HEADER, if the request is encrypted.

If the server implements the SMB 3.1.1 dialect, it implements the following:

• **Request.CompressReply**: A Boolean that, if set, indicates that the reply to this request is eligible for compression.

## 3.3.1.14 Per Channel

If the server implements the SMB 3.x dialect family, the server implements the following:

- **Channel.SigningKey**: A 128-bit key used for signing the SMB2 messages on this channel.
- **Channel.Connection**: The connection on which this channel was established.

## 3.3.1.15 Per PreauthSession

The server implements the following:

- **PreauthSession.SessionId**: A numeric value to identify a session that is used as an index in **GlobalSessionTable**.
- PreauthSession.PreauthIntegrityHashValue: The preauthentication integrity hash value that was computed for the exchange of SMB2 SESSION\_SETUP request and response messages for this session.

#### 3.3.1.16 Per Client

If the server implements the SMB 3.x dialect family, it implements the following:

**Client.ClientGuid**: An identifier of the client machine.

**Client.Dialect**: The dialect of SMB2 negotiated with the client. This value MUST be either "2.0.2", "2.1", "3.0", "3.0.2", or "3.1.1".

## 3.3.1.17 Per ServerCertificateMappingEntry

The server implements the following:

- ServerName: A server name in the form of a DNS name, IPv4 address, or IPv6 address.
- **Certificate**: An **ASN.1** encoded **X.509** certificate, sent by the client for the server to be authenticated when the server receives a connection attempt from the client over QUIC. The certificate MUST allow lookup using its thumbprint. Thumbprint is the **SHA1 hash** of the certificate.
- AccessControlList: A list of AccessControlEntry entries. Each AccessControlEntry contains 2 tuples:
- "allow" or "deny" value.
- SHA256 hash of the certificate or Issuer name
- **RequireClientAuthentication**: A Boolean that, if set, requires the client to authenticate itself to the server for a connection to be established over QUIC.
- **SkipClientCertificateAccessCheck**: A Boolean that, if set, access check is not performed over **AccessControlList** entries.
- **AllowNamedPipe**: A Boolean that, if set, indicates that opening named pipe is allowed.

# 3.3.1.18 Algorithm for Determining Client Access to the Server during SMB Over QUIC Mutual Authentication

The server MUST implement an algorithm for determining client access to the server during SMB over QUIC Mutual Authentication.

The server MUST perform the algorithm if the **ServerCertificateMappingEntry.RequireClientAuthentication** is TRUE and **ServerCertificateMappingEntry.SkipClientCertificateAccessCheck** is FALSE.

The server MUST perform the algorithm after QUIC determines that the client certificates are valid and trusted.

Once the server receives the client certificate chain, the server MUST go through each certificate and compute the SHA256 hash and obtain the issuer name for each certificate. Certificates are identified for access control purposes using their SHA256 hash or issuer property.

For each client certificate received, the server MUST look up all **AccessControlEntry** entries of the issuer in **ServerCertificateMappingEntry.AccessControlList**. The algorithm MUST match the SHA256 hash of the received issuer certificate with the SHA256 hash of the certificate corresponding to **AccessControlEntry**.

The server MUST perform the following validations:

A client MUST be granted access only if at least one "allow" entry is found and no "deny" entry is found. Only one "allow" entry is required for access in the chain which indicates that all the certificates below it in the certificate tree are allowed. For the same reason, only one "deny" entry in the chain will cause the client access to be denied. For example, an entry for a leaf certificate will only apply to that certificate. An entry for a certificate authority certificate will apply to all the leaf certificates in the

chain up to the certificate authority certificate. The server MAY support root SHA256 entries even though the root certificate is not included in the certificate chain.

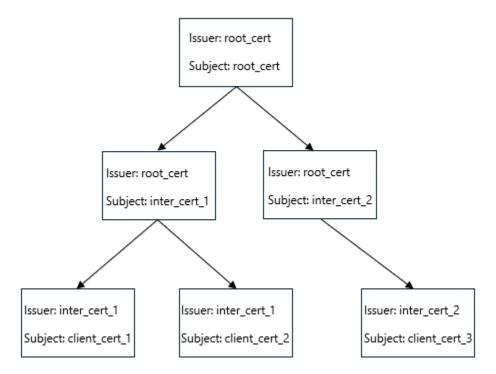

#### Figure: Certificate chain example

Consider the certificate hierarchy above and suppose the following entries are present in **ServerCertificateMappingEntry.AccessControlList**:

AccessControlEntry[1]: Deny to client\_cert\_2 based on its SHA256 hash AccessControlEntry[2]: Deny to root\_cert based on its SHA256 hash AccessControlEntry[3]: Allow to any certificate issued by root\_cert AccessControlEntry[4]: Deny to any certificate issued by inter\_cert\_2

In this example, client\_cert\_1 is granted access, but client\_cert\_2 and client\_cert\_3 are denied access.

Consider each chain separately.

Chain 1: root\_cert -> inter\_cert\_1 -> client\_cert\_1. There is an issuer entry for issuer name root\_cert. client\_cert\_1 is below root\_cert in the certificate chain of trust, so the "allow" applies to client\_cert\_1. The deny SHA256 entry for root\_cert has no effect. The server does not have access to the root certificate and so it cannot compute its SHA256 hash. Therefore, client 1 is granted access.

Chain 2: root\_cert -> inter\_cert\_1 -> client\_cert\_2

The root\_cert allow entry applies to client\_cert\_2, but there is a deny entry for client\_cert\_2, and so client 2 does not have access. The deny entry for client\_cert\_2 does not apply to client\_cert\_1 since client\_cert\_1 is not below client\_cert\_2 in the certificate chain of trust.

Chain 3: root\_cert -> inter\_cert\_2 -> client\_cert\_3 The root\_cert allow entry applies to client\_cert\_3, but there is a deny entry for inter\_cert\_2. The deny entry applies to client\_cert\_3 since client\_cert\_3 is below inter\_cert\_2 in the certificate chain of trust. Therefore, client 3 is denied access.

## 3.3.2 Timers

#### 3.3.2.1 Oplock Break Acknowledgment Timer

This timer controls the amount of time the server waits for an **oplock break** acknowledgment from the client (as specified in section 2.2.24.1) after sending an oplock break notification (as specified in section 2.2.23.1) to the client. The server MUST wait for an interval of time greater than or equal to the oplock break acknowledgment timer. This timer MUST be smaller than the client Request Expiration time, as specified in section 3.2.6.1.<213>

#### 3.3.2.2 Durable Open Scavenger Timer

This timer controls the amount of time the server keeps a durable handle active after the underlying transport **connection** to the client is lost. <214> The server MUST keep the durable handle active for at least this amount of time, except in the cases of an **oplock break** indicated by the object store as specified in section 3.3.4.6, administrative actions, or resource constraints.

#### 3.3.2.3 Session Expiration Timer

This timer controls the periodic scheduling of searching for sessions that have passed their expiration time. The server SHOULD  $\leq 215 \geq$  schedule this timer such that sessions are expired in a timely manner. This timer is also used for scavenging connections on which the NEGOTIATE and SESSION\_SETUP have not been performed within a specified time.

#### 3.3.2.4 Resilient Open Scavenger Timer

This timer controls the amount of time the server keeps a resilient handle active after the underlying transport **connection** to the client is lost. This value is not a constant but set based on the time-out requested by the client as specified in section 3.3.5.15.9. The server MUST keep the resilient handle active for that amount of time except in cases of administrative actions or resource constraints.

#### 3.3.2.5 Lease Break Acknowledgment Timer

If the server implements the SMB 2.1 or SMB 3.x dialect family and supports leasing, this timer controls the amount of time the server waits for a **Lease Break** acknowledgment from the client (as specified in section 2.2.24.2) after sending a lease break notification (as specified in section 2.2.23.2) to the client. The server MUST wait for an interval of time greater than or equal to the lease break acknowledgment timer. This timer MUST be smaller than the client Request Expiration time, as specified in section 3.2.6.1.<216>

#### 3.3.3 Initialization

The server MUST initialize the following:

- All the members in **ServerStatistics** MUST be set to zero.
- **SnapshotList** MUST be set to empty in all shares in **ShareList**.
- ServerEnabled MUST be set to FALSE.
- **GlobalOpenTable** MUST be set to an empty table.
- **GlobalSessionTable** MUST be set to an empty table.
- ServerGuid MUST be set to a newly generated GUID.
- **ConnectionList** MUST be set to an empty list.

- **ServerStartTime** SHOULD<217> be set to zero.
- **IsDfsCapable** MUST be set to FALSE.
- ServerSideCopyMaxNumberofChunks MUST be set to an implementation-specific<218> default value.
- **ServerSideCopyMaxChunkSize** MUST be set to an implementation-specific<219> default value.
- **ServerSideCopyMaxDataSize** MUST be set to an implementation-specific<220> default value.
- **ShareList** MUST be set to an empty list.
- **Open.DurableOpenScavengerTimeout** MUST be set to zero.

If the server implements the SMB 2.1 or SMB 3.x dialect family, it MUST initialize the following:

• **ServerHashLevel** MUST be set to an implementation-specific<221> default value.

If the server implements the SMB 2.1 or 3.x dialect family and supports leasing, the server MUST initialize the following:

• GlobalLeaseTableList MUST be set to an empty list.

If the server implements the SMB 2.1 or SMB 3.x dialect family and supports resiliency, it MUST implement the following:

MaxResiliencyTimeout SHOULD<222> be set to an implementation-specific default value.

If the server implements the SMB 3.x dialect family, the server MUST initialize the following:

- **GlobalClientTable** MUST be set to an empty list.
- **EncryptData** MUST be set in an implementation-specific manner.
- RejectUnencryptedAccess MUST be set in an implementation-specific manner.
- IsMultiChannelCapable MUST be set in an implementation-specific manner.
- **AllowAnonymousAccess** MUST be set to an implementation-specific<<u>225></u> default value.

If the server implements the SMB 3.0.2 or SMB 3.1.1 dialect, the server MUST initialize the following:

• **IsSharedVHDSupported**: MUST be set to FALSE.

If the server implements the SMB 3.1.1 dialect, the server MUST initialize the following:

- **MaxClusterDialect** MUST be set in an implementation-specific manner.
- **Server.SupportsTreeConnectExtn** MUST be set in an implementation-specific<226> manner.
- **AllowNamedPipeAccessOverQUIC** MUST be set in an implementation-specific<227> manner.

The server MUST notify the completion of its initialization to the server service by invoking the event as specified in [MS-SRVS] section 3.1.6.14, providing the string "SMB2" as an input parameter.

IsMutualAuthOverQUICSupported MUST be set in an implementation-specific manner.<228>

ServerCertificateMappingTable MUST be initialized based on administrator configuration.

# 3.3.4 Higher-Layer Triggered Events

The SMB 2 Protocol server is driven by a series of higher-layer triggered events in the following categories:

- Indications of buffering state changes on local opens (oplock breaks or lease breaks).
- Requests for the **session** key of authenticated sessions.
- Required actions for sending any outgoing message.

The following sections provide details on the above events.

#### 3.3.4.1 Sending Any Outgoing Message

Unless specifically noted in a subsequent section, the following logic MUST be applied to any response message being sent from the server to the client.

- For every outgoing message, the server MUST calculate the total number of bytes in the message and update the values of ServerStatistics.sts0\_bytessent\_low and ServerStatistics.sts0\_bytessent\_high.
- For the command requests which include FileId, if Connection.Dialect belongs to the SMB 3.x dialect family and ChannelSequence is equal to Open.ChannelSequence, the server MUST decrement Open.OutstandingRequestCount by 1. Otherwise, the server MUST decrement Open.OutstandingPreRequestCount by 1.
- For every outgoing message, the server SHOULD set the **CreditCharge** field in the SMB2 header of the response to the **CreditCharge** value in the SMB2 header of the request.

#### 3.3.4.1.1 Signing the Message

The server SHOULD  $\leq 229 >$  sign the message under the following conditions:

- If the request was signed by the client, the response message being sent contains a nonzero SessionId and a zero TreeId in the SMB2 header, and the session identified by SessionId has Session.SigningRequired equal to TRUE.
- If the request was signed by the client, the response message being sent contains a nonzero SessionId, and a nonzero TreeId in the SMB2 header, and the session identified by SessionId has Session.SigningRequired equal to TRUE, if either global EncryptData is FALSE or Connection.ClientCapabilities does not include the SMB2\_GLOBAL\_CAP\_ENCRYPTION bit.
- If the request was signed by the client, and the response is not an interim response to an asynchronously processed request.

If **Connection.Dialect** belongs to the SMB 3.x dialect family, and if the response being signed is an SMB2 SESSION\_SETUP Response without a status code equal to STATUS\_SUCCESS in the header, the server MUST use **Session.SigningKey**. For all other responses being signed the server MUST provide **Channel.SigningKey** by looking up the **Channel** in **Session.ChannelList**, where the connection matches the **Channel.Connection**.

Otherwise, the server MUST use **Session.SessionKey** for signing the response.

The server provides the key for signing, the length of the response, and the response itself, and calculates the signature as specified in section 3.1.4.1. If the server signs the message, it MUST set the SMB2\_FLAGS\_SIGNED bit in the **Flags** field of the SMB2 header. If the server encrypts the message, as specified in section 3.1.4.3, the server MUST set the **Signature** field of the SMB2 header to zero.

# 3.3.4.1.2 Granting Credits to the Client

As described in section <u>3.3.1.1</u>, the server maintains a list of message identifiers available for incoming requests. The total number of available message identifiers can change dynamically as the system runs, with the server granting **credits** based on some local policy.

Based on the **CreditRequest** specified in the <u>SMB2 header</u> of a client request, the server MUST determine how many credits it will grant the client on each request by using a vendor-specific algorithm as specified in section <u>3.3.1.2</u>. The server MUST then place the number of credits granted in the **CreditResponse** field in the SMB2 header of the response.

The server consumes one credit for any request except for the <u>SMB2 CANCEL Request</u>. If the server implements the SMB 2.1 or SMB 3.x dialect family and the request is a multi-credit request, the server MUST consume multiple credits as specified in section <u>3.3.5.2.3</u>. To maintain the same number of credits already granted, the server returns a value equal to the number of credits consumed by this command. To reduce or increase the number of credits granted, the server respectively returns a value less than or greater than the number of credits consumed by this command.

For an asynchronously processed request, any credits to be granted MUST be granted in the interim response, as specified in section 3.3.4.2.<230>

#### 3.3.4.1.3 Sending Compounded Responses

The server MAY<u><231></u> compound responses to the client.

To compound responses, the server MUST set the **NextCommand** in the first response to the offset, in bytes, from the beginning of the <u>SMB2 header</u> of the first response to the beginning of the 8-byte aligned SMB2 header in the subsequent response. This process MUST be done for each response except the final response in the chain, whose **NextCommand** SHOULD<<u>232></u> be set to 0. The length of the last response in the compounded responses SHOULD be padded to a multiple of 8 bytes. The server MAY<<u>233></u> grant credits separately on each response in the compounded chain. Then the entire response chain MUST be sent to the client as a single submission to the underlying transport.

The server SHOULD NOT  $\leq 234 \geq$  send the response message when the size is greater than **Connection.MaxTransactSize**+256.

#### 3.3.4.1.4 Encrypting the Message

If **Connection.Dialect** belongs to the SMB 3.x dialect family and **Connection.ClientCapabilities** includes the SMB2\_GLOBAL\_CAP\_ENCRYPTION bit, the server MUST encrypt the message before sending, if **IsEncryptionSupported** is TRUE and any of the following conditions are satisfied:

- If the message being sent is any response to a client request for which **Request.IsEncrypted** is TRUE.
- If Session.EncryptData is TRUE and the response being sent is not SMB2\_NEGOTIATE or SMB2 SESSION\_SETUP.
- If Session.EncryptData is FALSE, the response being sent is not SMB2\_NEGOTIATE or SMB2 SESSION\_SETUP or SMB2 TREE\_CONNECT, and Share.EncryptData for the share associated with the TreeId in the SMB2 header of the response is TRUE.

The server MUST encrypt the message as specified in section 3.1.4.3, before sending it to the client.

#### 3.3.4.1.5 Compressing the Message

If **Connection.Dialect** is 3.1.1, **IsCompressionSupported** is TRUE, **Connection.CompressionIds** is not empty, and **Request.CompressReply** is TRUE, the server SHOULD<235> process the message as specified in section 3.1.4.4, before sending it to the client.

## 3.3.4.1.6 Selecting a Connection

If the server implements the SMB 3.x dialect family, the server MUST select **Channel.Connection** from **Open.Session.ChannelList** in an implementation-specific manner.

Otherwise, the server MUST select **Open.Connection**.

#### 3.3.4.2 Sending an Interim Response for an Asynchronous Operation

The server MAY $\leq 236 \geq$  choose to send an interim response for any request that is received. It SHOULD $\leq 237 >$  send an interim response for any request that could potentially block for an indefinite amount of time. If an operation would require asynchronous processing but resources are constrained, the server MAY $\leq 238 \geq$  choose to fail that operation with STATUS\_INSUFFICIENT\_RESOURCES.

An interim response indicates to the client that the request has been received and a full response will come later. The server SHOULD NOT sign an interim response.

To send an interim response for a request, the server MUST generate an asynchronous identifier for it, and **Request.AsyncId** MUST be set to this asynchronous identifier.

- The identifier MUST be an 8-byte value.
- The identifier MUST be unique for all outstanding asynchronous requests on a specified SMB2 transport **connection**.
- The identifier MUST remain valid until the final response for the request is sent.
- The identifier MUST NOT be reused until the final response is sent.
- The identifier MUST be nonzero.

#### The server MUST insert the **Request** in **Connection.AsyncCommandList**.

The server MUST construct a response packet for the request. The <u>SMB2 header</u> of the response MUST be identical to that in the request with the following changes:

- It MUST set the **Status** field in the SMB2 header to STATUS\_PENDING.
- The NextCommand field MUST be set to 0 if this is not a compounded response. Otherwise, NextCommand MUST be set as specified in section <u>3.3.4.1.3</u>.
- The server MUST set the SMB2\_FLAGS\_SERVER\_TO\_REDIR bit in the **Flags** field of the SMB2 header.
- The server MUST set the SMB2\_FLAGS\_ASYNC\_COMMAND bit in the Flags field of the SMB2 header.
- It MUST set the **AsyncId** field of the SMB2 header to the value that was generated earlier.
- It MUST set the CreditResponse field to the number of credits the server chooses to grant for this request, as specified in section <u>3.3.1.2</u>.

It MUST append an <u>SMB2 ERROR Response</u> following the SMB2 header, as specified in section 2.2.2, with a **ByteCount** of zero. This response MUST be sent to the client.

## 3.3.4.3 Sending a Success Response

When the server responds with a success to any command sent by the client, the response message MUST be constructed as specified in this section.

The server MUST fill in the <u>SMB2 header</u> of the success response to match the SMB2 header of the request with the following changes:

- The **Status** field of the SMB2 header MUST be set to the status code provided.
- The **NextCommand** field MUST be set to zero. If this response is later combined with other responses into a compounded response, as specified in section <u>3.3.4.1.3</u>, this value will change.
- The SMB2\_FLAGS\_SERVER\_TO\_REDIR bit MUST be set in the **Flags** field of the SMB2 header.
- If Request.AsyncId is nonzero, the server MUST set the AsyncId field to it, MUST set the SMB2\_FLAGS\_ASYNC\_COMMAND bit in the Flags field, and MUST set the CreditResponse field to 0.
- Otherwise, the server MUST set the **CreditResponse** field to the number of credits the server chooses to grant the request, as specified in section <u>3.3.1.2</u>.

Any other additional changes to the header will be made on a command-specific basis.

The information that follows the SMB2 header is command-specific, as specified in section 3.3.5. This response MUST be sent to the client and the request MUST be removed from **Connection.RequestList** and freed.

#### 3.3.4.4 Sending an Error Response

When the server is responding with a failure to any command sent by the client, the response message MUST be constructed as described here. An error code other than one of the following indicates a failure:

- STATUS\_MORE\_PROCESSING\_REQUIRED in an <u>SMB2 SESSION\_SETUP Response</u> specified in section 2.2.6.
- STATUS\_BUFFER\_OVERFLOW in an <u>SMB2 QUERY INFO Response</u> specified in section 2.2.38.
- STATUS\_BUFFER\_OVERFLOW in a FSCTL\_PIPE\_TRANSCEIVE, FSCTL\_PIPE\_PEEK or FSCTL\_DFS\_GET\_REFERRALS Response specified in section <u>2.2.32.<239></u>
- STATUS\_BUFFER\_OVERFLOW in an <u>SMB2 READ Response</u> on a named pipe specified in section 2.2.20.
- STATUS\_INVALID\_PARAMETER in an FSCTL\_SRV\_COPYCHUNK or FSCTL\_SRV\_COPYCHUNK\_WRITE response, when returning an <u>SRV\_COPYCHUNK\_RESPONSE</u> as described in section <u>3.3.5.15.6.2</u>.
- STATUS\_NOTIFY\_ENUM\_DIR in an <u>SMB2 CHANGE NOTIFY Response</u> specified in section 2.2.36.

The server MUST provide the error code of the failure and a data buffer to be returned with the error. If nothing is specified, the buffer MUST be considered to be zero bytes in length.

The server can return any of the following errors if the server, the file, or the share is not ready to process an I/O request from the client.

- STATUS\_SERVER\_UNAVAILABLE
- STATUS\_FILE\_NOT\_AVAILABLE
- STATUS\_SHARE\_UNAVAILABLE

The server MUST construct the <u>SMB2 header</u> of the error response to match the SMB2 header of the request with the following changes:

- The **Status** field of the SMB2 header MUST be set to the error code provided.
- The **NextCommand** field MUST be set to 0. If this response is later combined with other responses into a compounded response, as specified in section <u>3.3.4.1.3</u>, this value will change later.
- The SMB2\_FLAGS\_SERVER\_TO\_REDIR bit MUST be set in the **Flags** field of the SMB2 header.
- If Request.AsyncId is nonzero, the server MUST set the AsyncId field to it, and MUST set the SMB2\_FLAGS\_ASYNC\_COMMAND bit in the Flags field, and MUST set the CreditResponse field to 0.
- Otherwise, the server MUST set the **CreditResponse** field to the number of credits the server chooses to grant the request, as specified in section <u>3.3.1.2</u>.

Following the SMB2 header MUST be an <u>SMB2 ERROR Response</u> structure, as specified in section 2.2.2.

If **Connection.Dialect** is "3.1.1", the server MUST construct an **SMB2 ERROR Response** structure as follows:

- The **ErrorContextCount** of this response MUST be set to the number of **SMB2 ERROR Context** structures to be set in the **ErrorData** array of the response.
- The **ByteCount** of this response MUST be set to the length of the buffer that is provided as part of the error.
- If ErrorContextCount is greater than zero, the server MUST format the ErrorData array of the response as a variable-length array of SMB2 ERROR Context structures as specified in section 2.2.2.1.

Otherwise, the server MUST construct an SMB2 ERROR Response structure as follows:

- The **ErrorContextCount** of this response MUST be set to 0.
- The **ByteCount** of this response MUST be set to the length of the buffer that is provided as part of the error.
- If ByteCount is greater than zero, the server MUST format the ErrorData array of the response as described in section <u>2.2.2.2</u>.

This response MUST then be sent to the client, and the request MUST be removed from **Connection.RequestList** and freed.

# 3.3.4.5 Server Application Requests Session Key of the Client

An application running on the server issues a query for a **session** key, specifying the **LocalOpen** to a named pipe that has been opened by the SMB2 server on behalf of the remote client. The application also provides a 16-byte buffer to receive the session key.

The server MUST cycle through the entries in the **GlobalOpenTable** and locate the Open for which **Open.LocalOpen** matches the provided **LocalOpen**. If no Open is found, the request MUST be failed with STATUS\_OBJECT\_NAME\_NOT\_FOUND.

If **Open.Connection** is NULL, the request MUST be failed with STATUS\_NO\_TOKEN.

If **Open.TreeConnect.Share.Name** is not equal to "IPC\$" (indicating that the open is not a named pipe), the request SHOULD be failed with STATUS\_ACCESS\_DENIED.

If **Connection.Dialect** belongs to the SMB 3.x dialect family, the server MUST return **Open.TreeConnect.Session.ApplicationKey**. Otherwise, the server MUST return **Open.TreeConnect.Session.SessionKey** to the caller.

## 3.3.4.6 Object Store Indicates an Oplock Break

The underlying object store on the local resource indicates the breaking of an opportunistic lock, specifying the **LocalOpen** and the new oplock level, a status code of the oplock break, and optionally expects the new oplock level in return. The new oplock level SHOULD<240> be SMB2\_OPLOCK\_LEVEL\_NONE or SMB2\_OPLOCK\_LEVEL\_II or SMB2\_OPLOCK\_LEVEL\_EXCLUSIVE. The conditions under which each oplock level is to be indicated are described in [MS-FSA] section 2.1.5.18.3.

The server MUST locate the **open** by walking the **GlobalOpenTable** to find an entry whose **Open.LocalOpen** matches the one provided in the **oplock break**. If no entry is found, the break indication MUST be ignored and the server MUST complete the oplock break call with SMB2\_OPLOCK\_LEVEL\_NONE as the new oplock level.

If an entry is found, the server MUST perform the following:

For the specified **Open**, the server MUST select the connection as specified in section <u>3.3.4.1.6</u>. If no connection is available, **Open.IsResilient** is FALSE, **Open.IsDurable** is FALSE, and **Open.IsPersistent** is FALSE, the server SHOULD close the Open as specified in section <u>3.3.4.17</u>.

If the server implements the SMB 3.x dialect family, SMB2 Oplock Break Notification MUST be sent to the client using the first available connection in **Open.Session.ChannelList** where **Channel.Connection** is not NULL. If the server fails to send the notification to the client, the server MUST retry the send using an alternate connection, if available, in **Open.Session.ChannelList**.

Otherwise, SMB2 Oplock Break Notification MUST be sent to the client using **Open.Connection**.

If the notification could not be sent on any connection, the server MUST complete the oplock break from the underlying object store with SMB2\_OPLOCK\_LEVEL\_NONE as the new oplock level and MUST set **Open.OplockLevel** to SMB2\_OPLOCK\_LEVEL\_NONE and **Open.OplockState** to None.

If the server succeeds in sending the notification, the server MUST start the oplock break acknowledgment timer as specified in section 3.3.2.1.

### 3.3.4.7 Object Store Indicates a Lease Break

The underlying object store indicates the breaking of a lease by specifying the **ClientGuid**, the **ClientLeaseId**, and the new lease state. The new lease state MUST be one of NONE, R, RW, and RH.

When the underlying object store indicates the lease break, the server MUST locate the Lease Table by performing a lookup in **GlobalLeaseTableList** using the provided **ClientGuid** as the lookup key, and then locate the Lease entry by performing a lookup in the **LeaseTable.LeaseList** using the provided **ClientLeaseIist** using the provided **ClientLeaseIist** using the provided **Cli** 

If no entry is found, the server MUST complete the lease break call from the underlying object store with "NONE" as the new lease state, and take no further action.

If a **Lease** entry is found, the server MUST perform the following:

If **Lease.LeaseOpens** is empty, the server MUST complete the lease break call from the underlying object store with "NONE" as the new lease state, set **Lease.LeaseState** to "NONE", and take no further action.

If no connection is available among all **Opens** in **Lease.LeaseOpens**, the server MUST close every **Open** as specified in section <u>3.3.4.17</u> in one of the following cases:

- **Open.IsDurable**, **Open.IsResilient**, and **Open.IsPersistent** are all FALSE.
- The new lease state indicated by the object store does not contain SMB2\_LEASE\_HANDLE\_CACHING and **Open.IsDurable** is TRUE.

Otherwise, the server MUST construct a Lease Break Notification (section 2.2.23.2) message to send to the client.

If Lease.LeaseState is SMB2\_LEASE\_READ\_CACHING, the server MUST set the Flags field of the message to zero and MUST set **Open.OplockState** to "None" for all opens in Lease.LeaseOpens. The server MUST set Lease.Breaking to FALSE, and the LeaseKey field MUST be set to Lease.LeaseKey.

Otherwise, the server MUST set the Flags field of the message to

SMB2\_NOTIFY\_BREAK\_LEASE\_FLAG\_ACK\_REQUIRED, indicating to the client that lease acknowledgment is required. The **LeaseKey** field MUST be set to **Lease.LeaseKey**. The server MUST set **Open.OplockState** to "Breaking" for all Opens in **Lease.LeaseOpens**. The server MUST set the **CurrentLeaseState** field of the message to **Lease.LeaseState**, set **Lease.Breaking** to TRUE, set **Lease.BreakToLeaseState** and the **NewLeaseState** field to the new lease state indicated by the object store, and set **Lease.LeaseBreakTimeout** to the current time plus an implementationspecific<243> default value in milliseconds.

If the server implements the SMB 3.x dialect family and **Lease.Version** is 2, the server SHOULD<244> set **NewEpoch** to **Lease.Epoch** + 1. Otherwise, **NewEpoch** MUST be set to zero. The server MUST set **Lease.Epoch** to **NewEpoch**.

The message SHOULD NOT be signed. The server MUST set **Lease.BreakNotification** to the newly constructed Lease Break Notification.

The server MUST look up all the connections in **ConnectionList** where **Connection.ClientGuid** matches the provided **ClientGuid**. The server MUST send **Lease.BreakNotification** using the first available connection. If the server fails to send the notification to the client, the server MUST retry the send using an alternate connection available.

If the server succeeds in sending the Lease Break Notification, the server MUST set **Lease.BreakNotification** to empty and MUST start the lease break acknowledgment timer as specified in section <u>3.3.2.5</u>.

Otherwise, the server MUST perform the following steps:

 If **Open.IsPersistent** is TRUE and **Lease.LeaseState** is not SMB2\_LEASE\_READ\_CACHING, the server MUST take no further action.  Otherwise, the server MUST set Open.Lease.Breaking to FALSE, Lease.Held to FALSE, Open.OplockState to None, Lease.BreakNotification to empty, and MUST complete the lease break call from the underlying object store with "NONE" as the new lease state.

# 3.3.4.8 DFS Server Notifies SMB2 Server That DFS Is Active

In response to this event, the SMB2 server MUST set the global state variable **IsDfsCapable** to TRUE. If the **DFS** server is running on this computer, it MUST notify the SMB2 server that the DFS capability is available via this event.

## 3.3.4.9 DFS Server Notifies SMB2 Server That a Share Is a DFS Share

In response to this event, the SMB2 server MUST set the **Share.IsDfs** attribute of the **share** specified in section 3.3.1.6. When a **DFS** server running on this computer claims a share as a DFS share, it MUST notify the SMB2 server via this event.

### 3.3.4.10 DFS Server Notifies SMB2 Server That a Share Is Not a DFS Share

In response to this event, the SMB2 server MUST clear the **Share.IsDfs** attribute of the **share** specified in section 3.3.1.6.

## 3.3.4.11 Server Application Requests Security Context of the Client

An application running on the server issues a query for the security context of a client, specifying the **LocalOpen** to a named pipe that has been opened by the SMB2 server on behalf of the remote client.

The server MUST cycle through the entries in the **GlobalOpenTable** and locate the Open for which **Open.LocalOpen** matches the provided **LocalOpen**. If no Open is found, the request MUST be failed with STATUS\_OBJECT\_NAME\_NOT\_FOUND.

If **Open.Connection** is NULL, the request MUST be failed with STATUS\_NO\_TOKEN.

If **Open.TreeConnect.Share.Name** is not equal to "IPC\$" (indicating that the open is not a named pipe), the request SHOULD be failed with STATUS\_ACCESS\_DENIED.

If **Open.TreeConnect.Session.SecurityContext** is NULL, the request MUST be failed with STATUS\_NO\_TOKEN.

Otherwise, the server MUST return **Open.TreeConnect.Session.SecurityContext** to the caller.

### 3.3.4.12 Server Application Requests Closing a Session

The calling application provides **GlobalSessionId** of the session to be closed. The server MUST look up **Session** from the **GlobalSessionTable** where **Session.SessionGlobalId** is equal to **GlobalSessionId**, and remove it from the table. If there is no matching session, the call MUST return.

The server MUST deregister the session by invoking the event specified in [MS-SRVS] section 3.1.6.3, providing **GlobalSessionId** as the input parameter. **ServerStatistics.sts0\_sopens** MUST be decreased by 1.

The server MUST close every **Open** in **Session.OpenTable** as specified in <u>3.3.4.17</u>.

The server MUST disconnect every **TreeConnect** in **Session.TreeConnectTable** and deregister **TreeConnect** by invoking the event specified in [MS-SRVS] section 3.1.6.7, providing the tuple **<TreeConnect.Share.ServerName, TreeConnect.Share.Name>** and **TreeConnect.TreeGlobalId** 

as the input parameters. For each deregistered **TreeConnect**, **TreeConnect.Share.CurrentUses** MUST be decreased by 1.

The session MUST be torn down and freed.

### 3.3.4.13 Server Application Registers a Share

The calling application provides a share in SHARE\_INFO\_503\_I structure as specified in [MS-SRVS] section 2.2.4.27 to register a share. The server MUST validate the **SHARE\_INFO\_503\_I** structure as specified in [MS-SRVS] section 3.1.4.7. If any member in the structure is invalid, the server MUST return STATUS\_INVALID\_PARAMETER to the calling application. The server MUST look up the **Share** in the **ShareList**, where shi503\_servername matches **Share.ServerName** and shi503\_netname matches **Share.Name**. If a matching **Share** is found, the server MUST fail the call with an implementation-dependent error. Otherwise, the server MUST create a new Share with the following value set and insert it into **ShareList** and return STATUS\_SUCCESS.

- **Share.Name** MUST be set to shi503\_netname.
- Share.Type MUST be set to shi503\_type. The server SHOULD<245> set STYPE\_CLUSTER\_FS, STYPE\_CLUSTER\_SOFS, and STYPE\_CLUSTER\_DFS as specified in [MS-SRVS] section 2.2.2.4 in an implementation-defined manner.
- **Share.Remark** MUST be set to shi503\_remark.
- **Share.LocalPath** MUST be set to shi503\_path.
- **Share.ServerName** MUST be set to the shi503\_servername.
- **Share.FileSecurity** MUST be set to shi503\_security\_descriptor.
- **Share.MaxUses** MUST be set to shi503\_max\_uses.
- Share.CurrentUses MUST be set to 0.
- Share.CscFlags MUST be set to 0.
- Share.IsDfs MUST be set to FALSE.
- Share.DoAccessBasedDirectoryEnumeration MUST be set to FALSE.
- Share.AllowNamespaceCaching MUST be set to FALSE.
- Share.ForceSharedDelete MUST be set to FALSE.
- Share.RestrictExclusiveOpens MUST be set to FALSE.
- Share.ForceLevel2Oplock MUST be set to FALSE.
- Share.HashEnabled MUST be set to FALSE.
- If the server implements the SMB 3.x dialect family, **Share.EncryptData** MUST be set to FALSE.
- If the server implements the SMB 3.1.1 dialect, **Share.CompressData** MUST be set to FALSE.

If **Share.Name** is equal to "IPC\$" or **Share.Type** does not have the STYPE\_SPECIAL bit set, as specified in [MS-SRVS] section 2.2.2.4, then **Share.ConnectSecurity** SHOULD be set to a **security descriptor** allowing all users. Otherwise, **Share.ConnectSecurity** SHOULD be set to a security descriptor allowing only administrators.

If the server implements the SMB 3.x dialect family, **Share.CATimeout** MUST be set to an implementation-specific value.  $\leq 246 \geq$ 

## 3.3.4.14 Server Application Updates a Share

The calling application provides a share in SHARE\_INFO\_503\_I structure and SHARE\_INFO\_1005 structure as input parameters to update an existing **Share**. The server MUST validate the SHARE\_INFO\_503\_I and SHARE\_INFO\_1005 structures as specified in [MS-SRVS] section 3.1.4.11. If any member in the structures is invalid, the server MUST return STATUS\_INVALID\_PARAMETER to the calling application. The server MUST look up the **Share** in the **ShareList**, where shi503\_servername matches **Share.ServerName** and shi503\_netname matches **Share.Name**. If the matching **Share** is found, the server MUST update the share with the following value set and return STATUS\_SUCCESS to the calling application; otherwise the server MUST return an implementation-dependent error.

- **Share.FileSecurity** MUST be set to shi503\_security\_descriptor.
- Share.Remark MUST be set to shi503\_remark.
- **Share.MaxUses** MUST be set to shi503\_max\_uses.
- Share.CscFlags MUST be set to the value of SHI1005\_flags masked by CSC\_MASK as specified in [MS-SRVS] section 2.2.4.29.
- Share.IsDfs MUST be set to TRUE if SHI1005\_flags contains SHI1005\_FLAGS\_DFS or SHI1005\_FLAGS\_DFS\_ROOT as specified in [MS-SRVS] section 2.2.4.29; otherwise, it MUST be set to FALSE.
- Share.DoAccessBasedDirectoryEnumeration MUST be set to TRUE if SHI1005\_flags contains the SHI1005\_FLAGS\_ACCESS\_BASED\_DIRECTORY\_ENUM bit as specified in [MS-SRVS] section 2.2.4.29; otherwise it MUST be set to FALSE.
- Share.AllowNamespaceCaching MUST be set to TRUE if SHI1005\_flags contains SHI1005\_FLAGS\_ALLOW\_NAMESPACE\_CACHING bit as specified in [MS-SRVS] section 2.2.4.29; otherwise it MUST be set to FALSE.
- Share.ForceSharedDelete MUST be set to TRUE if SHI1005\_flags contains the SHI1005\_FLAGS\_FORCE\_SHARED\_DELETE bit as specified in [MS-SRVS] section 2.2.4.29; otherwise it MUST be set to FALSE.
- Share.RestrictExclusiveOpens MUST be set to TRUE if SHI1005\_flags contains the SHI1005\_FLAGS\_RESTRICT\_EXCLUSIVE\_OPENS bit as specified in [MS-SRVS] section 2.2.4.29; otherwise it MUST be set to FALSE.
- Share.HashEnabled MUST be set to TRUE if SHI1005\_flags contains the SHI1005\_FLAGS\_ENABLE\_HASH bit as specified in [MS-SRVS] section 2.2.4.29; otherwise it MUST be set to FALSE.
- Share.ForceLevel2Oplock MUST be set to TRUE if SHI1005\_flags contains SHI1005\_FLAGS\_FORCE\_LEVELII\_OPLOCK bit as specified in [MS-SRVS] section 2.2.4.29; otherwise, it MUST be set to FALSE.
- **Share.IsCA** MUST be set to TRUE if SHI1005\_flags contains SHI1005\_FLAGS\_ENABLE\_CA bit as specified in [MS-SRVS] section 2.2.4.29; otherwise, it MUST be set to FALSE.
- Share.EncryptData MUST be set to TRUE if SHI1005\_flags contains SHI1005\_FLAGS\_ENCRYPT\_DATA bit as specified in [MS-SRVS] section 2.2.4.29. Otherwise, it MUST be set to FALSE.
- Share.CompressData MUST be set to TRUE if SHI1005\_flags contains SHI1005\_FLAGS\_COMPRESS\_DATA bit as specified in [MS-SRVS] section 2.2.4.29. Otherwise, it MUST be set to FALSE.

# 3.3.4.15 Server Application Deregisters a Share

The calling application provides tuple <ServerName, ShareName> of the **share** that is being deregistered. The server MUST look up the **Share** in **ShareList** where **ServerName** matches **Share.ServerName** and **ShareName** matches **Share.Name**. If a **Share** is found, the server MUST remove it from the list and MUST return STATUS\_SUCCESS to the calling application; otherwise, the server MUST return an implementation-specific error.

The server MUST close every **Open** in **GlobalOpenTable** where **Open.TreeConnect** is not NULL and **Open.TreeConnect.Share** matches the current share as specified in <u>3.3.4.17</u>.

The server MUST enumerate every session in **GlobalSessionTable** and every tree connect in **Session.TreeConnectTable** to free all tree connect objects where **TreeConnect.Share** matches the current share.

#### 3.3.4.16 Server Application Requests Querying a Share

The calling application provides tuple <ServerName, ShareName> of the share that is being queried. The server MUST look up the Share in **ShareList** where **ServerName** matches **Share.ServerName** and **ShareName** matches **Share.Name**. If the matching Share is found, the server MUST return a share in SHARE\_INFO\_503\_I structure and SHARE\_INFO\_1005 structure with the following values set and return STATUS\_SUCCESS to the calling application; otherwise the server MUST return an implementation-dependent error.

| Output Parameters                           | SMB2 Share Properties                                                                                                    |
|---------------------------------------------|----------------------------------------------------------------------------------------------------|
| SHARE_INFO_503_I.shi503_netname             | Share.Name                                                                                                    |
| SHARE_INFO_503_I.shi503_type                | Share.Type                                                                                                    |
| SHARE_INFO_503_I.shi503_remark              | Share.Remark                                                                                                    |
| SHARE_INFO_503_I.shi503_permissions         | 0                                                                                                    |
| SHARE_INFO_503_I.shi503_max_uses            | Share.MaxUses                                                                                                    |
| SHARE_INFO_503_I.shi503_current_uses        | Share.CurrentUses                                                                                                    |
| SHARE_INFO_503_I.shi503_path                | Share.LocalPath                                                                                                    |
| SHARE_INFO_503_I.shi503_passwd              | Empty string                                                                                                    |
| SHARE_INFO_503_I.shi503_servername          | Share.ServerName                                                                                                    |
| SHARE_INFO_503_I.shi503_security_descriptor | Share.FileSecurity                                                                                                    |
| SHARE_INFO_1005.shi1005_flags               | <b>ShareFlags</b> MUST be set based on the individual share properties:                                                                               |
|                                             | • The server MUST set all flags contained in Share.CscFlags.                                                                                          |
|                                             | <ul> <li>The server MUST set the SHI1005_FLAGS_DFS bit if the<br/>per-share property Share.IsDfs is TRUE.</li> </ul>                                  |
|                                             | <ul> <li>The server MUST set the SHI1005_FLAGS_DFS_ROOT bit if<br/>the per-share property Share.IsDfs is TRUE.</li> </ul>                             |
|                                             | <ul> <li>The server MUST set the<br/>SHI1005_FLAGS_ACCESS_BASED_DIRECTORY_ENUM bit if<br/>Share.DoAccessBasedDirectoryEnumeration is TRUE.</li> </ul> |
|                                             | The server MUST set the                                                                                                    |

| SMB2 Share Properties                                                                                                    |
|----------------------------------------------------------------------------------------------------|
| SHI1005_FLAGS_ALLOW_NAMESPACE_CACHING bit if<br>Share.AllowNamespaceCaching is TRUE.                                                    |
| <ul> <li>The server MUST set the<br/>SHI1005_FLAGS_FORCE_SHARED_DELETE bit if<br/>Share.ForceSharedDelete is TRUE.</li> </ul>           |
| <ul> <li>The server MUST set the<br/>SHI1005_FLAGS_RESTRICT_EXCLUSIVE_OPENS bit if<br/>Share.RestrictExclusiveOpens is TRUE.</li> </ul> |
| <ul> <li>The server MUST set the<br/>SHI1005_FLAGS_FORCE_LEVELII_OPLOCK bit if<br/>Share.ForceLevel2Oplock is TRUE.</li> </ul>          |
| <ul> <li>The server MUST set the SHI1005_FLAGS_ENABLE_HASH<br/>bit if Share.HashEnabled is TRUE.</li> </ul>                             |
|                                                                                                    |

## 3.3.4.17 Server Application Requests Closing an Open

The calling application provides **GlobalFileId** as input parameter. The server MUST look up **Open** in **GlobalOpenTable** where **Open.FileGlobalId** is equal to **GlobalFileId**, and, if the **Open** is found, the server MUST perform the following:

- Remove the **Open** from the **GlobalOpenTable**.
- If **Open.Connection** is not NULL, cancel all requests in **Open.Connection.RequestList** for which **Request.Open** matches the **Open**, as specified in section <u>3.3.5.16</u>.
- If Open.IsSharedVHDX is TRUE, close the underlying Open.LocalOpen as specified in [MS-RSVD] section 3.2.5.2.
- Close the underlying **Open.LocalOpen**.
- If **Open.Session** is not NULL, remove the **Open** from **Open.Session.OpenTable**.
- If **Open.TreeConnect** is not NULL, decrease **Open.TreeConnect.OpenCount** by 1.
- If Open.Connection.Dialect is not "2.0.2", the server supports leasing, and Open.Lease is not NULL:
  - The server MUST identify a **LeaseTable** by enumerating each entry in **GlobalLeaseTableList** to find the one whose **LeaseTable.LeaseList** contains **Open.Lease**.
  - The server MUST then remove the **Open** from **Open.Lease.LeaseOpens**. If this **Open** is the last open in **Open.Lease.LeaseOpens**, the server MUST set **Open.Lease.Held** to FALSE.
  - If **Open.Lease.Held** is FALSE:
    - If **Open.Lease.Breaking** is TRUE, the server MUST complete the lease break to the underlying object store with NONE as the new lease state. <<u>247></u>
    - The server MUST remove the **Open.Lease** from the **LeaseTable.LeaseList** and free the **Open.Lease**.

- If LeaseTable.LeaseList is now empty, the server MAY remove the LeaseTable from the GlobalLeaseTableList and free the LeaseTable.
- Provide Open.FileGlobalId as the input parameter and deregister the Open by invoking the event specified in [MS-SRVS] section 3.1.6.5.
- The **Open** object is then freed.
- Return STATUS\_SUCCESS to the calling application.

If no **Open** is found, the call MUST return an implementation-dependent error.

## 3.3.4.18 Server Application Queries a Session

The calling application provides **GlobalSessionId** as an identifier for the **Session**. The server MUST look up session in **GlobalSessionTable** where **GlobalSessionId** is equal to **Session.SessionGlobalId**. If **Session** is found, the server MUST return a session in SESSION\_INFO\_502 structure as specified in [MS-SRVS] section 2.2.4.15 with the following values set and return STATUS\_SUCCESS to the calling application.

| SESSION_INFO_502 Parameters | SMB2 Session Properties                                         |
|-----------------------------|-----------------------------------------------------------------|
| sesi502_cname               | Session.Connection.ClientName                                   |
| sesi502_username            | Session.UserName                                                |
| sesi502_num_opens           | The count of entries in Session.OpenTable                       |
| sesi502_time                | The current time minus <b>Session.CreationTime</b> , in seconds |
| sesi502_idle_time           | The current time minus <b>Session.IdleTime</b> , in seconds     |
| sesi502_user_flags          | SESS_GUEST if Session.IsGuest is TRUE                           |
| sesi502_cltype_name         | Empty string                                                    |
| sesi502_transport           | Session.Connection.TransportName                                |

If no **Session** is found, the server MUST return an implementation-dependent error.

### 3.3.4.19 Server Application Queries a TreeConnect

The calling application provides **GlobalTreeConnectId** as an identifier for the tree connect. The server MUST enumerate all session entries in **GlobalSessionTable** and look up all **TreeConnect** entries in **Session.TreeConnectTable** where **GlobalTreeConnectId** is equal to **TreeConnect.TreeGlobalId**. If **TreeConnect** is found, the server MUST return **ServerName** and a **CONNECT\_INEO\_1** structure as specified in [MS\_CONS] section 2.2.4.2 with the following values set

CONNECT\_INFO\_1 structure as specified in [MS-SRVS] section 2.2.4.2 with the following values set and return STATUS\_SUCCESS to the calling application.

| Output Parameters | SMB2 TreeConnect Properties                                      |
|-------------------|------------------------------------------------------------------|
| coni1_id          | TreeConnect.TreeGlobalId                                         |
| coni1_type        | TreeConnect.Share.Type                                           |
| coni1_num_opens   | TreeConnect.OpenCount                                            |
| coni1_num_users   | 1                                                                |
| coni1_time        | Current time minus <b>TreeConnect.CreationTime</b> , in seconds. |

| Output Parameters | SMB2 TreeConnect Properties  |
|-------------------|------------------------------|
| coni1_username    | TreeConnect.Session.UserName |
| coni1_netname     | TreeConnect.Share.Name       |
| ServerName        | TreeConnect.Share.ServerName |

If no **TreeConnect** is found, the server MUST return an implementation-dependent error.

# 3.3.4.20 Server Application Queries an Open

The calling application provides **GlobalFileId** as an identifier for the **Open**. The server MUST look up open in **GlobalOpenTable** where **GlobalFileId** is equal to **Open.FileGlobalId**. If **Open** is found, the server MUST return an open in FILE\_INFO\_3 structure as specified in [MS-SRVS] section 2.2.4.7 with the following values set and return STATUS\_SUCCESS to the calling application.

| FILE_INFO_3 Parameters | SMB2 Open Properties                                    |
|------------------------|---------------------------------------------------------|
| fi3_id                 | Open.FileGlobalId                                       |
| fi3_permissions        | Open.GrantedAccess                                      |
| fi3_num_locks          | Open.LockCount                                          |
| fi3_path_name          | Open.PathName                                           |
| fi3_username           | Open.Session.UserName, or empty if Open.Session is NULL |

If no **Open** is found, the server MUST return an implementation-dependent error.

# 3.3.4.21 Server Application Requests Transport Binding Change

The application provides:

- **TransportName**: A string containing an implementation-specific name of the transport.
- **ServerName**: An optional string containing the name of the server to be used for binding the transport.
- **EnableFlag**: A Boolean flag indicating whether to enable or disable the transport.

The server MUST use implementation-specific  $\leq 248 \geq$  means to determine whether **TransportName** is an eligible transport entry as specified in section 2.1, and if not, the server MUST return ERROR\_NOT\_SUPPORTED to the caller.

If **EnableFlag** is TRUE, the server SHOULD obtain binding information for the transport from the appropriate standards assignments as specified in section <u>1.9</u> and **ServerName** <u><249></u> and MUST attempt to start listening on the requested transport endpoint.

If **EnableFlag** is FALSE, the server MUST attempt to stop listening on the transport indicated by **TransportName**.

If the attempt to start or stop listening on the transport succeeds, the server MUST return STATUS\_SUCCESS to the caller. Otherwise, it MUST return an implementation-dependent error.

### **3.3.4.22** Server Application Enables the SMB2 Server

The server MUST verify that the caller of this interface is the server service [MS-SRVS], in an implementation-specific manner. In this case only, **ServerEnabled** MUST be set to TRUE.

#### 3.3.4.23 Server Application Disables the SMB2 Server

The server MUST verify, in an implementation-specific manner, that the caller of this interface is the server service [MS-SRVS]. Only if so, the server MUST take the following actions:

- The server MUST set **ServerEnabled** to FALSE to prevent accepting new connections.
- For each session in **GlobalSessionTable**, the server MUST take the following actions:
  - The server MUST disconnect **Session.Connection**.
  - The server MUST close the session as specified in section <u>3.3.4.12</u>, providing **Session.SessionGlobalId** as the input parameter.
- For each **Open** in **GlobalOpenTable**, the server MUST close the open as specified in section <u>3.3.4.17</u>, providing **Open.FileGlobalId** as the input parameter.
- The server MUST remove and free all the shares in **ShareList**.
- For each connection in **ConnectionList**, the server MUST invoke the event specified in [MS-SRVS] section 3.1.6.16 to update the connection count by providing the tuple
   <Connection.TransportName,FALSE>. The server MUST remove and free all connections in ConnectionList.

#### 3.3.4.24 Server Application Requests Server Statistics

The server MUST return the **ServerStatistics** in a **STAT\_SERVER\_0** structure as specified in <u>[MS-SRVS]</u> section 2.2.4.39 to the server application with the following values:

| STAT_SERVER_0 members | SMB2 ServerStatistics Properties     |
|-----------------------|--------------------------------------|
| sts0_start            | zero                                 |
| sts0_fopens           | ServerStatistics.sts0_fopens         |
| sts0_devopens         | zero                                 |
| sts0_jobsqueued       | ServerStatistics.sts0_jobsqueued     |
| sts0_sopens           | ServerStatistics.sts0_sopens         |
| sts0_stimedout        | ServerStatistics.sts0_stimedout      |
| sts0_serrorout        | zero                                 |
| sts0_pwerrors         | ServerStatistics.sts0_pwerrors       |
| sts0_permerrors       | ServerStatistics.sts0_permerrors     |
| sts0_syserrors        | zero                                 |
| sts0_bytessent_low    | ServerStatistics.sts0_bytessent_low  |
| sts0_bytessent_high   | ServerStatistics.sts0_bytessent_high |
| sts0_bytesrcvd_low    | ServerStatistics.sts0_bytesrcvd_low  |

| STAT_SERVER_0 members | SMB2 ServerStatistics Properties     |
|-----------------------|--------------------------------------|
| sts0_bytesrcvd_high   | ServerStatistics.sts0_bytesrcvd_high |
| sts0_avresponse       | zero                                 |
| sts0_reqbufneed       | zero                                 |
| sts0_bigbufneed       | zero                                 |

### 3.3.4.25 RSVD Server Notifies SMB2 Server That Shared Virtual Disks Are Supported

In response to this event, the SMB2 server MUST set the global state variable **IsSharedVHDSupported** to TRUE.

#### 3.3.5 Processing Events and Sequencing Rules

The SMB 2 Protocol server is driven by a series of request messages sent by the client. Processing for these messages is determined by the command in the <u>SMB2 header</u> of the response and is detailed for each of the SMB2 response messages below.

#### 3.3.5.1 Accepting an Incoming Connection

If **ServerEnabled** is FALSE, the server MUST NOT accept any incoming connections.

If **IsMutualAuthOverQUICSupported** is TRUE and the server receives a connection attempt from the client over QUIC, the server MUST send a certificate chain to the client to be authenticated. The server MUST look up a **ServerCertificateMappingEntry** in the **ServerCertificateMappingTable** with **ServerCertificateMappingEntry.ServerName** matching the server name that QUIC is connected to. If the entry is not found, the server MUST terminate the connection. If the entry is found, the server MUST send **ServerCertificateMappingEntry.Certificate** and **ServerCertificateMappingEntry.Descripter** to QUIC and accent the QUIC

ServerCertificateMappingEntry.RequireClientAuthentication to QUIC and accept the QUIC connection.

If **ServerCertificateMappingEntry.RequireClientAuthentication** is TRUE, the server MUST authenticate the client in addition to the client authenticating the server. QUIC will not allow the connection to be established unless the client presents a valid and trusted certificate chain to the server.

During a connection attempt over QUIC, QUIC notifies SMB server of the client certificate validation results. If the validation fails, the server MUST terminate the connection. If the validation succeeds and **ServerCertificateMappingEntry.SkipClientCertificateAccessCheck** is TRUE, the server MUST notify QUIC that the connection MUST be established. If the validation succeeds and **ServerCertificateMappingEntry.SkipClientCertificateAccessCheck** is FALSE, the server MUST perform the access check algorithm specified in section <u>3.3.1.18</u>. If the client is denied access to the server, the server MUST pass the access\_denied(49) TLS alert code, as specified in <u>[RFC8446]</u>, to QUIC and MUST terminate the connection. If the access check fails, the server MUST pass the internal\_error(80) TLS alert code to QUIC and MUST terminate the connection. If the access check succeeds, the server MUST establish a connection over QUIC.

When the server accepts an incoming **connection** from any of its registered transports, it MUST allocate a **Connection** object for it. The **Connection** object is initialized as described here.

**Connection.CommandSequenceWindow** is set to a sequence window, as specified in section <u>3.3.1.1</u>, with a starting receive sequence of 0 and a window size of 1.

Connection.AsyncCommandList is set to an empty list.

Connection.RequestList is set to an empty list.

Connection.ClientCapabilities is set to 0.

**Connection.NegotiateDialect** is set to 0xFFFF.

Connection.Dialect is set to "Unknown".

**Connection.ShouldSign** is set to FALSE.

**Connection.ClientName** is set to be a null-terminated Unicode string of an IP address if the connection is on TCP port 445, or a NetBIOS host name if the connection is on TCP port 139.

Connection.MaxTransactSize is set to 0.

Connection.SupportsMultiCredit is set to FALSE.

**Connection.TransportName** is set to the implementation-specific name of the transport used by this connection  $\leq 250 >$  as obtained by implementation-specific means from the transport that indicated the incoming connection.

**Connection.SessionTable** MUST be set to an empty table.

Connection.CreationTime is set to the current time.

**Connection.ConstrainedConnection**, if implemented, MUST be set to TRUE.

**Connection.CompressionIds**, if implemented, MUST be set to an empty list.

**Connection.ServerCertificateMappingEntry** MUST be set to **ServerCertificateMappingEntry** used in QUIC connection establishment.

The server MUST invoke the event specified in [MS-SRVS] section 3.1.6.16 to update the connection count by providing the tuple **<Connection.TransportName**,TRUE>.

This connection MUST be inserted into the global **ConnectionList**.

### 3.3.5.2 Receiving Any Message

If **ProtocolId** in the header of the received message is 0x424D53FF and the command received is SMB\_COM\_NEGOTIATE, the client MUST process the request as specified in section 3.3.5.3.

If the server implements the SMB 3.x dialect family, and the **ProtocolId** in the header of the received message is 0x424D53FD, the server MUST decrypt the message as specified in section <u>3.3.5.2.1.1</u> before performing the following steps.

If the server implements the SMB 3.1.1 dialect and the **ProtocolId** in the header of the received message is 0x424D53FC, the server MUST decompress the message as specified in section <u>3.3.5.2.1.2</u> before performing the following steps.

If **ProtocolId** in the header of the received message is 0x424D53FE, the server MUST perform the following:

If the received request is not an SMB2 CANCEL, the server MUST create a new **Request** object initialized as follows, and insert it into the **Connection.RequestList** before verifying the connection state, sequence number, or signature.

• **Request.MessageId** MUST be set to the **MessageId** value in the SMB2 header.

- **Request.AsyncId** MUST be set to 0.
- Request.CancelRequestId MUST be set to a unique identifier generated by the server. In each invocation of an object store operation, the server MUST pass the CancelRequestId as an additional parameter to the operation, in order to support cancellation of in-progress operations as specified in section <u>3.3.5.16.<251></u>
- **Request.Open** MUST be set to NULL.
- If the server implements the SMB 3.x dialect family, **Request.IsEncrypted** MUST be initialized to
  FALSE and **Request.TransformSessionId** MUST be initialized to empty. If the request was
  successfully received as encrypted as specified in section 3.3.5.2.1.1, **Request.IsEncrypted**MUST be set to TRUE and **Request.TransformSessionId** MUST be set to the **SessionId** value in
  the SMB2 TRANSFORM\_HEADER.
- If IsCompressionSupported is TRUE, and the request was successfully received as compressed as specified in section 3.3.5.2.1.1 or section 3.3.5.2.1.2, Request.CompressReply MAY be set to TRUE.

If the length of the message exceeds **Connection.MaxTransactSize**+256, the server MUST disconnect the connection.

For a compound request, the server MUST register each SMB2 command as a separate entry in the **Connection.RequestList**, and **Request.MessageId** MUST be set to the **MessageId** values from the individual command headers.

If **Connection.SupportsMultiCredit** is FALSE and the size of the request is greater than 68\*1024 bytes, the server SHOULD<<u>253></u> terminate the connection.

If **Connection.SupportsMultiCredit** is TRUE, the command is other than READ, WRITE, IOCTL, QUERY\_DIRECTORY, CHANGE\_NOTIFY, QUERY\_INFO, or SET\_INFO, and the size of the request is greater than 68\*1024 bytes, the server MUST terminate the connection.

For every message received, the server MUST calculate the total number of bytes in the message and update the values of **ServerStatistics.sts0\_bytesrcvd\_low** and **ServerStatistics.sts0\_bytesrcvd\_high**.

Otherwise, the server MUST disconnect the connection as specified in section 3.3.7.1.

### 3.3.5.2.1 Handling the Transformed Message

### 3.3.5.2.1.1 Decrypting the Message

This section is applicable for only the SMB 3.x dialect family. <254>

If **IsEncryptionSupported** is TRUE and **Connection.CipherId** is not zero, the server MUST perform the following:

- If the size of the message received from the client is not greater than the size of the SMB2 TRANSFORM\_HEADER as specified in section 2.2.41, the server MUST disconnect the connection as specified in section 3.3.7.1.
- If the **Flags/EncryptionAlgorithm** in the SMB2 TRANSFORM\_HEADER is not 0x0001, the server MUST disconnect the connection as specified in section 3.3.7.1.
- The server MUST look up the session in the **Connection.SessionTable** using the **SessionId** in the SMB2 TRANSFORM\_HEADER of the request. If the session is not found, the server MUST disconnect the connection as specified in section 3.3.7.1.

- If **Connection.ConstrainedConnection** is set to TRUE and the request is encrypted, then the server MUST disconnect the connection as specified in section 3.3.7.1.
- If Connection.ConstrainedConnection is set to FALSE, Session.IsAnonymous or Session.IsGuest is set to TRUE and the request is encrypted, then the server SHOULD<255> disconnect the connection as specified in section 3.3.7.1.
- The server MUST decrypt the message using Session.DecryptionKey. If Connection.Dialect is less than "3.1.1", then AES-128-CCM MUST be used, as specified in [RFC4309]. Otherwise, the algorithm specified by the Connection.CipherId MUST be used. The server passes in the Nonce, OriginalMessageSize, Flags/EncryptionAlgorithm, and SessionId fields of the SMB2 TRANSFORM\_HEADER as the Optional Authenticated Data input for the algorithm. If decryption succeeds, the server MUST compare the signature in the SMB2 TRANSFORM\_HEADER with the signature returned by the decryption algorithm. If the signature verification fails, the server MUST disconnect the connection as specified in section 3.3.7.1. If the signature verification succeeds, the server MUST continue processing the decrypted packet.
- If the OriginalMessageSize field in the SMB2 TRANSFORM\_HEADER is not equal to the size of the decrypted message, the server SHOULD<256> disconnect the connection as specified in section 3.3.7.1.
- If ProtocolId in the header of the decrypted message is 0x424D53FC indicating a nested compressed message, IsCompressionSupported is TRUE, and Connection.CompressionIds is not empty, the server MUST decompress the message as specified in section <u>3.3.5.2.1.2</u>. If decompression succeeds, the server MUST further validate the message:
  - The server MUST verify if any of the following conditions are true and, if so, the server MUST disconnect the connection as specified in section 3.3.7.1:
    - For a singleton request and the first operation of a compounded request,
      - The size of the decrypted message is less than the size of the SMB2 Header
      - SMB2\_FLAGS\_RELATED\_OPERATIONS is set in the Flags field of the SMB2 header of the request
      - The SessionId field in the SMB2 header of the request is not equal to Request.TransformSessionId.
    - In a compounded request, for each operation in the compounded chain except the first one, SMB2\_FLAGS\_RELATED\_OPERATIONS is not set in the Flags field of the SMB2 header of the operation and SessionId in the SMB2 header of the operation is not equal to Request.TransformSessionId.
    - In a compounded request, each response in a compounded chain, except the first one, does not start at an 8-byte aligned boundary.
- If ProtocolId in the header of the decrypted message is 0x424D53FE indicating an SMB2 header, the server MUST further validate the decrypted message:
  - The server MUST verify if any of the following conditions are true and, if so, the server MUST disconnect the connection as specified in section 3.3.7.1:
    - For a singleton request and the first operation of a compounded request,
      - The size of the decrypted message is less than the size of the SMB2 Header
      - SMB2\_FLAGS\_RELATED\_OPERATIONS is set in the Flags field of the SMB2 header of the request

- The SessionId field in the SMB2 header of the request is not equal to Request.TransformSessionId.
- In a compounded request, for each operation in the compounded chain except the first one, SMB2\_FLAGS\_RELATED\_OPERATIONS is not set in the Flags field of the SMB2 header of the operation and SessionId in the SMB2 header of the operation is not equal to Request.TransformSessionId.
- Each request in the compounded chain, except the first one, does not start at an 8-byte aligned boundary.

Otherwise the server MUST disconnect the connection as specified in section 3.3.7.1.

## 3.3.5.2.1.2 Decompressing the Message

This section is applicable only for the SMB 3.1.1 dialect.<257>

If **IsCompressionSupported** is TRUE and **Connection.CompressionIds** is not empty, the server MUST perform the following:

- The server MUST disconnect the connection as specified in section <u>3.3.7.1</u> if any of the following conditions are satisfied:
  - If the size of the message received from the client is less than the size of SMB2 COMPRESSION\_TRANSFORM\_HEADER, specified in section <u>2.2.42</u>.
  - If Flags field in SMB2 COMPRESSION\_TRANSFORM\_HEADER is equal to SMB2\_COMPRESSION\_FLAG\_NONE and Connection.CompressionIds does not contain the CompressionAlgorithm field in the SMB2\_COMPRESSION\_TRANSFORM\_HEADER\_UNCHAINED.
  - If Flags field in SMB2 COMPRESSION\_TRANSFORM\_HEADER is equal to SMB2\_COMPRESSION\_FLAG\_CHAINED and CompressionAlgorithm in any of the SMB2\_COMPRESSION\_CHAINED\_PAYLOAD\_HEADER structures in the chain is neither NONE nor one of the identifiers in Connection.CompressionIds.
  - If OriginalCompressedSegmentSize in the SMB2 COMPRESSION\_TRANSFORM\_HEADER is greater than the sum of (256, the size of SMB2 COMPRESSION\_TRANSFORM\_HEADER, largest of (Connection.MaxReadSize, Connection.MaxWriteSize, and Connection.MaxTransactSize)).
- If Connection.SupportsChainedCompression is TRUE and SMB2\_COMPRESSION\_FLAG\_CHAINED is set in the SMB2 COMPRESSION\_TRANSFORM\_HEADER, the server MUST decompress the data starting at the offset of CompressionAlgorithm field as specified in section <u>3.1.5.3</u>. Otherwise, the server MUST decompress the data specified at Offset using the algorithm in CompressionAlgorithm field.
- The server MUST disconnect the connection as specified in section 3.3.7.1 if any of the following conditions are satisfied:
  - If decompression fails.
  - If the size of the decompressed data is not equal to **OriginalCompressedSegmentSize**.
  - If the **ProtocolId** in the decompressed message is not equal to 0x424D53FE.

Otherwise the server MUST disconnect the connection as specified in section 3.3.7.1.

### **3.3.5.2.2 Verifying the Connection State**

If the request being received is not an <u>SMB2 NEGOTIATE Request</u> or a traditional SMB\_COM\_NEGOTIATE, as described in section <u>1.7</u>, and **Connection.NegotiateDialect** is 0xFFFF or 0x02FF, the server MUST disconnect the **connection**, as specified in section <u>3.3.7.1</u>, and send no reply.

### 3.3.5.2.3 Verifying the Sequence Number

If the received request is an SMB2 CANCEL, this section MUST be skipped.

If the received request is an SMB\_COM\_NEGOTIATE, as described in section 1.7, the server MUST assume that **MessageId** is zero for this request.

The server MUST check that the **MessageId** for the received request falls within the **Connection.CommandSequenceWindow**, as specified in section 3.3.1.7.

If **Connection.SupportsMultiCredit** is TRUE and the **CreditCharge** field in the SMB2 header is greater than zero, the server MUST check that a number of **CreditCharge** consecutive sequence numbers starting from **MessageId** fall within the **Connection.CommandSequenceWindow**.

If the server determines that the **MessageId** or the range of **MessageIds** for the incoming request is not valid, the server SHOULD<258> terminate the connection. Otherwise, the server MUST remove the **MessageId** or the range of **MessageIds** from the **Connection.CommandSequenceWindow**.

#### 3.3.5.2.4 Verifying the Signature

If **Connection.Dialect** belongs to the SMB 3.x dialect family and if the decryption in section 3.3.5.2.1.1 succeeds, the server MUST skip the processing in this section.

If the <u>SMB2 header</u> of the SMB2 NEGOTIATE request has the SMB2\_FLAGS\_SIGNED bit set in the **Flags** field, the server MUST fail the request with STATUS\_INVALID\_PARAMETER.

If the SMB2 header of the request has SMB2\_FLAGS\_SIGNED set in the **Flags** field and the message is not encrypted, the server MUST verify the signature. If the request is for binding the session, the server MUST look up the **session** in the **GlobalSessionTable** using the **SessionId** in the SMB2 header of the request. For all other requests, the server MUST look up the session in the **Connection.SessionTable** using the **SessionId** in the SMB2 header of the request. If the session is not found, the request MUST be failed, as specified in section <u>Sending an Error</u> <u>Response (section 3.3.4.4)</u>, with the error code STATUS\_USER\_SESSION\_DELETED. If the session is found, the server MUST verify the signature of the message as specified in section <u>3.1.5.1</u>.

If **Session.Connection.Dialect** belongs to the SMB 3.x dialect family, the server MUST use **Session.SigningKey** if the request is for binding a session, and for all other requests the server MUST use **Channel.SigningKey** in **Session.ChannelList**, where **Channel.Connection** matches the connection on which the request is received.

Otherwise, the server MUST use **Session.SessionKey** as the session key to verify the signature.

If **Session.SigningKey**, **Channel.SigningKey**, or **Session.SessionKey** is NULL, the server MUST fail the request with STATUS\_NOT\_SUPPORTED and MUST stop processing the request.

If the signature verification fails, the server MUST fail the request with the error code STATUS\_ACCESS\_DENIED. The server MAY also disconnect the **connection** as specified in section 3.3.7.1. If signature verification succeeds, the server MUST continue processing on the packet.<259>

If the SMB2 header of the request does not have SMB2\_FLAGS\_SIGNED set in the **Flags** field, the server MUST determine if the client failed to sign a packet that required it. The server MUST look up the session in the **GlobalSessionTable** using the **SessionId** in the SMB2 header of the request. If the session is found and **Session.SigningRequired** is equal to TRUE, the server MUST fail this request with STATUS\_ACCESS\_DENIED. The server MAY<260> also disconnect the connection, as

specified in section 3.3.7.1. If either the session is not found, or **Session.SigningRequired** is FALSE, the server continues processing on the packet.

If the connection is disconnected, the server MUST remove the connection from the **ConnectionList**, as specified in section 3.3.7.1.

#### 3.3.5.2.5 Verifying the Credit Charge and the Payload Size

If **Connection.SupportsMultiCredit** is TRUE, the server MUST verify the **CreditCharge** field in the SMB2 header and the payload size (the size of the data within the variable-length field) of the request or the maximum response size.

- If **CreditCharge** is zero and the payload size of the request or the maximum response size is greater than 64 kilobytes, the server MUST fail the request with the error code STATUS\_INVALID\_PARAMETER.
- If **CreditCharge** is greater than zero, the server MUST calculate the expected **CreditCharge** for the current operation using the formula specified in section <u>3.1.5.2</u>. If the calculated credit number is greater than the **CreditCharge**, the server MUST fail the request with the error code STATUS\_INVALID\_PARAMETER.

## 3.3.5.2.6 Handling Incorrectly Formatted Requests

If the server receives a request that does not conform to the structures outlined in section  $\underline{2}$ , the server MUST fail the request, as specified in section  $\underline{3.3.4.4}$ , with the error code STATUS\_INVALID\_PARAMETER. The server MAY<261> also disconnect the **connection**.

The server MUST disconnect, as specified in section 3.3.7.1, without sending an error response if any of the following are true:

- The **Command** code in the <u>SMB2 header</u> does not match one of the command codes in the SMB2 header as specified in section 2.2.1.
- The server receives a request with a length less than the length of the SMB2 header as specified in section 2.2.1.

### 3.3.5.2.7 Handling Compounded Requests

If the **NextCommand** field in the <u>SMB2 header</u> of the request is not equal to 0, the server MUST process the received request as a compounded series of requests. The server MAY<262> fail requests in a compound chain which require asynchronous processing.

There are two different styles of **compounded requests**, which are described in the following subsections.

If each request in the compounded request chain, except the first one, does not start at an 8-byte aligned boundary, the server SHOULD  $\leq 263 \geq$  disconnect the connection.

The two styles MUST NOT be intermixed in the same transport send, and in such a case, the server SHOULD  $\leq 264 \geq$  fail each of the requests with STATUS\_INVALID\_PARAMETER.

### 3.3.5.2.7.1 Handling Compounded Unrelated Requests

If SMB2\_FLAGS\_RELATED\_OPERATIONS is off in the **Flags** field of the <u>SMB2 header</u> of every request, the received requests MUST be handled as a series of compounded unrelated requests.

The server MUST handle each individual request described in the chain separately. The length of each request is determined by the **NextCommand** value in the SMB2 header of the request. The length of

the final request is equal to the length between the beginning of SMB2 header and the end of the received buffer. The server MAY send responses to unrelated compounded requests separately.

#### 3.3.5.2.7.2 Handling Compounded Related Requests

If SMB2\_FLAGS\_RELATED\_OPERATIONS is set in the **Flags** field of the <u>SMB2 header</u> of all requests except the first one, the received request MUST be handled as a series of compounded related operations. If the first operation has SMB2\_FLAGS\_RELATED\_OPERATIONS set, the server SHOULD<265> fail processing the compound chain request.

The server MUST handle each individual operation that is described in the chain in order. For the first operation, the identifiers for **FileId**, **SessionId**, and **TreeId** MUST be taken from the received operation. For every subsequent operation, the values used for **FileId**, **SessionId**, and **TreeId** MUST be the ones used in processing the previous operation or generated for the previous resulting response.

When the current operation requires a **SessionId** or **TreeId**, and if the previous operation failed to create **SessionId** or **TreeId**, or the previous operation does not contain a **SessionId** or **TreeId**, the server MUST fail the current operation and all subsequent operations with STATUS\_INVALID\_PARAMETER.

When the current operation requires a **FileId**, and if the previous operation neither contains nor generates a **FileId**, the server MUST fail the current operation and all subsequent operations with STATUS\_INVALID\_HANDLE.

When the current operation requires a **FileId** and the previous operation either contains or generates a **FileId**, if the previous operation fails with an error, the server SHOULD<266> fail the current operation with the same error code returned by the previous operation.

When an operation requires asynchronous processing, all the subsequent operations MUST also be processed asynchronously. The server MUST send an interim response for all such operations as specified in section 3.3.4.2.

When all operations are complete, the responses SHOULD be compounded into a single response to return to the client. If the responses are compounded, the server MUST set SMB2\_FLAGS\_RELATED\_OPERATIONS in the **Flags** field of the SMB2 header of all responses except the first one. This indicates that the response was part of a compounded chain.

### 3.3.5.2.8 Updating Idle Time

For every request received, the server MUST locate the session, using the **SessionId** in the SMB2 header of the request to do a lookup on the **GlobalSessionTable**. If a session is found, **Session.IdleTime** MUST be set to the current time. If the request does not have an SMB2 header following the syntax specified in section 2.2.1 or no session is found, no action regarding the idle time is taken.

#### 3.3.5.2.9 Verifying the Session

If the server implements the SMB 3.x dialect family, **Connection.ConstrainedConnection** is TRUE and **AllowAnonymousAccess** is FALSE, the server MUST disconnect the connection.

The server MUST look up the **Session** in **Connection.SessionTable** by using the **SessionId** in the SMB2 header of the request. If **SessionId** is not found in **Connection.SessionTable**, the server MUST fail the request with STATUS\_USER\_SESSION\_DELETED.

If a session is found and **Session.State** is Expired, the server MUST continue to process the SMB2 LOGOFF, SMB2 CLOSE, and SMB2 LOCK commands. If the command is not one of these, the server SHOULD<<u>267></u> fail the request with STATUS\_NETWORK\_SESSION\_EXPIRED.

If **Session.State** is InProgress, the server MUST continue to process the SMB2 LOGOFF, SMB2 CLOSE, and SMB2 LOCK commands. If the command is not one of these, the server MUST fail the request with an implementation-specific  $\leq 268 \geq$  error code.

If **Connection.Dialect** belongs to the SMB 3.x dialect family, and **Session.EncryptData** is TRUE, the server MUST do the following:

 If the server supports the 3.1.1 dialect, locate the **Request** in the **Connection.RequestList** for which the **Request.MessageId** matches the **MessageId** value in the SMB2 header of the request.

Otherwise, if the server supports the 3.0 or 3.0.2 dialect, and **RejectUnencryptedAccess** is TRUE, locate the **Request** in the **Connection.RequestList** for which **Request.MessageId** matches the **MessageId** value in the SMB2 header of the request.

• If **Request.IsEncrypted** is FALSE, the server MUST fail the request with STATUS\_ACCESS\_DENIED.

#### **3.3.5.2.10** Verifying the Channel Sequence Number

If **Connection.Dialect** is equal to "2.0.2" or "2.1", or the command request does not include **FileId**, this section MUST be skipped.

If the SMB2\_FLAGS\_REPLAY\_OPERATION bit is not set in the **Flags** field of the <u>SMB2 Header</u>, the server MUST do the following:

- If **ChannelSequence** in the SMB2 Header is equal to **Open.ChannelSequence**, the server MUST increment **Open.OutstandingRequestCount** by 1.
- Otherwise, if the unsigned difference using 16-bit arithmetic between ChannelSequence in the SMB2 header and Open.ChannelSequence is less than or equal to 0x7FFF, the server MUST do the following:
  - Increment Open.OutstandingPreRequestCount by Open.OutstandingRequestCount.
  - Set **Open.OutstandingRequestCount** to 1.
  - Set **Open.ChannelSequence** to **ChannelSequence** in the SMB2 Header.
- Otherwise, the server MUST fail SMB2 WRITE, SET\_INFO, and IOCTL requests with STATUS\_FILE\_NOT\_AVAILABLE.

If the SMB2\_FLAGS\_REPLAY\_OPERATION bit is set in the Flags field of the SMB2 Header, the server MUST do the following:

- If ChannelSequence in the SMB2 Header is equal to Open.ChannelSequence and the following:
  - Open.OutstandingPreRequestCount is equal to zero, the server MUST increment
     Open.OutstandingRequestCount by 1. Otherwise, the server MUST fail the SMB2 WRITE, SET\_INFO, and IOCTL requests with STATUS\_FILE\_NOT\_AVAILABLE.
- Otherwise, if the unsigned difference using 16-bit arithmetic between ChannelSequence in the SMB2 header and Open.ChannelSequence is less than or equal to 0x7FFF, the server SHOULD<269> perform the following:
  - Increment Open.OutstandingPreRequestCount by Open.OutstandingRequestCount.
  - Set **Open.ChannelSequence** to **ChannelSequence** in the SMB2 Header.

- If Open.OutstandingPreRequestCount is equal to zero, set
   Open.OutstandingRequestCount to 1. Otherwise, set Open.OutstandingRequestCount to 0 and the server MUST fail the SMB2 WRITE, SET\_INFO, and IOCTL requests with STATUS\_FILE\_NOT\_AVAILABLE.
- Otherwise, the server MUST fail SMB2 WRITE, SET\_INFO, and IOCTL requests with STATUS\_FILE\_NOT\_AVAILABLE.

### **3.3.5.2.11** Verifying the Tree Connect

The server MUST look up the **TreeConnect** in **Session.TreeConnectTable** by using the **TreeId** in the SMB2 header of the request. If no tree connect is found, the request MUST be failed with STATUS\_NETWORK\_NAME\_DELETED.

If **Connection.Dialect** belongs to the SMB 3.x dialect family, the server MUST fail the request with STATUS\_ACCESS\_DENIED in the following cases:

 If the server supports the 3.1.1 dialect, TreeConnect.Share.EncryptData is TRUE, Connection.ServerCapabilities includes SMB2\_GLOBAL\_CAP\_ENCRYPTION, and Request.IsEncrypted is FALSE.

Otherwise, if the server supports the 3.0 or 3.0.2 dialect, **EncryptData** or **TreeConnect.Share.EncryptData** is TRUE, **Connection.ServerCapabilities** includes SMB2\_GLOBAL\_CAP\_ENCRYPTION, **RejectUnencryptedAccess** is TRUE, and **Request.IsEncrypted** is FALSE.

 EncryptData or TreeConnect.Share.EncryptData or Request.IsEncrypted is TRUE, RejectUnencryptedAccess is TRUE, and Connection.ServerCapabilities does not include SMB2\_GLOBAL\_CAP\_ENCRYPTION.

### 3.3.5.2.12 Receiving an SVHDX operation Request

This section applies only to servers that implement the SMB 3.0.2 or SMB 3.1.1 dialect.

If **Open.IsSharedVHDX** is TRUE, the server MUST process as follows:

- The server MUST perform Request validation as specified in respective subsections of <u>3.3.5</u>.
- The server MUST process the operation as specified in [MS-RSVD] section 3.2.5, passing the command name, **Open.LocalOpen**, and Request Parameters.
- The server MUST perform Response construction as specified in respective subsections of 3.3.5.

Otherwise, the server MUST process the request as specified in section 3.3.5.

### 3.3.5.3 Receiving an SMB\_COM\_NEGOTIATE

If **Connection.NegotiateDialect** is 0xFFFF, processing MUST continue as specified in 3.3.5.3.1. Otherwise, the server MUST disconnect the connection, as specified in section 3.3.7.1, without sending a response.

### 3.3.5.3.1 SMB 2.1 or SMB 3.x Support

If the server does not implement the SMB 2.1 or 3.x dialect family, processing MUST continue as specified in 3.3.5.3.2.

Otherwise, the server MUST scan the dialects provided for the dialect string "SMB 2.???". If the string is not present, continue to section 3.3.5.3.2. If the string is present, the server MUST respond with an

SMB2 NEGOTIATE Response as specified in 2.2.4. If the string is present and the underlying connection is either TCP port 445 or RDMA, **Connection.SupportsMultiCredit** MUST be set to TRUE.

The server MUST set the command of the SMB2 header to SMB2 NEGOTIATE. All other values MUST be set following the syntax specified in section 2.2.1, and any value not defined there with a default MUST be set to 0. The header is followed by an SMB2 NEGOTIATE Response that MUST be constructed as specified in 2.2.4, with the following specific values:

- **SecurityMode** MUST have the SMB2\_NEGOTIATE\_SIGNING\_ENABLED bit set.
- If RequireMessageSigning is TRUE, the server MUST also set SMB2\_NEGOTIATE\_SIGNING\_REQUIRED in the SecurityMode.
- **DialectRevision** MUST be set to 0x02FF.
- ServerGuid is set to the global ServerGuid value.
- The **Capabilities** field MUST be set to a combination of zero or more of the following bit values, as specified in section 2.2.4:
  - SMB2\_GLOBAL\_CAP\_DFS if the server supports the Distributed File System.
  - SMB2\_GLOBAL\_CAP\_LEASING if the server supports leasing.
  - SMB2\_GLOBAL\_CAP\_LARGE\_MTU if **Connection.SupportsMultiCredit** is TRUE.
- MaxTransactSize is set to the maximum buffer size, in bytes, that the server will accept on this connection for QUERY\_INFO, QUERY\_DIRECTORY, SET\_INFO, and CHANGE\_NOTIFY operations. This field is applicable only for buffers sent by the client in <u>SET\_INFO</u> requests, or returned from the server in <u>QUERY\_INFO</u>, <u>QUERY\_DIRECTORY</u>, and <u>CHANGE\_NOTIFY</u> responses. This value SHOULD<270> be greater than or equal to 65536. Connection.MaxTransactSize MUST be set to MaxTransactSize.
- MaxReadSize is set to the maximum size, in bytes, of the Length in an SMB2 READ Request (2.2.19) that the server will accept on the transport that established this connection. This value SHOULD<271> be greater than or equal to 65536. Connection.MaxReadSize MUST be set to MaxReadSize.
- MaxWriteSize is set to the maximum size, in bytes, of the Length in an SMB2 Write Request (2.2.21) that the server will accept on the transport that established this connection. This value SHOULD<272> be greater than or equal to 65536. Connection.MaxWriteSize MUST be set to MaxWriteSize.
- **SystemTime** is set to the current time, in **FILETIME** format as specified in [MS-DTYP] section 2.3.3.
- **ServerStartTime** SHOULD<273> be set to zero.
- **SecurityBufferOffset** is set to the offset to the **Buffer** field in the response, in bytes, from the beginning of the SMB2 header.
- SecurityBufferLength is set to the length of the data being returned in the Buffer field.
- Buffer is filled with a GSS token, generated as follows. Alternatively, an empty Buffer MAY be
  returned, which elicits client-initiated authentication with an authentication protocol of the client's
  choice.

The generation of the GSS token for the SMB2 NEGOTIATE Response MUST be done as specified in [MS-SPNG] 3.2.5.2. The server MUST initialize the mechanism with the Integrity, Confidentiality, and Delegate options and use the server-initiated variation as specified in [MS-SPNG] section 3.2.5.2.

**Connection.NegotiateDialect** MUST be set to 0x02FF, and the response is sent to the client.

### 3.3.5.3.2 SMB 2.0.2 Support

The server MUST scan the dialects provided for the dialect string "SMB 2.002". If the string is present, the client understands SMB2, and the server MUST respond with an <u>SMB2 NEGOTIATE Response</u>. If the string is not present in the dialect list and the server also implements SMB as specified in <u>[MS-SMB]</u>, it MUST terminate SMB2 processing on this **connection** and start SMB processing on this connection. If the string is not present in the dialect list and the server does not implement SMB, the server MUST disconnect the connection, as specified in section <u>3.3.7.1</u>, without sending a response.

The server MUST set the command of the <u>SMB2 header</u> to SMB2 NEGOTIATE. All other values MUST be set following the syntax specified in section 2.2.1, and any value not defined there with a default MUST be set to 0. The header is followed by an SMB2 NEGOTIATE Response that MUST be constructed as specified in section 2.2.4, with the following specific values:

- **SecurityMode** MUST have the SMB2\_NEGOTIATE\_SIGNING\_ENABLED bit set.
- If <u>RequireMessageSigning</u> is TRUE, the server MUST also set SMB2\_NEGOTIATE\_SIGNING\_REQUIRED in the **SecurityMode**.
- **DialectRevision** MUST be set to 0x0202.
- ServerGuid is set to the global ServerGuid value.
- If the server supports the Distributed File System, set the SMB2\_GLOBAL\_CAP\_DFS bit in the **Capabilities** field of the negotiate response.
- MaxTransactSize is set to the maximum buffer size, <274> in bytes, that the server will accept on this connection for QUERY\_INFO, QUERY\_DIRECTORY, SET\_INFO, and CHANGE\_NOTIFY operations. This field is applicable only for buffers sent by the client in <u>SET\_INFO</u> requests, or returned from the server in <u>QUERY\_INFO</u>, <u>QUERY\_DIRECTORY</u>, and <u>CHANGE\_NOTIFY</u> responses. Connection.MaxTransactSize MUST be set to MaxTransactSize.
- MaxReadSize is set to the maximum size, <275> in bytes, of the Length in an <u>SMB2 READ</u> <u>Request</u> (2.2.19) that the server will accept on the transport that established this connection. Connection.MaxReadSize MUST be set to MaxReadSize.
- MaxWriteSize is set to the maximum size, <276> in bytes, of the Length in an <u>SMB2 WRITE</u> <u>Request</u> (2.2.21) that the server will accept on the transport that established this connection. Connection.MaxWriteSize MUST be set to MaxWriteSize.
- **SystemTime** is set to the current time, in FILETIME format as specified in [MS-DTYP] section 2.3.3.
- ServerStartTime SHOULD<277> be set to zero.
- **SecurityBufferOffset** is set to the offset to the **Buffer** field in the response in bytes from the beginning of the SMB2 header.
- SecurityBufferLength is set to the length of the data being returned in the Buffer field.
- **Buffer** is filled with a GSS token, generated as follows. Alternatively, an empty **Buffer** MAY be returned, which elicits client-initiated authentication with an authentication protocol of the client's choice.

The generation of the GSS token for the SMB2 NEGOTIATE Response MUST be done as specified in [MS-SPNG] section 3.2.5.2. The server MUST initialize the mechanism with the Integrity, Confidentiality, and Delegate options and use the server-initiated variation as specified in [MS-SPNG] section 3.2.5.2.

**Connection.Dialect** MUST be set to "2.0.2", **Connection.NegotiateDialect** MUST be set to 0x0202, and the response is sent to the client.

Connection.SupportsMultiCredit MUST be set to FALSE.

#### 3.3.5.4 Receiving an SMB2 NEGOTIATE Request

When the server receives a request with an <u>SMB2 header</u> with a **Command** value equal to SMB2 NEGOTIATE, it MUST process it as follows:

If **Connection.NegotiateDialect** is 0x0202, 0x0210, 0x0300, 0x0302, or 0x0311, the server MUST disconnect the connection, as specified in section <u>3.3.7.1</u>, and not reply.

The server MUST set **Connection.ClientCapabilities** to the capabilities received in the <u>SMB2</u> <u>NEGOTIATE request</u>.

If the server implements the SMB 3.x dialect family, the server MUST set **Connection.ClientSecurityMode** to the **SecurityMode** field of the SMB2 NEGOTIATE Request.

If the server implements the SMB2.1 or 3.x dialect family, the server MUST set **Connection.ClientGuid** to the **ClientGuid** field of the SMB2 NEGOTIATE Request.

If SMB2\_NEGOTIATE\_SIGNING\_REQUIRED is set in **SecurityMode**, the server MUST set **Connection.ShouldSign** to TRUE.

If the **DialectCount** of the SMB2 NEGOTIATE Request is 0, the server MUST fail the request with STATUS\_INVALID\_PARAMETER.

The server MUST select the greatest common dialect between the dialects it implements and the Dialects array of the SMB2 NEGOTIATE request. If a common dialect is not found, the server MUST fail the request with STATUS\_NOT\_SUPPORTED.

If the server implements the SMB 3.1.1 dialect, the server MUST set **Connection.ClientDialects** to the **Dialects** field received in the SMB2 NEGOTIATE request.

If a common dialect is found, the server MUST set **Connection.Dialect** to "2.0.2", "2.1", "3.0", "3.0.2", or "3.1.1", and **Connection.NegotiateDialect** to 0x0202, 0x0210, 0x0300, 0x0302, or 0x0311, accordingly, to reflect the dialect selected.

If the Connection.Dialect is "3.1.1", then the server MUST process the **NegotiateContextList** that is specified by the request's **NegotiateContextOffset** and **NegotiateContextCount** fields as follows:

- If the NegotiateContextList does not contain exactly one SMB2\_PREAUTH\_INTEGRITY\_CAPABILITIES negotiate context, the server MUST fail the negotiate request with STATUS\_INVALID\_PARAMETER.
- If the NegotiateContextList contains more than one SMB2\_ENCRYPTION\_CAPABILITIES negotiate context, the server MUST fail the negotiate request with STATUS\_INVALID\_PARAMETER.
- If the NegotiateContextList contains more than one SMB2\_COMPRESSION\_CAPABILITIES negotiate context, the server MUST fail the negotiate request with STATUS\_INVALID\_PARAMETER.
- If the **NegotiateContextList** contains more than one SMB2\_RDMA\_TRANSFORM\_CAPABILITIES negotiate context, the server MUST fail the negotiate request with STATUS\_INVALID\_PARAMETER.
- If the **NegotiateContextList** contains more than one SMB2\_SIGNING\_CAPABILITIES negotiate context, the server MUST fail the negotiate request with STATUS\_INVALID\_PARAMETER.
- For each context in the received NegotiateContextList, if the context is SMB2\_NETNAME\_NEGOTIATE\_CONTEXT\_ID or any negotiate context other than

SMB2\_PREAUTH\_INTEGRITY\_CAPABILITIES, SMB2\_COMPRESSION\_CAPABILITIES, SMB2\_RDMA\_TRANSFORM\_CAPABILITIES, SMB2\_SIGNING\_CAPABILITIES, SMB2\_TRANSPORT\_CAPABILITIES, or SMB2\_ENCRYPTION\_CAPABILITIES, the server MUST ignore the negotiate context.

- Processing the SMB2\_PREAUTH\_INTEGRITY\_CAPABILITIES negotiate context:
  - If the **DataLength** of the negotiate context is less than the size of SMB2\_PREAUTH\_INTEGRITY\_CAPABILITIES structure, the server MUST fail the negotiate request with STATUS\_INVALID\_PARAMETER.
  - If the SMB2\_PREAUTH\_INTEGRITY\_CAPABILITIES HashAlgorithms array does not contain any hash algorithms that the server supports, the server MUST fail the negotiate request with STATUS\_SMB\_NO\_PREAUTH\_INTEGRITY\_HASH\_OVERLAP (0xC05D0000).
  - The server MUST set Connection.PreauthIntegrityHashId to one of the hash algorithms in the client's SMB2\_PREAUTH\_INTEGRITY\_CAPABILITIES HashAlgorithms array. When more than one hash algorithm is supported by the server, the policy for selecting a hash algorithm from the set of hash algorithms that the client and server support is implementationdependent.
  - The server MUST initialize **Connection.PreauthIntegrityHashValue** with zero.
  - The server MUST generate a hash using the Connection.PreauthIntegrityHashId algorithm on the string constructed by concatenating Connection.PreauthIntegrityHashValue and the negotiate request message, including all bytes from the request's SMB2 header to the last byte received from the network. The server MUST set Connection.PreauthIntegrityHashValue to the hash value generated above.
- Processing the SMB2\_ENCRYPTION\_CAPABILITIES negotiate context:
  - If **IsEncryptionSupported** is FALSE, the server MUST ignore the context.
  - If the **DataLength** of the negotiate context is less than the size of the SMB2\_ENCRYPTION\_CAPABILITIES structure, the server MUST fail the negotiate request with STATUS\_INVALID\_PARAMETER.
  - The server MUST set Connection.CipherId to one of the ciphers in the client's SMB2\_ENCRYPTION\_CAPABILITIES Ciphers array in an implementation-specific manner. If the client and server have no common cipher, the server MUST set Connection.CipherId to 0.
- Processing the SMB2\_COMPRESSION\_CAPABILITIES negotiate context:
  - If **IsCompressionSupported** is FALSE, the server MUST ignore the context.
  - The server MUST fail the negotiate request with STATUS\_INVALID\_PARAMETER if any of the following conditions are satisfied.
    - If the **DataLength** of the negotiate context is less than the size of the SMB2\_COMPRESSION\_CAPABILITIES structure.
    - If **CompressionAlgorithmCount** is equal to zero.
  - The server SHOULD<<u>278></u> set Connection.CompressionIds to all the supported compression algorithms common to both client and server in the CompressionAlgorithms field, in the order they are received. If the server does not support any of the algorithms provided by the client, Connection.CompressionIds MUST be set to an empty list.
- Processing the SMB2\_RDMA\_TRANSFORM\_CAPABILITIES negotiate context:

- If **IsRDMATransformSupported** is FALSE, the server MUST ignore the context.
- The server MUST fail the negotiate request with STATUS\_INVALID\_PARAMETER if any of the following conditions are satisfied:
  - If the **DataLength** of the negotiate context is less than the size of the SMB2\_RDMA\_TRANSFORM\_CAPABILITIES structure.
  - If **TransformCount** is equal to zero.
- The server MUST set Connection.RDMATransformIds to all the supported RDMA transforms common to both client and server in the RDMATransformIds field. If the server does not support any of the RDMA transforms provided by the client, Connection.RDMATransformIds MUST be set to an empty list.
- Processing the SMB2\_SIGNING\_CAPABILITIES negotiate context:
  - If **IsSigningCapabilitiesSupported** is FALSE, the server MUST ignore the context.
  - The server MUST fail the negotiate request with STATUS\_INVALID\_PARAMETER if any of the following conditions are satisfied:
    - If the **DataLength** of the negotiate context is less than the size of the SMB2\_SIGNING\_CAPABILITIES structure.
    - If **SigningAlgorithmCount** is equal to zero.
  - The server MUST set Connection.SigningAlgorithmId to the supported signing algorithm common to both client and server in the SigningAlgorithms field. If the server does not support any of the signing algorithms provided by the client, Connection.SigningAlgorithmId MUST be set to 1 (AES-CMAC).
- Processing the SMB2\_TRANSPORT\_CAPABILITIES negotiate context:
  - If **IsTransportCapabilitiesSupported** is FALSE, the server MUST ignore the context.
  - If the DataLength of the negotiate context is less than the size of the SMB2\_TRANSPORT\_CAPABILITIES structure, the server MUST fail the negotiate request with STATUS\_INVALID\_PARAMETER.
  - If the underlying connection is over QUIC, DisableEncryptionOverSecureTransport is TRUE and SMB2\_ACCEPT\_TRANSPORT\_LEVEL\_SECURITY is set in the Flags field, the server MUST set Connection.AcceptTransportSecurity to TRUE.

The server MUST then construct an <u>SMB2 NEGOTIATE Response</u>, as specified in section 2.2.4, with the following specific values, and return STATUS\_SUCCESS to the client.

If the common dialect is SMB 2.1 or 3.x dialect family and the underlying connection is either TCP port 445 or RDMA, **Connection.SupportsMultiCredit** MUST be set to TRUE; otherwise, it MUST be set to FALSE.

- **SecurityMode** MUST have the SMB2\_NEGOTIATE\_SIGNING\_ENABLED bit set.
- If RequireMessageSigning is TRUE, the server MUST also set SMB2\_NEGOTIATE\_SIGNING\_REQUIRED in the SecurityMode field.
- **DialectRevision** MUST be set to the common dialect.
- ServerGuid is set to the global ServerGuid value.

- The Capabilities field MUST be set to a combination of zero or more of the following bit values, as specified in section 2.2.4:
  - SMB2\_GLOBAL\_CAP\_DFS if the server supports the Distributed File System.
  - SMB2\_GLOBAL\_CAP\_LEASING if the server supports leasing.
  - SMB2\_GLOBAL\_CAP\_LARGE\_MTU if **Connection.SupportsMultiCredit** is TRUE.
  - SMB2\_GLOBAL\_CAP\_MULTI\_CHANNEL if Connection.Dialect belongs to the SMB 3.x dialect family, IsMultiChannelCapable is TRUE, and SMB2\_GLOBAL\_CAP\_MULTI\_CHANNEL is set in the Capabilities field of the request.
  - SMB2\_GLOBAL\_CAP\_DIRECTORY\_LEASING if Connection.Dialect belongs to the SMB 3.x dialect family, the server supports directory leasing, and SMB2\_GLOBAL\_CAP\_DIRECTORY\_LEASING is set in the Capabilities field of the request.
  - SMB2\_GLOBAL\_CAP\_PERSISTENT\_HANDLES if Connection.Dialect belongs to the SMB 3.x dialect family, SMB2\_GLOBAL\_CAP\_PERSISTENT\_HANDLES is set in the Capabilities field of the request, and the server supports persistent handles.
  - SMB2\_GLOBAL\_CAP\_ENCRYPTION if Connection.Dialect is "3.0" or "3.0.2", IsEncryptionSupported is TRUE, the server supports AES-128-CCM encryption algorithm and SMB2\_GLOBAL\_CAP\_ENCRYPTION is set in the Capabilities field of the request.
- MaxTransactSize is set to the maximum buffer size, in bytes, that the server will accept on this connection for QUERY\_INFO, QUERY\_DIRECTORY, SET\_INFO and CHANGE\_NOTIFY operations. This field is applicable only for buffers sent by the client in <u>SET\_INFO</u> requests, or returned from the server in <u>QUERY\_INFO</u>, <u>QUERY\_DIRECTORY</u>, and <u>CHANGE\_NOTIFY</u> responses. This value SHOULD<279> be greater than or equal to 65536. Connection.MaxTransactSize MUST be set to MaxTransactSize.
- MaxReadSize is set to the maximum size, in bytes, of the Length in an <u>SMB2 READ</u> <u>Request (section 2.2.19)</u> that the server will accept on the transport that established this connection. This value SHOULD<280> be greater than or equal to 65536.
   Connection.MaxReadSize MUST be set to MaxReadSize.
- MaxWriteSize is set to the maximum size, in bytes, of the Length in an <u>SMB2 WRITE</u> <u>Request (section 2.2.21)</u> that the server will accept on the transport that established this connection. This value SHOULD<281> be greater than or equal to 65536.
   Connection.MaxWriteSize MUST be set to MaxWriteSize.
- **SystemTime** is set to the current time, in FILETIME format as specified in [MS-DTYP] section 2.3.3.
- **ServerStartTime** SHOULD<282> be set to zero.
- **SecurityBufferOffset** is set to the offset to the **Buffer** field in the response, in bytes, from the beginning of the SMB2 header.
- **SecurityBufferLength** is set to the length of the data being returned in the **Buffer** field.
- **Buffer** is filled with the GSS token, generated as follows. Alternatively, an empty **Buffer** MAY be returned, which elicits client-initiated authentication with an authentication protocol of the client's choice.

The generation of the GSS token for the SMB2 NEGOTIATE Response MUST be done as specified in [MS-SPNG] section 3.2.5.2. The server MUST initialize the mechanism with the Integrity, Confidentiality, and Delegate options and use the server-initiated variation as specified in [MS-SPNG] section 3.2.5.2.

If **Connection.Dialect** is "3.1.1", then the server MUST build a **NegotiateContextList** for its negotiate response as follows:

- Building an SMB2\_PREAUTH\_INTEGRITY\_CAPABILITIES negotiate context:
  - The server MUST add an SMB2\_PREAUTH\_INTEGRITY\_CAPABILITIES negotiate context to the response's **NegotiateContextList**.
  - HashAlgorithmCount MUST be set to 1.
  - **SaltLength** MUST be set to an implementation-specific<u><283></u> number of Salt bytes.
  - HashAlgorithms[0] MUST be set to Connection.PreauthIntegrityHashId.
  - The **Salt** buffer MUST be filled with **SaltLength** unique bytes that are generated for this response by a cryptographic secure pseudo-random number generator.
- Building an SMB2\_ENCRYPTION\_CAPABILITIES negotiate response context:
  - If the server received an SMB2\_ENCRYPTION\_CAPABILITIES negotiate context in the client's negotiate request, the server MUST add an SMB2\_ENCRYPTION\_CAPABILITIES negotiate context to the response's NegotiateContextList. Note that the server MUST send an SMB2\_ENCRYPTION\_CAPABILITIES context even if the client and server have no common cipher. This is done so that the client can differentiate between a server that does not support encryption (no SMB2\_ENCRYPTION\_CAPABILITIES context in the response's NegotiateContextList) and a server that supports encryption but does not share a cipher with the client (an SMB2\_ENCRYPTION\_CAPABILITIES context in the response's NegotiateContextList that indicates a cipher of 0).
  - **CipherCount** MUST be set to 1.
  - **Ciphers[0]** MUST be set to **Connection.CipherId**.
- Building an SMB2\_COMPRESSION\_CAPABILITIES negotiate response context:
  - If the server processed the SMB2\_COMPRESSION\_CAPABILITIES negotiate request context, then the server MUST build an SMB2\_COMPRESSION\_CAPABILITIES negotiate response context by setting the following:
    - If IsChainedCompressionSupported is TRUE and SMB2\_COMPRESSION\_CAPABILITIES\_FLAG\_CHAINED bit is set in Flags field of negotiate request context, SMB2\_COMPRESSION\_CAPABILITIES\_FLAG\_CHAINED bit MUST be set in Flags field and Connection.SupportsChainedCompression MUST be set to TRUE.
    - If Connection.CompressionIds is empty,
      - The server SHOULD<u><284></u> set **CompressionAlgorithmCount** to 1.
      - The server SHOULD<285> set CompressionAlgorithms to "NONE".
    - Otherwise,
      - Set **CompressionAlgorithmCount** to the number of compression algorithms in **Connection.CompressionIds**.
      - Set CompressionAlgorithms to Connection.CompressionIds.
- Building an SMB2\_RDMA\_TRANSFORM\_CAPABILITIES negotiate response context:

- If the server processed the SMB2\_RDMA\_TRANSFORM\_CAPABILITIES negotiate request context, then the server MUST build an SMB2\_RDMA\_TRANSFORM\_CAPABILITIES negotiate response context by setting the following:
  - If **Connection.RDMATransformIds** is empty, set **TransformCount** to 1 and set **RDMATransformIds** to SMB2\_RDMA\_TRANSFORM\_NONE.
  - Otherwise, set **RDMATransformIds** to **Connection.RDMATransformIds** and set **TransformCount** to the number of elements in **RDMATransformIds**.
- Building an SMB2\_SIGNING\_CAPABILITIES negotiate response context:
  - If the server processed the SMB2\_SIGNING\_CAPABILITIES negotiate request context, then the server MUST build an SMB2\_SIGNING\_CAPABILITIES negotiate response context by setting the following:
    - SigningAlgorithms MUST be set to Connection.SigningAlgorithmId.
    - **SigningAlgorithmCount** MUST be set to 1.
- Building an SMB2\_TRANSPORT\_CAPABILITIES negotiate response context:
  - If the server processed the SMB2\_TRANSPORT\_CAPABILITIES negotiate request context, then the server MUST build an SMB2\_TRANSPORT\_CAPABILITIES negotiate response context by setting the following:
  - If Connection.AcceptTransportSecurity is TRUE, Flags MUST be set to SMB2\_ACCEPT\_TRANSPORT\_LEVEL\_SECURITY.

The status code returned by this operation MUST be one of those defined in <u>[MS-ERREF]</u>. Common status codes returned by this operation include:

- STATUS\_SUCCESS
- STATUS\_INSUFFICIENT\_RESOURCES
- STATUS\_INVALID\_PARAMETER
- STATUS\_NOT\_SUPPORTED

If the server implements the SMB 3.x dialect family, the server MUST store the value of the **SecurityMode** field in **Connection.ServerSecurityMode** and MUST store the value of the **Capabilities** field in **Connection.ServerCapabilities**.

If **Connection.Dialect** is "3.1.1", the server MUST do the following:

- The server MUST generate a hash using the Connection.PreauthIntegrityHashId algorithm on the string constructed by concatenating Connection.PreauthIntegrityHashValue and the negotiate response message, including all bytes from the response's SMB2 header to the last byte sent to the network. The server MUST set Connection.PreauthIntegrityHashValue to the hash value generated above.
- If **Connection.CipherId** is nonzero, the server MUST set the SMB2\_GLOBAL\_CAP\_ENCRYPTION flag in **Connection.ServerCapabilities**.

# 3.3.5.5 Receiving an SMB2 SESSION\_SETUP Request

When the server receives a request with an <u>SMB2 header</u> with a **Command** value equal to SMB2 SESSION\_SETUP, message handling proceeds as follows:

- If the server implements the SMB 3.x dialect family, **Connection.Dialect** does not belong to the SMB 3.x dialect family, **EncryptData** is TRUE, and **RejectUnencryptedAccess** is TRUE, the server MUST fail the request with STATUS\_ACCESS\_DENIED.
- If Connection.Dialect belongs to the SMB 3.x dialect family, EncryptData is TRUE, RejectUnencryptedAccess is TRUE, and Connection.ClientCapabilities does not include the SMB2\_GLOBAL\_CAP\_ENCRYPTION bit, the server MUST fail the request with STATUS\_ACCESS\_DENIED.
- 3. If **SessionId** in the SMB2 header of the request is zero, the server MUST process the authentication request as specified in section <u>3.3.5.5.1</u>.
- If Connection.Dialect belongs to the SMB 3.x dialect family, IsMultiChannelCapable is TRUE, and the SMB2\_SESSION\_FLAG\_BINDING bit is set in the Flags field of the request, the server MUST perform the following:
  - The server MUST look up the session in GlobalSessionTable using the SessionId from the SMB2 header. If the session is not found, the server MUST fail the session setup request with STATUS\_USER\_SESSION\_DELETED. If a session is found, the server MUST do the following:
    - If **Connection.Dialect** is not the same as **Session.Connection.Dialect**, the server MUST fail the request with STATUS\_INVALID\_PARAMETER.
    - If the SMB2\_FLAGS\_SIGNED bit is not set in the **Flags** field in the header, the server MUST fail the request with error STATUS\_INVALID\_PARAMETER.
    - If **Session.Connection.ClientGuid** is not the same as **Connection.ClientGuid**, the server MAY fail the request with STATUS\_USER\_SESSION\_DELETED.
    - If Session.State is InProgress, the server MUST fail the request with STATUS\_REQUEST\_NOT\_ACCEPTED.
    - If **Session.State** is Expired, the server MUST fail the request with STATUS\_NETWORK\_SESSION\_EXPIRED.
    - If **Session.IsAnonymous** or **Session.IsGuest** is TRUE, the server MUST fail the request with STATUS\_NOT\_SUPPORTED.
    - If there is a session in **Connection.SessionTable** identified by the **SessionId** in the request, the server MUST fail the request with STATUS\_REQUEST\_NOT\_ACCEPTED.
    - The server MUST verify the signature as specified in section <u>3.3.5.2.4</u>, using the **Session.SigningKey**.
    - The server MUST obtain the security context from the GSS authentication subsystem, and it MUST invoke the GSS\_Inquire\_context call as specified in [RFC2743] section 2.2.6, passing the security context as the input parameter. If the returned "src\_name" does not match with the **Session.Username**, the server MUST fail the request with error code STATUS\_NOT\_SUPPORTED.
    - If Connection.Dialect is "3.1.1", the server MUST look up the PreauthSession in Connection.PreauthSessionTable using the SessionId from the SMB2 header. If the PreauthSession is not found, the server MUST construct a PreauthSession object, insert it into Connection.PreauthSessionTable, and continue processing the request. The PreauthSession object MUST be initialized as follows:
      - Set PreauthSession.PreauthIntegrityHashValue to Connection.PreauthIntegrityHashValue.
      - Set **PreauthSession.SessionID** as **SessionId** from the SMB2 header.

For each binding request after the first established Session, the server MUST check against the Session.SupportsNotifications with the incoming Connection.SupportsNotifications value; if the value differs from the Session.SupportsNotifications, then the server MUST reject the incoming client's binding request, and fail the request with STATUS\_INVALID\_PARAMETER.

Otherwise, it MUST continue processing the request.

Otherwise, if the server implements the SMB 3.x dialect family, and **Connection.Dialect** is equal to "2.0.2" or "2.1" or **IsMultiChannelCapable** is FALSE, and SMB2\_SESSION\_FLAG\_BINDING bit is set in the **Flags** field of the request, the server SHOULD<286> fail the session setup request with STATUS\_REQUEST\_NOT\_ACCEPTED.

Otherwise, the server MUST look up the session in **Connection.SessionTable** using the **SessionId** from the SMB2 header. If the session is not found, the server MUST fail the session setup request with STATUS\_USER\_SESSION\_DELETED. If a session is found, proceed with the following steps.

- 5. If **Session.State** is Expired, the server MUST process the session setup request as specified in section <u>3.3.5.5.2</u>.
- If Session.State is Valid, the server SHOULD<287> process the session setup request as specified in section 3.3.5.5.2.
- 7. The server MUST continue processing the request as specified in section 3.3.5.5.3.

The status code returned by this operation MUST be one of those defined in [MS-ERREF]. Common status codes returned by this operation include:

- STATUS\_LOGON\_FAILURE
- STATUS\_INSUFFICIENT\_RESOURCES
- STATUS\_SUCCESS
- STATUS\_MORE\_PROCESSING\_REQUIRED
- STATUS\_INVALID\_PARAMETER
- STATUS\_USER\_SESSION\_DELETED
- STATUS\_REQUEST\_NOT\_ACCEPTED
- STATUS\_PASSWORD\_EXPIRED
- SEC\_E\_INVALID\_TOKEN
- SEC\_E\_NO\_CREDENTIALS

#### 3.3.5.5.1 Authenticating a New Session

A **session** object MUST be allocated for this request. The session MUST be inserted into the **GlobalSessionTable** and a unique **Session.SessionId** is assigned to serve as a lookup key in the table. The session MUST be inserted into **Connection.SessionTable**. The server MUST register the session by invoking the event specified in [MS-SRVS] section 3.1.6.2 and assign the return value to **Session.SessionGlobalId**. **ServerStatistics.sts0\_sopens** MUST be increased by 1. The SMB2 server MUST reserve -1 as an invalid **SessionId** and 0 as a **SessionId** for which no session exists. The other values MUST be initialized as follows:

• Session.Connection is set to the connection on which the request was received.

- **Session.State** is set to InProgress.
- Session.SecurityContext is set to NULL.
- **Session.SessionKey** is set to NULL, indicating that it is uninitialized.
- Session.SigningRequired is set to FALSE.
- Session.OpenTable is set to an empty table.
- **Session.TreeConnectTable** is set to an empty table.
- Session.IsAnonymous is set to FALSE.
- **Session.CreationTime** is set to the current time.
- **Session.IdleTime** is set to the current time.
- If **Connection.Dialect** belongs to the SMB 3.x dialect family, **Session.EncryptData** is set to global **EncryptData**.
- If **Connection.Dialect** belongs to the SMB 3.x dialect family, **Session.ChannelList** MUST be set to an empty list.
- If **Connection.Dialect** is "3.1.1", the server MUST set **Session.PreauthIntegrityHashValue** to **Connection.PreauthIntegrityHashValue**.
- If **Connection.Dialect** is "3.1.1", the server MUST set **Session.FullSessionKey** to empty.

Using this session, authentication is continued as specified in section 3.3.5.5.3.

#### 3.3.5.5.2 Reauthenticating an Existing Session

If **Session.State** is Expired, the server MUST set **Session.State** to InProgress and **Session.SecurityContext** to NULL.

Authentication is continued as specified in section 3.3.5.5.3. Note that the existing **Session.SessionKey** will be retained.

### 3.3.5.5.3 Handling GSS-API Authentication

The server MUST extract the GSS token from the request. The token is **SecurityBufferLength** bytes in length and located **SecurityBufferOffset** bytes from the beginning of the <u>SMB2 header</u>. The server MUST invoke GSS\_Accept\_sec\_context, as specified in [RFC2743], by passing the GSS token to obtain the next GSS output token for the authentication exchange.<288>

If the authentication protocol indicates an error, the server MUST fail the **session** setup request with the error received by placing the 32-bit NTSTATUS code received into the **Status** field of the SMB2 header. The server MUST remove the session object from **GlobalSessionTable** and **Connection.SessionTable** and deregister the session by invoking the event specified in [MS-SRVS] section 3.1.6.3, providing **Session.SessionGlobalId** as an input parameter. The server MUST remove the PreauthSession object from **Connection.PreauthSessionTable**. **ServerStatistics.sts0\_sopens** MUST be decreased by 1. The server MUST close every **Open** in **Session.OpenTable** as specified in section <u>3.3.4.17</u>. The server MUST deregister every **TreeConnect** in **Session.TreeConnect.Table** by providing the tuple **<TreeConnect.Share.ServerName**, **TreeConnect.Share.Name>** and **TreeConnect.TreeGlobalId** as the input parameters and invoking the event specified in [MS-SRVS] section 3.1.6.7. For each deregistered **TreeConnect**, **TreeConnect.Share.CurrentUses** MUST be decreased by 1. All the tree connects in **Session.TreeConnectTable** MUST be removed and freed. The session object MUST also be freed,

and the error response MUST be sent to the client. **ServerStatistics.sts0\_pwerrors** MUST be increased by 1.

The following errors can be returned by the GSS-API interface as specified in [RFC2743]. STATUS\_PASSWORD\_EXPIRED SHOULD be treated as GSS\_S\_CREDENTIALS\_EXPIRED, SEC\_E\_INVALID\_TOKEN SHOULD be treated as GSS\_S\_DEFECTIVE\_TOKEN, and SEC\_E\_NO\_CREDENTIALS SHOULD be treated as GSS\_S\_NO\_CRED. All other errors SHOULD be treated as a GSS\_S\_FAILURE error code. A detailed description of these errors is specified in [MS-ERREF].

- STATUS\_DOWNGRADE\_DETECTED
- STATUS\_NO\_SUCH\_LOGON\_SESSION
- SEC\_E\_WRONG\_PRINCIPAL
- STATUS\_NO\_SUCH\_USER
- STATUS\_ACCOUNT\_DISABLED
- STATUS\_ACCOUNT\_RESTRICTION
- STATUS\_ACCOUNT\_LOCKED\_OUT
- STATUS\_WRONG\_PASSWORD
- STATUS\_SMARTCARD\_WRONG\_PIN
- STATUS\_ACCOUNT\_EXPIRED
- STATUS\_PASSWORD\_EXPIRED
- STATUS\_INVALID\_LOGON\_HOURS
- STATUS\_INVALID\_WORKSTATION
- STATUS\_PASSWORD\_MUST\_CHANGE
- STATUS\_LOGON\_TYPE\_NOT\_GRANTED
- STATUS\_PASSWORD\_RESTRICTION
- STATUS\_SMARTCARD\_SILENT\_CONTEXT
- STATUS\_SMARTCARD\_NO\_CARD
- STATUS\_SMARTCARD\_CARD\_BLOCKED
- STATUS\_PKINIT\_FAILURE
- STATUS\_PKINIT\_CLIENT\_FAILURE
- STATUS\_PKINIT\_NAME\_MISMATCH
- STATUS\_NETLOGON\_NOT\_STARTED
- STATUS\_DOMAIN\_CONTROLLER\_NOT\_FOUND
- STATUS\_NO\_SUCH\_DOMAIN
- STATUS\_BAD\_NETWORK\_PATH
- STATUS\_TRUST\_FAILURE

- STATUS\_TRUSTED\_RELATIONSHIP\_FAILURE
- STATUS\_NETWORK\_UNREACHABLE
- SEC\_E\_INVALID\_TOKEN
- SEC\_E\_NO\_AUTHENTICATING\_AUTHORITY
- SEC\_E\_NO\_CREDENTIALS
- STATUS\_INTERNAL\_ERROR
- STATUS\_NO\_MEMORY
- SEC\_E\_NOT\_OWNER
- SEC\_E\_CERT\_WRONG\_USAGE
- SEC\_E\_SMARTCARD\_LOGON\_REQUIRED
- SEC\_E\_SHUTDOWN\_IN\_PROGRESS
- STATUS\_LOGON\_FAILURE

If the authentication protocol indicates success, the server MUST construct an <u>SMB2 SESSION\_SETUP</u> <u>Response</u>, specified in section 2.2.6, as described here:

- SMB2\_FLAGS\_SERVER\_TO\_REDIR MUST be set in the **Flags** field of the SMB2 header.
- The output token received from the GSS mechanism MUST be returned in the response.
   SecurityBufferLength indicates the length of the output token, and SecurityBufferOffset indicates its offset, in bytes, from the beginning of the SMB2 header.
- **Session.SessionId** MUST be placed in the **SessionId** field of the SMB2 header.

If the GSS mechanism indicates that this is the final message in the authentication exchange, the server MUST verify the dialect as follows:

If the server implements the SMB 3.x dialect family and **Session.Connection.Dialect** is not "2.0.2", the server MUST look up a client entry in **GlobalClientTable** using **Session.Connection.ClientGuid**. If no entry is found, the server MUST create a new **Client** entry by setting **Client.ClientGuid** to **Session.Connection.ClientGuid** and **Client.Dialect** to **Session.Connection.Dialect**. The server MUST insert the **Client** entry into **GlobalClientTable**. If an entry is found and **Client.Dialect** is not equal to **Session.Connection.Dialect**, the server MUST close the newly created **Session**, as specified in section <u>3.3.4.12</u>, by providing **Session.SessionGlobalId** as the input parameter, and fail the session setup request with STATUS\_USER\_SESSION\_DELETED.

If the dialect verification succeeds, the server MUST perform the following:

 If Connection.Dialect is "3.1.1" and SMB2\_SESSION\_FLAG\_BINDING is set in the Flags field of the request, the server MUST generate a hash using the Connection.PreauthIntegrityHashId algorithm on the string constructed by concatenating the PreauthSessionTable.PreauthSession.PreauthIntegrityHashValue and the session setup request message, including all bytes from the request's SMB2 header to the last byte received from the network. The server MUST set PreauthSessionTable.PreauthSession.PreauthIntegrityHashValue to the hash value generated above.

Otherwise, the server MUST generate a hash using the **Connection.PreauthIntegrityHashId** algorithm on the string constructed by concatenating **Session.PreauthIntegrityHashValue** and the session setup request message, including all bytes from the request's SMB2 header to the last

byte received from the network. The server MUST set **Session.PreauthIntegrityHashValue** to the hash value generated above.

- 2. The status code in the SMB2 header of the response MUST be set to STATUS\_SUCCESS. If Connection.Dialect belongs to the SMB 3.x dialect family, the server MUST insert the Session into Connection.SessionTable. If Session.ChannelList does not have a channel entry for which Channel.Connection matches the connection on which this request is received, the server MUST allocate a new Channel object with the following values and insert it into Session.ChannelList:
  - Channel.SigningKey is set to NULL.
  - **Channel.Connection** is set to the connection on which this request is received.
- 3. If Session.SecurityContext is NULL, it MUST be set to a value representing the user that successfully authenticated this connection. The security context MUST be obtained from the GSS authentication subsystem. If Session.SecurityContext is not NULL or the request is for binding the session, no changes are necessary. The server MUST invoke the GSS\_Inquire\_context call as specified in [RFC2743] section 2.2.6, passing the Session.SecurityContext as the input parameter, and set Session.UserName to the returned "src\_name".
- 4. The server MUST invoke the GSS\_Inquire\_context call as specified in [RFC2743] section 2.2.6, passing the **Session.SecurityContext** as the context\_handle parameter.

If the returned anon\_state is TRUE, the server MUST set **Session.IsAnonymous** to TRUE and the server MAY set the SMB2\_SESSION\_FLAG\_IS\_NULL flag in the **SessionFlags** field of the SMB2 SESSION\_SETUP Response.

Otherwise, if the returned src\_name corresponds to an implementation-specific guest user,<289> the server MUST set the SMB2\_SESSION\_FLAG\_IS\_GUEST in the **SessionFlags** field of the SMB2 SESSION\_SETUP Response and MUST set **Session.IsGuest** to TRUE.

If the server implements the SMB 3.x dialect family and **Session.IsAnonymous** is FALSE, the server MUST set **Connection.ConstrainedConnection** to FALSE.

- 5. **Session.SigningRequired** MUST be set to TRUE under the following conditions:
  - If the SMB2\_NEGOTIATE\_SIGNING\_REQUIRED bit is set in the **SecurityMode** field of the client request.
  - If the SMB2\_SESSION\_FLAG\_IS\_GUEST bit is not set in the SessionFlags field and Session.IsAnonymous is FALSE and either Connection.ShouldSign or global RequireMessageSigning is TRUE.
- 6. The server MUST query the session key for this authentication from the underlying authentication protocol and store the session key in Session.SessionKey, if Session.SessionKey is NULL. Session.SessionKey MUST be set as specified in section 3.3.1.8, using the value queried from the GSS protocol. If Session.FullSessionKey is empty, Connection.Dialect is "3.1.1", and Connection.CipherId is AES-256-CCM or AES-256-GCM, Session.FullSessionKey MUST be set to the cryptographic key as queried from the GSS protocol for this authenticated context. For how this value is calculated for Kerberos authentication via GSS-API, see [MS-KILE] section 3.1.1.2. When NTLM authentication via GSS-API is used, Session.SessionKey MUST be set to ExportedSessionKey, see [MS-NLMP] section 3.1.5.1. The server SHOULD choose an authentication mechanism that provides unique and randomly generated session keys in order to secure the integrity of the signing key, encryption key, and decryption key, which are derived using the session key.
- 7. If **Connection.Dialect** belongs to the SMB 3.x dialect family, SMB2\_SESSION\_FLAG\_BINDING is not set in the **Flags** field of the request, and the request is not for session reauthentication, the server MUST generate **Session.SigningKey** as specified in section <u>3.1.4.2</u> by providing the following inputs:

- **Session.SessionKey** as the key derivation key.
- If **Connection.Dialect** is "3.1.1", the case-sensitive ASCII string "SMBSigningKey" as the label; otherwise, the case-sensitive ASCII string "SMB2AESCMAC" as the label.
- The label buffer size in bytes, including the terminating null character. The size of "SMBSigningKey" is 14. The size of "SMB2AESCMAC" is 12.
- If **Connection.Dialect** is "3.1.1", **Session.PreauthIntegrityHashValue** as the context; otherwise, the case-sensitive ASCII string "SmbSign" as context for the algorithm.
- The context buffer size in bytes. If Connection.Dialect is "3.1.1", the size of Session.PreauthIntegrityHashValue. Otherwise, the size of "SmbSign", including the terminating null character, is 8.
- If Connection.Dialect belongs to the SMB 3.x dialect family, SMB2\_SESSION\_FLAG\_BINDING is not set in the Flags field of the request, and the request is not for session reauthentication, Session.ApplicationKey MUST be generated as specified in section 3.1.4.2 and passing the following inputs:
  - Session.SessionKey as the key derivation key.
  - If **Connection.Dialect** is "3.1.1", the case-sensitive ASCII string "SMBAppKey" as the label; otherwise, the case-sensitive ASCII string "SMB2APP" as the label.
  - The label buffer size in bytes, including the terminating null character. The size of "SMBAppKey" is 10. The size of "SMB2APP" is 8.
  - If **Connection.Dialect** is "3.1.1", **Session.PreauthIntegrityHashValue** as the context; otherwise, the case-sensitive ASCII string "SmbRpc" as context for the algorithm.
  - The context buffer size in bytes. If Connection.Dialect is "3.1.1", the size of Session.PreauthIntegrityHashValue. Otherwise, the size of "SmbRpc", including the terminating null character, is 7.
- If Connection.Dialect belongs to the SMB 3.x dialect family, SMB2\_SESSION\_FLAG\_BINDING is set in the Flags field of the request, and the request is not for session reauthentication, the server MUST generate Channel.SigningKey by providing the following input values:
  - The session key returned by the authentication protocol (in step 6) as the key derivation key.
  - If **Connection.Dialect** is "3.1.1", the case-sensitive ASCII string "SMBSigningKey" as the label; otherwise, the case-sensitive ASCII string "SMB2AESCMAC" as the label.
  - The label buffer size in bytes, including the terminating null character. The size of "SMBSigningKey" is 14. The size of "SMB2AESCMAC" is 12.
  - If Connection.Dialect is "3.1.1",
     PreauthSessionTable.PreauthSession.PreauthIntegrityHashValue as the context; otherwise, the case-sensitive ASCII string "SmbSign" as context for the algorithm.
  - The context buffer size in bytes. If Connection.Dialect is "3.1.1", the size of PreauthSessionTable.PreauthSession.PreauthIntegrityHashValue. Otherwise, the size of "SmbSign", including the terminating null character, is 8.

Otherwise, if **Connection.Dialect** belongs to the SMB 3.x dialect family and SMB2\_SESSION\_FLAG\_BINDING is not set in the **Flags** field of the request, the server MUST set **Channel.SigningKey** as **Session.SigningKey**.

The server MUST remove the PreauthSession object identified by **SessionId** from **Connection.PreauthSessionTable**.

- 10. If global EncryptData is TRUE, Connection.Dialect belongs to the SMB 3.x dialect family, Connection.ServerCapabilities includes SMB2\_GLOBAL\_CAP\_ENCRYPTION, RejectUnencryptedAccess is TRUE, and SMB2\_SESSION\_FLAG\_BINDING is not set in the Flags field of the request, the server MUST do the following:
  - Set the SMB2\_SESSION\_FLAG\_ENCRYPT\_DATA flag in the SessionFlags field of the SMB2 SESSION\_SETUP Response.
  - Set **Session.SigningRequired** to FALSE.
  - Set **Session.EncryptData** to TRUE.

Otherwise,

- Set **Session.SigningRequired** to TRUE.
- Set **Session.EncryptData** to FALSE.
- 11. If **Connection.Dialect** belongs to the SMB 3.x dialect family, SMB2\_SESSION\_FLAG\_BINDING is not set in the **Flags** field of the request, **Session.IsAnonymous** and **Session.IsGuest** are set to FALSE, **Connection.ServerCapabilities** includes the SMB2\_GLOBAL\_CAP\_ENCRYPTION bit, and the request is not for session reauthentication, the server MUST do the following:
  - Generate Session.EncryptionKey as specified in section 3.1.4.2 by providing the following inputs:
    - If Connection.Dialect is "3.1.1" and Connection.CipherId is AES-256-CCM or AES-256-GCM, Session.FullSessionKey as the key derivation key. Otherwise, Session.SessionKey as the key derivation key.
    - If **Connection.Dialect** is "3.1.1", the case-sensitive ASCII string "SMBS2CCipherKey" as the label; otherwise, the case-sensitive ASCII string "SMB2AESCCM" as the label.
    - The label buffer length in bytes, including the terminating null character. The size of "SMBS2CCipherKey" is 16. The size of "SMB2AESCCM" is 11.
    - If **Connection.Dialect** is "3.1.1", **Session.PreauthIntegrityHashValue** as the context; otherwise, the case-sensitive ASCII string "ServerOut" as context for the algorithm.
    - The context buffer size in bytes. If Connection.Dialect is "3.1.1", the size of Session.PreauthIntegrityHashValue; otherwise, the size of "ServerOut", including the terminating null character, is 10.
  - Generate Session.DecryptionKey as specified in section 3.1.4.2 by providing the following inputs:
    - If Connection.Dialect is "3.1.1" and Connection.CipherId is AES-256-CCM or AES-256-GCM, Session.FullSessionKey as the key derivation key. Otherwise, Session.SessionKey as the key derivation key.
    - If **Connection.Dialect** is "3.1.1", the case-sensitive ASCII string "SMBC2SCipherKey" as the label; otherwise, the case-sensitive ASCII string "SMB2AESCCM" as the label.
    - The label buffer length in bytes, including the terminating null character. The size of "SMBC2SCipherKey" is 16. The size of "SMB2AESCCM" is 11.
    - If **Connection.Dialect** is "3.1.1", **Session.PreauthIntegrityHashValue** as the context; otherwise, the case-sensitive ASCII string "ServerIn " as context for the algorithm (note the blank space at the end.)

- The context buffer size in bytes. If Connection.Dialect is "3.1.1", the size of Session.PreauthIntegrityHashValue; otherwise, the size of "ServerIn ", including the terminating null character, is 10.
- 12. If the SMB2\_SESSION\_FLAG\_IS\_GUEST bit is not set in the **SessionFlags** field, and **Session.IsAnonymous** is FALSE, the server MUST sign the final session setup response before sending it to the client, as follows:
  - If **Connection.Dialect** belongs to the 3.x dialect family, and SMB2\_SESSION\_FLAG\_BINDING is set in the **Flags** field of the request, the server MUST use **Channel.SigningKey**.
  - Otherwise, the server MUST use **Session.SigningKey**.
- 13. If the **PreviousSessionId** field of the request is not equal to zero, the server MUST take the following actions:
  - 1. The server MUST look up the old session in **GlobalSessionTable**, where **Session.SessionId** matches **PreviousSessionId**. If no session is found, no other processing is necessary.
  - If a session is found with Session.SessionId equal to PreviousSessionId, the server MUST determine if the old session and the newly established session are created by the same user by comparing the user identifiers obtained from the Session.SecurityContext on the new and old session.
    - If the PreviousSessionId and SessionId values in the SMB2 header of the request are equal, the server SHOULD<290> ignore PreviousSessionId and no other processing is required.
    - Otherwise, if the server determines the authentications were for the same user, the server MUST remove the old session from the **GlobalSessionTable** and also from the **Connection.SessionTable**, as specified in section <u>3.3.7.1</u>.
    - 3. Otherwise, if the server determines that the authentications were for different users, the server MUST ignore the **PreviousSessionId** value.
- 14. **Session.State** MUST be set to Valid.
- 15. **Session.ExpirationTime** MUST be set to the expiration time returned by the GSS authentication subsystem. If the GSS authentication subsystem does not return an expiration time, the **Session.ExpirationTime** is set to infinity.

The GSS-API can indicate that this is not the final message in the authentication exchange by using the GSS\_S\_CONTINUE\_NEEDED semantics as specified in [MS-SPNG] section 3.3.1. If the GSS mechanism indicates that this is not the final message of the authentication exchange, the following additional steps MUST be taken:

- The status code in the SMB2 header of the response MUST be set to STATUS\_MORE\_PROCESSING\_REQUIRED.
- If Connection.Dialect belongs to the SMB 3.x dialect family, and if the SMB2\_SESSION\_FLAG\_BINDING is set in the Flags field of the request, the server MUST sign the response by using Session.SigningKey.
- If Connection.Dialect is "3.1.1", SMB2\_SESSION\_FLAG\_BINDING is not set in the Flags field of the request, and this is not a session reauthentication request, the server MUST set the preauthentication hash as follows:
  - The server MUST generate a hash using the Connection.PreauthIntegrityHashId algorithm on the string constructed by concatenating Session.PreauthIntegrityHashValue and the session setup request message, including all bytes from the request's SMB2 header to the last

byte received from the network. The server MUST set **Session.PreauthIntegrityHashValue** to the hash value generated above.

 The server MUST generate a hash using the Connection.PreauthIntegrityHashId algorithm on the string constructed by concatenating Session.PreauthIntegrityHashValue and the session setup response message, including all bytes from the response's SMB2 header to the last byte sent to the network. The server MUST set Session.PreauthIntegrityHashValue to the hash value generated above.

Otherwise, if **Connection.Dialect** is "3.1.1", SMB2\_SESSION\_FLAG\_BINDING is set in the **Flags** field of the request, and the server MUST set the preauthentication hash as follows:

- The server MUST generate a hash using the Connection.PreauthIntegrityHashId algorithm on the string constructed by concatenating
   PreauthSessionTable.PreauthSession.PreauthIntegrityHashValue and the session setup request message, including all bytes from the request's SMB2 header to the last byte received from the network. The server MUST set
   PreauthSessionTable.PreauthSession.PreauthIntegrityHashValue to the hash value generated above.
- The server MUST generate a hash using the Connection.PreauthIntegrityHashId algorithm on the string constructed by concatenating
   PreauthSessionTable.PreauthSession.PreauthIntegrityHashValue and the session setup response message, including all bytes from the response's SMB2 header to the last byte sent to the network. The server MUST set
   PreauthSessionTable.PreauthSession.PreauthIntegrityHashValue to the hash value generated above.

#### 3.3.5.6 Receiving an SMB2 LOGOFF Request

When the server receives a request with an <u>SMB2 header</u> with a **Command** value equal to SMB2 LOGOFF, message handling MUST proceed as follows.

The server MUST locate the **session** being logged off, as specified in section 3.3.5.2.9.

For each **Open** in **Session.OpenTable**, the server MUST perform the following:

- If **Open.IsResilient** is TRUE, the server MUST do the following:
  - The server MUST set **Open.Session**, **Open.Connection**, and **Open.TreeConnect** to NULL.
  - The server MUST set Open.ResilientOpenTimeout to the current time plus Open.ResiliencyTimeOut.
  - The server SHOULD<291> start or reset the Resilient Open Scavenger Timer, as specified in section 3.3.2.4, under the following conditions:
    - If the Resilient Open Scavenger Timer is not already active.
    - If the Resilient Open Scavenger Timer is active and ResilientOpenScavengerExpiryTime is greater than Open.ResilientOpenTimeOut.

In both of the preceding cases, the server MUST set the timer to expire at **Open.ResilientOpenTimeOut** and MUST set **ResilientOpenScavengerExpiryTime** to **Open.ResilientOpenTimeOut**.

- If **Open.IsDurable** is TRUE, the server MUST do the following:
  - The server MUST set **Open.Session**, **Open.Connection**, and **Open.TreeConnect** to NULL.

- The server MUST set Open.DurableOpenScavengerTimeOut to the current time plus Open.DurableOpenTimeOut.
- The server MUST start the Durable Open Scavenger Timer, as specified in section <u>3.3.2.2</u>.
- Otherwise the server MUST close the **Open** as specified in section <u>3.3.4.17</u>.

Any **tree connects** in **Session.TreeConnectTable** of the old session MUST be deregistered by invoking the event specified in [MS-SRVS] section 3.1.6.7, providing the tuple **<TreeConnect.Share.ServerName, TreeConnect.Share.Name>** and **TreeConnect.TreeGlobalId** as input parameters, and each of them MUST be freed. For each deregistered **TreeConnect**, **TreeConnect.Share.CurrentUses** MUST be decreased by 1.

If **Connection.Dialect** belongs to the SMB 3.x dialect family, the server MUST remove the session from each **Channel.Connection.SessionTable** in **Session.ChannelList**. All channels in **Session.ChannelList** MUST be removed and freed.

The server MUST remove this session from the **GlobalSessionTable** and also from the **Connection.SessionTable**, and deregister the session by invoking the event specified in [MS-SRVS] section 3.1.6.3, providing **Session.SessionGlobalId** as input parameter. **ServerStatistics.sts0\_sopens** MUST be decreased by 1.

The server MUST construct an <u>SMB2 LOGOFF Response</u> with a status code of STATUS\_SUCCESS, following the syntax specified in section 2.2.8, and send it to the client. The session itself is then freed.

The status code returned by this operation MUST be one of those defined in <u>[MS-ERREF]</u>. Common status codes returned by this operation include:

- STATUS\_SUCCESS
- STATUS\_USER\_SESSION\_DELETED
- STATUS\_INVALID\_PARAMETER
- STATUS\_NETWORK\_SESSION\_EXPIRED
- STATUS\_ACCESS\_DENIED

## 3.3.5.7 Receiving an SMB2 TREE\_CONNECT Request

When the server receives a request with an <u>SMB2 header</u> with a **Command** value equal to SMB2 TREE\_CONNECT, message handling proceeds as follows:

The server MUST locate the authenticated **session**, as specified in section <u>3.3.5.2.9</u>.

If **Connection.Dialect** is "3.1.1" and **Session.IsAnonymous** and **Session.IsGuest** are set to FALSE and the request is not signed or not encrypted, then the server MUST disconnect the connection.

The server MUST parse the Unicode string in the **Buffer** field, specified by **PathOffset** and **PathLength** fields, to extract the hostname and sharename components, as specified in [MS-DTYP] section 2.2.49. If the **Buffer** field is not in the format specified in section 2.2.9, the server MUST fail the request with STATUS\_INVALID\_PARAMETER. Otherwise, the server MUST provide the tuple **<hostname, sharename>** parsed from the request message to invoke the event specified in [MS-SRVS] section 3.1.6.8, to normalize the hostname by resolving server aliases and evaluating share scope. The server MUST use **<normalized hostname, sharename>** to look up the **Share** in **ShareList**. If no **share** with a matching share name and server name is found, the server MUST fail the request with STATUS\_BAD\_NETWORK\_NAME. If a share is found, the server MUST do the following:

If **Share.Type** is STYPE\_CLUSTER\_FS, STYPE\_CLUSTER\_SOFS, or STYPE\_CLUSTER\_DFS as specified in [MS-SRVS] section 2.2.2.4 and **Connection.Dialect** is greater than **MaxClusterDialect** and SMB2\_TREE\_CONNECT\_FLAG\_CLUSTER\_RECONNECT is not set in **Flags/Reserved** field, the server MUST fail the request with STATUS\_SMB\_BAD\_CLUSTER\_DIALECT (0xC05D0001) and if **Connection.Dialect** is SMB 3.1.1, the server MUST return error data as specified in section 2.2.2 with **ByteCount** set to 10, **ErrorContextCount** set to 1, and **ErrorData** set to SMB2 ERROR Context response formatted as **ErrorDataLength** set to 2, **ErrorId** set to 0, and **ErrorData** set to **MaxClusterDialect**; otherwise, the server MUST return error data as specified in section 2.2.2 with **ByteCount** set to 2 and **ErrorContextData** set to **MaxClusterDialect**.

If the server implements the SMB 3.x dialect family, **EncryptData** or **Share.EncryptData** is TRUE, **RejectUnencryptedAccess** is TRUE, and **Connection.ServerCapabilities** does not include SMB2\_GLOBAL\_CAP\_ENCRYPTION, the server MUST fail the request with STATUS\_ACCESS\_DENIED.

If **Connection.Dialect** belongs to the SMB 3.x dialect family, **Share.EncryptData** is TRUE, **RejectUnencryptedAccess** is TRUE, and **Connection.ClientCapabilities** does not include the SMB2\_GLOBAL\_CAP\_ENCRYPTION bit, the server MUST fail the request with STATUS\_ACCESS\_DENIED.

The server MUST determine whether the user represented by **Session.SecurityContext** is granted access based on the authorization policy specified in **Share.ConnectSecurity**. If the server determines that it does not grant access, the server MUST fail the request with STATUS\_ACCESS\_DENIED.

The server MUST provide the tuple **<hostname**, **sharename>** to invoke the event specified in [MS-SRVS] section 3.1.6.15 to get the total number of current uses of the share. If the total number of current uses is equal to or greater than **Share.MaxUses**, the server MUST fail the request with STATUS\_REQUEST\_NOT\_ACCEPTED.

If **TreeConnect.Share.Type** is STYPE\_CLUSTER\_SOFS as specified in [MS-SRVS] section 2.2.2.4, **Connection.Dialect** is "3.1.1" and the SMB2\_TREE\_CONNECT\_FLAG\_REDIRECT\_TO\_OWNER bit is set in the **Flags** field of the SMB2 TREE\_CONNECT request, the server MUST query the underlying object store in an implementation-specific manner to determine whether the share is hosted on this node. If not, the server MUST fail the tree connect request by setting the **Status** field in SMB2 header to STATUS\_BAD\_NETWORK\_NAME, return error data as specified in section 2.2.2 with **ErrorData** set to SMB2 ERROR Context response formatted as **ErrorId** set to SMB2\_ERROR\_ID\_SHARE\_REDIRECT, and **ErrorContextData** set to the Share Redirect error context data as specified in section 2.2.2.2 with **IPAddrMoveList** set to the list of IP addresses determined for where to access the share.

If **Connection.Dialect** is "3.1.1", **Server.SupportsTreeConnectExtn** is TRUE, and the SMB2\_TREE\_CONNECT\_FLAG\_EXTENSION\_PRESENT bit is set in the **Flags** field of the SMB2 TREE\_CONNECT request, the server MUST process the SMB2 tree connect contexts described in section 2.2.9.1. If an SMB2\_REMOTED\_IDENTITY\_TREE\_CONNECT context is present and **Share.SupportsIdentityRemoting** is set, the server MUST perform the following:

• If the **TicketType** is not 0x0001, ignore the context and continue tree connect processing.

Otherwise, the server MUST obtain User, UserName, Domain, Groups, RestrictedGroups, Privileges, PrimaryGroup, Owner, DefaultDacl, DeviceGroups, UserClaims, and DeviceClaims from the SMB2\_REMOTED\_IDENTITY\_TREE\_CONNECT context, and use them to impersonate the remoted identity as specified in [MS-DTYP] section 2.7.1. If successful, set **TreeConnect.RemotedIdentitySecurityContext** to the impersonated security context.

The server MUST allocate a **tree connect** object and insert it into **Session.TreeConnectTable**. The server MUST provide the tuple **<hostname, sharename>** and MUST register **TreeConnect** by invoking the event specified in [MS-SRVS] section 3.1.6.6 and assign the return value to **TreeConnect.TreeGlobalId**. The other initial values MUST be set as follows:

- TreeConnect.TreeId MUST be set to a value generated to uniquely identify this tree connect in the Session.TreeConnectTable. The SMB2 server MUST reserve -1 for invalid TreeId.
- **TreeConnect.Session** MUST be set to the session found on the **SessionId** lookup.
- **TreeConnect.Share** MUST be set to the share found on the lookup.
- TreeConnect.OpenCount MUST be set to 0.
- **TreeConnect.CreationTime** MUST be set to current time.
- **TreeConnect.Share.CurrentUses** MUST be increased by 1.

The **SMB2 TREE\_CONNECT** response MUST be constructed following the syntax specified in section 2.2.10, as described here:

- ShareFlags MUST be set based on the individual share properties (Share.CscFlags, Share.DoAccessBasedDirectoryEnumeration, Share.AllowNamespaceCaching, Share.ForceSharedDelete, Share.RestrictExclusiveOpens, Share.HashEnabled, Share.ForceLevel2Oplock, Share.IsDfs, Share.EncryptData.)
  - The server MUST set all flags contained in **Share.CscFlags**.
  - The server SHOULD<292> set the SMB2\_SHAREFLAG\_DFS bit if the per-share property **Share.IsDfs** is TRUE, indicating that the share is part of a **DFS** namespace.
  - The server SHOULD<293> set the SMB2\_SHAREFLAG\_DFS\_ROOT bit if the per-share property **Share.IsDfs** is TRUE, indicating that the share is part of a DFS namespace.
  - The server MUST set the SMB2\_SHAREFLAG\_ACCESS\_BASED\_DIRECTORY\_ENUM bit if Share.DoAccessBasedDirectoryEnumeration is TRUE and ServerHashLevel is not HashDisableAll.
  - The server MUST set the SMB2\_SHAREFLAG\_ALLOW\_NAMESPACE\_CACHING bit if Share.AllowNamespaceCaching is TRUE.
  - The server MUST set the SMB2\_SHAREFLAG\_FORCE\_SHARED\_DELETE bit if Share.ForceSharedDelete is TRUE.
  - The server MUST set the SMB2\_SHAREFLAG\_RESTRICT\_EXCLUSIVE\_OPENS bit if Share.RestrictExclusiveOpens is TRUE.
  - If Connection.Dialect belongs to the SMB 3.x dialect family, and Share.EncryptData is TRUE, the server MUST do the following:
    - Set the SMB2\_SHAREFLAG\_ENCRYPT\_DATA bit.
  - If Share.HashEnabled is TRUE and ServerHashLevel is not HashDisableAll.
    - If Connection.Dialect belongs to the SMB 3.x dialect family, the server MUST set the SMB2\_SHAREFLAG\_ENABLE\_HASH\_V1 and SMB2\_SHAREFLAG\_ENABLE\_HASH\_V2 bits in an implementation-specific manner.<294>
    - Otherwise, it SHOULD<295> set the SMB2\_SHAREFLAG\_ENABLE\_HASH\_V1 bit.
  - The server MUST set the SMB2\_SHAREFLAG\_FORCE\_LEVELII\_OPLOCK bit if Share.ForceLevel2Oplock is TRUE.
- **ShareType** MUST be set based on the resource being shared, as indicated by **Share.Type**:
  - If this share provides access to named pipes, as indicated by resource type STYPE\_IPC as specified in [MS-SRVS] section 2.2.2.4, ShareType MUST be set to SMB2\_SHARE\_TYPE\_PIPE.

- If this share provides access to a printer, as indicated by the resource type STYPE\_PRINTQ as specified in [MS-SRVS] section 2.2.2.4, ShareType MUST be set to SMB2\_SHARE\_TYPE\_PRINT.
- Otherwise, **ShareType** MUST be set to SMB2\_SHARE\_TYPE\_DISK.
- If Share.IsDfs is TRUE, the server MUST set the SMB2\_SHARE\_CAP\_DFS bit in the Capabilities field.
- If **Connection.Dialect** belongs to the SMB 3.x dialect family and **Share.IsCA** is TRUE, the server MUST set the SMB2\_SHARE\_CAP\_CONTINUOUS\_AVAILABILITY bit in the **Capabilities** field.
- If Connection.Dialect belongs to the SMB 3.x dialect family and TreeConnect.Share.Type is STYPE\_CLUSTER\_SOFS as specified in [MS-SRVS] section 2.2.2.4, the server MUST set the SMB2\_SHARE\_CAP\_SCALEOUT bit in the Capabilities field.
- If Connection.Dialect belongs to the SMB 3.x dialect family and TreeConnect.Share.Type is STYPE\_CLUSTER\_FS, STYPE\_CLUSTER\_SOFS, or STYPE\_CLUSTER\_DFS as specified in [MS-SRVS] section 2.2.2.4, the server MUST set the SMB2\_SHARE\_CAP\_CLUSTER bit in the Capabilities field.
- If Connection.Dialect is "3.0.2" or "3.1.1", TreeConnect.Share.Type is STYPE\_CLUSTER\_SOFS as specified in [MS-SRVS] section 2.2.2.4, and TreeConnect.Share is asymmetric, the server MUST set the SMB2\_SHARE\_CAP\_ASYMMETRIC bit in the Capabilities field.
- If **Connection.Dialect** is "3.1.1" and **TreeConnect.Share.SupportsIdentityRemoting** is set, the server MUST set the SMB2\_SHAREFLAG\_IDENTITY\_REMOTING bit in the **ShareFlags** field of the SMB2 TREE\_CONNECT response.
- If Connection.Dialect is "3.1.1", TreeConnect.Share.Type is STYPE\_CLUSTER\_SOFS as specified in [MS-SRVS] section 2.2.2.4, and the SMB2\_TREE\_CONNECT\_FLAG\_REDIRECT\_TO\_OWNER bit is set in the Flags field of the SMB2 TREE\_CONNECT request and the SMB2\_SHARE\_CAP\_ASYMMETRIC bit is set in the Capabilities field, the server SHOULD<296> set the SMB2\_SHARE\_CAP\_REDIRECT\_TO\_OWNER bit in the Capabilities field.
- MaximalAccess MUST be set to the highest access the user described by Session.SecurityContext would have when accessing resources underneath the security descriptor Share.FileSecurity. The server MUST set TreeConnect.MaximalAccess to MaximalAccess.

The response MUST then be sent to the client.

The status code returned by this operation MUST be one of those defined in <u>[MS-ERREF]</u>. Common status codes returned by this operation include:

- STATUS\_SUCCESS
- STATUS\_ACCESS\_DENIED
- STATUS\_INSUFFICIENT\_RESOURCES
- STATUS\_BAD\_NETWORK\_NAME
- STATUS\_INVALID\_PARAMETER
- STATUS\_USER\_SESSION\_DELETED
- STATUS\_NETWORK\_SESSION\_EXPIRED
- STATUS\_SERVER\_UNAVAILABLE

## 3.3.5.8 Receiving an SMB2 TREE\_DISCONNECT Request

When the server receives a request with an <u>SMB2 header</u> having a **Command** value equal to SMB2 TREE\_DISCONNECT, message handling proceeds as follows:

Session Verification:

The server MUST locate the **session**, as specified in section <u>3.3.5.2.9</u>.

Tree Connect Verification:

The server MUST locate the tree connection, as specified in section 3.3.5.2.11.

For any **Open** in **Session.OpenTable**, if **Open.TreeConnect** matches the tree connect being disconnected, the server MUST close the **Open** as specified in section <u>3.3.4.17</u>.

The server MUST provide the tuple **<TreeConnect.Share.ServerName**, **TreeConnect.Share.Name>** and **TreeConnect.TreeGlobalId** as input parameters and deregister **TreeConnect** by invoking the event specified in [MS-SRVS] section 3.1.6.7. **TreeConnect.Share.CurrentUses** MUST be decreased by 1. The **tree connect** MUST then be removed from **Session.TreeConnectTable** and freed. The server MUST initialize an <u>SMB2</u> <u>TREE\_DISCONNECT Response</u> following the syntax specified in section 2.2.12, and send it to the client.

The status code returned by this operation MUST be one of those defined in <u>[MS-ERREF]</u>. Common status codes returned by this operation include:

- STATUS\_SUCCESS
- STATUS\_INSUFFICIENT\_RESOURCES
- STATUS\_USER\_SESSION\_DELETED
- STATUS\_NETWORK\_NAME\_DELETED
- STATUS\_INVALID\_PARAMETER
- STATUS\_NETWORK\_SESSION\_EXPIRED
- STATUS\_ACCESS\_DENIED

#### 3.3.5.9 Receiving an SMB2 CREATE Request

When the server receives a request with an <u>SMB2 header</u> with a **Command** value equal to SMB2 CREATE, message handling proceeds as described in the following sections.

If **Connection.Dialect** belongs to the SMB 3.x dialect family and the request does not contain SMB2\_CREATE\_DURABLE\_HANDLE\_RECONNECT Create Context or

SMB2\_CREATE\_DURABLE\_HANDLE\_RECONNECT\_V2 Create Context, the server MUST look up an existing open in the **GlobalOpenTable** where **Open.FileName** matches the file name in the **Buffer** field of the request. If an **Open** entry is found, and if all the following conditions are satisfied, the server SHOULD<297> fail the request with STATUS\_FILE\_NOT\_AVAILABLE.

- **Open.IsPersistent** is TRUE
- Open.Connection is NULL

The server MAY<u><298></u> validate the create contexts before session verification.

Session Verification:

The server MUST locate the **session**, as specified in section <u>3.3.5.2.9</u>.

Tree Connect Verification:

The server MUST locate the tree connection, as specified in section 3.3.5.2.11.

The server MUST fail the request with STATUS\_INVALID\_PARAMETER in the following cases:

- If **NameLength** number of bytes in the **Buffer** field extends beyond the CREATE request received.
- If **NameLength** is not a multiple of 2.
- If **NameOffset** is less than the **Buffer** field offset.

Path Name Validation:

The server MUST verify the request size. If the size of the SMB2 CREATE Request (excluding the SMB2 header) is less than specified in the **StructureSize** field, then the request MUST be failed with STATUS\_INVALID\_PARAMETER.

The server MUST extract the target path name for the create from the <u>SMB2 CREATE Request</u>.

If the request received has SMB2\_FLAGS\_DFS\_OPERATIONS set in the **Flags** field of the SMB2 header, and **TreeConnect.Share.IsDfs** is TRUE, the server MUST verify the value of **IsDfsCapable**:

- If **IsDfsCapable** is TRUE, the server MUST invoke the interface defined in [MS-DFSC] section 3.2.4.1 to normalize the path name by supplying the target path name.
- If **IsDfsCapable** is FALSE, the server MUST fail the request with STATUS\_FS\_DRIVER\_REQUIRED.

If the request received does not have the SMB2\_FLAGS\_DFS\_OPERATIONS flag set in the **Flags** field of the SMB2 header, or **TreeConnect.Share.IsDfs** is FALSE, the server MUST NOT invoke normalization and continue the create process.

If normalization fails, the server MUST fail the create request with the error code returned by the DFS normalization routine.

If the normalization procedure succeeds, returning an altered target name, the modified name MUST be used for further operations.

If the file name in the **Buffer** field of the request fails to resolve the pathname components as specified in [MS-FSCC] section 2.1.5.1, the server SHOULD<299> fail the request with STATUS\_INVALID\_PARAMETER.

The server MUST verify the file name in an implementation-specific manner. <300>

For pipe opens, the server MUST ignore **FileAttributes**.

For print files, if the **FileAttributes** field includes FILE\_ATTRIBUTE\_DIRECTORY, the server MUST fail the open with the error code STATUS\_NOT\_SUPPORTED.

If the **share** that is the target of the create request is the IPC\$ share and **Session.IsAnonymous** is TRUE, the server MUST invoke the event specified in [MS-SRVS] section 3.1.6.17 by providing the target name as the input parameter. If the event returns FALSE, indicating that no matching **named pipe** is found that allows an anonymous user, the server MUST fail the request with STATUS\_ACCESS\_DENIED and increase **ServerStatistics.sts0\_permerrors** by 1. Otherwise, the server MUST continue the open processing.

If the share that is the target of the create request is a printer, the server MUST validate the **DesiredAccess** and **CreateDisposition** fields of the request. If the **DesiredAccess** value does not

include one or more of the FILE\_WRITE\_DATA, FILE\_APPEND\_DATA, or GENERIC\_WRITE bits, the server SHOULD<301> fail the request with STATUS\_NOT\_SUPPORTED. If the **DesiredAccess** value contains any other bits, the server MUST fail the request with STATUS\_NOT\_SUPPORTED. If the **CreateDisposition** value is other than FILE\_CREATE, the server SHOULD<302> fail the request with STATUS\_OBJECT\_NAME\_NOT\_FOUND.

If any intermediate component of the path specified in the create request is a **symbolic link**, the server MUST return an error as specified in section 2.2.2.2.1. Symbolic links MUST NOT be evaluated by the server.

If the final component of the path is a symbolic link, the server behavior depends on whether the flag FILE\_OPEN\_REPARSE\_POINT was specified in the **CreateOptions** field of the request. If FILE\_OPEN\_REPARSE\_POINT was specified, the server MUST open the underlying file or directory and return a handle to it. Otherwise, the server MUST return an error as specified in section 2.2.2.1.

Create Context Validation:

The server MUST fail create contexts having a **NameLength** less than 4 with a STATUS\_INVALID\_PARAMETER error.

If the size of each individual create context is not equal to the **DataLength** of the create context, the server MUST fail the request with STATUS\_INVALID\_PARAMETER.

The following subsections detail server behavior when various **create contexts** are provided in the request and describe how that affects server operation.

If the server implements the SMB 3.x dialect family and all of the following conditions are TRUE, the server MUST look up an Open in **GlobalOpenTable** where **Open.IsReplayEligible** is TRUE and **Open.CreateGuid** matches the **CreateGuid** in the SMB2\_CREATE\_DURABLE\_HANDLE\_REQUEST\_V2 create context and **Open.ClientGuid** matches the **ClientGuid** of the connection that received this request:

- The SMB2\_FLAGS\_REPLAY\_OPERATION bit is set in the SMB2 header.
- The request includes an SMB2\_CREATE\_DURABLE\_HANDLE\_REQUEST\_V2 create context.
- The **Treeconnect.Share.Type** is STYPE\_DISKTREE as specified in [MS-SRVS] section 2.2.2.4.

If an **Open** is found, the server MUST perform the following:

- The server MUST fail the create request with STATUS\_ACCESS\_DENIED in the following cases:
  - **Open.DurableOwner** is NULL or is not the user represented by **Session.SecurityContext**.
  - If **Open.Lease** is not NULL and **Open.Lease.LeaseKey** is not equal to the **LeaseKey** specified in the SMB2\_CREATE\_REQUEST\_LEASE or SMB2\_CREATE\_REQUEST\_LEASE\_V2 Create Context.
- If Open.Session.SessionId is not equal to the current Session.SessionId, the server MUST fail the request with STATUS\_DUPLICATE\_OBJECTID.
- If **Open.IsPersistent** is TRUE and the SMB2\_DHANDLE\_FLAG\_PERSISTENT bit is not set in the Flags field of the SMB2\_CREATE\_DURABLE\_HANDLE\_REQUEST\_V2 Create Context, the server SHOULD<303> fail the request with STATUS\_INVALID\_PARAMETER.
- Construct the create response from **Open**, as specified in the "Response Construction" phase; the remaining create processing MUST be skipped.

Open Execution:

If the FILE\_DELETE\_ON\_CLOSE flag is set in **CreateOptions** and **Treeconnect.MaximalAccess** does not include DELETE or GENERIC, the server SHOULD<u><304></u> fail the request with STATUS\_ACCESS\_DENIED.

When opening a named pipe, if the **ImpersonationLevel** level is Delegate, the server MUST fail the request with STATUS\_BAD\_IMPERSONATION\_LEVEL.

If the connection is over QUIC, **IsMutualAuthOverQUICSupported** is FALSE, **AllowNamedPipeAccessOverQUIC** is FALSE, and a named pipe is being opened, the server MUST fail the request with STATUS\_ACCESS\_DENIED.

If the connection is over QUIC, **IsMutualAuthOverQUICSupported** is TRUE, and a named pipe is being opened, and **Connection.ServerCertificateMappingEntry.AllowNamedPipe** is FALSE, the server MUST fail the request with STATUS\_ACCESS\_DENIED.

If **TreeConnect.Share.Type** is STYPE\_DISKTREE as specified in [MS-SRVS] section 2.2.2.4, the server MUST do the following:

- If **DesiredAccess** is zero, the server SHOULD<<u>305></u> fail the request with STATUS\_ACCESS\_DENIED.
- If TreeConnect.Share.RestrictExclusiveOpens is TRUE and the ShareAccess field does not include FILE\_SHARE\_READ, and the DesiredAccess field does not include GENERIC\_ALL, GENERIC\_WRITE, FILE\_WRITE\_DATA, FILE\_WRITE\_ATTRIBUTES, FILE\_WRITE\_EA, or FILE\_APPEND\_DATA, the server SHOULD<306> set FILE\_SHARE\_READ in the ShareAccess field.
- If **TreeConnect.Share.ForceSharedDelete** is TRUE, the server MUST set FILE\_SHARE\_DELETE in the **ShareAccess** field.
- If DesiredAccess is not equal to TreeConnect.MaximalAccess and TreeConnect.Share.ConnectSecurity is not empty, the server MUST perform as below:
  - Clear ACCESS\_SYSTEM\_SECURITY in **DesiredAccess**. If **DesiredAccess** is zero, the server MUST fail the request with STATUS\_ACCESS\_DENIED.
  - If **Session.SecurityContext** is empty, the server MUST fail the request with STATUS\_ACCESS\_DENIED.
  - The server MUST perform access check for the share in the underlying object store using the parameters Session.SecurityContext, TreeConnect.Share.ConnectSecurity and DesiredAccess.<307> If the underlying object store returns a failure and TreeConnect.Share.DoAccessBasedDirectoryEnumeration is TRUE and CreateDisposition is FILE\_OPEN, the server MUST fail the request with STATUS\_OBJECT\_NAME\_NOT\_FOUND. Otherwise, if the underlying object store returns a failure, the server MUST fail the request with STATUS\_ACCESS\_DENIED.
- If TreeConnect.Share.ForceLevel2Oplock is TRUE, and RequestedOplockLevel is SMB2\_OPLOCK\_LEVEL\_BATCH or SMB2\_OPLOCK\_LEVEL\_EXCLUSIVE, the server SHOULD<308> set RequestedOplockLevel to SMB2\_OPLOCK\_LEVEL\_II.

If **Connection.Dialect** belongs to the SMB 3.x dialect family, **TreeConnect.Share.Type** is STYPE\_CLUSTER\_SOFS as specified in [MS-SRVS] section 2.2.2.4, and the **RequestedOplockLevel** is SMB2\_OPLOCK\_LEVEL\_BATCH, the server MUST set **RequestedOplockLevel** to SMB2\_OPLOCK\_LEVEL\_II.

If **CreateOptions** includes FILE\_NO\_INTERMEDIATE\_BUFFERING, the server MUST set FILE\_APPEND\_DATA to zero in the **DesiredAccess** field in the request.

The server MUST set the following flags to zero in the **CreateOptions** field:

• FILE\_COMPLETE\_IF\_OPLOCKED

- FILE\_SYNCHRONOUS\_IO\_ALERT
- FILE\_SYNCHRONOUS\_IO\_NONALERT
- FILE\_OPEN\_FOR\_FREE\_SPACE\_QUERY

The server MUST use **TreeConnect.RemotedIdentitySecurityContext** if present, otherwise the server MUST use the security context of the session in **Session.SecurityContext** to attempt to **open** the named object in the underlying object store using the parameters specified for **DesiredAccess**, **FileAttributes**, **ShareAccess**, **CreateDisposition**, **CreateOptions**, and the **PathName**. The **PathName** MUST be parsed relative to **TreeConnect.Share.LocalPath**. The server MUST map these flags to match the semantics of its implementation-specific object store [MS-FSA].<309> See section 2.2.13 for more details on the exact meaning of the various flags and options. If the underlying object store returns a failure for the attempted Open, the server MUST send an SMB2 ERROR response with an error code as specified in section 2.2.2. The same rules apply when opening named pipe and print files, except that some flags and options are not supported when opening named pipes and print files. The flags and options that are not supported when opening named pipes and print files are specified in section 2.2.13.

#### Failed Open Handling:

If the underlying object store returns a failure indicating that the attempted open operation failed due to the presence of a symbolic link in the target path name, the server MUST fail the create operation with the error code STATUS\_STOPPED\_ON\_SYMLINK, and pass back the error to the client by constructing an error response as specified in section 2.2.2.1. $\leq$ 310>

If the underlying object store returns STATUS\_ACCESS\_DENIED, **ServerStatistics.sts0\_permerrors** MUST be increased by 1.

Successful Open Initialization:

If the open is successful, the server MUST allocate an open object for this open and insert it into **Session.OpenTable** and **GlobalOpenTable**. If **TreeConnect.Share.Type** is not equal to STYPE\_PRINTQ as specified in [MS-SRVS] section 2.2.2.4, **ServerStatistics.sts0\_fopens** MUST be increased by 1. If **TreeConnect.Share.Type** is equal to STYPE\_PRINTQ as specified in [MS-SRVS] section 2.2.2.4, **ServerStatistics.sts0\_fopens** MUST be increased by 1. If **TreeConnect.Share.Type** is equal to STYPE\_PRINTQ as specified in [MS-SRVS] section 2.2.2.4, **ServerStatistics.sts0\_fopens** MUST be increased by 1. The server MUST also register the **Open** by invoking the event specified in [MS-SRVS] section 3.1.6.4 and assign the return value to **Open.FileGlobalId**. The other initial values MUST be set as follows:

- **Open.FileId** is set to a generated value that uniquely identifies this Open in **Session.OpenTable**. The SMB2 server MUST reserve -1 for invalid **FileId**.
- **Open.DurableFileId** is set to a generated value that uniquely identifies this open in **GlobalOpenTable**.
- **Open.Session** is set to refer to the session that performed the open.
- **Open.Connection** is set to refer to the **connection** on which the open request was received.
- **Open.ClientGuid** is set to **Open.Connection.ClientGuid**.
- **Open.LocalOpen** is set to the open of the object in the local resource received as part of the local create operation.
- If **DesiredAccess** is equal to **TreeConnect.MaximalAccess**, the server MUST set **Open.GrantedAccess** to **TreeConnect.MaximalAccess**.
- If DesiredAccess is not equal to TreeConnect.MaximalAccess and TreeConnect.Share.ConnectSecurity is empty, the server MUST set Open.GrantedAccess to FILE\_READ\_DATA | FILE\_WRITE\_DATA | FILE\_APPEND\_DATA | FILE\_READ\_EA | FILE\_WRITE\_EA |

FILE\_DELETE\_CHILD | FILE\_EXECUTE | FILE\_READ\_ATTRIBUTES | FILE\_WRITE\_ATTRIBUTES | DELETE | READ\_CONTROL | WRITE\_DAC | WRITE\_OWNER | SYNCHRONIZE.

Otherwise,

If MAXIMUM\_ALLOWED is not included in the **DesiredAccess**, the server MUST set **Open.GrantedAccess** to the **DesiredAccess** specified in the request. Otherwise, the server MUST set **Open.GrantedAccess** to **DesiredAccess** with GENERIC\_ALL set.

- If DesiredAccess received in the request includes ACCESS\_SYSTEM\_SECURITY, the server MUST set ACCESS\_SYSTEM\_SECURITY in Open.GrantedAccess.
- If **Open.GrantedAccess** includes FILE\_EXECUTE, the server MUST set FILE\_READ\_DATA in **Open.GrantedAccess**.
- **Open.OplockLevel** is set to SMB2\_OPLOCK\_LEVEL\_NONE.
- **Open.OplockState** is set to None.
- **Open.OplockTimeout** is set to 0.
- **Open.IsDurable** is set to FALSE.
- **Open.DurableOpenTimeout** is set to 0.
- Open.DurableOwner is set to NULL.
- **Open.CurrentEaIndex** is set to 1.
- **Open.CurrentQuotaIndex** is set to 1.
- **Open.TreeConnect** is set to refer to the **TreeConnect** on which the open request was performed and **Open.TreeConnect.OpenCount** MUST be increased by 1.
- **Open.LockCount** is set to 0.
- **Open.PathName** is set to the full local path that the current open is performed on.
- **Open.FileName** MUST be set to the file name in the **Buffer** field of the request.
- **Open.CreateOptions** MUST be set to the **CreateOptions** field of the request.
- **Open.FileAttributes** MUST be set to the **FileAttributes** field of the request.

If **Connection.Dialect** is not "2.0.2" and the server supports leasing, the server MUST initialize the following:

• **Open.Lease** MUST be set to NULL.

If **Connection.Dialect** is not "2.0.2" and the server supports resiliency, the server MUST initialize the following:

- **Open.IsResilient** MUST be set to FALSE.
- **Open.ResilientOpenTimeout** MUST be set to 0.
- Each entry of **Open.LockSequenceArray** MUST be initialized as follows:
  - Set **Valid** to FALSE.

If the server implements the SMB 3.x dialect family, the server MUST initialize the following:

- If the server does not implement the SMB 3.1.1 dialect, **Open.AppInstanceId** MUST be set to
   **AppInstanceId** in the SMB2\_CREATE\_APP\_INSTANCE\_ID create context request if the create
   request includes the SMB2\_CREATE\_DURABLE\_HANDLE\_REQUEST\_V2 and
   SMB2\_CREATE\_APP\_INSTANCE\_ID create contexts. Otherwise, **Open.AppInstanceId** MUST be
   set to the **AppInstanceId** field in the SMB2\_CREATE\_APP\_INSTANCE\_ID create context request.
- **Open.CreateGuid** MUST be set to NULL.
- **Open.IsPersistent** MUST be set to FALSE.
- **Open.ChannelSequence** MUST be set to **ChannelSequence** in the SMB2 Header of the request.

If both an SMB2\_CREATE\_APP\_INSTANCE\_ID and an SMB2\_CREATE\_APP\_INSTANCE\_VERSION are present in the request and **Open.Connection.Dialect** is not 2.0.2, 2.1, 3.0, or 3.0.2:

- **Open.ApplicationInstanceVersionHigh** MUST be set to the AppInstanceVersionHigh in the SMB2\_CREATE\_APP\_INSTANCE\_VERSION create context.
- **Open.ApplicationInstanceVersionLow** MUST be set to the AppInstanceVersionLow in the SMB2\_CREATE\_APP\_INSTANCE\_VERSION create context request.

The server MUST locate the **Request** in **Connection.RequestList** for which **Request.MessageId** matches the **MessageId** value in the SMB2 header, and set **Request.Open** to the **Open**.

**Oplock Acquisition:** 

If the server does not support leasing and **RequestedOplockLevel** is set to SMB2\_OPLOCK\_LEVEL\_LEASE, the server MUST ignore the "RqLs" create context.

If the server supports leasing, the name of the create context is "RqLs" as defined in section <u>2.2.13.2</u>, and **RequestedOplockLevel** is set to SMB2\_OPLOCK\_LEVEL\_LEASE, the server MUST do the following:

- If the size of the **Buffer**, in bytes, of the SMB2\_CREATE\_CONTEXT is not equal to the size of the SMB2\_CREATE\_REQUEST\_LEASE (0x20) or the size of the SMB2\_CREATE\_REQUEST\_LEASE\_V2 ( 0x34), the server MUST fail the request with STATUS\_INVALID\_PARAMETER.
- If **Connection.Dialect** is "2.1" or belongs to the "3.x" dialect family, and the **DataLength** field equals 0x20, the server MUST attempt to acquire a lease on the open from the underlying object store as described in section <u>3.3.5.9.8</u>.
- If **Connection.Dialect** belongs to the "3.x" dialect family, and the **DataLength** field equals 0x34, the server MUST attempt to acquire a lease on the open from the underlying object store, as described in section <u>3.3.5.9.11</u>.
- If the lease level is not granted and if the lease level requested contains SMB2\_LEASE\_WRITE\_CACHING, the server will remove the SMB2\_LEASE\_WRITE\_CACHING bit and if there are still any bits left, it will try to acquire the lease again with reduced bits. If that fails, the server will take away the SMB2\_LEASE\_HANDLE\_CACHING bit and see if any bits are left. If yes, then it will try to acquire the lease again.
- Otherwise, the server MUST fail the request with STATUS\_INVALID\_PARAMETER.

If the open is successful, the shared resource is not a named pipe, and the **RequestedOplockLevel** is not SMB2\_OPLOCK\_LEVEL\_NONE, the server MUST attempt to acquire an oplock on the open from the underlying object store.<<u>311></u> If the underlying object store grants the oplock, then **Open.OplockState** MUST be set to Held and **Open.OplockLevel** MUST be set to the level of the oplock acquired. Otherwise, the server MUST perform the following steps:

• If the **RequestedOplockLevel** is SMB2\_OPLOCK\_LEVEL\_II, then the server MUST set **RequestedOplockLevel** to SMB2\_OPLOCK\_LEVEL\_NONE.

- Otherwise, the server MUST set the RequestedOplockLevel to SMB2\_OPLOCK\_LEVEL\_II, and attempt to acquire an oplock on the open from the underlying object store.
  - If the underlying object store grants an oplock for SMB2\_OPLOCK\_LEVEL\_II, then Open.OplockState MUST be set to Held and Open.OplockLevel MUST be set to the level of the oplock acquired.
  - Otherwise, the server MUST set **RequestedOplockLevel** to SMB2\_OPLOCK\_LEVEL\_NONE.

#### Response Construction:

The server MUST construct a response following the syntax specified in section 2.2.14. The values MUST be set as follows:

- OplockLevel is set to Open.OplockLevel.
- If Connection.Dialect belongs to the SMB 3.x dialect family and Open.LocalOpen is a reparse point, and the create request Create Options do not contain FILE\_OPEN\_REPARSE\_POINT, set the SMB2\_CREATE\_FLAG\_REPARSEPOINT bit in the Flags field.
- **CreateAction** is set to the action taken by the create following the syntax specified in section 2.2.14.
- CreationTime is set to the value queried from the object store for when the object was created.<312>
- LastAccessTime is set to the value queried from the object store for when the object was last accessed.<313>
- LastWriteTime is set to the value queried from the object store for when the object was last written to.<314>
- ChangeTime is set to the value queried from the object store for when the object was last modified, including attribute changes.<a>315></a>
- AllocationSize is set to the amount of space reserved for the object, in bytes, on the underlying object store.
   SHOULD be 0.
   If this is a named pipe, AllocationSize SHOULD be 0.
- EndofFile is set to the size of the requested stream of the object in bytes.
   SHOULD be 0.
   SHOULD be 0.
- **FileAttributes** MUST be set to the attributes of the object following the syntax specified in section 2.2.14.<<u>320></u>
- FileId.Persistent MUST be set to Open.DurableFileId.
- FileId.Volatile MUST be set to Open.FileId.
- CreateContextsOffset MUST be set to the offset, in bytes, from the beginning of the SMB2 header to the first SMB2\_CREATE\_CONTEXT response. If no SMB2\_CREATE\_CONTEXT response is returned, this value MUST be set to 0.
- CreateContextsLength MUST be set to the length, in bytes, of the list of SMB2\_CREATE\_CONTEXT response structures. If no SMB2\_CREATE\_CONTEXT response structure is returned, this value MUST be set to 0.

This response MUST be sent back to the client.

The status code returned by this operation MUST be one of those defined in <u>[MS-ERREF]</u>. Common status codes returned by this operation include:

- STATUS\_SUCCESS
- STATUS\_INSUFFICIENT\_RESOURCES
- STATUS\_ACCESS\_DENIED
- STATUS\_OBJECT\_NAME\_NOT\_FOUND
- STATUS\_INVALID\_PARAMETER
- STATUS\_STOPPED\_ON\_SYMLINK
- STATUS\_USER\_SESSION\_DELETED
- STATUS\_NETWORK\_NAME\_DELETED
- STATUS\_NETWORK\_SESSION\_EXPIRED
- STATUS\_NOT\_SUPPORTED
- STATUS\_EAS\_NOT\_SUPPORTED
- STATUS\_DISK\_FULL
- STATUS\_FILE\_CLOSED

The following create contexts are potentially received as part of the create request. In each subsection, handling this create context is outlined.

## 3.3.5.9.1 Handling the SMB2\_CREATE\_EA\_BUFFER Create Context

The client is requesting that an array of extended attributes be applied to the file that is being created. The server MUST ignore this Create Context for requests to open an existing file, a pipe, or a printer. This **create context** can be combined with any of those listed here except <u>SMB2\_CREATE\_DURABLE\_HANDLE\_RECONNECT</u>.

The processing changes involved for this create context are:

If **IsSharedVHDSupported** is TRUE and the file name in the **Buffer** field ends with ":SharedVirtualDisk", the processing changes for this create context are:

- In the "Open Execution" phase, this request MUST be processed as specified in [MS-RSVD] section 3.2.5.7 by providing the file name, **Open.CreateOptions**, and SMB2\_CREATE\_EA\_BUFFER Create Context.
- In the "Successful Open Initialization" phase, the server MUST set Open.IsSharedVHDX to TRUE.

Otherwise, in the "Open Execution" phase, the server MUST pass the received extended attributes array to the underlying object store to be stored on the created file. <321> If the object store does not support extended attributes, the server MUST fail the **open** request with STATUS\_EAS\_NOT\_SUPPORTED.

# 3.3.5.9.2 Handling the SMB2\_CREATE\_SD\_BUFFER Create Context

The client is requesting that a specific security descriptor be applied to the file that is being created. The server MUST ignore this Create Context for requests to open an existing file, a pipe, or a printer.

The processing changes involved for this **create context** are:

In the "Open Execution" phase, the server MUST pass the received security descriptor to the underlying object store to be stored on the created file. <322> If the object store does not support file security, the value MAY<323> be ignored or STATUS\_NOT\_SUPPORTED SHOULD be returned to the client.

## 3.3.5.9.3 Handling the SMB2\_CREATE\_ALLOCATION\_SIZE Create Context

The client is requesting that a specific allocation size be set for the file that is being created. The server SHOULD support this create context request. <324> If the server does not support it, the <u>SMB2\_CREATE\_ALLOCATION\_SIZE</u> create context request MUST be ignored.

The processing changes involved for this **create context** are:

In the "Open Execution" phase, the server MUST pass the received allocation size to the underlying object store to reserve the requested space for the created file.  $\leq 325 \geq$  If the object store does not have sufficient space available to hold a file of the requested size, the server MUST fail the **open** request with STATUS\_DISK\_FULL.

## 3.3.5.9.4 Handling the SMB2\_CREATE\_TIMEWARP\_TOKEN Create Context

The client is requesting that the create operation be performed on a **snapshot** of the underlying object store taken at a previous time.

The processing changes involved for this **create context** are:

In the "Path Name Validation" phase, the server MUST verify that a snapshot of the underlying object store at the time stamp provided in the create context exists. <326> If it does not, the server MUST fail the request with STATUS\_OBJECT\_NAME\_NOT\_FOUND.

In the "Open Execution" phase, the server MUST perform the **open** on the snapshot of the underlying object store taken at the time specified, instead of using the current view of the object store.  $\leq 327 \geq$ 

#### 3.3.5.9.5 Handling the SMB2\_CREATE\_QUERY\_MAXIMAL\_ACCESS\_REQUEST Create Context

The client is requesting that the server return maximal access information if the last modified time for the object that was **opened**, as returned by the underlying object store, is not equal to the time stamp provided by the client in the **create context**.

The processing changes involved for this create context are:

In the "Response Construction" phase, the server MUST construct an SMB2\_CREATE\_QUERY\_MAXIMAL\_ACCESS\_RESPONSE create context, following the syntax specified in section 2.2.14.2.5, and include it in the buffer described by the response fields **CreateContextsLength** and **CreateContextsOffset**. This structure MUST have the following values set:

- If the ChangeTime is not equal to the Timestamp in the request create context, the server MUST calculate the maximal access that the user identified by Session.SecurityContext has on the object that was opened. <328>
- If the **ChangeTime** is equal to the Timestamp in the request create context, the server MUST set **QueryStatus** to STATUS\_NONE\_MAPPED and **MaximalAccess** to zero.

If no time stamp is present in the request, the server MUST return maximal access information unconditionally.

# 3.3.5.9.6 Handling the SMB2\_CREATE\_DURABLE\_HANDLE\_REQUEST Create Context

The client is requesting that the **open** be marked for durable operation. If the underlying object store does not support durable operation, the server MUST ignore the SMB2 CREATE DURABLE HANDLE REQUEST create context.

If the create request also includes an SMB2\_CREATE\_DURABLE\_HANDLE\_RECONNECT create context, the server MUST process the create context as specified in section 3.3.5.9.7 and skip this section.

If the create request also includes an SMB2\_CREATE\_DURABLE\_HANDLE\_REQUEST\_V2 or SMB2\_CREATE\_DURABLE\_HANDLE\_RECONNECT\_V2 create context, the server SHOULD<329> fail the create request with STATUS\_INVALID\_PARAMETER.

If the **RequestedOplockLevel** field in the create request is not set to SMB2\_OPLOCK\_LEVEL\_BATCH and the create request does not include an SMB2\_CREATE\_REQUEST\_LEASE create context with a **LeaseState** field that includes the SMB2\_LEASE\_HANDLE\_CACHING bit value, the server MUST ignore this create context and skip this section.

If an SMB2\_CREATE\_REQUEST\_LEASE Create Context or an SMB2\_CREATE\_REQUEST\_LEASE\_V2 Create Context is also present in the request and the lease is being requested on a directory, the server MUST ignore this SMB2\_CREATE\_DURABLE\_HANDLE\_REQUEST Create Context and skip this section.

The processing changes involved for this **create context** are:

In the "Successful Open Initialization" phase, if the underlying object store does not grant durability, the server MUST skip the rest of the processing in this phase. Otherwise, the server MUST set **Open.IsDurable** to TRUE and **Open.DurableOwner** to a **security descriptor** accessible only by the user represented by **Open.Session.SecurityContext** and **Open.DurableOpenTimeout** MUST be set to an implementation specific value<<u>330></u>.

In the "Response Construction" phase, the server MUST construct an <u>SMB2\_CREATE\_DURABLE\_HANDLE\_RESPONSE</u> response create context, following the syntax specified in section 2.2.14.2.3, and include it in the buffer described by the response **CreateContextsLength** and **CreateContextsOffset**.

## 3.3.5.9.7 Handling the SMB2\_CREATE\_DURABLE\_HANDLE\_RECONNECT Create Context

The client is requesting a reconnect to an existing durable or resilient open.

There is no processing done for "Path Name Validation" or "Open Execution" as listed in the section above.

The processing changes involved for this **create context** are:

- 1. If the create request also includes an <u>SMB2\_CREATE\_DURABLE\_HANDLE\_REQUEST</u> create context, the server MUST ignore the SMB2\_CREATE\_DURABLE\_HANDLE\_REQUEST create context.
- If the create request also contains an <u>SMB2\_CREATE\_DURABLE\_HANDLE\_REQUEST\_V2</u> or <u>SMB2\_CREATE\_DURABLE\_HANDLE\_RECONNECT\_V2</u> create context, the server SHOULD<331> fail the request with STATUS\_INVALID\_PARAMETER.
- The server MUST look up an existing open in the GlobalOpenTable by doing a lookup with the FileId.Persistent portion of the create context. If the lookup fails, the server SHOULD<332> fail the request with STATUS\_OBJECT\_NAME\_NOT\_FOUND and proceed as specified in "Failed Open Handling" in section 3.3.5.9.
- If any **Open.Lease** is not NULL and **Open.ClientGuid** is not equal to the **ClientGuid** of the connection that received this request, the server MUST fail the request with STATUS\_OBJECT\_NAME\_NOT\_FOUND.

- 5. If **Open.Lease** is not NULL, **Open.Lease.FileDeleteOnClose** is FALSE, and **Open.Lease.FileName** does not match the file name specified in the **Buffer** field of the SMB2 CREATE request, the server MUST fail the request with STATUS\_INVALID\_PARAMETER.
- 6. If any of the following conditions is TRUE, the server MUST fail the request with STATUS\_OBJECT\_NAME\_NOT\_FOUND.
  - **Open.Lease** is not NULL and the SMB2\_CREATE\_REQUEST\_LEASE\_V2 or the SMB2\_CREATE\_REQUEST\_LEASE create context is not present.
  - **Open.Lease** is NULL and the SMB2\_CREATE\_REQUEST\_LEASE\_V2 or the SMB2\_CREATE\_REQUEST\_LEASE create context is present.
  - **Open.IsDurable** is TRUE, **Open.Lease** is NULL, and **Open.OplockLevel** is not equal to SMB2\_OPLOCK\_LEVEL\_BATCH.
  - Open.IsDurable is TRUE and Open.Lease.LeaseState does not contain SMB2\_LEASE\_HANDLE\_CACHING.
  - **Open.IsDurable** is FALSE and **Open.IsResilient** is FALSE or unimplemented.
  - **Open.Session** is not NULL.
  - The SMB2\_CREATE\_REQUEST\_LEASE\_V2 create context is also present in the request, Connection.Dialect belongs to the SMB 3.x dialect family, the server supports directory leasing, Open.Lease is not NULL, and Open.Lease.LeaseKey does not match the LeaseKey provided in the SMB2\_CREATE\_REQUEST\_LEASE\_V2 create context.
  - The SMB2\_CREATE\_REQUEST\_LEASE create context is also present in the request, Connection.Dialect is "2.1" or belongs to the SMB 3.x dialect family, the server supports leasing, Open.Lease is not NULL, and Open.Lease.LeaseKey does not match the LeaseKey provided in the SMB2\_CREATE\_REQUEST\_LEASE create context.
- If Open.Lease is not NULL, the server supports leasing and if Lease.Version is 1 and the request does not contain the SMB2\_CREATE\_REQUEST\_LEASE create context or if Lease.Version is 2 and the request does not contain the SMB2\_CREATE\_REQUEST\_LEASE\_V2 create context, the server SHOULD<333> fail the request with STATUS\_OBJECT\_NAME\_NOT\_FOUND.
- If the user represented by Session.SecurityContext is not the same user denoted by Open.DurableOwner, the server MUST fail the request with STATUS\_ACCESS\_DENIED and proceed as specified in "Failed Open Handling" in section 3.3.5.9.
- 9. The server MUST set the **Open.Connection** to refer to the **connection** that received this request.
- 10. The server MUST set the **Open.Session** to refer to the session that received this request.
- 11. The server MUST set the **Open.TreeConnect** to refer to the tree connect that received this request, and **Open.TreeConnect.OpenCount** MUST be increased by 1.
- 12. **Open.FileId** MUST be set to a generated value that uniquely identifies this **Open** in **Session.OpenTable**.
- 13. The server MUST insert the **open** into the **Session.OpenTable** with the **Open.FileId** as the new key.
- 14. The "Successful Open Initialization" and "Oplock Acquisition" phases MUST be skipped, and processing MUST continue as specified in "Response Construction".
- 15. In the "Response Construction" phase:

The server MAY $\leq$  334 $\geq$  construct an SMB2\_CREATE\_DURABLE\_HANDLE\_RESPONSE create context, as specified in section 2.2.14.2.3, and include it in the buffer described by the response **CreateContextsLength** and **CreateContextsOffset** fields.

If the server supports directory leasing, **Open.Lease** is not NULL, and **Lease.Version** is 2, then the server MUST construct an SMB2\_CREATE\_RESPONSE\_LEASE\_V2 create context, following the syntax specified in section 2.2.14.2.11, and include it in the buffer described by the response **CreateContextsLength** and **CreateContextsOffset** fields. This structure MUST have the following values set:

- LeaseKey MUST be set to Lease.LeaseKey.
- LeaseState MUST be set to Lease.LeaseState.
- If Lease.ParentLeaseKey is not empty, ParentLeaseKey MUST be set to Lease.ParentLeaseKey, and the SMB2\_LEASE\_FLAG\_PARENT\_LEASE\_KEY\_SET bit MUST be set in the Flags field of the response.

If the server supports leasing, **Open.Lease** is not NULL, and **Lease.Version** is 1, then the server MUST construct an <u>SMB2\_CREATE\_RESPONSE\_LEASE</u> create context, following the syntax specified in section 2.2.14.2.10, and include it in the buffer described by the response **CreateContextsLength** and **CreateContextsOffset** fields. This structure MUST have the following values set:

- LeaseKey MUST be set to Lease.LeaseKey.
- LeaseState MUST be set to Lease.LeaseState.

If **Open.IsPersistent** is TRUE, **Open.Lease.Breaking** is TRUE, and **Open.Lease.BreakNotification** is not empty, the server MUST send **Open.Lease.BreakNotification** to the client over an available connection in **ConnectionList** where **Open.ClientGuid** matches **Connection.ClientGuid**. If the server succeeds in sending the notification, the server MUST set **Open.Lease.BreakNotification** to empty and MUST start the lease break acknowledgment timer as specified in section <u>3.3.2.5</u>.

## 3.3.5.9.8 Handling the SMB2\_CREATE\_REQUEST\_LEASE Create Context

This section applies only to servers that implement the SMB 2.1 or 3.x dialect family.

If both SMB2\_CREATE\_DURABLE\_HANDLE\_RECONNECT and SMB2\_CREATE\_REQUEST\_LEASE create contexts are present in the request, they are processed as specified in section <u>3.3.5.9.7</u>, and this section does not apply.

If both SMB2\_CREATE\_DURABLE\_HANDLE\_RECONNECT\_V2 and SMB2\_CREATE\_REQUEST\_LEASE create contexts are present in the request, they are processed as specified in section <u>3.3.5.9.12</u>, and this section does not apply.

If the server does not support leasing, the server MUST ignore the <u>SMB2\_CREATE\_REQUEST\_LEASE</u> <u>Create Context</u> request.

If **RequestedOplockLevel** is not SMB2\_OPLOCK\_LEVEL\_LEASE, the server SHOULD<335> ignore the SMB2\_CREATE\_REQUEST\_LEASE Create Context request.

By specifying a **RequestedOplockLevel** of SMB2\_OPLOCK\_LEVEL\_LEASE, the client is requesting that a lease be acquired for this open. If the request does not provide an SMB2\_CREATE\_REQUEST\_LEASE Create Context, the lease request MUST be ignored and **Open.OplockLevel** MUST be set to SMB2\_OPLOCK\_LEVEL\_NONE.

The processing changes involved in acquiring the lease are:

In the "Path Name Validation" phase, the server MUST attempt to locate a Lease Table by performing a lookup in **GlobalLeaseTableList** using **Connection.ClientGuid** as the lookup key. If no **LeaseTable** is found, one MUST be allocated and the following values set:

- LeaseTable.ClientGuid is set to Connection.ClientGuid.
- LeaseTable.LeaseList is set to an empty list.

If the allocation fails, the create request MUST be failed with STATUS\_INSUFFICIENT\_RESOURCES.

The server MUST attempt to locate a Lease by performing a lookup in the **LeaseTable.LeaseList** using the **LeaseKey** in the <u>SMB2\_CREATE\_REQUEST\_LEASE</u> as the lookup key. If a lease is found, **Lease.FileDeleteOnClose** is FALSE, and **Lease.Filename** does not match the file name for the incoming request, the request MUST be failed with STATUS\_INVALID\_PARAMETER.

If no lease is found, one MUST be allocated with the following values set:

- Lease.LeaseKey is set to the LeaseKey in the SMB2\_CREATE\_REQUEST\_LEASE create context.
- Lease.ClientLeaseId is set to a value as specified in section <u>3.3.1.4</u>.
- **Lease.Filename** is set to the file being opened.
- Lease.LeaseState is set to NONE.
- Lease.BreakToLeaseState is set to NONE.
- Lease.LeaseBreakTimeout is set to 0.
- Lease.LeaseOpens is set to an empty list.
- Lease.Breaking is set to FALSE.
- Lease.FileDeleteOnClose is set to FALSE.
- If **Connection.Dialect** belongs to the SMB 3.x dialect family, **Lease.Version** is set to 1.

If the allocation fails, the create request MUST be failed with STATUS\_INSUFFICIENT\_RESOURCES. Otherwise, if a **LeaseTable** was created it MUST be added to the **GlobalLeaseTableList**, and if a Lease was created it MUST be added to the **LeaseTable.LeaseList**.

At this point, execution of create continues as described in 3.3.5.9 until the Oplock Acquisition phase.

During "Oplock Acquisition", if the underlying object store does not support leasing, the server SHOULD fall back to requesting a batch oplock instead of a lease and continue processing as described in "Oplock Acquisition". If the underlying object store does support leasing, the following steps are taken:

If **TreeConnect.Share.ForceLevel2Oplock** is TRUE, and **LeaseState** includes SMB2\_LEASE\_WRITE\_CACHING, the server MUST clear the bit SMB2\_LEASE\_WRITE\_CACHING in the **LeaseState** field.

If **Connection.Dialect** belongs to the SMB 3.x dialect family, **TreeConnect.Share.Type** is STYPE\_CLUSTER\_SOFS as specified in [MS-SRVS] section 2.2.2.4, and if **LeaseState** includes SMB2\_LEASE\_READ\_CACHING, the server MUST set **LeaseState** to SMB2\_LEASE\_READ\_CACHING, otherwise set **LeaseState** to SMB2\_LEASE\_NONE.

If the caching state requested in **LeaseState** of the **SMB2\_CREATE\_REQUEST\_LEASE** is not a superset of **Lease.LeaseState** or if **Lease.Breaking** is TRUE, the server MUST NOT promote **Lease.LeaseState**. If the lease state requested is a superset of **Lease.LeaseState** and

**Lease.Breaking** is FALSE, the server MUST request promotion of the lease state from the underlying object store to the new caching state. <336>

If the object store succeeds this request, **Lease.LeaseState** MUST be set to the new caching state. If **Lease.Breaking** is TRUE, the server MUST return the existing **Lease.LeaseState** to client and set **LeaseFlags** to be SMB2\_LEASE\_FLAG\_BREAK\_IN\_PROGRESS. At this point, execution continues as described in section 3.3.5.9 until the "Response Construction" phase.

In the "Response Construction" phase, the server MUST construct an <u>SMB2\_CREATE\_RESPONSE\_LEASE</u> response create context, following the syntax specified in section 2.2.14.2.10, and include it in the buffer described by the response **CreateContextsLength** and **CreateContextsOffset**. This structure MUST have the following values set:

- LeaseKey MUST be set to Lease.LeaseKey.
- LeaseState MUST be set to Lease.LeaseState.

The server MUST set **Open.OplockState** to Held, set **Open.Lease** to a reference to **Lease**, set **Open.OplockLevel** to SMB2\_OPLOCK\_LEVEL\_LEASE, and add **Open** to **Lease.LeaseOpens**. If this **Open** is the first open in **Lease.LeaseOpens**, the server MUST set **Lease.Held** to TRUE. The remainder of open response construction continues as described in "Response Construction".

If **Open.Lease** is not NULL and **CreateOptions** field in the CREATE request includes FILE\_DELETE\_ON\_CLOSE, the server MUST set **Open.Lease.FileDeleteOnClose** to TRUE.

#### 3.3.5.9.9 Handling the SMB2\_CREATE\_QUERY\_ON\_DISK\_ID Create Context

If the create request also contains either of the SMB2\_CREATE\_DURABLE\_HANDLE\_RECONNECT or SMB2\_CREATE\_DURABLE\_HANDLE\_RECONNECT\_V2 contexts, this section MUST be skipped.

The server MUST construct an SMB2\_CREATE\_QUERY\_ON\_DISK\_ID Create Context structure, as specified in section <u>2.2.14.2.9</u>.

The server MUST set the **DiskFileId** by querying the underlying object store in an implementationspecific manner. The **DiskFileId** value MUST be the same as the value returned in an SMB2 QUERY\_INFO response to an SMB2 QUERY\_INFO request with the **FileInformationClass** field set to the FileInternalInformation value, as specified in section <u>3.3.5.20.1</u>. The **DiskFileId** value SHOULD uniquely identify the file among all other files sharing the same **VolumeId** value on the server.

The server MUST set the **VolumeId** field by querying the underlying object store in an implementation-specific manner. The **VolumeId** value SHOULD uniquely identify the storage volume for all volumes on the server.

In the "Response Construction" phase, the server MUST include the create context in the buffer described by the **CreateContextsLength** and **CreateContextsOffset** fields of the response.

#### 3.3.5.9.10 Handling the SMB2\_CREATE\_DURABLE\_HANDLE\_REQUEST\_V2 Create Context

This section applies only to servers that implement the SMB 3.x dialect family.

If the create request also includes an SMB2\_CREATE\_DURABLE\_HANDLE\_REQUEST create context, or an SMB2\_CREATE\_DURABLE\_HANDLE\_RECONNECT or SMB2\_CREATE\_DURABLE\_HANDLE\_RECONNECT\_V2 create context, the server MUST fail the create request with STATUS INVALID PARAMETER.

If the create request also includes the SMB2\_CREATE\_APP\_INSTANCE\_ID create context, the server MUST process the SMB2\_CREATE\_DURABLE\_HANDLE\_REQUEST\_V2 create context only after processing the SMB2\_CREATE\_APP\_INSTANCE\_ID create context.

The server MUST locate the **Open** in **GlobalOpenTable** where **Open.IsReplayEligible** is TRUE and **Open.CreateGuid** matches the **CreateGuid** in the SMB2\_CREATE\_DURABLE\_HANDLE\_REQUEST\_V2 create context, and **Open.ClientGuid** matches the **ClientGuid** of the connection that received this request.

If an **Open** is not found, the server MUST continue the create process specified in the "Open Execution" Phase, and perform the following additional steps:

- The server MUST set **Open.CreateGuid** to the **CreateGuid** in SMB2\_CREATE\_DURABLE\_HANDLE\_REQUEST\_V2.
- In the "Successful Open Initialization" phase, the server MUST perform the following:
  - If **Open.FileAttributes** includes FILE\_ATTRIBUTE\_DIRECTORY or the underlying object store does not grant durability, the server MUST skip the rest of the processing in this section.
  - If the underlying object store grants durability, the server MUST perform the following:
    - The server MUST set **Open.IsDurable** to TRUE.
    - The server MUST also set **Open.DurableOwner** to a security descriptor accessible only by the user represented by **Open.Session.SecurityContext**.
    - If the SMB2\_DHANDLE\_FLAG\_PERSISTENT bit is set in the Flags field of the request, TreeConnect.Share.IsCA is TRUE, and Connection.ServerCapabilities includes SMB2\_GLOBAL\_CAP\_PERSISTENT\_HANDLES, the server MUST set Open.IsPersistent to TRUE.
    - The server MUST set **Open.IsReplayEligible** to TRUE if **TreeConnect.Share.Type** is STYPE\_DISKTREE and any of the following conditions are satisfied:
      - **Open.IsPersistent** is TRUE.
      - Open.FileAttributes does not include FILE\_ATTRIBUTE\_DIRECTORY and Open.GrantedAccess includes FILE\_READ\_DATA, FILE\_EXECUTE, FILE\_WRITE\_DATA, FILE\_APPEND\_DATA, or DELETE access.

If an **Open** is found and the SMB2\_FLAGS\_REPLAY\_OPERATION bit is not set in the SMB2 header, the server MUST fail the request with STATUS\_DUPLICATE\_OBJECTID.

If an **Open** is found and the SMB2\_FLAGS\_REPLAY\_OPERATION bit is set in the SMB2 header, the server MUST set **Open.Connection** to the connection that received this request.

If **Open.IsDurable** is TRUE, the server SHOULD<<u>337></u> construct an

SMB2\_CREATE\_DURABLE\_HANDLE\_RESPONSE\_V2 response create context, with the following values set, as specified in section <u>2.2.14.2.12</u>.

- If **Open.IsPersistent** is TRUE, the server MUST set the SMB2\_DHANDLE\_FLAG\_PERSISTENT bit in the **Flags** field.
- The **Buffer** specified by the response MUST include the **CreateContextsLength** and **CreateContextsOffset** fields.
- If SMB2\_FLAGS\_REPLAY\_OPERATION bit is set in the SMB2 header, **Timeout** field MUST be set to **Open.DurableOpenTimeout**.
- Otherwise, the server MUST perform the following:
  - If the **Timeout** value in the request is not zero, the **Timeout** value in the response SHOULD<<u>338></u> be set to whichever is smaller, the **Timeout** value in the request or 300 seconds.

- If the **Timeout** value in the request is zero, the **Timeout** value in the response SHOULD<<u>339></u> be set to an implementation-specific value.
- **Open.DurableOpenTimeout** MUST be set to the **Timeout** value in the response.

## 3.3.5.9.11 Handling the SMB2\_CREATE\_REQUEST\_LEASE\_V2 Create Context

This section applies only to servers that implement the SMB 3.x dialect family.

If both SMB2\_CREATE\_DURABLE\_HANDLE\_RECONNECT and SMB2\_CREATE\_REQUEST\_LEASE\_V2 create contexts are present in the request, they are processed as specified in section <u>3.3.5.9.7</u>, and this section does not apply.

If both SMB2\_CREATE\_DURABLE\_HANDLE\_RECONNECT\_V2 and SMB2\_CREATE\_REQUEST\_LEASE\_V2 create contexts are present in the request, they are processed as specified in section <u>3.3.5.9.12</u>, and this section does not apply.

If the server does not support leasing, the server MUST ignore the SMB2\_CREATE\_REQUEST\_LEASE\_V2 Create Context request.

If **Connection.Dialect** does not belong to the SMB 3.x dialect family or if **RequestedOplockLevel** is not SMB2\_OPLOCK\_LEVEL\_LEASE, the server SHOULD<u><340></u> ignore the SMB2\_CREATE\_REQUEST\_LEASE\_V2 Create Context request.

By specifying a **RequestedOplockLevel** of SMB2\_OPLOCK\_LEVEL\_LEASE, the client is requesting that a lease be acquired for this open. If the request does not provide an SMB2\_CREATE\_REQUEST\_LEASE\_V2 Create Context, the lease request MUST be ignored and **Open.OplockLevel** MUST be set to SMB2\_OPLOCK\_LEVEL\_NONE.

The processing changes involved in acquiring the lease are:

In the "Path Name Validation" phase, the server MUST attempt to locate a Lease Table by performing a lookup in **GlobalLeaseTableList** using **Connection.ClientGuid** as the lookup key. If no **LeaseTable** is found, one MUST be allocated and the following values set:

- LeaseTable.ClientGuid is set to Connection.ClientGuid.
- LeaseTable.LeaseList is set to an empty list.

If the allocation fails, the create request MUST be failed with STATUS\_INSUFFICIENT\_RESOURCES.

The server MUST attempt to locate a Lease by performing a lookup in the **LeaseTable.LeaseList** using the **LeaseKey** in the SMB2\_CREATE\_REQUEST\_LEASE\_V2 as the lookup key. If a lease is found, **Lease.FileDeleteOnClose** is FALSE, and **Lease.Filename** does not match the file name for the incoming request, the request MUST be failed with STATUS\_INVALID\_PARAMETER.

If a lease is found, the server MUST construct an SMB2\_CREATE\_RESPONSE\_LEASE\_V2 response create context as specified below.

If no lease is found, one MUST be allocated with the following values set:

- Lease.LeaseKey is set to the LeaseKey in the SMB2\_CREATE\_REQUEST\_LEASE\_V2 create context.
- If the SMB2\_LEASE\_FLAG\_PARENT\_LEASE\_KEY\_SET bit is set in the **Flags** field of the request, **Lease.ParentLeaseKey** MUST be set to the **ParentLeaseKey** of the request.
- Lease.ClientLeaseId is set to a value as specified in section 3.3.1.4
- Lease.Filename is set to the file being opened.

- Lease.LeaseState is set to NONE.
- Lease.BreakToLeaseState is set to NONE.
- Lease.LeaseBreakTimeout is set to 0.
- Lease.LeaseOpens is set to an empty list.
- Lease.Breaking is set to FALSE.
- Lease.Epoch is set to 0.
- Lease.FileDeleteOnClose is set to FALSE.
- Lease.Version is set to 2.

If the allocation fails, the create request MUST be failed with STATUS\_INSUFFICIENT\_RESOURCES. Otherwise, if a **LeaseTable** was created it MUST be added to the **GlobalLeaseTableList**, and if a Lease was created it MUST be added to the **LeaseTable.LeaseList**.

At this point, execution of create continues as described in 3.3.5.9 until the "Oplock Acquisition" phase.

During "Oplock Acquisition", if the underlying object store does not support leasing, the server SHOULD fall back to requesting a batch oplock instead of a lease and continue processing as described in "Oplock Acquisition". If the underlying object store does support leasing, the following steps are taken:

If **TreeConnect.Share.ForceLevel2Oplock** is TRUE, and **LeaseState** includes SMB2\_LEASE\_WRITE\_CACHING, the server MUST clear the bit SMB2\_LEASE\_WRITE\_CACHING in the **LeaseState** field.

If the **FileAttributes** field in the request includes FILE\_ATTRIBUTE\_DIRECTORY and **LeaseState** includes SMB2\_LEASE\_WRITE\_CACHING, the server MUST clear the bit SMB2\_LEASE\_WRITE\_CACHING in the **LeaseState** field.

If **TreeConnect.Share.Type** is STYPE\_CLUSTER\_SOFS as specified in <u>[MS-SRVS]</u> section 2.2.2.4, and if **LeaseState** includes SMB2\_LEASE\_READ\_CACHING, the server MUST set **LeaseState** to SMB2\_LEASE\_READ\_CACHING, otherwise set **LeaseState** to SMB2\_LEASE\_NONE.

If the caching state requested in **LeaseState** of the SMB2\_CREATE\_REQUEST\_LEASE\_V2 is not a superset of **Lease.LeaseState** or if **Lease.Breaking** is TRUE, the server MUST NOT promote **Lease.LeaseState**. If the lease state requested is a superset of **Lease.LeaseState** and **Lease.Breaking** is FALSE, the server MUST request promotion of the lease state from the underlying object store to the new caching state.<341>

If the object store succeeds this request, **Lease.LeaseState** MUST be set to the new caching state. The server MUST increment **Lease.Epoch** by 1. If **Lease.Breaking** is TRUE, the server MUST return the existing **Lease.LeaseState** to client and set **Flags** to be

SMB2\_LEASE\_FLAG\_BREAK\_IN\_PROGRESS. At this point, execution continues as described in section 3.3.5.9 until the "Response Construction" phase.

In the "Response Construction" phase, the server MUST construct an SMB2\_CREATE\_RESPONSE\_LEASE\_V2 response create context, following the syntax specified in section 2.2.14.2.11, and include it in the buffer described by the response **CreateContextsLength** and **CreateContextsOffset**. This structure MUST have the following values set:

- LeaseKey MUST be set to Lease.LeaseKey.
- LeaseState MUST be set to Lease.LeaseState.

- If Lease.ParentLeaseKey is not empty, ParentLeaseKey MUST be set to Lease.ParentLeaseKey, and the SMB2\_LEASE\_FLAG\_PARENT\_LEASE\_KEY\_SET bit MUST be set in the Flags field of the response.
- **Epoch** MUST be set to **Lease.Epoch**.

The server MUST set **Open.OplockState** to Held, set **Open.Lease** to a reference to **Lease**, set **Open.OplockLevel** to SMB2\_OPLOCK\_LEVEL\_LEASE, and add **Open** to **Lease.LeaseOpens**. If this **Open** is the first open in **Lease.LeaseOpens**, the server MUST set **Lease.Held** to TRUE. The remainder of open response construction continues as described in the "Response Construction" phase.

If **Open.Lease** is not NULL and **CreateOptions** field in the CREATE request includes FILE\_DELETE\_ON\_CLOSE, the server MUST set **Open.Lease.FileDeleteOnClose** to TRUE.

# 3.3.5.9.12 Handling the SMB2\_CREATE\_DURABLE\_HANDLE\_RECONNECT\_V2 Create Context

This section applies only to servers that implement the SMB 3.x dialect family.

There is no processing done for "Path Name Validation" as listed in section <u>3.3.5.9</u>.

The processing changes involved for this create context are:

- The server MUST look up an existing **Open** in the **GlobalOpenTable** by doing a lookup with the **FileId.Persistent** portion of the create context.
- If the lookup fails:
  - If the request includes the SMB2\_DHANDLE\_FLAG\_PERSISTENT bit in the Flags field of the SMB2\_CREATE\_DURABLE\_HANDLE\_RECONNECT\_V2 create context,
     TreeConnect.Share.IsCA is TRUE, and Connection.ServerCapabilities includes
     SMB2\_GLOBAL\_CAP\_PERSISTENT\_HANDLES, the server MUST look up an existing Open in the GlobalOpenTable by doing a lookup with the CreateGuid of the create context. If the lookup fails, the server SHOULD<342> fail the request with STATUS\_OBJECT\_NAME\_NOT\_FOUND and proceed as specified in "Failed Open Handling" in section 3.3.5.9.
  - Otherwise, the server SHOULD<343> fail the request with STATUS\_OBJECT\_NAME\_NOT\_FOUND and proceed as specified in "Failed Open Handling" in section 3.3.5.9.
- If any of the following conditions is TRUE, the server MUST fail the request with STATUS\_OBJECT\_NAME\_NOT\_FOUND:
  - **Open.Lease** is not NULL and **Open.ClientGuid** is not equal to the **ClientGuid** of the connection that received this request.
  - If **Open.IsPersistent** is TRUE and the SMB2\_DHANDLE\_FLAG\_PERSISTENT bit is not set in the **Flags** field of the SMB2\_CREATE\_DURABLE\_HANDLE\_RECONNECT\_V2 Create Context, the server SHOULD<344> fail the request with STATUS\_OBJECT\_NAME\_NOT\_FOUND.
  - **Open.CreateGuid** is not equal to the **CreateGuid** in the request.
  - **Open.IsDurable** is FALSE and **Open.IsResilient** is FALSE or unimplemented.
  - **Open.Session** is not NULL.
  - Open.Lease is NULL and the SMB2\_CREATE\_REQUEST\_LEASE or SMB2\_CREATE\_REQUEST\_LEASE\_V2 create context is present.

- Open.IsDurable is TRUE, Open.Lease is NULL, and Open.OplockLevel is not equal to SMB2\_OPLOCK\_LEVEL\_BATCH.
- **Open.Lease** is NOT NULL and the SMB2\_CREATE\_REQUEST\_LEASE or SMB2\_CREATE\_REQUEST\_LEASE\_V2 create context is not present.
- Open.IsDurable is TRUE and Open.Lease.LeaseState does not contain SMB2\_LEASE\_HANDLE\_CACHING.
- The SMB2\_CREATE\_REQUEST\_LEASE\_V2 create context is also present in the request, the server supports directory leasing, and **Open.Lease.LeaseKey** does not match the **LeaseKey** provided in the SMB2\_CREATE\_REQUEST\_LEASE\_V2 create context.
- The SMB2\_CREATE\_REQUEST\_LEASE create context is also present in the request, the server supports leasing, and **Open.Lease.LeaseKey** does not match the **LeaseKey** provided in the SMB2\_CREATE\_REQUEST\_LEASE create context.
- If Open.Lease is not NULL, the server supports leasing, Lease.Version is 1, and the request does not contain the SMB2\_CREATE\_REQUEST\_LEASE create context, or if Lease.Version is 2 and the request does not contain the SMB2\_CREATE\_REQUEST\_LEASE\_V2 create context, the server SHOULD<345> fail the request with STATUS\_OBJECT\_NAME\_NOT\_FOUND.
- If any of the following conditions is TRUE, the server MUST fail the request with STATUS\_INVALID\_PARAMETER:
  - The CREATE request also contains the SMB2\_CREATE\_DURABLE\_HANDLE\_REQUEST context, the SMB2\_CREATE\_DURABLE\_HANDLE\_RECONNECT context, or the SMB2\_CREATE\_DURABLE\_HANDLE\_REQUEST\_V2 context.
  - Open.Lease is not NULL, Open.Lease.FileDeleteOnClose is FALSE, and Open.Lease.FileName does not match the file name specified in the Buffer field of the SMB2 CREATE request.
  - If Open.IsPersistent is FALSE and the SMB2\_DHANDLE\_FLAG\_PERSISTENT bit is set in the Flags field of the SMB2\_CREATE\_DURABLE\_HANDLE\_RECONNECT\_V2 Create Context, the server SHOULD<346> fail the request with STATUS\_INVALID\_PARAMETER.
- If the SMB2\_DHANDLE\_FLAG\_PERSISTENT bit in the Flags field of the SMB2\_CREATE\_DURABLE\_HANDLE\_RECONNECT\_V2 create context is not set, the server MUST ignore the DesiredAccess, ShareAccess, and CreateOptions fields in the request.
- If the user represented by Session.SecurityContext is not the same user denoted by Open.DurableOwner, the server MUST fail the request with STATUS\_ACCESS\_DENIED and proceed as specified in "Failed Open Handling" in section 3.3.5.9.
- The server MUST set the **Open.Connection** to refer to the connection that received this request.
- The server MUST set the **Open.Session** to refer to the session that received this request.
- The server MUST set the **Open.TreeConnect** to refer to the tree connect that received this request, and **Open.TreeConnect.OpenCount** MUST be increased by 1.
- **Open.FileId** MUST be set to a generated value that uniquely identifies this **Open** in **Session.OpenTable**.
- The server MUST insert the Open into the Session.OpenTable with the Open.FileId as the new key.
- If **Open.IsSharedVHDX** and **Open.IsPersistent** are TRUE, the request MUST be processed as specified in [MS-RSVD] section 3.2.5.1 by providing **Open.LocalOpen**.

The "Successful Open Initialization" and "Oplock Acquisition" phases MUST be skipped, and processing MUST continue as specified in "Response Construction".

In the "Response Construction" phase:

If the server supports directory leasing, **Open.Lease** is not NULL, and **Lease.Version** is 2, then the server MUST construct an SMB2\_CREATE\_RESPONSE\_LEASE\_V2 create context that follows the syntax specified in section 2.2.14.2.11, and include it in the buffer described by the response **CreateContextsLength** and **CreateContextsOffset** fields. This structure MUST have the following values set:

- LeaseKey MUST be set to Lease.LeaseKey.
- LeaseState MUST be set to Lease.LeaseState.
- If Lease.ParentLeaseKey is not empty, ParentLeaseKey MUST be set to Lease.ParentLeaseKey, and the SMB2\_LEASE\_FLAG\_PARENT\_LEASE\_KEY\_SET bit MUST be set in the Flags field of the response.
- **Epoch** SHOULD<u><347></u> be set to **Lease.Epoch**.

If the server supports leasing, **Open.Lease** is not NULL, and **Lease.Version** is 1, then the server MUST construct an SMB2\_CREATE\_RESPONSE\_LEASE create context that follows the syntax specified in section 2.2.14.2.10, and include it in the buffer described by the response **CreateContextsLength** and **CreateContextsOffset** fields. This structure MUST have the following values set:

- LeaseKey MUST be set to Lease.LeaseKey.
- LeaseState MUST be set to Lease.LeaseState.

If **Open.IsPersistent** is TRUE, **Open.Lease.Breaking** is TRUE, and **Open.Lease.BreakNotification** is not empty, the server MUST send **Open.Lease.BreakNotification** to the client over an available connection in **ConnectionList** where **Open.ClientGuid** matches **Connection.ClientGuid**. If the server succeeds in sending the notification, the server MUST set **Open.Lease.BreakNotification** to empty and MUST start the lease break acknowledgment timer as specified in section <u>3.3.2.5</u>.

#### 3.3.5.9.13 Handling the SMB2\_CREATE\_APP\_INSTANCE\_ID and SMB2\_CREATE\_APP\_INSTANCE\_VERSION Create Contexts

This section applies only to servers that implement the SMB 3.x dialect family.

If the create request also includes the SMB2\_CREATE\_DURABLE\_HANDLE\_RECONNECT\_V2 create context, the server MUST process the SMB2\_CREATE\_DURABLE\_HANDLE\_RECONNECT\_V2 create context as specified in section <u>3.3.5.9.12</u>, and this section MUST be skipped.

The server MAY validate the **StructureSize** field of the create context.

The server MUST attempt to locate an **Open** in **GlobalOpenTable** where:

- **AppInstanceId** in the request is equal to **Open.AppInstanceId**.
- Target path name is equal to **Open.PathName**.
- **Open.TreeConnect.Share** is equal to **TreeConnect.Share**.
- Open.Session.Connection.ClientGuid is not equal to the current Connection.ClientGuid.

If an **Open** is found, **Connection.Dialect** is "3.1.1", the request includes the SMB2\_CREATE\_APP\_INSTANCE\_VERSION context, **Open.ApplicationInstanceVersionHigh** and **Open.ApplicationInstanceVersionLow** are not empty, and either of the following is true, then the CREATE operation MUST be failed with STATUS\_FILE\_FORCED\_CLOSED (0xC00000B6):

- Open.ApplicationInstanceVersionHigh is greater than the AppInstanceVersionHigh field in the SMB2\_CREATE\_APP\_INSTANCE\_VERSION create context.
- Open.ApplicationInstanceVersionHigh is equal to the AppInstanceVersionHigh and Open.ApplicationInstanceVersionLow is greater than or equal to the AppInstanceVersionLow fields provided in the SMB2\_CREATE\_APP\_INSTANCE\_VERSION create context.

If the server implements SMB dialect 3.1.1, an **Open** is found,

**Open.ApplicationInstanceVersionHigh** and **Open.ApplicationInstanceVersionLow** are not empty, and the request does not include the SMB2\_CREATE\_APP\_INSTANCE\_VERSION create context, then the CREATE operation MUST be failed with STATUS\_FILE\_FORCED\_CLOSED (0xC00000B6).

If an **Open** is found, the server MUST calculate the maximal access that the user, identified by **Session.SecurityContext**, has on the file being opened.<a href="https://www.securityContext"></a> If the maximal access includes GENERIC\_READ access, the server MUST close the open as specified in <u>3.3.4.17</u>.

If **Open.CreateGuid** is NULL, and **Open.TreeConnect.Share.IsCA** is FALSE, the server SHOULD<349> close the open as specified in section 3.3.4.17.

The server MUST then continue the create process specified in the "Open Execution" Phase.

## 3.3.5.9.14 Handling the SVHDX\_OPEN\_DEVICE\_CONTEXT Create Context

This section applies only to servers that implement the SMB 3.0.2 or SMB 3.1.1 dialect.

If **IsSharedVHDSupported** is FALSE, the server MUST ignore the create context.

If the create request has any other create contexts, the server MUST process those create contexts before processing the SVHDX\_OPEN\_DEVICE\_CONTEXT.

If **IsSharedVHDSupported** is TRUE and the file name in the **Buffer** field ends with ":SharedVirtualDisk", the processing changes involved for this create context are:

- In the "Open Execution" phase, this request MUST be processed as specified in [MS-RSVD] section 3.2.5.1 by providing the file name, **Open.CreateOptions**, and the SVHDX\_OPEN\_DEVICE\_CONTEXT Create Context.
- In the "Successful Open Initialization" phase, the server MUST set **Open.IsSharedVHDX** to TRUE.
- In the "Response Construction" phase:
  - If the RSVD server has returned a response create context, as specified in [MS-RSVD] sections 2.2.4.31 and 2.2.4.33, the server MUST include it in the buffer described by the response **CreateContextsLength** and **CreateContextsOffset** fields.

If **IsSharedVHDSupported** is TRUE and the file name in the **Buffer** field does not end with ":SharedVirtualDisk", the processing changes involved for this create context are:

- The server MUST set **Open.IsSharedVHDX** to FALSE.
- If OriginatorFlags in SVHDX\_OPEN\_DEVICE\_CONTEXT is set to SVHDX\_ORIGINATOR\_VHDMP, the server MUST fail the request with STATUS\_VHD\_SHARED. Otherwise, the create operation MUST be ignored.

## 3.3.5.10 Receiving an SMB2 CLOSE Request

When the server receives a request with an <u>SMB2 header</u> with a **Command** value equal to SMB2 CLOSE, message handling proceeds as follows:

The server MAY $\leq 350 \geq$  validate the open before session verification.

The server MUST locate the **session**, as specified in section <u>3.3.5.2.9</u>.

Next, the server MUST locate the **open** being closed by performing a lookup in the **Session.OpenTable**, using **FileId.Volatile** of the request as the lookup key. If no open is found, or if **Open.DurableFileId** is not equal to **FileId.Persistent**, the server MUST fail the request with STATUS\_FILE\_CLOSED.

The server MUST locate the tree connection, as specified in section 3.3.5.2.11.

The server MUST locate the Request in **Connection.RequestList** for which **Request.MessageId** matches the **MessageId** value in the SMB2 header and set **Request.Open** to the **Open**.

If SMB2\_CLOSE\_FLAG\_POSTQUERY\_ATTRIB is set in the **Flags** field of the request, the server MUST query the creation time, last access time, last write time, change time, allocation size in bytes, end of file in bytes, and file attributes of the file from the underlying object store in an implementation-specific manner<<u>351></u>.

The server MUST close the **Open** as specified in section <u>3.3.4.17</u>.

The server then MUST construct the response following the syntax specified in section 2.2.16. The values MUST be set as follows:

- If the attributes of the file were requested and can be fetched, the server MUST set the **Flags** field to SMB2\_CLOSE\_FLAG\_POSTQUERY\_ATTRIB. Otherwise **Flags** MUST be set to 0.
- If SMB2\_CLOSE\_FLAG\_POSTQUERY\_ATTRIB was set:
  - CreationTime, LastAccessTime, LastWriteTime, ChangeTime, AllocationSize, EndofFile, and FileAttributes MUST be set to the values returned from the attribute query.
- If SMB2\_CLOSE\_FLAG\_POSTQUERY\_ATTRIB was not set:
  - CreationTime, LastAccessTime, LastWriteTime, ChangeTime, AllocationSize, EndofFile, and FileAttributes MUST all be set to 0.

The response MUST then be sent to the client.

The Server MUST send an <u>SMB2 CHANGE NOTIFY Response</u> with STATUS\_NOTIFY\_CLEANUP status code for all pending CHANGE\_NOTIFY requests associated with the **FileId** that is closed.

The status code returned by this operation MUST be one of those defined in <u>[MS-ERREF]</u>. Common status codes returned by this operation include:

- STATUS\_SUCCESS
- STATUS\_INSUFFICIENT\_RESOURCES
- STATUS\_FILE\_CLOSED
- STATUS\_NETWORK\_NAME\_DELETED
- STATUS\_USER\_SESSION\_DELETED
- STATUS\_INVALID\_PARAMETER
- STATUS\_NETWORK\_SESSION\_EXPIRED
- STATUS\_ACCESS\_DENIED

## 3.3.5.11 Receiving an SMB2 FLUSH Request

When the server receives a request with an <u>SMB2 header</u> with a **Command** value equal to SMB2 FLUSH, message handling proceeds as follows:

The server MUST locate the **session**, as specified in section <u>3.3.5.2.9</u>.

The server MUST locate the tree connection, as specified in section <u>3.3.5.2.11</u>.

Next the server MUST locate the **open** being flushed by performing a lookup in the **Session.OpenTable**, using the **FileId.Volatile** of the request as the lookup key. If no open is found, or if **Open.DurableFileId** is not equal to **FileId.Persistent**, the server MUST fail the request with STATUS\_FILE\_CLOSED. Otherwise, the server MUST locate the **Request** in **Connection.RequestList** for which **Request.MessageId** matches the **MessageId** value in the SMB2 header, and set **Request.Open** to the **Open**.

If **Open.IsPersistent** is FALSE and **Open.IsReplayEligible** is TRUE, the server MUST set **Open.IsReplayEligible** to FALSE.

If the **Open** is on a file and **Open.GrantedAccess** includes neither FILE\_WRITE\_DATA nor FILE\_APPEND\_DATA, the server MUST fail the request with STATUS\_ACCESS\_DENIED.

If the **Open** is on a directory and **Open.GrantedAccess** includes neither FILE\_ADD\_FILE nor FILE\_ADD\_SUBDIRECTORY, the server MUST fail the request with STATUS\_ACCESS\_DENIED.

If **Open.IsPersistent** is TRUE, the server MUST succeed the operation and MUST respond with an SMB2 FLUSH Response specified in section <u>2.2.18</u>.

Otherwise, the server MUST issue a request to the underlying object store to flush any cached data for **Open.LocalOpen**.<352> If this is a file, the object store MUST propagate any cached data to underlying storage. If this is a named pipe, the server MUST wait for all data written to the pipe to be consumed by a reader. This operation MUST block until the flush is complete. (The server SHOULD<353> choose to handle this request asynchronously, as specified in section 3.3.4.2.)

If the operation succeeds, the server MUST initialize a response following the syntax specified in section 2.2.18.

If the operation fails, the server MUST return the error code to the client.

The status code returned by this operation MUST be one of those defined in <u>[MS-ERREF]</u>. Common status codes returned by this operation include:

- STATUS\_SUCCESS
- STATUS\_INSUFFICIENT\_RESOURCES
- STATUS\_ACCESS\_DENIED
- STATUS\_FILE\_CLOSED
- STATUS\_NETWORK\_NAME\_DELETED
- STATUS\_USER\_SESSION\_DELETED
- STATUS\_NETWORK\_SESSION\_EXPIRED
- STATUS\_INVALID\_PARAMETER
- STATUS\_PIPE\_BROKEN
- STATUS\_DISK\_FULL

#### STATUS\_CANCELLED

#### 3.3.5.12 Receiving an SMB2 READ Request

When the server receives a request with an <u>SMB2 header</u> with a **Command** value equal to SMB2 READ, message handling proceeds as follows:

The server MUST locate the **session**, as specified in section <u>3.3.5.2.9</u>.

The server MUST locate the tree connection, as specified in section 3.3.5.2.11.

Next the server MUST locate the **open** that is being read from, by performing a lookup in the **Session.OpenTable**, using the **FileId.Volatile** of the request as the lookup key. If no open is found, or if **Open.DurableFileId** is not equal to **FileId.Persistent**, the server MUST fail the request with STATUS\_FILE\_CLOSED. Otherwise, the server MUST locate the **Request** in **Connection.RequestList** for which **Request.MessageId** matches the **MessageId** value in the SMB2 header, and set **Request.Open** to the **Open**.

If **Open.IsPersistent** is FALSE and **Open.IsReplayEligible** is TRUE, the server MUST set **Open.IsReplayEligible** to FALSE.

If **Open.GrantedAccess** does not allow for FILE\_READ\_DATA, the request MUST be failed with STATUS\_ACCESS\_DENIED.

The server SHOULD<<u>354></u> fail the request with STATUS\_INVALID\_PARAMETER if the **Length** field is greater than **Connection.MaxReadSize**.

If **Connection.SupportsMultiCredit** is TRUE the server MUST validate **CreditCharge** based on **Length**, as specified in section <u>3.3.5.2.5</u>. If the validation fails, it MUST fail the read request with STATUS\_INVALID\_PARAMETER.

If the server implements the SMB 3.0.2 or SMB 3.1.1 dialect, the read is being executed on a named pipe, and the SMB2\_READFLAG\_READ\_UNBUFFERED bit is set in the **Flags** field, the server MUST fail the request with STATUS\_INVALID\_PARAMETER.

If **Connection.Dialect** belongs to the SMB 3.x dialect family and if any of the following conditions are TRUE, the server MUST fail the request with STATUS\_INVALID\_PARAMETER:

- Connection.Dialect is "3.0.2" or "3.1.1" and Channel is not equal to SMB2\_CHANNEL\_RDMA\_V1\_INVALIDATE or SMB2\_CHANNEL\_RDMA\_V1 or SMB2\_CHANNEL\_NONE.
- Connection.Dialect is "3.0" and Channel is not equal to SMB2\_CHANNEL\_RDMA\_V1 or SMB2\_CHANNEL\_NONE.
- **Channel** is equal to SMB2\_CHANNEL\_RDMA\_V1 or SMB2\_CHANNEL\_RDMA\_V1\_INVALIDATE and any of the following conditions is TRUE:
  - The underlying **Connection** is not RDMA.
  - Length, ReadChannelInfoOffset, or ReadChannelInfoLength is equal to 0.

The server MUST issue a read to the underlying object store represented by **Open.LocalOpen** for the length, in bytes, given by **Length**, at the offset, in bytes, from the beginning of the file, provided in **Offset**. If the server implements the SMB 3.0.2 or SMB 3.1.1 dialect and if the SMB2\_READFLAG\_READ\_UNBUFFERED bit is set in the **Flags** field of the request, the server SHOULD<355> indicate to the underlying object store not to buffer the read data.

If the read is being executed on a named pipe, and the pipe is in blocking mode (the default), the operation could block for a long time, so the server MAY $\leq 356 \geq$  choose to handle it asynchronously, as

specified in section <u>3.3.4.2</u>. To query a pipe's blocking mode, use the FilePipeInformation file information class, as specified in [MS-FSCC] section 2.4.<u>3236</u>. To change a pipe's blocking mode, use an <u>SMB2 SET INFO Request</u> with the FilePipeInformation file information class, as specified in [MS-FSCC] section 2.4.<u>3236</u>.<br/>
Section 2.4.<u>3236</u>.<br/>
Section 2.4.<u>3236</u>.<br/>
Section 2.4...

If the read fails, the server MUST fail the request using the error code received from the read operation. If the underlying object store returns fewer bytes than specified by the **MinimumCount** field of the request, the server MUST fail the request with STATUS\_END\_OF\_FILE.

If the read succeeds, the server MUST construct a read response using the syntax specified in section 2.2.20 with the following values.

If the request **Channel** field contains the value SMB2\_CHANNEL\_NONE, then:

- **DataOffset** MUST be set to the offset into the response, in bytes, from the beginning of the SMB2 header where the data is located.
- If the number of bytes returned from the underlying object store is more than the Length field in the request, DataLength MUST be set to the Length field of the request. Otherwise, DataLength MUST be set to the number of bytes returned from the underlying object store.
- The data MUST be copied into the response.
- **DataRemaining** MUST be set to zero.

If **IsCompressionSupported** is TRUE, **Connection.CompressionIds** is not empty, underlying **Connection** is not RDMA, and **Flags** field in the request includes SMB2\_READFLAG\_REQUEST\_COMPRESSED, **Request.CompressReply** MUST be set to TRUE.

If the request **Channel** field contains the value SMB2\_CHANNEL\_RDMA\_V1 or SMB2\_CHANNEL\_RDMA\_V1\_INVALIDATE, the server MUST do the following:

- If Connection.Dialect is "3.1.1" and Connection.RDMATransformIds is not empty, the server MUST do the following:
  - Construct SMB2\_RDMA\_TRANSFORM structure by setting Channel to SMB2\_CHANNEL\_NONE, TransformCount to 1, and RdmaDescriptorOffset and RdmaDescriptorLength to zero.
  - If Request.IsEncrypted is TRUE and Connection.RDMATransformIds includes SMB2\_RDMA\_TRANSFORM\_ENCRYPTION, the server MUST construct an SMB2\_RDMA\_CRYPTO\_TRANSFORM structure with the following values:
- Set TransformType to SMB2\_RDMA\_TRANSFORM\_TYPE\_ENCRYPTION.
- If Connection.CipherID is AES-128-CCM or AES-256-CCM, Nonce MUST be set to an 11-byte implementation-specific value. If Connection.CipherID is AES-128-GCM or AES-256-GCM, Nonce MUST be set to a 12-byte implementation-specific value.
- Set **Signature** to a value generated using the algorithm specified in **Connection.CipherID** with the following inputs:
  - Nonce.
  - Read data to be signed.
  - **Session.EncryptionKey**, as the key for signing.
- Otherwise, if SMB2\_FLAGS\_SIGNED bit is set in the Flags field of the SMB2 header and Connection.RDMATransformIds includes SMB2\_RDMA\_TRANSFORM\_SIGNING, the server MUST construct an SMB2\_RDMA\_CRYPTO\_TRANSFORM structure with the following values:

- Set **TransformType** to SMB2\_RDMA\_TRANSFORM\_TYPE\_SIGNING.
- Set Signature to a value generated using the algorithm specified in Connection.SigningAlgorithmId, as specified in section <u>3.1.4.1</u>. If Connection.SigningAlgorithmId is AES-GMAC, Nonce set to 12-byte implementation specific value MUST be used for Signature generation. Otherwise, Nonce MUST be set to empty.
- Set **SignatureLength** to the length of the **Signature** field.
- Set **NonceLength** to the length of the **Nonce** field.
  - Buffer field of the response MUST be set to the constructed SMB2\_RDMA\_TRANSFORM structure, followed by the constructed SMB2\_RDMA\_CRYPTO\_TRANSFORM structure.
  - DataLength field of the response MUST be set to the sum of the sizes of SMB2\_RDMA\_TRANSFORM and SMB2\_RDMA\_CRYPTO\_TRANSFORM structures.
  - SMB2\_READFLAG\_RESPONSE\_RDMA\_TRANSFORM bit in the Flags field of the response MUST be set.
  - If TransformType in SMB2\_RDMA\_CRYPTO\_TRANSFORM structure is SMB2\_RDMA\_TRANSFORM\_TYPE\_ENCRYPTION, the read data MUST be encrypted using Session.EncryptionKey with the algorithm specified in Connection.CipherId.
- Otherwise, **DataLength** MUST be set to zero.
- The DataOffset field MUST be set to the offset into the response, in bytes, from the beginning of the SMB2 header to the Buffer field.
- If the number of bytes returned from the underlying object store is more than the Length field in the request, DataRemaining MUST be set to the Length field of the request. Otherwise, DataRemaining MUST be set to the number of bytes returned from the underlying object store.
- The data MUST NOT be copied into the response.
- The data MUST be sent via the processing specified in [MS-SMBD] section 3.1.4.5, providing the Connection, the data, and the array of SMB\_DIRECT\_BUFFER\_DESCRIPTOR\_V1 structures passed in the request at offset ReadChannelInfoOffset and of length ReadChannelInfoLength fields.

The response MUST then be sent to the client. If the request **Channel** field contains the value SMB2\_CHANNEL\_RDMA\_V1\_INVALIDATE, then the Token in the first element of the array of SMB\_DIRECT\_BUFFER\_DESCRIPTOR\_V1 structures passed in the request MUST additionally be supplied, as specified in [MS-SMBD] section 3.1.4.2.

The status code returned by this operation MUST be one of those defined in [MS-ERREF]. Common status codes returned by this operation include:

- STATUS\_SUCCESS
- STATUS\_INSUFFICIENT\_RESOURCES
- STATUS\_ACCESS\_DENIED
- STATUS\_FILE\_CLOSED
- STATUS\_NETWORK\_NAME\_DELETED
- STATUS\_USER\_SESSION\_DELETED

- STATUS\_NETWORK\_SESSION\_EXPIRED
- STATUS\_INVALID\_PARAMETER
- STATUS\_END\_OF\_FILE
- STATUS\_PIPE\_BROKEN
- STATUS\_BUFFER\_OVERFLOW
- STATUS\_CANCELLED
- STATUS\_FILE\_LOCK\_CONFLICT

## 3.3.5.13 Receiving an SMB2 WRITE Request

When the server receives a request with an <u>SMB2 header</u> with a **Command** value equal to SMB2 WRITE, message handling proceeds as follows:

The server MUST locate the **session**, as specified in section <u>3.3.5.2.9</u>.

The server MUST locate the tree connection, as specified in section 3.3.5.2.11.

Next the server MUST locate the **open** being written to by performing a lookup in the **Session.OpenTable**, using **FileId.Volatile** of the request as the lookup key. If no open is found, or if **Open.DurableFileId** is not equal to **FileId.Persistent**, the server MUST fail the request with STATUS\_FILE\_CLOSED. Otherwise, the server MUST locate the **Request** in **Connection.RequestList** for which **Request.MessageId** matches the **MessageId** value in the SMB2 Header, and set **Request.Open** to the **Open**.

If **Open.IsPersistent** is FALSE and **Open.IsReplayEligible** is TRUE, the server MUST set **Open.IsReplayEligible** to FALSE.

If the range being written to is within the existing file size and **Open.GrantedAccess** does not include FILE\_WRITE\_DATA, or if the range being written to extends the file size and **Open.GrantedAccess** does not include FILE\_APPEND\_DATA, the server SHOULD<u><358></u> fail the request with STATUS\_ACCESS\_DENIED.

The server SHOULD<u><359></u> fail the request with STATUS\_INVALID\_PARAMETER if the **Length** field is greater than **Connection.MaxWriteSize**.

If **Connection.Dialect** belongs to the SMB 3.x dialect family and if any of the following conditions are TRUE, the server MUST fail the request with STATUS\_INVALID\_PARAMETER:

- **Connection.Dialect** is "3.1.1" and one of the following conditions is TRUE:
  - IsRDMATransformSupported is TRUE and Channel is not equal to SMB2\_CHANNEL\_RDMA\_TRANSFORM, SMB2\_CHANNEL\_RDMA\_V1\_INVALIDATE, SMB2\_CHANNEL\_RDMA\_V1, or SMB2\_CHANNEL\_NONE.
  - **Channel** is not equal to SMB2\_CHANNEL\_RDMA\_V1\_INVALIDATE, SMB2\_CHANNEL\_RDMA\_V1, or SMB2\_CHANNEL\_NONE.
- Connection.Dialect is "3.0.2" and Channel is not equal to SMB2\_CHANNEL\_RDMA\_V1\_INVALIDATE or SMB2\_CHANNEL\_RDMA\_V1 or SMB2\_CHANNEL\_NONE.
- Connection.Dialect is "3.0" and Channel is not equal to SMB2\_CHANNEL\_RDMA\_V1 or SMB2\_CHANNEL\_NONE.

- **Channel** is equal to SMB2\_CHANNEL\_RDMA\_V1, SMB2\_CHANNEL\_RDMA\_V1\_INVALIDATE, or SMB2\_CHANNEL\_RDMA\_TRANSFORM and any of the following conditions is TRUE:
  - The underlying **Connection** is not RDMA.
  - Length or DataOffset are not equal to 0.
  - **RemainingBytes**, WriteChannelInfoOffset, or WriteChannelInfoLength are equal to 0.

If **Channel** is equal to SMB2\_CHANNEL\_NONE and **DataOffset** is greater than 0x100, the server MUST fail the request with STATUS\_INVALID\_PARAMETER.

If **Channel** is equal to SMB2\_CHANNEL\_NONE and the number of bytes received in **Buffer** is less than (**DataOffset** + **Length**), the server MUST fail the request with STATUS\_INVALID\_PARAMETER.

If **Connection.SupportsMultiCredit** is TRUE, the server MUST validate **CreditCharge** based on **Length**, as specified in section <u>3.3.5.2.5</u>. If the validation fails, it MUST fail the write request with STATUS\_INVALID\_PARAMETER.

If the server implements the SMB 3.x dialect family, and if a write is being executed on a named pipe and the **Flags** field is set to SMB2\_WRITEFLAG\_WRITE\_UNBUFFERED or SMB2\_WRITEFLAG\_WRITE\_THROUGH, the server MUST fail the request with STATUS\_INVALID\_PARAMETER.

The server SHOULD  $\leq 360 >$  ignore undefined bits in the **Flags** field.

If the server implements the SMB 3.0.2 or SMB 3.1.1 dialect, **Connection.Dialect** is not "3.0.2" or "3.1.1", and the SMB2\_WRITEFLAG\_WRITE\_UNBUFFERED bit is set in the **Flags** field, the server MUST ignore the bit.

If **Connection.Dialect** belongs to the SMB 3.x dialect family and the **Channel** field contains the value SMB2\_CHANNEL\_RDMA\_V1, SMB2\_CHANNEL\_RDMA\_V1\_INVALIDATE, or SMB2\_CHANNEL\_RDMA\_TRANSFORM, the server MUST do the following:

- If **Connection.Dialect** is "3.1.1" and **Channel** is equal to SMB2\_CHANNEL\_RDMA\_TRANSFORM, the server MUST return STATUS\_INVALID\_PARAMETER to the client in the following conditions:
  - Connection.RDMATransformIds is empty.
  - WriteChannelInfoLength is less than the size of SMB2\_RDMA\_TRANSFORM structure.
  - **TransformCount** is 0 in SMB2\_RDMA\_TRANSFORM structure.
  - Connection.RDMATransformIds does not contain SMB2\_RDMA\_TRANSFORM\_ENCRYPTION, and SMB2\_RDMA\_CRYPTO\_TRANSFORM with TransformType equal to SMB2\_RDMA\_TRANSFORM\_TYPE\_ENCRYPTION is present.
  - Connection.RDMATransformIds does not contain SMB2\_RDMA\_TRANSFORM\_SIGNING, and SMB2\_RDMA\_CRYPTO\_TRANSFORM with TransformType equal to SMB2\_RDMA\_TRANSFORM\_TYPE\_SIGNING is present.
  - SMB2\_RDMA\_CRYPTO\_TRANSFORM with TransformType equal to SMB2\_RDMA\_TRANSFORM\_TYPE\_ENCRYPTION is present and **Request.IsEncrypted** is FALSE.
  - More than one SMB2\_RDMA\_CRYPTO\_TRANSFORM structures with TransformType equal to SMB2\_RDMA\_TRANSFORM\_TYPE\_ENCRYPTION or SMB2\_RDMA\_TRANSFORM\_TYPE\_SIGNING are present.
  - More than one SMB2\_RDMA\_CRYPTO\_TRANSFORM structures with TransformType equal to SMB2\_RDMA\_TRANSFORM\_TYPE\_ENCRYPTION are present.

- Two SMB2\_RDMA\_CRYPTO\_TRANSFORM structures with TransformType equal to SMB2\_RDMA\_TRANSFORM\_TYPE\_ENCRYPTION and SMB2\_RDMA\_TRANSFORM\_TYPE\_SIGNING are present.
- SMB2\_RDMA\_CRYPTO\_TRANSFORM with TransformType equal to SMB2\_RDMA\_TRANSFORM\_TYPE\_SIGNING is present and SMB2\_FLAGS\_SIGNED bit is not set in the Flags field of the SMB2 header.
- An array of SMB\_DIRECT\_BUFFER\_DESCRIPTOR\_V1 structures does not begin at the first 8byte aligned offset after SMB2\_RDMA\_CRYPTO\_TRANSFORM structure from the beginning of the **Buffer** field.
- SMB2\_RDMA\_TRANSFORM structure is followed by a transform not specified in section 2.2.43.
- The server MUST return STATUS\_INVALID\_PARAMETER to the client in the following conditions:
  - **RemainingBytes** field is greater than **Connection.MaxWriteSize**.
  - **Length** field of the first SMB\_DIRECT\_BUFFER\_DESCRIPTOR\_V1 structure is zero.
  - Sum of the values of Length fields in all SMB\_DIRECT\_BUFFER\_DESCRIPTOR\_V1 structures is less than RemainingBytes.
- If Channel is equal to SMB2\_CHANNEL\_RDMA\_TRANSFORM, Connection.RDMATransformIds includes SMB2\_RDMA\_TRANSFORM\_ENCRYPTION, and SMB2\_RDMA\_CRYPTO\_TRANSFORM with TransformType equal to SMB2\_RDMA\_TRANSFORM\_TYPE\_ENCRYPTION is present, the data MUST first be obtained via the processing specified in [MS-SMBD] section 3.1.4.6, providing the Connection, a newly allocated buffer to receive the data, and the array of SMB\_DIRECT\_BUFFER\_DESCRIPTOR\_V1 structures passed in the request at offset RdmaDescriptorOffset and of length RdmaDescriptorLength fields of SMB2\_RDMA\_TRANSFORM structure.
  - The server MUST fail the request with STATUS\_AUTH\_TAG\_MISMATCH if one of the following is TRUE:
    - **SignatureLength** field is greater than 16.
    - **Connection.CipherId** is AES-128-CCM or AES-256-CCM and **NonceLength** field is not equal to 11.
    - **Connection.CipherId** is AES-128-GCM or AES-256-GCM and **NonceLength** field is not equal to 12.
  - The data obtained MUST be decrypted using the algorithm specified in Connection.CipherId and Session.DecryptionKey by passing encrypted data and Signature and Nonce, from the received SMB2\_RDMA\_CRYPTO\_TRANSFORM structure. If the size of the decrypted data is not equal to RemainingBytes field in the request, the server MUST fail the request with STATUS\_BAD\_DATA.
  - If Channel is equal to SMB2\_CHANNEL\_RDMA\_TRANSFORM, Connection.RDMATransformIds includes SMB2\_RDMA\_TRANSFORM\_SIGNING, and SMB2\_RDMA\_CRYPTO\_TRANSFORM with TransformType equal to SMB2\_RDMA\_TRANSFORM\_TYPE\_SIGNING is present, the data MUST first be obtained via the processing specified in [MS-SMBD] section 3.1.4.6, providing the Connection, a newly allocated buffer to receive the data, and the array of SMB\_DIRECT\_BUFFER\_DESCRIPTOR\_V1 structures passed in the request at offset RdmaDescriptorOffset and of length RdmaDescriptorLength fields of SMB2\_RDMA\_TRANSFORM structure. The server MUST verify the received data as specified in section 3.1.5.1 except that the computed signature is compared with the value in Signature field of SMB2\_RDMA\_CRYPTO\_TRANSFORM. If the

signature verification fails, the server MUST fail the request with STATUS\_INVALID\_SIGNATURE.

 Otherwise, the data MUST be first obtained via the processing specified in [MS-SMBD] section 3.1.4.6, providing the **Connection**, a newly allocated buffer to receive the data, and the array of SMB\_DIRECT\_BUFFER\_DESCRIPTOR\_V1 structures passed in the request at offset WriteChannelInfoOffset and of length WriteChannelInfoLength fields.

If **Connection.Dialect** is "3.0.2" or "3.1.1", SMB2\_WRITEFLAG\_WRITE\_THROUGH is set in the **Flags** field of the request, SMB2\_WRITEFLAG\_WRITE\_UNBUFFERED is not set in the **Flags** field of the request, and **Open.CreateOptions** doesn't include the FILE\_NO\_INTERMEDIATE\_BUFFERING bit, the server MUST fail the request with STATUS\_INVALID\_PARAMETER.

If **Connection.Dialect** is "2.1" or "3.0", SMB2\_WRITEFLAG\_WRITE\_THROUGH is set in the **Flags** field of the request, and **Open.CreateOptions** doesn't include the FILE\_NO\_INTERMEDIATE\_BUFFERING bit, the server MUST fail the request with STATUS\_INVALID\_PARAMETER.

The server MUST issue a write to the underlying object store represented by **Open.LocalOpen** for the length, in bytes, given by **Length**, at the offset, in bytes, from the beginning of the file, provided in **Offset**. If **Connection.Dialect** is not "2.0.2", and SMB2\_WRITEFLAG\_WRITE\_THROUGH is set in the **Flags** field of the SMB2 WRITE Request, the server SHOULD<<u>361></u> indicate to the underlying object store that the write is to be written to underlying storage before completion is returned. If the server implements the SMB 3.0.2 or SMB 3.1.1 dialect, and if the SMB2\_WRITEFLAG\_WRITE\_UNBUFFERED bit is set in the **Flags** field of the request, the server SHOULD indicate to the underlying object store that the write data is not to be buffered.

If the write is being executed on a named pipe, and the pipe is in blocking mode (the default), the operation could block for a long time, so the server MAY<362> choose to handle it asynchronously, as specified in section 3.3.4.2. To query a pipe's blocking mode, use the FilePipeInformation file information class, as specified in [MS-FSCC] section 2.4.3236. To change a pipe's blocking mode, use an SMB2 SET INFO Request with the FilePipeInformation file information class, as specified in [MS-FSCC] section 2.4.3236.

If the write fails, the server MUST fail the request with the error code received from the write.

If the write succeeds, the server MUST construct a write response following the syntax specified in section 2.2.22 with the following values:

- **Count** MUST be set to the number of bytes written.
- Remaining MUST be set to zero.
- WriteChannelInfoOffset MUST be set to zero.
- WriteChannelInfoLength MUST be set to zero.

The response MUST then be sent to the client.

The Token in the first element of the array of SMB\_DIRECT\_BUFFER\_DESCRIPTOR\_V1 structures passed in the request MUST additionally be supplied, as specified in [MS-SMBD] section 3.1.4.2, if any of the following conditions is TRUE:

- **Channel** field in the request is equal to SMB2\_CHANNEL\_RDMA\_TRANSFORM, and the **Channel** field in SMB2\_RDMA\_TRANSFORM structure is equal to SMB2\_CHANNEL\_RDMA\_V1\_INVALIDATE.
- **Channel** field in the request is equal to SMB2\_CHANNEL\_RDMA\_V1\_INVALIDATE.

The status code returned by this operation MUST be one of those defined in [MS-ERREF]. Common status codes returned by this operation include:

STATUS\_SUCCESS

- STATUS\_INSUFFICIENT\_RESOURCES
- STATUS\_ACCESS\_DENIED
- STATUS\_FILE\_CLOSED
- STATUS\_NETWORK\_NAME\_DELETED
- STATUS\_USER\_SESSION\_DELETED
- STATUS\_NETWORK\_SESSION\_EXPIRED
- STATUS\_INVALID\_PARAMETER
- STATUS\_PIPE\_BROKEN
- STATUS\_DISK\_FULL
- STATUS\_CANCELLED
- STATUS\_FILE\_LOCK\_CONFLICT

# 3.3.5.14 Receiving an SMB2 LOCK Request

When the server receives a request that has an <u>SMB2 header (section 2.2.1)</u> with a **Command** value equal to SMB2 LOCK, message handling proceeds as follows:

The server MAY $\leq 363 >$  validate the open before session verification.

The server MUST locate the **Session**, as specified in section <u>3.3.5.2.9</u>.

The server MUST locate the Tree Connect, as specified in section 3.3.5.2.11.

Next, the server MUST locate the **Open** on which the client is requesting a lock or unlock by performing a lookup in the **Session.OpenTable**, using the **FileId.Volatile** of the request as the lookup key. If no Open is found, or if **Open.DurableFileId** is not equal to **FileId.Persistent**, the server MUST fail the request with STATUS\_FILE\_CLOSED. Otherwise, the server MUST locate the **Request** in **Connection.RequestList** for which **Request.MessageId** matches the **MessageId** value in the SMB2 header, and set **Request.Open** to the **Open**.

If **Open.IsPersistent** is FALSE and **Open.IsReplayEligible** is TRUE, the server MUST set **Open.IsReplayEligible** to FALSE.

If **Connection.Dialect** is not "2.0.2", the server MUST use **LockSequenceIndex** as an index into **Open.LockSequenceArray** in order to locate the **sequence number** entry. If the index exceeds the maximum extent of the **Open.LockSequenceArray**, or **LockSequenceIndex** is 0, or if the **Open.LockSequenceArray[LockSequenceIndex].Valid** is FALSE, the server MUST continue lock/unlock processing. Otherwise, if **Open.IsResilient** or **Open.IsDurable** or **Open.IsPersistent** is TRUE or if **Connection.Dialect** belongs to the SMB 3.x dialect family and **Connection.ServerCapabilities** includes SMB2\_GLOBAL\_CAP\_MULTI\_CHANNEL bit, the server SHOULD<364> perform lock sequence verification by comparing **LockSequenceNumber** to the entry by setting **Open.LockSequenceArray[LockSequenceIndex].Valid** to FALSE and continue with regular processing. If the sequence numbers are equal, success is returned to the client without further processing.

If the flags of the initial <u>SMB2\_LOCK\_ELEMENT</u> in the **Locks** array of the request has SMB2\_LOCKFLAG\_UNLOCK set, the server MUST process the lock array as a series of unlocks. Otherwise, it MUST process the lock array as a series of lock requests.

The status code returned by this operation MUST be one of those defined in [MS-ERREF]. Common status codes returned by this operation include:

- STATUS\_SUCCESS
- STATUS\_INSUFFICIENT\_RESOURCES
- STATUS\_ACCESS\_DENIED
- STATUS\_FILE\_CLOSED
- STATUS\_NETWORK\_NAME\_DELETED
- STATUS\_USER\_SESSION\_DELETED
- STATUS\_NETWORK\_SESSION\_EXPIRED
- STATUS\_INVALID\_PARAMETER
- STATUS\_FILE\_LOCK\_CONFLICT
- STATUS\_CANCELLED
- STATUS\_LOCK\_NOT\_GRANTED
- STATUS\_RANGE\_NOT\_LOCKED

### 3.3.5.14.1 Processing Unlocks

For each <u>SMB2\_LOCK\_ELEMENT</u> entry in the **Locks** array, if either SMB2\_LOCKFLAG\_SHARED\_LOCK or SMB2\_LOCKFLAG\_EXCLUSIVE\_LOCK is set, the server MUST fail the request with STATUS\_INVALID\_PARAMETER and stop processing further entries in the **Locks** array, and all successfully processed unlock operations will not be rolled back.

If SMB2\_LOCKFLAG\_FAIL\_IMMEDIATELY is set, the server MAY<365> ignore this flag.

The server MUST issue the byte-range unlock request to the underlying object store using **Open.LocalOpen**, and passing the **Offset** and **Length** (in bytes) from the SMB2\_LOCK\_ELEMENT entry.<<u>366></u> If the unlock operation fails, the server MUST fail the operation with the error code received from the object store and stop processing further entries in the **Locks** array.

Otherwise, the server MUST decrease **Open.LockCount** by 1. If there are remaining entries in the **Locks** array, the server MUST continue processing the next entry in the **Locks** array as specified above.

After all entries are successfully unlocked, if **Connection.Dialect** is not "2.0.2" and if **Open.IsResilient** or **Open.IsDurable**, or **Open.IsPersistent** is TRUE or

**Connection.ServerCapabilities** includes the SMB2\_GLOBAL\_CAP\_MULTI\_CHANNEL bit, the server MUST set **Valid** to TRUE and set **SequenceNumber** to **LockSequenceNumber** in the entry specified by **Open.LockSequenceArray[LockSequenceIndex]** to indicate that the unlock request has been successfully processed by the server.

The server MUST construct an <u>SMB2 LOCK Response</u> following the syntax specified in section 2.2.27, and the SMB2 LOCK Response MUST be sent to the client.

# 3.3.5.14.2 Processing Locks

If the **Locks** array has more than one entry and the **Flags** field in any of these entries does not have SMB2\_LOCKFLAG\_FAIL\_IMMEDIATELY set, the server SHOULD<<u>367></u> fail the request with STATUS\_INVALID\_PARAMETER. For each SMB2\_LOCK\_ELEMENT entry in the **Locks** array, if SMB2\_LOCKFLAG\_UNLOCK is set, the server MUST fail the request with

STATUS\_INVALID\_PARAMETER and stop processing further entries in the **Locks** array. All successfully processed Lock operations are not rolled back. For combinations of Lock Flags other than those that are defined in the **Flags** field of section 2.2.26.1, the server SHOULD fail the request with STATUS\_INVALID\_PARAMETER.

The server MUST issue a byte-range lock request to the underlying object store using **Open.LocalOpen** and passing the **Offset** and **Length** (in bytes) from the SMB2\_LOCK\_ELEMENT entry.<368> If SMB2\_LOCKFLAG\_SHARED\_LOCK is set, the lock MUST be acquired in a manner that allows read operations and other shared lock operations from other **opens**, but disallows writes to the region specified by the lock. If SMB2\_LOCKFLAG\_EXCLUSIVE\_LOCK is set, the lock MUST be acquired in a manner that does not allow read, write, or lock operations from other opens for the range specified.<369>

If the range being locked is already locked by another open in a way that does not allow this open to take a lock on the range, and if SMB2\_LOCKFLAG\_FAIL\_IMMEDIATELY is set, the server MUST fail the request with STATUS\_LOCK\_NOT\_GRANTED and MUST unlock any ranges locked as part of processing the previous entries in the **Locks** array of this request. It MUST decrement **Open.LockCount** by the number of locks unlocked. It MUST stop processing any remaining entries in the **Locks** array and MUST fail the operation with the error code received from the lock operation.

Otherwise, the server MUST increase **Open.LockCount** by 1. If there are remaining entries in the **Locks** array, the server MUST continue processing the next entry in the **Locks** array as described previously.

If **Connection.Dialect** is not "2.0.2" and if **Open.IsResilient** or **Open.IsDurable**, or **Open.IsPersistent** is TRUE or **Connection.ServerCapabilities** includes SMB2\_GLOBAL\_CAP\_MULTI\_CHANNEL bit, the server MUST set **Valid** to TRUE and set **SequenceNumber** to **LockSequenceNumber** in the entry specified by **Open.LockSequenceArray[LockSequenceIndex]** to indicate that the lock request has been successfully processed by the server.

The server MUST construct an <u>SMB2 LOCK Response</u> following the syntax specified in section 2.2.27, and the SMB2 LOCK Response MUST be sent to the client.

## 3.3.5.15 Receiving an SMB2 IOCTL Request

When the server receives a request with an <u>SMB2 Header</u> with a **Command** value equal to SMB2 IOCTL, message handling proceeds as follows:

The server MUST locate the **session**, as specified in section <u>3.3.5.2.9</u>.

The server MUST locate the tree connection, as specified in section 3.3.5.2.11.

If the **Flags** field of the request is not SMB2\_0\_IOCTL\_IS\_FSCTL, the server MUST fail the request with STATUS\_NOT\_SUPPORTED.

If the **CtlCode** is FSCTL\_DFS\_GET\_REFERRALS, FSCTL\_DFS\_GET\_REFERRALS\_EX, FSCTL\_QUERY\_NETWORK\_INTERFACE\_INFO, FSCTL\_VALIDATE\_NEGOTIATE\_INFO, or FSCTL\_PIPE\_WAIT and the value of **FileId** in the SMB2 Header of the request is not 0xFFFFFFFFFFFFFFF, then the server MUST fail the request with STATUS\_INVALID\_PARAMETER.

For **CtiCode** values other than FSCTL\_DFS\_GET\_REFERRALS, FSCTL\_DFS\_GET\_REFERRALS\_EX, FSCTL\_QUERY\_NETWORK\_INTERFACE\_INFO, FSCTL\_VALIDATE\_NEGOTIATE\_INFO, and FSCTL\_PIPE\_WAIT, the server MUST locate the **open** on which the client is requesting the operation by performing a lookup in **Session.OpenTable** by using the **FileId.Volatile** field of the request as the lookup key. If no open is found or if **Open.DurableFileId** is not equal to **FileId.Persistent**, the server MUST fail the request with STATUS\_FILE\_CLOSED. Otherwise, the server MUST locate the **Request** in **Connection.RequestList** for which **Request.MessageId** matches the **MessageId** value in the SMB2 header, and set **Request.Open** to the **Open**. If **Open.IsPersistent** is FALSE and **Open.IsReplayEligible** is TRUE, the server MUST set **Open.IsReplayEligible** to FALSE.

If either **InputCount**, **MaxInputResponse**, or **MaxOutputResponse** is greater than **Connection.MaxTransactSize**, the server SHOULD<u><370></u> fail the request with STATUS\_INVALID\_PARAMETER.

If **InputCount** is not equal to zero, the server MUST fail the request with STATUS\_INVALID\_PARAMETER in the following cases:

- If **InputOffset** is greater than zero but less than (size of SMB2 header + size of the SMB2 IOCTL request not including **Buffer**).
- If **InputOffset** is not a multiple of 8 bytes.
- If **InputOffset** is greater than size of SMB2 Message.
- If (**InputOffset** + **InputCount**) is greater than size of SMB2 Message.

If **InputCount** is equal to zero and **InputOffset** is greater than size of SMB2 Message, the server MAY<371> fail the request with STATUS\_INVALID\_PARAMETER.

The server SHOULD<372> ignore **OutputOffset** and **OutputCount** fields.

Note that any padding inserted in the response message between the input buffer and output buffer to align the output buffer to an 8-byte boundary, if necessary, is not included in the size of either the input or the output buffer.

The server MUST NOT return an output buffer containing more bytes of data than the **MaxOutputResponse** value specified by the client. If the underlying object store indicates an insufficient buffer passed in with STATUS\_BUFFER\_OVERFLOW, the server SHOULD set the **OutputCount** in the IOCTL response structure to the size of the data returned in that buffer by the underlying object store and SHOULD<u><373></u> copy **OutputCount** bytes into the output buffer, and MUST return a status of STATUS\_BUFFER\_OVERFLOW.

If **Connection.SupportsMultiCredit** is TRUE, the server MUST validate **CreditCharge** based on the maximum of (**InputCount** + **OutputCount**) and (**MaxInputResponse** + **MaxOutputResponse**), as specified in section <u>3.3.5.2.5</u>. If the validation fails, it MUST fail the **IOCTL** request with STATUS\_INVALID\_PARAMETER.

The server SHOULD <374> fail the request with STATUS\_NOT\_SUPPORTED when an FSCTL is not allowed on the server, and SHOULD <375> fail the request with STATUS\_INVALID\_DEVICE\_REQUEST when the

Processing of FSCTL\_SET\_INTEGRITY\_INFORMATION\_EX is handled as described in [MS-FSA] and [MS-FSCC] when the system is updated with [MSKB-5014019], [MSKB-5014021], [MSKB-5014022], [MSKB-5014701], [MSKB-5014702], or [MSKB-5014710].

FSCTL is allowed, but is not supported on the **file system** on which the file or directory handle specified by the FSCTL exists, as specified in [MS-FSCC] section 2.2.

If **IsSharedVHDSupported** is FALSE, and **CtlCode** is FSCTL\_SVHDX\_SYNC\_TUNNEL\_REQUEST, FSCTL\_QUERY\_SHARED\_VIRTUAL\_DISK\_SUPPORT, or FSCTL\_SVHDX\_ASYNC\_TUNNEL\_REQUEST, the server MUST fail the request with STATUS\_INVALID\_DEVICE\_REQUEST.

Processing for a specific **CtlCode** is as specified in subsequent sections.

The status code returned by this operation MUST be one of those defined in [MS-ERREF]. Common status codes returned by this operation include:

STATUS\_SUCCESS

- STATUS\_INSUFFICIENT\_RESOURCES
- STATUS\_ACCESS\_DENIED
- STATUS\_FILE\_CLOSED
- STATUS\_NETWORK\_NAME\_DELETED
- STATUS\_USER\_SESSION\_DELETED
- STATUS\_NETWORK\_SESSION\_EXPIRED
- STATUS\_CANCELLED
- STATUS\_INVALID\_PARAMETER
- STATUS\_BUFFER\_OVERFLOW
- STATUS\_NOT\_SUPPORTED
- STATUS\_BUFFER\_TOO\_SMALL
- STATUS\_OBJECT\_NAME\_NOT\_FOUND
- STATUS\_END\_OF\_FILE
- STATUS\_INVALID\_DEVICE\_REQUEST

# 3.3.5.15.1 Handling an Enumeration of Previous Versions Request

When the server receives a request with an <u>SMB2 header</u> with a **Command** value equal to SMB2 IOCTL and a **CtICode** of FSCTL\_SRV\_ENUMERATE\_SNAPSHOTS, message handling proceeds as follows:

If the **MaxOutputResponse** of the request is less than 16 bytes, the server MUST fail the request with STATUS\_INVALID\_PARAMETER.

The server SHOULD $\leq 376 \geq$  refresh the snapshot list by querying the timestamps of available previous versions of the share. The server MUST construct **Share.SnapshotList** so that the list contains only the snapshots that are active.

The server MUST calculate the size required to return the <u>SRV\_SNAPSHOT\_ARRAY</u> structure containing the previous version array based on the number of previous versions of the file available in the listed snapshots in **Share.SnapshotList** as constructed in the previous paragraph.

If there are no previous versions of the file available or if the size required in bytes is greater than the **MaxOutputResponse** received in the SMB2 IOCTL request, the server MUST construct an SRV\_SNAPSHOT\_ARRAY structure following the syntax specified in section 2.2.32.2, with the following values:

- NumberOfSnapShots MUST be set to the number of previous versions of the file available in the listed snapshots in Share.SnapshotList.
- **NumberOfSnapShotsReturned** MUST be set to 0.
- **SnapShotArraySize** SHOULD<<u>377></u> be set to the size, in bytes, required to receive all of the previous version timestamps of the file listed in **Share.SnapshotList**.

Otherwise, the server MUST construct an SRV\_SNAPSHOT\_ARRAY structure following the syntax specified in section 2.2.32.2, with the following values:

- **NumberOfSnapShots** MUST be set to the number of previous versions of the file available in the listed snapshots in **Share.SnapshotList**.
- **NumberOfSnapShotsReturned** MUST be set to the number of previous version timestamps being returned in the **SnapShots** array.
- **SnapShotArraySize** MUST be set to the size, in bytes, of the **SnapShots** array.
- The **SnapShots** array MUST list the time stamps in textual GMT format for all of the previous version timestamps listed in **Share.SnapshotList**, as specified in section 2.2.32.2.

The server MUST then construct an <u>SMB2 IOCTL response</u> following the syntax specified in section 2.2.32, with the following values:

- **CtlCode** MUST be set to FSCTL\_SRV\_ENUMERATE\_SNAPSHOTS.
- FileId.Persistent MUST be set to Open.DurableFileId. FileId.Volatile MUST be set to Open.FileId.
- **InputOffset** SHOULD be set to the offset, in bytes, from the beginning of the SMB2 header to the **Buffer[]** field of the response.
- **InputCount** SHOULD be set to zero.
- **OutputOffset** MUST be set to **InputOffset** + **InputCount**, rounded up to a multiple of 8.
- **OutputCount** MUST be set to the size of the SRV\_SNAPSHOT\_ARRAY that is constructed, as specified above.
- Flags MUST be set to zero.
- The server MUST copy the constructed SRV\_SNAPSHOT\_ARRAY into the Buffer field at the OutputOffset computed above.

The response MUST be sent to the client.

#### 3.3.5.15.2 Handling a DFS Referral Information Request

When the server receives a request with an <u>SMB2 header</u> with a **Command** value equal to SMB2 IOCTL, and a **CtlCode** of FSCTL\_DFS\_GET\_REFERRALS or FSCTL\_DFS\_GET\_REFERRALS\_EX, message handling proceeds as follows:

If **IsDfsCapable** is set to FALSE, the server MUST return STATUS\_FS\_DRIVER\_REQUIRED to the client.

The server MUST invoke the event as specified in [MS-DFSC] section 3.2.4.2 and pass the following:

- The IP address of the client.
- The buffer containing the DFS referral request packet.
- **IsExtendedReferral**: Set to TRUE when **CtlCode** is FSCTL\_DFS\_GET\_REFERRALS\_EX.
- The maximum size of the response data buffer that will be accepted by the client, as indicated by **MaxOutputResponse** field in the request.

If **DFS** returns a failure, the server MUST fail the request with the error code received from DFS. If the error returned from DFS is STATUS\_BUFFER\_OVERFLOW, the server SHOULD<<u>378></u> copy the data returned by DFS into a normal FSCTL\_GET\_DFS\_REFERRALS response and return STATUS\_BUFFER\_OVERFLOW to the client as noted in sections <u>3.3.4.4</u> and <u>3.3.5.15</u>.

If DFS returns success and a response buffer containing the referrals, the server MUST then construct an <u>SMB2 IOCTL response</u> following the syntax specified in section 2.2.32, with the following values:

- **CtlCode** MUST be set to the **CtlCode** in the request.
- InputOffset SHOULD be set to the offset, in bytes, from the beginning of the SMB2 header to the Buffer[] field of the response.
- **InputCount** SHOULD be set to zero.
- **OutputOffset** MUST be set to **InputOffset** + **InputCount**, rounded up to a multiple of 8.
- **OutputCount** MUST be set to the number of bytes received from DFS.
- **Flags** MUST be set to zero.
- The server MUST copy the buffer that was received from DFS into the **Buffer** field at the **OutputOffset** computed above.

The response MUST be sent to the client.

#### 3.3.5.15.3 Handling a Pipe Transaction Request

When the server receives a request with an <u>SMB2 header</u> with a **Command** value equal to SMB2 IOCTL, and a **CtlCode** of FSCTL\_PIPE\_TRANSCEIVE, message handling proceeds as follows.

If the share on which the request is being executed is not a named pipe share, the server SHOULD<379> fail the request with STATUS\_NOT\_SUPPORTED.

The server MUST attempt to write the number of bytes specified in the request by the **InputCount** field into the **named pipe**. If the write attempt fails, the server MUST fail the request returning the error code received from the named pipe.

The server MUST then attempt to read the number of bytes specified in the request by **MaxOutputResponse** from the named pipe. If the read attempt fails, the server MUST fail the request returning the error code received from the named pipe. For more information on reading from a pipe, see section <u>3.3.5.12</u>.

If the read/write attempt is not finished in 1 millisecond, the server MUST send an interim response to the client. If the read/write attempt succeeds, <380> the server MUST then construct an <u>SMB2 IOCTL</u> response following the syntax specified in section 2.2.32, with the following values:

- **CtlCode** MUST be set to FSCTL\_PIPE\_TRANSCEIVE.
- FileId.Persistent MUST be set to Open.DurableFileId. FileId.Volatile MUST be set to Open.FileId.
- InputOffset SHOULD be set to the offset, in bytes, from the beginning of the SMB2 header to the Buffer[] field of the response.
- **InputCount** SHOULD<u><381></u> be set to zero.
- If any data was read from the pipe, OutputOffset MUST be set to InputOffset + InputCount, rounded up to a multiple of 8. Otherwise, OutputOffset SHOULD<382> be set to zero.
- **OutputCount** MUST be set to the number of bytes read from the pipe. If no data is to be returned, the server MUST set **OutputCount** to zero.
- Flags MUST be set to zero.

• The server MUST copy the bytes read into the **Buffer** field at the **OutputOffset** computed above.

The response MUST be sent to the client.

# 3.3.5.15.4 Handling a Peek at Pipe Data Request

When the server receives a request with an <u>SMB2 header</u> with a **Command** value equal to SMB2 IOCTL, and a **CtlCode** of FSCTL\_PIPE\_PEEK, message handling proceeds as follows:

The server MUST attempt to read the number of bytes specified in the request by **MaxOutputResponse** from the named pipe without removing the bytes from the pipe. If the read attempt fails, the server MUST fail the request and return the error code received from the named pipe. An FSCTL\_PIPE\_PEEK MUST never block. A **MaxOutputResponse** value of zero is allowed.

If the share on which the request is being executed is not a named pipe share, the server SHOULD  $\underline{<383>}$  fail the request with STATUS\_NOT\_SUPPORTED.

If the read attempt succeeds, the server MUST then construct an <u>SMB2 IOCTL response</u> by following the syntax specified in section 2.2.32, with the following values:

- **CtlCode** MUST be set to FSCTL\_PIPE\_PEEK.
- FileId.Persistent MUST be set to Open.DurableFileId. FileId.Volatile MUST be set to Open.FileId.
- InputOffset SHOULD be set to the offset, in bytes, from the beginning of the SMB2 header to the Buffer[] field of the response.
- **InputCount** SHOULD be set to zero.
- If any data was read from the pipe, OutputOffset MUST be set to InputOffset + InputCount, rounded up to a multiple of 8. Otherwise, OutputOffset SHOULD<384> be set to zero.
- **OutputCount** MUST be set to the number of bytes read from the pipe.
- Flags MUST be set to zero.
- The server MUST copy the bytes read into the **Buffer** field at the **OutputOffset** computed above.

The response MUST be sent to the client.

## 3.3.5.15.5 Handling a Source File Key Request

When the server receives a request with an <u>SMB2 header</u> with a **Command** value equal to SMB2 IOCTL, and a **CtlCode** of FSCTL\_SRV\_REQUEST\_RESUME\_KEY, message handling proceeds as follows.

The <u>SRV\_REQUEST\_RESUME\_KEY Response</u> is an opaque 24 byte blob followed by optional context as described in 2.2.32.3.<<u>385></u>

The server MUST provide a 24-byte value that is used to uniquely identify the **open**. The server SHOULD use **Open.DurableFileId**, or alternately, MAY use an internally generated value that is unique for all opens on the server.<<u>386></u> The server MUST set the **Open.ResumeKey** and **ResumeKey** values in the SRV\_REQUEST\_RESUME\_KEY Response to the generated value.

If the maximum output buffer size specified is too small to contain an **SRV\_REQUEST\_RESUME\_KEY** structure, the server MUST return the status STATUS\_INVALID\_PARAMETER.

The server MUST construct an <u>SMB2 IOCTL response</u> following the syntax specified in section 2.2.32, with the following values:

• **CtlCode** MUST be set to FSCTL\_SRV\_REQUEST\_RESUME\_KEY.

- FileId.Persistent MUST be set to Open.DurableFileId. FileId.Volatile MUST be set to Open.FileId.
- **InputOffset** SHOULD be set to the offset, in bytes, from the beginning of the SMB2 header to the **Buffer[]** field of the response.
- **InputCount** SHOULD be set to zero.
- **OutputOffset** MUST be set to **InputOffset** + **InputCount**, rounded up to a multiple of 8.
- **OutputCount** MUST be set to 32.
- **Flags** MUST be set to zero.
- The server MUST copy the constructed **SRV\_REQUEST\_RESUME\_KEY** that is used to identify the open into the **Buffer** field at the **OutputOffset** computed above.

The response MUST be sent to the client.

#### 3.3.5.15.6 Handling a Server-Side Data Copy Request

When the server receives a request with an <u>SMB2 header</u> with a **Command** value equal to SMB2 IOCTL, and a **CtlCode** of FSCTL\_SRV\_COPYCHUNK or FSCTL\_SRV\_COPYCHUNK\_WRITE, message handling proceeds as follows:

The server MUST locate the source **open** from where data will be read by locating the open where **Open.ResumeKey** matches the **SourceKey** that was received in the <u>SRV\_COPYCHUNK\_COPY</u> structure, which was received in the buffer described by the **InputCount** and **InputOffset** fields of the <u>SMB2\_IOCTL\_Request</u>. If the open is not found, the server MUST fail the request with STATUS\_OBJECT\_NAME\_NOT\_FOUND.

If the **MaxOutputResponse** value in the SMB2 IOCTL Request is less than the size of the <u>SRV\_COPYCHUNK\_RESPONSE</u> structure, the server MUST fail the SMB2 IOCTL Request with STATUS\_INVALID\_PARAMETER.

If the **MaxOutputResponse** value in the SMB2 IOCTL Request is greater than or equal to the size of the SRV\_COPYCHUNK\_RESPONSE structure and any of the following are true, the server MUST send an SMB2 IOCTL Response as specified in section <u>3.3.5.15.6.2</u>:

- The InputCount value in the SMB2 IOCTL Request is less than the size of the Buffer field containing the SRV\_COPYCHUNK\_COPY structure.
- The **ChunkCount** value is greater than **ServerSideCopyMaxNumberofChunks**.
- The **Length** value in a single chunk is greater than **ServerSideCopyMaxChunkSize** or equal to zero.
- Sum of Lengths in all chunks is greater than **ServerSideCopyMaxDataSize**.
- The **Open.TreeConnect** value of the source or destination file is on a named pipe file system.

The server MUST fail the request with STATUS\_ACCESS\_DENIED if any of the following are true:

- The **Open.GrantedAccess** of the source file does not include FILE\_READ\_DATA access.
- The **Open.GrantedAccess** of the destination file does not include FILE\_WRITE\_DATA or FILE\_APPEND\_DATA.

 The Open.GrantedAccess of the destination file does not include FILE\_READ\_DATA, and the CtlCode is FSCTL\_SRV\_COPYCHUNK.

If the **Open.GrantedAccess** value of the destination file does not include FILE\_WRITE\_DATA or FILE\_APPEND\_DATA, then the request MUST be failed with STATUS\_ACCESS\_DENIED. If the **Open.GrantedAccess** value of the source file does not include FILE\_READ\_DATA access, then the request MUST be failed with STATUS\_ACCESS\_DENIED.

If **Open.TreeConnect.Session** of the destination file is not equal to **Open.TreeConnect.Session** of the source file, the server MUST fail the request with STATUS\_OBJECT\_NAME\_NOT\_FOUND.

The server SHOULD<387> verify that no byte-range locks conflicting with read access to the source file region starting from **SourceOffset** and extending **Length** bytes, and with write access to the destination file region starting from **TargetOffset** and extending **Length** bytes, are held. If any such locks are found, the server MUST not perform the copy and MUST fail the request as specified in section 3.3.5.15.6.1. If no such locks are found, starting with the first chunk received in the **Chunks** field, the server MUST copy each chunk from the source file to the destination file in an implementation-specific manner. If the copy operation fails, the server MUST fail the request as specified in section 3.3.5.15.6.1.

If all ranges are copied successfully, the server MUST construct an <u>SMB2 IOCTL Response</u> following the syntax specified in the section 2.2.32, with the following values:

- **CtlCode** MUST be set to FSCTL\_SRV\_COPYCHUNK or FSCTL\_SRV\_COPYCHUNK\_WRITE.
- FileId.Persistent MUST be set to Open.DurableFileId. FileId.Volatile MUST be set to Open.FileId.
- InputOffset SHOULD be set to the offset, in bytes, from the beginning of the SMB2 header to the Buffer[] field of the response.
- **InputCount** SHOULD be set to zero.
- **OutputOffset** MUST be set to **InputOffset** + **InputCount**, rounded up to a multiple of 8.
- **OutputCount** MUST be set to 12.
- Flags MUST be set to zero.
- The server MUST copy a SRV\_COPYCHUNK\_RESPONSE following the syntax specified in section 2.2.32.1 into the Buffer field at the OutputOffset computed above. ChunksWritten MUST be set to the number of chunks processed. ChunkBytesWritten MUST be set to zero.
   TotalBytesWritten MUST be set to the total number of bytes written to the destination file across all chunk writes.

The response MUST be sent to the client.

#### 3.3.5.15.6.1 Sending a Copy Failure Server-Side Copy Response

If a range is encountered that is not copied successfully, the server MUST construct an <u>SMB2 IOCTL</u> <u>Response</u> following the syntax specified in section 2.2.32, with the following values:

- Status in the <u>SMB2 header</u> MUST be set to the error that is returned during processing, as specified in section <u>3.3.5.15.6</u>.
- **CtlCode** MUST be set to the **CtlCode** value in the <u>SMB2 IOCTL Request</u>.
- FileId.Persistent MUST be set to Open.DurableFileId. FileId.Volatile MUST be set to Open.FileId.

- InputOffset SHOULD be set to the offset, in bytes, from the beginning of the SMB2 header to the Buffer[] field of the response.
- **InputCount** SHOULD be set to zero.
- **OutputOffset** MUST be set to **InputOffset** + **InputCount**, rounded up to a multiple of 8.
- **OutputCount** MUST be set to 12.
- Flags MUST be set to zero.
- The server MUST copy a <u>SRV\_COPYCHUNK\_RESPONSE</u> following the syntax specified in section 2.2.32.1 into the **Buffer** field at the **OutputOffset** computed above. **ChunksWritten** MUST be set to the number of chunks successfully written. If the error was encountered partway through a write, **ChunkBytesWritten** MUST be set to the number of bytes written in the final, partial write. Otherwise, **ChunkBytesWritten** MUST be set to 0. **TotalBytesWritten** MUST be set to the total number of bytes written to the destination file across all chunk writes.

The response MUST be sent to the client.

### 3.3.5.15.6.2 Sending an Invalid Parameter Server-Side Copy Response

The server MUST construct an <u>SMB2 IOCTL Response</u>, following the syntax specified in section 2.2.32, with the following values:

- **Status** in the <u>SMB2 header</u> MUST be set to STATUS\_INVALID\_PARAMETER.
- CtlCode MUST be set to the CtlCode value in the <u>SMB2 IOCTL Request</u>.
- FileId.Persistent MUST be set to Open.DurableFileId. FileId.Volatile MUST be set to Open.FileId.
- InputOffset SHOULD be set to the offset, in bytes, from the beginning of the SMB2 header to the Buffer[] field of the response.
- **InputCount** SHOULD be set to zero.
- **OutputOffset** MUST be set to **InputOffset** + **InputCount**, rounded up to a multiple of 8.
- **OutputCount** MUST be set to 12.
- Flags MUST be set to zero.
- The server MUST copy a <u>SRV\_COPYCHUNK\_RESPONSE</u>, following the syntax specified in section 2.2.32.1, into the **Buffer** field at the **OutputOffset** computed above, with the following differences. ChunksWritten MUST be set ServerSideCopyMaxNumberofChunks.
   ChunkBytesWritten MUST be set ServerSideCopyMaxChunkSize. TotalBytesWritten MUST be set to ServerSideCopyMaxDataSize.

The response MUST be sent to the client.

#### 3.3.5.15.7 Handling a Content Information Retrieval Request

When the server receives a request that has an SMB2 header with a **Command** value equal to SMB2 IOCTL and a **CtlCode** of FSCTL\_SRV\_READ\_HASH, message handling proceeds as follows:

The server MUST fail the <u>SRV READ HASH request (section 2.2.31.2)</u> with the error code specified in the following cases:

 If the server does not support SRV\_READ\_HASH requests, it MUST fail the request with STATUS\_NOT\_SUPPORTED.<388>

- If the server supports SRV\_READ\_HASH requests but does not have the branch cache feature available, it SHOULD<389> fail the request with STATUS\_HASH\_NOT\_PRESENT.
- The server MUST fail the request with error STATUS\_BUFFER\_TOO\_SMALL if any of the following cases:
  - **InputCount** in the request is less than the size of a SRV\_READ\_HASH request
  - **HashRetrievalType** is SRV\_HASH\_RETRIEVE\_HASH\_BASED and **MaxOutputResponse** in the request is less than the size of the SRV\_HASH\_RETRIEVE\_HASH\_BASED structure
  - **HashRetrievalType** is SRV\_HASH\_RETRIEVE\_FILE\_BASED and **MaxOutputResponse** in the request is less than the size of the SRV\_HASH\_RETRIEVE\_FILE\_BASED structure
- The server MUST fail the SRV\_READ\_HASH request with an error of STATUS\_INVALID\_PARAMETER in the following cases:
  - If the HashType field of the SRV\_READ\_HASH request is not equal to SRV\_HASH\_TYPE\_PEER\_DIST.
  - If the server implements only the SMB 2.1 dialect and the HashVersion field is not equal to SRV\_HASH\_VER\_1.
  - If the server implements the SMB 3.x dialect family and the **HashVersion** field is not equal to either SRV\_HASH\_VER\_1 or SRV\_HASH\_VER\_2.
  - If the **HashRetrievalType** field is not equal to SRV\_HASH\_RETRIEVE\_HASH\_BASED or SRV\_HASH\_RETRIEVE\_FILE\_BASED.
  - If the **HashVersion** field is equal to SRV\_HASH\_VER\_1 and the **HashRetrievalType** field is not equal to SRV\_HASH\_RETRIEVE\_HASH\_BASED.
  - If the **HashVersion** field is equal to SRV\_HASH\_VER\_2 and the **HashRetrievalType** field is not equal to SRV\_HASH\_RETRIEVE\_FILE\_BASED.
- If ServerHashLevel is HashDisableAll, the server MUST fail the SRV\_READ\_HASH request with error code STATUS\_HASH\_NOT\_SUPPORTED.
- If the HashRetrievalType is SRV\_HASH\_RETRIEVE\_HASH\_BASED the server MUST open the Content Information File from the object store for the object represented by Open.LocalOpen with the specified offset. If the Content Information File open fails, the server MUST fail the request with STATUS\_HASH\_NOT\_PRESENT.
- If the HashRetrievalType is SRV\_HASH\_RETRIEVE\_FILE\_BASED the server MUST open the Content Information File from the object store for the object represented by Open.LocalOpen. If the Content Information File open fails, the server MUST fail the request with STATUS\_HASH\_NOT\_PRESENT.
- If ServerHashLevel is HashEnableShare and Open.TreeConnect.Share.HashEnabled is FALSE, the server MUST fail the SRV\_READ\_HASH request with error code STATUS\_HASH\_NOT\_SUPPORTED.

If **HashRetrievalType** is SRV\_HASH\_RETRIEVE\_HASH\_BASED, the **Length** MUST be set to min[(**MaxOutputResponse**-16), **Length** in the request]. If **HashRetrievalType** is SRV\_HASH\_RETRIEVE\_FILE\_BASED, the **Length** MUST be set to min[(**MaxOutputResponse**-24), **Length** in the request].

The server MUST open the Content Information File from the object store for the object represented by **Open.LocalOpen** and read **Length** number of bytes at the specified **Offset**. If the Content Information File open fails, the server MUST fail the SRV\_READ\_HASH request with the error code returned by object store.

If the Content Information File open succeeds, the server MUST verify the following:

- If the Content Information File is empty, the server MUST fail the SRV\_READ\_HASH request with the error code STATUS\_HASH\_NOT\_PRESENT.
- If **HashRetrievalType** is SRV\_HASH\_RETRIEVE\_HASH\_BASED and the **Offset** field of the SRV\_READ\_HASH request is equal to or beyond the end of the Content Information File, the server MUST fail the SRV\_READ\_HASH request with error code STATUS\_END\_OF\_FILE.
- If the HashRetrievalType is SRV\_HASH\_RETRIEVE\_FILE\_BASED and Offset field of the SRV\_READ\_HASH request is equal to or beyond the end of the file represented by Open.LocalOpen, the server MUST fail the SRV\_READ\_HASH request with error code STATUS\_END\_OF\_FILE.
- The Content Information File MUST start with a valid <u>HASH\_HEADER</u> as specified in section 2.2.32.4.1.
  - If the **HashType** field in the HASH\_HEADER is not equal to the **HashRetrievalType** field of the SRV\_READ\_HASH request, the server MUST fail the SRV\_READ\_HASH request with the error code STATUS\_HASH\_NOT\_PRESENT.
  - If the **HashVersion** field in the HASH\_HEADER is not equal to the **HashVersion** field of the SRV\_READ\_HASH request, the server MUST fail the SRV\_READ\_HASH request with the error code STATUS\_HASH\_NOT\_PRESENT.
  - If the **Dirty** field in the HASH\_HEADER is a nonzero value, the server MUST fail the SRV\_READ\_HASH request with the error code STATUS\_HASH\_NOT\_PRESENT.
  - If the server implements the SMB 3.x dialect family and the **HashVersion** field in the SRV\_READ\_HASH Request is SRV\_HASH\_VER\_2, the server MUST set **HashBlobLength** in the HASH\_HEADER to zero.

If the Content Information File is verified successfully, the server MUST construct an SMB2 IOCTL response following the syntax specified in section 2.2.32, with the following values:

- **CtlCode** MUST be set to FSCTL\_SRV\_READ\_HASH.
- FileId.Persistent MUST be set to Open.DurableFileId.
- FileId.Volatile MUST be set to Open.FileId.
- InputOffset SHOULD be set to the offset, in bytes, from the beginning of the SMB2 header to the Buffer[] field of the response.
- **InputCount** SHOULD be set to 0.
- **OutputOffset** MUST be set to **InputOffset** + **InputCount**, rounded up to a multiple of 8.
- **OutputCount** MUST be set to the size of <u>SRV READ HASH Response</u>, including the variable length for **Content Information**.
- **Flags** MUST be set to zero.
- If the **HashRetrievalType** is SRV\_HASH\_RETRIEVE\_HASH\_BASED, the server MUST copy a SRV\_READ\_HASH Response following the syntax specified in section <u>2.2.32.4.2</u> into the **Buffer** field at the **OutputOffset** computed above. The server MUST set the Offset to the **Offset** field in the SRV\_READ\_HASH request and **BufferLength** to the length of the returned content.
- If the HashRetrievalType is SRV\_HASH\_RETRIEVE\_FILE\_BASED, the server MUST copy a SRV\_READ\_HASH Response following the syntax specified in section 2.2.32.4.3 into the Buffer field at the OutputOffset computed above. The server SHOULD<390> set the FileDataOffset

and **FileDataLength** fields to the offset and length of the region of the object that is covered by the returned content. If the **Offset** field in the SRV\_READ\_HASH request is zero, the server MUST also copy the HASH\_HEADER from the Content Information File, as specified in section 2.2.32.4.1, at the beginning of the **Buffer[]** field of the response.

## 3.3.5.15.8 Handling a Pass-Through Operation Request

Pass-through requests are **I/O Control** requests and **File System Control (FSCTL)** requests with a **CtlCode** value that is not specified in section 2.2.31. As noted in section 3.3.5.15, the server MUST fail I/O Control requests with STATUS\_NOT\_SUPPORTED.

Pass-through FSCTL requests fall further into two types, those for which a **CtlCode** value matches an FSCTL function number defined in [MS-FSCC] section 2.3, and those that do not. When the latter type of pass-through request does not meet the private FSCTL requirements of [MS-FSCC] section 2.3, the server MUST NOT pass the request to the underlying object store and MUST fail the request by sending a response of STATUS\_NOT\_SUPPORTED.

Otherwise, when the server receives a pass-through FSCTL request, the server SHOULD  $\leq 391 >$  pass it through to the underlying object store.

The server MUST pass the following to the underlying object store: **CtiCode**, the input buffer described by **InputOffset** and **InputCount**, the output buffer described by **OutputOffset** and **OutputCount**, the **MaxOutputResponse** as the maximum output buffer size, in bytes, for the response, and **MaxInputResponse** as the maximum input buffer size, in bytes, for the response. Where the **CtiCode** value matches an FSCTL function number defined in [MS-FSCC], the server SHOULD verify that the above buffers and sizes conform to the requirements of the corresponding structures defined in [MS-FSCC] section 2.3, and use the **FileId** from the SMB2 IOCTL request to obtain the handle described in [MS-FSCC] section 2.3 to pass to the object store. Where the **CtiCode** value is not defined in [MS-FSCC], the server SHOULD<<u>392></u> ensure that the other requirements for private FSCTLs defined in [MS-FSCC] are met.

If the underlying object store returns a failure, the server MUST fail the request and send a response with an error code, as specified in [MS-ERREF] section 2.2.

Note that a successful FSCTL pass-through request could return 0 bytes of output buffer data, and have **OutputCount** set to 0. Similarly, it is possible for a valid FSCTL pass-through request to send 0 bytes of input buffer data, depending on the requirements of the FSCTL.

If the operation succeeds, the server MUST then construct an <u>SMB2 IOCTL Response</u> following the syntax specified in section 2.2.32, with the following values:

- **CtlCode** MUST be set to the **CtlCode** of the request.
- FileId.Persistent MUST be set to Open.DurableFileId. FileId.Volatile MUST be set to Open.FileId.
- InputOffset SHOULD be set to the offset, in bytes, from the beginning of the <u>SMB2 header</u> to the Buffer[] field of the response.
- **InputCount** MUST be set to the number of input bytes the object store is returning to the client.
- If the object store is returning output data to the client, OutputOffset MUST be set to InputOffset + InputCount, rounded up to a multiple of 8. Otherwise, OutputOffset SHOULD<393> be set to zero.
- The server MUST set the **OutputCount** to the actual number of bytes returned by the underlying object store in the output buffer.
- **Flags** MUST be set to zero.

 The server MUST copy the input and output response bytes into the ranges in Buffer described by InputOffset/InputCount and OutputOffset/OutputCount.

The response MUST be sent to the client.

### 3.3.5.15.9 Handling a Resiliency Request

This section applies only to servers that implement the SMB 2.1 or the SMB 3.x dialect family.

When the server receives a request with an SMB2 header with a **Command** value equal to SMB2 IOCTL and a **CtICode** <u>FSCTL LMR REQUEST RESILIENCY</u>, message handling proceeds as follows.

If **Open.Connection.Dialect** is "2.0.2", the server MAY<u><394></u> fail the request with STATUS\_INVALID\_DEVICE\_REQUEST.

Otherwise, if the server does not support FSCTL\_LMR\_REQUEST\_RESILIENCY requests, the server SHOULD fail the request with STATUS\_NOT\_SUPPORTED.

If **InputCount** is smaller than the size of the **NETWORK\_RESILIENCY\_REQUEST request** as specified in section 2.2.31.3, or if the requested **Timeout** in seconds is greater than **MaxResiliencyTimeout** in seconds, the request MUST be failed with STATUS\_INVALID\_PARAMETER.

**Open.IsDurable** MUST be set to FALSE. **Open.IsResilient** MUST be set to TRUE. If the value of the **Timeout** field specified in **NETWORK\_RESILIENCY\_REQUEST** of the request is not zero, **Open.ResiliencyTimeout** MUST be set to the value of the **Timeout** field; otherwise, **Open.ResiliencyTimeout** SHOULD be set to an implementation-specific value.<395> **Open.DurableOwner** MUST be set to a security descriptor accessible only by the user represented by **Open.Session.SecurityContext**.

The server MUST construct an SMB2 IOCTL response following the syntax specified in section 2.2.32, with the following values:

- **CtiCode** MUST be set to FSCTL\_LMR\_REQUEST\_RESILIENCY.
- FileId.Persistent MUST be set to Open.DurableFileId. FileId.Volatile MUST be set to Open.FileId.
- **InputOffset** SHOULD be set to the offset, in bytes, from the beginning of the SMB2 header to the **Buffer[]** field of the response.
- **InputCount** SHOULD be set to zero.
- **OutputOffset** MUST be set to **InputOffset** + **InputCount**, rounded up to a multiple of 8.
- **OutputCount** MUST be set to zero.
- **Flags** MUST be set to zero.

The response MUST be sent to the client.

#### 3.3.5.15.10 Handling a Pipe Wait Request

When the server receives a request with an <u>SMB2 header</u> with a **Command** value equal to SMB2 IOCTL and a **CtlCode** of FSCTL\_PIPE\_WAIT, message handling proceeds as follows.

The server MUST ensure that the **Name** field of the FSCTL\_PIPE\_WAIT request identifies a **named pipe**. If the **Name** field is malformed, or no such object exists, the server MUST fail the request with STATUS\_OBJECT\_NAME\_NOT\_FOUND. If an object of that name exists, but it is not a named pipe, the server MUST fail the request with **STATUS\_INVALID\_DEVICE\_REQUEST**. The server MUST attempt to wait for a connection to the specified named pipe. If **TimeoutSpecified** is TRUE in the FSCTL\_PIPE\_WAIT request, the server MUST wait for the amount of time specified in the **Timeout** field in the FSCTL\_PIPE\_WAIT request for a connection to the named pipe. If no connection is available within the specified time, the server MUST fail the request with STATUS\_IO\_TIMEOUT. If **TimeoutSpecified** is FALSE, the server MUST wait forever for a connection to the named pipe.

If a connection to the specified named pipe is available, the server MUST construct an <u>SMB2 IOCTL</u> <u>Response</u> by following the syntax specified in section 2.2.32, with the exception of the following values:

- The **CtlCode** field MUST be set to FSCTL\_PIPE\_WAIT.
- The **OutputCount** field MUST be set to 0.

The response MUST be sent to the client.

### 3.3.5.15.11 Handling a Query Network Interface Request

This section applies only to servers that implement the SMB 3.x dialect family.

When the server receives a request with an SMB2 header with a **Command** value equal to SMB2 IOCTL and a **CtICode** of FSCTL\_QUERY\_NETWORK\_INTERFACE\_INFO, message handling proceeds as follows:

If **Connection.Dialect** does not belong to the SMB 3.x dialect family or **Connection.ServerCapabilities** does not include SMB2\_GLOBAL\_CAP\_MULTI\_CHANNEL, the server MAY fail the request with STATUS\_NOT\_SUPPORTED.

Otherwise, the server MUST enumerate the local network interfaces in an implementation-specific manner. For each IP address in each network interface, the server MUST construct a NETWORK\_INTERFACE\_INFO structure as specified in section <u>2.2.32.5</u>, with the following values:

- The server MUST NOT include the IP address for a network interface with **IfIndex** equal to zero.
- IfIndex, Capability, and LinkSpeed MUST be set in an implementation-specific manner.
- The Family field in SockAddr\_Storage MUST be set based on the IP address format. The Buffer field in SockAddr\_Storage MUST be set as specified in section <u>2.2.32.5.1</u>.

If a network interface has multiple IP addresses, **IfIndex** MUST be the same in all NETWORK\_INTERFACE\_INFO structures for those IP addresses.

The server MUST construct an SMB2 IOCTL Response by following the syntax specified in section 2.2.32, with the exception of the following values:

- The **CtlCode** field MUST be set to FSCTL\_QUERY\_NETWORK\_INTERFACE\_INFO.
- InputOffset SHOULD be set to the offset, in bytes, from the beginning of the SMB2 header to the Buffer[] field of the response.
- **InputCount** SHOULD be set to zero.
- **OutputOffset** MUST be set to **InputOffset** + **InputCount**, rounded up to a multiple of 8.
- **OutputCount** MUST be set to the size of the NETWORK\_INTERFACE\_INFO that was previously constructed.

- Flags MUST be set to zero.
- The server MUST copy the constructed array of NETWORK\_INTERFACE\_INFO structures into the Buffer field at the OutputOffset that was previously computed.

The response MUST be sent to the client.

### 3.3.5.15.12 Handling a Validate Negotiate Info Request

This section applies only to servers that implement the SMB 3.x dialect family.

When the server receives a request with an SMB2 header with a **Command** value equal to SMB2 IOCTL, and a **CtlCode** of FSCTL\_VALIDATE\_NEGOTIATE\_INFO, message handling proceeds as follows:

- If **Connection.Dialect** is "3.1.1", the server MUST terminate the transport connection and free the **Connection** object.
- If MaxOutputResponse in the IOCTL request is less than the size of a VALIDATE\_NEGOTIATE\_INFO Response, the server MUST terminate the transport connection and free the Connection object.
- If the server implements the SMB 3.1.1 dialect and if the **Dialects** array of the VALIDATE\_NEGOTIATE\_INFO request structure is not equal to **Connection.ClientDialects**, the server MUST terminate the transport connection and free the **Connection** object. Otherwise, the server MUST determine the greatest common dialect between the dialects it implements and the **Dialects** array of the VALIDATE\_NEGOTIATE\_INFO request. If no dialect is matched, or if the value is not equal to **Connection.Dialect**, the server MUST terminate the transport connection and free the **Connection** object.
- If the Guid received in the VALIDATE\_NEGOTIATE\_INFO request structure is not equal to the Connection.ClientGuid, the server MUST terminate the transport connection and free the Connection object.
- If the SecurityMode received in the VALIDATE\_NEGOTIATE\_INFO request structure is not equal to Connection.ClientSecurityMode, the server MUST terminate the transport connection and free the Connection object.
- If **Connection.ClientCapabilities** is not equal to the **Capabilities** received in the VALIDATE\_NEGOTIATE\_INFO request structure, the server MUST terminate the transport connection and free the **Connection** object.

The server MUST construct the VALIDATE\_NEGOTIATE\_INFO Response specified in section <u>2.2.32.6</u>, as follows:

- Capabilities is set to Connection.ServerCapabilities.
- **Guid** is set to **ServerGuid**.
- SecurityMode is set to Connection.ServerSecurityMode.
- **Dialect** is set to **Connection.Dialect**.

The server MUST then construct an SMB2 IOCTL response following the syntax specified in section 2.2.32, with the following values:

- **CtlCode** MUST be set to FSCTL\_VALIDATE\_NEGOTIATE\_INFO.
- **InputOffset** SHOULD be set to the offset, in bytes, from the beginning of the SMB2 header to the **Buffer[]** field of the response.

- **InputCount** SHOULD be set to zero.
- **OutputOffset** MUST be set to **InputOffset** + **InputCount**, rounded up to a multiple of 8.
- **OutputCount** MUST be set to the size of the VALIDATE\_NEGOTIATE\_INFO response that is constructed as above.
- **Flags** MUST be set to zero.
- The server MUST copy the constructed VALIDATE\_NEGOTIATE\_INFO Response structure into the **Buffer** field at the **OutputOffset** computed above.

The response MUST be sent to the client.

### 3.3.5.15.13 Handling a Set Reparse Point Request

This section applies only to servers that implement the SMB 3.x dialect family.

When the server receives a request that contains an SMB2 header with a **Command** value equal to SMB2 IOCTL and a **CtlCode** of FSCTL\_SET\_REPARSE\_POINT, message handling proceeds as follows:

If the **ReparseTag** field in FSCTL\_SET\_REPARSE\_POINT, as specified in [MS-FSCC] section 2.3.81, is not IO\_REPARSE\_TAG\_SYMLINK, the server SHOULD verify that the caller has the required permissions to execute this FSCTL.<396> If the caller does not have the required permissions, the server MUST fail the call with an error code of STATUS\_ACCESS\_DENIED.

The server MUST process this request as a pass-through operation as specified in section 3.3.5.15.8.

### 3.3.5.15.14 Handling a File Level Trim Request

This section applies only to servers that implement the SMB 3.x dialect family.

When the server receives a request that contains an SMB2 header with a **Command** value equal to SMB2 IOCTL and a **CtlCode** of FSCTL\_FILE\_LEVEL\_TRIM, message handling proceeds as follows:

If the **Key** field in FSCTL\_FILE\_LEVEL\_TRIM, as specified in [MS-FSCC] section 2.3.13, is not zero, the server MUST fail the request with an error code of STATUS\_INVALID\_PARAMETER.

The server MUST process this request as a pass-through operation as specified in section <u>3.3.5.15.8</u>.

#### 3.3.5.15.15 Handling a Shared Virtual Disk Sync Tunnel Request

This section applies only to servers that implement the SMB 3.0.2 or SMB 3.1.1 dialect.

When the server receives a request with an SMB2 header with a **Command** value equal to SMB2 IOCTL and a **CtlCode** of FSCTL\_SVHDX\_SYNC\_TUNNEL\_REQUEST, message handling proceeds as follows.

If **Open.IsSharedVHDX** is TRUE, the server MUST invoke the event as specified in <u>[MS-RSVD]</u> section 3.2.5.5 by providing the following input parameters:

- Open.LocalOpen
- Buffer containing the Shared Virtual Disk Sync Tunnel request
- The maximum size of the response that will be accepted by the client, as indicated by **MaxOutputResponse** field in the request.

Otherwise, the server MUST fail the request with STATUS\_INVALID\_DEVICE\_REQUEST.

# 3.3.5.15.16 Handling a Query Shared Virtual Disk Support Request

This section applies only to servers that implement the SMB 3.0.2 or SMB 3.1.1 dialect.

When the server receives a request with an SMB2 header with a Command value equal to SMB2 IOCTL and a CtlCode of FSCTL\_QUERY\_SHARED\_VIRTUAL\_DISK\_SUPPORT, message handling proceeds as follows:

If **IsSharedVHDSupported** is TRUE, the server MUST invoke the event as specified in <u>[MS-RSVD]</u> section 3.2.5.6 by providing the following input parameters:

- Open.LocalOpen
- Open.FileName
- The maximum size of the response that will be accepted by the client, as indicated by MaxOutputResponse field in the request.

Otherwise, the server MUST fail the request with STATUS\_INVALID\_DEVICE\_REQUEST.

### 3.3.5.15.17 Handling a Duplicate Extents To File Request

When the server receives a request that contains an SMB2 header with a **Command** value equal to SMB2 IOCTL and a CtlCode of FSCTL\_DUPLICATE\_EXTENTS\_TO\_FILE, message handling proceeds as follows:

If **InputCount** in SMB2 IOCTL Request is less than the size of SMB2\_DUPLICATE\_EXTENTS\_DATA Request, as specified in [MS-FSCC] section 2.3.7.2, the server MUST fail the request with an error code of STATUS\_INVALID\_PARAMETER.

If no **Open.FileId** identified by the **Volatile** subfield of the **SourceFileID** field in SMB2\_DUPLICATE\_EXTENTS\_DATA, as specified in [MS-FSCC] section 2.3.7.2, is found in **Session.OpenTable**, the server MUST fail the request with an error code of STATUS\_INVALID\_HANDLE.

The server MUST process this request as a pass-through operation as specified in section <u>3.3.5.15.8</u>.

## 3.3.5.15.18 Handling an Extended Duplicate Extents To File Request

When the server receives a request that contains an SMB2 header with a **Command** value equal to SMB2 IOCTL and a **CtlCode** of FSCTL\_DUPLICATE\_EXTENTS\_TO\_FILE\_EX, message handling proceeds as follows:

If the **InputCount** in SMB2 IOCTL request is less than the size of SMB2\_DUPLICATE\_EXTENTS\_DATA\_EX request, as specified in [MS-FSCC] section 2.3.9.2, the server MUST fail the request with an error code of STATUS\_INVALID\_PARAMETER.

If the **Open.FileId** identified by the **Volatile** subfield of the **SourceFileID** field in SMB2\_DUPLICATE\_EXTENTS\_DATA\_EX, as specified in [MS-FSCC] section 2.3.9.2, is not found in **Session.OpenTable**, the server MUST fail the request with an error code of STATUS\_INVALID\_HANDLE.

The server MUST process this request as a pass-through operation as specified in section 3.3.5.15.8.

## 3.3.5.15.19 Handling a Set Read CopyNumber Request

This section applies only to servers that implement the SMB 3.1.1 dialect.

When the server receives a request that contains an SMB2 header with a **Command** value equal to SMB2 IOCTL and a **CtlCode** of FSCTL\_MARK\_HANDLE, message handling proceeds as follows:

If the **InputCount** in SMB2 IOCTL request is less than the size of FSCTL\_MARK\_HANDLE request, as specified in [MS-FSCC] section 2.3.39, the server MUST fail the request with STATUS\_INVALID\_PARAMETER.

The server MUST fail the request with STATUS\_NOT\_SUPPORTED in the following cases:

- If **Connection.Dialect** is "2.0.2", "2.1", "3.0" or "3.0.2".
- If **HandleInfo** received in the request is not one of the values defined in [MS-FSCC] section 2.3.39.

The server MUST process this request as a pass-through operation as specified in section 3.3.5.15.8.

# 3.3.5.16 Receiving an SMB2 CANCEL Request

When the server receives a request with an <u>SMB2 header</u> with a **Command** value equal to SMB2 CANCEL, message handling proceeds as follows:

An <u>SMB2 CANCEL Request</u> does not contain a **sequence number** that MUST be checked. Thus, the server MUST NOT process the received packet as specified in section <u>3.3.5.2.3</u>.

If SMB2\_FLAGS\_SIGNED bit is set in the **Flags** field of the SMB2 header of the cancel request, the server MUST verify the session, as specified in section 3.3.5.2.9.

If SMB2\_FLAGS\_ASYNC\_COMMAND is set in the Flags field of the SMB2 header of the cancel request, the server SHOULD<397> search for a request in **Connection.AsyncCommandList** where **Request.AsyncId** matches the **AsyncId** of the incoming cancel request. If SMB2\_FLAGS\_ASYNC\_COMMAND is not set, then the server MUST search for a request in **Connection.RequestList** where **Request.MessageId** matches the **MessageId** of the incoming cancel request.

If a request is not found, the server MUST stop processing for this cancel request. No response is sent.

If a request is found, the server SHOULD<<u>398></u> attempt to cancel the request that was found, referred to here as the target request. If the target request is successfully canceled, the target request MUST be failed by sending an ERROR response packet as specified in section <u>2.2.2</u>, with the status field of the SMB2 header (specified in section 2.2.1) set to STATUS\_CANCELLED. If the target request is not successfully canceled, processing of the target request MUST continue and no response is sent to the cancel request.

The cancel request indicates that the client is required to get a response for the target request, whether successful or not. The server MUST expedite the cancellation request by following the above steps.

## 3.3.5.17 Receiving an SMB2 ECHO Request

When the server receives a request with an <u>SMB2 header</u> with a **Command** value equal to SMB2 ECHO, message handling proceeds as follows:

If **Connection.SessionTable** is empty, the server SHOULD<u><399></u> disconnect the connection.

The server MUST verify the session, as specified in section 3.3.5.2.9, if any of the following conditions is TRUE:

- SMB2\_FLAGS\_SIGNED bit is set in the Flags field of the SMB2 header of the request.
- The request is not encrypted, and the **SessionId** field of the SMB2 header of the request is not zero.

The server MUST construct an <u>SMB2 ECHO Response</u> following the syntax specified in section 2.2.29 and MUST send it to the client.

The status code returned by this operation MUST be one of those defined in <u>[MS-ERREF]</u>. Common status codes returned by this operation include:

- STATUS\_SUCCESS
- STATUS\_INVALID\_PARAMETER

### 3.3.5.18 Receiving an SMB2 QUERY\_DIRECTORY Request

When the server receives a request with an <u>SMB2 header</u> with a **Command** value equal to SMB2 QUERY\_DIRECTORY, message handling proceeds as follows:

The server MUST locate the **session**, as specified in section <u>3.3.5.2.9</u>.

The server MUST locate the tree connection, as specified in section 3.3.5.2.11.

Next, the server MUST locate the **open** for the directory to be queried by performing a lookup in the **Session.OpenTable**, using the **FileId.Volatile** of the request as the lookup key. If no open is found, or if **Open.DurableFileId** is not equal to **FileId.Persistent**, the server MUST fail the request with STATUS\_FILE\_CLOSED. Otherwise, the server MUST locate the **Request** in **Connection.RequestList** for which **Request.MessageId** matches the **MessageId** value in the SMB2 header, and set **Request.Open** to the **Open**.

If **Open.IsPersistent** is FALSE and **Open.IsReplayEligible** is TRUE, the server MUST set **Open.IsReplayEligible** to FALSE.

If the open is not an open to a directory, the server MUST process the request as follows:

- If SMB2\_REOPEN is set in the Flags field of the SMB2 QUERY\_DIRECTORY request, the request MUST be failed with an implementation-specific error code.
- Otherwise, the request MUST be failed with STATUS\_INVALID\_PARAMETER.

If **OutputBufferLength** is greater than **Connection.MaxTransactSize**, the server SHOULD<u><401></u> fail the request with STATUS\_INVALID\_PARAMETER.

If **Connection.SupportsMultiCredit** is TRUE, the server MUST validate **CreditCharge** based on **OutputBufferLength**, as specified in section <u>3.3.5.2.5</u>. If the validation fails, it MUST fail the request with STATUS\_INVALID\_PARAMETER.

If **Open.GrantedAccess** does not include FILE\_LIST\_DIRECTORY, the operation MUST be failed with STATUS\_ACCESS\_DENIED.

The information classes supported are specified in [MS-FSCC] section 2.4. The supported classes for the query are:

- FileDirectoryInformation
- FileFullDirectoryInformation
- FileBothDirectoryInformation
- FileIdFullDirectoryInformation
- FileIdBothDirectoryInformation
- FileNamesInformation

- FileIdExtdDirectoryInformation
- FileId64ExtdDirectoryInformation
- FileId64ExtdBothDirectoryInformation
- FileIdAllExtdDirectoryInformation
- FileIdAllExtdBothDirectoryInformation

If any other information class is specified in the **FileInformationClass** field of the <u>SMB2</u> <u>OUERY\_DIRECTORY Request</u>, the server MUST fail the operation with STATUS\_INVALID\_INFO\_CLASS. If the information class requested is not supported by the server, the server MUST fail the request with STATUS\_NOT\_SUPPORTED.

If SMB2\_RESTART\_SCANS or SMB2\_REOPEN is set in the **Flags** field of the SMB2 QUERY\_DIRECTORY Request, the server MUST restart the scan with the search pattern specified, in an implementation-specific manner<<u>402></u>.

If SMB2\_RETURN\_SINGLE\_ENTRY is set in the **Flags** field of the request, the server MUST return only a single entry.

The server MUST invoke the query directory procedure from the underlying object store in an implementation-specific manner  $\leq 403 \geq$ .

The server MAY<u><404></u> choose to support resuming enumerations by index number, if SMB2\_INDEX\_SPECIFIED is set in the **Flags** field and an index number is specified in the **FileIndex** field of the SMB2 QUERY\_DIRECTORY Request.

If **TreeConnect.Share.DoAccessBasedDirectoryEnumeration** is TRUE and the object store supports security, the server MUST also exclude entries for which the user represented by **Session.SecurityContext** is not granted GENERIC\_READ and FILE\_LIST\_DIRECTORY access.

Otherwise, the server MUST construct an <u>SMB2\_QUERY\_DIRECTORY Response</u> following the syntax specified in section 2.2.34, with the following values:

- **OutputBufferOffset** MUST be set to the offset, in bytes, from the beginning of the SMB2 header where the enumeration data is being placed, the offset to **Buffer[]**.
- **OutputBufferLength** MUST be set to the length, in bytes, of the result of the enumeration.
- The enumeration data MUST be copied into **Buffer[]**.

The response MUST be sent to the client.

The status code returned by this operation MUST be one of those defined in <u>[MS-ERREF]</u>. Common status codes returned by this operation include:

- STATUS\_SUCCESS
- STATUS\_INSUFFICIENT\_RESOURCES
- STATUS\_ACCESS\_DENIED
- STATUS\_FILE\_CLOSED
- STATUS\_NETWORK\_NAME\_DELETED
- STATUS\_USER\_SESSION\_DELETED
- STATUS\_NETWORK\_SESSION\_EXPIRED

- STATUS\_INVALID\_PARAMETER
- STATUS\_INVALID\_INFO\_CLASS
- STATUS\_NO\_SUCH\_FILE
- STATUS\_CANCELLED
- STATUS\_NOT\_SUPPORTED
- STATUS\_OBJECT\_NAME\_INVALID
- STATUS\_VOLUME\_DISMOUNTED
- STATUS\_INVALID\_INFO\_CLASS
- STATUS\_FILE\_CORRUPT\_ERROR
- STATUS\_NO\_MORE\_FILES

### 3.3.5.19 Receiving an SMB2 CHANGE\_NOTIFY Request

When the server receives a request that has an <u>SMB2 header</u> with a **Command** value equal to SMB2 CHANGE\_NOTIFY, message handling proceeds as follows.

The server MUST locate the **session**, as specified in section <u>3.3.5.2.9</u>.

The server MUST locate the tree connection, as specified in section <u>3.3.5.2.11</u>.

Next, the server MUST locate the **open** on which the client is requesting a change notification by performing a lookup in the **Session.OpenTable**, using the **FileId.Volatile** of the request as the lookup key. If no open is found, or if **Open.DurableFileId** is not equal to **FileId.Persistent**, the server MUST fail the request with STATUS\_FILE\_CLOSED. Otherwise, the server MUST locate the **Request** in **Connection.RequestList** for which **Request.MessageId** matches the **MessageId** value in the SMB2 header, and set **Request.Open** to the **Open**.

If **Open.IsPersistent** is FALSE and **Open.IsReplayEligible** is TRUE, the server MUST set **Open.IsReplayEligible** to FALSE.

If **OutputBufferLength** is greater than **Connection.MaxTransactSize**, the server SHOULD<u><405></u> fail the request with STATUS\_INVALID\_PARAMETER.

If **Connection.SupportsMultiCredit** is TRUE, the server MUST validate **CreditCharge** based on **OutputBufferLength**, as specified in section <u>3.3.5.2.5</u>. If the validation fails, it MUST fail the request with STATUS\_INVALID\_PARAMETER.

If the open is not an open to a directory, the request MUST be failed with STATUS\_INVALID\_PARAMETER.

If **Open.GrantedAccess** does not include FILE\_LIST\_DIRECTORY, the operation MUST be failed with STATUS\_ACCESS\_DENIED.

Because change notify operations are not guaranteed to complete within a deterministic amount of time, the server SHOULD $\leq 406 >$  handle this operation asynchronously as specified in section 3.3.4.2.

If the underlying object store does not support change notifications, the server MUST fail this request with STATUS\_NOT\_SUPPORTED.

The server MUST register a change notification on the underlying object store for the directory that is specified by **Open.LocalOpen**, using the completion filter supplied in the **CompletionFilter** field of the client request.<a href="https://www.edu/actioncommutation-superlimitation-completion-superlimitation-comple

server MUST request that the change notify monitor all subtrees of the directory that is specified by **Open.LocalOpen**. The server indicates the maximum amount of notification data that it can accept by passing in the **OutputBufferLength** that is received from the client. An **OutputBufferLength** of zero indicates that the client allows the occurrence of an event but the client does not allow the notification data details. A Change notification request processed by the server with invalid bits in the **CompletionFilter** field MUST ignore the invalid bits and process the valid bits. If there are no valid bits in the **CompletionFilter**, the request will remain pending until the change notification is canceled or the directory handle is closed.

The server MUST process a change notification request in the object store as specified by the algorithm in section 3.3.1.3.

The server MUST send an SMB2 CHANGE\_NOTIFY Response only if a change occurs. An SMB2 CHANGE\_NOTIFY Request (section 2.2.35) will result in, at most, one response from the server. The server can choose to aggregate multiple changes into the same response. The server MUST include at least one FILE\_NOTIFY\_INFORMATION structure if it detects a change.

If the server is unable to copy the results into the buffer of the <u>SMB2 CHANGE NOTIFY Response</u>, then the server MUST construct the response as described below, with an **OutputBufferLength** of zero, and set the Status in the SMB2 header to STATUS\_NOTIFY\_ENUM\_DIR.

If the object store returns an error, the server MUST fail the request with the error code received.

If the object store returns success, the server MUST construct an SMB2 CHANGE\_NOTIFY Response following the syntax that is specified in section 2.2.36 with the following values:

- **OutputBufferOffset** MUST be set to the offset, in bytes, from the beginning of the SMB2 header where the enumeration data is being placed, the offset to **Buffer[]**.
- **OutputBufferLength** MUST be set to the length, in bytes, of the result of the enumeration. It is valid for length to be 0, indicating a change occurred but it could not be fit within the buffer.
- The change data MUST be copied into Buffer[].

The response MUST be sent to the client.

The status code returned by this operation MUST be one of those defined in [MS-ERREF]. Common status codes returned by this operation include:

- STATUS\_SUCCESS
- STATUS\_INSUFFICIENT\_RESOURCES
- STATUS\_ACCESS\_DENIED
- STATUS\_FILE\_CLOSED
- STATUS\_NETWORK\_NAME\_DELETED
- STATUS\_USER\_SESSION\_DELETED
- STATUS\_NETWORK\_SESSION\_EXPIRED
- STATUS\_CANCELLED
- STATUS\_INVALID\_PARAMETER
- STATUS\_NOTIFY\_ENUM\_DIR

## 3.3.5.20 Receiving an SMB2 QUERY\_INFO Request

When the server receives a request with an <u>SMB2 header</u> with a **Command** value equal to SMB2 QUERY\_INFO, message handling proceeds as follows:

The server MUST locate the **session**, as specified in section <u>3.3.5.2.9</u>.

The server MUST locate the tree connection, as specified in section 3.3.5.2.11.

Next, the server MUST locate the **open** on which the client is requesting the information by performing a lookup in the **Session.OpenTable**, using the **FileId.Volatile** of the request as the lookup key. If no open is found, or if **Open.DurableFileId** is not equal to **FileId.Persistent**, the server MUST fail the request with STATUS\_FILE\_CLOSED. Otherwise, the server MUST locate the **Request** in **Connection.RequestList** for which **Request.MessageId** matches the **MessageId** value in the SMB2 header, and set **Request.Open** to the **Open**.

If **Open.IsPersistent** is FALSE and **Open.IsReplayEligible** is TRUE, the server MUST set **Open.IsReplayEligible** to FALSE.

If **OutputBufferLength** is greater than **Connection.MaxTransactSize**, the server SHOULD<u><408></u> fail the request with STATUS\_INVALID\_PARAMETER.

If **Connection.SupportsMultiCredit** is TRUE, the server MUST validate **CreditCharge** based on the maximum of **InputBufferLength** and **OutputBufferLength**, as specified in section <u>3.3.5.2.5</u>. If the validation fails, it MUST fail the request with STATUS\_INVALID\_PARAMETER.

The server MUST verify the **InputBufferLength** as noted in the following:

- For quota requests, if the InputBufferLength is not equal to the size of SMB2\_QUERY\_QUOTA\_INFO in the request, the server MUST fail the request with STATUS\_INVALID\_PARAMETER.
- For FileFullEaInformation requests, if **InputBufferLength** is not equal to the size of **Buffer** in the request, the server MUST fail the request with STATUS\_INVALID\_PARAMETER.
- For other information queries, the server MUST ignore the **InputBufferLength** value.

The remaining processing for this request depends on the **InfoType** that is requested and described below.

The status code returned by this operation MUST be one of those defined in <u>[MS-ERREF]</u>. Common status codes returned by this operation include:

- STATUS\_SUCCESS
- STATUS\_INSUFFICIENT\_RESOURCES
- STATUS\_ACCESS\_DENIED
- STATUS\_FILE\_CLOSED
- STATUS\_NETWORK\_NAME\_DELETED
- STATUS\_USER\_SESSION\_DELETED
- STATUS\_NETWORK\_SESSION\_EXPIRED
- STATUS\_INVALID\_PARAMETER
- STATUS\_INVALID\_INFO\_CLASS
- STATUS\_NOT\_SUPPORTED

- STATUS\_EA\_LIST\_INCONSISTENT
- STATUS\_BUFFER\_OVERFLOW
- STATUS\_CANCELLED
- STATUS\_INFO\_LENGTH\_MISMATCH

### 3.3.5.20.1 Handling SMB2\_0\_INFO\_FILE

The information classes that are supported for querying files are listed in section 2.2.37. Documentation for these is provided in [MS-FSCC] section 2.4.

Requests for information classes that are not listed in section 2.2.37 but which are documented in section 2.4 of [MS-FSCC] SHOULD  $\leq 409 >$  be failed with STATUS\_NOT\_SUPPORTED.

Requests for information classes not documented in [MS-FSCC] section 2.4 SHOULD<u><410></u> be failed with STATUS\_INVALID\_INFO\_CLASS.

If the server does not implement the SMB 3.x dialect family and the request is for the FileIdInformation information class, the server MUST fail the request with STATUS\_NOT\_SUPPORTED.

For **FileNormalizedNameInformation** information class requests, if not supported by the server implementation<<u>411></u>, or if **Connection.Dialect** is "2.0.2", "2.1" or "3.0.2", the server MUST fail the request with STATUS\_NOT\_SUPPORTED.

If the request is for the FilePositionInformation information class, the SMB2 server SHOULD<u><412></u> set the **CurrentByteOffset** field to zero. The **CurrentByteOffset** field is part of the **FILE\_POSITION\_INFORMATION** structure specified in section 2.4.3539 of [MS-FSCC].

If the object store supports security and the information class is FileBasicInformation, FileAllInformation, FilePipeInformation, FilePipeLocalInformation, FilePipeRemoteInformation, FileNetworkOpenInformation, or FileAttributeTagInformation, and **Open.GrantedAccess** does not include FILE\_READ\_ATTRIBUTES, the server MUST fail the request with STATUS\_ACCESS\_DENIED.

If the object store supports security and the information class is FileFullEaInformation and **Open.GrantedAccess** does not include FILE\_READ\_EA, the server MUST fail the request with STATUS\_ACCESS\_DENIED.

The server MUST query the information requested from the underlying object store. <413>

If the information class is **FileAllInformation**, the server SHOULD<u><414></u> return an empty **FileNameInformation** by setting **FileNameLength** field to zero and **FileName** field to an empty string. If the store does not support the data requested, the server MUST fail the request with STATUS\_NOT\_SUPPORTED.

If the information class is **FileNormalizedNameInformation**, the server MUST convert the information returned from the underlying object store to a **normalized path name**, as defined in [MS-FSCC] section 2.1.5, in an implementation-specific manner. If the normalized path name is not relative to **TreeConnect.Share.LocalPath**, the server MUST fail the request with STATUS\_NOT\_SUPPORTED. Otherwise, the server MUST return the normalized path name.

Depending on the information class, the output data consists of a fixed portion followed by optional variable-length data. If the **OutputBufferLength** given in the client request is zero or is insufficient to hold the fixed-length part of the information requested, the server MUST fail the request with STATUS\_INFO\_LENGTH\_MISMATCH and MUST return error data as specified in section 2.2.2 with **ByteCount** set to 8, **ErrorDataLength** set to 0, and **ErrorId** set to 0 if **Connection.Dialect** is "3.1.1"; otherwise, **ByteCount** set to zero.

If the underlying object store returns an error, the server MUST fail the request with the error code received.

If the underlying object store returns only a portion of the variable-length data, the server MUST construct a response as described below but set the **Status** field in the <u>SMB2 header</u> to STATUS\_BUFFER\_OVERFLOW. If FileFullEaInformation is being queried and the requested entries do not fit in the **Buffer** field of the response, the server MUST construct a response as described below but set the **Status** field in the SMB2 header to STATUS\_BUFFER\_OVERFLOW.

If the underlying object store returns the information successfully, the server MUST construct an <u>SMB2</u> <u>QUERY INFO Response</u> with the following values:

- **OutputBufferOffset** MUST be set to the offset, in bytes, from the beginning of the SMB2 header to the attribute data at **Buffer[]**.
- **OutputBufferLength** MUST be set to the length of the attribute data being returned to the client.
- The data MUST be placed in the response in **Buffer[]**.

The response MUST then be sent to the client.

**FullEaList**: The list of extended attribute entries maintained by underlying object store.

**EaIndex**: Index of the EA in **FullEaList** to start enumerating EA entries. It starts from 1.

EaList: The list of FILE\_GET\_EA\_INFORMATION structures as specified in [MS-FSCC] section 2.4.15.1.

If the object store supports security and the information class is set to FileFullEaInformation, the server MUST return one or more extended attribute entries associated with the current Open, as follows:

- If **EaList** is specified by the client, the server MUST query the EA entries from **FullEaList** through the EA names in **EaList** until the buffer is full or has run to the end of **EaList**. The **EaList** is contained at the offset **InputBufferOffset**, starting from the SMB2 header with the length set to **InputBufferLength**.
- If SL\_INDEX\_SPECIFIED is not set in the Flags field and EaList is not specified, the server MUST enumerate the EA entries from FullEaList starting at Open.CurrentEaIndex until the buffer is full or has run out of the EA entries in FullEaList. Open.CurrentEaIndex MUST be incremented by the number of EA entries returned to the client.
- If SL\_RESTART\_SCAN is set in the Flags field, the server MUST ignore it if either SL\_INDEX\_SPECIFIED is set in the Flags field or EaList is specified by the client. Otherwise, the server MUST set Open.CurrentEaIndex to 1.
- If SL\_INDEX\_SPECIFIED is set in the Flags field, it SHOULD be ignored by the server if EaList is specified by the client. Otherwise, the server MUST use EaIndex as the starting index in FullEaList to enumerate the EA entries until the buffer is full or has run out of the EA entries in FullEaList. If an out-of-range EaIndex is specified, the server MUST fail the request with STATUS\_NONEXISTENT\_EA\_ENTRY.
- If SL\_RETURN\_SINGLE\_ENTRY is set in the **Flags** field, the server MUST return the single EA entry to the client.

# 3.3.5.20.2 Handling SMB2\_0\_INFO\_FILESYSTEM

The information classes that are supported for querying **file systems** are listed in section <u>2.2.37</u>. Documentation for these is provided in <u>[MS-FSCC]</u> section 2.5.

Requests for information classes not listed in section 2.2.37 but documented in [MS-FSCC] section 2.5 SHOULD be failed with STATUS\_NOT\_SUPPORTED.

Requests for information classes not documented in [MS-FSCC] section 2.5 SHOULD be failed with STATUS\_INVALID\_INFO\_CLASS.

The server MUST query the information requested from the underlying volume that hosts the **open** in the object store. <415> If the store does not support the data requested, the server MUST fail the request with STATUS\_NOT\_SUPPORTED.

Depending on the information class, the output data consists of a fixed portion followed by optional variable-length data. If the **OutputBufferLength** given in the client request is either zero or is insufficient to hold the fixed length part of the information requested, the server MUST fail the request with STATUS\_INFO\_LENGTH\_MISMATCH and MUST return error data, as specified in section 2.2.2 with **ByteCount** set to 8, **ErrorDataLength** set to 0, and **ErrorId** set to 0 if **Connection.Dialect** is "3.1.1"; otherwise, **ByteCount** set to zero.

If the underlying object store returns an error, the server MUST fail the request with the error code received.

If the underlying object store returns only a portion of the variable-length data, the server MUST construct a success response as described below but set the **Status** in the <u>SMB2 header</u> to STATUS\_BUFFER\_OVERFLOW.

If the underlying object store returns the information successfully, the server MUST construct an <u>SMB2</u> <u>QUERY INFO Response</u> with the following values:

- **OutputBufferOffset** MUST be set to the offset, in bytes, from the beginning of the SMB2 header to the attribute data at **Buffer[]**.
- **OutputBufferLength** MUST be set to the length of the attribute data being returned to the client.
- The data MUST be placed in the response in **Buffer[]**.

The response MUST then be sent to the client. <416>

## 3.3.5.20.3 Handling SMB2\_0\_INFO\_SECURITY

This section assumes knowledge about security concepts, as described in [MS-WPO] section 9 and specified in [MS-DTYP].

The server MUST ignore any flag value in the **AdditionalInformation** field that is not specified in section 2.2.37.

The server SHOULD<417> call into the underlying object store to query the security descriptor for the object.

The fields required in the resulting security descriptor are denoted by the flags given in the **AdditionalInformation** field of the request.

If the **OutputBufferLength** given in the client request is either zero or is insufficient to hold the information requested, the server MUST fail the request with STATUS\_BUFFER\_TOO\_SMALL. If **Connection.Dialect** is "3.1.1", the server MUST return error data containing the buffer size, in bytes, that would be required to return the requested information, as specified in section <u>2.2.2</u>, with **ByteCount** set to 12, **ErrorContextCount** set to 1, and **ErrorData** set to SMB2 ERROR Context response with **ErrorDataLength** set to 4, **ErrorId** set to 0, and **ErrorContextData** is set to the buffer size, in bytes, indicating the minimum required buffer length; otherwise, the server MUST return error data with **ByteCount** set to 4 and **ErrorData** set to a 4-byte value indicating the minimum required buffer length. The server MUST NOT return STATUS\_BUFFER\_OVERFLOW with an incomplete security descriptor to the client as in the previous cases. If the underlying object store returns an error, the server MUST fail the request with the error code received.

If the underlying object store returns the information successfully, the server MUST construct an <u>SMB2</u> <u>QUERY\_INFO Response</u> with the following values:

- OutputBufferOffset MUST be set to the offset, in bytes, from the beginning of the <u>SMB2 header</u> to the attribute data at **Buffer[]**.
- **OutputBufferLength** MUST be set to the length of the attribute data being returned to the client.
- The security descriptor MUST be placed in the response in **Buffer[]**.

The response MUST then be sent to the client.

### 3.3.5.20.4 Handling SMB2\_0\_INFO\_QUOTA

The server's object store MAY support quotas that are associated with a security principal. If the server exposes support for quotas, it MUST allow security principals to be identified using **security identifiers (SIDs)** in the format that is specified in [MS-DTYP] section 2.4.2.2.<br/><418>

If the underlying object store does not support user quotas, the server MUST fail the request with STATUS\_NOT\_SUPPORTED.

The server MUST verify that the **InputBufferOffset** and **InputBufferLength** of the client request describe an <u>SMB2\_QUERY\_QUOTA\_INFO</u> structure following the syntax specified in section 2.2.37.1. If not, the server MUST fail the request with STATUS\_INVALID\_PARAMETER.

The server MUST query the quota information retrieved from the underlying volume that hosts the **open** in the object store.  $\leq 419 >$ 

**FullQuotaList**: The list of the volume's quota information entries maintained by the underlying object store.

**SidList**: The list of **FILE\_GET\_QUOTA\_INFORMATION** structures as specified in [MS-FSCC] section 2.4.3640.1.

- If **ReturnSingle** is TRUE, the server MUST return at most a single quota information entry to the client.
- If SidListLength is nonzero, the server MUST ignore the values of StartSidOffset and StartSidLength, and enumerate the quota information entries for all the SIDs specified in SidList. If SidList is not a list of FILE\_GET\_QUOTA\_INFORMATION structures linked via the NextEntryOffset field, the server MUST fail the request with STATUS\_INVALID\_PARAMETER. If the server can't find the corresponding quota information entry through the SID specified in the FILE\_GET\_QUOTA\_INFORMATION structure, then the server MUST return FILE\_QUOTA\_INFORMATION for the SID with the following fields set to zero: ChangeTime, QuotaUsed, QuotaThreshold, and QuotaLimit.
- If **SidListLength** is zero, **SidBuffer.StartSid** is nonzero and **StartSidLength** is nonzero, the server SHOULD enumerate the quota information entries for the SIDs following the **StartSid**.
- If **StartSidLength** or **StartSidOffset** or **SidListLength** are nonzero, the server MUST ignore the value of **RestartScan**.
- If StartSidLength and StartSidOffset and SidListLength are all zero, the server MUST check the value of RestartScan. If RestartScan is TRUE, the server MUST set Open.CurrentQuotaIndex to 1. The server MUST use Open.CurrentQuotaIndex as the starting index in FullQuotaList to enumerate the quota information entries until the buffer is full or has run out of the quota information entries in FullQuotaList. Open.CurrentQuotaIndex MUST be incremented by the number of quota information entries returned to the client.

The server MUST return STATUS\_SUCCESS if at least one FILE\_QUOTA\_INFORMATION entry is returned.

If the **OutputBufferLength** given in the client request is either zero or is insufficient to hold single FILE\_QUOTA\_INFORMATION entry, the server MUST fail the request with STATUS\_BUFFER\_TOO\_SMALL and return error data, as specified in section 2.2.2, with **ByteCount** set to zero.

If the underlying object store returns STATUS\_NO\_MORE\_ENTRIES, indicating that no information was returned, the server MUST set the same error in the **Status** field of the <u>SMB2 header</u>. The server MUST also construct an <u>SMB2 QUERY INFO Response</u> with **OutputBufferOffset**, **OutputBufferLength** and **Buffer** set to 0.

If the underlying object store returns any other error, the server MUST fail the entire request with the error code received.

If the underlying object store returns the information successfully, the server MUST construct an SMB2 QUERY\_INFO Response with the following values:

- **OutputBufferOffset** MUST be set to the offset, in bytes, from the beginning of the SMB2 header to the attribute data at **Buffer[]**.
- **OutputBufferLength** MUST be set to the length of the attribute data being returned to the client.
- The data MUST be placed in the response in **Buffer[]**.

The response MUST then be sent to the client.

#### 3.3.5.21 Receiving an SMB2 SET\_INFO Request

When the server receives a request with an <u>SMB2 Header</u> with a **Command** value equal to SMB2 SET\_INFO, message handling proceeds as follows:

The server MUST locate the **session**, as specified in section <u>3.3.5.2.9</u>.

The server MUST locate the tree connection, as specified in section 3.3.5.2.11.

Next, the server MUST locate the **open** on which the client is requesting to set information by performing a lookup in **Session.OpenTable** using **FileId.Volatile** of the request as the lookup key. If no open is found, or if **Open.DurableFileId** is not equal to **FileId.Persistent**, the server MUST fail the request with STATUS\_FILE\_CLOSED. Otherwise, the server MUST locate the **Request** in **Connection.RequestList** for which **Request.MessageId** matches the **MessageId** value in the SMB2 header, and set **Request.Open** to the **Open**.

If **Open.IsPersistent** is FALSE and **Open.IsReplayEligible** is TRUE, the server MUST set **Open.IsReplayEligible** to FALSE.

If **BufferLength** is greater than **Connection.MaxTransactSize**, the server SHOULD<u><420></u> fail the request with STATUS\_INVALID\_PARAMETER.

If the **BufferLength** field is zero, the server SHOULD fail the request with STATUS\_INVALID\_PARAMETER.

If **Connection.SupportsMultiCredit** is TRUE, the server MUST validate **CreditCharge** based on **BufferLength**, as specified in section <u>3.3.5.2.5</u>. If the validation fails, it MUST fail the request with STATUS\_INVALID\_PARAMETER.

The remaining processing for this request depends on the **InfoType** requested, as described below.

The status code returned by this operation MUST be one of those defined in [MS-ERREF]. Common status codes returned by this operation include:

- STATUS\_SUCCESS
- STATUS\_INSUFFICIENT\_RESOURCES
- STATUS\_ACCESS\_DENIED
- STATUS\_FILE\_CLOSED
- STATUS\_NETWORK\_NAME\_DELETED
- STATUS\_USER\_SESSION\_DELETED
- STATUS\_NETWORK\_SESSION\_EXPIRED
- STATUS\_INVALID\_PARAMETER
- STATUS\_INVALID\_INFO\_CLASS
- STATUS\_NOT\_SUPPORTED
- STATUS\_EA\_LIST\_INCONSISTENT
- STATUS\_CANCELLED

# 3.3.5.21.1 Handling SMB2\_0\_INFO\_FILE

The information classes that are supported for setting file information are listed in section 2.2.39. Documentation for these is provided in [MS-FSCC] section 2.4.

Requests for information classes documented in [MS-FSCC] section 2.4 with "Set" not specified in the Uses column are not allowed and SHOULD be failed with STATUS\_INVALID\_INFO\_CLASS.

Requests for information classes not documented in section 2.4 of [MS-FSCC] SHOULD<u><421></u> be failed with STATUS\_INVALID\_INFO\_CLASS.

Requests for information classes not listed in section 2.2.39 but documented in [MS-FSCC] section 2.4 with "Set" specified in the Uses column are not allowed and SHOULD be failed with STATUS\_NOT\_SUPPORTED.

If FileInfoClass is FileRenameInformation, the server does the following:

- If the size of the buffer is less than the size of FILE\_RENAME\_INFORMATION\_TYPE\_2 as specified in [MS-FSCC] section 2.4.3741.2, the server MUST fail the request with STATUS\_INFO\_LENGTH\_MISMATCH.
- If the file name pointed to by the *FileName* parameter of the FILE\_RENAME\_INFORMATION\_TYPE\_2, as specified in [MS-FSCC] section 2.4.3741.2, contains a separator character, then the server MUST fail the request with STATUS\_NOT\_SUPPORTED.
- If the RootDirectory field of FILE\_RENAME\_INFORMATION\_TYPE\_2 as specified in [MS-FSCC] section 2.4.3741.2 is zero, the FileName field MUST specify a full pathname as specified in [MS-FSCC] section 2.1.5 to be assigned to the file. If the RootDirectory field is not zero, the server MUST return STATUS\_INVALID\_PARAMETER.

If the object store supports security and **FileInfoClass** is FileBasicInformation or FilePipeInformation, and **Open.GrantedAccess** does not include FILE\_WRITE\_ATTRIBUTES, the server MUST fail the request with STATUS\_ACCESS\_DENIED.

If the object store supports security and **FileInfoClass** is FileRenameInformation, FileDispositionInformation, or FileShortNameInformation, and **Open.GrantedAccess** does not include DELETE, the server MUST fail the request with STATUS\_ACCESS\_DENIED.

If the object store supports security and **FileInfoClass** is FileFullEaInformation, and **Open.GrantedAccess** does not include FILE\_WRITE\_EA, the server MUST fail the request with STATUS\_ACCESS\_DENIED.

If the object store supports security and **FileInfoClass** is FileFullEaInformation and the EA buffer in the **Buffer** field is not in a valid format, the server MUST fail the request with STATUS\_EA\_LIST\_INCONSISTENT.

If the object store supports security and **FileInfoClass** is FileAllocationInformation, FileEndOfFileInformation, or FileValidDataLengthInformation, and **Open.GrantedAccess** does not include FILE\_WRITE\_DATA, the server MUST fail the request with STATUS\_ACCESS\_DENIED.

The server MUST apply the information requested to the underlying object store.  $\leq 422 >$  If the store does not support the information class requested, the server MUST fail the request with STATUS\_NOT\_SUPPORTED.

If the underlying object store returns an error, the server MUST fail the request with the error code received.

Otherwise, the server MUST initialize an <u>SMB2 SET INFO Response</u> following the syntax given in section 2.2.40.

If the underlying object store returns successfully, **FileInfoClass** is FileDispositionInformation, **Connection.Dialect** is not "2.0.2", and **Open.Lease** is not NULL, the server MUST set **Open.Lease.FileDeleteOnClose** to TRUE.

If the underlying object store returns successfully, **FileInfoClass** is FileRenameInformation, **Connection.Dialect** is not "2.0.2", and **Open.Lease** is not NULL, the server MUST update **Open.Lease.Filename** to the new name for the file and **Open.Lease.FileDeleteOnClose** to FALSE.

The response MUST then be sent to the client.

# 3.3.5.21.2 Handling SMB2\_0\_INFO\_FILESYSTEM

The information classes that are supported for setting underlying object store information are listed in section 2.2.39. Documentation for these is provided [MS-FSCC] section 2.5. Requests for information classes not listed in section 2.2.39 but documented in section 2.5 of [MS-FSCC] for Uses of "Set" or "LOCAL" MUST be failed with STATUS\_NOT\_SUPPORTED. Requests for information classes not documented in section 2.5 of [MS-FSCC] for Uses of only "Query" MUST be failed with STATUS\_INVALID\_INFO\_CLASS.

If the object store supports security and the information class is FileFsControlInformation or FileFsObjectIdInformation and **Open.GrantedAccess** does not include FILE\_WRITE\_DATA, the server MUST fail the request with STATUS\_ACCESS\_DENIED.

The server MUST apply the information requested to the underlying object store.  $\leq 423 >$  If the underlying object store returns an error, the server MUST fail the request with the error code received. Otherwise, the server MUST initialize an <u>SMB2 SET INFO Response</u> following the syntax given in section 2.2.40. The response MUST then be sent to the client.

## 3.3.5.21.3 Handling SMB2\_0\_INFO\_SECURITY

The following section assumes knowledge about security concepts as described in [MS-WPO] section 9 and specified in [MS-DTYP].<424>

The server MUST ignore any flag value in the **AdditionalInformation** field that is not specified in section 2.2.39.

- 1. If SACL\_SECURITY\_INFORMATION is set in the **AdditionalInformation** field of the request, and **Open.GrantedAccess** does not include ACCESS\_SYSTEM\_SECURITY, the server MUST fail the request with STATUS\_ACCESS\_DENIED.
- If DACL\_SECURITY\_INFORMATION is set in the AdditionalInformation field of the request, and Open.GrantedAccess does not include WRITE\_DAC, the server MUST fail the request with STATUS\_ACCESS\_DENIED.
- 3. If the object store supports security, either LABEL\_SECURITY\_INFORMATION, GROUP\_SECURITY\_INFORMATION, or OWNER\_SECURITY\_INFORMATION is set in the **AdditionalInformation** field of the request, and **Open.GrantedAccess** does not include WRITE\_OWNER, the server MUST fail the request with STATUS\_ACCESS\_DENIED.
- 4. If ATTRIBUTE\_SECURITY\_INFORMATION is set in the **AdditionalInformation** field of the request, and **Open.GrantedAccess** does not include WRITE\_DAC, the server SHOULD<425> fail the request with STATUS\_ACCESS\_DENIED.
- If SCOPE\_SECURITY\_INFORMATION is set in the AdditionalInformation field of the request, and Open.GrantedAccess does not include ACCESS\_SYSTEM\_SECURITY, the server SHOULD<426> fail the request with STATUS\_ACCESS\_DENIED.
- If BACKUP\_SECURITY\_INFORMATION is set in the AdditionalInformation field of the request, and Open.GrantedAccess does not include WRITE\_DAC, WRITE\_OWNER and ACCESS\_SYSTEM\_SECURITY the server SHOULD<427> fail the request with STATUS\_ACCESS\_DENIED.
- 7. The server MUST call into the underlying object store to set the security on the object. <428>

The fields being applied in the provided security descriptor are denoted by the flags given in the **AdditionalInformation** field of the request.

If the underlying object store returns an error, the server MUST fail the request with the error code received.

Otherwise, the server MUST initialize an <u>SMB2 SET INFO Response</u> following the syntax given in section 2.2.40.

The response MUST then be sent to the client.

# 3.3.5.21.4 Handling SMB2\_0\_INFO\_QUOTA

The server's object store MAY support quotas associated with a security principal. If the server exposes support for quotas, it MUST allow security principals to be identified using **security identifiers (SIDs)** in the format specified in <u>[MS-DTYP]</u> section 2.4.2.2.<u><429></u>

If the object store does not support quotas, the server MUST fail the request with STATUS\_NOT\_SUPPORTED.

If the user represented by **Session.SecurityContext** is not granted the right to manage quotas on the underlying volume in the object store, the server MUST fail the request with STATUS\_ACCESS\_DENIED.

The server MUST apply the provided quota information to the underlying volume that hosts the **open** in the object store.  $\leq 430 >$ 

If the underlying object store returns an error, the server MUST fail the request with the error code received.

Otherwise, the server MUST initialize an <u>SMB2 SET INFO Response</u> following the syntax given in section 2.2.40.

The response MUST then be sent to the client.

### 3.3.5.22 Receiving an SMB2 OPLOCK\_BREAK Acknowledgment

When the server receives a request with an <u>SMB2 header</u> with a **Command** value equal to SMB2 OPLOCK\_BREAK, message handling proceeds as follows:

- If **Connection.Dialect** is not "2.0.2", and the **StructureSize** of the request is equal to 36, the server MUST process the request as described in section <u>3.3.5.22.2</u>.
- Otherwise, the server MUST process the request as described in section <u>3.3.5.22.1</u>.

### 3.3.5.22.1 Processing an Oplock Acknowledgment

The server MUST locate the **session**, as specified in section <u>3.3.5.2.9</u>.

The server MUST locate the tree connection, as specified in section <u>3.3.5.2.11</u>.

Next, the server MUST locate the **open** on which the client is acknowledging an **oplock break** by performing a lookup in **Session.OpenTable** using **FileId.Volatile** of the request as the lookup key. If no open is found, or if **Open.DurableFileId** is not equal to **FileId.Persistent**, the server MUST fail the request with STATUS\_FILE\_CLOSED. Otherwise, the server MUST locate the **Request** in **Connection.RequestList** for which **Request.MessageId** matches the **MessageId** value in the <u>SMB2 header</u>, and set **Request.Open** to the **Open**.

If **Open.IsPersistent** is FALSE and **Open.IsReplayEligible** is TRUE, the server MUST set **Open.IsReplayEligible** to FALSE.

If **Open.OplockState** is not Breaking, the server MUST stop processing the acknowledgment, and send an error response with STATUS\_INVALID\_DEVICE\_STATE.

If the **OplockLevel** in the acknowledgment is SMB2\_OPLOCK\_LEVEL\_LEASE, the server MUST complete the oplock break request received from the object store as described in section <u>3.3.4.6</u>, with a new level SMB2\_OPLOCK\_LEVEL\_NONE in an implementation-specific manner,<u><431></u> and set **Open.OplockLevel** to SMB2\_OPLOCK\_LEVEL\_NONE, and **Open.OplockState** to None, send an error response with STATUS\_INVALID\_PARAMETER and stop processing.

If any of the following conditions is TRUE, the server MUST complete the oplock break request received from the object store, as described in section 3.3.4.6, with a new level SMB2\_OPLOCK\_LEVEL\_NONE in an implementation-specific manner<432>, set **Open.OplockLevel** to SMB2\_OPLOCK\_LEVEL\_NONE and **Open.OplockState** to None, send an error response with STATUS\_INVALID\_OPLOCK\_PROTOCOL, and stop processing:

- If Open.OplockLevel is SMB2\_OPLOCK\_LEVEL\_EXCLUSIVE, and if OplockLevel is not SMB2\_OPLOCK\_LEVEL\_II or SMB2\_OPLOCK\_LEVEL\_NONE.
- If Open.OplockLevel is SMB2\_OPLOCK\_LEVEL\_BATCH and if OplockLevel is not SMB2 OPLOCK LEVEL II, or SMB2 OPLOCK LEVEL NONE, or SMB2 OPLOCK LEVEL EXCLUSIVE.
- If Open.OplockLevel is SMB2\_OPLOCK\_LEVEL\_II, and OplockLevel is not SMB2\_OPLOCK\_LEVEL\_NONE.

If **OplockLevel** is SMB2\_OPLOCK\_LEVEL\_EXCLUSIVE, the server MUST complete the oplock break request received from the object store as described in section 3.3.4.6, with a new level SMB2\_OPLOCK\_LEVEL\_NONE in an implementation-specific manner.<<u><433></u>

If **OplockLevel** is SMB2\_OPLOCK\_LEVEL\_II or SMB2\_OPLOCK\_LEVEL\_NONE, the server MUST complete the oplock break request received from the object store as described in section 3.3.4.6, with a new level received in **OplockLevel** in an implementation-specific manner.<a><434></a></a>

If the object store indicates an error, the server MUST set the **Open.OplockLevel** to SMB2\_OPLOCK\_LEVEL\_NONE, the **Open.OplockState** to None, send the error response with the error code received, and stop processing.

If the object store indicates success, the server MUST update **Open.OplockLevel** and **Open.OplockState** as follows:

- If OplockLevel is SMB2\_OPLOCK\_LEVEL\_EXCLUSIVE, set Open.OplockLevel to SMB2\_OPLOCK\_LEVEL\_NONE and Open.OplockState to None.
- If OplockLevel is SMB2\_OPLOCK\_LEVEL\_II, set Open.OplockLevel to SMB2\_OPLOCK\_LEVEL\_II and Open.OplockState to Held.
- If OplockLevel is SMB2\_OPLOCK\_LEVEL\_NONE, set Open.OplockLevel to SMB2\_OPLOCK\_LEVEL\_NONE and the Open.OplockState to None.

The server then MUST construct an oplock break response using the syntax specified in section 2.2.25.1 with the following value:

• **OplockLevel** MUST be set to **Open.OplockLevel**.

This response MUST then be sent to the client.

The status code returned by this operation MUST be one of those defined in [MS-ERREF]. Common status codes returned by this operation include:

- STATUS\_ACCESS\_DENIED
- STATUS\_FILE\_CLOSED
- STATUS\_INVALID\_OPLOCK\_PROTOCOL
- STATUS\_INVALID\_PARAMETER
- STATUS\_INVALID\_DEVICE\_STATE
- STATUS\_NETWORK\_NAME\_DELETED
- STATUS\_USER\_SESSION\_DELETED

#### 3.3.5.22.2 Processing a Lease Acknowledgment

The server MUST locate the session, as specified in section 3.3.5.2.9.

The server MUST locate the tree connection, as specified in section 3.3.5.2.11.

Next, the server MUST locate the Lease Table by performing a lookup in **GlobalLeaseTableList** using **Connection.ClientGuid** as the lookup key. If no lease table is found, the server MUST fail the request with STATUS\_OBJECT\_NAME\_NOT\_FOUND.

The server MUST locate the lease on which the client is acknowledging a lease break by performing a lookup in **LeaseTable.LeaseList** using the **LeaseKey** of the request as the lookup key. If no lease is found, the server MUST fail the request with STATUS\_OBJECT\_NAME\_NOT\_FOUND.

If there is an **Open** in **Lease.LeaseOpens** where **Open.IsPersistent** is FALSE and **Open.IsReplayEligible** is TRUE, the server MUST set **Open.IsReplayEligible** to FALSE.

If Lease.Breaking is FALSE, the server MUST fail the request with STATUS\_UNSUCCESSFUL.

If **LeaseState** is not a subset of **Lease.BreakToLeaseState**, the server MUST fail the request with STATUS\_REQUEST\_NOT\_ACCEPTED.

The server completes the lease break request received from the object store as described in section <u>3.3.4.7</u>. The server MUST set **Lease.LeaseState** to **LeaseState** received in the request, **Open.OplockState** to "Held", and **Lease.Breaking** to FALSE.

The server then MUST construct a lease break response using the syntax specified in section 2.2.25.2 with the following values:

- LeaseKey MUST be set to Lease.LeaseKey.
- LeaseState MUST be set to Lease.LeaseState.

This response MUST then be sent to the client.

The status code returned by this operation MUST be one of those defined in [MS-ERREF]. Common status codes returned by this operation include:

- STATUS\_ACCESS\_DENIED
- STATUS\_OBJECT\_NAME\_NOT\_FOUND
- STATUS\_INVALID\_OPLOCK\_PROTOCOL
- STATUS\_INVALID\_PARAMETER
- STATUS\_INVALID\_DEVICE\_STATE
- STATUS\_NETWORK\_NAME\_DELETED
- STATUS\_USER\_SESSION\_DELETED

#### 3.3.6 Timer Events

#### **3.3.6.1 Oplock Break Acknowledgment Timer Event**

The **oplock break** acknowledgment timer MUST be started when the server sends an oplock break notification (as specified in section 2.2.23.1) to the client as a result of the underlying object store indicating an oplock break on a file.

When the oplock break acknowledgment timer expires, the server MUST scan for oplock breaks that have not been acknowledged by the client within the configured time. It does this by enumerating all **opens** in the **GlobalOpenTable**. For each open, if **Open.OplockState** is Breaking and **Open.OplockTimeout** is earlier than the current time, the server MUST acknowledge the oplock break to the underlying object store represented by **Open.LocalOpen** with SMB2\_OPLOCK\_LEVEL\_NONE as the new oplock level, and MUST set **Open.OplockLevel** to SMB2\_OPLOCK\_LEVEL\_NONE, and **Open.OplockState** to None.

The timer MUST be restarted if there is an open where **Open.OplockState** is equal to "Breaking".

#### 3.3.6.2 Durable Open Scavenger Timer Event

The **durable open** scavenger timer MUST be started (if it is not already active) when the transport **connection** associated with a durable open is lost.

When the durable open scavenger timer expires, the server MUST scan for durable opens that have not been reclaimed by a client within the configured time. It does this by enumerating all **opens** in the **GlobalOpenTable**. For each open, if **Open.IsDurable** is TRUE and

**Open.DurableOpenScavengerTimeout** is earlier than the system time, the server MUST close the open as specified in section <u>3.3.4.17</u>. The server MUST guarantee that the open is not closed before the timer expires. The configured time, if any, sent to the client is a lower bound.

If there is an **Open** in **GlobalOpenTable** where **Open.IsDurable** is TRUE, and connection is available as specified in section <u>3.3.4.1.6</u>, the timer MUST be restarted.

## 3.3.6.3 Session Expiration Timer Event

When the session expiration timer expires, the server MUST walk each **Session** in the **GlobalSessionTable**. If the **Session.State** is Valid and the **Session.ExpirationTime** has passed, the **Session.State** MUST be set to Expired and **ServerStatistics.sts0\_stimedout** MUST be increased by 1. For each **Connection** in the global **ConnectionList** where the current time minus **Connection.CreationTime** is more than an implementation-specific time-out,<<u>435></u> the server MUST disconnect the **Connection**, as specified in section <u>3.3.7.1</u>, if any of the following conditions are TRUE:

- **Connection.Dialect** is "Unknown".
- Connection.Dialect is not "Unknown", and Connection.SessionTable is empty.
- **Connection.Dialect** is not "Unknown", **Connection.SessionTable** is not empty, and there is no **Session** in **Connection.SessionList** where **Session.State** is Valid or Expired.

## 3.3.6.4 Resilient Open Scavenger Timer Event

If the server implements the SMB 2.1 or SMB 3.x dialect family and supports resiliency, it MUST implement this timer event.

When the resilient open scavenger timer expires, the server MUST scan for resilient **opens** that have not been reclaimed by a client within the configured time. It does this by enumerating all opens in the **GlobalOpenTable**. For each open, if **Open.IsResilient** is TRUE and **Open.ResilientOpenTimeout** is earlier than the current time, the server MUST close the Open as specified in section <u>3.3.4.17</u>.

If there is an **Open** in **GlobalOpenTable** where **Open.IsResilient** is TRUE, and connection is available as specified in section <u>3.3.4.1.6</u>, the server MUST set **ResilientOpenScavengerExpiryTime** to the next resilient open time-out and the timer MUST be restarted.

## 3.3.6.5 Lease Break Acknowledgment Timer Event

The **Lease Break** acknowledgment timer MUST be started when the server sends a lease break notification (as specified in section 2.2.23.2) to the client as a result of the underlying object store indicating a lease break on a file.

When the lease break acknowledgment timer expires, the server MUST scan for lease breaks that have not been acknowledged by the client within the configured time. It does this by enumerating all lease tables in **GlobalLeaseTableList**. For each lease table, it enumerates all leases in **LeaseTable.LeaseList**. For each lease, if **Lease.Breaking** is TRUE and **Lease.LeaseBreakTimeout** is earlier than the current time, the server MUST acknowledge the lease break to the underlying object store represented by the opens in **Lease.LeaseOpens** with NONE as the new lease state and MUST set **Lease.LeaseState** to NONE and **Lease.Breaking** to FALSE.

The timer MUST be restarted if there is a lease where **Lease.Breaking** is set to TRUE.

## 3.3.7 Other Local Events

## 3.3.7.1 Handling Loss of a Connection

When the underlying transport indicates loss of a **connection** or after the server initiates a transport disconnect, for each session in **Connection.SessionTable**, the server MUST perform the following:

If **Connection.Dialect** belongs to the SMB 3.x dialect family and if the **Session** has more than one channel in **Session.ChannelList**, the server MUST perform the following action:

- All requests in Session.Channel.Connection.RequestList MUST be canceled. The server SHOULD<436> pass the CancelRequestId to the object store to request cancellation of the pending operation.
- The channel entry MUST be removed from the **Session.ChannelList** where **Channel.Connection** matches the disconnected connection.
- If **Session.Connection** matches the disconnected connection, **Session.Connection** MUST be set to the first entry in **Session.ChannelList**.

Otherwise, the server MUST perform the following actions:

- The server MUST iterate over the Session.OpenTable and determine whether each Open is to be
  preserved for reconnect. If any of the following conditions is satisfied, it indicates that the Open is
  to be preserved for reconnect.
  - **Open.IsResilient** is TRUE.
  - **Open.OplockLevel** is equal to SMB2\_OPLOCK\_LEVEL\_BATCH and **Open.OplockState** is equal to Held, and **Open.IsDurable** is TRUE.
  - Open.OplockLevel is equal to SMB2\_OPLOCK\_LEVEL\_LEASE, Lease.LeaseState contains SMB2\_LEASE\_HANDLE\_CACHING, Open.OplockState is equal to Held, and Open.IsDurable is TRUE.
  - **Open.IsPersistent** is TRUE.

If the **Open** is to be preserved for reconnect, perform the following actions:

- Set Open.Connection to NULL, Open.Session to NULL, Open.TreeConnect to NULL.
- If Open.IsResilient is TRUE, set Open.ResilientOpenTimeOut to the current time plus Open.ResiliencyTimeout. The server SHOULD<437> start or reset the Resilient Open Scavenger Timer, as specified in section 3.3.2.4, under the following conditions:
  - If the Resilient Open Scavenger Timer is not already active.
  - If the Resilient Open Scavenger Timer is active and ResilientOpenScavengerExpiryTime is greater than Open.ResilientOpenTimeOut.

In both of the preceding cases, the server MUST set the timer to expire at **Open.ResilientOpenTimeOut** and MUST set **ResilientOpenScavengerExpiryTime** to **Open.ResilientOpenTimeOut**.

- If **Open.IsDurable** is TRUE, the server MUST do the following:
  - The server MUST set **Open.DurableOpenScavengerTimeout** to the system time plus **Open.DurableOpenTimeOut**.
  - The server MUST start the durable open scavenger timer, as specified in sections <u>3.3.2.2</u>.

If the **Open** is not to be preserved for reconnect, the server MUST close the **Open** as specified in section 3.3.4.17.

- The server MUST disconnect every TreeConnect in Session.TreeConnectTable and deregister the TreeConnect by invoking the event specified in [MS-SRVS] section 3.1.6.7, providing the tuple <TreeConnect.Share.ServerName, TreeConnect.Share.Name> and TreeConnect.TreeGlobalId as the input parameters, and the TreeConnect MUST be removed from Session.TreeConnectTable and freed. For each deregistered TreeConnect, TreeConnect.Share.CurrentUses MUST be decreased by 1.
- The server MUST deregister the Session by invoking the event specified in [MS-SRVS] section 3.1.6.3, providing Session.SessionGlobalId as the input parameter, and the Session MUST be removed from GlobalSessionTable and freed. ServerStatistics.sts0\_sopens MUST be decreased by 1.

All requests in **Connection.RequestList** MUST be canceled. The server SHOULD<u><438></u> pass the **CancelRequestId** to the object store to request cancellation of the pending operation.

The server MUST invoke the event specified in [MS-SRVS] section 3.1.6.16 to update the connection count by providing the tuple **<Connection.TransportName,FALSE>.** 

The connection MUST be removed from **ConnectionList** and MUST be freed.

If the server implements the SMB 3.x dialect family, the server MUST enumerate all connections in **ConnectionList** using the removed **Connection.ClientGuid** where **Connection.Dialect** is not "2.0.2". If no Connection entry is found, the server MAY remove the **Client** entry identified by **Connection.ClientGuid** from **GlobalClientTable**.

## 4 Protocol Examples

The following sections describe common scenarios that indicate normal traffic flow in order to illustrate the function of the SMB 2 Protocol.

## 4.1 Connecting to a Share by Using a Multi-Protocol Negotiate

The following diagram shows the steps taken by a client that is negotiating SMB2 by using an SMB-style negotiate.

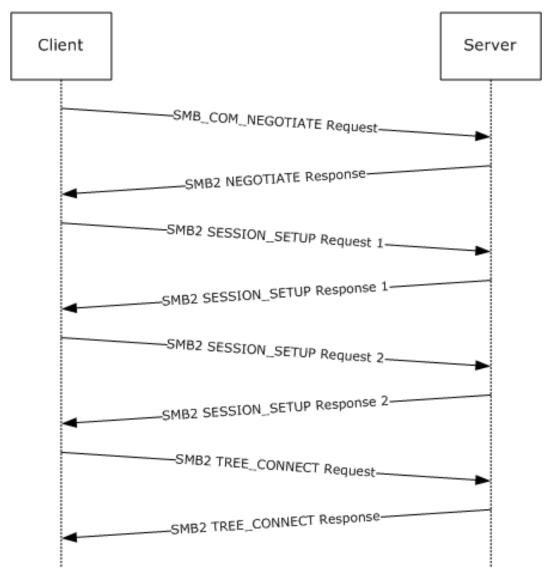

#### Figure 6: Client negotiating SMB2 with SMB-style negotiate

1. The client sends an SMB negotiate packet with the string "SMB 2.002" in the dialect string list, along with the other SMB dialects the client implements.

```
Smb: C; Negotiate, Dialect = PC NETWORK PROGRAM 1.0, LANMAN1.0, Windows for Workgroups 3.1a,
LM1.2X002, LANMAN2.1, NT LM 0.12, SMB 2.002
Protocol: SMB
```

Command: Negotiate 114(0x72) SMBHeader: Command, TID: 0xFFFF, PID: 0xFEFF, UID: 0x0000, MID: 0x0000 Flags: 24 (0x18) Bit0: (.....0) SMB FLAGS LOCK AND READ OK: LOCK AND READ and WRITE AND CLOSE not supported (obsoleted) Bit1: (.....0.) SMB FLAGS SEND NO ACK [not implemented] Bit2: (....0...) Reserved (value is zero) Bit3: (....) SMB\_FLAGS\_CASE\_INSENSITIVE: SMB paths are case-insensitive Bit4: (...1....) SMB\_FLAGS\_CANONICALIZED\_PATHS: Canonicalized File and pathnames (obsoleted) Bit5: (..0....) SMB FLAGS OPLOCK: No Oplocks supported for OPEN, CREATE & CREATE NEW (obsoleted) Bit6: (.0.....) SMB FLAGS OPLOCK NOTIFY ANY: No Notifications supported for OPEN, CREATE & CREATE NEW (obsoleted) Bit7: (0.....) SMB FLAGS SERVER TO REDIR: Command - SMB is being sent from the client Flags2: 51283 (0xC853) Bit00: (.....l) SMB FLAGS2 KNOWS LONG NAMES: May return long file names Bit01: (.....1.) SMB FLAGS2 KNOWS EAS: Understands extended attributes Bit02: (.................) SMB FLAGS2 SMB SECURITY SIGNATURE: Not security signature-enabled Bit03: (..... Reserved Bit04: (..... Reserved Bit05: (...........) SMB FLAGS2 SMB SECURITY SIGNATURE REQUIRED: SMB packets are signed Bit06: (..........) SMB FLAGS2 IS LONG NAME: Any path name in the request is a long name Bit07: (..... Reserved Bit08: (.....) Reserved Bit09: (.....) Reserved Bit10: (....0......) SMB FLAGS2 REPARSE PATH: Not requesting Reparse path Bitl1: (....1......) SMB FLAGS2 EXTENDED SECURITY: Aware of extended security Bit12: (...0.....) SMB\_FLAGS2\_DFS: No DFS namespace Bit13: (..0.....) SMB\_FLAGS2\_PAGING IO: Read operation will NOT be permitted if has no read permission Bitl4: (.1.....) SMB\_FLAGS2\_NT\_STATUS: Using 32-bit NT status error codes Bit15: (1.....) SMB FLAGS2 UNICODE: Using UNICODE strings PIDHigh: 0 (0x0) SecuritySignature: 0x0 Reserved: 0 (0x0) TreeID: 65535 (0xFFFF) Reserved: 0 (0x0) UserID: 0 (0x0) MultiplexID: 0 (0x0) CNegotiate: WordCount: 0 (0x0) ByteCount: 109 (0x6D) Dialect: PC NETWORK PROGRAM 1.0 BufferFormat: Dialect 2(0x2) DialectName: PC NETWORK PROGRAM 1.0 Dialect: LANMAN1.0 BufferFormat: Dialect 2(0x2) DialectName: LANMAN1.0 Dialect: Windows for Workgroups 3.1a BufferFormat: Dialect 2(0x2) DialectName: Windows for Workgroups 3.1a Dialect: LM1.2X002 BufferFormat: Dialect 2(0x2) DialectName: LM1.2X002 Dialect: LANMAN2.1 BufferFormat: Dialect 2(0x2) DialectName: LANMAN2.1 Dialect: NT LM 0.12 BufferFormat: Dialect 2(0x2) DialectName: NT LM 0.12 Dialect: SMB 2.002 BufferFormat: Dialect 2(0x2) DialectName: SMB 2.002

2. The server receives the SMB negotiate request and finds dialect "SMB 2.002". The server responds with an SMB2 negotiate.

```
Smb2: R NEGOTIATE
SMB2Header:
Size: 64 (0x40)
CreditCharge: 0 (0x0)
Status: STATUS SUCCESS
Command: NEGOTIATE
Credits: 1 (0x1)
Flags: 1 (0x1)
ServerToRedir: .....1 Server to Client
AsyncCommand: .....0. Command is not asynchronous

      Related:
      Output
      Packet is single message

      Signed:
      Output
      Packet is not signed

Reserved: 0 (0x0)
DFS: 0..... Command is not a DFS Operation
NextCommand: 0 (0x0)
MessageId: 0 (0x0)
Reserved: 0 (0x0)
TreeId: 0 (0x0)
SessionId: 0 (0x0)
RNegotiate:
Size: 65 (0x41)
SecurityMode: Signing Enabled
DialectRevision: 0x0202
Reserved: 0 (0x0)
Guid: {3F5CF209-A4E5-0049-A7D6-6A456D5CA5CF}
Capabilities: 1 (0x1)
DFS:
               .....1 DFS available
MaxTransactSize: 65536 (0x10000)
MaxReadSize: 65536 (0x10000)
MaxWriteSize: 65536 (0x10000)
SystemTime: 127972992061679232 (0x1C6A6C21CAE2680)
ServerStartTime: 127972985895467232 (0x1C6A6C0AD2538E0)
SecurityBufferOffset: 128 (0x80)
SecurityBufferLength: 30 (0x1E)
Reserved2: 0 (0x0)
Buffer:
```

 The client queries GSS for the authentication token and sends an <u>SMB2 SESSION\_SETUP Request</u> with the output token received from GSS.

```
Smb2: C SESSION SETUP
Smb2: C SESSION SETUP
SMB2Header:
Size: 64 (0x40)
CreditCharge: 0 (0x0)
Status: STATUS SUCCESS
Command: SESSION SETUP
Credits: 126 (0x7E)
Flags: 0 (0x0)
ServerToRedir: .....0 Client to Server
AsyncCommand: .....0. Command is not asynchronous

      Related:
      Output
      Packet is single message

      Signed:
      Output
      Packet is not signed

Reserved: 0 (0x0)
DFS:
              0..... Command is not a DFS Operation
NextCommand: 0 (0x0)
MessageId: 1 (0x1)
Reserved: 0 (0x0)
TreeId: 0 (0x0)
SessionId: 0 (0x0)
CSessionSetup:
```

Size: 25 (0x19) VcNumber: 0 (0x0) SecurityMode: Signing Enabled Capabilities: 1 (0x1) DFS: .....1 DFS available Channel: 0 (0x0) SecurityBufferOffset: 88 (0x58) SecurityBufferLength: 74 (0x4A) Buffer: (74 bytes)

4. The server processes the token received with GSS and gets a return code indicating a subsequent round trip is required. The server responds to the client with an <u>SMB2 SESSION\_SETUP Response</u> with **Status** equal to STATUS\_MORE\_PROCESSING\_REQUIRED and the response containing the output token from GSS.

Smb2: R SESSION SETUP (Status=STATUS MORE PROCESSING REQUIRED) Smb2: R SESSION SETUP (Status=STATUS MORE PROCESSING REQUIRED) SMB2Header: Size: 64 (0x40) CreditCharge: 0 (0x0) Status: STATUS MORE PROCESSING REQUIRED Command: SESSION SETUP Credits: 2 (0x2) Flags: 1 (0x1) ServerToRedir: .....1 Server to Client AsyncCommand: .....0. Command is not asynchronous Related: ....0. Packet is single message Signed: Reserved: 0 (0x0) DFS: 0..... Command is not a DFS Operation NextCommand: 0 (0x0) MessageId: 1 (0x1) Reserved: 0 (0x0) TreeId: 0 (0x0) SessionId: 4398046511113 (0x4000000009) RSessionSetup: Size: 9 (0x9) SessionFlags: Normal session SecurityBufferOffset: 72 (0x48) SecurityBufferLength: 219 (0xDB) Buffer: (219 bytes)

5. The client processes the received token with GSS and sends an SMB2 SESSION\_SETUP Request with the output token received from GSS and the **SessionId** received on the previous response.

 The server processes the token received with GSS and gets a successful return code. The server responds to client with an SMB2 SESSION\_SETUP Response with **Status** equal to STATUS\_SUCCESS and the response containing the output token from GSS.

```
Smb2: R SESSION SETUP
Smb2: R SESSION SETUP
SMB2Header:
Size: 64 (0x40)
CreditCharge: 0 (0x0)
Status: STATUS SUCCESS
Command: SESSION SETUP
Credits: 3 (0x3)
Flags: 9 (0x9)
Related: .....0.. Packet is single message
Signed:
           ......Packet is signed
Reserved: 0 (0x0)
DFS: 0..... Command is not a DFS Operation
NextCommand: 0 (0x0)
MessageId: 2 (0x2)
Reserved: 0 (0x0)
TreeId: 0 (0x0)
SessionId: 4398046511113 (0x4000000009)
RSessionSetup:
Size: 9 (0x9)
SessionFlags: Normal session
SecurityBufferOffset: 72 (0x48)
SecurityBufferLength: 29 (0x1D)
Buffer: (29 bytes)
```

 The client completes the authentication and sends an <u>SMB2 TREE\_CONNECT Request</u> with the SessionId for the session, and a tree connect request containing the Unicode share name "\\smb2server\IPC\$".

```
Smb2: C TREE CONNECT \\smb2server\IPC$
SMB2Header:
Size: 64 (0x40)
CreditCharge: 0 (0x0)
Status: STATUS_SUCCESS
Command: TREE CONNECT
Credits: 123 (0x7B)
Flags: 0 (0x0)
ServerToRedir: .....0 Client to Server
AsyncCommand: .....0. Command is not asynchronous
Related: ....0. Packet is single message
```

 The server responds with an <u>SMB2 TREE CONNECT Response</u> with **MessageId** of 3, CreditResponse of 5, **Status** equal to STATUS\_SUCCESS, **SessionId** of 0x4000000009, and **TreeId** set to the locally generated identifier 0x1.

```
Smb2: R TREE CONNECT TID=0x1
SMB2Header:
Size: 64 (0x40)
CreditCharge: 0 (0x0)
Status: STATUS SUCCESS
Command: TREE CONNECT
Credits: 5 (0x5)
Flags: 1 (0x1)
ServerToRedir: .....1 Server to Client
AsyncCommand: .....0. Command is not asynchronous
Related: .....0. Packet is single message
Signed: ....0. Packet is not signed
Reserved: 0 (0x0)
DFS: 0..... Command is not a DFS Operation
NextCommand: 0 (0x0)
MessageId: 3 (0x3)
Reserved: 0 (0x0)
TreeId: 1 (0x1)
SessionId: 4398046511113 (0x4000000009)
RTreeConnect:
Size: 16 (0x10)
ShareType: Pipe
Reserved: 0 (0x0)
Flags: No Caching
Capabilities: 0 (0x0)
MaximalAccess: 2032127 (0x1F01FF)
```

Further operations can now continue, using the **SessionId** and **TreeId** generated in the **connection** to this share.

## 4.2 Negotiating SMB 2.1 dialect by using Multi-Protocol Negotiate

The following diagram shows the steps taken by a client that is negotiating SMB 2.1 dialect by using an SMB-style negotiate.

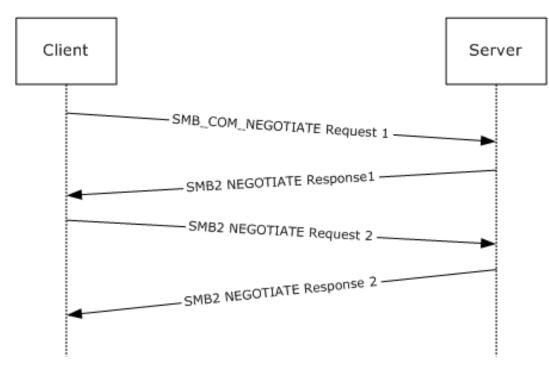

#### Figure 7: Client negotiating SMB 2.1 dialect with SMB-style negotiate

1. The client sends an SMB negotiate packet with the string "SMB 2.???" in the dialect string list, along with the other SMB dialects the client implements.

```
Smb: C; Negotiate, Dialect = PC NETWORK PROGRAM 1.0, LANMAN1.0, Windows for Workgroups 3.1a,
LM1.2X002, LANMAN2.1, NT LM 0.12, SMB 2.002, SMB 2.???
Protocol: SMB
Command: Negotiate 114(0x72)
NTStatus: 0x0, Facility = FACILITY SYSTEM, Severity = STATUS SEVERITY SUCCESS, Code = (0)
STATUS SUCCESS
       Code:
Facility: (...000000000000.....) FACILITY SYSTEM
Customer: (..0.....) NOT Customer Defined
Severity: (00.....) STATUS SEVERITY SUCCESS
SMBHeader: Command, TID: 0xFFFF, PID: 0xFEFF, UID: 0x0000, MID: 0x0000
Flags: 24 (0x18)
               (.....0) LOCK AND READ and WRITE AND UNLOCK NOT supported (Obsolete)
LockAndRead:
(SMB_FLAGS_LOCK_AND READ OK)
              (.....0.) An ACK response is needed (SMB FLAGS SEND NO ACK[only applicable
NoAck:
when SMB transport is NetBIOS over IPX])
Reserved bit2: (....0..) Reserved (Must Be Zero)
CaseInsensitive: (....) SMB paths are caseinsensitive (SMB FLAGS CASE INSENSITIVE)
Canonicalized: (...1...) Canonicalized File and pathnames (Obsolete)
(SMB FLAGS CANONICALIZED PATHS)
              (..0....) Oplocks NOT supported for OPEN, CREATE & CREATE NEW (Obsolete)
Oplock:
(SMB FLAGS OPLOCK)
OplockNotify:
              (.0....) Notifications NOT supported for OPEN, CREATE & CREATE NEW
(Obsolete) (SMB_FLAGS_OPLOCK_NOTIFY_ANY)
FromServer:
             (0.....) Command SMB is being sent from the client
(SMB FLAGS SERVER TO REDIR)
Flags2: 51283 (0xC853)
KnowsLongFiles: (.....1) Understands Long File Names
(SMB FLAGS2_KNOWS_LONG_NAMES)
ExtendedAttribs: (.....1.) Understands extended attributes (SMB_FLAGS2_KNOWS_EAS)
SignEnabled:
                (..... NOT enabled
(SMB_FLAGS2_SMB_SECURITY_SIGNATURE)
Compressed:
               (.....0...) Compression Disabled for REQ_NT_WRITE_ANDX and
RESP READ ANDX (SMB FLAGS2 COMPRESSED)
```

SignReguired: (..... Security Signatures are required (SMB FLAGS2 SMB SECURITY SIGNATURE REQUIRED) Reserved\_bit5: (.....0....) Reserved (Must Be Zero) LongFileNames: (.....1....) Use Long File Names (SMB FLAGS2 IS LONG NAME) Reserved bits7 9: (.....) Reserved (Must Be Zero) ReparsePath: (.....0 NOT a Reparse path (SMB\_FLAGS2\_REPARSE\_PATH) ExtSecurity: (....1......) Aware of extended security (SMB FLAGS2 EXTENDED SECURITY) (....0......) NO DFS namespace (SMB FLAGS2 DFS) Dfs: (...0......) Read operation will NOT be permitted unless user has Paging: permission (NO Paging IO) (SMB\_FLAGS2\_PAGING\_IO) StatusCodes: (.1.....) Using 32bit NT status error codes (SMB\_FLAGS2\_NT\_STATUS) (1.....) Using UNICODE strings (SMB FLAGS2 UNICODE) Unicode: PIDHigh: 0 (0x0) SecuritySignature: 0x0 Reserved: 0 (0x0) TreeID: 65535 (0xFFFF) Reserved: 0 (0x0) UserID: 0 (0x0) MultiplexID: 0 (0x0) CNegotiate: WordCount: 0 (0x0) ByteCount: 120 (0x78) Dialect: PC NETWORK PROGRAM 1.0 BufferFormat: Dialect 2(0x2) DialectName: PC NETWORK PROGRAM 1.0 Dialect: LANMAN1.0 BufferFormat: Dialect 2(0x2) DialectName: LANMAN1.0 Dialect: Windows for Workgroups 3.1a BufferFormat: Dialect 2(0x2) DialectName: Windows for Workgroups 3.1a Dialect: LM1.2X002 BufferFormat: Dialect 2(0x2) DialectName: LM1.2X002 Dialect: LANMAN2.1 BufferFormat: Dialect 2(0x2) DialectName: LANMAN2.1 Dialect: NT LM 0.12 BufferFormat: Dialect 2(0x2) DialectName: NT LM 0.12 Dialect: SMB 2.002 BufferFormat: Dialect 2(0x2) DialectName: SMB 2.002 Dialect: SMB 2.??? BufferFormat: Dialect 2(0x2)

 The server receives the SMB negotiate request and finds the "SMB 2.???" string in the dialect string list. The server responds with an <u>SMB2 NEGOTIATE Response</u> with the DialectRevision set to 0x02ff.

DialectName: SMB 2.???

ServerToRedir: (.....) Server to Client (SMB2 FLAGS SERVER TO REDIR) (SMB2 FLAGS ASYNC COMMAND) (..... Packet is single message) Related: (SMB2 FLAGS RELATED OPERATIONS) Signed: Reserved4 27: (....) (...0............) Command is not a DFS Operation DFS: (SMB2 FLAGS DFS OPERATIONS) Reserved29\_31: (000.....) NextCommand: 0 (0x0) MessageId: 0 (0x0) Reserved: 0 (0x0) TreeId: 0 (0x0) SessionId: 0 (0x0) Signature: Binary Large Object (16 Bytes) RNegotiate: Size: 65 (0x41) SecurityMode: Signing Enabled (0x1) DialectRevision: 767 (0x2FF) Reserved: 0 (0x0) Guid: {1ED9580F5FEF1AA04B9DDB1C77C63757} Capabilities: 0x3 (.....1) DFS available DFS: MaxTransactSize: 1048576 (0x100000) MaxReadSize: 1048576 (0x100000) MaxWriteSize: 1048576 (0x100000) SystemTime: 12/29/2008, 11:18:59 PM SystemStartTime: 12/05/2008, 11:55:51 PM SecurityBufferOffset: 128 (0x80) SecurityBufferLength: 120 (0x78) Reserved2: 541936672 (0x204D4C20) securityBlob:

3. The client receives the SMB2 NEGOTIATE Response. The client issues a new <u>SMB2 NEGOTIATE</u> <u>Request</u> with a new dialect 0x0210 appended along with other SMB2 dialects.

```
Smb2: C NEGOTIATE (0x0), GUID={9879BE56-0D00-58BA-11DD-D5F0AF3A5B5D}, Mid = 1
SMBIdentifier: SMB
SMB2Header: C NEGOTIATE (0x0)
Size: 64 (0x40)
CreditCharge: 0 (0x0)
Status: 0x0, Facility = FACILITY SYSTEM, Severity = STATUS SEVERITY SUCCESS, Code = (0)
STATUS SUCCESS
    Code:
Facility: (...000000000000.....) FACILITY SYSTEM
Customer: (..0.....) NOT Customer Defined
Severity: (00.....) STATUS SEVERITY SUCCESS
Command: NEGOTIATE (0x0)
Credits: 0 (0x0)
Flags: 0x0
ServerToRedir: (.....0) Client to Server
(SMB2 FLAGS SERVER TO REDIR)
(SMB2_FLAGS_ASYNC_COMMAND)
Related:
        (..... Packet is single message
(SMB2_FLAGS_RELATED_OPERATIONS)
Reserved4_27: (....)
DFS:
         (...0............) Command is not a DFS Operation
(SMB2 FLAGS DFS OPERATIONS)
Reserved29 31: (000.....)
NextCommand: 0 (0x0)
MessageId: 1 (0x1)
Reserved: 0 (0x0)
```

TreeId: 0 (0x0) SessionId: 0 (0x0) Signature: Binary Large Object (16 Bytes) CNegotiate: Size: 36 (0x24) DialectCount: 2 (0x2) SecurityMode: Signing Enabled (0x1) Reserved: 0 (0x0) Capabilities: 0x0 (.....0) DFS unavailable DFS: Guid: {9879BE56-0D00-58BA-11DD-D5F0AF3A5B5D} StartTime: No Time Specified (0) Dialects: Dialects: 514 (0x202) Dialects: 528 (0x210)

4. The server receives the SMB2 negotiate request and finds dialect 0x0210. The server sends an SMB2 NEGOTIATE Response with DialectRevision set to 0x0210.

```
Smb2: R NEGOTIATE (0x0), GUID={1ED9580F-5FEF-1AA0-4B9D-DB1C77C63757}, Mid = 1
SMBIdentifier: SMB
SMB2Header: R NEGOTIATE (0x0)
Size: 64 (0x40)
CreditCharge: 0 (0x0)
Status: 0x0, Facility = FACILITY SYSTEM, Severity = STATUS SEVERITY SUCCESS, Code = (0)
STATUS SUCCESS
     Code:
Facility: (...000000000000.....) FACILITY_SYSTEM
Customer: (..0...... Defined
Severity: (00.....) STATUS SEVERITY SUCCESS
Command: NEGOTIATE (0x0)
Credits: 1 (0x1)
Flags: 0x1
ServerToRedir: (.....1) Server to Client
(SMB2 FLAGS SERVER TO REDIR)
(SMB2 FLAGS ASYNC COMMAND)
Related:
         (..... Packet is single message
(SMB2 FLAGS RELATED OPERATIONS)
Signed:
         Reserved4 27: (....)
DES
          (SMB2 FLAGS DFS OPERATIONS)
Reserved29 31: (000.....)
NextCommand: 0 (0x0)
MessageId: 1 (0x1)
Reserved: 0 (0x0)
TreeId: 0 (0x0)
SessionId: 0 (0x0)
Signature: Binary Large Object (16 Bytes)
RNegotiate:
Size: 65 (0x41)
SecurityMode: Signing Enabled (0x1)
DialectRevision: 528 (0x210)
Reserved: 0 (0x0)
Guid: {1ED9580F-5FEF-1AA0-4B9D-DB1C77C63757}
Capabilities: 0x3
             (.....1) DFS available
DFS:
MaxTransactSize: 1048576 (0x100000)
MaxReadSize: 1048576 (0x100000)
MaxWriteSize: 1048576 (0x100000)
SystemTime: 12/29/2008, 11:18:59 PM
SystemStartTime: 12/05/2008, 11:55:51 PM
SecurityBufferOffset: 128 (0x80)
SecurityBufferLength: 120 (0x78)
```

## 4.3 Connecting to a Share by Using an SMB2 Negotiate

The following diagram shows the steps taken by a client that is negotiating SMB2 by using an SMB2 negotiate.

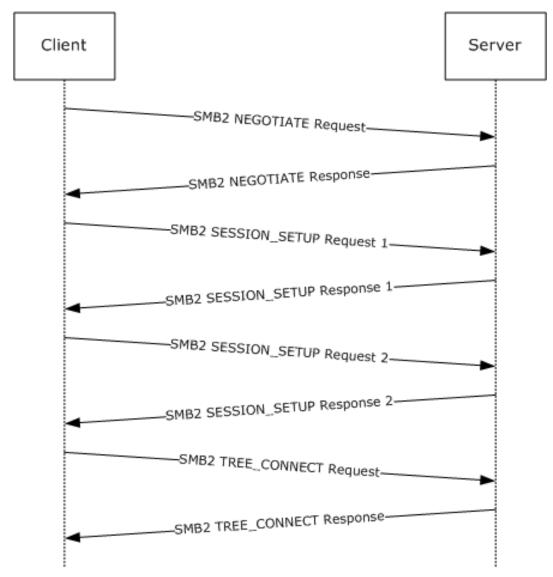

#### Figure 8: Client negotiating SMB2 with SMB2 negotiate

1. The client sends an SMB2 negotiate packet with the dialect 0x0202 in the **Dialects** array.

Smb2: C NEGOTIATE
SMB2Header:
Size: 64 (0x40)
CreditCharge: 0 (0x0)
Status: STATUS\_SUCCESS
Command: NEGOTIATE

Credits: 126 (0x7E) Flags: 0 (0x0) ServerToRedir: .....0 Client to Server AsyncCommand: .....0. Command is not asynchronous Related: .....0.. Packet is single message Signed: ....0.. Packet is not signed Reserved: 0 (0x0) DFS: 0..... Command is not a DFS Operation NextCommand: 0 (0x0) MessageId: 0 (0x0) Reserved: 0 (0x0) TreeId: 0 (0x0) SessionId: 0 (0x0) CNegotiate: Size: 36 (0x24) DialectCount: 1 (0x1) SecurityMode: Signing Enabled Reserved: 0 (0x0) Capabilities: 0 (0x0) StartTime: 0 (0x0) Dialects: 514 (0x0202)

 The server receives the <u>SMB2 NEGOTIATE Request</u> and finds dialect 0x0202. The server responds with an SMB2 negotiate.

Smb2: R NEGOTIATE SMB2Header: Size: 64 (0x40) CreditCharge: 0 (0x0) Status: STATUS SUCCESS Command: NEGOTIATE Credits: 1 (0x1) Flags: 1 (0x1) Signed: ...... Packet is not signed Reserved: 0 (0x0) ..... Command is not a DFS Operation 0.... DFS: NextCommand: 0 (0x0) MessageId: 0 (0x0) Reserved: 0 (0x0) TreeId: 0 (0x0) SessionId: 0 (0x0) RNegotiate: Size: 65 (0x41) SecurityMode: Signing Enabled DialectRevision: 514 (0x0202) Reserved: 0 (0x0) Guid: {3F5CF209-A4E5-0049-A7D6-6A456D5CA5CF} Capabilities: 1 (0x1) .....1 DFS available DFS: MaxTransactSize: 65536 (0x10000) MaxReadSize: 65536 (0x10000) MaxWriteSize: 65536 (0x10000) SystemTime: 127972992061679232 (0x1C6A6C21CAE2680) ServerStartTime: 127972985895467232 (0x1C6A6C0AD2538E0) SecurityBufferOffset: 128 (0x80) SecurityBufferLength: 30 (0x1E) Reserved2: 0 (0x0) Buffer:

3. The client queries GSS for the authentication token and sends an <u>SMB2 SESSION SETUP Request</u> with the output token received from GSS.

Smb2: C SESSION SETUP SMB2Header: Size: 64 (0x40) CreditCharge: 0 (0x0) Status: STATUS SUCCESS Command: SESSION SETUP Credits: 126 (0x7E) Flags: 0 (0x0) ServerToRedir: .....0 Client to Server AsyncCommand: .....0. Command is not asynchronous Reserved: 0 (0x0) DFS: 0..... Command is not a DFS Operation NextCommand: 0 (0x0) MessageId: 1 (0x1) Reserved: 0 (0x0) TreeId: 0 (0x0) SessionId: 0 (0x0) CSessionSetup: Size: 25 (0x19) VcNumber: 0 (0x0) SecurityMode: Signing Enabled Capabilities: 1 (0x1) DFS: .....1 DFS available Channel: 0 (0x0) SecurityBufferOffset: 88 (0x58) SecurityBufferLength: 74 (0x4A) Buffer: (74 bytes)

 The server processes the token received with GSS and gets a return code indicating a subsequent round trip is required. The server responds to the client with an <u>SMB2 SESSION\_SETUP Response</u> with **Status** equal to STATUS\_MORE\_PROCESSING\_REQUIRED and the response containing the output token from GSS.

Smb2: R SESSION SETUP (Status=STATUS\_MORE\_PROCESSING\_REQUIRED) SMB2Header: Size: 64 (0x40) CreditCharge: 0 (0x0) Status: STATUS\_MORE\_PROCESSING REQUIRED Command: SESSION SETUP Credits: 2 (0x2) Flags: 1 (0x1) Signed: ..... Packet is not signed Reserved: 0 (0x0) DFS: 0..... Command is not a DFS Operation NextCommand: 0 (0x0) MessageId: 1 (0x1) Reserved: 0 (0x0) TreeId: 0 (0x0) SessionId: 4398046511113 (0x4000000009) RSessionSetup: Size: 9 (0x9) SessionFlags: Normal session SecurityBufferOffset: 72 (0x48) SecurityBufferLength: 219 (0xDB) Buffer: (219 bytes)

5. The client processes the received token with GSS and sends an SMB2 SESSION\_SETUP Request with the output token received from GSS and the **SessionId** received on the previous response.

Smb2: C SESSION SETUP SMB2Header: Size: 64 (0x40) CreditCharge: 0 (0x0) Status: STATUS SUCCESS Command: SESSION SETUP Credits: 125 (0x7D) Flags: 0 (0x0) ServerToRedir: .....0 Client to Server AsyncCommand: .....0. Command is not asynchronous Reserved: 0 (0x0) DFS: 0..... Command is not a DFS Operation NextCommand: 0 (0x0) MessageId: 2 (0x2) Reserved: 0 (0x0) TreeId: 0 (0x0) SessionId: 4398046511113 (0x4000000009) CSessionSetup: Size: 25 (0x19) VcNumber: 0 (0x0) SecurityMode: Signing Enabled Capabilities: 1 (0x1) DFS: .....1 DFS available Channel: 0 (0x0) SecurityBufferOffset: 88 (0x58) SecurityBufferLength: 245 (0xF5) Buffer: (245 bytes)

 The server processes the token received with GSS and gets a successful return code. The server responds to the client with an SMB2 SESSION\_SETUP Response with **Status** equal to STATUS\_SUCCESS and the response containing the output token from GSS.

Smb2: R SESSION SETUP SMB2Header: Size: 64 (0x40) CreditCharge: 0 (0x0) Status: STATUS SUCCESS Command: SESSION SETUP Credits: 3 (0x3) Flags: 9 (0x9) ServerToRedir: .....1 Server to Client Related: .....0.. Packet is single message Signed: ......Packet is signed Reserved: 0 (0x0) DFS: 0..... Command is not a DFS Operation NextCommand: 0 (0x0) MessageId: 2 (0x2) Reserved: 0 (0x0) TreeId: 0 (0x0) SessionId: 4398046511113 (0x4000000009) RSessionSetup: Size: 9 (0x9) SessionFlags: Normal session SecurityBufferOffset: 72 (0x48) SecurityBufferLength: 29 (0x1D) Buffer: (29 bytes)

 The client completes the authentication and sends an <u>SMB2 TREE\_CONNECT Request</u> with the SessionId for the session, and a tree connect request containing the Unicode share name "\\smb2server\IPC\$".

Smb2: C TREE CONNECT \\smb2server\IPC\$ SMB2Header: Size: 64 (0x40) CreditCharge: 0 (0x0) Status: STATUS SUCCESS Command: TREE CONNECT Credits: 123 (0x7B) Flags: 0 (0x0) ServerToRedir: .....0 Client to Server AsyncCommand: .....0. Command is not asynchronous Reserved: 0 (0x0) DFS: 0..... Command is not a DFS Operation NextCommand: 0 (0x0) MessageId: 3 (0x3) Reserved: 0 (0x0) TreeId: 0 (0x0) SessionId: 4398046511113 (0x4000000009) CTreeConnect: Size: 9 (0x9) Reserved: 0 (0x0) PathOffset: 72 (0x48) PathLength: 34 (0x22) Share: \\smb2server\IPC\$

 The server responds with an <u>SMB2 TREE\_CONNECT Response</u> with **MessageId** of 3, CreditResponse of 5, **Status** equal to STATUS\_SUCCESS, **SessionId** of 0x4000000009, and **TreeId** set to the locally generated identifier 0x1.

```
Smb2: R TREE CONNECT TID=0x1
SMB2Header:
Size: 64 (0x40)
CreditCharge: 0 (0x0)
Status: STATUS SUCCESS
Command: TREE CONNECT
Credits: 5 (0x5)
Flags: 1 (0x1)
Reserved: 0 (0x0)
DFS: 0..... Command is not a DFS Operation
NextCommand: 0 (0x0)
MessageId: 3 (0x3)
Reserved: 0 (0x0)
TreeId: 1 (0x1)
SessionId: 4398046511113 (0x4000000009)
RTreeConnect:
Size: 16 (0x10)
ShareType: Pipe
Reserved: 0 (0x0)
Flags: No Caching
Capabilities: 0 (0x0)
MaximalAccess: 2032127 (0x1F01FF)
```

Further operations can now continue, using the **SessionId** and **TreeId** generated in the **connection** to this share.

## 4.4 Executing an Operation on a Named Pipe

The following diagram demonstrates the steps taken to execute transactions over a named pipe using both individual reads and writes, and the transact named pipe operation. Assume that this sequence starts on a **connection** where the **session** and **tree connect** have been established as described in previous sections with **SessionId** = 0x400000000D and **TreeId** 0x1, and messages have been exchanged such that the current **MessageId** is 9.

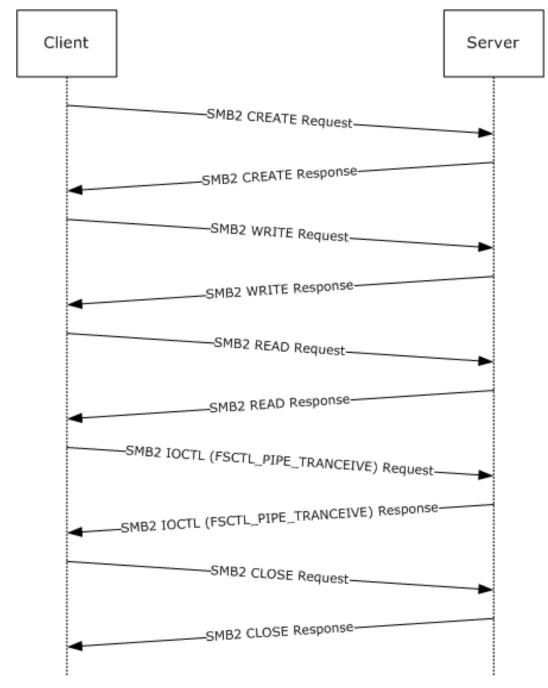

#### Figure 9: Executing an operation on a named pipe

1. The client sends an <u>SMB2 CREATE Request</u> to **open** the named pipe "srvsvc".

Smb2: C CREATE srvsvc SMB2Header: Size: 64 (0x40) CreditCharge: 0 (0x0) Status: STATUS SUCCESS Command: CREATE Credits: 111 (0x6F) Flags: 0 (0x0) ServerToRedir: .....0 Client to Server AsyncCommand: .....0. Command is not asynchronous Related: .....0.. Packet is single message Signed: ..... Packet is not signed Reserved: 0 (0x0) DFS: 0..... Command is not a DFS Operation NextCommand: 0 (0x0) MessageId: 9 (0x9) Reserved: 0 (0x0) TreeId: 1 (0x1) SessionId: 4398046511117 (0x400000000D) CCreate: Size: 57 (0x39) SecurityFlags: 0 (0x0) RequestedOplockLevel: 9 (0x9) ImpersonationLevel: 2 (0x2) SmbCreateFlags: 0 (0x0) Reserved: 0(0x0) DesiredAccess: 0x0012019f read: (.....1) Read Data write: (.....1.) Write Data append: readEA: writeEA: (.....) Write EA FileExecute: (.....) No File Execute FileDeleted: (.....) No File Delete (.....) File Read Attributes FileRead: FileWrite: (.....) File Write Attributes FileAttributes: 0x0000000 ReadOnly: (.....0) Read/Write Hidden: (.....0.) Not Hidden System: Reserverd3: 0 (0x0) Directory: (.....) File Archive: (.....) Not Archive Device: (.....) Not Device Normal: (.....) Not Normal Temporary: (.....) Permanent 
 Sparse:
 (.....) Not Sparse

 Reparse:
 (.....) Not Reparse
 (.....) Not Reparse Point Compressed: (.....) Uncompressed Offline: (.....) Content indexed NotIndexed: (.....) Permanent Encrypted: (.....) Unencrypted ShareAccess: Shared for Read/Write CreateDisposition: Open CreateOptions: 0x00400040 (.....0) non-directory dir: write: (.....0.) non-write through (.....0...) non-sequentially writing allowed sa: buffer: (.....0...) intermediate buffering allowed (.....) IO alerts bits not set alert: nonalert: (..... bit not set nondir: (.....) Operation is on non-directory file connect: (.....) tree connect bit not set oplock: (.....) complete if oplocked bit not set (.....) no EA knowledge bit is not set EA: (.....) random access bit is not set random: delete: (.....) delete on close bit is not set open: (.....) open by filename

[MS-SMB2] - v20240708 Server Message Block (SMB) Protocol Versions 2 and 3 Copyright © 2024 Microsoft Corporation Release: July 8, 2024 backup: (.....0.....) open for backup bit not set NameOffset: 120 (0x78) NameLength: 12 (0xC) CreateContextsOffset: 0 (0x0) CreateContextsLength: 0 (0x0) Name: srvsvc

2. The server responds with an <u>SMB2 CREATE Response</u> with the **FileId** for the pipe open.

Smb2: R CREATE FID= SMB2Header: Size: 64 (0x40) CreditCharge: 0 (0x0) Status: STATUS SUCCESS Command: CREATE Credits: 1 (0x1) Flags: 1 (0x1) ServerToRedir: .....1 Server to Client AsyncCommand: ....0. Command is not asynchronous Signed: Reserved: 0 (0x0) DFS: 0..... Command is not a DFS Operation NextCommand: 0 (0x0) MessageId: 9 (0x9) Reserved: 0 (0x0) TreeId: 1 (0x1) SessionId: 4398046511117 (0x400000000D) RCreate: Size: 89 (0x59) OplockLevel: 0 (0x0) Reserved1: 9 (0x9) CreateAction: 1 (0x1) CreationTime: 0 (0x0) LastAccessTime: 0 (0x0) LastWriteTime: 0 (0x0) ChangeTime: 0 (0x0) AllocationSize: 4096 (0x1000) EndOfFile: 0 (0x0) FileAttributes: 0x0000080 ReadOnly: (.....0) Read/Write Hidden: (.....0.) Not Hidden System: (.....0..) Not System Reserverd3: 0 (0x0) Directory: (.....) File Archive: (.....) Not Archive (.....) Not Device Device: Normal: (.....) Normal Temporary: (.....) Permanent Sparse: (.....) Not Sparse Reparse: (.....) Not Reparse Point Compressed: (.....) Uncompressed Offline: (.....) Content indexed NotIndexed: (.....) Permanent Encrypted: (.....) Unencrypted Reserved2: 7536758 (0x730076) Fid: Persistent: 5 (0x5) Volatile: -4294967291 (0xFFFFFFF60000005) CreateContextsOffset: 0 (0x0) CreateContextsLength: 0 (0x0)

3. The client sends an <u>SMB2 WRITE Request</u> to write data into the pipe.

Smb2: C WRITE 0x74 bytes at offset 0 (0x0)

SMB2Header: Size: 64 (0x40) CreditCharge: 0 (0x0) Status: STATUS SUCCESS Command: WRITE Credits: 111 (0x6F) Flags: 0 (0x0) ServerToRedir: .....0 Client to Server AsyncCommand: .....0. Command is not asynchronous Signed: ..... Packet is not signed Reserved: 0 (0x0) DFS: 0..... Command is not a DFS Operation NextCommand: 0 (0x0) MessageId: 10 (0xA) Reserved: 0 (0x0) TreeId: 1 (0x1) SessionId: 4398046511117 (0x400000000D) CWrite: Size: 49 (0x31) DataOffset: 112 (0x70) DataLength: 116 (0x74) Offset: 0 (0x0) Fid: Persistent: 5 (0x5) Volatile: -4294967291 (0xFFFFFFF00000005) Channel: 0 (0x0) RemainingBytes: 0 (0x0) WriteChannelInfoOffset: 0 (0x0) WriteChannelInfoLength: 0 (0x0) Flags: 0 (0x0) Data: (116 bytes)

4. The server responds with an <u>SMB2 WRITE Response</u> indicating the data was written successfully.

Smb2: R WRITE 0x74 bytes written SMB2Header: Size: 64 (0x40) CreditCharge: 0 (0x0) Status: STATUS SUCCESS Command: WRITE Credits: 1 (0x1) Flags: 1 (0x1) ServerToRedir: .....1 Server to Client AsyncCommand: .....0. Command is not asynchronous 

 Related:
 .....0.
 Packet is single message

 Signed:
 ....0.
 Packet is not signed

 Reserved: 0 (0x0) DFS: 0..... Command is not a DFS Operation NextCommand: 0 (0x0) MessageId: 10 (0xA) Reserved: 0 (0x0) TreeId: 1 (0x1) SessionId: 4398046511117 (0x400000000D) RWrite: Size: 17 (0x11) Reserved: 0 (0x0) DataLength: 116 (0x74) Remaining: 0 (0x0) WriteChannelInfoOffset: 0 (0x0) WriteChannelInfoLength: 0 (0x0)

5. The client sends an <u>SMB2 READ Request</u> to read data from the pipe.

Smb2: C READ 0x400 bytes from offset 0 (0x0)

SMB2Header: Size: 64 (0x40) CreditCharge: 0 (0x0) Status: STATUS SUCCESS Command: READ Credits: 111 (0x6F) Flags: 0 (0x0) ServerToRedir: .....0 Client to Server AsyncCommand: .....0. Command is not asynchronous Signed: ..... Packet is not signed Reserved: 0 (0x0) DFS: 0..... Command is not a DFS Operation NextCommand: 0 (0x0) MessageId: 11 (0xB) Reserved: 0 (0x0) TreeId: 1 (0x1) SessionId: 4398046511117 (0x400000000D) CRead: Size: 49 (0x31) Padding: 80 (0x50) Reserved: 0 (0x0) DataLength: 1024 (0x400) Offset: 0 (0x0) Fid: Persistent: 5 (0x5) Volatile: -4294967291 (0xFFFFFFF60000005) MinimumCount: 0 (0x0) Channel: 0 (0x0) RemainingBytes: 0 (0x0) ReadChannelInfoOffset: 0 (0x0) ReadChannelInfoLength: 0 (0x0)

6. The server responds with an SMB2 READ Response with the data that was read.

```
Smb2: R READ 0x5c bytes read
SMB2Header:
Size: 64 (0x40)
CreditCharge: 0 (0x0)
Status: STATUS SUCCESS
Command: READ
Credits: 1 (0x1)
Flags: 1 (0x1)
ServerToRedir: .....1 Server to Client
AsyncCommand: .....0. Command is not asynchronous

      Related:
      .....0.
      Packet is single message

      Signed:
      ....0.
      Packet is not signed

Reserved: 0 (0x0)
DFS: 0..... Command is not a DFS Operation
NextCommand: 0 (0x0)
MessageId: 11 (0xB)
Reserved: 0 (0x0)
TreeId: 1 (0x1)
SessionId: 4398046511117 (0x400000000D)
RRead:
Size: 17 (0x11)
DataOffset: 80 (0x50)
Reserved: 0 (0x0)
DataLength: 92 (0x5C)
DataRemaining: 0 (0x0)
Reserved2: 0 (0x0)
Data: (92 bytes)
```

7. The client sends an <u>SMB2 IOCTL Request</u> to perform a pipe transaction, writing data into the buffer and then reading the response in a single operation.

Smb2: C IOCTL SMB2Header: Size: 64 (0x40) CreditCharge: 0 (0x0) Status: STATUS SUCCESS Command: IOCTL Credits: 111 (0x6F) Flags: 0 (0x0) ServerToRedir: .....0 Client to Server AsyncCommand: .....0. Command is not asynchronous Related: .....0.. Packet is single message Signed: .....0... Packet is not signed Reserved: 0 (0x0) DFS: 0..... Command is not a DFS Operation NextCommand: 0 (0x0) MessageId: 12 (0xC) Reserved: 0 (0x0) TreeId: 1 (0x1) SessionId: 4398046511117 (0x400000000D) CIoCtl: Size: 57 (0x39) Reserved: 0 (0x0) Code: 0x0011c017 Fid: Persistent: 5 (0x5) Volatile: -4294967291 (0xFFFFFFF60000005) InputOffset: 120 (0x78) InputCount: 68 (0x44) MaxInputResponse: 0 (0x0) OutputOffset: 120 (0x78) OutputCount: 0 (0x0) MaxOutputResponse: 1024 (0x400) Flags: 1 (0x1) Reserved2: 0 (0x0) Input: (68 bytes)

8. The server sends an <u>SMB2 IOCTL Response</u> with the data that was read.

Smb2: R IOCTL SMB2Header: Size: 64 (0x40) CreditCharge: 0 (0x0) Status: STATUS SUCCESS Command: IOCTL Credits: 1 (0x1) Flags: 1 (0x1) ServerToRedir: .....1 Server to Client Signed: ..... Packet is not signed Reserved: 0 (0x0) 0..... Command is not a DFS Operation DFS: NextCommand: 0 (0x0) MessageId: 12 (0xC) Reserved: 0 (0x0) TreeId: 1 (0x1) SessionId: 4398046511117 (0x400000000D) RIoCtl: Size: 49 (0x31) Reserved: 0 (0x0) Code: 0x0011c017 Method: .....11 Method neither Function: 0x005 ..... Read/Write Access: Device: 0x0011 Fid: Persistent: 5 (0x5)

Volatile: -4294967291 (0xFFFFFFF00000005) InputOffset: 112 (0x70) InputCount: 68 (0x44) OutputOffset: 184 (0xB8) OutputCount: 112 (0x70) Flags: 0 (0x0) Reserved2: 0 (0x0) Input: (68 bytes) Output: (112 bytes)

#### 9. The client sends an <u>SMB2 CLOSE Request</u> to close the named pipe.

Smb2: C CLOSE FID= SMB2Header: Size: 64 (0x40) CreditCharge: 0 (0x0) Status: STATUS SUCCESS Command: CLOSE Credits: 111 (0x6F) Flags: 0 (0x0)ServerToRedir: .....0 Client to Server Signed: ..... Packet is not signed Reserved: 0 (0x0) DFS: 0..... Command is not a DFS Operation NextCommand: 0 (0x0) MessageId: 13 (0xD) Reserved: 0 (0x0) TreeId: 1 (0x1) SessionId: 4398046511117 (0x400000000D) CClose: Size: 24 (0x18) Flags: 1 (0x1) Reserved: 0 (0x0) Fid: Persistent: 5 (0x5) Volatile: -4294967291 (0xFFFFFFF60000005)

#### 10. The server sends an <u>SMB2 CLOSE Response</u> to indicate the close was successful.

Smb2: R CLOSE SMB2Header: Size: 64 (0x40) CreditCharge: 0 (0x0) Status: STATUS SUCCESS Command: CLOSE Credits: 1 (0x1) Flags: 1 (0x1) ServerToRedir: .....1 Server to Client AsyncCommand: .....0. Command is not asynchronous Reserved: 0 (0x0) DFS: 0..... Command is not a DFS Operation NextCommand: 0 (0x0) MessageId: 13 (0xD) Reserved: 0 (0x0) TreeId: 1 (0x1) SessionId: 4398046511117 (0x400000000D) RClose: Size: 60 (0x3C) Flags: 0 (0x0) Reserved: 0 (0x0) CreationTime: 0 (0x0)

LastAccessTime: 0 (0x0) LastWriteTime: 0 (0x0) ChangeTime: 0 (0x0) AllocationSize: 0 (0x0) EndOfFile: 0 (0x0) FileAttributes: 0x0000000 ReadOnly: (.....0) Read/Write Hidden: (.....0.) Not Hidden (......0..) Not System System: Reserverd3: 0 (0x0) Directory: (.....) File 
 Device:
 (.....) Not Device

 Normal:
 (.....) Not Normal
 Compressed: (.....) Uncompressed Offline: (.....0.....) Content indexed NotIndexed: (.....) Permanent Encrypted: (.....)

## 4.5 Reading from a Remote File

The following diagram demonstrates the steps taken to **open** a remote file, read from it, and close it. Assume that this sequence starts on a **connection** where the **session** and **tree connect** have been established as described in previous sections with **SessionId** of 0x40000000011 and **TreeId** of 0x5, and messages have been exchanged such that the current **MessageId** is 10.

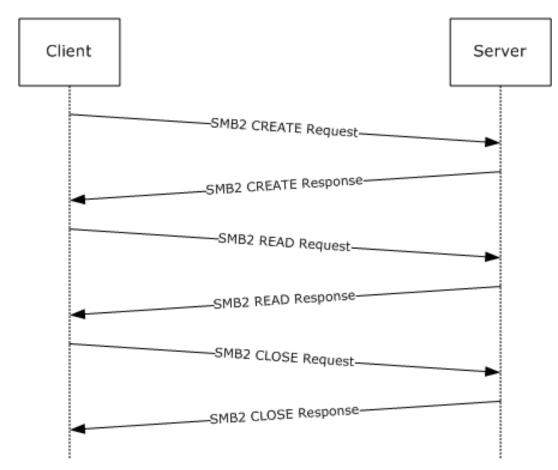

#### Figure 10: Reading from a remote file

1. The client sends an <u>SMB2 CREATE Request</u> for the file "testfile.txt".

```
Smb2: C CREATE testfile.txt
SMB2Header:
Size: 64 (0x40)
CreditCharge: 0 (0x0)
Status: STATUS SUCCESS
Command: CREATE
Credits: 111 (0x6F)
Flags: 0 (0x0)
ServerToRedir: .....0 Client to Server
AsyncCommand: .....0. Command is not asynchronous Related: .....0. Packet is single message
             Signed:
Reserved: 0 (0x0)
                    ..... Command is not a DFS Operation
DFS:
             0....
NextCommand: 0 (0x0)
MessageId: 10 (0xA)
Reserved: 0 (0x0)
TreeId: 5 (0x5)
SessionId: 4398046511121 (0x4000000011)
CCreate:
Size: 57 (0x39)
SecurityFlags: 0 (0x0)
RequestedOplockLevel: 9 (0x9)
ImpersonationLevel: 2 (0x2)
SmbCreateFlags: 0 (0x0)
Reserved: 0 (0x0)
DesiredAccess: 0x00120089
```

read: (.....1) Read Data (.....0.) No Write Data write: append: readEA: writeEA: (.....) No Write EA FileExecute: (...... No File Execute FileDeleted: (.....) No File Delete 

 FileRead:
 (.....)
 File Read Attributes

 FileWrite:
 (.....0.....)
 No File Write Attributes

 FileAttributes: 0x0000080 ReadOnly: (.....0) Read/Write Hidden: Svstem: Reserverd3: 0 (0x0) Directory: (.....) File (.....) Not Archive Archive: (.....) Not Device Device: Normal: (.....) Normal Temporary: (.....) Permanent (.....) Not Sparse Sparse: Reparse: (.....) Not Reparse Point Compressed: (.....) Uncompressed (.....) Content indexed Offline: NotIndexed: (.....) Permanent Encrypted: (.....) Unencrypted ShareAccess: Shared for Read/Write CreateDisposition: Open CreateOptions: 0x0000060 dir: (.....0) non-directory write: (.....0...) non-sequentially writing allowed sq: buffer: (.....) intermediate buffering allowed (.....) IO alerts bits not set alert: nonalert: (..... Do synchronous IO non-alerts nondir: (.....) Operation is on non-directory file (.....) tree connect bit not set connect: (.....) complete if oplocked bit not set oplock: (.....) no EA knowledge bit is not set EA: random: (.....0.....) random access bit is not set delete: (.....) delete on close bit is not set open: (.....) open by filename (.....) open for backup bit not set backup: NameOffset: 120 (0x78) NameLength: 24 (0x18) CreateContextsOffset: 0 (0x0) CreateContextsLength: 0 (0x0) Name: testfile.txt

#### 2. The server responds with an <u>SMB2 CREATE Response</u> giving the **FileId** of the opened file.

```
Smb2: R CREATE FID=
SMB2Header:
Size: 64 (0x40)
CreditCharge: 0 (0x0)
Status: STATUS SUCCESS
Command: CREATE
Credits: 1 (0x1)
Flags: 1 (0x1)
ServerToRedir: .....1 Server to Client
AsyncCommand: .....0. Command is not asynchronous
Signed:
         ..... Packet is not signed
Reserved: 0 (0x0)
         0..... Command is not a DFS Operation
DFS:
NextCommand: 0 (0x0)
MessageId: 10 (0xA)
Reserved: 0 (0x0)
```

TreeId: 5 (0x5) SessionId: 4398046511121 (0x4000000011) RCreate: Size: 89 (0x59) OplockLevel: 9 (0x9) Reserved1: 9 (0x9) CreateAction: 1 (0x1) CreationTime: 127972992877715232 (0x1C6A6C24D51DF20) LastAccessTime: 127972992923579232 (0x1C6A6C2500DB360) LastWriteTime: 127972992923579232 (0x1C6A6C2500DB360) ChangeTime: 127972992923579232 (0x1C6A6C2500DB360) AllocationSize: 104 (0x68) EndOfFile: 98 (0x62) FileAttributes: 0x0000020 ReadOnly: (.....0) Read/Write (.....0.) Not Hidden Hidden: Reserverd3: 0 (0x0) Directory: (.....) File (.....) Archive Archive: Device: (.....) Not Device (.....) Not Normal Normal: Temporary: (.....) Permanent (.....) Not Sparse Sparse: Reparse: (.....) Not Reparse Point Compressed: (....) Uncompressed Offline: (.....0..........) Content indexed NotIndexed: (.....) Permanent Encrypted: (.....) Unencrypted Reserved2: 0 (0x0) Fid: Persistent: 17 (0x11) Volatile: -4294967287 (0xFFFFFFF60000009) CreateContextsOffset: 0 (0x0) CreateContextsLength: 0 (0x0)

#### 3. The client sends an SMB2 READ Request to read data from the file.

Smb2: C READ 0x62 bytes from offset 0 (0x0) SMB2Header: Size: 64 (0x40) CreditCharge: 0 (0x0) Status: STATUS SUCCESS Command: READ Credits: 111 (0x6F) Flags: 0 (0x0) ServerToRedir: .....0 Client to Server AsyncCommand: .....0. Command is not asynchronous Related: .....0. Packet is single message Signed: .....0.. Packet is not signed Reserved: 0 (0x0) DFS: 0..... Command is not a DFS Operation NextCommand: 0 (0x0) MessageId: 11 (0xB) Reserved: 0 (0x0) TreeId: 5 (0x5) SessionId: 4398046511121 (0x4000000011) CRead: Size: 49 (0x31) Padding: 80 (0x50) Reserved: 0 (0x0) DataLength: 98 (0x62) Offset: 0 (0x0) Fid: Persistent: 17 (0x11) Volatile: -4294967287 (0xFFFFFFF60000009) MinimumCount: 0 (0x0) Channel: 0 (0x0)

RemainingBytes: 0 (0x0) ReadChannelInfoOffset: 0 (0x0) ReadChannelInfoLength: 0 (0x0)

4. The server responds with an <u>SMB2 READ Response</u> with the data read from the file.

```
Smb2: R READ 0x62 bytes read
SMB2Header:
Size: 64 (0x40)
CreditCharge: 0 (0x0)
Status: STATUS SUCCESS
Command: READ
Credits: 1 (0x1)
Flags: 1 (0x1)
ServerToRedir: .....1 Server to Client

      Related:
      .....0.
      Packet is single message

      Signed:
      ....0.
      Packet is not signed

Reserved: 0 (0x0)
DFS:
            0..... Command is not a DFS Operation
NextCommand: 0 (0x0)
MessageId: 11 (0xB)
Reserved: 0 (0x0)
TreeId: 5 (0x5)
SessionId: 4398046511121 (0x4000000011)
RRead:
Size: 17 (0x11)
DataOffset: 80 (0x50)
Reserved: 0 (0x0)
DataLength: 98 (0x62)
DataRemaining: 0 (0x0)
Reserved2: 0 (0x0)
Data: (98 bytes)
```

5. The client sends an <u>SMB2 CLOSE Request</u> to close the file.

Smb2: C CLOSE FID= SMB2Header: Size: 64 (0x40) CreditCharge: 0 (0x0) Status: STATUS SUCCESS Command: CLOSE Credits: 111 (0x6F) Flags: 0 (0x0) ServerToRedir: .....0 Client to Server 

 Related:
 Output
 Packet is single message

 Signed:
 Output
 Packet is not signed

 Reserved: 0 (0x0) 0..... Command is not a DFS Operation DFS: NextCommand: 0 (0x0) MessageId: 12 (0xC) Reserved: 0 (0x0) TreeId: 5 (0x5) SessionId: 4398046511121 (0x4000000011) CClose: Size: 24 (0x18) Flags: 1 (0x1) <- Post-query attributes</pre> Reserved: 0 (0x0) Fid: Persistent: 9 (0x9) Volatile: -4294967295 (0xFFFFFFF00000001)

6. The server sends an <u>SMB2 CLOSE Response</u> indicating the close was successful.

Smb2: R CLOSE SMB2Header: Size: 64 (0x40) CreditCharge: 0 (0x0) Status: STATUS SUCCESS Command: CLOSE Credits: 1 (0x1) Flags: 1 (0x1) ServerToRedir: .....1 Server to Client AsyncCommand: .....0. Command is not asynchronous Reserved: 0 (0x0) DFS: 0..... Command is not a DFS Operation NextCommand: 0 (0x0) MessageId: 12 (0xC) Reserved: 0 (0x0) TreeId: 5 (0x5) SessionId: 4398046511121 (0x4000000011) RClose: Size: 60 (0x3C) Flags: 1 (0x1) Reserved: 0 (0x0) CreationTime: 127972990708847232 (0x1C6A6C1CC0B9280) LastAccessTime: 127972993090343232 (0x1C6A6C259FE5140) LastWriteTime: 127972992877715232 (0x1C6A6C24D51DF20) ChangeTime: 127972992877715232 (0x1C6A6C24D51DF20) AllocationSize: 0 (0x0) EndOfFile: 0 (0x0) FileAttributes: 0x0000010 ReadOnly: (.....0) Read/Write Reserverd3: 0 (0x0) Directory: (..... Directory Archive: (.....) Not Archive Device: (.....) Not Device Normal: (.....) Not Normal Temporary: (.....) Permanent 
 Sparse:
 (......0.....)
 Not Sparse

 Reparse:
 (......0......)
 Not Reparse Point
 Compressed: (.....) Uncompressed Offline: (.....) Content indexed NotIndexed: (.....) Permanent Encrypted: (....) Unencrypted

## 4.6 Writing to a Remote File

The following diagram demonstrates the steps taken to **open** a remote file, write to it, and close it. Assume that this sequence starts on a **connection** where the **session** and **tree connect** have been established as described in previous sections, and messages have been exchanged such that the current **MessageId** is 30. Let us assume **TreeId** is set to 0x1 and **SessionId** is set to 0x40000000015 for all requests and responses listed below.

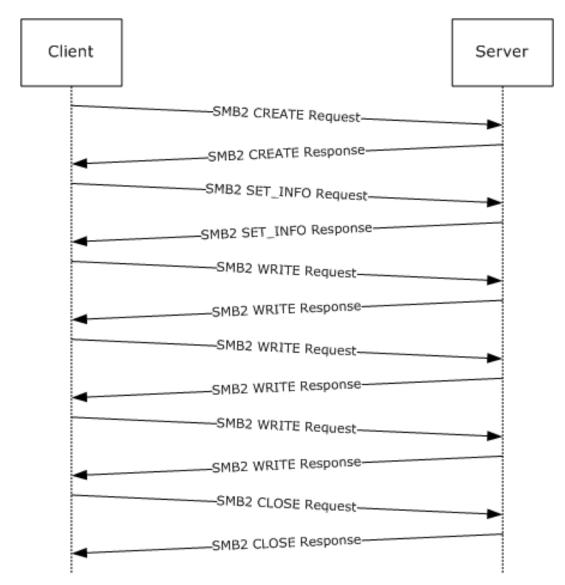

#### Figure 11: Writing to a remote file

1. The client sends an <u>SMB2 CREATE Request</u> for the file "test.dat".

```
Smb2: C CREATE test.dat
SMB2Header:
Size: 64 (0x40)
CreditCharge: 0 (0x0)
Status: STATUS SUCCESS
Command: CREATE
Credits: 111 (0x6F)
Flags: 0 (0x0)
ServerToRedir: .....0 Client to Server
Reserved: 0 (0x0)
DFS:
          0..... Command is not a DFS Operation
NextCommand: 0 (0x0)
MessageId: 10 (0xA)
Reserved: 0 (0x0)
TreeId: 1 (0x1)
```

SessionId: 4398046511125 (0x4000000015) CCreate: Size: 57 (0x39) SecurityFlags: 0 (0x0) RequestedOplockLevel: 9 (0x9) ImpersonationLevel: 2 (0x2) SmbCreateFlags: 0 (0x0) Reserved: 0 (0x0) DesiredAccess: 0x00130197 (.....1) Read Data read: write: (.....1.) Write Data (.....1..) Append Data append: readEA: writeEA: (.....) Write EA FileExecute: (.....) No File Execute FileDeleted: (.....) No File Delete FileRead: (..... 1....) File Read Attributes FileWrite: (.....) File Write Attributes FileAttributes: 0x0000020 ReadOnly: (.....0) Read/Write Hidden: System: Reserverd3: 0 (0x0) Directory: (.....) File Archive: (.....) Archive Device: (.....) Not Device Normal: (.....) Not Normal Temporary: (.....) Permanent 
 Sparse:
 (.....)
 Not Sparse

 Reparse:
 (.....)
 Not Reparse
 (.....) Not Reparse Point Compressed: (.....) Uncompressed (.....) Content indexed Offline: NotIndexed: (.....) Permanent (.....) Unencrypted Encrypted: ShareAccess: No sharing CreateDisposition: Overwrite if CreateOptions: 0x000004c (.....0) Non-directory dir: write: sq: (.....1...) Data is written to the file sequentially buffer: (.....) Do not do intermediate buffering (.....) IO alerts bits not set alert: nonalert: (.....) IO non-alerts bit not set nondir: (.....) Operation is on non-directory file (.....) Tree connect bit not set connect: (.....0..... oplock: ..) Complete if oplocked bit is not set EA: (.....) No EA knowledge bit is not set filename: (......0.....) 8.3 filenames bit is not set random: (.....) Random access bit is not set (.....) Delete on close bit is not set delete: (.....) Open by filename open: backup: (.....) Open for backup bit not set NameOffset: 120 (0x78) NameLength: 16 (0x10) CreateContextsOffset: 0 (0x0) CreateContextsLength: 0 (0x0) Name: test.dat

2. The server responds with an <u>SMB2 CREATE Response</u> with the **FileId** of the opened file.

Smb2: R CREATE FID= SMBIdentifier: SMB

SMB2Header: Size: 64 (0x40) CreditCharge: 0 (0x0) Status: STATUS SUCCESS Command: CREATE Credits: 1 (0x1) Flags: 1 (0x1) ServerToRedir: .....1 Server to Client AsyncCommand: .....0. Command not asynchronous Signed: ...... Packet not signed Reserved: 0 (0x0) DFS: 0..... Command not DFS Operation NextCommand: 0 (0x0) MessageId: 10 (0xA) Reserved: 0 (0x0) TreeId: 1 (0x1) SessionId: 4398046511125 (0x4000000015) RCreate: Size: 89 (0x59) OplockLevel: 9 (0x9) Reserved1: 9 (0x9) CreateAction: 2 (0x2) CreationTime: 127972994486543232 (0x1C6A6C2AD36A380) LastAccessTime: 127972994486543232 (0x1C6A6C2AD36A380) LastWriteTime: 127972994486543232 (0x1C6A6C2AD36A380) ChangeTime: 127972994486543232 (0x1C6A6C2AD36A380) AllocationSize: 765952 (0xBB000) EndOfFile: 0 (0x0) FileAttributes: 0x0000020 ReadOnly: (.....0) Read/Write Hidden: (.....0.) Not Hidden System: Reserverd3: 0 (0x0) Directory: (.....) File Archive: (.....) Archive (.....) Not Device Device: Normal: (.....) Not Normal Temporary: (.....) Permanent (.....) Not Reparse Point Compressed: (.....) Uncompressed Offline: (.....) Content indexed NotIndexed: (.....) Permanent Encrypted: (.....) Unencrypted Reserved2: 0 (0x0) Fid: Persistent: 25 (0x19) Volatile: -4294967291 (0xFFFFFFFF0000005) CreateContextsOffset: 0 (0x0) CreateContextsLength: 0 (0x0)

# The client sends an <u>SMB2 SET\_INFO Request</u> to set **FileEndOfFileInformation** (specified in <u>IMS-FSCC</u>] section 2.4.13) to 0x2f000.

Smb2: C SET INFORMATION SMB2Header: Size: 64 (0x40) CreditCharge: 0 (0x0) Status: STATUS\_SUCCESS Command: SET INFORMATION Credits: 111 (0x6F) Flags: 0 (0x0) ServerToRedir: .....0 Client to Server AsyncCommand: ....0. Command not asynchronous

.....0.. Packet is single message .....0... Packet not signed Related: Signed: Reserved: 0 (0x0) DFS: 0..... Command not DFS Operation NextCommand: 0 (0x0) MessageId: 11 (0xB) Reserved: 0 (0x0) TreeId: 1 (0x1) SessionId: 4398046511125 (0x4000000015) CSetInfo: Size: 33 (0x21) InfoType: 1 (0x1) FileInformationClass: FileEndOfFileInformation BufferLength: 8 (0x8) BufferOffset: 96 (0x60) Reserved: 0 (0x0) AdditionalInformation: 0 (0x0) Fid: Persistent: 25 (0x19) Volatile: -4294967291 (0xFFFFFFFF0000005) Buffer: (8 bytes) 0x0000000002f000

#### 4. The server sends an <u>SMB2 SET INFO Response</u> with success.

Smb2: R SET INFORMATION SMB2Header: Size: 64 (0x40) CreditCharge: 0 (0x0) Status: STATUS SUCCESS Command: SET INFORMATION Credits: 1 (0x1) Flags: 1 (0x1) ServerToRedir: .....1 Server to Client AsyncCommand: .....0. Command not asynchronous ..... Packet not signed Signed: Reserved: 0 (0x0) DFS: 0..... Command not DFS Operation NextCommand: 0 (0x0) MessageId: 11 (0xB) Reserved: 0 (0x0) TreeId: 1 (0x1) SessionId: 4398046511125 (0x4000000015) RSetInfo: Size: 2 (0x2)

#### 5. The client sends an <u>SMB2 WRITE Request</u> to write the first 0x10000 bytes.

Smb2: C WRITE 0x10000 bytes at offset 0 (0x0) SMB2Header: Size: 64 (0x40) CreditCharge: 0 (0x0) Status: STATUS\_SUCCESS Command: WRITE Credits: 111 (0x6F) Flags: 0 (0x0) ServerToRedir: .....0 Client to Server AsyncCommand: .....0. Command not asynchronous Related: ....0. Packet is single message Signed: ....0. Packet not signed

Reserved: 0 (0x0) DFS: 0..... Command not DFS Operation NextCommand: 0 (0x0) MessageId: 12 (0xC) Reserved: 0 (0x0) TreeId: 1 (0x1) SessionId: 4398046511125 (0x4000000015) CWrite: Size: 49 (0x31) DataOffset: 112 (0x70) DataLength: 65536 (0x10000) Offset: 0 (0x0) Fid: Persistent: 25 (0x19) Volatile: -4294967291 (0xFFFFFFFF0000005) Channel: 0 (0x0) RemainingBytes: 0 (0x0) WriteChannelInfoOffset: 0 (0x0) WriteChannelInfoLength: 0 (0x0) Flags: 0 (0x0)

#### 6. The server responds with an <u>SMB2 WRITE Response</u> indicating 0x10000 bytes were written.

Smb2: R WRITE 0x10000 bytes written SMB2Header: Size: 64 (0x40) CreditCharge: 0 (0x0) Status: STATUS SUCCESS Command: WRITE Credits: 1 (0x1) Flags: 1 (0x1) ServerToRedir: .....1 Server to Client Related: .....0.. Packet is single message Signed: .....0... Packet not signed Reserved: 0 (0x0) DFS: 0..... Command not DFS Operation NextCommand: 0 (0x0) MessageId: 12 (0xC) Reserved: 0 (0x0) TreeId: 1 (0x1) SessionId: 4398046511125 (0x4000000015) RWrite: Size: 17 (0x11) Reserved: 0 (0x0) DataLength: 65536 (0x10000) Remaining: 0 (0x0) WriteChannelInfoOffset: 0 (0x0) WriteChannelInfoLength: 0 (0x0)

#### 7. The client sends an SMB2 WRITE Request to write the next 0x10000 bytes.

ServerToRedir: .....0 Client to Server AsyncCommand: .....0. Command not asynchronous Signed: Reserved: 0 (0x0) DFS: 0..... Command not DFS Operation NextCommand: 0 (0x0) MessageId: 13 (0xD) Reserved: 0 (0x0) TreeId: 1 (0x1) SessionId: 4398046511125 (0x4000000015) CWrite: Size: 49 (0x31) DataOffset: 112 (0x70) DataLength: 65536 (0x10000) Offset: 65536 (0x10000) Fid: Persistent: 25 (0x19) Volatile: -4294967291 (0xFFFFFFFF0000005) Channel: 0 (0x0) RemainingBytes: 0 (0x0) WriteChannelInfoOffset: 0 (0x0) WriteChannelInfoLength: 0 (0x0) Flags: 0 (0x0)

8. The server responds with an SMB2 WRITE Response indicating 0x10000 bytes were written.

```
Smb2: R WRITE 0x10000 bytes
       written
SMB2Header:
Size: 64 (0x40)
CreditCharge: 0 (0x0)
Status: STATUS SUCCESS
Command: WRITE
Credits: 1 (0x1)
Flags: 1 (0x1)
ServerToRedir: .....1 Server to Client
AsyncCommand: .....0. Command not asynchronous
Related: .....0. Packet is single message
Signed: .....0.. Packet not signed
Reserved: 0 (0x0)
DFS:
            0..... Command not DFS Operation
NextCommand: 0 (0x0)
MessageId: 13 (0xD)
Reserved: 0 (0x0)
TreeId: 1 (0x1)
SessionId: 4398046511125 (0x4000000015)
RWrite:
Size: 17 (0x11)
Reserved: 0 (0x0)
DataLength: 65536 (0x10000)
Remaining: 0 (0x0)
WriteChannelInfoOffset: 0 (0x0)
WriteChannelInfoLength: 0 (0x0)
```

9. The client sends an SMB2 WRITE Request to write the final 0xf000 bytes.

Status: STATUS SUCCESS Command: WRITE Credits: 111 (0x6F) Flags: 0 (0x0) ServerToRedir: .....0 Client to Server AsyncCommand: .....0. Command not asynchronous Signed: Reserved: 0 (0x0) DFS: 0..... Command not DFS Operation NextCommand: 0 (0x0) MessageId: 14 (0xE) Reserved: 0 (0x0) TreeId: 1 (0x1) SessionId: 4398046511125 (0x4000000015) CWrite: Size: 49 (0x31) DataOffset: 112 (0x70) DataLength: 61440 (0xF000) Offset: 131072 (0x20000) Fid: Persistent: 25 (0x19) Volatile: -4294967291 (0xFFFFFFFF0000005) Channel: 0 (0x0) RemainingBytes: 0 (0x0) WriteChannelInfoOffset: 0 (0x0) WriteChannelInfoLength: 0 (0x0) Flags: 0 (0x0)

10. The server responds with an SMB2 WRITE Response indicating 0xf000 bytes were written.

```
Smb2: R WRITE 0xF000 bytes
       written
SMB2Header:
Size: 64 (0x40)
CreditCharge: 0 (0x0)
Status: STATUS SUCCESS
Command: WRITE
Credits: 1 (0x1)
Flags: 1 (0x1)
ServerToRedir: .....1 Server to Client
AsyncCommand: .....0. Command not asynchronous
Related: .....0. Packet is single message
Signed: ....0.. Packet not signed
Reserved: 0 (0x0)
DFS:
            0..... Command not DFS Operation
NextCommand: 0 (0x0)
MessageId: 14 (0xE)
Reserved: 0 (0x0)
TreeId: 1 (0x1)
SessionId: 4398046511125 (0x4000000015)
RWrite:
Size: 17 (0x11)
Reserved: 0 (0x0)
DataLength: 61440 (0xF000)
Remaining: 0 (0x0)
WriteChannelInfoOffset: 0 (0x0)
WriteChannelInfoLength: 0 (0x0)
```

11. The client sends an <u>SMB2 CLOSE Request</u> to close the opened file.

Smb2: C CLOSE FID=

SMB2Header: Size: 64 (0x40) CreditCharge: 0 (0x0) Status: STATUS SUCCESS Command: CLOSE Credits: 111 (0x6F) Flags: 0 (0x0) ServerToRedir: .....0 Client to Server AsyncCommand: .....0. Command not asynchronous Signed: Reserved: 0 (0x0) DFS: 0..... Command not DFS Operation NextCommand: 0 (0x0) MessageId: 15 (0xF) Reserved: 0 (0x0) TreeId: 1 (0x1) SessionId: 4398046511125 (0x4000000015) CClose: Size: 24 (0x18) Flags: 1 (0x1) Reserved: 0 (0x0) Fid: Persistent: 25 (0x19) Volatile: -4294967291 (0xFFFFFFFF0000005)

12. The server sends an <u>SMB2 CLOSE Response</u> indicating the close was successful.

```
Smb2: R CLOSE
SMBIdentifier: SMB
SMB2Header:
Size: 64 (0x40)
CreditCharge: 0 (0x0)
Status: STATUS SUCCESS
Command: CLOSE
Credits: 1 (0x1)
Flags: 1 (0x1)
ServerToRedir: .....1 Server to Client
AsyncCommand: .....0. Command not asynchronous
Related: .....0. Packet is single message
Signed: ....0. Packet not signed
Reserved: 0 (0x0)
DFS:
            0..... Command not DFS Operation
NextCommand: 0 (0x0)
MessageId: 15 (0xF)
Reserved: 0 (0x0)
TreeId: 1 (0x1)
SessionId: 4398046511125 (0x4000000015)
RClose:
Size: 60 (0x3C)
Flags: 1 (0x1)
Reserved: 0 (0x0)
CreationTime: 127972994486543232
       (0x1C6A6C2AD36A380)
LastAccessTime: 127972994494343232
      (0x1C6A6C2ADADA840)
LastWriteTime: 127965940833141721
       (0x1C6A0585EB543D9)
ChangeTime: 127972993511484705
       (0x1C6A6C273186D21)
AllocationSize: 196608 (0x30000)
EndOfFile: 192512 (0x2F000)
FileAttributes: 0x0000020
ReadOnly: (.....0) Read/Write
Hidden:
         (.....0.) Not Hidden
Svstem:
```

| Reserverd3: | 0 (0x0) |                   |
|-------------|---------|-------------------|
| Directory:  | ()      | File              |
| Archive:    | (1)     | Archive           |
| Device:     | ()      | Not Device        |
| Normal:     | ()      | Not Normal        |
| Temporary:  | ()      | Permanent         |
| Sparse:     | ()      | Not Sparse        |
| Reparse:    | ()      | Not Reparse Point |
| Compressed: | ()      | Uncompressed      |
| Offline:    | ()      | Content indexed   |
| NotIndexed: | ()      | Permanent         |
| Encrypted:  | ()      | Unencrypted       |

## 4.7 Disconnecting a Share and Logging Off

The following diagram demonstrates the steps taken to close a **tree connect** and log off a **session**. Assume that this sequence starts on a **connection** where the session and tree connect have been established as described in previous sections with **SessionId** of 0x40000000015 and **TreeId** of 0x1.

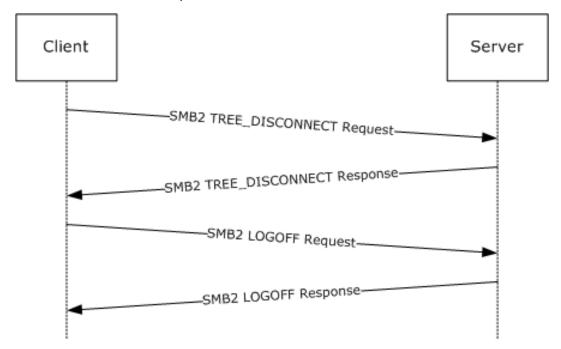

### Figure 12: Disconnecting a share and logging off a session

1. The client sends an <u>SMB2 TREE\_DISCONNECT Request</u> for the tree connect.

NextCommand: 0 (0x0) MessageId: 32 (0x20) Reserved: 0 (0x0) TreeId: 1 (0x1) SessionId: 4398046511125 (0x4000000015) CTreeDisconnect: Size: 4 (0x4) Reserved: 0 (0x0)

2. The server responds with an <u>SMB2 TREE\_DISCONNECT Response</u> indicating success.

Smb2: R TREE DISCONNECT SMB2Header: Size: 64 (0x40) CreditCharge: 0 (0x0) Status: STATUS SUCCESS Command: TREE DISCONNECT Credits: 1 (0x1) Flags: 1 (0x1) ServerToRedir: .....1 Server to Client AsyncCommand: .....0. Command is not asynchronous Related: ....0. Packet is single message Signed: 0. Packet is not signed Signed: Reserved: 0 (0x0) DFS: 0..... Command is not a DFS Operation NextCommand: 0 (0x0) MessageId: 32 (0x20) Reserved: 0 (0x0) TreeId: 1 (0x1) SessionId: 4398046511125 (0x4000000015) RTreeDisconnect: Size: 4 (0x4) Reserved: 0 (0x0)

3. The client sends an <u>SMB2 LOGOFF Request</u> for the session.

```
Smb2: C LOGOFF
SMB2Header:
Size: 64 (0x40)
CreditCharge: 0 (0x0)
Status: STATUS SUCCESS
Command: LOGOFF
Credits: 111 (0x6F)
Flags: 0 (0x0)
ServerToRedir: .....0 Client to Server
Related: .....0. Packet is single message
Signed: ....0. Packet is not signed
Reserved: 0 (0x0)
           0..... Command is not a DFS Operation
DFS:
NextCommand: 0 (0x0)
MessageId: 33 (0x21)
Reserved: 0 (0x0)
TreeId: 0 (0x0)
SessionId: 4398046511125 (0x4000000015)
CLogoff:
Size: 4 (0x4)
Reserved: 0 (0x0)
```

4. The server responds with an <u>SMB2 LOGOFF Response</u> indicating success.

Smb2: R LOGOFF SMB2Header:

Size: 64 (0x40) CreditCharge: 0 (0x0) Status: STATUS SUCCESS Command: LOGOFF Credits: 1 (0x1) Flags: 1 (0x1) ServerToRedir: .....1 Server to Client Reserved: 0 (0x0) DFS: 0..... Command is not a DFS Operation NextCommand: 0 (0x0) MessageId: 33 (0x21) Reserved: 0 (0x0) TreeId: 0 (0x0) SessionId: 4398046511125 (0x4000000015) RLogoff: Size: 4 (0x4) Reserved: 0 (0x0)

# 4.8 Establish Alternate Channel

The following diagram demonstrates the steps taken to establish an alternate **channel**.

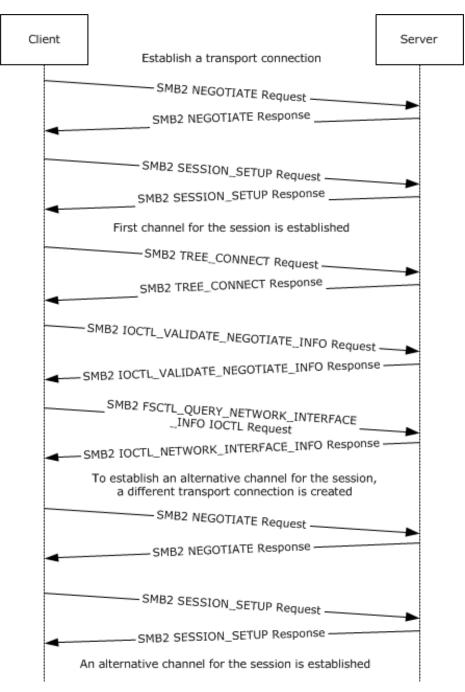

## Figure 13: Establishing an alternate channel

1. The client sends an <u>SMB2 NEGOTIATE Request</u> with dialect 0x300 in the **Dialects** array, and SMB2\_GLOBAL\_CAP\_MULTI\_CHANNEL(0x0000008) bit set in **Capabilities**.

```
SMB2: C NEGOTIATE (0x0), ClientGUID={F62E4D0B-C685-E48B-40B6-D815CB56FF6E}
CNegotiate:
StructureSize: 36 (0x24)
DialectCount: 3 (0x3)
SecurityMode: 1 (0x1)
SMB2NEGOTIATESIGNINGENABLED: (.....1) security signatures are enabled on the
client.
```

SMB2NEGOTIATESIGNINGREQUIRED: (.....0.) security signatures are not required by the
client.
Reserved: (000000000000.) Reserved
Reserved: 0 (0x0)
Capabilities: 0x7F
ClientGuid: {F62E4D0B-C685-E48B-40B6-D815CB56FF6E}
ClientStartTime: No Time Specified (0)
Dialects:
Dialects: 514 (0x202)
Dialects: 528 (0x210)
Dialects: 768 (0x300)

 The server receives the SMB2 NEGOTIATE Request and finds dialect 0x0300. The server responds with an <u>SMB2 NEGOTIATE Response</u> with dialect 0x300 in the **DialectRevision**, and the SMB2\_GLOBAL\_CAP\_MULTI\_CHANNEL(0x0000008) bit set in **Capabilities**.

SMB2: R NEGOTIATE (0x0), ServerGUID={1B005379-8063-F0B6-4907-4957998700A1} SMBIdByte: 254 (0xFE) SMBIdentifier: SMB SMB2Header: R NEGOTIATE (0x0),TID=0x0000, MID=0x0000, PID=0xFEFF, SID=0x0000 StructureSize: 64 (0x40) CreditCharge: 0 (0x0) Status: 0x0, Code = (0) STATUS SUCCESS, Facility = FACILITY\_SYSTEM, Severity = STATUS SEVERITY SUCCESS Flags: 0x1 NextCommand: 0 (0x0) MessageId: 0 (0x0) Reserved: 65279 (0xFEFF) TreeId: 0 (0x0) SessionId: 0 (0x0) Signature: Binary Large Object (16 Bytes) RNegotiate: StructureSize: 65 (0x41) SecurityMode: 1 (0x1) SMB2NEGOTIATESIGNINGENABLED: (.....1) security signatures are enabled on the client. SMB2NEGOTIATESIGNINGREQUIRED: (.....0.) security signatures are not required by the client. Reserved: (0000000000000..) Reserved DialectRevision: (0x300) - SMB 3.0 dialect revision number. Reserved: 0 (0x0) ServerGuid: {1B005379-8063-F0B6-4907-4957998700A1} Capabilities: 0x7F MaxTransactSize: 1048576 (0x100000) MaxReadSize: 1048576 (0x100000) MaxWriteSize: 1048576 (0x100000) SystemTime: 05/11/2012, 06:41:20.036527 UTC ServerStartTime: 05/10/2012, 09:56:03.345351 UTC SecurityBufferOffset: 128 (0x80) SecurityBufferLength: 120 (0x78) Reserved2: 0 (0x0)

3. The client queries GSS for the authentication token and sends an <u>SMB2 SESSION SETUP Request</u> with the output token received from GSS.

SMB2: C SESSION SETUP (0x1)
CSessionSetup:
StructureSize: 25 (0x19)
Flags: 0 (0x0)
SecurityMode: 1 (0x1)
Capabilities: 0x1
Channel: 0 (0x0)
SecurityBufferOffset: 88 (0x58)

SecurityBufferLength: 74 (0x4A) PreviousSessionId: 0 (0x0) securityBlob:

4. The server processes the token received with GSS and gets a return code. The GSS return code indicates that an additional exchange is required to complete the authentication. The server responds to the client with an <u>SMB2 SESSION SETUP Response</u> with **Status** equal to STATUS\_MORE\_PROCESSING\_REQUIRED and the response containing the output token from GSS.

SMB2: R - NT Status: System - Error, Code = (22) STATUS MORE PROCESSING REQUIRED SESSION SETUP (0x1), SessionFlags=0x0 SMBIdByte: 254 (0xFE) SMBIdentifier: SMB SMB2Header: R SESSION SETUP (0x1), TID=0x0000, MID=0x0001, PID=0xFEFF, SID=0x4000001 StructureSize: 64 (0x40) CreditCharge: 0 (0x0) Status: 0xC0000016, Code = (22) STATUS MORE PROCESSING REQUIRED, Facility = FACILITY SYSTEM, Severity = STATUS SEVERITY ERROR Command: SESSION SETUP (0x1) Credits: 1 (0x1) Flags: 0x1 NextCommand: 0 (0x0) MessageId: 1 (0x1) Reserved: 65279 (0xFEFF) TreeId: 0 (0x0) SessionId: 1130302315429889 (0x4040104000001) Signature: Binary Large Object (16 Bytes) RSessionSetup: StructureSize: 9 (0x9) SessionFlags: 0x0 SecurityBufferOffset: 72 (0x48) SecurityBufferLength: 349 (0x15D)

5. The client processes the received token with GSS and sends an SMB2 SESSION\_SETUP Request with the output token received from GSS and the **SessionId** received on the previous response.

SMB2: C SESSION SETUP (0x1) SMBIdByte: 254 (0xFE) SMBIdentifier: SMB SMB2Header: C SESSION SETUP (0x1),TID=0x0000, MID=0x0002, PID=0xFEFF, SID=0x4000001 StructureSize: 64 (0x40) CreditCharge: 0 (0x0) ChannelSequence: (0x0) - (SMB 3.00 and later only) Reserved2: 0 (0x0) Command: SESSION SETUP (0x1) Credits: 10 (0xA) Flags: 0x0 NextCommand: 0 (0x0) MessageId: 2 (0x2) Reserved: 65279 (0xFEFF) TreeId: 0 (0x0) SessionId: 1130302315429889 (0x4040104000001) Signature: Binary Large Object (16 Bytes) SMB2: C SESSION SETUP (0x1) CSessionSetup: StructureSize: 25 (0x19) Flags: 0 (0x0) SecurityMode: 1 (0x1) Capabilities: 0x1 Channel: 0 (0x0) SecurityBufferOffset: 88 (0x58) SecurityBufferLength: 625 (0x271) PreviousSessionId: 0 (0x0)

 The server processes the token received with GSS and gets a successful return code. The server responds to the client with an SMB2 SESSION\_SETUP Response with **Status** equal to STATUS\_SUCCESS and the response containing the output token from GSS.

```
SMB2: R SESSION SETUP (0x1), SessionFlags=0x0
SMBIdByte: 254 (0xFE)
SMBIdentifier: SMB
SMB2Header: R SESSION SETUP (0x1), TID=0x0000, MID=0x0002, PID=0xFEFF, SID=0x4000001
StructureSize: 64 (0x40)
CreditCharge: 0 (0x0)
Status: 0x0, Code = (0) STATUS SUCCESS, Facility = FACILITY SYSTEM, Severity =
STATUS SEVERITY SUCCESS
Flags: 0x9
NextCommand: 0 (0x0)
MessageId: 2 (0x2)
Reserved: 65279 (0xFEFF)
TreeId: 0 (0x0)
SessionId: 1130302315429889 (0x4040104000001)
Signature: Binary Large Object (16 Bytes)
RSessionSetup:
StructureSize: 9 (0x9)
SessionFlags: 0x0
SecurityBufferOffset: 72 (0x48)
SecurityBufferLength: 29 (0x1D)
```

 The client completes the authentication and sends an <u>SMB2 TREE\_CONNECT Request</u> with the SsessionId for the session, and a tree connect request containing the Unicode share name "\\smb2server\share".

SMB2: C TREE CONNECT (0x3), Path:\\smb2server\share SMBIdByte: 254 (0xFE) SMBIdentifier: SMB SMB2Header: C TREE CONNECT (0x3), TID=0x0000, MID=0x0003, PID=0xFEFF, SID=0x4000001 StructureSize: 64 (0x40) CreditCharge: 0 (0x0) ChannelSequence: (0x0) - (SMB 3.00 and later only) Reserved2: 0 (0x0) Command: TREE CONNECT (0x3) Credits: 10 (0xA) Flags: 0x0 NextCommand: 0 (0x0) MessageId: 3 (0x3) Reserved: 65279 (0xFEFF) TreeId: 0 (0x0) SessionId: 1130302315429889 (0x4040104000001) Signature: Binary Large Object (16 Bytes) CTreeConnect: StructureSize: 9 (0x9) Reserved: 0 (0x0) PathOffset: 72 (0x48) PathLength: 42 (0x2A) Path:\\smb2server\share

 The server responds with an <u>SMB2 TREE CONNECT Response</u> with the **MessageId** of 3, the CreditResponse of 5, the Status equal to STATUS\_SUCCESS, the SessionId of 0x8040030000075, and TreeId set to the locally generated identifier 0x1.

SMB2: R TREE CONNECT (0x3), TID=0x1

SMBIdByte: 254 (0xFE) SMBIdentifier: SMB SMB2Header: R TREE CONNECT (0x3), TID=0x0001, MID=0x0003, PID=0xFEFF, SID=0x4000001 StructureSize: 64 (0x40) CreditCharge: 0 (0x0) Status: 0x0, Code = (0) STATUS SUCCESS, Facility = FACILITY SYSTEM, Severity = STATUS SEVERITY SUCCESS Flags: 0x1 NextCommand: 0 (0x0) MessageId: 3 (0x3) Reserved: 65279 (0xFEFF) TreeId: 1 (0x1) SessionId: 1130302315429889 (0x4040104000001) Signature: Binary Large Object (16 Bytes) RTreeConnect: 0x1 StructureSize: 16 (0x10) ShareType: Disk (0x1) Reserved: 0 (0x0) ShareFlags: 2048 (0x800) Capabilities: 0x0 MaximalAccess: 0x1F01FF

 The client sends a FSCTL\_VALIDATE\_NEGOTIATE\_INFO IOCTL request with the **Dialects** array set to 0x202, 0x210, and 0x300, along with the expected server capabilities, security mode, and GUID, to protect against a downgrade attack.

SMB2: C IOCTL (0xb), FID=0xFFFFFFFFFFFFFF, FSCTL VALIDATE NEGOTIATE INFO CIoCtl: StructureSize: 57 (0x39) Reserved: 0 (0x0) CtlCode: FSCTL VALIDATE NEGOTIATE INFO FileId: Persistent: 0xFFFFFFFFFFFFF, Volatile: 0xFFFFFFFFFFFFFFF InputOffset: 120 (0x78) InputCount: 30 (0x1E) MaxInputResponse: 0 (0x0) OutputOffset: 120 (0x78) OutputCount: 0 (0x0) MaxOutputResponse: 24 (0x18) Reserved2: 0 (0x0) ValidateNegotiate: Capabilities: 0x7F Guid: {F62E4D0B-C685-E48B-40B6-D815CB56FF6E} SecurityMode: 1 (0x1) DialectCount: 3 (0x3) Dialects: Dialects: 514 (0x202) Dialects: 528 (0x210) Dialects: 768 (0x300)

10. The server determines that dialect, capabilities, security mode, and GUID are as expected, and sends an FSCTL\_VALIDATE\_NEGOTIATE\_INFO IOCTL Response with the established values for the connection in an <u>SMB2 IOCTL Response</u>. Upon receiving and validating these, the client successfully validates the end-to-end negotiation and processing proceeds to using the session.

SMB2: R IOCTL (0xb), FSCTL\_VALIDATE\_NEGOTIATE\_INFO SMBIdByte: 254 (0xFE) SMBIdentifier: SMB SMB2Header: R IOCTL (0xb),TID=0x0001, MID=0x0004, PID=0x000D, SID=0x4000001 StructureSize: 64 (0x40)

CreditCharge: 1 (0x1) Status: 0x0, Code = (0) STATUS SUCCESS, Facility = FACILITY SYSTEM, Severity = STATUS SEVERITY SUCCESS Flags: 0x9 NextCommand: 0 (0x0) MessageId: 4 (0x4) Reserved: 13 (0xD) TreeId: 1 (0x1) SessionId: 1130302315429889 (0x4040104000001) Signature: Binary Large Object (16 Bytes) RToCtl: StructureSize: 49 (0x31) Reserved: 0 (0x0) CtlCode: FSCTL VALIDATE NEGOTIATE INFO FileId: Persistent: 0xFFFFFFFFFFFFFFF, Volatile: 0xFFFFFFFFFFFFFF InputOffset: 112 (0x70) InputCount: 0 (0x0) OutputOffset: 112 (0x70) OutputCount: 24 (0x18) Flags: 0 (0x0) Reserved2: 0 (0x0) ValidateNegotiate: Capabilities: 0x7F Dialect: 768 (0x300)

11. To establish an alternative channel, the client sends an FSCTL\_QUERY\_NETWORK\_INTERFACE\_INFO IOCTL request to query the available network interface on the server.

```
SMB2: C IOCTL (0xb), FID=0xFFFFFFFFFFFFFFFF, FSCTL QUERY NETWORK INTERFACE INFO
SMBIdByte: 254 (0xFE)
SMBIdentifier: SMB
SMB2Header: C IOCTL (0xb),TID=0x0001, MID=0x0005, PID=0x000D, SID=0x4000001
StructureSize: 64 (0x40)
CreditCharge: 1 (0x1)
ChannelSequence: (0x0) - (SMB 3.00 and later only)
Reserved2: 0 (0x0)
Command: IOCTL (0xb)
Credits: 10 (0xA)
Flags: 0x0
NextCommand: 0 (0x0)
MessageId: 5 (0x5)
Reserved: 13 (0xD)
TreeId: 1 (0x1)
SessionId: 1130302315429889 (0x4040104000001)
Signature: Binary Large Object (16 Bytes)
CIoCtl:
StructureSize: 57 (0x39)
Reserved: 0 (0x0)
CtlCode: FSCTL QUERY NETWORK INTERFACE INFO
FileId: Persistent: 0xFFFFFFFFFFFFFFFFF, Volatile: 0xFFFFFFFFFFFFFFFF
InputOffset: 0 (0x0)
InputCount: 0 (0x0)
MaxInputResponse: 0 (0x0)
OutputOffset: 0 (0x0)
OutputCount: 0 (0x0)
MaxOutputResponse: 1000 (0x3E8)
Reserved2: 0 (0x0)
```

12. The server sends a <u>NETWORK INTERFACE INFO Response</u> in an SMB2 IOCTL Response with the available network interfaces.

IOCTL (0xb), FSCTL QUERY NETWORK INTERFACE INFO SMB2: R RIoCtl: StructureSize: 49 (0x31) Reserved: 0 (0x0) CtlCode: FSCTL QUERY NETWORK INTERFACE INFO FileId: Persistent: 0xFFFFFFFFFFFFFF, Volatile: 0xFFFFFFFFFFFFFFFF InputOffset: 112 (0x70) InputCount: 0 (0x0) OutputOffset: 112 (0x70) OutputCount: 912 (0x390) Flags: 0 (0x0) Reserved2: 0 (0x0) InterfaceInfo: Next: 152 (0x98) IfIndex: 12 (0xC) Capability: 1 (0x1) RSSCapable: 1 (0x1) RDMACapable: 0 (0x0) Reserved: 0 (0x0) Reserved: 0 (0x0) LinkSpeed: 1000000000 (0x2540BE400) SockAddr: 172.25.220.21:0 Family: 2 (0x2) IPv4: 172.25.220.21:0 Port: 0 (0x0) Address: 172.25.220.21 Reserved: Binary Large Object (8 Bytes) EntryPadding: Binary Large Object (112 Bytes)

13. The client selects any one network interface pair to establish a new connection, and sends an SMB2 NEGOTIATE Request with dialect 0x300 in the **Dialects** array, and SMB2\_GLOBAL\_CAP\_MULTI\_CHANNEL(0x0000008) bit set in **Capabilities**.

SMB2: C NEGOTIATE (0x0), ClientGUID={F62E4D0B-C685-E48B-40B6-D815CB56FF6E} SMBIdByte: 254 (0xFE) SMBIdentifier: SMB SME2Header: C NEGOTIATE (0x0),TID=0x0000, MID=0x0000, PID=0xFEFF, SID=0x0000 StructureSize: 64 (0x40) CreditCharge: 0 (0x0) ChannelSequence: (0x0) - (SMB 3.00 and later only) Reserved2: 0 (0x0) Command: NEGOTIATE (0x0) Credits: 10 (0xA) Flags: 0x0 NextCommand: 0 (0x0) MessageId: 0 (0x0) Reserved: 65279 (0xFEFF) TreeId: 0 (0x0) SessionId: 0 (0x0) Signature: Binary Large Object (16 Bytes) CNegotiate: StructureSize: 36 (0x24) DialectCount: 3 (0x3) SecurityMode: 1 (0x1) Reserved: 0 (0x0) Capabilities: 0x3F ClientGuid: {F62E4D0B-C685-E48B-40B6-D815CB56FF6E} ClientStartTime: No Time Specified (0) Dialects: Dialects: 514 (0x202) Dialects: 528 (0x210) Dialects: 768 (0x300)

14. The server responds with an SMB2 NEGOTIATE Response with dialect 0x300 in the **DialectRevision**, and SMB2\_GLOBAL\_CAP\_MULTI\_CHANNEL(0x00000008) bit set in **Capabilities**.

```
SMB2: R NEGOTIATE (0x0), ServerGUID={1B005379-8063-F0B6-4907-4957998700A1}
RNegotiate:
StructureSize: 65 (0x41)
SecurityMode: 1 (0x1)
DialectRevision: (0x300) - SMB 3.0 dialect revision number.
Reserved: 0 (0x0)
ServerGuid: {1B005379-8063-F0B6-4907-4957998700A1}
Capabilities: 0x3F
MaxTransactSize: 1048576 (0x100000)
MaxReadSize: 1048576 (0x100000)
MaxWriteSize: 1048576 (0x100000)
SystemTime: 05/11/2012, 06:41:49.996099 UTC
ServerStartTime: 05/10/2012, 09:56:03.345351 UTC
SecurityBufferOffset: 128 (0x80)
SecurityBufferLength: 120 (0x78)
Reserved2: 0 (0x0)
```

15. The client sends an SMB2 SESSION\_SETUP Request with SMB2\_SESSION\_FLAG\_BINDING set in the Flags field and previous channel/session SessionId (0x4040104000001) set in the Header, PreviousSessionId field set to 0, and sign the message using Session.SigningKey derived from AES-128-CMAC. Because the request and response are signed, the client does not need to revalidate the negotiation.

```
SMB2: C SESSION SETUP (0x1)
SMBIdByte: 254 (0xFE)
SMBIdentifier: SMB
SMB2Header: C SESSION SETUP (0x1), TID=0x0000, MID=0x0001, PID=0xFEFF, SID=0x4000001
StructureSize: 64 (0x40)
CreditCharge: 0 (0x0)
ChannelSequence: (0x0) - (SMB 3.00 and later only)
Reserved2: 0 (0x0)
Command: SESSION SETUP (0x1)
Credits: 10 (0xA)
Flags: 0x8
NextCommand: 0 (0x0)
MessageId: 1 (0x1)
Reserved: 65279 (0xFEFF)
TreeId: 0 (0x0)
SessionId: 1130302315429889 (0x4040104000001)
Signature: Binary Large Object (16 Bytes)
CSessionSetup:
StructureSize: 25 (0x19)
Flags: 1 (0x1)
SessionBind: (.....1) bind this connection to an existing session (specified in
PreviousSessionId)
Reserved: (0000000.) Reserved
SecurityMode: 1 (0x1)
Capabilities: 0x1
Channel: 0 (0x0)
SecurityBufferOffset: 88 (0x58)
SecurityBufferLength: 74 (0x4A)
PreviousSessionId: 0 (0x0)
```

16. The server processes the token received with GSS and gets a return code. The GSS return code indicates that an additional exchange is required to complete the authentication. The server responds to the client with an SMB2 SESSION\_SETUP Response with **Status** equal to STATUS\_MORE\_PROCESSING\_REQUIRED and the response containing the output token from GSS.

```
SMB2: R - NT Status: System - Error, Code = (22) STATUS_MORE_PROCESSING_REQUIRED SESSION
SETUP (0x1), SessionFlags=0x0
RSessionSetup:
StructureSize: 9 (0x9)
SessionFlags: 0x0
GU: (.....0) NOT a guest user
NU: (....0.) NOT a NULL user
Reserved_bits2_15: (000000000000..) Reserved
SecurityBufferOffset: 72 (0x48)
SecurityBufferLength: 349 (0x15D)
```

17. The client processes the received token with GSS and sends an SMB2 SESSION\_SETUP Request with the output token received from GSS and the **SessionId** received on the response.

```
SME2: C SESSION SETUP (0x1)
CSessionSetup:
StructureSize: 25 (0x19)
Flags: 1 (0x1)
SessionBind: (.....1) bind this connection to an existing session (specified in
PreviousSessionId)
Reserved: (0000000.) Reserved
SecurityMode: 1 (0x1)
Capabilities: 0x1
Channel: 0 (0x0)
SecurityBufferOffset: 88 (0x58)
SecurityBufferLength: 625 (0x271)
PreviousSessionId: 0 (0x0)
```

18. The server processes the token received with GSS and gets a successful return code. The server responds to the client with an SMB2 SESSION\_SETUP Response with Status equal to STATUS\_SUCCESS and the response containing the output token from GSS.

```
SMB2: R SESSION SETUP (0x1), SessionFlags=0x0
SMBIdByte: 254 (0xFE)
RSessionSetup:
StructureSize: 9 (0x9)
SessionFlags: 0x0
GU: (.....0) NOT a guest user
NU: (....0.) NOT a NULL user
Reserved_bits2_15: (000000000000..) Reserved
SecurityBufferOffset: 72 (0x48)
SecurityBufferLength: 29 (0x1D)
securityBlob:
```

19. An alternate channel has been established for the session.

# 4.9 Replay Create Request on an Alternate Channel

The following diagram demonstrates the steps taken to replay an <u>SMB2 CREATE Request</u> on an alternate **channel**.

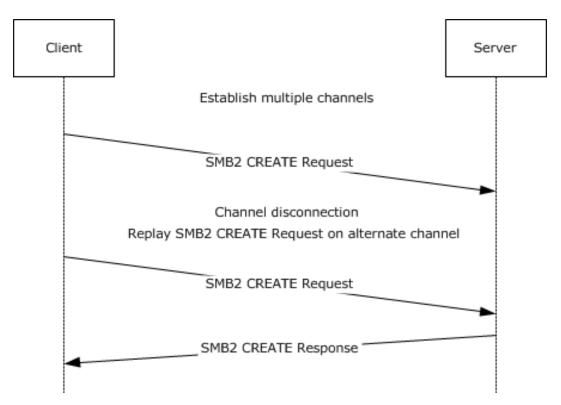

### Figure 14: Replay Create Request on an alternate channel

- 1. The client establishes an alternate channel for a **session** as described in section 4.8
- 2. The client sends an SMB2 CREATE Request with SMB2\_CREATE\_DURABLE\_HANDLE\_REQUEST\_V2 and SMB2\_CREATE\_REQUEST\_LEASE\_V2 create contexts.

SMB2: C CREATE (0x5), Da(RW), Sh(RWD), DH2Q+RqLs(RWH-PK), File=Replay.txt0#14 SMBIdByte: 254 (0xFE) SMBIdentifier: SMB SMB2Header: C CREATE (0x5), TID=0x0001, MID=0x0006, PID=0x000D, SID=0x4000059 StructureSize: 64 (0x40) CreditCharge: 0 (0x0) ChannelSequence: (0x0) - (SMB 3.0 and later only)Reserved2: 0 (0x0) Command: CREATE (0x5) Credits: 10 (0xA) Flags: 0x0 (...0.....) Command is a Replay SMB2\_FLAGS\_REPLAY\_OPERATION: Operation NextCommand: 0 (0x0) MessageId: 6 (0x6) Reserved: 13 (0xD) TreeId: 1 (0x1) SessionId: 1130302315429977 (0x4040104000059) Signature: Binary Large Object (16 Bytes) CCreate: 0x1 StructureSize: 57 (0x39) SecurityFlags: 0 (0x0) RequestedOplockLevel: SMB2 OPLOCK LEVEL LEASE - A lease is requested. ImpersonationLevel: Impersonation - The application-requested impersonation level is Impersonation. SmbCreateFlags: 0 (0x0) Reserved: 0 (0x0) DesiredAccess: 0x12019F FileAttributes:

```
FSCCFileAttribute: 32 (0x20)
ShareAccess: Shared for Read/Write/Delete (0x0000007)
CreateDisposition: (0x0000003) Open the file if it already exists; otherwise, create the
file.
CreateOptions: 0x40
NameOffset: 120 (0x78)
NameLength: 20 (0x14)
CreateContextsOffset: 144 (0x90)
CreateContextsLength: 132 (0x84)
Name: Replay.txt
ContextPadding: Binary Large Object (4 Bytes)
Context: DH2Q, Request Durable Handle Open v2
Context:
ECPRequestDurableHandleV2: Request Durable Handle v2
Timeout: 0 (0x0)
Flags: 0 (0x0)
Reserved: (.....0) Reserved
Persistent: (.....0.)
Reserved: 0 (0x0)
CreateGuid: {33AA3970-EF1A-60A4-4BF1-11F5F9FBBFDB}
Context: RqLs, Lease Request/Response
Context:
CreateRequestLeaseV2: The requested lease state:0x7
LeaseKey: {5A0E33E0-478A-9FA7-4286-B52390B5857B}
LeaseState: 7 (0x7)
          (.....1) A read caching lease is requested
READ:
HANDLE:
          (.....1.) A handle caching lease is requested
LeaseFlags: 4 (0x4)
           (.....00) Reserved
Reserved:
Reserved2:
LeaseDuration: 0 (0x0)
ParentLeaseKey: {5B4F4EAD-B0E6-B997-4222-50FADEC1FD86}
Epoch: 0 (0x0)
```

3. The connection on which the client sent the SMB2 CREATE request is disconnected; the client cannot receive the <u>SMB2 CREATE response</u>. Since there is another connection on which the same session was bound, the client after a timeout, sends a replay SMB2 CREATE request on that connection. The client sends the SMB2 CREATE request on the alternate channel with the same parameters and create contexts as the original request except that SMB2\_FLAGS\_REPLAY\_OPERATION bit is set in the Flags field of the SMB2 Header.

```
SMB2: C
        CREATE (0x5), Da(RW), Sh(RWD), DH2Q+RqLs(RWH-PK), File=Replay.txt0#23
SMBIdByte: 254 (0xFE)
SMBIdentifier: SMB
SMB2Header: C CREATE (0x5), TID=0x0001, MID=0x0006, PID=0x000D, SID=0x4000059
StructureSize: 64 (0x40)
CreditCharge: 0 (0x0)
ChannelSequence: (0x0) - (SMB 3.0 and later only)
Reserved2: 0 (0x0)
Command: CREATE (0x5)
Credits: 10 (0xA)
Flags: 0x0
SMB2 FLAGS REPLAY OPERATION:
                                    (..1.....) Command is a Replay
Operation
NextCommand: 0 (0x0)
MessageId: 6 (0x6)
Reserved: 13 (0xD)
TreeId: 1 (0x1)
SessionId: 1130302315429977 (0x4040104000059)
Signature: Binary Large Object (16 Bytes)
CCreate: 0x1
StructureSize: 57 (0x39)
```

SecurityFlags: 0 (0x0) RequestedOplockLevel: SMB2 OPLOCK\_LEVEL\_LEASE - A lease is requested. ImpersonationLevel: Impersonation - The application-requested impersonation level is Impersonation. SmbCreateFlags: 0 (0x0) Reserved: 0 (0x0) DesiredAccess: 0x12019F FileAttributes: FSCCFileAttribute: 32 (0x20) ShareAccess: Shared for Read/Write/Delete (0x0000007) CreateDisposition: (0x0000003) Open the file if it already exists; otherwise, create the file. CreateOptions: 0x40 NameOffset: 120 (0x78) NameLength: 20 (0x14) CreateContextsOffset: 144 (0x90) CreateContextsLength: 132 (0x84) Name: Replay.txt ContextPadding: Binary Large Object (4 Bytes) Context: DH2Q, Request Durable Handle Open v2 Context: ECPRequestDurableHandleV2: Request Durable Handle v2 Timeout: 0 (0x0) Flags: 0 (0x0) Reserved: (.....0) Reserved Persistent: (.....0.) Reserved: 0 (0x0) CreateGuid: {33AA3970-EF1A-60A4-4BF1-11F5F9FBBFDB} Context: RqLs, Lease Request/Response Context: CreateRequestLeaseV2: The requested lease state:0x7 LeaseKey: {5A0E33E0-478A-9FA7-4286-B52390B5857B} LeaseState: 7 (0x7) (.....1.) A handle caching lease is requested HANDLE: WRITE: LeaseFlags: 4 (0x4) Reserved: (.....00) Reserved LeaseDuration: 0 (0x0) ParentLeaseKey: {5B4F4EAD-B0E6-B997-4222-50FADEC1FD86} Epoch: 0 (0x0)

 The server responds with an SMB2 CREATE response with SMB2\_CREATE\_DURABLE\_HANDLE\_REQUEST\_V2 and SMB2\_CREATE\_REQUEST\_LEASE\_V2 create contexts.

SMB2: R CREATE (0x5), RqLs(RWH-PK)+DH2Q, FID=0x10100000001(Replay.txt0#23) SMBIdByte: 254 (0xFE) SMBIdentifier: SMB SMB2Header: R CREATE (0x5), TID=0x0001, MID=0x0003, PID=0x000D, SID=0x4000059 StructureSize: 64 (0x40) CreditCharge: 0 (0x0) Status: 0x0, Code = (0) STATUS SUCCESS, Facility = FACILITY SYSTEM, Severity = STATUS\_SEVERITY\_SUCCESS Command: CREATE (0x5) Credits: 10 (0xA) Flags: 0x20000001 SMB2 FLAGS REPLAY OPERATION: (..1.....) Command is a Replay Operation NextCommand: 0 (0x0) MessageId: 3 (0x3) Reserved: 13 (0xD)

```
TreeId: 1 (0x1)
SessionId: 1130302315429977 (0x4040104000059)
Signature: Binary Large Object (16 Bytes)
RCreate: 0x1
StructureSize: 89 (0x59)
OplockLevel: SMB2 OPLOCK LEVEL LEASE - A lease is requested.
Flags: 0 (0x0)
CreateAction: Opened (0x0000001)
CreationTime: 05/11/2012, 09:23:05.943750 UTC
LastAccessTime: 05/11/2012, 09:23:05.943750 UTC
LastWriteTime: 05/11/2012, 09:23:05.943750 UTC
ChangeTime: 05/11/2012, 09:23:05.943750 UTC
AllocationSize: 0 (0x0)
EndofFile: 0 (0x0)
FileAttributes:
FSCCFileAttribute: 32 (0x20)
Reserved2: 0 (0x0)
FileId: Persistent: 0x10000010000001D, Volatile: 0x10100000001
Persistent: 72057598332895261 (0x10000010000001D)
volatile: 1103806595073 (0x1010000001)
CreateContextsOffset: 152 (0x98)
CreateContextsLength: 112 (0x70)
Context: RqLs, Lease Request/Response
Context:
CreateResponseLeaseV2: The response lease state:0x087
LeaseKey: {5A0E33E0-478A-9FA7-4286-B52390B5857B}
LeaseState: 7 (0x7)
READ:
     HANDLE:
          (.....1.) A handle caching lease is granted
WRITE:
          (..... A write caching lease is granted
LeaseFlags: 4 (0x4)
Reserved1: (.....0) Reserved
BREAK:
            ParentKeyValid: (..... Parent lease key field is valid
LeaseDuration: 0 (0x0)
ParentLeaseKey: {5B4F4EAD-B0E6-B997-4222-50FADEC1FD86}
Epoch: 1 (0x1)
ContextPadding: Binary Large Object (4 Bytes)
Context: DH2Q,Request Durable Handle Open v2
Context:
ECPResponseDurableHandleV2: Response Durable Handle V2
Timeout: 60000 (0xEA60)
Flags: 0 (0x0)
Reserved: (.....0) Reserved
Persistent: (.....0.)
```

# 4.10 Negotiating Transport Level Encryption

The following diagram demonstrates using transport (QUIC) encryption instead of SMB2 encryption for SMB2 messages.

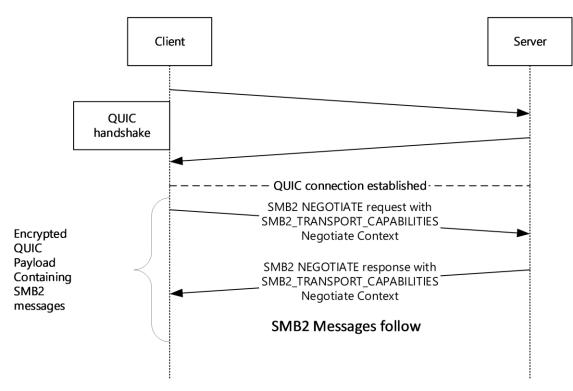

## Figure 15: Negotiating Transport Level Encryption

- The client establishes a QUIC transport connection to the server. On successful QUIC connection, the client starts communicating to the server using SMB2 protocol over QUIC transport. All SMB2 messages are encapsulated inside QUIC protocol. "smb" is the ALPN used to differentiate SMB2 messages over QUIC. By default, all QUIC message payloads are encrypted on the wire and so are SMB2 messages.
- The client sends SMB2 NEGOTIATE request with dialect 0x0311 in the Dialects array. SMB2\_TRANSPORT\_CAPABILITIES Negotiate context is added to NegotiateContextList to indicate whether transport level encryption is used or not.

When SMB2\_ACCEPT\_TRANSPORT\_LEVEL\_SECURITY is set in the context, transport level security is accepted and SMB2 encryption is skipped. Otherwise, SMB2 encryption is offered over QUIC connection.

```
SMB2 Header
SMB2 Negotiate Protocol Request (0x00)
   StructureSize: 0x0024
   DialectCount: 5
   SecurityMode: 0x01, Signing enabled
   Reserved: 0
   Capabilities: 0x000007F
   ClientGuid: 21a63604-ef37-11ea-bb9e-00155d546615
   NegotiateContextOffset: 0x0000070
   NegotiateContextCount: 4
   Reserved: 0
   Dialect: SMB 2.0.2 (0x0202)
   Dialect: SMB 2.1 (0x0210)
   Dialect: SMB 3.0 (0x0300)
   Dialect: SMB 3.0.2 (0x0302)
   Dialect: SMB 3.1.1 (0x0311)
   Negotiate Context: SMB2_PREAUTH_INTEGRITY CAPABILITIES
   Negotiate Context: SMB2_TRANSPORT CAPABILITIES
        ContextType: SMB2 TRANSPORT CAPABILITIES (0x0006)
       DataLength: 4
```

Reserved: 0 Flags: SMB2\_ACCEPT\_TRANSPORT\_LEVEL\_SECURITY (0x0000000)

3. The server responds with SMB2 NEGOTIATE response with required Negotiate contexts including SMB2\_TRANSPORT\_CAPABILITIES context. The server responds with SMB2\_ACCEPT\_TRANSPORT\_LEVEL\_SECURITY Flag set in the Negotiate Context indicating that transport level encryption is accepted and SMB2 encryption is skipped over QUIC connection.

```
SMB2 Header
   SMB2 Negotiate Protocol Response (0x00)
        StructureSize: 0x0041
        SecurityMode: 0x03, Signing enabled, Signing required
        DialectRevision: SMB 3.1.1 (0x0311)
        NegotiateContextCount: 4
        ServerGuid: f782a72d-49f9-47a5-84de-fefd411065df
        Capabilities: 0x000007F
        MaxTransactSize: 8388608
        MaxReadSize: 8388608
        MaxWriteSize: 8388608
        SystemTime: Jul 16, 2021 07:42:53.634690300 UTC
        ServerStartTime: 0
        SecurityBufferOffset: 0x0000080
        SecurityBufferLength: 120
        SecurityBlob:
607606062b0601050502a06c306aa03c303a060a2b06010401823702021e06092a864882...
        NegotiateContextOffset: 0x00000F8
        NegotiateContext: SMB2 PREAUTH INTEGRITY CAPABILITIES
        Negotiate Context: SMB2 TRANSPORT CAPABILITIES
            ContextType: SMB2 TRANSPORT CAPABILITIES (0x0006)
            DataLength: 4
            Reserved: 0
            Flags: SMB2 ACCEPT TRANSPORT LEVEL SECURITY (0x0000001)
```

4. SMB2 messages continue to flow over QUIC connection. There is no change in SMB2 protocol messages when the transport is QUIC.

### 4.11 Sending and Processing a Session Closed Notification

1. The SMB server constructs and sends the following payload to indicate to the client that the associated SMB2 session has been closed:

#### SMB2 (Server Message Block Protocol Version No. 2)

```
SMB2 Header
  Size:
                       0x40

    Size:
    UX4U

    CreditCharge:
    0x0

    Status:
    STATUS_SUCCESS

    Command:
    SERVER TO CLIENT NOTIFICATION

    Credits:
    0x0

    Flags:
    SMB2 FLAGS SERVER TO REDIR (0)

  Flags:
                     SMB2 FLAGS SERVER TO REDIR (0x0000001)
  ServerToRedir: .....1 Server to Client
  AsyncCommand: .....0. Command is not asynchronous
  Signed:

      DFS:
      0......
      Command is not a DFS operation

      NextCommand:
      0x0

      MessageId:
      0xFFFFFFFFFFF

      Reserved:
      0x0

  TreeId: 0x0
SessionId: 0x4000000000
SMB2 Server to Client Notification
  StructureSize: 0x12
                      0x0
  Reserved:
  NotificationType: 0x0 (SmbNotifySessionsClosed)
  Notification: SMB2 Notify Session Closed
```

SMB2 Notify Session Closed Reserved: 0x0

2. The SMB client, once the notification is received, processes the necessary intents (implementation-specific) based on cleaning up resources for the associated session-connection path on which the notification was received.

## 4.11.1 Nuances with Multichannel, Signing, & Encryption

In the case of multichannel, if the notification was not associated with a specific **Session** and it is scoped to a specific client, then the server should iterate over the **Client.ConnectionList** corresponding to the **ClientGuid** to find the available connections from the client for the **Server** to try using. The server should send the notification using the first available **Connection**, and if the server fails for whatever reason, then the server should retry with the next available **Connection**.

If the notification is associated with a specific **Session**, then the **Server** should iterate over the **Session.ChannelList** to try the first available **Channel.Connection**. If the **Server** fails for whatever reason, then the **Server** should retry with the next available **Channel.Connection**.

In the case when encryption is enabled over SMB, there are two scenarios to handle:

- 1. If the notification is NOT associated with a **Session**, then encryption will not work unless the notification is broadcasted to all sessions to use the **Session's** encryption keys.
- 2. If the notification is associated with a specific **Session**, then the notification should be encrypted.

The session closed notification in the previous example (section 4.11) will only be used for scenario 2 as it needs to be associated with a specific **Session**.

Regarding signing, notifications MAY be signed. SMB2+ clients need to be aware that incoming notifications can have a randomly generated 64-bit **MessageId**, as in the case of AES-128-GMAC for nonce generation, so that clients do not confuse notifications that have random MIDs with actual server responses to client requests.

If an **SMB2\_SERVER\_TO\_CLIENT\_NOTIFICATION** should be signed and it is associated with the session, and if that session is not configured to require SMB encryption, but is configured to require SMB2 signing, then sign the notification. In the previous example (section 4.11), the session closed notification will not be signed.

If signing is enabled, the **SMB2\_FLAGS\_SIGNED** flag should be set in the **SMB2 HEADER** payload's **Flags**.

# 5 Security

The following sections specify security considerations for implementers of the SMB 2 Protocol.

## 5.1 Security Considerations for Implementers

The protocol does not sign **oplock break** requests from the server to the client if message signing is enabled. This could allow attackers to affect performance but it does not allow them to deny access or alter data.

The protocol does not require cancel requests from the client to the server to be signed if message signing is enabled. This could allow attackers to cancel previously sent messages from the client to the server on the same SMB2 transport connection.

The previous versions support does potentially allow access to versions of a file that have been deleted or modified, and so could allow access to information that was not available without these extensions. However, this access is still subject to the same access checks it would have normally been subject to.

The SMB 2.0.2 and SMB 2.1 dialects do not support encryption. The SMB 3.x dialect family optionally allows for encryption. For data that requires stricter security, encryption by the SMB protocol version 3 is preferred. Alternatively, encryption of the data by the underlying transport is provided.

All SMB2 dialects use a session key returned by the authentication mechanism to generate keys for signing, encryption, and decryption. If the session keys are nonrandom or can be forced to be repeated in a predictable manner, attackers could deduce the signing and decryption keys and thereby gain access to messages and data.

# 5.2 Index of Security Parameters

| Security parameter             | Section                               |
|--------------------------------|---------------------------------------|
| SHA-256 hashing                | 3.1.4.1 and 3.1.5.1                   |
| CMAC-128 hashing               | 3.1.4.1 and 3.1.5.1                   |
| AES-GMAC hashing               | 3.1.4.1 and 3.1.5.1                   |
| Cryptographic key generation   | <u>3.1.4.2</u>                        |
| CCM-128 and CCM-256 encryption | 3.1.4.3, 3.2.5.1.1.1, and 3.3.5.2.1.1 |
| GCM-128 and GCM-256 encryption | 3.1.4.3, 3.2.5.1.1.1, and 3.3.5.2.1.1 |
| GSSAPI authentication          | <u>3.2.4.2.3</u>                      |
| GSSAPI authentication          | <u>3.3.5.5.3</u>                      |

# 6 Appendix A: Product Behavior

The information in this specification is applicable to the following Microsoft products or supplemental software. References to product versions include updates to those products.

The terms "earlier" and "later", when used with a product version, refer to either all preceding versions or all subsequent versions, respectively. The term "through" refers to the inclusive range of versions. Applicable Microsoft products are listed chronologically in this section.

### Windows Client

- Windows Vista operating system
- Windows 7 operating system
- Windows 8 operating system
- Windows 8.1 operating system
- Windows 10 operating system
- Windows 11 operating system

### **Windows Server**

- Windows Server 2008 operating system
- Windows Server 2008 R2 operating system
- Windows Server 2012 operating system
- Windows Server 2012 R2 operating system
- Windows Server 2016 operating system
- Windows Server operating system
- Windows Server 2019 operating system
- Windows Server 2022 operating system
- Windows Server 2025 operating system

Exceptions, if any, are noted in this section. If an update version, service pack or Knowledge Base (KB) number appears with a product name, the behavior changed in that update. The new behavior also applies to subsequent updates unless otherwise specified. If a product edition appears with the product version, behavior is different in that product edition.

Unless otherwise specified, any statement of optional behavior in this specification that is prescribed using the terms "SHOULD" or "SHOULD NOT" implies product behavior in accordance with the SHOULD or SHOULD NOT prescription. Unless otherwise specified, the term "MAY" implies that the product does not follow the prescription.

<<u>1> Section 1.6</u>: The following table illustrates the support of SMB 2 protocol on various Windows operating system versions.

| Operating System                                                                                                    | SMB 2 dialects supported                          |
|----------------------------------------------------------------------------------------------------|---------------------------------------------------|
| Windows 10, Windows Server 2016, Windows Server operating system, Windows Server 2019, Windows Server 2022, Windows 11 | SMB 3.1.1, SMB 3.0.2, SMB 3.0, SMB 2.1, SMB 2.0.2 |

| Operating System                                                              | SMB 2 dialects supported                                      |
|-------------------------------------------------------------------------------|---------------------------------------------------------------|
| Windows 8.1, Windows Server 2012 R2                                           | SMB 3.0.2, SMB 3.0, SMB 2.1, SMB 2.0.2                        |
| Windows 8, Windows Server 2012                                                | SMB 3.0, SMB 2.1, SMB 2.0.2                                   |
| Windows 7, Windows Server 2008 R2                                             | SMB 2.1, SMB 2.0.2                                            |
| Windows Vista operating system with Service Pack 1 (SP1), Windows Server 2008 | SMB 2.0.2                                                     |
| Previous versions of Windows                                                  | None. They support the SMB Protocol, as specified in [MS-SMB] |

Windows Vista RTM implemented dialect 2.000, which was not interoperable and was obsoleted by Windows Vista SP1.

<2> Section 2.1: Windows 11, version 24H2 operating system and later and Windows Server 2025 and later SMB2 servers allow listening on any configured port only when the transport is QUIC.

Windows 11, version 24H2 and later and Windows Server 2025 and later SMB2 clients can connect to an SMB2 server that allows listening on any configured port over TCP, RDMA and QUIC transports.

<3> Section 2.2.1.2: Windows clients set this field to 0xFEFF.

<4> Section 2.2.1.2: Windows servers do not use this field in the request processing and return the value received in the request.

<5> Section 2.2.2: Windows 10 v1703 operating system and prior and Windows Server 2016 and prior set **ErrorData** to one uninitialized byte when **ByteCount** is zero.

<6> Section 2.2.2.2.1: Windows-based servers will never follow a symlink. It is the client's responsibility to evaluate the symlink and access the actual file using the symlink. Windows-based servers only return STATUS\_STOPPED\_ON\_SYMLINK when the open fails due to presence of a symlink.

<7> Section 2.2.2.2.1: Windows-based servers will return an absolute target to a local resource in the format of "\??\C:\..." where C: is the drive mount point on the local system and ... is replaced by the remainder of the path to the target.

<8> Section 2.2.3: Windows-based SMB2 servers fail the request and return STATUS\_INVALID\_PARAMETER, if the **DialectCount** field is greater than 64.

<9> Section 2.2.3: Windows 8.1 operating system and later and Windows Server 2012 R2 operating system and later fail the request with STATUS\_NOT\_SUPPORTED if the **Reserved** field is set to a nonzero value.

<10> Section 2.2.3: Windows Vista SP1 and Windows Server 2008 do not support this dialect revision.

<11> Section 2.2.3: Windows Vista SP1, Windows Server 2008, Windows 7, and Windows Server 2008 R2 do not support this dialect revision.

<12> Section 2.2.3: Windows Vista SP1, Windows Server 2008, Windows 7, Windows Server 2008 R2, Windows 8, and Windows Server 2012 do not support the SMB 3.0.2 dialect.

<13> Section 2.2.3: Windows Vista SP1, Windows Server 2008, Windows 7, Windows Server 2008 R2, Windows 8, Windows Server 2012, Windows 8.1, and Windows Server 2012 R2 do not support the SMB 3.1.1 dialect.

<<u>14> Section 2.2.3.1</u>: Windows 10 v1809 operating system operating system and prior and Windows Server v1809 operating system operating system and prior do not send or process SMB2\_COMPRESSION\_CAPABILITIES.

<15> Section 2.2.3.1: Windows 10 v1809 operating system and prior and Windows Server v1809 operating system and prior do not send or process SMB2\_NETNAME\_NEGOTIATE\_CONTEXT\_ID.

<<u>16> Section 2.2.3.1</u>: Windows 10 v1909 operating system and prior and Windows Server v1909 operating system and prior do not send or process SMB2\_TRANSPORT\_CAPABILITIES.

<<u>17> Section 2.2.3.1</u>: Windows 10 operating system and prior and Windows Server v20H2 operating system and prior do not send or process SMB2\_RDMA\_TRANSFORM\_CAPABILITIES.

<<u>18> Section 2.2.3.1</u>: Windows 10 operating system and prior and Windows Server v20H2 operating system and prior do not send or process SMB2\_SIGNING\_CAPABILITIES.

<19> Section 2.2.3.1.5: Windows 10 v2004 operating system, Windows 10 v20H2 operating system, Windows Server v2004 operating system, and Windows Server v20H2 do not send or process SMB2\_ACCEPT\_TRANSPORT\_LEVEL\_SECURITY.

<20> Section 2.2.4: Windows Vista SP1 and Windows Server 2008 do not support this dialect revision.

<21> Section 2.2.4: Windows Vista SP1, Windows Server 2008, Windows 7 and Windows Server 2008 R2 do not support this dialect revision.

<22> Section 2.2.4: Windows Vista SP1, Windows Server 2008, Windows 7, Windows Server 2008 R2, Windows 8, and Windows Server 2012 do not support this dialect revision.

<23> Section 2.2.4: Windows Vista SP1, Windows Server 2008, Windows 7, Windows Server 2008 R2, Windows 8, Windows Server 2012, Windows 8.1, and Windows Server 2012 R2 do not support the SMB 3.1.1 dialect.

<24> Section 2.2.4: The "SMB 2.???" dialect string is not supported by SMB2 clients and servers in Windows Vista SP1 and Windows Server 2008.

<25> Section 2.2.4: Windows-based SMB2 servers can set this field to any value.

<26> Section 2.2.4: Windows-based SMB2 servers generate a new ServerGuid each time they are started.

<27> Section 2.2.4: Windows clients do not enforce the MaxTransactSize value.

<28> Section 2.2.5: Windows-based clients always set the **Capabilities** field to SMB2\_GLOBAL\_CAP\_DFS(0x0000001) and the server will ignore them on receipt.

<29> Section 2.2.5: Windows clients set the **Buffer** with a token as produced by the NTLM authentication protocol in the case, see [MS-NLMP] section 3.1.5.1.

<30> Section 2.2.6: Windows clients set the **Buffer** with a token as produced by the NTLM authentication protocol in the case, see [MS-NLMP] section 3.1.5.1.

<31> Section 2.2.9: Windows 10 v1703 and prior and Windows Server 2016 and prior do not support the SMB2\_TREE\_CONNECT\_FLAG\_REDIRECT\_TO\_OWNER flag.

<a>> Section 2.2.10: SMB2\_SHAREFLAG\_FORCE\_LEVELII\_OPLOCK is not supported on Windows Vista SP1 and Windows Server 2008.</a>

<34> Section 2.2.10: Windows 10 v1703 and prior and Windows Server 2016 and prior do not send or process this flag.

<35> Section 2.2.10: Windows 10 operating system and prior and Windows Server v20H2 operating system and prior do not send or process this flag.

<<u>36> Section 2.2.13</u>: Windows-based clients never use exclusive oplocks. Because there are no situations where the client would require an exclusive oplock where it would not also require an SMB2\_OPLOCK\_LEVEL\_BATCH, it always requests an SMB2\_OPLOCK\_LEVEL\_BATCH.

<<u>37> Section 2.2.13</u>: When opening a printer file or a named pipe, Windows-based servers ignore these **ShareAccess** values.

<38> Section 2.2.13: When opening a printer object, Windows-based servers ignore this value.

<39> Section 2.2.13: When opening a printer object, Windows-based servers ignore this value.

<40> Section 2.2.13: When opening a printer object, Windows-based servers ignore this value.

<41> Section 2.2.13: Windows-based servers reserve all bits that are not specified in the table. If any of the reserved bits are set, STATUS\_NOT\_SUPPORTED is returned.

<42> Section 2.2.13: Windows SMB2 clients do not initialize this bit. The bit contains the value specified by the caller when requesting the open.

<43> Section 2.2.13: Windows SMB2 clients do not initialize this bit. The bit contains the value specified by the caller when requesting the open.

<44> Section 2.2.13: Windows SMB2 clients do not initialize this bit. The bit contains the value specified by the caller when requesting the open.

<45> Section 2.2.13: Windows SMB2 clients do not initialize this bit. The bit contains the value specified by the caller when requesting the open.

<46> Section 2.2.13: Windows SMB2 clients do not initialize this bit. The bit contains the value specified by the caller when requesting the open.

<47> Section 2.2.13: Windows Vista SP1, Windows Server 2008, Windows 7, Windows 8, and Windows 8.1-based clients will set this bit when it is requested by the application.

<48> Section 2.2.13.1.1: Windows sets this flag to the value passed in by the higher-level application.

<49> Section 2.2.13.1.1: Windows 7 operating system and later and Windows Server 2008 R2 operating system and later do not ignore the SYNCHRONIZE bit, and pass it to the underlying object store. If the caller requests SYNCHRONIZE in the *DesiredAccess* parameter, but the SYNCHRONIZE access is not granted to the caller for the object being created or opened, the underlying object store fails the request and returns STATUS\_ACCESS\_DENIED. When SYNCHRONIZE access is granted, the SYNCHRONIZE bit is returned in **MaximalAccess** field of

SMB2\_CREATE\_QUERY\_MAXIMAL\_ACCESS\_RESPONSE with no other behavior.

<<u>50> Section 2.2.13.1.1</u>: Windows fails the create request with STATUS\_ACCESS\_DENIED if the caller does not have the SeSecurityPrivilege, as specified in <u>[MS-LSAD]</u> section 3.1.1.2.1.

<<u><51> Section 2.2.13.1.2</u>: Windows sets this flag to the value passed in by the higher-level application.

<<u>52> Section 2.2.13.1.2</u>: Windows 7 operating system and later and Windows Server 2008 R2 operating system and later do not ignore the SYNCHRONIZE bit, and pass it to the underlying object store. If the caller requests SYNCHRONIZE in the **DesiredAccess** parameter, but the SYNCHRONIZE access is not granted to the caller for the object being created or opened, the underlying object store

fails the request and returns STATUS\_ACCESS\_DENIED. When SYNCHRONIZE access is granted, the SYNCHRONIZE bit is returned in **MaximalAccess** field of SMB2 CREATE QUERY MAXIMAL ACCESS RESPONSE (section 2.2.14.2.5) with no other behavior.

<<u>53> Section 2.2.13.1.2</u>: Windows fails the create request with STATUS\_ACCESS\_DENIED if the caller does not have the SeSecurityPrivilege, as specified in [MS-LSAD] section 3.1.1.2.1.

<54> Section 2.2.13.2: If DataLength is 0, Windows-based clients set this field to any value.

<<u>Section 2.2.13.2.8</u>: Windows 7 operating system and later and Windows Server 2008 R2 operating system and later acting as SMB servers support the following combinations of values: 0, READ, READ | WRITE, READ | HANDLE, READ | WRITE | HANDLE.

<56> Section 2.2.13.2.10: Windows Server 2012 operating system and later support the following combinations of values: 0, READ, READ | WRITE, READ | HANDLE, READ | WRITE | HANDLE.

<57> Section 2.2.14: Windows-based SMB2 servers always return FILE\_OPENED for pipes with successful opens.

<58> Section 2.2.14: Windows-based SMB2 servers can set this field to any value.

<59> Section 2.2.14.2.11: Windows 8 operating system and later and Windows Server 2012 operating system and later set this field to an arbitrary value.

<60> Section 2.2.19: Windows 10 v1809 and prior and Windows Server v1809 and prior do not send or process SMB2\_READFLAG\_REQUEST\_COMPRESSED flag.

<61> Section 2.2.20: Windows 10 operating system and prior and Windows Server v20H2 operating system and prior do not send or process SMB2\_READFLAG\_RESPONSE\_RDMA\_TRANSFORM flag.

<<u><62> Section 2.2.21</u>: Windows 10 operating system and prior and Windows Server v20H2 operating system and prior do not send or process SMB2\_CHANNEL\_RDMA\_TRANSFORM flag.

<a><br/>
<u><63> Section 2.2.24.2</u>: Windows clients always set the LeaseState in the Lease Break<br/>
Acknowledgment to be equal to the LeaseState in the <a>Lease Break Notification</a> from the server.

<64> Section 2.2.31: Windows clients set the **OutputOffset** field equal to the **InputOffset** field.

<65> Section 2.2.31.1.1: Windows clients set this field to an arbitrary value.

<66> Section 2.2.32: Windows-based SMB2 servers set **InputCount** to the same value as the value received in the IOCTL request for the following FSCTLs.

- FSCTL\_FIND\_FILES\_BY\_SID
- FSCTL\_GET\_RETRIEVAL\_POINTERS
- FSCTL\_QUERY\_ALLOCATED\_RANGES
- FSCTL\_READ\_FILE\_USN\_DATA
- FSCTL\_RECALL\_FILE
- FSCTL\_WRITE\_USN\_CLOSE\_RECORD

Windows clients ignore the **InputCount** field.

<67> Section 2.2.32: Windows-based SMB2 servers set OutputOffset to InputOffset + InputCount, rounded up to a multiple of 8.

<68> Section 2.2.32.2: Windows-based SMB2 server will place 2 extra bytes set to zero in the SRV\_SNAPSHOT\_ARRAY response, if NumberOfSnapShotsReturned is zero.

<69> Section 2.2.32.3: Windows-based servers always send 4 bytes of zero for the **Context** field.

<70> Section 2.2.32.4.1: Windows-based SMB2 servers and clients do not check **SourceFileName**. It is ignored.

<71> Section 2.2.32.5.1.2: Windows 10 v1709 operating system through Windows 10 v1909 and Windows Server v1709 operating system through Windows Server v1909 set this field to any value.

<72> Section 2.2.33: Windows 10 operating system and prior and Windows Server 2022 operating system and prior do not send or process this information class.

<73> Section 2.2.33: Windows 11, version 23H2 operating system and prior and Windows Server 2022 and prior do not send or process FileId64ExtdDirectoryInformation information class.

<74> Section 2.2.33: Windows 11, version 23H2 and prior and Windows Server 2022 and prior do not send or process FileId64ExtdBothDirectoryInformation information class.

<75> Section 2.2.33: Windows 11, version 23H2 and prior and Windows Server 2022 and prior do not send or process FileIdAllExtdDirectoryInformation information class.

<76> Section 2.2.33: Windows 11, version 23H2 and prior and Windows Server 2022 and prior do not send or process FileIdAllExtdBothDirectoryInformation information class.

<<u><77> Section 2.2.33</u>: SMB2 wildcard characters are based on Windows wildcard characters, as described in <u>[MS-FSA]</u> section 2.1.4.4, Algorithm for Determining if a FileName Is in an Expression. For more information on wildcard behavior in Windows, see <u>[FSBO]</u> section 7.

<78> Section 2.2.37: Windows SMB2 servers ignore the **FileInfoClass** field for quota queries. Windows SMB2 clients set the **FileInfoClass** field to 0x20 for quota queries.

< 279> Section 2.2.37: Windows clients set this value to the offset from the start of the <u>SMB2 header</u> to the beginning of the **Buffer** field.

<80> Section 2.2.37: Windows clients send a 1-byte buffer of 0 when InputBufferLength is set to 0.

<81> Section 2.2.37.1: Windows-based clients never send a request using the SidBuffer format 2.

<82> Section 2.2.39: Windows-based servers will fail the request with STATUS\_INVALID\_PARAMETER if **BufferOffset** is less than 0x60 or greater than 0xA0.

<83> Section 2.2.41: Windows 8 operating system and later and Windows Server 2012 operating system and later set this field to an arbitrary value.

<84> Section 2.2.42.1: Windows 10 v1809 and prior and Windows Server v1809 and prior do not send or process SMB2 COMPRESSION\_TRANSFORM\_HEADER\_UNCHAINED.

<85> Section 2.2.42.2: Windows 10 v1909 and prior and Windows Server v1909 and prior do not send or process SMB2\_COMPRESSION\_TRANSFORM\_HEADER\_CHAINED.

<86> Section 2.2.42.2.1: Windows 10 v1909 and prior and Windows Server v1909 and prior do not send or process SMB2\_COMPRESSION\_CHAINED\_PAYLOAD\_HEADER.

<87> Section 2.2.42.2.2: Windows 10 v1909 and prior and Windows Server v1909 and prior do not send or process SMB2\_COMPRESSION\_PATTERN\_PAYLOAD\_V1.

<88> Section 2.2.43: Windows 10 operating system and prior and Windows Server v20H2 operating system and prior do not send or process RDMA transforms.

<89> Section 2.2.43.1: Windows 10 operating system and prior and Windows Server v20H2 operating system and prior do not send or process RDMA transforms.

<90> Section 3.1.3: By default, Windows-based servers set the <u>RequireMessageSigning</u> value to TRUE for domain controllers and FALSE for all other machines.

<91> Section 3.1.3: Windows 8 and later and Windows Server 2012 and later set IsEncryptionSupported to TRUE.

<92> Section 3.1.3: Windows 10 v1903 operating system and later and Windows Server v1903 operating system and later set **IsCompressionSupported** to TRUE.

<93> Section 3.1.3: Windows 10 v2004 and later and Windows Server v2004 and later operating systems set **IsChainedCompressionSupported** to TRUE.

<94> Section 3.1.3: Windows 11 operating system and later and Windows Server 2022 operating system and later set **IsRDMATransformSupported** to TRUE.

<95> Section 3.1.3: Windows 11 operating system and later and Windows Server 2022 operating system and later set this to TRUE.

<96> Section 3.1.3: Windows 11 and later and Windows Server 2022 and later set IsSigningCapabilitiesSupported to TRUE.

<97> Section 3.1.3: Windows 10 v2004 and later and Windows Server v2004 and later set IsTransportCapabilitiesSupported to TRUE.

<<u><98> Section 3.1.4.3</u>: Windows-based clients and servers do not encrypt the message if the connection is NetBIOS over TCP.

<99> Section 3.1.4.4: Windows-based clients and servers do not compress the message if the connection is over RDMA.

<100> Section 3.1.4.4: Windows-based clients choose to selectively compress only segments of SMB2 requests with large payloads, whose size is greater than 4096 bytes.

<101> Section 3.2.1.2: Windows clients do not enforce the **MaxTransactSize** value.

<102> Section 3.2.2.1: The Windows-based client implements this timer with a default value of 60 seconds. The client does not enforce this timer for the following commands:

- Named Pipe Read
- Named Pipe Write
- Directory Change Notifications
- Blocking byte range lock requests
- FSCTLs: FSCTL\_PIPE\_PEEK, FSCTL\_PIPE\_TRANSCEIVE, FSCTL\_PIPE\_WAIT

<103> Section 3.2.2.2: The Windows-based clients scan existing connections every 10 seconds and disconnect idle connects that have no open files and that have had no activity for 10 or more seconds.

<104> Section 3.2.2.3: Windows clients set this timer to 600 seconds, except Windows Vista, Windows Server 2008, Windows 7, and Windows Server 2008 R2 clients, which do not implement this timer.

<105> Section 3.2.3: Windows 8 operating system and later and Windows Server 2012 operating system and later clients set this based on a stored value in the registry.

 $\leq$  106> Section 3.2.3: Windows 10 v1903 and later, and Windows Server v1903 and later set this to FALSE.

<107> Section 3.2.3: Windows 11 with [MSKB-5035854], Windows 11, version 22H2 operating system with [MSKB-5035942], Windows Server 2022 with [MSKB-5035857], Windows Server 2022, 23H2 operating system, Windows 11, version 24H2 and later, and Windows Server 2025 and later set **IsMutualAuthOverQUICSupported** to TRUE.

<108> Section 3.2.4.1.1: A client can selectively sign requests, and the server will sign the corresponding responses. Windows-based clients do not selectively sign requests.

<109> Section 3.2.4.1.2: Windows-based clients require a minimum of 4 credits.

<<u>110> Section 3.2.4.1.2</u>: The Windows-based client will request credits up to a configurable maximum of 128 by default. A Windows-based client sends a **CreditRequest** value of 0 for an <u>SMB2</u> <u>NEGOTIATE Request</u> and expects the server to grant at least 1 credit. In subsequent requests, the client will request credits sufficient to maintain its total outstanding limit at the configured maximum.

<<u>111> Section 3.2.4.1.3</u>: Windows 7 operating system and later and Windows Server 2008 R2 operating system and later SMB2 clients will block any newly initiated multi-credit requests that exceed the shortage, but will send out other requests that can be satisfied using the available credits.

<<u>112> Section 3.2.4.1.3</u>: Windows-based clients set the **MessageId** field to 0, when the **AsyncId** field is set to an asynchronous identifier of the request.

<113> Section 3.2.4.1.4: Windows-based clients do not send compounded CREATE + READ/WRITE requests when the payload size of the WRITE request or the anticipated response of the READ request is greater than 65536.

<<u>114> Section 3.2.4.1.4</u>: Windows SMB2 Server allows a mix of related and unrelated compound requests in the same transport send. Upon encountering a request with SMB2\_FLAGS\_RELATED\_OPERATIONS not set Windows SMB2 Server treats it as the start of a chain.

<<u>115> Section 3.2.4.1.4</u>: The Windows-based client does not send unrelated **compounded requests**.

<<u>116> Section 3.2.4.1.4</u>: Windows-based clients will compound certain related requests to improve performance, by combining a Create with another operation, such as an attribute query.

<117> Section 3.2.4.1.5: Windows 7 and Windows Server 2008 R2 SMB2 clients set **CreditCharge** to 1 for IOCTL requests.

<<u>118> Section 3.2.4.1.5</u>: Windows 7 operating system and later and Windows Server 2012 operating system and later based SMB2 clients set the **CreditCharge** field to 1 if **Connection.SupportsMultiCredit** is FALSE.

<119> Section 3.2.4.1.7: Windows-based clients choose the **Channel** with the least value of **Channel.Connection.OutstandingRequests**.

<<u>120> Section 3.2.4.1.8</u>: Windows 10 v20H2 operating system and prior and Windows Server v20H2 operating system and prior encrypt the message as specified in section <u>3.1.4.3</u> before sending.

<121> Section 3.2.4.1.9: Windows 10 v1903 and later, and Windows Server v1903 and later do not compress SMB2 NEGOTIATE request and SMB2 OPLOCK\_BREAK Acknowledgment.

<122> Section 3.2.4.2: Windows-based clients always set up a new transport connection when establishing a new session to a server.

<<u>123> Section 3.2.4.2</u>: Windows will reuse an existing session only if the access is by the same logged-on user and the **Connection.ServerName** matches the application-supplied **ServerName**.

<124> Section 3.2.4.2: Windows will reuse the connection to establish a new session, if a connection is available and **Connection.ServerName** matches the application-supplied **ServerName** 

<125> Section 3.2.4.2.1: Windows clients initiate new transport connections to the server with Direct TCP and NetBIOS over TCP. Windows 10 v1511 Enterprise operating system and Windows Server 2012 operating system and later do not initiate a new transport connection with RDMA, but do after a multichannel exchange if a suitable interface is available.

<126> Section 3.2.4.2.1: Windows Vista SP1 and Windows Server 2008 clients enumerate all transports, send a Direct TCP connection request, and then, after 500 milliseconds, send connection requests to all other eligible addresses and all other NetBIOS over TCP transports.

Windows 7 and Windows Server 2008 R2 clients enumerate all transports, send a Direct TCP connection request, and then, after 1,000 milliseconds, send connection requests to all other eligible addresses and all other NetBIOS over TCP transports.

Windows 8 operating system and later and Windows Server 2012 operating system and later clients look up a server entry in **ServerList** where **Server.ServerName** matches the **ServerName** to which the connection is established. If no entry is found, the clients enumerate all transports, send a Direct TCP connection request, and then, after 1,000 milliseconds, send connection requests to all other eligible addresses over Direct TCP and NetBIOS over TCP transports. If an entry is found, the clients send a Direct TCP connection request, and then, after 1,000 milliseconds, enumerate all transports and send connection requests to all Direct TCP addresses.

In each case, the first successful connection is used and all others are closed.

<127> Section 3.2.4.2.2: The Windows-based client will initiate a multi-protocol negotiation unless it has previously negotiated with this server and the negotiated server's **DialectRevision** is equal to 0x0202, 0x0210, 0x0300, 0x0302, or 0x0311. In the latter case, it will initiate an <u>SMB2-Only</u> negotiate.

<128> Section 3.2.4.2.2.2: Windows 8, Windows Server 2012, Windows 8.1, and Windows Server 2012 R2 set **Dialects** array to all the dialects the client implements and **DialectCount** to the number of dialects in **Dialects** array.

<129> Section 3.2.4.2.2.2: Windows 8 operating system, Windows 8.1, Windows Server 2012 operating system and Windows Server 2012 R2 always set SMB2\_GLOBAL\_CAP\_ENCRYPTION in the **Capabilities** field if **IsEncryptionSupported** is TRUE.

<<u>130> Section 3.2.4.2.2.2</u>: Windows 10, Windows 11 without [MSKB-5036894], Windows 11 v22H2 without [MSKB-5036980], Windows 11, version 23H2 without [MSKB-5036980], Windows Server 2016, Windows Server 2022 without [MSKB-5036909] and Windows Server 2022, 23H2 without [MSKB-5036910] always set SMB2\_GLOBAL\_CAP\_ENCRYPTION in the **Capabilities** field if **IsEncryptionSupported** is TRUE.

<<u>131> Section 3.2.4.2.2.2</u>: Windows 10, and Windows Server 2016 operating system and later use 32 bytes of Salt.

<<u>132> Section 3.2.4.2.2.2</u>: Windows 10 and Windows Server 2016 through Windows Server v20H2 initialize with AES-128-GCM(0x0002), followed by AES-128-CCM(0x0001).

Windows 11 operating system and later and Windows Server 2022 operating system and later initialize with AES-128-GCM(0x0002), followed by AES-128-CCM(0x0001), followed by AES-256-GCM(0x0003).

<133> Section 3.2.4.2.2.2: Windows 10 v1903, Windows 10 v1909, Windows Server v1903, and Windows Server v1909 operating systems initialize with LZ77(0x0002) followed by LZ77+Huffman(0x0003) followed by LZNT1(0x0001).

Windows 10 v2004 through Windows 11, version 23H2 and Windows Server v2004 through Windows Server 2022, 23H2 initialize with Pattern\_V1(0x0004), followed by LZ77(0x0002), followed by LZ77+Huffman(0x0003), followed by LZNT1(0x0001).

Windows 11, version 24H2 and later and Windows Server 2025 and later initialize with Pattern\_V1(0x0004), followed by LZ77(0x0002), followed by LZ77+Huffman(0x0003), followed by LZNT1(0x0001), followed by LZ4(0x0005).

<134> Section 3.2.4.2.2.2: Windows 11 operating system and later and Windows Server 2022 operating system and later set **RDMATransformIds** to SMB2\_RDMA\_TRANSFORM\_ENCRYPTION (0x0001) and SMB2\_RDMA\_TRANSFORM\_SIGNING (0x0002).

<135> Section 3.2.4.2.2.2: Windows 10 v1809 and prior and Windows Server v1809 and prior do not support SMB2\_NETNAME\_NEGOTIATE\_CONTEXT\_ID.

<<u>136> Section 3.2.4.2.2.2</u>: Windows 11 operating system and later and Windows Server 2022 operating system and later initialize with AES-GMAC(0x0002), followed by AES-CMAC(0x0001), followed by HMAC-SHA256(0x0000).

<137> Section 3.2.4.2.3: Windows-based clients implement the first option that is specified.

<<u>138> Section 3.2.4.2.3</u>: All the GSS-API tokens used by Windows SMB2 clients are up to 4Kbytes in size. SMB2 servers always instruct the GSS\_API server to expect the GSS\_C\_FRAGMENT\_TO\_FIT.

<139> Section 3.2.4.2.3.1: Windows-based clients implement the first option that is specified.

<140> Section 3.2.4.2.3.1: All the GSS-API tokens used by Windows SMB2 clients are up to 4Kbytes in size. SMB2 servers always instruct the GSS\_API server to expect the GSS\_C\_FRAGMENT\_TO\_FIT.

<141> Section 3.2.4.2.4: Windows 11 v22H2 without [MSKB-5037853], Windows 11, version 23H2 without [MSKB-5037853] and Windows Server 2022, 23H2 without [MSKB-5037781] set SMB2\_TREE\_CONNECT\_FLAG\_REDIRECT\_TO\_OWNER bit in the **Flags** field of SMB2 TREE\_CONNECT request if the share previously connected includes either SMB2\_SHAREFLAG\_ISOLATED\_TRANSPORT flag or SMB2\_SHARE\_CAP\_ASYMMETRIC capability.

<142> Section 3.2.4.3: Windows clients set **File.LeaseKey** to a newly generated GUID as specified in [MS-DTYP] section 2.3.4.2.

<143> Section 3.2.4.3: On Windows 7 operating system and Windows Server 2008 R2, a 128-bit **ClientLeaseId** is generated by an arithmetic combination of **LeaseKey** and **ClientGuid**, which is passed to the object store at open/create time. On Windows 8 operating system and later and Windows Server 2012 operating system and later, the **LeaseKey** in the request is used as the **ClientLeaseId**.

<144> Section 3.2.4.3: Although not required, failure to include the lease context can result in a lease break.

<145> Section 3.2.4.3: On Windows 8, Windows Server 2012, Windows 8.1, and Windows Server 2012 R2, the Lease.ClientLeaseId and Lease.ParentLeaseKey are passed to the object store in the form of TargetOplockKey and ParentOplockKey. A new or existing lease is thereby associated with the resulting open.

To acquire or promote the lease as dictated by the SMB2\_CREATE\_REQUEST\_LEASE\_V2 Create Context, a subsequent object store call is invoked as described in. [MS-FSA] section 2.1.5.18 Server Requests an Oplock. The *Open* parameter passed is the Open result from the above operation, and the Type parameter is LEVEL\_GRANULAR to indicate a Lease request. The **RequestedOplockLevel** field is constructed to include zero or more bits as follows.

| Object Store RequestedOplockLevel bit to be set | SMB2 Lease.LeaseState bit requested |  |
|-------------------------------------------------|-------------------------------------|--|
| READ_CACHING                                    | SMB2_LEASE_READ_CACHING             |  |
| WRITE_CACHING                                   | SMB2_LEASE_WRITE_CACHING            |  |

| Object Store RequestedOplockLevel bit to be set | SMB2 Lease.LeaseState bit requested |
|-------------------------------------------------|-------------------------------------|
| HANDLE_CACHING                                  | SMB2_LEASE_HANDLE_CACHING           |

The Status code returned indicates whether the requested lease was granted.

<146> Section 3.2.4.3: Windows clients set **File.LeaseKey** to a newly generated GUID as specified in [MS-DTYP] section 2.3.4.2.

<147> Section 3.2.4.3: Microsoft Windows lease-aware clients always include SMB2\_OPLOCK\_LEVEL\_LEASE if the open can potentially cause a lease break.

<148> Section 3.2.4.3: Windows-based clients will request a batch oplock for file creates when application does not provide a requested oplock level, or an exclusive oplock is specified, or a lease is requested.

<149> Section 3.2.4.3.5: Windows 8 operating system and later and Windows Server 2012 operating system and later clients set this to zero.

<150> Section 3.2.4.3.8: A Windows client application requestsSMB2\_LEASE\_READ\_CACHING and SMB2\_LEASE\_HANDLE\_CACHING when a file is opened for read access. In addition, a Windows client application requests SMB2\_LEASE\_WRITE\_CACHING if the file is being opened for write access.

<151> Section 3.2.4.6: Windows-based clients set **MinimumCount** field to 0.

<152> Section 3.2.4.6: Windows-based clients will try to send multiple read commands at the same time, starting at the lowest offset and working to the highest.

<153> Section 3.2.4.6: Windows-based clients default to 4 KB.

<154> Section 3.2.4.7: Windows-based clients set the **DataOffset** field to 0x70, which indicates that the payload is always placed at the beginning of the **Buffer** field.

<155> Section 3.2.4.7: Windows-based clients will try to send multiple write commands at the same time, starting at the lowest offset and working to the highest.

<156> Section 3.2.4.7: Windows-based clients default to 4 KB.

<157> Section 3.2.4.8: Windows clients set this value to the offset from the start of the SMB2 header to the beginning of the **Buffer** field.

<158> Section 3.2.4.9: In a SET\_INFO request where **FileInfoClass** is set to FileRenameInformation, Windows Vista SP1, Windows Server 2008, Windows 7, and Windows Server 2008 R2 clients append up to 4 additional padding bytes set to arbitrary values.

<159> Section 3.2.4.10: Windows clients set this value to the offset from the start of the SMB2 header to the beginning of the **Buffer** field.

 $\leq$  160> Section 3.2.4.12: Windows clients set this value to the offset from the start of the SMB2 header to the beginning of the **Buffer** field.

<161> Section 3.2.4.14: Windows-based clients will set **StartSidLength** and **StartSidOffset** to any value.

<162> Section 3.2.4.17: The Windows SMB2 server implementation closes and reopens the directory handle in order to "reset" the enumeration state. So any outstanding operations on the directory handle will be failed with a STATUS\_FILE\_CLOSED error.

<163> Section 3.2.4.20: Windows 7 and Windows Server 2008 R2 SMB2 clients set **CreditCharge** to 1 for IOCTL requests.

<164> Section 3.2.4.20.2.1: Windows clients set this field to **InputOffset** + **InputCount**, rounded up to a multiple of 8 bytes.

<165> Section 3.2.4.20.2.2: Windows applications use FSCTL\_SRV\_COPYCHUNK if the target file handle has FILE\_READ\_DATA access. Otherwise, they use the FSCTL\_SRV\_COPYCHUNK\_WRITE.

<166> Section 3.2.4.20.2.2: Windows clients set the **OutputOffset** field to **InputOffset** + **InputCount**, rounded up to a multiple of 8 bytes.

<167> Section 3.2.4.20.3: Windows clients set the **OutputOffset** field to **InputOffset** + **InputCount**, rounded up to a multiple of 8 bytes.

<168> Section 3.2.4.20.4: Windows clients set the **OutputOffset** field to **InputOffset** + **InputCount**, rounded up to a multiple of 8 bytes.

<169> Section 3.2.4.20.5: Windows clients set the **OutputOffset** field to **InputOffset** + **InputCount**, rounded up to a multiple of 8 bytes.

<<u>170> Section 3.2.4.20.6</u>: Windows-based SMB2 servers pass File System Control requests through to the **local object store** but do not support I/O Control requests and fail such requests with STATUS\_NOT\_SUPPORTED.

<171> Section 3.2.4.20.6: Windows clients set the **OutputOffset** field to **InputOffset** + **InputCount**, rounded up to a multiple of 8 bytes.

<172> Section 3.2.4.20.7: Windows clients set the **OutputOffset** field to the sum of the values of the **InputOffset** and the **InputCount** fields, rounded up to a multiple of 8 bytes.

<<u>173> Section 3.2.4.20.8</u>: Windows clients set the **OutputOffset** field to **InputOffset** + **InputCount**, rounded up to a multiple of 8 bytes.

<174> Section 3.2.4.20.10: Windows clients set this to 64 kilobytes.

<175> Section 3.2.4.20.11: Windows clients set the **OutputOffset** field to **InputOffset**.

<176> Section 3.2.4.24: Windows based clients set the **MessageId** field to 0, when the **AsyncId** field is set to an asynchronous identifier of the request.

<<u>177> Section 3.2.5.1</u>: For the following error codes, Windows-based clients will retry the operation up to three times and then retry the operation every 5 seconds until the count of milliseconds specified by **Open.ResilientTimeout** is exceeded:

- STATUS\_SERVER\_UNAVAILABLE
- STATUS\_FILE\_NOT\_AVAILABLE
- STATUS\_SHARE\_UNAVAILABLE

<<u>178> Section 3.2.5.1.1.1</u>: Windows-based clients discard the message if it is encrypted and the connection is NetBIOS over TCP.

<179> Section 3.2.5.1.1.1: Windows 8.1 and Windows Server 2012 R2 continue to process the entire compound response if SMB2\_FLAGS\_RELATED\_OPERATIONS is set in the Flags field of the SMB2 header of the response.

<180> Section 3.2.5.1.1.2: Windows-based clients discard the message if it is compressed and the connection is over RDMA.

<181> Section 3.2.5.1.5: Windows clients extend the Request Expiration Timer for requests being processed asynchronously as follows:

If the registry value ExtendedSessTimeout in

HKLM\System\CurrentControlSet\Services\LanmanWorkStation\Parameters\ is set, the clients use the same value. Otherwise, the clients extend the expiration time to four times the value of default session timeout.

Windows Vista SP1, Windows Server 2008, Windows 7 and Windows Server 2008 R2 never enforce a timeout on SMB2 CHANGE\_NOTIFY requests, SMB2 LOCK requests without the SMB2\_LOCKFLAG\_FAIL\_IMMEDIATELY flag, SMB2 READ requests on named pipes, SMB2 WRITE requests on named pipes, and the FSCTL\_PIPE\_PEEK, FSCTL\_PIPE\_TRANSCEIVE and FSCTL\_PIPE\_WAIT named pipe FSCTLs.

<182> Section 3.2.5.1.7: Windows-based clients will not disconnect the **connection**, but will simply fail the request.

<183> Section 3.2.5.1.8: Windows-based SMB 2 Protocol clients do not check the validity of the command in the response.

<184> Section 3.2.5.1.9: Windows-based clients ignore 8-byte alignment boundary checking in a compounded chain.

<185> Section 3.2.5.2: Windows-based clients will not use the **MaxTransactSize** and will use the **ServerGuid** to determine if the client and server are the same machine.

<a><br/>
<a><br/>
<a><br/>
<a><br/>
<a><br/>
<a><br/>
<a><br/>
<a><br/>
<a><br/>
<a><br/>
<a><br/>
<a><br/>
<a><br/>
<a><br/>
<a><br/>
<a><br/>
<a><br/>
<a><br/>
<a><br/>
<a><br/>
<a><br/>
<a><br/>
<a><br/>
<a><br/>
<a><br/>
<a><br/>
<a><br/>
<a><br/>
<a><br/>
<a><br/>
<a><br/>
<a><br/>
<a><br/>
<a><br/>
<a><br/>
<a><br/>
<a><br/>
<a><br/>
<a><br/>
<a><br/>
<a><br/>
<a><br/>
<a><br/>
<a><br/>
<a><br/>
<a><br/>
<a><br/>
<a><br/>
<a><br/>
<a><br/>
<a><br/>
<a><br/>
<a><br/>
<a><br/>
<a><br/>
<a><br/>
<a><br/>
<a><br/>
<a><br/>
<a><br/>
<a><br/>
<a><br/>
<a><br/>
<a><br/>
<a><br/>
<a><br/>
<a><br/>
<a><br/>
<a><br/>
<a><br/>
<a><br/>
<a><br/>
<a><br/>
<a><br/>
<a><br/>
<a><br/>
<a><br/>
<a><br/>
<a><br/>
<a><br/>
<a><br/>
<a><br/>
<a><br/>
<a><br/>
<a><br/>
<a><br/>
<a><br/>
<a><br/>
<a><br/>
<a><br/>
<a><br/>
<a><br/>
<a><br/>
<a><br/>
<a><br/>
<a><br/>
<a><br/>
<a><br/>
<a><br/>
<a><br/>
<a><br/>
<a><br/>
<a><br/>
<a><br/>
<a><br/>
<a><br/>
<a><br/>
<a><br/>
<a><br/>
<a><br/>
<a><br/>
<a><br/>
<a><br/>
<a><br/>
<a><br/>
<a><br/>
<a><br/>
<a><br/>
<a><br/>
<a><br/>
<a><br/>
<a><br/>
<a><br/>
<a><br/>
<a><br/>
<a><br/>
<a><br/>
<a><br/>
<a><br/>
<a><br/>
<a><br/>
<a><br/>
<a><br/>
<a><br/>
<a><br/>
<a><br/>
<a><br/>
<a><br/>
<a><br/>
<a><br/>
<a><br/>
<a><br/>
<a><br/>
<a><br/>
<a><br/>
<a><br/>
<a><br/>
<a><br/>
<br/>
<a><br/>
<br/>
<a><br/>
<br/>
<br/>
<br/>
<br/>
<br/>
<br/>
<br/>
<br/>
<br/>
<br/>
<br/>
<br/>
<br/>
<br/>
<br/>
<br/>
<br/>
<br/>
<br/>
<br/>
<br/>
<br/>
<br/>
<br/>
<br/>
<br/>
<br/>
<br/>
<br/>
<br/>
<br/>
<br/>
<br/>
<br/>
<br/>
<br/>
<br/>
<br/>
<br/>
<br/>
<br/>
<br/>
<br/>
<br/>
<br/>
<br/>
<br/>
<br/>
<br/>
<br/>
<br/>
<br/>
<br/>
<br/>
<br/>
<br/>
<br/>
<br/>
<br/>
<br/>
<br/>
<br/>
<br/>
<br/>
<br/>
<br/>
<br/>
<br/>
<br/>
<br/>
<br/>
<br/>
<br/>
<br/>
<br/>
<br/>
<br/>
<br/>
<br/>
<br/>
<br/>
<br/>
<br/>
<br/>
<br/>
<br/>
<br/>
<br/>
<br/>
<br/>
<br/>
<br/>
<br/>
<br/>
<br/>
<br/>
<br/>
<br/>
<br/>
<br/>
<br/>
<br/>
<br/>
<br/>
<br/>
<br/>
<br/>
<br/>
<br/>
<br/>
<br/>
<br/>
<br/>
<br/>

<<u>187> Section 3.2.5.2</u>: Windows 10 v1903 through Windows 10 v20H2 and Windows Server v1903 through Windows Server v20H2 will disconnect the connection.

<<u>188> Section 3.2.5.3.3</u>: Windows 8, Windows 8.1, Windows Server 2012, and Windows Server 2012 R2 operating system do not perform this verification.

<<u>189> Section 3.2.5.5</u>: Windows 10 v1507 operating system through Windows 10 v1909, Windows Server 2016 operating system and later set **Dialects** array to all the dialects the client implements.

<190> Section 3.2.5.7: Windows 8 operating system and later and Windows Server 2012 operating system and later replay the create operation up to three times or until all channels in the session are disconnected.

<191> Section 3.2.5.12: Windows 8 operating system and later and Windows Server 2012 operating system and later replay the write operation up to three times or until all channels in the session are disconnected.

<192> Section 3.2.5.14: Windows 8 operating system and later and Windows Server 2012 operating system and later replay the IOCTL operation up to three times or until all of the channels in the session are disconnected.

<<u>193> Section 3.2.5.14</u>: If the **OutputCount** field in an <u>SMB2 IOCTL Response</u> is 0 and the **OutputOffset** exceeds the size of the SMB2 response, Windows clients will return STATUS\_INVALID\_NETWORK\_RESPONSE to the application.

<194> Section 3.2.5.14.9: Windows clients enable TCP keepalives to detect broken connections.

<195> Section 3.2.5.14.11: Windows-based SMB2 clients will choose the interfaces using the following criteria:

- 1. Skip the interfaces in NETWORK\_INTERFACE\_INFO Response where **IfIndex** is 0.
- 2. For each interface returned in NETWORK\_INTERFACE\_INFO Response, if the interface has both link-local and non-link-local IP addresses, skip the link-local IP address.

- 3. If there is one or more multiple link-local addresses (suppose there are Y such interfaces), select local interfaces which have only link-local addresses (suppose there are X such local interfaces).
- 4. Build a destination address list, include all server non-link-local addresses and X\*Y server link-local addresses.
- 5. For each RDMA capable address pair, duplicate the address pair, one for RDMA and one for Direct TCP.
- 6. Sort address pairs by which address pair is best suited for connection between client and server.
- 7. For each address pair, compute
  - Link speed of the pair = min( link speed of local interface, link speed of remote interface)
  - RSS capable = RSS capable of local interface and RSS capable of remote interface
- 8. If there are RDMA capable address pairs, select them.
  - Otherwise if there are RSS capable address pairs, select them.
  - Otherwise select remaining address pairs.
- 9. Select the pairs with the highest link speed from the selected address pairs.
- 10. Select local/remote address pairs so that all eligible local/remote interfaces are used and the connections are distributed among local and remote interfaces.
- 11. By default, Windows clients create four connections per RSS-capable address pair or two connections per RDMA-capable address pair or only a single connection when the address pair is neither RSS-capable nor RDMA-capable.

<196> Section 3.2.5.14.11: By default, Windows 8 and later will try to establish alternate channels if **Connection.OutstandingRequests** exceeds 8. By default, Windows Server 2012 operating system and later will try to establish alternate channels if **Connection.OutstandingRequests** exceeds 1.

<197> Section 3.2.5.18: Windows 8 operating system and later and Windows Server 2012 operating system and later replay the SetInfo operation up to three times or until all of the channels in the session are disconnected.

<<u>198> Section 3.2.5.19.2</u>: Windows clients do not send a Lease Break Acknowledgement when they have an outstanding SMB2 CREATE Request on the same **File**.

<199> Section 3.2.6.1: Windows clients use a default time-out of 60 seconds.

<200> Section 3.2.6.1: Windows-based clients return a STATUS\_CONNECTION\_DISCONNECTED error code to the calling application.

<201> Section 3.2.6.1: The Windows-based clients will disconnect the connection.

<202> Section 3.2.7.1: When the reestablishment of the durable handle fails with a network error, Windows clients retry the reestablishment three times.

<203> Section 3.3.1.1: Windows-based servers will limit the maximum range of **sequence numbers**. If a client has been granted 10 credits, the server will not allow the difference between the smallest available sequence number and the largest available sequence number to exceed 2\*10 = 20. Therefore, if the client has sequence number 10 available and does not send it, the server will stop granting credits as the client nears sequence number 30, and eventually will grant no further credits until the client sends sequence number 10. <204> Section 3.3.1.2: A Windows-based server will grant some portion of the client request based on available resources and the number of credits the client is currently taking advantage of. A Windows-based server grants credits based on usage but will attempt to enforce fairness if there are insufficient credits.

<205> Section 3.3.1.2: Windows-based SMB2 servers support a configurable minimum credit limit below which the client is unconditionally granted all credits it requests, and a configurable maximum credit limit above which credits are never granted, as follows:

| SMB2 server                                                                                                    | Default<br>minimum | Default<br>maximum |
|----------------------------------------------------------------------------------------------------|--------------------|--------------------|
| Windows Vista SP1, Windows 7, Windows 8, Windows 8.1, Windows 10, and Windows 11                                                                                                    | 128                | 2048               |
| Windows Server 2008, Windows Server 2008 R2, Windows Server 2012, Windows Server 2012 R2, Windows Server 2016, Windows Server operating system,<br>Windows Server 2019 and<br>Windows Server 2022 | 512                | 8192               |

<206> Section 3.3.1.2: A Windows-based server does not currently scale credits based on quality of service features.

<207> Section 3.3.1.4: On Windows 7 and Windows Server 2008 R2, a 128-bit ClientLeaseId is generated by an arithmetic combination of LeaseKey and ClientGuid, which is passed to the object store at open/create time. On Windows 8 operating system and later and Windows Server 2012 operating system and later, the LeaseKey in the request is used as the ClientLeaseId.

<208> Section 3.3.1.4: Windows 7 operating system and later and Windows Server 2008 R2 operating system and later based SMB2 servers support only the levels described above, and Windows 7 operating system and later and Windows Server 2008 R2 operating system and later based SMB2 clients request only those levels.

<209> Section 3.3.1.6: Windows-based servers allow the sharing of both printers and traditional file shares.

<210> Section 3.3.1.6: In Windows, this abstract state element contains the security descriptor for the share.

<211> Section 3.3.1.6: Windows-based SMB2 clients do not cache directory enumeration results.

<212> Section 3.3.1.13: The Windows SMB2 server allocates an I/O request (IRP) structure which it uses to locally request action from the object store. The **Request.CancelRequestId** is set to the unique address of this structure.

<213> Section 3.3.2.1: Windows SMB2 servers set this timer to 35 seconds.

<214> Section 3.3.2.2: Windows-based SMB2 servers set this timer to a constant value of 16 minutes.

<215> Section 3.3.2.3: Windows-based servers implement this timer with a constant value of 45 seconds.

<216> Section 3.3.2.5: Windows SMB2 servers set this timer to 35 seconds.

<217> Section 3.3.3: Windows Vista SP1, Windows Server 2008, Windows 7, Windows Server 2008 R2, Windows 8, Windows Server 2012, Windows 8.1, Windows Server 2012 R2, Windows 10 v1507 through Windows 10 v1703, and Windows Server 2016 set the **ServerStartTime** to the time at which the SMB2 server was started.

<218> Section 3.3.3: Windows-based SMB2 servers set this value to 256.

<219> Section 3.3.3: Windows-based SMB2 servers set this value to 1 MB.

<220> Section 3.3.3: Windows-based SMB2 servers set this value to 16 MB.

<221> Section 3.3.3: Windows-based servers initialize ServerHashLevel based on a stored value in the registry.

<222> Section 3.3.3: Windows 7 operating system and later and Windows Server 2008 R2 operating system and later SMB2 servers provide a constant maximum resiliency time-out of 300000 milliseconds.

<223> Section 3.3.3: Windows 8 operating system and later and Windows Server 2012 operating system and later by default, set **RejectUnencryptedAccess** to TRUE. If the registry value **RejectUnencryptedAccess** under

HKLM\System\CurrentControlSet\Services\LanmanServer\Parameters\ is set to zero, **RejectUnencryptedAccess** is set to FALSE.

<224> Section 3.3.3: Windows 8 operating system and later and Windows Server 2012 operating system and later set **IsMultiChannelCapable** to TRUE.

<225> Section 3.3.3: Windows 8 operating system and later and Windows Server 2012 operating system and later initialize AllowAnonymousAccess based on a stored value in the registry.

<226> Section 3.3.3: Windows 10 v1709, Windows Server operating system operating system and later set this value to TRUE.

<227> Section 3.3.3: By default, Windows 11 operating system and later and Windows Server 2022 operating system and later set **AllowNamedPipeAccessOverQUIC** to FALSE.

<228> Section 3.3.3: Windows 11 with [MSKB-5035854], Windows 11 v22H2 with [MSKB-5035942], Windows Server 2022 with [MSKB-5035857], Windows Server 2022, 23H2, Windows 11, version 24H2 and later, and Windows Server 2025 and later set **IsMutualAuthOverQUICSupported** to TRUE.

Windows 11 with [MSKB-5035854], Windows 11 v22H2 with [MSKB-5035942], Windows Server 2022 with [MSKB-5035857], Windows Server 2022, 23H2 with [MSKB-5035856], Windows 11, version 24H2 and later, and Windows Server 2025 and later support Client Access Control capability over QUIC.

<229> Section 3.3.4.1.1: Windows-based servers always sign the final session setup response when the user is neither anonymous nor guest.

Windows 8, Windows Server 2012, Windows 8.1 without [MSKB-2976995] and Windows Server 2012 R2 without [MSKB-2976995] servers fail to sign responses other than SMB2\_NEGOTIATE, SMB2\_SESSION\_SETUP, and SMB2\_TREE\_CONNECT when **Session.SigningRequired** is TRUE, global **EncryptData** is TRUE, **RejectUnencryptedAccess** is FALSE and either **Connection.Dialect** is "2.0.2" or "2.1" or **Connection.ClientCapabilities** does not include SMB2\_GLOBAL\_CAP\_ENCRYPTION.

<230> Section 3.3.4.1.2: For an asynchronously processed request, Windows-based servers grant credits on the interim response and do not grant credits on the final response. The interim response grants credits to keep the transaction from stalling in case the client is out of credits.

<231> Section 3.3.4.1.3: The Windows-based server compounds responses for any received compounded operations. Otherwise, it does not compound responses.

<232> Section 3.3.4.1.3: When there are not enough credits to process a subsequent compounded request, Windows SMB2 servers set the **NextCommand** field to the size of the last SMB2 response message including the SMB2 header.

<233> Section 3.3.4.1.3: Windows-based servers grant all credits in the final response of the compounded chain, and grant 0 credits in all responses other than the final response.

<234> Section 3.3.4.1.3: Windows-based servers do not calculate the size of the response message; servers depend on the transport to send the response message.

<235> Section 3.3.4.1.5: Windows 10 v2004, Windows 10 v20H2, Windows Server v2004, and Windows Server v20H2 do not compress the message if **Connection.CompressionIds** does not include LZNT1, LZ77 and LZ77+Huffman algorithms.

<236> Section 3.3.4.2: Windows-based servers send interim responses for the following operations if they cannot be completed immediately:

- <u>SMB2\_CREATE</u>, if the underlying object store indicates an Oplock/Lease Break Notification or if access/sharing modes are incompatible with another existing open
- <u>SMB2 CHANGE NOTIFY</u>
- Byte Range Lock
- Named Pipe Read on a blocking named pipe
- Named Pipe Write on a blocking named pipe
- Large file write
- FSCTL\_PIPE\_TRANSCEIVE
- FSCTL\_SRV\_COPYCHUNK or FSCTL\_SRV\_COPYCHUNK\_WRITE, when oplock break happens
- <u>SMB2 FLUSH</u> on a named pipe
- FSCTL\_GET\_DFS\_REFERRALS

<237> Section 3.3.4.2: Windows-based servers incorrectly process the FSCTL\_PIPE\_WAIT request on named pipes synchronously.

<238> Section 3.3.4.2: Windows-based servers enforce a configurable blocking operation credit, which defaults to 64 on Windows Vista SP1 operating system and later, and defaults to 512 on Windows Server 2008 operating system and later.

<239> Section 3.3.4.4: For Windows 7 operating system and later and Windows Server 2008 R2 operating system and later, STATUS\_BUFFER\_OVERFLOW will be returned for FSCTL\_GET\_RETRIEVAL\_POINTERS and FSCTL\_GET\_REPARSE\_POINT, along with the ones mentioned in section 3.3.4.4.

<240> Section 3.3.4.6: In Windows-based SMB2 servers, underlying object store never breaks opportunistic lock to SMB2\_OPLOCK\_LEVEL\_EXCLUSIVE oplock level.

<241> Section 3.3.4.6: Windows Vista SP1, Windows Server 2008, Windows 7, Windows Server 2008 R2, Windows 8, Windows Server 2012, Windows 8.1, and Windows Server 2012 R2 set the SessionId in the SMB2 header to zero.

<242> Section 3.3.4.6: Windows-based SMB2 servers set **Open.OplockTimeout** to the current time plus 35000 milliseconds. If **Open.IsPersistent** is TRUE, **Open.OplockTimeout** is set to the current time plus 60000 milliseconds.

<243> Section 3.3.4.7: Windows-based SMB2 servers set Lease.LeaseBreakTimeout to the current time plus 35000 milliseconds. If **Open.IsPersistent** is TRUE, Windows 8 and Windows Server 2012 set Lease.LeaseBreakTimeout to the current time plus 60000 milliseconds. If **Open.IsPersistent** is

TRUE, Windows 8.1 operating system and later and Windows Server 2012 R2 operating system and later set **Lease.LeaseBreakTimeout** to the current time plus 180000 milliseconds.

<244> Section 3.3.4.7: Windows 8 through Windows 10 v1909, Windows Server 2012 through Windows Server v1909, Windows 10 v2004 through Windows 10, version 22H2 operating system without [MSKB-5037849], Windows Server v2004 through Windows Server v20H2 without [MSKB-5037849], Windows 11 without [MSKB-5039213], Windows 11 v22H2 without [MSKB-5037853], Windows 11, version 23H2 without [MSKB-5037853], Windows Server 2022 without [MSKB-5039227] and Windows Server 2022, 23H2 without [MSKB-5039236] do not increment Lease.Epoch when setting NewEpoch in Lease Break Notification in the following cases:

- On the server initiated close of an open which is the last open in **Open.Lease.LeaseOpens**, the server sends a Lease Break Notification to break the lease by setting **NewLeaseState** to SMB2\_LEASE\_NONE and **Status** field in the SMB2 Header to STATUS\_FILE\_CLOSED.
- While handling a Lease Break Acknowledgment, due to a conflicting open, if the object store does not grant WRITE\_CACHING or HANDLE\_CACHING, as specified in [MS-FSA] section 2.1.5.19, the server sends another Lease Break Notification to further downgrade the lease state.

Windows 11, version 24H2 without [<u>MSKB-5039304][MSKB-5040529]</u> and Windows Server 2025 do not increment **Lease.Epoch** when setting **NewEpoch** in Lease Break Notification in the following case:

 On the server initiated close of an open which is the last open in **Open.Lease.LeaseOpens**, the server sends a Lease Break Notification to break the lease by setting **NewLeaseState** to SMB2\_LEASE\_NONE and **Status** field in the SMB2 Header to STATUS\_FILE\_CLOSED.

<245> Section 3.3.4.13: Windows Server 2012 and Windows Server 2012 R2 set these bits as appropriate for shared volume configurations.

<246> Section 3.3.4.13: By default, Windows 8 operating system and later and Windows Server 2012 operating system and later set **Share.CATimeout** to zero.

<247> Section 3.3.4.17: Windows Lease break is described in [MS-FSA] section 2.1.5.18. The Open parameter passed is the **Open.Local** value from the current close operation, the *Type* parameter is LEVEL\_GRANULAR to indicate a Lease request, and the *RequestedOplockLevel* parameter is zero.

Windows servers never send SMB2 Lease Break Notification to the client when the **Open** is being closed.

<248> Section 3.3.4.21: For each supported transport type as listed in section 2.1, the Windows SMB2 server attempts to form an association with the specified device with local calls specific to each supported transport type and rejects the entry if none of the associations succeed.

<249> Section 3.3.4.21: On Windows, **ServerName** is used only when the transport is **NetBIOS** over TCP.

<250> Section 3.3.5.1: Possible Windows-specific values for **Connection.TransportName** are listed in a product behavior note attached to <u>[MS-SRVS]</u> section 2.2.4.96.

<251> Section 3.3.5.2: Windows performs cancellation of in-progress requests via the interface in [MS-FSA] section 2.1.5.20, Server Requests Canceling an Operation, passing **Request.CancelRequestId** as an input parameter.

<252> Section 3.3.5.2: Windows 10 v1903 and later, and Windows Server v1903 and later set this to TRUE.

<253> Section 3.3.5.2: Windows 7 without [MSKB-2536275], and Windows Server 2008 R2 without [MSKB-2536275] terminate the connection when the size of the request is greater than 64\*1024 bytes.

Windows Vista SP1 and Windows Server 2008 on Direct TCP transport disconnect the connection if the size of the message exceeds 128\*1024 bytes, and Windows Vista SP1 and Windows Server 2008 on NetBIOS over TCP transport will disconnect the connection if the size of the message exceeds 64\*1024 bytes.

<254> Section 3.3.5.2.1.1: Windows-based servers will discard the message if it is encrypted and the connection is NetBIOS over TCP.

<255> Section 3.3.5.2.1.1: Windows-based servers will not disconnect the connection.

<256> Section 3.3.5.2.1.1: Windows 8, Windows Server 2012, Windows 8.1, and Windows Server 2012 R2 disconnect the connection if **OriginalMessageSize** is greater than 1028 kilobytes.

<257> Section 3.3.5.2.1.2: Windows-based servers discard the message if it is compressed and the connection is over RDMA.

<258> Section 3.3.5.2.3: For an SMB2 Write request with an invalid **MessageId**, Windows 8 and Windows Server 2012 will stop processing the request and any further requests on that connection.

<259> Section 3.3.5.2.4: Windows-based servers will not disconnect the connection due to a mismatched signature.

<260> Section 3.3.5.2.4: Windows-based servers will not disconnect the connection due to an unsigned packet.

<261> Section 3.3.5.2.6: Windows-based servers will disconnect the connection when it processes packets that are smaller than the SMB2 header or packets that contain an invalid SMB2 command. For all other validations, it will not disconnect the connection but simply return the error.

<262> Section 3.3.5.2.7: In Windows Vista and later, and Windows Server 2008 and later, when an operation in a compound request requires asynchronous processing, Windows-based servers fail them with STATUS\_INTERNAL\_ERROR except for the following two cases: when a create request in the compound request triggers an oplock break, or when the operation is last in the compound request.

In all SMB2 servers, if a create request in a compound chain is processed asynchronously due to an oplock break, Windows-based servers send an interim response to the client. If there are one or more conflicting create operations in a compounded request, Windows-based servers send an oplock break notification for the completed create prior to sending any response, and the level of the broken oplock is not updated in all prior create responses in the compound response.

<263> Section 3.3.5.2.7: Windows-based servers ignore 8-byte alignment boundary checking in a compounded chain.

<264> Section 3.3.5.2.7: Windows-based SMB2 servers allow a mix of related and unrelated compound requests in the same transport send. Upon encountering a request with SMB2\_FLAGS\_RELATED\_OPERATIONS not set, a Windows-based SMB2 server treats it as the start of a chain.

<265> Section 3.3.5.2.7.2: If SMB2\_FLAGS\_RELATED\_OPERATIONS is present in the first request, Windows-based servers fail all related requests in the compounded chain with error STATUS\_INVALID\_PARAMETER.

<266> Section 3.3.5.2.7.2: If the previous session expired, Windows Vista SP1, Windows Server 2008, Windows 7, and Windows Server 2008 R2 servers fail the next request in the compounded chain with STATUS\_NETWORK\_SESSION\_EXPIRED, and the subsequent requests in the compounded chain will be failed with STATUS\_INVALID\_PARAMETER.

<267> Section 3.3.5.2.9: Windows Vista SP1, Windows Server 2008, Windows 7, and Windows Server 2008 R2 servers do not fail the request if the SMB2 header of the request has SMB2\_FLAGS\_SIGNED set in the **Flags** field and the request is not an SMB2 LOCK request as specified in section 2.2.26.

<268> Section 3.3.5.2.9: Windows-based servers fail the request with 0x80090302 when the authentication method is GSS-API.

<269> Section 3.3.5.2.10: Windows 8 and Windows Server 2012 perform the following:

If **Open.OutstandingPreRequestCount** is equal to zero,

- Set **Open.ChannelSequence** to **ChannelSequence** in the SMB2 Header.
- Increment Open.OutstandingPreRequestCount by Open.OutstandingRequestCount.
- Set **Open.OutstandingRequestCount** to 1.

Otherwise, fail the request with STATUS\_FILE\_NOT\_AVAILABLE.

<270> Section 3.3.5.3.1: If the underlying transport is NETBIOS over TCP, Windows-based servers set **MaxTransactSize** to 65536. Otherwise, **MaxTransactSize** is set based on the following table.

| Windows version\Connection.Dialect                                          | MaxTransactSize |
|-----------------------------------------------------------------------------|-----------------|
| Windows 7\Windows Server 2008 R2                                            | 1048576         |
| Windows 8 without [MSKB-2934016] Windows Server 2012 without [MSKB-2934016] | 1048576         |
| All other SMB2 servers                                                      | 8388608         |

<271> Section 3.3.5.3.1: If the underlying transport is NETBIOS over TCP, Windows-based servers set MaxReadSize to 65536. Otherwise, MaxReadSize is set based on the following table.

| Windows version\Connection.Dialect                                          | MaxReadSize |
|-----------------------------------------------------------------------------|-------------|
| Windows 7\Windows Server 2008 R2                                            | 1048576     |
| Windows 8 without [MSKB-2934016]\Windows Server 2012 without [MSKB-2934016] | 1048576     |
| All other SMB2 servers                                                      | 8388608     |

<272> Section 3.3.5.3.1: If the underlying transport is NETBIOS over TCP, Windows-based servers set **MaxWriteSize** to 65536. Otherwise, **MaxWriteSize** is based on the following table.

| Windows version\Connection.Dialect                                          | MaxWriteSize |
|-----------------------------------------------------------------------------|--------------|
| Windows 7\Windows Server 2008 R2                                            | 1048576      |
| Windows 8 without [MSKB-2934016]\Windows Server 2012 without [MSKB-2934016] | 1048576      |
| All other SMB2 servers                                                      | 8388608      |

<273> Section 3.3.5.3.1: Windows Vista SP1, Windows Server 2008, Windows 7, Windows Server 2008 R2, Windows 8, Windows Server 2012, Windows 8.1, Windows Server 2012 R2, Windows 10 v1507 through Windows 10 v1703, and Windows Server 2016 set the **ServerStartTime** to the global **ServerStartTime** value.

<274> Section 3.3.5.3.2: Windows-based servers set this to a default value of 65536.

<275> Section 3.3.5.3.2: Windows-based servers set **MaxReadSize** to a default value of 65536.

<276> Section 3.3.5.3.2: Windows-based servers set **MaxWriteSize** to a default value of 65536.

<277> Section 3.3.5.3.2: Windows Vista SP1, Windows Server 2008, Windows 7, Windows Server 2008 R2, Windows 8, Windows Server 2012, Windows 8.1, Windows Server 2012 R2, Windows 10 v1507 through Windows 10 v1703, and Windows Server 2016 set the **ServerStartTime** to the global **ServerStartTime** value.

<278> Section 3.3.5.4: Windows 10 v1903, Windows 10 v1909, Windows Server v1903, and Windows Server v1909 only set **CompressionAlgorithms** to the first common algorithm supported by the client and server.

Windows 10 v2004 and Windows Server v2004 select a common pattern scanning algorithm and the first common compression algorithm, specified in section 2.2.3.1.3, supported by the client and server.

<279> Section 3.3.5.4: If the underlying transport is NETBIOS over TCP, Windows-based servers set **MaxTransactSize** to 65536. Otherwise, **MaxTransactSize** is set based on the following table.

| Windows version\Connection.Dialect                                          | 2.0.2 | All other SMB2<br>dialects |
|-----------------------------------------------------------------------------|-------|----------------------------|
| Windows Vista SP1\Windows Server 2008                                       | 65536 | N/A                        |
| Windows 7\Windows Server 2008 R2                                            | 65536 | 1048576                    |
| Windows 8 without [MSKB-2934016]\Windows Server 2012 without [MSKB-2934016] | 65536 | 1048576                    |
| All other SMB2 servers                                                      | 65536 | 8388608                    |

<280> Section 3.3.5.4: If the underlying transport is NETBIOS over TCP, Windows-based servers set MaxReadSize to 65536. Otherwise, MaxReadSize is set based on the following table.

| Windows version\Connection.Dialect                                          | 2.0.2 | All other SMB2<br>dialects |
|-----------------------------------------------------------------------------|-------|----------------------------|
| Windows Vista SP1\Windows Server 2008                                       | 65536 | N/A                        |
| Windows 7\Windows Server 2008 R2                                            | 65536 | 1048576                    |
| Windows 8 without [MSKB-2934016]\Windows Server 2012 without [MSKB-2934016] | 65536 | 1048576                    |
| All other SMB2 servers                                                      | 65536 | 8388608                    |

<281> Section 3.3.5.4: If the underlying transport is NETBIOS over TCP, Windows-based servers set MaxWriteSize to 65536. Otherwise, MaxWriteSize is set based on the following table.

| Windows version \Connection.Dialect   | 2.0.2 | All other SMB2<br>dialects |
|---------------------------------------|-------|----------------------------|
| Windows Vista SP1\Windows Server 2008 | 65536 | N/A                        |
| Windows 7\Windows Server 2008 R2      | 65536 | 1048576                    |

| Windows version\Connection.Dialect                                          | 2.0.2 | All other SMB2<br>dialects |
|-----------------------------------------------------------------------------|-------|----------------------------|
| Windows 8 without [MSKB-2934016]\Windows Server 2012 without [MSKB-2934016] | 65536 | 1048576                    |
| All other SMB2 servers                                                      | 65536 | 8388608                    |

<283> Section 3.3.5.4: Windows 10, and Windows Server 2016 operating system and later use 32 bytes of Salt.

<284> Section 3.3.5.4: Windows 10 v2004, Windows Server v2004, Windows 10 v20H2, Windows Server v20H2, and Windows 10 v21H1 operating system operating systems without [MSKB-5001391] set CompressionAlgorithmCount to 0.

<285> Section 3.3.5.4: Windows 10 v2004, Windows Server v2004, Windows 10 v20H2, Windows Server v20H2, and Windows 10 v21H1 operating systems without [MSKB-5001391] set CompressionAlgorithms to empty.

<286> Section 3.3.5.5: Windows 8 and Windows Server 2012 look up the session in GlobalSessionTable using the SessionId from the SMB2 header if the SMB2\_SESSION\_FLAG\_BINDING bit is set in the Flags field of the request. If the session is found, the server fails the request with STATUS\_REQUEST\_NOT\_ACCEPTED. If the session is not found, the server fails the request with STATUS\_USER\_SESSION\_DELETED.

<287> Section 3.3.5.5: Windows Vista SP1 and Windows Server 2008 servers fail the session setup request with STATUS\_REQUEST\_NOT\_ACCEPTED.

<288> Section 3.3.5.5.3: Windows Vista SP1 operating system and later and Windows Server 2008 operating system and later will also accept raw Kerberos messages and implicit NTLM messages as part of GSS authentication.

<289> Section 3.3.5.5.3: Windows by default uses the **guest account** to represent guest users. Alternatively, any user account that is a member of the well-known BUILTIN\_GUESTS or DOMAIN\_GUESTS group (see [MS-DTYP] section 2.4.2.4) is considered a guest account.

<290> Section 3.3.5.5.3: Windows 7 and Windows Server 2008 R2 remove the current session from **GlobalSessionTable** and **Connection.SessionTable** but the SESSION\_SETUP request succeeds, if the **PreviousSessionId** and **SessionId** values in the SMB2 header of the request are equal and the authentications were for the same user. Further requests using this **SessionId** will fail with STATUS\_USER\_SESSION\_DELETED.

<291> Section 3.3.5.6: Windows 7, Windows Server 2008 R2, Windows 8, Windows Server 2012, Windows 8.1, and Windows Server 2012 R2 servers will not reset
ResilientOpenScavengerExpiryTime.

<292> Section 3.3.5.7: Windows-based SMB2 servers do not set this bit in the **ShareFlags** field.

<293> Section 3.3.5.7: Windows-based SMB2 servers do not set this bit in the ShareFlags field.

<294> Section 3.3.5.7: Windows Server 2012 and Windows Server 2012 R2 set these two bits based on group policy settings.

<295> Section 3.3.5.7: Windows Vista SP1 and Windows Server 2008 do not support the SMB2\_SHAREFLAG\_ENABLE\_HASH\_V1 bit.

<296> Section 3.3.5.7: Windows Server v1709 and later support the SMB2\_SHARE\_CAP\_REDIRECT\_TO\_OWNER bit.

<297> Section 3.3.5.9: If **Open.ClientGuid** is not equal to the **ClientGuid** of the connection that received this request, **Open.Lease.LeaseState** is equal to RWH, or **Open.OplockLevel** is equal to SMB2\_OPLOCK\_LEVEL\_BATCH, Windows-based servers will attempt to break the lease/oplock and return STATUS\_PENDING to process the create request asynchronously. Otherwise, if **Open.Lease.LeaseState** does not include SMB2\_LEASE\_HANDLE\_CACHING and **Open.OplockLevel** is not equal to SMB2\_OPLOCK\_LEVEL\_BATCH, Windows-based servers return STATUS\_FILE\_NOT\_AVAILABLE.

<298> Section 3.3.5.9: Windows Vista and Windows Server 2008 validate the create requests before session verification as described in the "Create Context Validation" phase in section 3.3.5.9.

<299> Section 3.3.5.9: Windows-based servers accept the path names containing Dot Directory Names specified in [MS-FSCC] section 2.1.5.1 and attempt to normalize the path name by removing the pathname components of "." and "..". Windows-based servers fail the CREATE request with STATUS\_INVALID\_PARAMETER if the file name in the **Buffer** field of the request begins in the form "subfolder\..\", for example "x\..\y.txt".

<300> Section 3.3.5.9: Windows-based SMB2 servers fail an SMB2 CREATE request with STATUS\_ACCESS\_DENIED if the file name in the request is one of the following: "LPT1", "LPT2", "LPT3","LPT4", "LPT5", "LPT6", "LPT7", "LPT8", "LPT9", "COM1", "COM2", "COM3", "COM4", "COM5", "COM6", "COM7", "COM8", "COM9", "PRN", "AUX", "NUL", "CON", and "CLOCK\$".

<301> Section 3.3.5.9: Windows-based servers ignore **DesiredAccess** values other than FILE\_WRITE\_DATA, FILE\_APPEND\_DATA and GENERIC\_WRITE if any one of these values is specified.

<302> Section 3.3.5.9: Windows-based servers fail requests having a **CreateDisposition** of FILE\_OPEN or FILE\_OVERWRITE, but ignore values of FILE\_SUPERSEDE, FILE\_OPEN\_IF and FILE\_OVERWRITE\_IF.

<303> Section 3.3.5.9: Windows 8, Windows Server 2012, Windows 8.1, and Windows Server 2012 R2 do not perform this verification and continue to process the request.

<304> Section 3.3.5.9: Windows Vista SP1, Windows Server 2008, Windows 7, and Windows Server 2008 R2 do not perform this verification.

<305> Section 3.3.5.9: Windows Vista, Windows Server 2008, Windows 7, and Windows Server 2008 R2 operating systems do not perform this verification and continue to process the request.

<<u>307> Section 3.3.5.9</u>: Windows performs the access check by mapping SMB2 parameters to the object store parameters as described in [MS-FSA] section 2.1.4.14 AccessCheck -- Algorithm to Perform a General Access Check.

| Object Store parameter | ter SMB2 parameter                |  |
|------------------------|-----------------------------------|--|
| SecurityContext        | Session.SecurityContext           |  |
| SecurityDescriptor     | TreeConnect.Share.ConnectSecurity |  |
| DesiredAccess          | DesiredAccess                     |  |

#### 

<309> Section 3.3.5.9: Windows performs the following open/create mappings from SMB2 parameters to the object store as described in [MS-FSA] section 2.1.5.1 Server Requests an Open of a File.

| Object Store<br>parameter | SMB2 parameter                                                 | Notes                                                                                                    |
|---------------------------|----------------------------------------------------------------|----------------------------------------------------------------------------------------------------|
| DesiredAccess             | DesiredAccess                                                  |                                                                                                    |
| DesiredFileAttributes     | FileAttributes                                                 |                                                                                                    |
| ShareAccess               | ShareAccess                                                    |                                                                                                    |
| CreateDisposition         | CreateDisposition                                              |                                                                                                    |
| CreateOptions             | CreateOptions                                                  |                                                                                                    |
| SecurityContext           | Session.SecurityContext<br>SecurityFlags<br>ImpersonationLevel | SecurityFlags and ImpersonationLevel are not passed to the object store                                                                                                    |
| PathName                  | PathName                                                       | Relative to TreeConnect.Share.LocalPath                                                                                                    |
| RootOpen                  | TreeConnect.Share                                              | A <b>LocalOpen</b> representing <b>TreeConnect.Share.LocalPath</b> .<br>Windows SMB2 servers maintain such a <b>LocalOpen</b> for each<br>active Share.                                                                                                    |
| IsCaseInsensitive         | TRUE                                                           | Windows-based SMB2 servers always handle path names as case-insensitive.                                                                                                    |
| TargetOplockKey           | ClientLeaseId                                                  | Only passed when RequestedOplockLevel is set to<br>SMB2_OPLOCK_LEVEL_LEASE.<br>Otherwise, TargetOplockKey is set to NULL.                                                                                                    |
| ParentOplockKey           | ParentLeaseKey                                                 | ParentLeaseKey is obtained from the<br>SMB2_CREATE_REQUEST_LEASE_V2 create context request.<br>Only passed when RequestedOplockLevel is set to<br>SMB2_OPLOCK_LEVEL_LEASE and<br>SMB2_LEASE_FLAG_PARENT_LEASE_KEY_SET flag is set in<br>the Flags field of create context request.<br>Otherwise, ParentOplockKey is set to NULL. |

Windows performs the following mappings from object store results to SMB2 response.

| Object Store result | SMB2 response | Notes                                                               |
|---------------------|---------------|---------------------------------------------------------------------|
| CreateAction        | CreateAction  |                                                                     |
| Open                | FileId        | The FileId to Open mapping is computed and maintained by the server |

<<u>310> Section 3.3.5.9</u>: Windows-based servers will receive the data from the local create operation for constructing the error response when a **symbolic link** is present in the target path name.

<<u>311> Section 3.3.5.9</u>: Windows Oplock acquisition is described in [MS-FSA] section 2.1.5.18. Oplock acquisition is an optional step in open/create processing; the *Open* parameter passed is the **Open.Local** result from the open or create operation, and the Type parameter is mapped as follows.

| Object Store oplock Type | SMB2 oplock level           |
|--------------------------|-----------------------------|
| LEVEL_BATCH              | SMB2_OPLOCK_LEVEL_BATCH     |
| LEVEL_ONE                | SMB2_OPLOCK_LEVEL_EXCLUSIVE |
| LEVEL_TWO                | SMB2_OPLOCK_LEVEL_II        |

The **Status** code returned indicates whether the requested oplock was granted.

<312> Section 3.3.5.9: Windows obtains **CreationTime** from the object store FileBasicInformation [MS-FSA] section 2.1.5.12.6 and [MS-FSCC] section 2.4.7.

<313> Section 3.3.5.9: Windows obtains LastAccessTime from the object store FileBasicInformation [MS-FSA] section 2.1.5.12.6 and [MS-FSCC] section 2.4.7.

<314> Section 3.3.5.9: Windows obtains LastWriteTime from the object store FileBasicInformation [MS-FSA] section 2.1.5.12.6 and [MS-FSCC] section 2.4.7.

<315> Section 3.3.5.9: Windows obtains **ChangeTime** from the object store FileBasicInformation [MS-FSA] section 2.1.5.12.6 and [MS-FSCC] section 2.4.7.

<317> Section 3.3.5.9: Windows-based SMB2 servers will set AllocationSize to any value for the named pipe.

<318> Section 3.3.5.9: Windows obtains **EndOfFile** from the object store FileStandardInformation [MS-FSA] section 2.1.5.12.27 and [MS-FSCC] section 2.4.4145.

<319> Section 3.3.5.9: Windows-based SMB2 servers will set EndofFile to any value for the named pipe.

<321> Section 3.3.5.9.1: Windows sets extended attributes on a newly created file with the FSCTL\_SET\_OBJECT\_ID\_EXTENDED FSCTL [MS-FSA] section 2.1.5.10.36 and [MS-FSCC] section 2.3.81.

<322> Section 3.3.5.9.2: Windows sets security attributes on a newly created file with the Application requests setting of security information [MS-FSA] section 2.1.5.17.

<323> Section 3.3.5.9.2: Windows will ignore security descriptors if the underlying object store does not support them.

<324> Section 3.3.5.9.3: Windows-based servers support this request.

<325> Section 3.3.5.9.3: Windows sets allocation size on a newly created file with the FileAllocationInformation [MS-FSA] section 2.1.5.15.1 and [MS-FSCC] section 2.4.4, after converting bytes to volume cluster size.

<326> Section 3.3.5.9.4: Windows validates that a snapshot with the time stamp provided exists by forming a **FileBothDirectoryInformation** object store request for the file including the provided **@GMT token** in the path, as described in [MS-SMB] section 2.2.1.1.1 and [MS-FSA] section 2.1.5.6.3.1.

<327> Section 3.3.5.9.4: Windows opens a file on a snapshot with the time stamp provided by the file including the provided @GMT token in the path, as described in [MS-SMB] section 2.2.1.1.1 and [MS-FSA] section 2.1.5.1.

<328> Section 3.3.5.9.5: Windows computes the MaximalAccess to return by querying the security attributes of the file with [MS-FSA] section 2.1.5.14, and performing an access check against the credentials provided by the request. **QueryStatus** is set to the **Status** returned in that operation.

<329> Section 3.3.5.9.6: Windows Vista SP1, Windows 7, Windows Server 2008, and Windows Server 2008 R2 ignore undefined create contexts.

<330> Section 3.3.5.9.6: Windows Vista, Windows Server 2008, Windows 7, and Windows Server 2008 R2 set **Open.DurableOpenTimeout** to 16 minutes. Windows 8, Windows Server 2012, Windows 8.1, Windows Server 2012 R2, Windows 10, Windows Server 2016, and Windows Server set **Open.DurableOpenTimeout** to 2 minutes.

<331> Section 3.3.5.9.7: Windows Vista SP1, Windows Server 2008, Windows 7 and Windows Server 2008 R2 ignore undefined create contexts.

<332> Section 3.3.5.9.7: If the **Session** was established by invalidating the previous session by specifying **PreviousSessionId** in the SMB2 SESSION\_SETUP request, Windows 8.1 and Windows Server 2012 R2 close the durable opens established on the previous session.

<333> Section 3.3.5.9.7: Windows 8, Windows Server 2012, Windows 8.1 and Windows Server 2012 R2 do not perform lease version verification.

<334> Section 3.3.5.9.7: Windows Vista SP1, Windows Server 2008, Windows 7, and Windows Server 2008 R2 servers respond with the SMB2\_CREATE\_DURABLE\_HANDLE\_RESPONSE create context after a successful reconnect of a durable open.

<a>> Section 3.3.5.9.8</a>: Windows 7, Windows Server 2008 R2, Windows 8, Windows Server 2012, Windows 8.1, and Windows Server 2012 R2 do not ignore the SMB2\_CREATE\_REQUEST\_LEASE create context when **RequestedOplockLevel** is not equal to SMB2\_OPLOCK\_LEVEL\_LEASE.

<336> Section 3.3.5.9.8: On Windows 7, Windows Server 2008 R2, Windows 8, Windows Server 2012, Windows 8.1, and Windows Server 2012 R2, the **Lease.ClientLeaseId** is passed to the object store when processing continues at open/create time. A new or existing lease is thereby associated with the resulting open.

To acquire or promote the lease as dictated by the SMB2\_CREATE\_REQUEST\_LEASE Create Context, a subsequent object store call is invoked as described in [MS-FSA] section 2.1.5.18. The *Open* parameter passed is an internally-managed open that refers to the same file, stream, and oplock key as **Open.LocalOpen** but is otherwise distinct from **Open.LocalOpen**, and the *Type* parameter is LEVEL\_GRANULAR to indicate a Lease request. The **RequestedOplockLevel** parameter is constructed to include zero or more bits as follows.

| Object Store RequestedOplockLevel bit to be set | SMB2 Lease.LeaseState bit requested |
|-------------------------------------------------|-------------------------------------|
| READ_CACHING                                    | SMB2_LEASE_READ_CACHING             |
| WRITE_CACHING                                   | SMB2_LEASE_WRITE_CACHING            |
| HANDLE_CACHING                                  | SMB2_LEASE_HANDLE_CACHING           |

The Status code returned indicates whether the requested lease was granted.

#### <337> Section 3.3.5.9.10: Windows-based servers send the

SMB2\_CREATE\_DURABLE\_HANDLE\_RESPONSE\_V2 response create context to the client if any of the following conditions is satisfied:

- **Open.IsPersistent** is TRUE
- **Open.OplockLevel** is equal to SMB2\_OPLOCK\_LEVEL\_BATCH
- **Open.Lease.LeaseState** contains SMB2\_LEASE\_HANDLE\_CACHING

<338> Section 3.3.5.9.10: If the **Timeout** value in the request is not zero, Windows 8, Windows Server 2012, Windows 8.1, and Windows Server 2012 R2 SMB2 servers set **Timeout** to the **Timeout** value in the request.

<339> Section 3.3.5.9.10: If the **Timeout** value in the request is zero and **Share.CATimeout** is not zero, Windows 8, Windows Server 2012, Windows 8.1, Windows Server 2012 R2, Windows 10, Windows Server 2016, and Windows Server SMB2 servers set **Timeout** to **Share.CATimeout**. If the **Timeout** value in the request is zero and **Share.CATimeout** is zero, Windows 8 and Windows Server 2012 SMB2 servers set **Timeout** to 60 seconds.

<340> Section 3.3.5.9.11: Windows 8, Windows Server 2012, Windows 8.1, and Windows Server 2012 R2 servers do not ignore the SMB2\_CREATE\_REQUEST\_LEASE\_V2 create context when **Connection.Dialect** is equal to "2.1" or if **RequestedOplockLevel** is not equal to SMB2\_OPLOCK\_LEVEL\_LEASE.

<341> Section 3.3.5.9.11: On Windows 8, Windows Server 2012, Windows 8.1, and Windows Server 2012 R2, the Lease.ClientLeaseId and Lease.ParentLeaseKey are passed to the object store in the form of TargetOplockKey and ParentOplockKey. A new or existing lease is thereby associated with the resulting open.

To acquire or promote the lease as dictated by the SMB2\_CREATE\_REQUEST\_LEASE\_V2 Create Context, a subsequent object store call is invoked as described in [MS-FSA] section 2.1.5.18 Server Requests an Oplock. The *Open* parameter passed is an internally-managed open that refers to the same file, stream, and oplock key as **Open.LocalOpen** but is otherwise distinct from **Open.LocalOpen**, and the Type parameter is LEVEL\_GRANULAR to indicate a Lease request. The **RequestedOplockLevel** field is constructed to include zero or more bits as follows.

| Object Store RequestedOplockLevel bit to be set | SMB2 Lease.LeaseState bit requested |
|-------------------------------------------------|-------------------------------------|
| READ_CACHING                                    | SMB2_LEASE_READ_CACHING             |
| WRITE_CACHING                                   | SMB2_LEASE_WRITE_CACHING            |
| HANDLE_CACHING                                  | SMB2_LEASE_HANDLE_CACHING           |

The Status code returned indicates whether the requested lease was granted.

<342> Section 3.3.5.9.12: Windows 8 with [KB2770917] and Windows Server 2012 with [KB2770917] fail the CREATE request with STATUS\_INVALID\_PARAMETER.

<343> Section 3.3.5.9.12: If the **Session** was established by specifying **PreviousSessionId** in the SMB2 SESSION\_SETUP request, therefore invalidating the previous session, Windows 8.1 and Windows Server 2012 R2 close the durable opens established on the previous session.

<344> Section 3.3.5.9.12: If **Open.OplockLevel** is equal to SMB2\_OPLOCK\_LEVEL\_BATCH or **Open.Lease.LeaseState** includes SMB2\_LEASE\_HANDLE\_CACHING, Windows 8, Windows Server 2012, Windows 8.1, and Windows Server 2012 R2 continue to process the request.

<345> Section 3.3.5.9.12: Windows 8, Windows Server 2012, Windows 8.1, and Windows Server 2012 R2 do not perform Lease version verification.

<346> Section 3.3.5.9.12: Windows 8, Windows Server 2012, Windows 8.1, and Windows Server 2012 R2 do not perform this verification and continue to process the request.

<347> Section 3.3.5.9.12: When an open, with **Open.IsPersistent** set to TRUE, is being reconnected due to server failover, Windows Server 2012 and later perform the following:

- If Lease.LeaseState includes SMB2\_LEASE\_WRITE\_CACHING, Epoch and Lease.Epoch are set to Epoch field in the Create Context request.
- If Lease.LeaseState does not include SMB2\_LEASE\_WRITE\_CACHING, Epoch and Lease.Epoch are set to Epoch field in the Create Context request incremented by 1.

<348> Section 3.3.5.9.13: Windows SMB3 servers compute the maximal access to return by querying the security attributes of the file with [MS-FSA] section 2.1.5.14, and performing an access check against the credentials provided by the request.

<349> Section 3.3.5.9.13: Windows Server 2012 and Windows Server 2012 R2 servers do not close the open.

<350> Section 3.3.5.10: Windows Vista, Windows Server 2008, Windows 7, and Windows Server 2008 R2 validate the open before verifying the session.

<351> Section 3.3.5.10: Windows obtains FileNetworkOpenInformation from the object store as described in [MS-FSA] section 2.1.5.12.21 and [MS-FSCC] section 2.4.2933.

Windows-based servers do not return an updated ChangeTime unless **Open.GrantedAccess** includes FILE\_WRITE\_DATA, FILE\_WRITE\_ATTRIBUTES, FILE\_WRITE\_EA, or FILE\_APPEND\_DATA and any prior WRITE/SET\_INFO operations were performed on that **Open**.

<352> Section 3.3.5.11: Windows flushes any cached data to the file with Server Requests Flushing Cached Data [MS-FSA] section 2.1.5.7.

<353> Section 3.3.5.11: If the request target is a named pipe or file, Windows-based servers handle this request asynchronously.

<354> Section 3.3.5.12: Windows 7 and Windows Server 2008 R2 fail the request with STATUS\_BUFFER\_OVERFLOW if the Length field is greater than Connection.MaxReadSize. Windows Vista SP1 and Windows Server 2008 will fail the request with STATUS\_BUFFER\_OVERFLOW if the Length field is greater than 524288.

<355> Section 3.3.5.12: Windows reads from a file with Server Requests a Read [MS-FSA] section 2.1.5.3.

| Object Store<br>parameter | SMB2 parameter                                                                                                    |
|---------------------------|----------------------------------------------------------------------------------------------------|
| ByteOffset                | Offset                                                                                                    |
| ByteCount                 | Length                                                                                                    |
| Open                      | Open.Local                                                                                                    |
| Кеу                       | 0                                                                                                    |
| Unbuffered                | Set to TRUE if SMB2_READFLAG_READ_UNBUFFERED is set in the <b>Flags</b> field of the request, otherwise set to FALSE. |

<356> Section 3.3.5.12: Windows SMB2 servers send an interim response to the client and handle the read asynchronously if the read is not finished in 0.5 milliseconds.

<u>Request (section 2.2.31)</u> for FSCTL\_PIPE\_TRANSCEIVE if it blocks for more than 1 millisecond, SMB2 IOCTL Request for FSCTL\_SRV\_COPYCHUNK or FSCTL\_SRV\_COPYCHUNK\_WRITE (section 2.2.31) when oplock break happens, SMB2 Change\_Notify Request (section 2.2.35) if it blocks for more than 0.5 milliseconds, <u>SMB2 Read request (section 2.2.19)</u> for named pipes if it blocks for more than 0.5 milliseconds, <u>SMB2 Write request (section 2.2.21)</u> for named pipes if it blocks for more than 0.5 milliseconds, SMB2 Write Request (section 2.2.21) for large file write, SMB2 lock request (section 2.2.26) if the SMB2\_LOCKFLAG\_FAIL\_IMMEDIATELY flag is not set, and SMB2 FLUSH Request (section 2.2.17) for named pipes.

<358> Section 3.3.5.13: Windows SMB2 servers allow the operation when either FILE\_APPEND\_DATA or FILE\_WRITE\_DATA is set in **Open.GrantedAccess**.

<359> Section 3.3.5.13: Windows 7 and Windows Server 2008 R2 fail the request with STATUS\_BUFFER\_OVERFLOW instead of STATUS\_INVALID\_PARAMETER if the **Length** field is greater than **Connection.MaxWriteSize**. Windows Vista SP1 and Windows Server 2008 do not validate the Length field in SMB2 Write Request.

<361> Section 3.3.5.13: Windows writes to a file with Server Requests a Write [MS-FSA] section 2.1.5.4.

| Object Store<br>parameter | SMB2 parameter                                                                                                   |
|---------------------------|----------------------------------------------------------------------------------------------------|
| ByteOffset                | ByteOffset                                                                                                    |
| ByteCount                 | ByteCount                                                                                                    |
| InputBuffer               | Buffer                                                                                                    |
| Open                      | Open.Local                                                                                                    |
| Кеу                       | 0                                                                                                    |
| Unbuffered                | Set to TRUE if SMB2_WRITEFLAG_WRITE_UNBUFFERED is set in the Flags field of the request, otherwise set to FALSE. |

<<u>362> Section 3.3.5.13</u>: Windows-based servers handle the following commands asynchronously:

- SMB2 CREATE Request (section 3.3.5.9) when this create would result in an oplock break.
- SMB2 IOCTL Request (section <u>3.3.5.15</u>) for FSCTL\_PIPE\_TRANSCEIVE if it blocks for more than 1 millisecond. For FSCTL\_SRV\_COPYCHUNK or FSCTL\_SRV\_COPYCHUNK\_WRITE, when an oplock break happens.
- SMB2 CHANGE\_NOTIFY Request (section <u>3.3.5.19</u>) if it blocks for more than 0.5 milliseconds.
- SMB2 READ Request (section <u>3.3.5.12</u>) for named pipes if it blocks for more than 0.5 milliseconds.
- SMB2 WRITE Request (section <u>3.3.5.13</u>) for named pipes if it blocks for more than 0.5 milliseconds.
- SMB2 WRITE Request (section 3.3.5.13) for large file write.
- SMB2 LOCK Request (section <u>3.3.5.14</u>) if the SMB2\_LOCKFLAG\_FAIL\_IMMEDIATELY flag is not set.

• SMB2 FLUSH Request (section <u>3.3.5.11</u>) for named pipes.

<363> Section 3.3.5.14: Windows Vista, Windows Server 2008, Windows 7, and Windows Server 2008 R2 validate the open before verifying the session.

<364> Section 3.3.5.14: Windows 7 and Windows Server 2008 R2 perform lock sequence verification only when **Open.IsResilient** is TRUE.

Windows 8 through Windows 10 v1909 and Windows Server 2012 through Windows Server v1909 perform lock sequence verification only when **Open.IsResilient** or **Open.IsPersistent** is TRUE.

<365> Section 3.3.5.14.1: Windows-based servers ignore this value while processing Unlocks.

<366> Section 3.3.5.14.1: Windows processes unlock with Server Requests unlock of a Byte-Range [MS-FSA] section 2.1.5.9.

| Object Store parameter | SMB2 parameter |
|------------------------|----------------|
| FileOffset             | Offset         |
| Length                 | Length         |
| Open                   | Open.Local     |
| LockKey                | 0              |

<<u>367> Section 3.3.5.14.2</u>: Windows-based servers check for SMB2\_LOCKFLAG\_FAIL\_IMMEDIATELY only for the first element of the **Locks** array.

<368> Section 3.3.5.14.2: Refer to [FSBO] for implementation-specific details of how byte range locks can be implemented.

<369> Section 3.3.5.14.2: Windows processes lock with Server Requests a Byte-Range Lock [MS-FSA] section 2.1.5.8.

| Object Store<br>parameter | SMB2 parameter                                                                         |
|---------------------------|----------------------------------------------------------------------------------------|
| FileOffset                | Offset                                                                                 |
| Length                    | Length                                                                                 |
| ExclusiveLock             | FALSE if SMB2_LOCKFLAG_SHARED_LOCK set, or TRUE if<br>SMB2_LOCKFLAG_EXCLUSIVE_LOCK set |
| FailImmediately           | TRUE if SMB2_LOCKFLAG_FAIL_IMMEDIATELY set                                             |
| Open                      | Open.Local                                                                             |
| LockKey                   | 0                                                                                      |

<370> Section 3.3.5.15: Windows Vista SP1 and Windows Server 2008 SMB2 servers fail an IOCTL request with STATUS\_INVALID\_PARAMETER if [ max(InputCount, MaxInputResponse) + max(OutputCount, MaxOutputResponse) ] is greater than 262144.

<371> Section 3.3.5.15: Windows 8 and later and Windows Server 2012 and later do not fail the request.

- If **OutputCount** is not equal to zero and **OutputOffset** is greater than zero but less than (size of SMB2 header + size of the SMB2 IOCTL request not including **Buffer**).
- If **OutputCount** is not equal to zero and **OutputOffset** is greater than size of SMB2 Message.
- If OutputCount is not equal to zero and OutputOffset is not rounded up to a multiple of 8 bytes.
- If (**OutputOffset** + **OutputCount**) is greater than size of SMB2 Message.
- If OutputCount is greater than zero and OutputOffset is less than (InputOffset + InputCount).

Windows 7 and Windows Server 2008 R2 fail the request with STATUS\_INVALID\_PARAMETER if **OutputOffset** or **OutputCount** is greater than size of SMB2 Message.

<373> Section 3.3.5.15: Windows 7, Windows Server 2008 R2, Windows 8, Windows Server 2012, Windows 8.1, and Windows Server 2012 R2 SMB2 servers copy the **OutputCount** bytes into the output buffer for the following **FSCTLs**:

- FSCTL\_GET\_RETRIEVAL\_POINTERS
- FSCTL\_GET\_REPARSE\_POINT
- FSCTL\_PIPE\_TRANSCEIVE
- FSCTL\_PIPE\_PEEK
- FSCTL\_DFS\_GET\_REFERRALS

Windows Vista SP1 and Windows Server 2008 SMB2 servers copy the **OutputCount** bytes into the output buffer for the following FSCTLs:

- FSCTL\_PIPE\_TRANSCEIVE
- FSCTL\_PIPE\_PEEK
- FSCTL\_DFS\_GET\_REFERRALS

All other FSCTL commands will be failed with error STATUS\_BUFFER\_OVERFLOW through error response specified in section 2.2.2.

<374> Section 3.3.5.15: Windows 8 and later and Windows Server 2012 and later allow only the **CtlCode** values, as specified in section 2.2.31, and the following **CtlCode** values, as specified in [MS-FSCC] section 2.3.

| FSCTL name                      | FSCTL function number |
|---------------------------------|-----------------------|
| FSCTL_CREATE_OR_GET_OBJECT_ID   | 0x900c0               |
| FSCTL_DELETE_OBJECT_ID          | 0x900a0               |
| FSCTL_DELETE_REPARSE_POINT      | 0x900ac               |
| FSCTL_FILESYSTEM_GET_STATISTICS | 0x90060               |
| FSCTL_FIND_FILES_BY_SID         | 0x9008f               |
| FSCTL_GET_COMPRESSION           | 0x9003c               |

| FSCTL name                              | FSCTL function number |
|-----------------------------------------|-----------------------|
| FSCTL_GET_NTFS_VOLUME_DATA              | 0x90064               |
| FSCTL_GET_OBJECT_ID                     | 0x9009c               |
| FSCTL_GET_REPARSE_POINT                 | 0x900a8               |
| FSCTL_GET_RETRIEVAL_POINTERS            | 0x90073               |
| FSCTL_IS_PATHNAME_VALID                 | 0x9002c               |
| FSCTL_LMR_SET_LINK_TRACKING_INFORMATION | 0x1400ec              |
| FSCTL_OFFLOAD_READ                      | 0x94264               |
| FSCTL_OFFLOAD_WRITE                     | 0x98268               |
| FSCTL_QUERY_FAT_BPB                     | 0x90058               |
| FSCTL_QUERY_FILE_REGIONS                | 0x90284               |
| FSCTL_QUERY_ALLOCATED_RANGES            | 0x940cf               |
| FSCTL_QUERY_ON_DISK_VOLUME_INFO         | 0x9013c               |
| FSCTL_QUERY_SPARING_INFO                | 0x90138               |
| FSCTL_READ_FILE_USN_DATA                | 0x900eb               |
| FSCTL_SET_COMPRESSION                   | 0x9c040               |
| FSCTL_SET_DEFECT_MANAGEMENT             | 0x98134               |
| FSCTL_SET_INTEGRITY_INFORMATION         | 0x9c280               |
| FSCTL_SET_OBJECT_ID                     | 0x90098               |
| FSCTL_SET_OBJECT_ID_EXTENDED            | 0x900bc               |
| FSCTL_SET_REPARSE_POINT                 | 0x900a4               |
| FSCTL_SET_SPARSE                        | 0x900c4               |
| FSCTL_SET_ZERO_DATA                     | 0x980c8               |
| FSCTL_SET_ZERO_ON_DEALLOCATION          | 0x90194               |
| FSCTL_WRITE_USN_CLOSE_RECORD            | 0x900ef               |

Windows 8.1 and later and Windows Server 2012 R2 and later allow these additional **CtlCode** values, as specified in [MS-RSVD].

| FSCTL name                              | FSCTL function number |
|-----------------------------------------|-----------------------|
| FSCTL_SVHDX_SYNC_TUNNEL_REQUEST         | 0x90304               |
| FSCTL_QUERY_SHARED_VIRTUAL_DISK_SUPPORT | 0x90300               |

Windows 10 and later and Windows Server 2016 and later allow the additional **CtlCode** value, as specified in [MS-RSVD].

| FSCTL name                       | FSCTL function number |
|----------------------------------|-----------------------|
| FSCTL_SVHDX_ASYNC_TUNNEL_REQUEST | 0x90364               |

Windows 10 and later and Windows Server 2016 and later allow the additional **CtlCode** value, as specified in [MS-FSCC].

| FSCTL name                      | FSCTL function number |
|---------------------------------|-----------------------|
| FSCTL_DUPLICATE_EXTENTS_TO_FILE | 0x98344               |

Windows 10 v1607 operating system and later and Windows Server 2016 operating system and later allow the additional **CtlCode** value, as specified in [MS-FSCC].

| FSCTL name        | FSCTL function number |
|-------------------|-----------------------|
| FSCTL_MARK_HANDLE | 0x900FC               |

Windows 10 v1803 operating system and later and Windows Server v1803 operating system and later allow the additional **CtlCode** value, as specified in [MS-FSCC].

| FSCTL name                         | FSCTL function number |
|------------------------------------|-----------------------|
| FSCTL_DUPLICATE_EXTENTS_TO_FILE_EX | 0x983e8               |

Windows 10 and later and Windows Server 2016 and later allow the additional **CtiCode** value, as specified in [MS-SQOS].

| FSCTL name                | FSCTL function number |
|---------------------------|-----------------------|
| FSCTL_STORAGE_QOS_CONTROL | 0x90350               |

Windows 11 operating system and later and Windows Server 2022 operating system and later allow the additional **CtlCode** value, as specified in [MS-FSCC].

| FSCTL name                                | FSCTL function number |
|-------------------------------------------|-----------------------|
| FSCTL_GET_RETRIEVAL_POINTERS_AND_REFCOUNT | 0x903D3               |
| FSCTL_GET_RETRIEVAL_POINTER_COUNT         | 0x9042B               |
| FSCTL_REFS_STREAM_SNAPSHOT_MANAGEMENT     | 0x90440               |

Windows Server 2022 and later allow the additional CtlCode value, as specified in [MS-FSCC].

| FSCTL name                         | FSCTL function number |
|------------------------------------|-----------------------|
| FSCTL_SET_INTEGRITY_INFORMATION_EX | 0x90380               |

<375> Section 3.3.5.15: For the following FSCTLs, Windows Vista SP1, Windows Server 2008, Windows 7, and Windows Server 2008 R2 return STATUS\_FILE\_CLOSED instead of STATUS\_INVALID\_DEVICE\_REQUEST:

FSCTL\_QUERY\_NETWORK\_INTERFACE\_INFO

- FSCTL\_DFS\_GET\_REFERRALS\_EX
- FSCTL\_VALIDATE\_NEGOTIATE\_INFO

<376> Section 3.3.5.15.1: If **MaxOutputResponse** is not 16 bytes, Windows-based servers do not refresh the snapshots.

<377> Section 3.3.5.15.1: Windows-based SMB2 servers will place two extra bytes set to zero in the **SnapShots** array and set **SnapShotArraySize** to two, if **NumberOfSnapShots** is zero.

<378> Section 3.3.5.15.2: A Windows-based DFS server does not return any data to the caller if the buffer supplied to FSCTL\_GET\_DFS\_REFERRALS is too small.

<379> Section 3.3.5.15.3: Windows-based servers return STATUS\_INVALID\_DEVICE\_REQUEST if the FSCTL\_PIPE\_TRANSCEIVE being executed is not a named pipe share.

<380> Section 3.3.5.15.3: Windows SMB2 servers send an interim response to the client if the read/write attempt is not finished in 1 millisecond.

<381> Section 3.3.5.15.3: Some Windows-based SMB2 servers return the input buffer that was received in the request as part of the response. Windows 7, Windows Server 2008 R2, Windows 8, Windows Server 2012, Windows 8.1, and Windows Server 2012 R2 will not return the input buffer that was received in the request, and the **InputCount** field is always zero. Windows Vista SP1 and Windows Server 2008 will send back the input buffer based on the **InputOffset** and **InputCount** fields indicated in the request.

<a>> Section 3.3.5.15.3</a>: Windows-based SMB2 servers set **OutputOffset** to **InputOffset** + **InputCount**, rounded up to a multiple of 8.

<a>> Section 3.3.5.15.4</a>: Windows-based servers return STATUS\_INVALID\_DEVICE\_REQUEST, if FSCTL\_PIPE\_PEEK request being executed is not a named pipe share.

<384> Section 3.3.5.15.4: Windows SMB2 servers will set **OutputOffset** to **InputOffset** + **InputCount**, rounded up to a multiple of 8.

<385> Section 3.3.5.15.5: Windows-based servers do not support any additional contexts.

<386> Section 3.3.5.15.5: Windows-based servers construct the 24-byte blob using **Open.DurableFileId** and other pieces of information which include the process ID of the caller and a timestamp.

<387> Section 3.3.5.15.6: Windows Vista SP1, Windows Server 2008, Windows 7, and Windows Server 2008 R2 do not verify byte-range locks on both source and destination files.

<389> Section 3.3.5.15.7: When the branch cache feature is available and the file size is less than 65,536 bytes, Windows servers fail the request with STATUS\_HASH\_NOT\_PRESENT.

<390> Section 3.3.5.15.7: Windows-based servers set the **FileDataOffset** field to the starting offset from the segment covering the **Offset** requested in the SRV\_READ\_HASH request.

<391> Section 3.3.5.15.8: The following FSCTLs are explicitly blocked by Windows-based SMB2 server and are not passed through to the object store. They are failed with STATUS\_NOT\_SUPPORTED.

FSCTL\_REQUEST\_OPLOCK\_LEVEL\_1 (0x00090000)

FSCTL\_REQUEST\_OPLOCK\_LEVEL\_2 (0x00090004)

FSCTL\_REQUEST\_BATCH\_OPLOCK (0x00090008) FSCTL\_REQUEST\_FILTER\_OPLOCK (0x0009005C) FSCTL\_OPLOCK\_BREAK\_ACKNOWLEDGE (0x0009000C) FSCTL\_OPBATCH\_ACK\_CLOSE\_PENDING (0x00090010) FSCTL\_OPLOCK\_BREAK\_NOTIFY (0x00090014) FSCTL\_MOVE\_FILE (0x00090074) FSCTL\_QUERY\_RETRIEVAL\_POINTERS (0x0009003B) FSCTL PIPE ASSIGN EVENT (0x00110000) FSCTL\_GET\_VOLUME\_BITMAP (0x0009006F) FSCTL\_GET\_NTFS\_FILE\_RECORD (0x00090068) FSCTL\_INVALIDATE\_VOLUMES (0x00090054) FSCTL\_READ\_USN\_JOURNAL (0x000900BB) FSCTL CREATE USN JOURNAL (0x000900E7) FSCTL\_QUERY\_USN\_JOURNAL (0x000900F4) FSCTL\_DELETE\_USN\_JOURNAL (0x000900F8) FSCTL ENUM USN DATA (0x000900B3) FSCTL\_QUERY\_DEPENDENT\_VOLUME (0x000901F0) FSCTL SD GLOBAL CHANGE (0x000901F4) FSCTL\_GET\_BOOT\_AREA\_INFO (0x00090230) FSCTL\_GET\_RETRIEVAL\_POINTER\_BASE (0x00090234) FSCTL SET PERSISTENT VOLUME STATE (0x00090238) FSCTL\_QUERY\_PERSISTENT\_VOLUME\_STATE (0x0009023C) FSCTL REQUEST OPLOCK (0x00090240) FSCTL\_TXFS\_MODIFY\_RM (0x00098144) FSCTL\_TXFS\_QUERY\_RM\_INFORMATION (0x00094148) FSCTL\_TXFS\_ROLLFORWARD\_REDO (0x00098150) FSCTL\_TXFS\_ROLLFORWARD\_UNDO (0x00098154) FSCTL\_TXFS\_START\_RM (0x00098158) FSCTL TXFS SHUTDOWN RM (0x0009815C) FSCTL\_TXFS\_READ\_BACKUP\_INFORMATION (0x00094160) FSCTL\_TXFS\_WRITE\_BACKUP\_INFORMATION (0x00098164) FSCTL TXFS CREATE SECONDARY RM (0x00098168)

FSCTL\_TXFS\_GET\_METADATA\_INFO (0x0009416C)

FSCTL\_TXFS\_GET\_TRANSACTED\_VERSION (0x00094170)

FSCTL\_TXFS\_SAVEPOINT\_INFORMATION (0x00098178)

FSCTL\_TXFS\_CREATE\_MINIVERSION (0x0009817C)

FSCTL\_TXFS\_TRANSACTION\_ACTIVE (0x0009418C)

FSCTL\_TXFS\_LIST\_TRANSACTIONS (0x000941E4)

FSCTL\_TXFS\_READ\_BACKUP\_INFORMATION2 (0x000901F8)

FSCTL\_TXFS\_WRITE\_BACKUP\_INFORMATION2 (0x00090200)

FSCTL\_QUERY\_FILE\_REGIONS (0x00090284)

FSCTL\_IS\_CSV\_FILE (0x00090248)

FSCTL\_IS\_FILE\_ON\_CSV\_VOLUME (0x0009025C)

Windows 10 v1511 operating system and prior and Windows Server 2012 R2 operating system and prior block FSCTL\_MARK\_HANDLE (0x000900FC) and do not pass it through to the object store. The request is failed with STATUS\_NOT\_SUPPORTED.

Windows Vista SP1, Windows 7, Windows Server 2008, and Windows Server 2008 R2 fail FSCTLs whose transfer type is METHOD\_NEITHER with error STATUS\_NOT\_SUPPORTED except the following ones. For more information about FSCTL transfer type, see [MSDN-IoCtlCodes].

FSCTL\_PIPE\_TRANSCEIVE (0x0011C017)

FSCTL\_QUERY\_ALLOCATED\_RANGES (0x000940CF)

FSCTL\_WRITE\_USN\_CLOSE\_RECORD (0x000900EF)

FSCTL\_READ\_FILE\_USN\_DATA (0x000900EB)

FSCTL\_GET\_RETRIEVAL\_POINTERS (0x00090073)

FSCTL\_FIND\_FILES\_BY\_SID (0x0009008F)

FSCTL\_SRV\_READ\_HASH (0x001441BB)

<392> Section 3.3.5.15.8: Windows performs passthrough FSCTL operations via Server Requests an FsControl Request [MS-FSA] section 2.1.5.10.

<393> Section 3.3.5.15.8: Windows-based SMB2 servers will set **OutputOffset** to **InputOffset** + **InputCount**, rounded up to a multiple of 8.

<394> Section 3.3.5.15.9: Windows 7, Windows Server 2008 R2, Windows 8, Windows Server 2012, Windows 8.1, and Windows Server 2012 R2 servers process the FSCTL\_LMR\_REQUEST\_RESILIENCY request regardless of the negotiated dialect.

<395> Section 3.3.5.15.9: Windows 7 and Windows Server 2008 R2 servers keep the resilient handle open indefinitely when the requested **Timeout** value is equal to zero. Windows 8, Windows Server 2012, Windows 8.1, and Windows Server 2012 R2 servers set a constant value of 120 seconds.

<396> Section 3.3.5.15.13: Windows 8, Windows Server 2012, Windows 8.1, and Windows Server 2012 R2 require that the caller is a member of the Administrators group.

<397> Section 3.3.5.16: Windows-based servers use only the 30 least significant bits of **AsyncId** to look up a request in **Connection.AsyncCommandList**.

<398> Section 3.3.5.16: When being handled by an object store, Windows performs cancellation of in-progress requests via the interface in [MS-FSA] section 2.1.5.20, Server Requests Canceling an Operation, passing **Request.CancelRequestId** as an input parameter. Windows does not attempt to cancel other in-progress requests.

<399> Section 3.3.5.17: Windows Vista SP1, Windows 7, Windows Server 2008, and Windows Server 2008 R2 servers do not disconnect the connection.

<400> Section 3.3.5.18: Windows Vista SP1, Windows Server 2008, Windows 7, Windows Server 2008 R2, Windows 8, Windows Server 2012, Windows 8.1, and Windows Server 2012 R2 fail the request with STATUS\_NOT\_SUPPORTED.

<401> Section 3.3.5.18: Windows-based SMB2 servers fail the request with STATUS\_INVALID\_PARAMETER if **OutputBufferLength** is greater than 65536.

- Open is set to **Open.LocalOpen**.
- *FileInformationClass* is set to the **InformationClass** that is received in the SMB2 QUERY\_DIRECTORY Request.
- OutputBufferSize is set to the OutputBufferLength that is received in the SMB2 QUERY\_DIRECTORY Request.
- If SMB2\_RESTART\_SCANS or SMB2\_REOPEN is set in the **Flags** field of the SMB2 QUERY\_DIRECTORY Request, *RestartScan* is set to TRUE.
- If SMB2\_RETURN\_SINGLE\_ENTRY is set in the Flags field of the request, ReturnSingleEntry is set to TRUE.
- *FileIndex* is set to 0.
- *FileNamePattern* is set to the search pattern specified in the SMB2 QUERY\_DIRECTORY by **FileNameOffset** and **FileNameLength**.

<405> Section 3.3.5.19: Windows-based SMB2 servers fail the request with STATUS\_INVALID\_PARAMETER if **OutputBufferLength** is greater than 65536.

<406> Section 3.3.5.19: Windows-based servers handle the following commands asynchronously: SMB2 Create (section 2.2.13) when this create would result in an oplock break, SMB2 IOCTL Request (section 2.2.31) for FSCTL\_PIPE\_TRANSCEIVE if it blocks for more than 1 millisecond, SMB2 IOCTL Request for FSCTL\_SRV\_COPYCHUNK or FSCTL\_SRV\_COPYCHUNK\_WRITE (section 2.2.31) when oplock break happens, SMB2 Change\_Notify Request (section 2.2.35) if it blocks for more than 0.5 milliseconds, SMB2 Read Request (section 2.2.19) for named pipes if it blocks for more than 0.5 milliseconds, SMB2 Write Request (section 2.2.21) for named pipes if it blocks for more than 0.5 milliseconds, SMB2 Write Request (section 2.2.21) for large file write, SMB2 lock Request (section 2.2.26) if the SMB2\_LOCKFLAG\_FAIL\_IMMEDIATELY flag is not set, and SMB2 FLUSH Request (section 2.2.17) for named pipes. <a href="<cr><407> Section 3.3.5.19Windows requests ChangeNotify processing via Server Requests ChangeNotifications for a Directory in [MS-FSA] section 2.1.5.11. If the SMB2\_WATCH\_TREE flag is set, theWatchTree boolean is passed as TRUE. ChangeNotify notification is reported as described in [MS-FSA]section 2.1.5.11.1.

<a href="cital-style="cital-style="cital-sty

<<u>410> Section 3.3.5.20.1</u>: Windows-based SMB2 servers fail the following request levels with STATUS\_NOT\_SUPPORTED instead of STATUS\_INVALID\_INFO\_CLASS: 41, 43, 47, 49, 51, and 53. Windows-based SMB2 servers fail requests of level 52 with STATUS\_INFO\_LENGTH\_MISMATCH.

<411> Section 3.3.5.20.1: Windows 10 v1709, Windows Server v1709 and prior do not support the FileNormalizedNameInformation information class.

<412> Section 3.3.5.20.1: Windows-based SMB2 servers will set CurrentByteOffset to any value.

<414> Section 3.3.5.20.1: If the information class is **FileAllInformation**, Windows Vista SP1, Windows Server 2008, Windows 7, Windows Server 2008 R2, Windows 8, Windows Server 2012, Windows 8.1, and Windows Server 2012 R2 return an absolute path to the file name as part of **FileNameInformation**.

<415> Section 3.3.5.20.2: Windows performs SMB2 GET\_INFO SMB2\_0\_INFO\_FILESYSTEM processing via the subsection of [MS-FSA] section 2.1.5.13 corresponding to the requested FS\_INFORMATION\_CLASS value of the **FileInfoClass** request field, as listed in section 2.2.37.

<a href="cital-section-3.3.5.20.2"><<a href="cital-section-3.3.5.20.2"><<a href="cital-section-3.3.5.20.2"><<a href="cital-section-3.3.5.20.2</a>: SetFsInfo calls to Windows-based servers fail with STATUS\_ACCESS\_DENIED because Windows-based servers do not allow setting volume information over the network.</a>

<<u>417> Section 3.3.5.20.3</u>: Windows performs SMB2 GET\_INFO SMB2\_0\_INFO\_SECURITY processing via Server Requests a Query of Security Information ([MS-FSA] section 2.1.5.14).

<418> Section 3.3.5.20.4: Windows-based servers do support quotas, if configured.

<422> Section 3.3.5.21.1: Windows performs SMB2 SET\_INFO SMB2\_0\_INFO\_FILE processing via the subsection of [MS-FSA] section 2.1.5.15 corresponding to the requested FILE\_INFORMATION\_CLASS value of the **FileInfoClass** request field, as listed in section 2.2.37.

<423> Section 3.3.5.21.2: Windows performs SMB2 SET\_INFO SMB2\_0\_INFO\_FILESYSTEM processing via the subsection of [MS-FSA] section 2.1.5.16 corresponding to the requested FS\_INFORMATION\_CLASS value of the **FileInfoClass** request field, as listed in section 2.2.37.

<424> Section 3.3.5.21.3: If the underlying object store does not support object security based on Access Control Lists (as specified in [MS-DTYP] section 2.4.5), it returns STATUS\_SUCCESS.

<426> Section 3.3.5.21.3: Windows Server 2008, Windows 7 and Windows Server 2008 R2 ignore the SCOPE\_SECURITY\_INFORMATION flag value.

<429> Section 3.3.5.21.4: Windows-based servers do support quotas, if configured.

<431> Section 3.3.5.22.1: Windows-based servers complete the **oplock break** indication request with the object store by providing the following SMB2 parameters as input parameters, as specified [MS-FSA] section 2.1.5.19:

| Object Store parameter | SMB2 parameter         |
|------------------------|------------------------|
| Open                   | Open.LocalOpen         |
| Туре                   | SMB2_OPLOCK_LEVEL_NONE |

<432> Section 3.3.5.22.1: Windows-based servers complete the oplock break indication request with the object store by providing the following SMB2 parameters as input parameters, as specified [MS-FSA] section 2.1.5.19:

| Object Store parameter | SMB2 parameter         |  |
|------------------------|------------------------|--|
| Open                   | Open.LocalOpen         |  |
| Туре                   | SMB2_OPLOCK_LEVEL_NONE |  |

<433> Section 3.3.5.22.1: Windows-based servers complete the oplock break indication request with the object store by providing the following SMB2 parameters as input parameters, as specified [MS-FSA] section 2.1.5.19:

| Object Store parameter | SMB2 parameter         |
|------------------------|------------------------|
| Open                   | Open.LocalOpen         |
| Туре                   | SMB2_OPLOCK_LEVEL_NONE |

<434> Section 3.3.5.22.1: If multiple conflicting **Opens** occur before an Oplock Acknowledgment for the first oplock break is received, that change the server oplock state to a level that is lower than the pending notification, the server fails the Oplock Acknowledgment with STATUS REQUEST NOT ACCEPTED. Windows-based servers complete the oplock break indication

request with the object store by providing the following SMB2 parameters as input parameters, as specified in [MS-FSA] section 2.1.5.19:

| Object Store parameter | SMB2 parameter |  |
|------------------------|----------------|--|
| Open                   | Open.LocalOpen |  |
| Туре                   | OplockLevel    |  |

<435> Section 3.3.6.3: Windows-based servers use a constant time-out value of 45 seconds.

# 7 Change Tracking

This section identifies changes that were made to this document since the last release. Changes are classified as Major, Minor, or None.

The revision class **Major** means that the technical content in the document was significantly revised. Major changes affect protocol interoperability or implementation. Examples of major changes are:

- A document revision that incorporates changes to interoperability requirements.
- A document revision that captures changes to protocol functionality.

The revision class **Minor** means that the meaning of the technical content was clarified. Minor changes do not affect protocol interoperability or implementation. Examples of minor changes are updates to clarify ambiguity at the sentence, paragraph, or table level.

The revision class **None** means that no new technical changes were introduced. Minor editorial and formatting changes may have been made, but the relevant technical content is identical to the last released version.

The changes made to this document are listed in the following table. For more information, please contact <u>dochelp@microsoft.com</u>.

| Section                                               | Description                                                                                          |  | Revision<br>class |
|-------------------------------------------------------|----------------------------------------------------------------------------------------------------|--|-------------------|
| 2.2.33 SMB2 QUERY_DIRECTO<br>Request                  | IRECTORY 11732 : SMB2 QUERY_DIRECTORY operation supports<br>4 new information classes                |  | <del>Major</del>  |
| 3.3.4.7 Object Store<br>Indicates a Lease Break       | Updated server behavior in cases where NewEpoch is not incremented in SMB2 Lease Break Notification. |  | Major             |
| 3.3.5.18 Receiving an SMB2<br>QUERY_DIRECTORY Request | e = 1 11                                                                                             |  | <del>Major</del>  |

# 8 Index

#### Α

Abstract data model client (<u>section 3.1.1</u> 163, <u>section 3.2.1</u> 170) server (<u>section 3.1.1</u> 163, <u>section 3.3.1</u> 266) Access mask encoding 85 Applicability 37 Application Requests Reauthenticating a User 189 Authenticating the user 188

# С

Capability negotiation 37 Change notifications algorithm 267 Change tracking 498 Channel (section 3.2.1.8 176, section 3.3.1.14 280) Client abstract data model (section 3.1.1 163, section <u>3.2.1</u> 170) global connections 170 higher-layer triggered events 178 notifying offline status of server 231 notifying online status of server 231 overview 178 re-establishing a durable open 196 requesting applying of file attributes 204 requesting applying of file security attributes 207 requesting applying of file system attributes 205 requesting applying of guota information 209 requesting cancellation of operation 230 requesting change of notifications for directory 212 requesting closing of file or named pipe 197 requesting closing of share connection 229 requesting connection to share 181 requesting enumeration of directory 211 requesting flushing of cached data 210 requesting IO control code operation 214 requesting locking of array of byte ranges 213 requesting move to server instance 231 requesting number of opens on tree connect 230 requesting opening of file 191 requesting querying for file attributes 202 requesting querying for file security attributes 206 requesting querying for file system attributes 204 requesting guerying for guota information 208 requesting reading from file or named pipe 198 requesting session key for authenticated context 230 requesting termination of authenticated context 229 requesting unlocking of array of byte ranges 228 requesting writing to file or named pipe 199 sending any outgoing message 178 signing outgoing message 164 initialization (section 3.1.3 163, section 3.2.3 177) local events (section 3.1.7 169, section 3.2.7 265, section 3.2.7.1 265) message processing

overview 232 receiving any message 232 receiving SMB2 CHANGE NOTIFY response 260 receiving SMB2 CLOSE response 254 receiving SMB2 CREATE response for new create operation 251 receiving SMB2 CREATE response for open reestablishment 253 receiving SMB2 FLUSH response 255 receiving SMB2 IOCTL response 257 receiving SMB2 LOCK response 257 receiving SMB2 LOGOFF response 247 receiving SMB2 NEGOTIATE response 236 receiving SMB2 OPLOCK BREAK notification 261 receiving SMB2 QUERY DIRECTORY response 260 receiving SMB2 QUERY INFO response 260 receiving SMB2 READ response 255 receiving SMB2 SESSION SETUP response 240 receiving SMB2 SET INFO response 261 receiving SMB2 TREE CONNECT response 247 receiving SMB2 TREE DISCONNECT response 250 receiving SMB2 WRITE response 256 verifying incoming message 168 message sequence numbers algorithm 180 per channel 176 per open 174 per pending request 175 per session 172 per SMB2 transport connection 170 per tree connect 173 per unique open file 174 required global data 163 sequencing rules overview 232 receiving any message 232 receiving SMB2 CHANGE NOTIFY response 260 receiving SMB2 CLOSE response 254 receiving SMB2 CREATE response for new create operation 251 receiving SMB2 CREATE response for open reestablishment 253 receiving SMB2 FLUSH response 255 receiving SMB2 IOCTL response 257 receiving SMB2 LOCK response 257 receiving SMB2 LOGOFF response 247 receiving SMB2 NEGOTIATE response 236 receiving SMB2 OPLOCK BREAK notification 261 receiving SMB2 QUERY DIRECTORY response 260 receiving SMB2 QUERY INFO response 260 receiving SMB2 READ response 255 receiving SMB2 SESSION SETUP response 240 receiving SMB2 SET\_INFO response 261 receiving SMB2 TREE\_CONNECT response 247 receiving SMB2 TREE DISCONNECT response 250 receiving SMB2 WRITE response 256 verifying incoming message 168 timer events (section 3.1.6 169, section 3.2.6 264) timers (section 3.1.2 163, section 3.2.2 177)

[MS-SMB2] - v20240708 Server Message Block (SMB) Protocol Versions 2 and 3 Copyright © 2024 Microsoft Corporation Release: July 8, 2024 <u>Connecting to the share 190</u> <u>Connecting to the target server</u> 184 <u>Connections - global</u> 170 <u>Credit granting algorithm</u> 267

#### D

Data - global 163 Data model - abstract <u>client</u> 170 <u>server</u> 266 Data model - abstract client (<u>section 3.1.1</u> 163, <u>section 3.2.1</u> 170) server (<u>section 3.1.1</u> 163, <u>section 3.3.1</u> 266) Directory Access Mask packet 87 Disconnecting example 438 Durable open scavenger timer 283 Durable open scavenger timer event 398

#### Е

Establishing alternate channel example 440 Examples disconnecting 438 establishing alternate channel 440 logging off 438 multi-protocol negotiate 402 named pipe 417 negotiating SMB 2.10 dialect by using multiprotocol negotiate 407 overview 402 remote files reading 424 writing 429 SMB2 negotiate 412

#### F

<u>Fields - vendor-extensible</u> 39 <u>Fields - vendor-extensible</u> 39 <u>File Pipe Printer Access Mask packet</u> 86

## G

Global connections 170 Global data 163 Global structures 269 Glossary 24

#### Н

HASH HEADER packet 136 Higher-layer triggered events <u>client</u> 178 <u>notifying offline status of server</u> 231 <u>notifying online status of server</u> 231 <u>overview</u> 178 <u>re-establishing a durable open</u> 196 <u>requesting applying of file attributes</u> 204 <u>requesting applying of file security attributes</u> 207 <u>requesting applying of file system attributes</u> 205 <u>requesting applying of quota information</u> 209 <u>requesting cancellation of operation</u> 230

requesting change of notifications for directory 212 requesting closing of file or named pipe 197 requesting closing of share connection 229 requesting connection to share 181 requesting enumeration of directory 211 requesting flushing of cached data 210 requesting IO control code operation 214 requesting locking of array of byte ranges 213 requesting move to server instance 231 requesting number of opens on tree connect 230 requesting opening of file 191 requesting querying for file attributes 202 requesting querying for file security attributes 206 requesting querying for file system attributes 204 requesting querying for quota information 208 requesting reading from file or named pipe 198 requesting session key for authenticated context 230 requesting termination of authenticated context 229 requesting unlocking of array of byte ranges 228 requesting writing to file or named pipe 199 sending any outgoing message 178 signing outgoing message 164 server 285 deregistering share 295 disabling SMB2 server 299 enabling SMB2 server 299 notification that DFS is active 292 notification that share is DFS share 292 notification that share is not DFS share 292 object store indicating lease break 290 object store indicating oplock break 290 overview 285 querying Open 298 querying session 297 querying share 295 guerving TreeConnect 297 registering share 293 requesting closing of open 296 requesting closing of session 292 requesting security context 292 requesting server statistics 299 requesting session key 289 requesting transport binding change 298 sending any outgoing message 285 sending error response 288 sending interim response for asynchronous operation 287 sending success response 287 signing outgoing message 164 updating share 294

## Ι

Idle connection timer 177 Idle connection timer event 264 Implementer - security considerations 457 Incoming message - verifying 168 Index of security parameters 457 Informative references 30 Initialization

[MS-SMB2] - v20240708 Server Message Block (SMB) Protocol Versions 2 and 3 Copyright © 2024 Microsoft Corporation Release: July 8, 2024 client (<u>section 3.1.3</u> 163, <u>section 3.2.3</u> 177) server (<u>section 3.1.3</u> 163, <u>section 3.3.3</u> 283) <u>Introduction</u> 24

#### L

Lease 279 Lease table 278 Leasing algorithm 268 Local events client (section 3.1.7 169, section 3.2.7 265, section 3.2.7.1 265) server (section 3.1.7 169, section 3.3.7 400, section 3.3.7.1 400) Logging off example 438

#### Μ

Message processing

client overview 232 receiving any message 232 receiving SMB2 CHANGE NOTIFY response 260 receiving SMB2 CLOSE response 254 receiving SMB2 CREATE response for new create operation 251 receiving SMB2 CREATE response for open reestablishment 253 receiving SMB2 FLUSH response 255 receiving SMB2 IOCTL response 257 receiving SMB2 LOCK response 257 receiving SMB2 LOGOFF response 247 receiving SMB2 NEGOTIATE response 236 receiving SMB2 OPLOCK BREAK notification 261 receiving SMB2 QUERY DIRECTORY response 260 receiving SMB2 QUERY INFO response 260 receiving SMB2 READ response 255 receiving SMB2 SESSION SETUP response 240 receiving SMB2 SET INFO response 261 receiving SMB2 TREE CONNECT response 247 receiving SMB2 TREE DISCONNECT response 250 receiving SMB2 WRITE response 256 verifying incoming message 168 server accepting incoming connection 300 overview 300 receiving any message 301 receiving SMB COM NEGOTIATE 309 receiving SMB2 CANCEL request 382 receiving SMB2 CHANGE NOTIFY request 385 receiving SMB2 CLOSE request 353 receiving SMB2 CREATE request 332 receiving SMB2 ECHO request 382 receiving SMB2 FLUSH request 355 receiving SMB2 IOCTL request 365 receiving SMB2 LOCK request 363 receiving SMB2 LOGOFF request 327 receiving SMB2 NEGOTIATE request 312 receiving SMB2 OPLOCK BREAK acknowledgment 396 receiving SMB2 QUERY DIRECTORY request 383 receiving SMB2 QUERY INFO request 387 receiving SMB2 READ request 356

receiving SMB2 SESSION SETUP request 317 receiving SMB2 SET\_INFO request 392 receiving SMB2 TREE\_CONNECT request 328 receiving SMB2 TREE DISCONNECT request 332 receiving SMB2 WRITE request 359 verifying incoming message 168 Message sequence numbers algorithm (section 3.2.4.1.6 180, section 3.3.1.1 266) Messages overview 41 signing outgoing 164 SMB2 CANCEL Request 126 SMB2 CHANGE NOTIFY Request 144 SMB2 CHANGE NOTIFY Response 146 SMB2 CLOSE Request 107 SMB2 CLOSE Response 108 SMB2 COMPRESSION TRANSFORM HEADER 157 SMB2 CREATE Request 80 SMB2 CREATE Response 98 SMB2 ECHO Request 125 SMB2 ECHO Response 125 SMB2 ERROR Response 49 SMB2 FLUSH Request 109 SMB2 FLUSH Response 110 SMB2 IOCTL Request 126 SMB2 IOCTL Response 132 SMB2 LOCK Request 123 SMB2 LOCK Response 125 SMB2 LOGOFF Request 70 SMB2 LOGOFF Response 70 SMB2 NEGOTIATE Request 56 SMB2 NEGOTIATE Response 63 SMB2 Packet Header 43 SMB2 QUERY DIRECTORY Request 141 SMB2 QUERY DIRECTORY Response 143 SMB2 QUERY INFO Request 146 SMB2 QUERY INFO Response 151 SMB2 READ Request 110 SMB2 READ Response 112 SMB2 SESSION SETUP Request 67 SMB2 SESSION SETUP Response 69 SMB2 SET INFO Request 152 SMB2 SET INFO Response 154 SMB2 TRANSFORM HEADER 155 <u>SMB2 TREE\_CONNECT Request</u> 71 <u>SMB2 TREE\_CONNECT Response</u> 77 <u>SMB2 TREE\_DISCONNECT Request</u> 80 SMB2 TREE DISCONNECT Response 80 SMB2 WRITE Request 113 SMB2 WRITE Response 115 SMB2 RDMA TRANSFORM 159 syntax 41 transport 41 verifying incoming 168 Multi-protocol negotiate example 402

#### Ν

Named pipe example 417 Negotiating SMB 2.10 dialect by using multi-protocol negotiate example 407 Negotiating the protocol 185 Network disconnect 265 NETWORK INTERFACE INFO Response packet 138 NETWORK RESILIENCY REQUEST Request packet 131 Normative references 28

#### 0

Open (section 3.2.1.6 174, section 3.3.1.10 276) Oplock break acknowledgment timer 283 Oplock break acknowledgment timer event 398 Outgoing message - signing 164 Overview (synopsis) 33

#### Ρ

Parameter index - security 457 Parameters - security index 457 Pending request 175 Pipe - named - example 417 Preconditions 36 Prerequisites 36 Product behavior 458

#### R

References 28 informative 30 normative 28 Relationship to other protocols 35 Remote files reading - example 424 writing - example 429 Request 280 Request expiration timer 177 Request expiration timer event 264 Resilient open scavenger timer 283 Resilient open scavenger timer event 399

# S

Security implementer considerations 457 overview 457 parameter index 457 Sequencing rules client overview 232 receiving any message 232 receiving SMB2 CHANGE NOTIFY response 260 receiving SMB2 CLOSE response 254 receiving SMB2 CREATE response for new create operation 251 receiving SMB2 CREATE response for open reestablishment 253 receiving SMB2 FLUSH response 255 receiving SMB2 IOCTL response 257 receiving SMB2 LOCK response 257 receiving SMB2 LOGOFF response 247 receiving SMB2 NEGOTIATE response 236 receiving SMB2 OPLOCK BREAK notification 261 receiving SMB2 QUERY DIRECTORY response 260 receiving SMB2 QUERY INFO response 260 receiving SMB2 READ response 255 receiving SMB2 SESSION SETUP response 240 receiving SMB2 SET INFO response 261

receiving SMB2 TREE CONNECT response 247 receiving SMB2 TREE DISCONNECT response 250 receiving SMB2 WRITE response 256 verifying incoming message 168 server accepting incoming connection 300 overview 300 receiving any message 301 receiving SMB COM NEGOTIATE 309 receiving SMB2 CANCEL request 382 receiving SMB2 CHANGE NOTIFY request 385 receiving SMB2 CLOSE request 353 receiving SMB2 CREATE request 332 receiving SMB2 ECHO request 382 receiving SMB2 FLUSH request 355 receiving SMB2 IOCTL request 365 receiving SMB2 LOCK request 363 receiving SMB2 LOGOFF request 327 receiving SMB2 NEGOTIATE request 312 receiving SMB2 OPLOCK BREAK acknowledgment 396 receiving SMB2 OUERY DIRECTORY request 383 receiving SMB2 QUERY INFO request 387 receiving SMB2 READ request 356 receiving SMB2 SESSION SETUP request 317 receiving SMB2 SET\_INFO request 392 receiving SMB2 TREE\_CONNECT request 328 receiving SMB2 TREE DISCONNECT request 332 receiving SMB2 WRITE request 359 verifying incoming message 168 Server abstract data model (section 3.1.1 163, section 3.3.1 266) change notifications algorithm 267 credit granting algorithm 267 global structures 269 higher-layer triggered events 285 deregistering share 295 disabling SMB2 server 299 enabling SMB2 server 299 notification that DFS is active 292 notification that share is DFS share 292 notification that share is not DFS share 292 object store indicating lease break 290 object store indicating oplock break 290 overview 285 querying Open 298 querying session 297 querying share 295 querying TreeConnect 297 registering share 293 requesting closing of open 296 requesting closing of session 292 requesting security context 292 requesting server statistics 299 requesting session key 289 requesting transport binding change 298 sending any outgoing message 285 sending error response 288 sending interim response for asynchronous operation 287 sending success response 287 signing outgoing message 164 updating share 294

initialization (section 3.1.3 163, section 3.3.3 283) leasing algorithm 268 local events (section 3.1.7 169, section 3.3.7 400, section 3.3.7.1 400) message processing accepting incoming connection 300 overview 300 receiving any message 301 receiving SMB COM NEGOTIATE 309 receiving SMB2 CANCEL request 382 receiving SMB2 CHANGE NOTIFY request 385 receiving SMB2 CLOSE request 353 receiving SMB2 CREATE request 332 receiving SMB2 ECHO request 382 receiving SMB2 FLUSH request 355 receiving SMB2 IOCTL request 365 receiving SMB2 LOCK request 363 receiving SMB2 LOGOFF request 327 receiving SMB2 NEGOTIATE request 312 receiving SMB2 OPLOCK BREAK acknowledgment 396 receiving SMB2 QUERY DIRECTORY request 383 receiving SMB2 QUERY INFO request 387 receiving SMB2 READ request 356 receiving SMB2 SESSION SETUP request 317 receiving SMB2 SET INFO request 392 receiving SMB2 TREE CONNECT request 328 receiving SMB2 TREE DISCONNECT request 332 receiving SMB2 WRITE request 359 verifying incoming message 168 message sequence numbers algorithm 266 per channel 280 per lease 279 per lease table 278 per open 276 per request 280 per session 274 per share 271 per transport connection 272 per tree connect 276 required global data 163 sequencing rules accepting incoming connection 300 overview 300 receiving any message 301 receiving SMB\_COM\_NEGOTIATE 309 receiving SMB2 CANCEL request 382 receiving SMB2 CHANGE NOTIFY request 385 receiving SMB2 CLOSE request 353 receiving SMB2 CREATE request 332 receiving SMB2 ECHO request 382 receiving SMB2 FLUSH request 355 receiving SMB2 IOCTL request 365 receiving SMB2 LOCK request 363 receiving SMB2 LOGOFF request 327 receiving SMB2 NEGOTIATE request 312 receiving SMB2 OPLOCK BREAK acknowledgment 396 receiving SMB2 QUERY DIRECTORY request 383 receiving SMB2 QUERY INFO request 387 receiving SMB2 READ request 356 receiving SMB2 SESSION SETUP request 317 receiving SMB2 SET INFO request 392 receiving SMB2 TREE CONNECT request 328 receiving SMB2 TREE DISCONNECT request 332

receiving SMB2 WRITE request 359 verifying incoming message 168 timer events (section 3.1.6 169, section 3.3.6 398, section 3.3.6.1 398) timers (section 3.1.2 163, section 3.3.2 283) Session (section 3.2.1.3 172, section 3.3.1.8 274) Session expiration timer 283 Session expiration timer event 399 Share 271 SMB2 CANCEL Request message 126 SMB2 CHANGE NOTIFY Request message 144 SMB2 CHANGE NOTIFY Response message 146 SMB2 CLOSE Request message 107 SMB2 CLOSE Response message 108 SMB2 COMPRESSION TRANSFORM HEADER message 157 SMB2 CREATE Request message 80 SMB2 CREATE Response message 98 SMB2 ECHO Request message 125 SMB2 ECHO Response message 125 SMB2 ERROR Response message 49 SMB2 FLUSH Request message 109 SMB2 FLUSH Response message 110 SMB2 IOCTL Request message 126 SMB2 IOCTL Response message 132 SMB2 LOCK Request message 123 SMB2 LOCK Request packet 123 SMB2 LOCK Response message 125 SMB2 LOGOFF Request message 70 SMB2 LOGOFF Response message 70 SMB2 negotiate example 412 SMB2 NEGOTIATE Request message 56 SMB2 NEGOTIATE Response message 63 SMB2 Packet Header 43 SMB2 Packet Header message 43 SMB2 QUERY DIRECTORY Request message 141 SMB2 QUERY DIRECTORY Response message 143 SMB2 QUERY INFO Request message 146 SMB2 QUERY INFO Response message 151 SMB2 READ Request message 110 SMB2 READ Response message 112 SMB2 SESSION SETUP Request message 67 SMB2 SESSION SETUP Response message 69 SMB2 SET INFO Request message 152 SMB2 SET INFO Response message 154 SMB2 TRANSFORM HEADER message 155 SMB2 TREE CONNECT Request message 71 SMB2 TREE CONNECT Response message 77 SMB2 TREE DISCONNECT Request message 80 SMB2 TREE DISCONNECT Response message 80 SMB2 WRITE Request message 113 SMB2 WRITE Response message 115 SMB2 CANCEL Request packet 126 SMB2 CHANGE NOTIFY Request packet 144 SMB2 CHANGE NOTIFY Response packet 146 SMB2 CLOSE Request packet 107 SMB2 CLOSE Response packet 108 <u>SMB2 CREATE ALLOCATION SIZE</u> 103 SMB2 CREATE ALLOCATION SIZE packet 92 SMB2 CREATE APP INSTANCE ID packet</u> 97 SMB2 CREATE CONTEXT Response Values 101 SMB2 CREATE CONTEXT Request Values packet 88 SMB2 CREATE DURABLE HANDLE RECONNECT 102 SMB2 CREATE DURABLE HANDLE RECONNECT packet 91

SMB2 CREATE DURABLE HANDLE RECONNECT V2 packet 96 SMB2 CREATE DURABLE HANDLE REQUEST packet SMB2 CREATE DURABLE HANDLE REQUEST V2 packet 95 SMB2 CREATE DURABLE HANDLE RESPONSE packet 102 SMB2 CREATE DURABLE HANDLE RESPONSE V2 packet 106 SMB2 CREATE EA BUFFER 102 SMB2 CREATE QUERY MAXIMAL ACCESS REQUES T packet 92 SMB2 CREATE QUERY MAXIMAL ACCESS RESPON SE packet 103 SMB2 CREATE QUERY ON DISK ID 94 SMB2 CREATE QUERY ON DISK ID packet 103 SMB2 CREATE Request packet 80 SMB2 CREATE REQUEST LEASE packet 93 
 SMB2
 CREATE
 REQUEST
 LEASE
 packet
 93

 SMB2
 CREATE
 REQUEST
 LEASE
 V2 packet
 94

 SMB2
 CREATE
 Response packet
 98
 SMB2
 CREATE
 RESPONSE
 LEASE
 packet
 104
 SMB2 CREATE RESPONSE LEASE V2 packet 105 SMB2 CREATE SD BUFFER 102 SMB2 CREATE TIMEWARP TOKEN 103 SMB2 CREATE TIMEWARP TOKEN packet 92 SMB2 ECHO Request packet 125 SMB2 ECHO Response packet 125 SMB2 ENCRYPTION CAPABILITIES packet 60 SMB2 ERROR Response packet 49 SMB2 FILEID packet 101 SMB2 FLUSH Request packet 109 SMB2 FLUSH Response packet 110 <u>SMB2 IOCTL Request packet</u> 126 <u>SMB2 IOCTL Response packet</u> 132 SMB2 Lease Break Acknowledgment packet 119 SMB2 Lease Break Notification packet 117 SMB2 Lease Break Response packet 121 SMB2 LOCK ELEMENT packet 124 SMB2 LOCK Request packet 123 SMB2 LOCK Response packet 125 SMB2 LOGOFF Request packet 70 SMB2 LOGOFF Response packet 70 SMB2 NEGOTIATE CONTEXT Request Values packet 58 SMB2 NEGOTIATE Request packet 56 SMB2 NEGOTIATE Response packet 63 SMB2 Oplock Break Acknowledgment packet 118 SMB2 Oplock Break Notification packet 116 SMB2 Oplock Break Response packet 121 SMB2 Packet Header ASYNC packet 43 SMB2 Packet Header SYNC packet 46 SMB2 Packet Transport packet 41 SMB2 PREAUTH INTEGRITY CAPABILITIES packet 59 SMB2 QUERY DIRECTORY Request packet 141 SMB2 QUERY DIRECTORY Response packet 143 SMB2 QUERY INFO Request packet 146 SMB2 QUERY INFO Response packet 151 SMB2 QUERY QUOTA INFO packet 150 SMB2 RDMA TRANSFORM message 159 SMB2 READ Request packet 110 SMB2 READ Response packet 112 SMB2 SESSION SETUP Request packet 67 SMB2 SESSION SETUP Response packet 69

SMB2 SET INFO Request packet 152 SMB2 SET INFO Response packet 154 SMB2 TRANSFORM HEADER packet 155 SMB2 TREE CONNECT Request packet 71 SMB2 TREE CONNECT Response packet 77 SMB2 TREE DISCONNECT Request packet 80 SMB2 TREE DISCONNECT Response packet 80 SMB2 WRITE Request packet 113 SMB2 WRITE Response packet 115 SOCKADDR IN packet 140 SOCKADDR IN6 packet 140 SOCKADDR STORAGE packet 139 SRV COPYCHUNK packet 129 SRV COPYCHUNK COPY packet 128 SRV COPYCHUNK RESPONSE packet 133 SRV HASH RETRIEVE FILE BASED Response packet 137 SRV READ HASH packet 130 SRV READ HASH response 135 SRV READ HASH Response packet 137 SRV REQUEST RESUME KEY Response packet 135 SRV SNAPSHOT ARRAY packet 134 Standards assignments 39 Symbolic Link Error Response packet 51 Syntax 41

#### т

Timer events client (section 3.1.6 169, section 3.2.6 264) server (section 3.1.6 169, section 3.3.6 398, section 3.3.6.1 398) Timers client (<u>section 3.1.2</u> 163, <u>section 3.2.2</u> 177) server (<u>section 3.1.2</u> 163, <u>section 3.3.2</u> 283) Tracking changes 498 Transport 41 connection 272 disconnect 400 messages 41 Transport connection 170 Tree connect (section 3.2.1.4 173, section 3.3.1.9 276) Triggered events - higher layer client notifying offline status of server 231 notifying online status of server 231 overview 178 re-establishing a durable open 196 requesting applying of file attributes 204 requesting applying of file security attributes 207 requesting applying of file system attributes 205 requesting applying of quota information 209 requesting cancellation of operation 230 requesting change of notifications for directory 212 requesting closing of file or named pipe 197 requesting closing of share connection 229 requesting connection to share 181 requesting enumeration of directory 211 requesting flushing of cached data 210 requesting IO control code operation 214 requesting locking of array of byte ranges 213 requesting move to server instance 231 requesting number of opens on tree connect 230

requesting opening of file 191 requesting guerying for file attributes 202 requesting querying for file security attributes 206 requesting querying for file system attributes 204 requesting querying for quota information 208 requesting reading from file or named pipe 198 requesting session key for authenticated context 230 requesting termination of authenticated context 229 requesting unlocking of array of byte ranges 228 requesting writing to file or named pipe 199 sending any outgoing message 178 signing outgoing message 164 server deregistering share 295 disabling SMB2 server 299 enabling SMB2 server 299 notification that DFS is active 292 notification that share is DFS share 292 notification that share is not DFS share 292 object store indicating lease break 290 object store indicating oplock break 290 overview 285 querying Open 298 querying session 297 querying share 295 querying TreeConnect 297 registering share 293 requesting closing of open 296 requesting closing of session 292 requesting security context 292 requesting server statistics 299 requesting session key 289 requesting transport binding change 298 sending any outgoing message 285 sending error response 288 sending interim response for asynchronous operation 287 sending success response 287 signing outgoing message 164 updating share 294 Triggered events - higher-layer client 178 server 285

#### U

Unique open file 174

#### V

VALIDATE NEGOTIATE INFO Request packet 131 VALIDATE NEGOTIATE INFO Response packet 141 Vendor-extensible fields 39 Versioning 37